Issue 69 January 1994 E3.99 Overseas price £4.25 Hfl 18.95

# A COMPUTING

Design Works
Vidi Amiga (12) RT
TOTAL VALUE

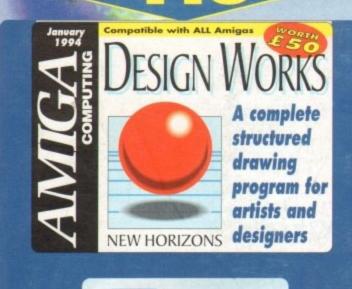

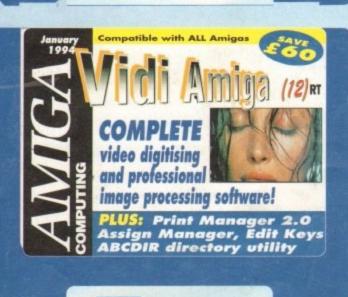

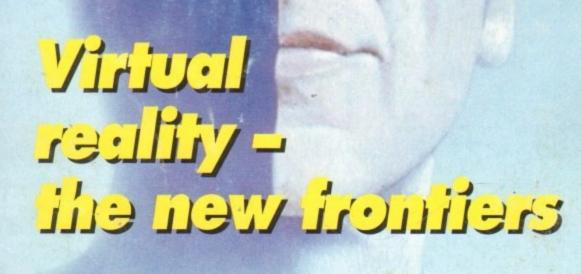

PLUS! Samplers survival guide Floppy round-up • AC awards Montage 24 • Show report Database round-up • Updates Paint package round-up and more!

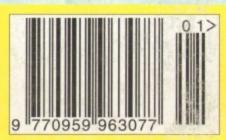

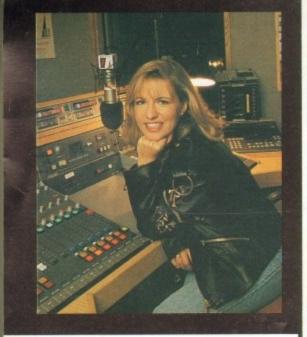

# CUSTOMER CHARTER

INDI Direct Mail is original and very exciting. Before you buy mail order you must first be confident that you will receive the product you've ordered and that the supplier still be there in the future, should you need

A mail order purchase from INDI is a safe and secure

decision, and here's why.

INDI is a wholly owned subsidiary of a public company now in it's tenth year of trading and specialising in the supply of computer products.

With a turnover approaching £30 million per annum, we have the resources and the purchasing power to offer you the best deals, deliver them next day nation-wide and always be around when you need us.

# SALES AND SUPPORT

The INDI sales team have been trained to take order with the utmost care and efficiency. All stock offered for sale is held in stock, centrally at our group ware house complex and is available for next day delivery, direct to your home or business. If at any time we are out of stock your money will not be banked until the product is available (a point worth checking should u be tempted to purchase elsewhere)

# CREDIT FACILITIES

INDI are now able to offer competitive credit facilities on all orders over £200. All credit facilities are subject to status and applicants must be over the age of 18. If you would like a quote simply call our our sales line where acceptance can normally be notified within the hour. We are also able to offer Credit Insurance to cover repayments in the event of sickness or unemploy-

| AMOUNT*   | 12 MO   | NTHS     | 24 MC  | NTHS     | 36 M   | ONTHS           |
|-----------|---------|----------|--------|----------|--------|-----------------|
| OF CREDIT |         |          |        |          |        | TOTAL<br>PYMNTS |
| 200       | £22.00  | £264.00  | £12.00 | £298.32  | £9.31  | £335.63         |
| 500       | £54.99  | £659.88  | £31.06 | £745.44  | €23.27 | £837,72         |
| 1000      | £109.98 | £1319.76 | £62.13 | £1491.12 | 646.54 | £1675.44        |

APR 29.9% WRITTEN QUOTATIONS AVAILABLE

# INDI TELESALES TEL 0543 419999 FAX 0543 418079

9am - 7pm Monday to Friday 9.30am - 4.30pm Saturday.

# AFTER SALES AND SPECIALIST SERVICE

oducts are guaranteed for 12 months. products carry a 12 months at home service and repair guarantee (where indicated). In the unlikely event that any product purchased from INDI arrives at your home faulty, we will collect from your home and replace the product completely free of charge.

As part of our policy of continual product development and refinement, we reserve the right to change specifi-cations of products advertised. Please confirm current ecifications at the time of ordering.

Prices are valid for month of publication only.

Some of you have no doubt heard my Radio 1 announcement that I'm off to the good old USA at the end of January 1994. After months of negotiations with my Bosses at the BBC I've landed the job of a lifetime as Radio 1's official West Coast correspondent. I'll be reporting live and Direct from Los Angeles and San Francisco with the odd Trip to New York thrown in for good measure. And so although I'll be living most of the year stateside I'm still going to be very much part of the Radio 1 network, and best of all I'm definately going to keep you Indi customers updated with all the latest computer news as well as the up to the minute games releases in L.A. and the UK.

So as soon as I've finished working on my suntan I'll be busy on the keyboard, reporting to everyone at Indi as usual.

Best wishes

J.B

la Gantles

Wing Commander - You are a Starfighter, the best of the best, t nothing in your training prepared you for this. "This is space combat the way

erous Streets- The greatest fighters on earth are ready to do battle with igility that will blow your mind. Take on 8 mighty challengers ready to do battle

# Award Winner

# NEW AWARD WINNERS PACE

The superb New Award Winners Pack based aro the A600. Without a doubt this is the best value p around complete with 4 great games.

# Pack Contains:

- \* Amiga 600 Single Drive
- \* Built in TV Modulator

# 4 Great Games

\* Populous \* Kickoff

- \* Pipemania \* Space Ace
- \* 12 Months at Home Warranty

# AMIGA 1200/030 PROFESSIONAL PACK

Approx 1.5 times faster than an A4000/030 This is the ultimate power configuration, if your dream is to own the quickest A 200 ever then take a look at this

specification:

\* Amiga 1200 \* 4Mb 32 - bit Fast RAM (Expandible to an Amazing 128 Mb!!) \* Microbotics M1230 XA W/50MHZ MMU (Approx 1.5 times faster than an A4000/030!!) \* 12 Months "At Home Warranty" \* Choice of Hard Drive Capacities \* Optional 50MHZ 68882 FPU Maths Processor.

170 Mb Version

80 Mb Version Desktop Dynamite £889.99 120 Mb Version Desktop Dynamite **Desktop Dynamite** 

£929.99 £959.99

THE WILD WEIRD
AND WICKED

A600 is an ideal starter pack
containing a considered mix of
software, making the most of the
Amigas capabilities.

PACK CONTAINS:

- \* A600 Single Drive

  \* Built in TV Modulator

  \* I Mb Memory

  \* Pushover: Grandprix

  \* Silly Putty: Deluxe Paint II

  \* Mouse and Manuals
- 12 Months at home service.

# PACK INCLUDES: A600 Hard Disks (40Mb)

£179.99

- I Mb Memory
- \* Epic \* Rome
- \* Myth
- \* Trivial Pursuit
- \* Amiga Text Deluxe Paint III
- \* 12 Months at home servi

1379.99 £279.

THEST £199.99 68882 50MHZ FPU £132.54 It's here - The new Amiga 4000/030
The NEW Amiga 4000/030
The NEW Amiga 4000/030
features a EC68030 processor running at an incredible 25Mhz, (upgradable later)
The 4000/030 has a powerful 2 Mb of 32 - bit RAM
expandable to 18 Mb using industry standard 32 - bit
Simms module. In line with the Amiga 4000/040 the 4000/030 features the AGA graphics chipset, giving you a massive pallet of 16.8 million colours. Without a doubt this is the best value A4000/030 configuration in the UK

# 4000/030 80 Mb HD

A full range of approved upgrades are available for the 4000/030, including additional memory modules, hard drives, FPU's (68881 &68882)and the 24 - bit Opal Vision graphics and video system arnet Adaptor for CDT\

Connect a CDTV player to any Amiga, and access the world of CD-ROM software. The Parnet interface and software will allow the Amiga CDTV to be used as a CD-ROM drive with any Amiga and will give any Amiga owner access to the vast range of CDTV software currently available.

Plus the latest Hot CD software tit

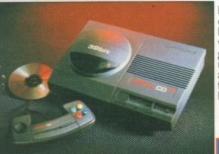

If you are considering a console we compromise. The new Amiga CD3 leading edge technology, it's faster with more colours and has superiographics to any other console on the market. As if that's not enough it's also cheaper and with the promise full motion video next year it's tod hot product

CD Software Tit

# CD PACK

RS. WING COM TS INDI EXCLUSI

FREE LEMMING

125.99 125.99 132.99 E29,99 E29,99 E29,99 E29,99 E29,99

# Amiga 1200 Microbotics Memory Expansion Boards and Accelerators

Do you want your Amiga 1200 to have more memory or to go faster by simply fitting a board into the external trapdoor? Microbotics have an extensive range of products with the immense benefit of 'Chipup' technology. Most boards have soldered chipsets which do not allow expansion beyond your initial purchase. Microbotics products allow you to add extra memory as your computing skills grow and new software arrives demanding even more memory.

tion Boards 8Mb 8Mb 4Mb Speed 4Mb Speed £447.99 40Mhz €595.99 £247.99 14 Mhz £307.99 25 Mhz 50 Mhz

# SEND ANY MONE

Until you are 100% certain that any advertiser has the prouct that you want in stock and will deliver it to you imm

diately.
Far too often Jakki Brambles receives letters from customers who are finding it difficult to obtain a refund from advertiser that has promised to supply but hasn't. To give you the confidence to purchase INDI has joined the DMA a very important Independent Authority that demands the highest possible standards from its members. DMA members agree to abide by the British Code of Advertising Practice and to subscribe Practice and to subscribe

to the Advertising Standards Board of finance (ASBOF) Lout for the DMA Symbol it is your guarantee signifying to the customer the truly professional edge of the industry.

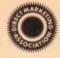

The DMA Symbol.

# CREDIT AVAILABLE ON 6,12, 18, 24, 36 MONTHS.

WHY NOT RING NOW FOR A QUOTE. SAME DAY RESPONSE.

LATEST AMIGA 1200 TITLES lassic Shoot 'em up £29.99 £27.40 egendary space adventure €34.99 £31.99 quest for total domination in a world of £29.99 £27.40

p to be

rith

(dMo

service

em-

Lool

pace age shoot 'em up £30.99 £28.40 naviel back in time to discover your darkest secrets (29.99 £27.40 ormendanatack-dropper and fly where none have flown before 1 Grand Prix 231.99 Test your nerves in this ultimate racing same £34.99 £31.99

CK ay God and build your own civilisation remier Manager 2 £25.99 £22.99 reate a winning lootball team to win the football league arou ue pa

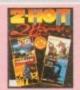

Triple Action 4
Wilresly keep you on the edge of your seat.
\*Blues Brothers \*Sultan \*Maya

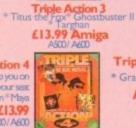

Triple Action 5
Crazy Cars
Grand Prix Master
Battletech
Amiga£13.99
AS00/A600

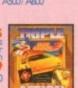

# SOFTWARE TITLES

Indi have carefully selected these educational titles as the best in their particular area. All educational software is offered at special discount prices

Noddy's Big Adventure (3 - 7yrs) £17,49 Noddy's Playtime (3 - 7 yrs) £17.49 ADI French (11 - 12 yrs) £16.99 ADI Maths (12 - 13yrs) £16.99 ADI Junior Read (6 - 7 yrs) £14.49 ADI Junior Count (6 -7 yrs) £14.49 ADI Maths (13 - 14yrs) £16.99 ADI English (13 - 14 yrs) £16.99

AMIGA PROFESSIONAL PRODUCT

ROMBO VIDI AMIGA 12 (RT). Based on the best selling Vidi Amiga 12. This all new version offers real time colour capture from any video source. Full AGA chipset support as standard for all A1200 / 4000 users.

INDI PRICE £129.99

ROMBO VIDI AMIGA 24(RT). For the more serious user, this 24 - bit version will again capture from from any video source with true photo realistic images! A staggering 16.7 million colours can be utilised with incredible results. Full AGA chipset support. INDI PRICE £219.99

ROCTEC ROCGEN PLUS. As above but with extra features when the strain and simple processing.

# EXPORT ENQUIRIES

Did you know that Indi regularly deliver throughout the world?Fax or Telephone us for an immediate response. Immediate price duote. Delivery anywhere in the World in an average 5 days or to door very competitive delivery rates. VAT free export invoices. Includes free insurance. Traceable airway bill reference details. Local telephone contact in your country.

**Export Numbers** FEL: (44)543 419999 FAX: (44)543 418079

# YOUR IMAGINATION IS THE ONLY FRONTIER

The NEW OPAL VISION system(Rev.2)

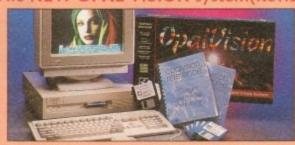

re title The amazing Opalvision 24 - bit graphics board and software suite has been updated and is now even better value for money.

e why Channel that allows photo compositing with selectable levels on a pixel by pixel constant. The new Chrominance effect allows absolute, real time control of image contrast, brilliance and re - mapping of colours.

ofering real time play back of animations created by ray on the control of image contracers, landscape generators, morphers and all other 24 - Bit software.

Display OpalVision graphics anytime with key combinations.

Quite simply, it's a spectacular product - Amiga Computing
Undoubtedly the finest, most professional point program to arrive on the Amiga" -

Professional quality at this Price can't be turned away" - Armiga User

The verdict was unanimous - brilliant" - Amiga Shopper

You've seen Michael Jackson's video, you've seen the television adverts using the latest techniques in morphing, now now you can create the same results but at a fraction of the cost. Morph Plus is the latest and the ultimate in this technology. Whether you are a professional artist or just want to experiment at home Morph Plus is a must.

C21.
Combines powerful tools with an intuitive interface so both professionals and C21. beginners alike can get superb results quickly. New enhancements to the C21. software include the ability to paint and animate in 4696 colours in the C22.5 Amiga's HAM (Hold and Modify)mode. New animation features also include C19 metamorphosis allowing you to change one image into another. You determine the number of frames and DPaint IV does the rest.

The ultimate in image processing providing many key benefits to Amiga users working with pictures. With ADPro you can read, write and convert between most common image file formats with unmatched flexibility. Full support for JPEG image makes it possible to maintain an image library in full 24 - bit colour without needing massive hard drive storage. Typically a 600 Kb image can be compressed down to 40 Kb!!

Is a full featured 3D animation, modelling and rendering program. With Real 3D V2 you can produce high quality images and animations of three dimensional models with an astounding level of realism, Imagine creating animation that shows a handful of balls bounce down a flight of stairs to the bottom. Gravity, collision, deflection and the elasticity of the balls are all automatically calculated by the program!

VIDEO DIRECTOR

With Video Director, anyone with an Amiga, a camcorder and a VCR can ruickly and easily catalogue and edit the best moments from their video capes. Video Director is extremely easy to use, you can actually control your camcorder and VCR from your Amiga screen. Video Director comes with everything you need to get started. The hardware to control your camcorder and VCR is included

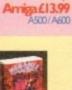

ROMBO AUDIO VISUAL MEGAMIX. Low cost, hi spec digital effects cartridge plugs into the printer port of the Amiga. Allows stereo sampling from almost any musical source. INDI PRICE £29.99

TAKE 2. Animation package is a must for computer artists and enthusiasts of all ages. As used inRolf Harris Cartoon Club. INDI PRICE £37.99

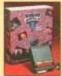

VIDI AMIGA 12. The ultimate low cost colour digitiser for the Amiga. "The best value full colour digitiser on the market "AMIGA FORMAT.

INDI PRICE £74.99

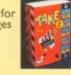

COMMODORES NEW

such as tinting and signal inversion. Allows for real time editing of graphics. Compatible with all Amigas.

INDI PRICE £129.99

ROCTEC ROCKEY. The ultimate accessory for Amiga / Video fans. Separate RGB controls to chroma key on any colour. INDI PRICE £249.99

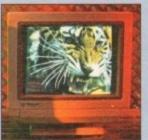

£349.99

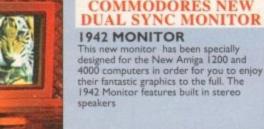

SHARP MONITOR / TV

The Superb Sharp 14" Monitor / TV provides a real alternative to a Commodore Monitor with full function remote control 39 channel electronic auto search tuning, digital on screen display and 1.5 watt mpo audio output, all you need to know is the Low, Low Indi Price. So, unless you need High resolution graphics look no further, the Sharp Monitor / TV is the product for you complete with connectivity cable and including 12 Months Warranty

£169.99

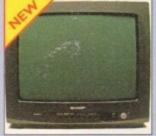

COMMODORE MPS 1230 PRINTER

A high quality 9 - pin printer with paper and tractor feed and is fully compatible with Epson FX80 and IBM Industry standards. High speed 120 CPS draft mode and an NLQ mode of 24

Indi Added Value Free D - Print - Design greetings cards, letters and posters.

Amiga Logo - Educational and program-mine language.

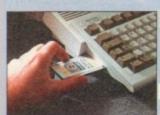

2MB SMARTCARD. The original and still the only fully PCMCIA compatible memory card for A600/ A1200.Comes with lifetime guarantee. Beware of cheap imitations. INDI PRICE £109.99

4MB SMARTCARD. Same as above but maximum 4MB. INDI PRICE £159.99

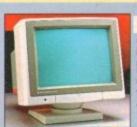

1084S MONITOI

Commodores original and best selling colour stereo monitor.
DOES NOT INCLUDE STAND
(£179.99 if purchased with A600 / A1200 / A1500)

189.99

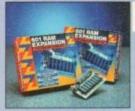

ZAPPO EXTERNAL FLOPP

You've seen all the reviews on this popula and affordable second Amiga drive. Compatible with all Amigas.

Quality: 9 out of 10. Exceptional value for mone

## NEW LOW PRICE IDE INTERNAL HARD DRIVES

Indi can now offer top quality 2.5" Internal Hard Drives for the Amiga 600 and 1200 at unbeatable prices. All dri ves come complete with a cable and installation soft-

2.5" Internal HD's £179.99 2.5" Internal HD's £200.99 2.5" Internal HD's £239.99

ZAPPY GIFT PACK
A great value pack for all Amiga 600 and 1200 owner
\* ZAPSAC Rucksac and ZAPPO Multi-coloured T - si
Commodore disk wallet \* Python Microswitched
Joystick \* Mousemat \* 3 Great Games - International
Sports Challenge \* Paradroid 90 \* Cool Croc Twins

ZAPPO 601
Trapdoor upgrade for the A600, IMb with RTC INDI PRICE 649.5
ZAPPO 601 INC As above only 512K, no clock INDI PRICE £29.99

98.7% of Indi Deliveries arrive next day (Official Securicor Statistics)

TEL: 0543 419 999 FAX: 0543 418 079

Professional software is imported and sometimes subject to delay.

Confirm delivery at time of order.

WHY NOT RING FOR A QUOTE. SAMEDAY RESPONSE. (SEE EXAMPLE)

# Quiet Colour Printing Panasonic (

We researched the colour printer market at great depth to find a colour printer good enough to cope with Amiga's powerful output, yet at an affordable price.

We found the perfect printer in the and KX - P2123 quiet printer.

We then considered that if you were going to buy a Panasonic printer you would probably need a quality word processing package to use with it. We found that too, with 'Wordworth' yet at a word printer good enough that printer you would probably need a quality word processing package to use with it. We found that too, with 'Wordworth' yet at a good printer good enough to cope with Panasonic we decided to give a copy of 'Wordworth' free with every retail price of £129.99 we thought that might be a little too expensive on top of your printer purchase! So together with Panasonic we decided to give a copy of 'Wordworth' free with every retail price of £129.99 we thought that might be a little too expensive on top of your printer purchase! So together with Panasonic we decided to give a copy of 'Wordworth' free with every retail price of £129.99 we thought that might be a little too expensive on top of your printer purchase! So together with Panasonic we decided to give a copy of 'Wordworth' free with every retail price of £129.99 we thought that might be a little too expensive on top of your printer purchase! So together with Panasonic we decided to give a copy of 'Wordworth' free with every retail price of £129.99 we thought that might be a little too expensive on top of your printer purchase! So together with Panasonic we decided to give a copy of 'Wordworth' free with every retail price of £129.99 we thought that might be a little too expensive on top of your printer purchase! So together with Panasonic we decided to give a copy of 'Wordworth' yet at a panasonic printer.

anasonic

KX - P2123

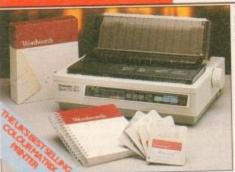

new high performance Panasonic KX -23 24 pin. Quiet colour printer offers ding edge quiet printing technology at an

leading edge quiet printing technology at an affordable price

\* Fast Printing Speeds 192 CPS draft, 64

CPS LQ and 32 SLQ.

\* Colour Printing 7 colour palette (blue, red, green, yellow, violet, magenta, black)

\* Quiet Printing Super quiet 43.5 - 46 dBa sound level (most matrix printers are typically in excess of 60 dBa)

\* 7 Resident Fonts Over152,000 type styles using Super LQ, Courier Prestige, Bold PS, Roman, Script, and Sans Serif Fonts.

\* 24PIN Diamond Printhead High performance and high quality output

\* 1 Year Warranty for total peace of mind.

£219.99

# FREE WORD PROCESSING OPTION

# VORDWORTH AGA COMPLETELY FREE

WITH PANASONIC QUIET PRINTERS. The writers choice. The ultimate word processor for AMIGA computers. Wordworth is undoubtedly the ultimate word / document processor for the full range of AMIGA computers. The graphical nature of WORDWORTH makes producing documents faster and easier, with the enhanced printing fonts (including full Panasonic KX - P2123 colour printing support), Collins spell checker and thesaurus, no other word processor comes close. "Without doubt this is one of the best document processors for the AMIGA, Today" (Amiga Format) NORMAL RRP £129.99 inc. VAT

# GAMES OPTION

# FRONTIER ELITE II

You may choose from many different roles from explorer to assassin, from stockbroker to trader. Battle with pirates across a galaxy of different worlds, trade or smuggle goods or become a pirate yourself. The goals to aim for are endless, the game is completely open ended.

£29.99

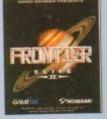

The ultimate in space adventure frontier is the important step for ward for games this decade "-

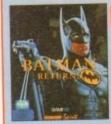

# BATMAN RETURNS

A massive 7 disk program, from the first film simulation vastly different to the console version with vivid scenes straight from the hit movie. Batman has returned in style.

New Hot Title, indicated delivery 20 December

# Panasonic LASER PRINTER

# KX - P4410 LASER PRINTER

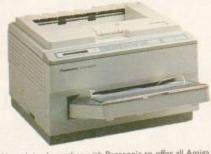

WORDWORTH AGA COMPLETELY FREEWITH PANASONIC LASER PRINTERS. The writers choice. The ultimate word processor for AMIGA computers NORMAL RRP £129.99 inc VAT

# **KX - P4430 LASER PRINTER**

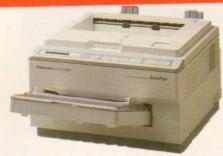

Once again INDI have joined together with Panasonic to offer all Amiga owners the most outstanding Laser Printer offer ever. We are now able to offer high quality, professional laser printing at affordable prices. We are also giving away a copy of Wordworth with every Panasonic Laser Printer purchased (RRP £129.99). Whether you are looking for a laser printer to handle word processing, DTP, presentation or complex graphic applications - the Panasonic range offers you the power so meet your requirements.

**Panasonic** 

YEAR

# KXP - 4410

- \* 5 pages per minute
- \* 28 resident fonts
- \* Optional 2nd input bin(total printer
- capacity 2 x 200 sheets)
- \* Low running costs
- \* Parallel interface
- \* Optional memory expansion to 4.5 Mb (0.5 as standard)
- \* HP laserjet II Emulation

INDI 320002

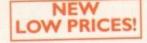

£499.99

inc. VAT WORDWORTHAGA COMPLETELY FREE WITH LASER PRINTERS

ON-SITE WARRANTY

# KXP - 4430

- \* Satinprint (optimum resolution technology)\*
- 5 Pages per minute
   HP Laserjet III Emulation, PCL 5 \* 8 Scalable fonts & 28 bitmap
- functions \* Optional 2nd input bin (total print
- er capacity 2 x 200 sheets
- Optional memory expansion to 5.0 Mb (I Mb as standard)

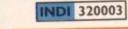

WORDWORTHAGA COMPLETELY FREE WITH LASER PRINTERS

# PRINTER ACCESSORIES **Panasonic**

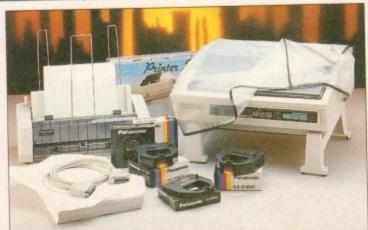

1) PANASONIC AUTOMATIC SHEET FEEDER Automatic sheet feeder for KXP 2180/ KXP 2123 holds 80 A4 Automatic sheet feeder for K. sheets. INDI PRICE £89.99

2) PRINT DUST COVER Specially tailored quality dust cover for Panasonic KXP 2180/ KXP 2123 printer. INDI PRICE £8.99

3) PRINTER STAND 2 piece printer stand. INDI PRICE £9.99

4) PAPER PACK 500 sheets quality A4 paper. INDI PRICE £9.99

5) CONTINUOUS PAPER 2000 sheets I part listing paper. INDI PRICE £19.99

6) PARALLEL PRINTER CABLE To be used when connecting Amiga to Panasonic printers. INDI PRICE £8.99 (£5.99 if purchased with a printer)

7) PANASONIC COLOUR RIBBON Colour ribbon for KXP 2180/ KXP 2123. INDI PRICE£18.99

8) PANASONIC BLACK RIBBON Black ribbon for KXP2180/ KXP2123, INDI PRICE £9.99

# SAVE EEEES ON THE FOLLOWING ACCESSORY PACKS

PANASONIC COLOUR RIBBON PACK Contains 6 colour ribbons for the KXP 2123 RRP

INDI PRICE £89.99 SAVE £30!!!

PANASONIC RIBBON PACK

Contains 2 black and 4 colour ribbons for KXP 2180/ KXP 2123.RRP £99.99. INDI PRICEE69.99 SAVE £30!!!

PACK 3 PANASONIC DELUXE ACCESSORY PACK

Contains automatic sheet feeder, 2 black ribbons, 2 colour ribbons, 1 dust cover, 2 piece printer stand. RRP £169.99 INDI PRICE £139.99 SAVE £30

Add £2.50 carriage to all printer accessories or combinations thereof

# FREE 2 CLASSIC **GAMES**

THIS MUST BE THE BEST VALUE DEAL EVER AND NOT SURPRISINGLY IT'S INDI THAT SHOWS THE WAY. THE GREAT VALUE DESKTOP DYNAMITE PACK WITH OVER £300 OF FREE SOFTWARE PLUS 2 NEW CULT GAMES PLUS A New Low Low Price

# FRONTIER ELITE II

explorer to assassin, from stockbroker to trader. Battle with pirates across a galaxy of different worlds, trade or smuggle goods or become a pirate yourself. The goals to aim for are endless, the game is completely open ended. £29.99 FREE

# BATMAN RETURNS

A massive 7 disk program, the first true film simula-tion vastly different to the console version with vivid scenes straight from the hit movie. Batman has returned in style £29.99 FREE

New Hot Title, indicated delivery 20th December

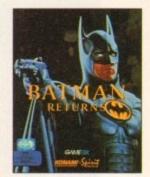

# NEW DESKTOP DYNAMITE PACK

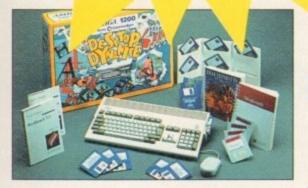

# A1200 STANDARD FEATURES.

\*68020 Processor \*PCMCIA Slot \*2MB Chip RAM \* 3.5" Internal Drive \*AA Chipset\*Built in TV modulator \*Alpha numeric keypad \*12 Months at home mainte-

\* Wordworth AGA \* Print Manager \* Deluxe Paint IV AGA \* Oscar AGA \* Dennis The Menace AGA

# NEW DESKTOP DYNAMITE H.D PACKS

80 Mb Hard Drive Pack 120 Mb Hard Drive Pack 170 Mb Hard Drive Pack

12 Months At Home Warranty from ICL DeskTop Dynamite /

Panasonic Colour Printer Pack

The superb Desktop Dynamite Pack

The Best Selling Panasonic KXP 2123 Quiet 24-pin Colour Printer.

Two new cult games from Gametek Frontier Elite II and Batman Returns

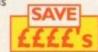

DESPATCH

WARNING

# INDI DIRECT MAIL in partnership with ICL

We'll pick it up from your home, bring it back in 5 days, give it 12 months on site warranty and that's just the beginning.....

you just have to fit a Hard Drive to your Amiga 1200 or 600 it is important that your Amiga

But that it deserves.

But that is just the beginning, your new Hard Drive will be given a full 12 Months At Home Warranty cover. Yes, if there is a warranty problem we will come to your home to fix it.

Of course what's the point of having at Home cover on your Hard Drive and not on your Amiga. So as part of the deal ICL will add further 12 months at Home cover to your Amiga Completely FREE.

Complete with 12 Months At Home Service through ICL INDI DIRECT MAIL in partnership with ICL \* Amiga 120 must be in full working order

SEND YOUR ORDER TO: INDI DIRECT MAIL

I RINGWAY INDUSTRIAL ESTATE, EASTERN AVENUE,

LICHFIELD STAFFS. WS13 7SF

DaytimeTel.....

3)

AC0194

Please send I).....

I enclose cheque/ PO for £....

or charge my Access/ Visa No... Expiry...

Signature. Name.....

Address.....

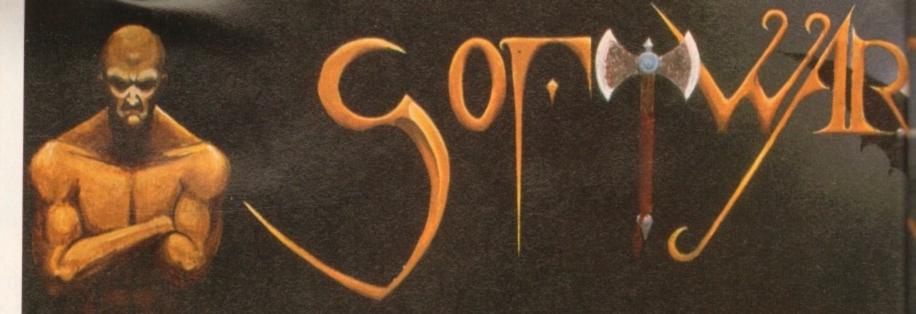

# AMIGA A4000/040

The flagship of the Commodore Amiga range. Based around the 68040 processor. Comes with a Hard Drive, 2+4 RAM and WB 3.0.

85 Mb version - £1899 340Mb version - £2069 130Mb version - £1919 426Mb version - £2149 200Mb version - £1939 540Mb version - £2299 250Mb version - £1979

# AMIGA A4000/030

The same specifications as it's big brother but designed around the 68030 processor. The A4000/030 comes with a Hard Drive, 1+1 RAM and WB 3.0.

# (FOR 2+2 PLEASE ADD £69)

85 Mb version – £899 340Mb version – £1099 130Mb version – £969 426Mb version – £1199 200Mb version – £999 540Mb version – £1299 250Mb version – £1039

# AMIGA A1200

The A1200 sports many of the features of the A4000 series. Based around the 68020 processor with 2Mb of RAM and WB 3.0 as standard. A full range of Hard Drives are also available for the A1200.

Basic A1200 - £289 120Mb H.D version - £494 40Mb H.D version - £388 170Mb H.D version - £528 60Mb H.D version - £445 200Mb H.D version - £548 85Mb H.D version - £468 256Mb H.D version - £578

# **DESKTOP DYNAMITE PACK**

The desktop Dynamite Pack contains 5 pieces of software written specifically for the AGA chipset, which includes DpaintAGA, WordworthAGA, Oscar and other with a total street value of over £300. (PLEASE ADD £40 FOR DTD PACK)

# GRAPHICS AND VIDEO

| TICHOD 2           | D2/0.30 |
|--------------------|---------|
| ART DEPT PRO       | £134.99 |
| MORPH PLUS         | £136.99 |
| DPAINT 4 AGA       | £ 66.00 |
| DPAINT 4           | £ 59.99 |
| SCENERY ANIMATOR 4 | £ 54.99 |
| VISTA PRO 3        | £ 44.99 |
| MAKE PATH          | £ 23.99 |
| TERRAFORM          | £ 23.99 |
| SCALA MM210        | £ P.O.A |
| SCALA MM300        | 5000    |

# UTILITIES

| A-COPY Pho          | £ 51.99 |
|---------------------|---------|
| GB ROUTE PLUS       | £ 32.99 |
| LATTICE C V6.1      | £259.99 |
| DIRECTORY OPUS      | £ 46.50 |
| VIDEO BACKUP SYSTEM | £ 49.95 |
| QUARTERBACK TOOLS   | £ 47.50 |
| DEV PACK 3          | £ 53.99 |

£ 81.95

£ 39.99

# MUSIC

VIDI AMIGA 12

**DISTANT SUNS V4.2** 

| STEREO MASTER     | £ 29.99 |
|-------------------|---------|
| BARS & PIPES PRO  | £215.99 |
| TECHNOSOUND TURBO | £ 58.50 |

# WORD PROCESSOR & DTP

| WORDWORTH 2   | £78.99 |
|---------------|--------|
| FINAL COPY 2  | £74.99 |
| PENPAL        | £28.95 |
| PAGESETTER 3  | £43.99 |
| PRO DRAW V3.0 | £64.99 |
| PRO PAG€ V4.0 | £89.99 |

# GAMES

| CIVILISATION AGA              | £ | 39.00 |
|-------------------------------|---|-------|
| CIVILISATION AGA UPGRADE      | £ | 19.00 |
| (SEND YOUR DISKS AND DETAILS) |   |       |

# PRINTERS

| CITIZEN         |         |
|-----------------|---------|
| CITIZEN 240     | £212.00 |
| CITIZEN 240C    | £234.00 |
| PANASONIC       |         |
| KXP 2123 COLOUR | £210.00 |
| KXP 2023        | £178.00 |
| HEWLETT PACKARD |         |
| HP 500C         | £290.00 |
| HP 510          | £246.00 |
| HP 550C         | £490.00 |

We are recognised in the Amiga community as one of the leading specialists in Hard Drives and Mass Data Storage.

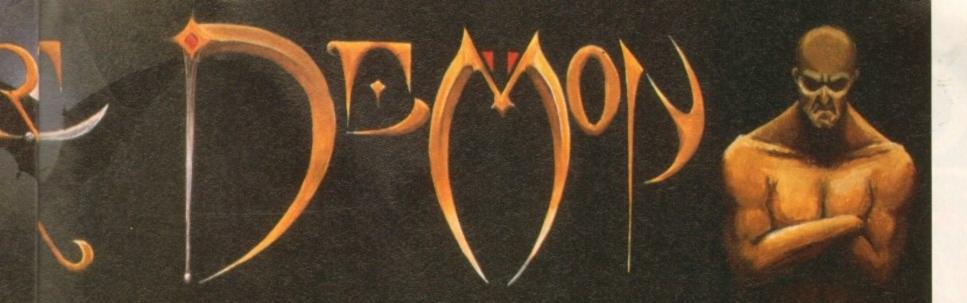

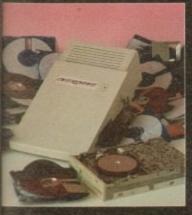

1.99

.00

.99

.99

.99

.99

99

A.C

A.C

99

99

99

50

95

50

99

95

99

99

99

50

9

95999

00

00

00

00

00

00

00

# **OVERDRIVE 35**

These external hard drives come in an ABS box styled to match the Amiga A1200. They plug in via the PCMCIA slot and include an external PSU so as not invalidate your Commodore warranty. Ultra fast

ransfer rates of up to 2Mb/sec. Full 1 year waranty, all the software needed to mount and configure the drive is included.

| 130Mb version -£299  | 340Mb version - £449 |
|----------------------|----------------------|
| 200Mb version - £349 | 426Mb version- £549  |
| 250Mb version - £399 | 540Mb version- £699  |

# A1200 UPGRADES

# GVP SCSI/RAM BORRD

This board is user fittable via the trapdoor expansion slot of the A1200. It has slots for up to 8Mb of 32bit RAM, a maths co-pro and includes a SCSI interface as standard.

| OMb / NO FPU      | £179.00 |
|-------------------|---------|
| 4Mb RAM/33MHz FPU | £349.00 |
| SCSI CABLE KIT    | £ 59.00 |

# GVP A1230 BORRD

Another quality trapdoor expansion for the A1200. It features a 68030 processor as standard and has slots for a maths co-pro and up to 8Mb of 32bit RAM.

| OMb / NO FPU      | £269.00 |
|-------------------|---------|
| 4Mb RAM/40MHz FPU | £439.00 |

# GVP ACCESSORIES

| 33MHz 68882 FPU | £ 99.00 |
|-----------------|---------|
| 40MHz 68882 FPU | £129.00 |
| 1Mb 32bit RAM   | £ 64.00 |
| 4Mb 32bit RAM   | £153.00 |

# DKB RAM BOARD

This budget expansion board fits via the trapdoor. It has 2x32bit SIMM sockets for up to 8Mb of memory, a 16MHz 68881 FPU, and a battery backed clock fitted as standard.

| DKB with 0Mb RAM/68881 | £ 99.00 |
|------------------------|---------|
| DKB with 1Mb RAM/68881 | £129.00 |
| DKB with 4Mb RAM/68881 | £229.00 |

# IDE INTERNAL HARD DRIVE KITS

These kits come complete with screws, instructions and all the software necessary to prep and configure the drive.

40Mb-£139 60Mb-£119 80Mb-£179 120Mb-£279 209Mb-£399

# **R4000 UPGRADES**

# PHOTON (FOR R4000/030)

This board wil transform an Amiga A4000/030 into a fully fledged 040. It features a 040 CPU module with a MMU and a built-in FPU running at 25MHz. PHOTON UPGRADE £699

# HELLFIRE (FOR A4000/030)

This is a replacement CPU board for the A4000/030. It features a 50 MHz clock speed, a built in MMU and a 50 MHz 68882 FPU. Your 030 will only be 10% slower than an 040 during most operations.

HELLFIRE UPGRADE £299

# **DKB 128**

The DKB 128 is a 0 wait state memory expansion board for the A4000 series. It has slots for up to 128Mb of 32bit RAM using SIMMS of any size. It is a true ZORRO 3 card which makes for a very fast board.

DKB BOARD (BLANK) £269 (See chips for memory)

# HARD DRIV€S (A1200 & A4000)

These Hard Drives can be fitted at any time by us (FOR THE A1200) or the end-user. All the necessary software is included.

| 85Mb - £129.00        | 330Mb - £299.00 |
|-----------------------|-----------------|
| 130Mb - £149.00       | 426Mb - £369.00 |
| 200Mb - £199.00       | 540Mb - £399.00 |
| 250Mb - £249.00       |                 |
| FITTING FEE FOR A1200 | £ 29.00         |

# CHIPS

| 1Mb SIMM                  | £ 39.00 |
|---------------------------|---------|
| 4Mb SIMM                  | £134.00 |
| 25MHz 68882 FPU           | £ 89.00 |
| 33MHz 68882 FPU + CRYSTAL | £ 99.00 |
| 40MHz 68882 FPU + CRYSTAL | £129.00 |

# CD32 CONSOLE

This machine represents the future in home entertainment and video game play. A self-contained CD console which you can expand into a full CD based home computer. CD32 comes complete with two stunning AGA games.

ALL FOR JUST £279

We offer a full fitting, installation and advice service to anybody interested in upgrading or adding a Hard Drive to ANY system.

A full range of Amiga products are available from our mail order service at:-

SOFTWARE DEMON Ltd. (0736) 331039

# **AMIGA**

# Nine pages for enquiring minds

The most authoritative monthly columns in the business, covering all areas of specialised Amiga activity

# ARexx

158

Are you facing some sticky string problems? If so check out Alex Gain's character-building column as he ties up the loose ends

# Video

161

Adam Phillips adds time management to the videographic equation in the third part of his essential videographic

# Music

163

If you're ready to take your first tentative steps into the world of Amiga music, Paul Austin provides the definitive guide to software

# Comms

165

Funky Phil South treads the bauds once again in search of the ultimate BBS. This month Cheam Amiga and Essex Amiga come under the microscope

# Amos

167

There's a mouse loose about Phil's bouse... This month our ubiquitous Amos guru Phil South takes you through the intricacies of rodent control

# Publishing

169

Ben Pointer puts those shoddy disk labels to the sword with an expert guide to designing your own classy covering for a lacklustre floppy

# **FEATURES**

Survival guide to samplers

Sound advice on all things audible

# Floppy round-up

Spoilt for choice? Let the experts take the strain out of shopping

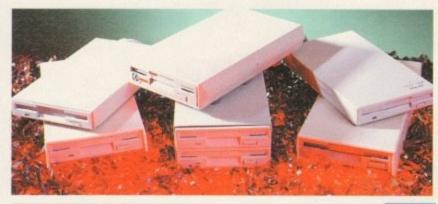

# Amiga Computing awards

Find out who won the ultimate accolade from you the readers

# Paint round-up

66

Thinking about an artistic investment? Look no further...

# Database round-up

Bring a little order to an insane world with this statisticians' shopping list

# Updates

89

The very latest from ASDG and infra red control for VLabY/C

# REVIEWS

# **Final Writer**

80

Has the ultimate word processor arrived at last?

# Montage 24

Top quality TV graphics from over the pond

# Imagine 2.9

102

Whet your appetite with the forerunner to the long awaited Imagine3

# Lightwave

114

As promised AC delivers the definitive review of the ultimate ray tracer

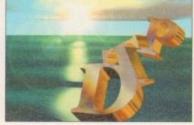

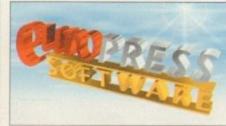

# GAMER

This month we are packed full to capacity with some of the greatest Amiga games that money can buy.

# Gamer Globe

126

What's going on in the Amiga games world

# Feature: Millennium

# Interviews with the creators of Diggers

# Cheap Seats

Big bundle of budgets all at a price that's right

# Cheat Mode: The Patrician 151 Hints and tips for Daze's trading simulation

# Cheat Mode: Ishar 2

The concluding part to our complete guide

# GAME REVIEWS

Elite 2

Magic Boy

Kingmaker

F-117A Stealth Fighter 2

Alien Breed 2 Cyberpunks

**Jet Strike** 

Body Blows Galactic

# Amiga Market

Consumers' corner gets into full swing once again with yet more software, hardware and sound advice

# Shop Window

176

Cam-Link video editor

Noddy's big adventureVidi Amiga 12 RT

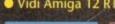

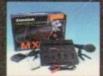

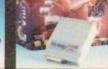

Software spotlight 181

Classifieds

Advertising index

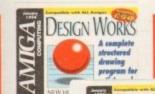

**DESIGN** 

Structured drawing made

simple with our fully functional giveaway that any Amiga fan would be mad to be without

# The COVERDISKS

Two disks packed with commercial and shareware software to suit every taste

# Mindi Amina uz

COMPLETE

The ultimate videographic giveaway, an amazing image processing package with a chance to add the hardware for next to nothing.

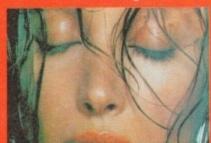

# Print Manager 2.0

Take the pain out of the printing process with this essential utility for any author

# Assign Manager

Make your assigns work for you. A you'll never need to reboot again

# Edit Keys

Create you own custom keymaps or edit your existing ones

A flexible and friendly file manager that'll make AmigaDOS easier than

Turn to page 22

# REGULARS

News

Can an Amiga really wreck your marriage?

USA News

C programming gets a boost as C++ arrives State side

Comment

A tale of two cities - the Amiga in its European stronghold

Disk offers

28/86/107

Upgrade our CoverDisk giveaways or add the manuals

Reader offers

Bargains galore with our huge collection of shopping list essentials

ESP

Shield your eyes as the AC readership make their mark

ACAS

If you've got a problem, put it to the experts

Amos 3D

Make the most of our amazing CoverDisk giveaway

**Public Sector** 

Money isn't everything and we're here to prove it

**Absolute Beginners** 

Master the Amiga the easy way with our on-line expert help

# **BSB offer!**

An extra special collection of books, videos and packs to suit beginners and A1200 users - page 72

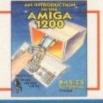

63

93

108

119

Unearth all there is to know about virtual reality, past, present and future as Adam Phillips explores the undiscovered country within the mind of the machine. Turn to page 32 now!

COVER

STOR

# Competition

Colin Curly makes an appearance offering ten copies of Push Over and five copies of One Step Beyond to the winners of this great game competition Apage 98

# Subscriptions

Don't miss AC ever again and gain a few freebies in the process. Page 122

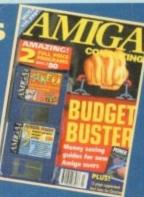

# Merry Christmas from HiSoft

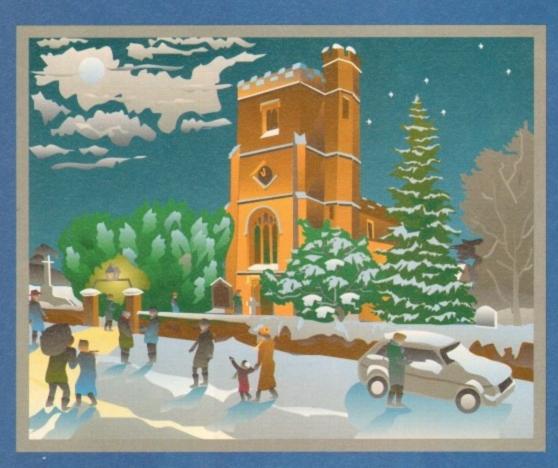

Silsoe Village Scene by Gordon Chambers, typeset by Leaside Graphics, Luton.

It's that time of year again, frosty mornings, roaring log fires, red noses ... and all those presents to buy.

at bargain prices.

We know how difficult
Christmas buying
decisions can be so, to
make life just a little
easier, we've come up with some splendid
gifts for the Amiga lover in your household,

From programming languages to real-time video digitisers, we have something that should appeal to any discerning Amiga enthusiast who wants to get the most out his Amiga computer during the festive season.

To take advantage of these bargain buys just call us on 0525 718181, armed with your credit/debit card details, or write to us enclosing a cheque or postal order. We will despatch goods within 5 working days or, for an extra £5 postage, the same day on a 24 hour delivery, right up to Christmas. Please quote reference AMX938 when ordering.

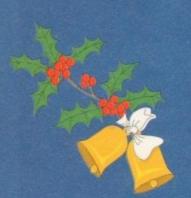

# Languages

| Power BASIC Ver 1 -<br>AmigaBASIC compatible compiler                                | £20* |
|--------------------------------------------------------------------------------------|------|
| HiSoft Devpac Ver 3 - latest<br>680x0 assembler/debugger                             | £55  |
| HighSpeed Pascal - a complete<br>Turbo Pascal 5 compatible<br>compiler/editor system | £70  |
| TurboText - programmer's editor                                                      | £50  |

# Books

| Mastering Amiga Assembler              | £20 |
|----------------------------------------|-----|
| Mastering AmigaDOS 3 A-Z<br>Reference  | £18 |
| Mastering Amiga Printers               | £16 |
| Mastering Amiga AMOS                   | £16 |
| 680x0 Assembler Programmer's Reference | £10 |

# **Business**

| K-Spread 2 / K-Data Pack - combined spreadsheet, database package | £25  |
|-------------------------------------------------------------------|------|
| Personal Finance Manager Plus - integrated home accounts          | £15  |
| SBase 4 Personal - superb relational database                     | £99  |
| SBase 4 Professional - the best                                   | £199 |

# Music/Video

| Megalosound - new 8-bit<br>stereo direct-to-disk sampler                              | £29 |
|---------------------------------------------------------------------------------------|-----|
| VideoMaster AGA/RGB - new<br>A600/A1200 real-time video &                             | £99 |
| colour image capture package  Clarity 16 - high-quality,  16-bit stereo sound sampler | £99 |
| AudioMaster 4 - sample editor                                                         | £50 |
| ProMIDI Interface                                                                     | £20 |

# HIDOIL

# **High Quality Software**

The Old School Greenfield Bedford MK45 5DE UK. Tel +44 (0) 525 718181 Fax +44 (0) 525 713716

Products marked with a are at very special prices and are not upgradeable to later versions

all offers subject to availability and only valid until 31/1/94. © Copyright HiSoft 1993, E&OE

# Credit/Debit Card Orders 0525 718181

Just call, quoting your Access/Mastercard/Visa/Switch/Connect card number and expiry date and we will despatch the goods within 5 working days. For an extra £5 we will despatch the day of order by ParcelForce 24 hour service.

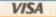

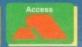

# NEWS

by John Butters

# CBM operating costs slashed

COMMODORE have substantially slashed their operating costs, but continue to lose money – \$356 million in financial year 1993 and \$9.7 million in the first quarter of the current financial year.

A statement at the end of last year's report says the firm's financial position and operating results raise substantial doubts about their ability to continue as a going concern.

Another says the company were trying to work out new credit terms with suppliers that had restricted credit but there was no assurance such arrangements could be

The loss was blamed on intensely competitive pricing pressure and economic softness in all their major markets, inventory write-downs, restructuring costs and discontinuation of the PC line.

The shortfall wiped out shareholders' equity, which slumped from \$325 million on June 30, 1992 to a deficit of \$53.2 million on June 30, 1993.

Details of the firm's first quarter 1994 results were given with the 1993 figures. They showed that during the three months ending September 30, Commodore lost a

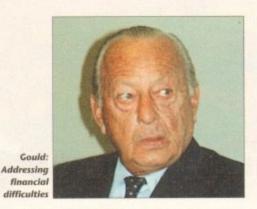

further \$9.7 million. This was down from \$18.8 million in the corresponding period in 1992, as were sales from \$158.6 million in 1992 to \$82.6 million.

Recently the company have been cutting their costs around the world, with several European offices now closed and their after sales support controlled from Germany.

The benefits of these savings are now starting to be seen, with the operating expenses being slashed in the first quarter to \$13.7 million from \$39.5 million in the same period during 1993.

The first quarter loss gave Commodore a negative equity of \$61.2 million, and no updates were given to their end of year footnotes.

"Clearly the financial performance for the fiscal year was extremely unsatisfactory," said Commodore chairman Irving Gould.

"The company have addressed their current financial difficulties by restructuring their business in a number of ways including eliminating unprofitable product lines.

"These actions have resulted in improved operating performance enabling substantial narrowing of the operating loss for the quarter ended September 30, 1993."

In Britain Commodore's joint managing director Colin Proudfoot said that although the company are in a weak financial position they will continue spending on the Amiga's future.

"It is essential to keep the product range up to date and development is continuing as a priority," he said.

Proudfoot added that the firm are confident that the success of CD32 will give the firm a second quarter profit.

# Amiga-bashing video dropped

ACORN have voluntarily dropped an Amiga-bashing Archimedes home computer video promotion after Commodore instigated legal action to prevent its distribution.

The tape was produced by the Cambridge-based manufacturer and was billed as a beginner's guide to using home computers in the office and classroom.

The Home Computer Minefield had been available through reply coupons and telephone numbers advertised in national newspapers.

Commodore had earlier obtained a temporary High Court injunction stopping further copies being sent out, and now intend to take the case to trial unless there is an out of court settlement.

Sources close to the firm say that although the video has been withdrawn,

the company will seek costs to cover management time spent dealing with the dispute.

They argue the tape gave a misleading impression of the Amiga, and claim it was made merely used as a means of knocking the performance of six competitor machines.

The firm say it implied their computers are only suitable for games and cannot handle more serious applications as shown in the video.

In court they produced a long list taken from a current computer magazine showing graphics, education, desktop publishing and accounts software for the A1200.

Acorn were unavailable for comment at press time but we understand a replacement video is due from the firm within the next few weeks.

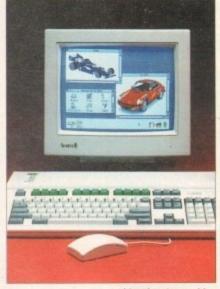

Archimedes: Acorn video dropped after CBM object

# Buyers' new bundle of fun

A BUNDLE containing four awardwinning games from the past year will soon be offered to people buying Amigas from independent computer dealers. The Chaos pack has been put together by trade distributor SDL and contains the titles Chaos Engine, Syndicate, Nick Faldo's Golf and Pinball Fantasies.

Most dealers buying stock from SDL are expected to give their customers the pack with machines bought at the computer's recommended retail price. "We have created a pack that dealers can offer their customers with Amigas," said SDL spokesman Andy Leaning.

"It features the four best games of 1993 and is undoubtedly the best Amiga games pack so far."

# Tell Our Art Department To Work Weekends

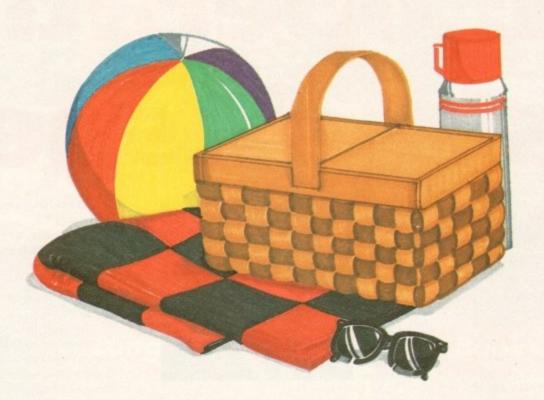

You have a deadline coming up, and the pressure is really on. So relax. Go on a picnic. Art Department Professional (ADPro) is working the weekend.

ADPro's comprehensive ARexx interface allows you to convert formats, animate, image process, grab video, record on film and more, even while you're not there.

Being able to work straight through the weekend (as well as the other 120 hours in the week) means that projects can be done on time,

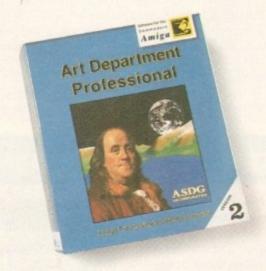

ASDG

925 Stewart Street Madison, WI 53713 608/273-6585 which otherwise couldn't be done at all.

Every aspect of *ADPro*, including its advanced image processing features, ability to read and write many image file formats, and control different types of color input and output devices, can be accessed from easy-to-write ARexx programs.

Get Art Department Professional. It works weekends, so you don't have to.

# News Briefs

# Subscription changes

THE publisher of the Amiga enthusiasts' newsletter *Access Amiga* say that cheques for subscriptions and memberships should now be made payable to Weekend Developments Limited.

Rates for subscription are: One issue £1.75, six issues £10.50 and 12 issues £19. Orders should be sent to the firm at PO Box 208. Folkestone CT19 5EZ.

# **Photo images**

PHOTO-realistic images of landscapes and sunsets are now available as 32,256 and Ham8 images for use with Amigas.

Each volume contains three or four disks and costs £6.95 from Weekend Developments at PO Box 208, Folkestone CT19 5EZ.

# Finding space

A SOLUTION to the problem of insufficient disk storage space is Disk Expander, a new package which as its name suggest aims to double the capacity of floppy and hard disks.

Bedford-based Power Computing (0234 843388) have been given the rights for its worldwide distribution, and will be selling the software for £29.95.

# Repairs at home

RETAIL distributor ZCL have joined forces with ICL to give a year's home warranty for A600 and A1200 owners with internal hard disk drives.

The service will be offered through independent dealers, Calculus Stores and Indi and will solve the problem of hard drive upgrades invalidating Commodore's warranty.

ICL will add free of charge a further year's home warranty to any existing warranty that the Amiga 600 or A1200 might have.

# Dot matrix prices cut

PRINTER giant Epson have cut the price on 11 of their dot matrix models by up to 16 per cent in a bid to increase the firm's sales lead in the 9 and 24-pin market.

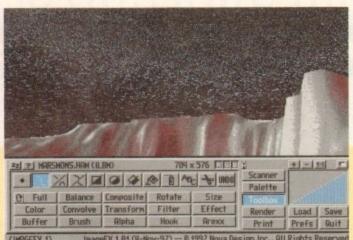

ImageFX: Extra image manipulation and creation

# More effects in ImageFX

GRAPHICS package ImageFX has just been improved to give Amiga owners a range of new image creation and manipulation features.

The Great Valley Products' software features drawing and painting in real time, and loader and saver modules allowing it to save and load files from a selection of other applications.

Several special effects are possible and it gives direct control of scanners, frame grabbers and 24-bit boards. GVP's CineMorph is included to give morphing ability.

New in v1.5 is MAGIC, a system that allows applications to share images in memory to reduce memory overhead when multitasking several graphics programs.

The program gives faster operation, especially in virtual memory handling, and there are preview displays in a range of resolutions.

A macro system automatically creates ARexx scripts from macro recording, eliminating the need for programming ARexx scripts for batch operations.

It is supplied in Britain by Silica Systems (081-309 1111). Existing users can upgrade for £29.95 and the cost for newcomers is £199.

# **Brit firm in ProDAD link**

PRODAD software, upgrades and technical support are now available in Britain from computer consultancy firm BVCC (081-567 4623).

The London-based company will sell Amiga software including Digital and video effects program Adorage 2, and the new animation processing package clariSSA.

clariSSA will enable users to create animations in ANIM5 format or as SSA from single frames rendered by software such as Imagine.

Once converted to SSA format, the firm claim animations can be manipulated in several ways, made more colourful and run about 1.5 times faster than ANIM5 sequences.

BVCC boss Ben Vost told Amiga Computing that ProDAD asked his company to distribute the software because he had become familiar with the packages when writing their manuals.

Adorage 2 and clariSSA cost £79.95 each.

# Going faster with A1200

EXTRA speed is now available to A1200 owners with the aid of Great Valley Products' new A1230-II.

The trapdoor expansion fits into the computer giving a 50MHz 68030 processor with memory management unit, up to 32Mb of memory and an optional maths co-processor.

A DMA Peripheral Port (DPP) allows data to be transferred between plug-in devices and the memory of the computer without processor intervention, resulting in faster operation.

The DPP will enable users to plug in further expansion card and three such upgrades will be launched by GVP soon for owners of the A1230-II.

# **UMATCHED**

The first will be the A1291 SCSI Kit Performance II, which the American developer claims will give "unmatched SCSI performance".

The hardware module and SCSI device driver can achieve transfer rates of 4.2Mb per second, and uses the latest in SCSI termination technology – Active Termination.

This is claimed to avoid the traditional hassles of SCSI termination and resistor packs. Other products will allow the Amiga to perform 16-bit direct to disk sound sampling and real-time video frame grabbing.

"The A1230-II is the ideal Amiga 1200 upgrade for users wanting the best performance or expandability," said Silica spokesman Andy Leaning.

"In a single card, the A1230-II allows users to boost the power of their A1200 while also allowing them to expand their system with a range of unique upgrades."

Supplied without memory, the board costs £379 from Silica Systems (081-309 1111).

# Scalable fonts from Seikosha's SEIKOSHA'S latest colour 24-pin dot matrix printer is new printer

SEIKOSHA'S latest colour 24-pin dot matrix printer is claimed to print scalable fonts with variable heights and precise graphic output.

The SL96 has a maximum resolution of 360 x 360 dots per inch and a speed of 240 characters per second in Draft mode. The letter quality print speed is 84cps. It contains eight bitmap fonts and two scalable fonts which can be printed at between 8 and 32 point, and has a 42k memory.

printed at between 8 and 32 point, and has a 42k memory.

Single sheets and fan fold paper can be used for output and a paper tray can be fitted to give automatic single-sheet feeding. An optional sheet feeder is also available.

Epson emulation is included and buyers can request an optional Amiga driver. The SL96 Colour has a recommended retail price of £292 and colour ribbons can be bought for £11. Its one-year return to base warranty can be upgraded to a year's on-site warranty for £11.

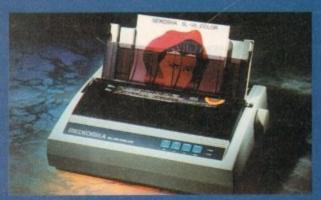

SL96: Features scalable fonts and precise graphics

# Weekend comms prices slashed

MODEM users are set to benefit from cheaper telephone calls just announced by BT.

A three-minute call to anywhere in the country outside the caller's local area will cost 10p at anytime during weekends, and the firm have promised more cost-cutting is on the way.

Within the next year the telecoms giant will launch a scheme to allow customers to nominate regularly called numbers for which they will get automatic discount on calls made.

And there will be improvements to Option

15 which gives residential customers a discount of up to ten per cent on all their calls in return for an up front quarterly charge of £4.

"A year ago we launched the first of our special offers – the Sunday Special – and followed that with a series of offers on international and local calls," said BT boss Michael Hepher.

"Since then we've listened to what our customers have been telling us and they like special offers that cut the cost of calls, particularly at weekends."

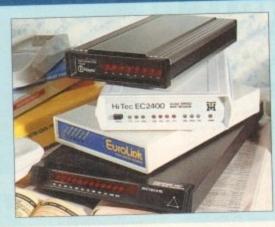

Comms: BT price cuts bring weekend gains

# Diary dates

January 12-15, 1994

BETT '94

Venue: National Hall, Olympia

Organiser: EMAP

(071-404 4844)

Britain's leading Π exhibition for the education market.

## April 10-12, 1994

European Computer Trade Show Venue: Business Design Centre, London Organiser: Blenheim On-line (081-742 2828)

Europe's largest trade show for the computer and video games industry.

# September 20-25, 1994

Live '94

Venue: Earls Court Organiser: News International

(071-782 6893)

Commodore have already pledged their support for this large consumer electronics show.

# October 26-30, 1994

Future Entertainment Show Venue: Earls Court II Organiser: Future Exhibitions (0225 442244)

The biggest public show for computer and video games players.

# **Overseas**

March 16-23, 1994

CeBIT 94

Venue: Hanover, Germany Organiser: Deutsche Messe

(010 49 511 890)

Europe's premier information technology show often used by Commodore for the launch of new hardware.

# Amiga advice over the phone

A CONSULTANCY firm has just been set up for people who need up-to-the-minute information and support for serious Amiga software and hardware.

BVCC is run by the former technical manager of Micro-Pace UK, Ben Vost, who says the service offered is similar to that seen in the PC and Apple Macintosh markets.

A range of services are offered: telephone advice, scanning, translation, public domain distribution, face-to-face tuition and software and hardware recommendations.

The telephone support service is open between 10am and 10pm and gives information on 3D modelling, graphics, video, desktop publishing and other productivity software.

# **ANSWERS**

The firm can say whether hardware will be compatible with users' existing peripherals, and if they don't know the answer to a question BVCC will try to find the information within a day.

Photographs up to 6in x 4in can be scanned by the firm at in a range of formats at 24-bit, and if the picture is to be used in a 16-colour Windows environment the palette will be correct.

Manuals and documentation for French and German products can be translated and even reprinted if required, and face-to-face tuition is available for first timers.

Courses on specific elements of Amiga computing such as desktop publishing are also run.

The cost of phone advice is between £5 and £6 per 15 minutes or part of, and others prices can be requested from the firm by telephoning 081-567 4623

# Government act on child porn

PORNOGRAPHERS holding simulated indecent images of children on computer disk could face prison under new legal provisions just announced by the Government.

The move follows a recent case where pornographic pictures of women were scanned and modified to make their bodies appear more child-like.

Children's heads were superimposed onto the images to produce convincing "child pornography" of photographic quality.

Although it has not been tested in court, the Government believe that because the images were simulated and not actual photographs, the existing law might not cover them.

The new measures will be included in forthcoming criminal justice law. They will

give courts the power to impose jail sentences of up to three months, a £5,000 fine, or both for possessing such material. Traders will face up to three years in prison.

"We must send the clearest possible signal to pornographers that their activities will not be tolerated," said Home Secretary Michael Howard.

"It's vital to take tough measures at the outset if we are to succeed in stamping out this vile trade."

# Games makers agree on ratings

EUROPE'S games makers have agreed overwhelmingly to introduce voluntary video-type classification on all floppy disk, compact disc and cartridge-based software.

The move is intended to help improve the image of computer and video games, following a year of media concerns over their effects on health and society.

Games publishers will fill out rating assessment forms which ask whether their programs contain certain types of graphics material and which of four ratings they think should be given.

The titles will then be sent to the Video Standards Council where the final decision will be made. Among other things they will be looking for extreme violence and sexual content.

The four ratings will be up to 10 years old, 11 to 14 years old, 15 to 17 years old and over 18s.

Although retailers will still be able to sell products to children younger than those for which the game is recommended, worried parents will be able to see the guidelines.

ELSPA's general secretary Roger Bennett said members who release titles without sending them for classification could face a ban from the association.

# REM with FMV?

ACCORDING to sources close to Commodore the firm will package the CD32 Full Motion Video module with a disc containing hits from pop group REM. It is expected to cost £199.

# You can't use Software this Powerful, and produce Documents this Good...

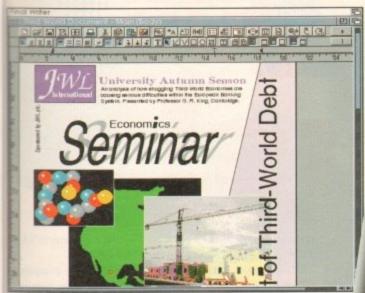

Unless, you buy an expensive PC or Macintosh<sup>™</sup>, a high priced Colour PostScript<sup>™</sup> Laser Printer, and a complex, costly Desk Top Publishing Package...

If you're looking for a quality Word Processor/Publisher that performs as well as this, you may well start by searching through PC and Apple<sup>TM</sup> Macintosh<sup>TM</sup> software catalogues.

Even then though, you probably won't find a program that will combine the very best in Word Processing and... easy to use integrated DTP type facilities.

You certainly can't find software for your Amiga that's capable of all this...

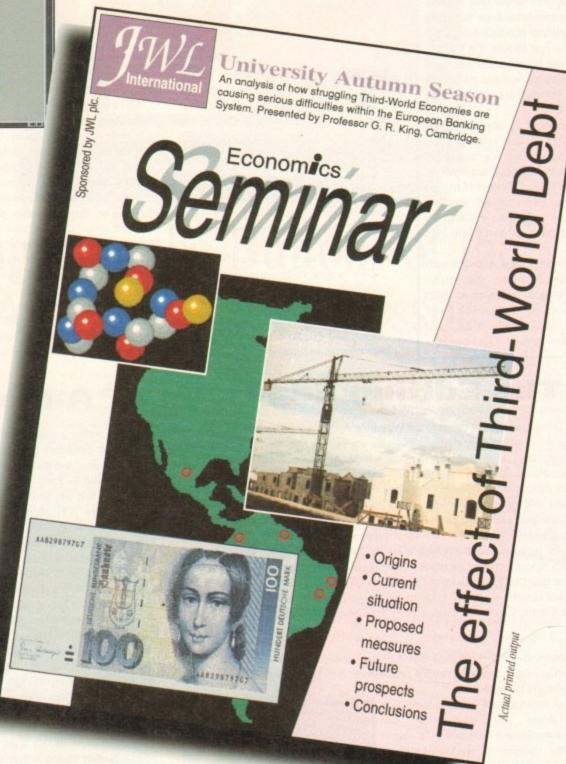

...or Can You?

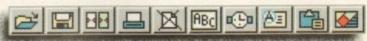

have duce on on l car-

help

and ar of

ts on

t rat-

ask cer-

hink

the

e the

nong g for

ent.

to 10 to 17

able nger

rec-

ll be

**か** 日 り 豆

oger ease assi-

lassii the

e to kage dule rom

# Redux revisited

The development of Emplant's Macintosh emulation module steams on. With Emplant 3.2, which should be available about the time you read this, nearly all the planned features will be in the program, which should free Utilities Unlimited to get rolling on getting the IBM emulation module out the door.

The biggest improvement is that the emulator now acts like a "32-bit clean" Macintosh, which means you can use almost all of your Amiga's memory with the emulation, and expect increased compatibility with newer Mac applications. The emulator now supports direct file transfer between Amiga and Mac disks – just choose the file in a Mac or Amiga file requester and send it over; modules will be added for translating common file formats, such as PICT to IFF.

It is now about 20 per cent faster, and about 215 per cent faster for floating-point operations. Compatibility problems with Microsoft applications have been solved, Sound Manager support has been added, and UU hopes to get support for the Amiga's serial and parallel ports into this version.

For more information check with your local Emplant distributor or contact Utilities Unlimited at (602) 680-9004 voice; (602) 543-6407 fax;(602) 453-9767 BBS, or j.drew2@genie.geis.com via Internet.

Top marks for an improved language release, and news of two competing Apple emulation systems in this month's Stateside report from Denny Atkin

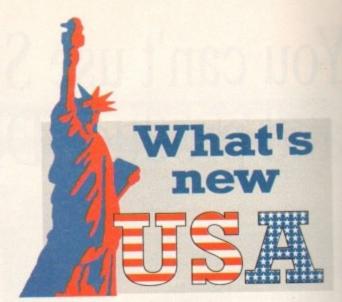

# C plus!

for the Amiga (Commodore use it for AmigaDOS) now has a real plus – two of them, actually. The newly released SAS/C Development System v6.5 now includes not only a top-of-the-line C-language compiler, but C++ as well.

If you haven't used C++, it's an object-oriented version of the C language that helps tame the obscurity level of C a bit. This release a huge improvement over the company's old C++ compiler, which was marketed under the Lattice label.

C++ is now fully supported by the CodeProbe debugger, so you can now display C++ auto, static, and extern variables; display members of C++ classes, and display C++ source code in both regular and mixed modes. Now it's

like using a real C++ compiler instead of an add-on for a C compiler.

Other enhancements include a brand-new profiler, SPROF, which helps you optimise your programs by showing you the number of times each function is called and the amount of time spend in each function, including subroutines.

SPROF not only works on regular tasks, but also on shared libraries, dynamically created tasks, devices, and nearly any other kind of AmigaDOS task.

This will come in particularly handy since v6.5 has several new features, including startup modules, designed to make writing devices easier. SMFIND is a new Workbench utility which will search for particular strings in your projects. Utilities are included to ease conversion of

files from earlier versions of Lattice/SAS C, and even from Manx Aztec C.

As in previous updates, the compilence now produces better, faster code. Version 6.5 ships with the AmigaDOS 3.1 includifiles and link libraries. There are over 3 new pages of documentation, bringing the reference material up to an astonishing 1,500+ pages. There's now also over 1.3 Mo of on-line documentation. The package requires 1Mb of RAM and two floppies for the C language (more memory and a hard drive are recommended), and 4Mb of RAM and a hard drive for C+programming.

For more information, contact SAS Institute, SAS Campus Drive, Cary, NC 27513; phone (919) 677-8000, extension

# The Editing Edge

Texas-based Inovatronics have released an incredible new text editor called Edge. This easy-to-use editor is completely configurable – the entire user interface, from menus to keyboard commands, can be changed to fit your whims. ARexx macros can be written or recorded automatically. You can open multiple windows with different views on the same file – great for cutting and pasting in large documents. It supports all screen modes and resolutions, and will open on public screens.

It has multiple-level Undo and Redo, limited only by memory. The editor features blazing speed in scrolling, formatting, and search/replace operations. The on-line help is unmatched – the entire manual is available using the AmigaGuide help system.

Inovatronics recently opened an office in the UK, but this product was so impressive (the first editor to get me to switch from TurboText) that I felt it deserved a mention.

And you don't even have to call Texas to get info on it: Just contact Inovatronics, Unit 11, Enterprise Centre, Cranborne Road, Potters Bar EN6 3DQ. Tel: 0707 662861, fax: 0707 660992.

• In a previous column, I mentioned that the new version of CanDo required you to contact Inovatronics to get the files needed to distribute standalone applications, and that a licensing fee might be involved.

Inovatronics contacted me as this column was going to press and said that the necessary files would soon be available on-line to allow CanDo owners to distribute their applications without contacting Inovatronics first. The company does request, however, that you send them a copy of any application you create and distribute with the program.

INOVAtronics give you the edge when editing

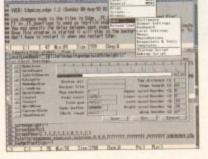

# A-Max gets colour

Nobody wants a black-and-white TV any more, so who wants a black-and-white Macintosh emulator? Canada's ReadySoft have updated their A-Max Mac emulator to support colour and the newest releases of Apple's operating system. A-Max IV is based on the A-Max II+ Zorro II board, so you'll need an Amiga with slots to use it.

Among the emulator's features are support for Apple's System 7.0 or later using inexpensive 128k Mac Plus ROM chips; full colour support (16 colours on ECS machines, 256 on AGA, and true 24-bit with Picasso II, Retina, EGS, and some other boards); support for multiple display devices if you have an add-on graphics card; auto-scroll screens of any size; and stereo sound support and Apple SuperDrive emulation. It's a full 32-bit clean emulation that supports up to 2Gb of RAM. Like previous versions of A-Max, this emulator supports using the Amiga's serial and parallel ports on the Mac side. As a bonus, you can save ImageWriter 9-pin and 24-pin output to IFF files, making transferring Mac printouts to Amiga applications a snap. You can also cut and paste date between the Mac clipboard and the Amiga clipboard device.

Unlike earlier versions of the A-Max software, this update multitasks with Amiga software and uses standard AmigaDOS device drivers to access hard drives – no more need for custom .AMHD files. Stock A1500 and A2000 owners will need to upgrade their systems, as the emulator requires at least a 68020 processor, AmigaDOS 2.1 or later, and 2MB of free RAM; you'll also need Mac System 7.0 or higher on the Macintosh side. Pricing is pretty steep at the retail level: The board retails for \$509.95; A-Max II owners pay \$119.95 for update disks and chips; A-Max cartridge owners can get the board for \$249.95 after trading in their cartridge; and owners of "other" Mac emulators (read that as "Emplant") can trade in their board and get A-Max IV for \$279.95. Interestingly, Emplant developer Jim Drew has claimed on various on-line networks that A-Max IV violates software patents he has on Emplant, and that he will attempt to get a restraining order to prevent A-Max IV from being shipped out of Canada.

For information, contact ReadySoft, 30 Wertheim Court, Suite 2, Richmond Hill, Ontario, Canada L4B 1B9; call (419) 731-4175 or fax (419) 764-8867.

# You Can Now... with New Final Writer

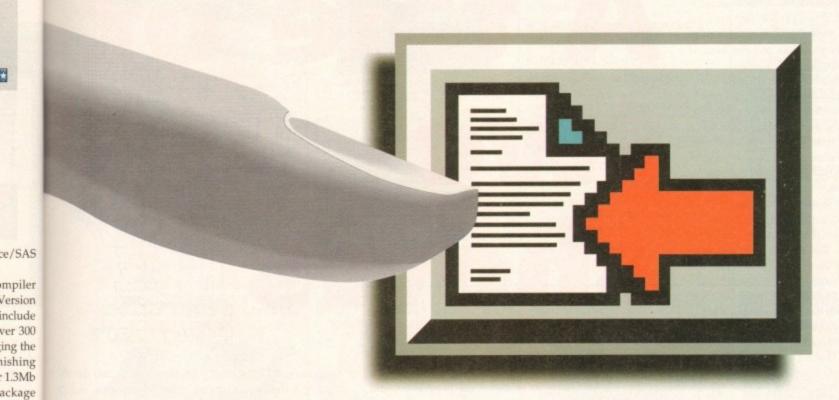

# Put Your Finger on the Buttons of the Ultimate Amiga Word Processor

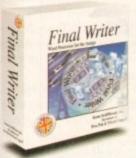

pies for

a hard Mb of C++

ct SAS ry, NC ension

white

tor to

pased

using

ECS

other

card:

mula-

s ver-

on the

files,

it and

soft-

more

their

later,

side.

wners

rd for

d that

ingly, ax IV

aining

Hill,

From the publisher of the acclaimed Final Copy II comes its new companion, Final Writer - for the author who needs even more! If you already use an Amiga Word Processor, it won't include the complete and comprehensive array of features found in this latest addition to the SoftWood family.

## Can your Word Processor...

Output crisp PostScript™ font outlines on any graphic printer (not just expensive lasers), and was it supplied with over 110 typefaces? Import, scale, crop, view on screen and output

structured EPS clip-art images (Final Writer is supplied with a hundred), again, on any printer? Also create structured graphics and rotate them along with text to any angle, giving you DTP quality presentation? Provide a huge range of printing options (eg. thumbnails, scaling, crop marks etc. on PostScript™ printers) and fulfil other advanced Word Processing functions easily such as automatic indexing, table of contents, table of illustrations and bibliography generation? With Final Writer, this

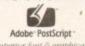

Adobe PostScript -Superior font & graphical

is now available to you along with a list of features that just goes on and on. We know that

you'll be impressed by this revolution in Amiga Word Processing, but don't be put off by it's advanced capabilities. With its complement of user definable Command Buttons and Superb Manual, Final Writer is simply one of the easiest programs to learn and use.

# Final Writer is not just a one-off product...

SoftWood are acknowledged as the World's leading software company publishing for the Amiga and no other system. So, if Final Writer exceeds your current requirements - whatever your Document Processing needs, whatever your Amiga -SoftWood will still have the Perfect Package for you...

# Pen Pal or Final Copy II and Proper Grammar II...a Complete Range.

Once you become a registered SoftWood user, you'll gain access to unlimited free UK technical support (others often charge you or don't provide support at all) and preferential upgrades to future versions of these and other exciting new products being developed right now.

# SoftWood

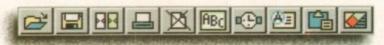

Quality software for your Amiga

If you've outgrown your existing package ask about our 'trade up' options from your current Word Processor (other publishers' WP's are eligible too).

SoftWood Products Europe

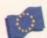

New Street Alfreton Derbyshire DE55 7BP England Telephone: 0773 836781 Facsimile: 0773 831040

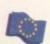

Available from all good dealers or, contact us for a list of nationwide stockists. All information correct at time of going to press, E&EOE. All Trademarks acknowledged. The document on the previous page was output on a low cost Canon Bubble Jet.

hough doubters and cynics in the industry have of late begun to mutter ominously about the future of the Amiga market, the people whose opinions really matter - the buying public - have continued to show a great deal of optimism and faith in the machine. Two recent Amiga shows are all the evidence one needs for that.

Cologne, hosting the World of Commodore show from November 5 to 7, has always been an important venue for Commodore events, and this year's effort was no different. Dozens of developers and manufacturers turned up to join the box shifters, and the best of European engineering went on display.

Peripherals being developed by several German and European companies included high speed digital broadcast cards based on Jpeg technology, Mpeg players, PCMCIA fax modem cards, accelerators, and even a transputer card. Video applications were as usual well represented, and the number of stands running digital movies from hard drive was matched only by the number of smiling new Elite 2 owners.

Surrounding all this showy behaviour was a determined crowd of punters with bulging wallets and an eye for an upgrade. The buying frenzy reached such epic proportions at some stands that wobbly trolleyloads of replacement A4000s had to be wheeled up to replenish stocks once the machine had sold out.

By midday on Saturday, the height of the show, there was a 200-yard queue outside the cavernous hall and the security guards were forced to close the doors and send people out by another exit until things calmed down.

The milling crowds of waiting German enthusiasts were reduced to cheering throatily for the lucky few who were allowed to pass through in dribs and drabs.

With so much interest in the Amiga, such a frenzied burst of spending, and the healthy display of top notch Amiga add-ons we saw while at the show, it is clear that we still have a vibrant machine in a strong market.

The leisure market may be suffering from PC and console competition combined with the games industry's determinedly gloomy view of the Amiga, but the productivity and videography industries are doing very nicely.

The UK side of the same coin presents an interesting contrast. At a recent sizeable show in London, the emphasis was on the entertainment industry as a whole rather than the Amiga, and the consoles were the most obvious force.

A 40-feet high helium-filled Sonic hovered menacingly over everyone at the show in a sort of symbolic gesture of the truth about Sega hype: neat presentation, but mostly

Little that was new was on show, but the assembled public seemed to be having a wail of a time, and there much more of an atmosphere of fun than at the German show. Games and playing them were the predominant themes and nothing the odd technical demonstration

The Amiga is alive and well and living in Europe, as the latest Amiga shows have proved

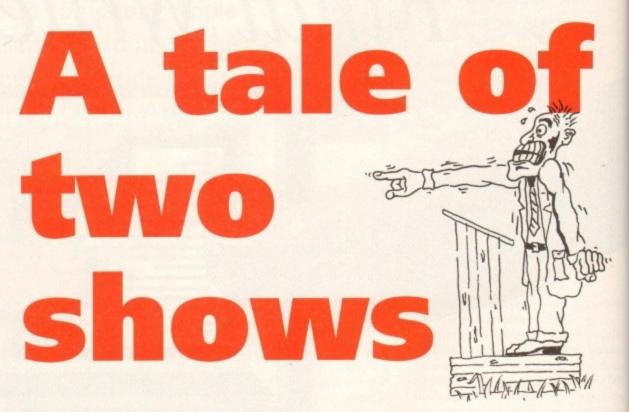

could do was able to dispel the atmosphere. As usual, the good old British box shifters were there in numbers, and more than a few happy customers could be found taking advantage of special show prices, so although there was a disappointing lack of high-end stuff (relegated to an oasis around the Commodore stand), there was still a positive

Had we visited just the London show and missed out on Cologne, the impression of a slowly declining Amiga would have been overpowering. As it was, we were able to conclude that in the face of the stiffest competition imaginable, the Amiga is still jumping off the shelf and into the hands of enthusiasts all over Europe.

The UK industry's over-concentration on the games side of the Amiga leads many in this country to make pessimistic predictions about the machine, ignoring as they do the Amiga's other talents.

No-one has properly surveyed the video and multimedia industries to calculate exactly what sort of market share the Amiga has there, but if the 52 Amigas used in the production of Jurassic Park are anything to go by, there's plenty of room left for expansion.

We enjoyed a huge boom in the low end of the Amiga market while its prowess as the best games machine was unchallenged. These days, with the consoles and the PC making a determined thrust in the leisure area and so much development now concentrated on CD-ROM, the Amiga is fortunate in having a solid image in other areas.

As the games side of the Amiga changes, evolving towards AGA games and, hopefully, CD32 in the coming year, it is difficult to predict how the market will develop.

Some in the UK games industry are certain that the Amiga has had its time, mostly through the inevitable move from floppies to CD discs, but as the Amiga has made a bold move into CD-ROM with CD32, can we share this pessimism?

We must wait and see what the UK software houses make of CD32, but at least the signs are that the Amiga will continue as a strong independent platform even without a leading stake in the games industry.

The evidence is on your TV set in the form Babylon 5, Deep Space 9, SeaQuest DSV, Jurassic Park, and many other examples of the Amiga's use as a cheap, effective videography tool.

You might miss this sort of involvement at a UK show, but take the wider European view and 1994 is going to be a much better year for the Amiga than many of our games-obsessed cynics would have you believe.

# team

EDITOR ASSOCIATE EDITOR **ART EDITORS**  Paul Austin Tym Lecky Terry Thiele

NEWS EDITOR PRODUCTION EDITOR STAFF WRITERS

John Butters Phil Morse Jonathon Maddock Simon Clays Adam Phillips Simon Lees Jane Normington Barbara Newall

Sandra Childs

MARKETING MANAGER Lucy Oliver PRODUCTION MANAGER

ADVERTISING MANAGER

SYSTEMS MANAGER David Stewart CIRCULATION DIRECTOR David Wren

AD SALES

AD PRODUCTION

DISTRIBUTION COMAG (0895) 444055

SUBSCRIPTION 051-357 2961

Member of the Audit Bureau of Circulations

Jan-June 1993

Published by Europress Enterprise Ltd.

Europa House, Adlington Park,

Macclesfield SK10 4NP

Tel: 0625 878888

Fax: 0625 850652

58,305

MANAGING DIRECTOR

CHAIRMAN Derek Meakin Ian Bloomfield

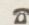

CoverDisk Hotline 0625 859766 Thursday, 2-5pm only

We regret Amigo Computing cannot offer technical help on a personal basis either by telephone or in writing. All reader enquries should be submitted to the address in this panel for possible publication.

Machines Ltd are not responsible for any of the articles in this issue of for any of the opinions expressed.

©1993 Europress Enterprise Ltd. No material may be reproduced in whole or in part without written permission. While every care is taken, the publishers cannot be held legally reponsible for any errors in articles.

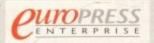

For five years Amigo Computing has been the leading magazine for Amiga enthusiasts. As a key member of the Europress magazine group, Amigo Computing promises to inform, educate and entertain its readers each month with the most dedicated coverage of the Amiga available.

Amiga Computing \* Atari ST User \* Atari ST Review \* PC Today Acom Computing \* GB Action \* Amiga Action \* ST Action \* Commodore Force \* Sega Force \* N-Force \* Amiga Force \* Bad Influence \* Super Action \* PC Hom

> Printed in the United Kingdom by BPCC Ltd, Carlisle

as

the PC and so DM, the r areas.

volving

coming

evelop.

hat the

vitable

iga has

can we

houses

Amiga

n even

bylon 5,

y other

fective

show,

ig to be of our

s maga-te and

sted

This extremely high quality Amiga genlock, from GVP, has an

intuition-based software control panel with full ARexx and command line interfaces. Easy to use the G-Lock genlock features many sophisticated attributes among which are:

 Two Composite Video Inputs or S-Video (Y/C) Input

Simultaneous Composite & S-Video and RGB Output
 Video Processor - Real Time

Software Control of Video Attributes (Sharpness, Gain, Brightness etc) G-LOCK

ARexx Compatible Works with Flicker

Multiple Keyer Modes

Full Audio Support

68030EC - 40MHz RAM/FPU UPGRADE

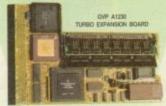

ACCELERATOR - The 66030EC processor on A1230 Turbo upgrades the normal Amiga 1200 processor (CPU). The new version is nearly nine times the speed of the 68020 in standard A1200s.

32-BIT RAM - The A1230 Turbo can have up to 32Mb of high speed 32-bit RAM.

MATHS CO-PROCESSOR - The A1230 Turbo can be

- Easy Fitting Trapdoor Expansion -Doesn't Void Your Warranty

Up to 32% of 32-bit RAM
Doesn't Disable PCMCIA Interface
Optional 68882 Co-Processor - much
faster than the obsolete 68881

40cc \$6030s: ACCELERATOR+RAM CARD & OPTIONAL FPL
One RAM NO FPU Y 40c RAM NO FPU Y 40c RAM 40cc FPL
2249 £379 £499

# 68030 - 50MHz RAM/FPU + FEATURE CONNECTOR

The new GVP A1230-II is the most advanced accelerator for the A1200 yet.

- 50MHz 68030
- Built-in Memory Management
- Optional 50MHz FPU
- Up to 32Mb 32-bit RAM
- Unique Feature Connector

The new A1230-II has a custom feature connector which allows a whole range of state-of-the-art Amiga peripherals to be attached.

The first of these is a SCSI interface called the A1291, and is GVP's fastest SCSI controller yet. If features:

- DMA SCSI Design
- Faaast ROM Controller
- High Speed, Unique DPRC Technology for Direct HD to Memory Transfer

SQuise One RAM | 50mm 4m RAM | A1201 SCSI ADAPTOR

# FOR A1500/A2000/A3000/A4000

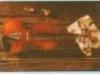

EGS Spectrum is the answer to all your 24-bit graphics card requirements. It is a high performance,

requirements. It is a high performance, high resolution, 24-bit board that will take any Amiga 1500, 2000, 3000 or 4000 beyond AGA! But the hardware is only half of the picture. Without quality software, your investment will be wasted. Not only does GVP's own award winning graphics application ImageFX fully support EGS Spectrum, but also, using a Workbench driver, nearly all existing Amiga Workbench compatible applications will also work on and support the EGS Spectrum system.

\* Two or 2we of On-board Memory

- 1Mb or 2Mb of On-board Memory On-board Hardware BLITTER Future Re-targetable Graphics Support

- Zorro II or Zorro III Autosensing Scan Rates up to 80kHz 80,000,000 Pixels/sec Pixel Display
- Speed (8-bit)
  Programmable Display Resolution
  320x200 to 1600x1280
  Supports Data Transfer Rates up to
  12te/sec on Zorro III Systems

EGS SPECTRUM

1Mb RAM 2<sub>Mb</sub> RAM NEW! NEW!

FOR A1500/A2000/A3000/A4000

# HARD DRIVE CARD

£349

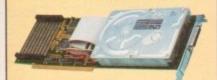

The HC8+ is a high speed hard drive & RAM card which can also be used to increase your Amiga's RAM by up to 8Mb RAM.

- High Speed DMA SCSI Controller Can Handle upto 7 Devices Ultra Fast Access SCSI Hard Drive
- Option See Below Supplied Unpopulated the HC8+ can be Upgrade to Give You up to 8ω of
- FAST RAM See Below for Details Direct Memory Access Style Design for Top Speed Transfer

HC8+ HARD DRIVE CARD

| Омь HD | 42мь HD | 80мь HD | 120 <sub>мь</sub> HD |
|--------|---------|---------|----------------------|
| £129   | £199    | £299    | £399                 |

# RAM UPGRADE CARDS

VP HC8+ INCLUDES 8 SIMM SOCKETS FOR EAS' INSTALLATION OF FAST RAM. THE HC8+ WILL ACCEPT 2, 4, 6 or 8m USING 2, 4, 6 or 8 SIMMS

1Mb SIMM £35 PER SIMM

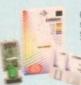

Capture sound from an external source and play it back in stereo or mono on your Amiga. The latest version of GVP's Digital Sound Studio (DSS8+) enables you to create audio effects for use in games or jingles.

- New Style High Impact, Clear Poly-Carbonate Casing
- Simultaneously Holds up to 31 Sound Samples in Memory Real-time Oscilloscope, Spectrum Analysis, Echo &
- Reverberation
- · AREXX Compatible
- Microphone Input
   MOD File & MIDI Compatible
- · FREE Samples Disk

DSS8+

1284

42m QUANTUM BARR £99 SAVE £135!

G-FORCE 030 40MHz 030 33MHz

£699 £1299 PRICE

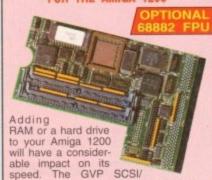

will have a considerable impact on its speed. The GVP SCSI/
RAM allows you to enhance your Amiga 1200 with both. Its SCSI hard drive interface is one of the fastest, whilst its 32-bit RAM upgrade is based on the same technology featured in the best-selling A1230.

- Built-in, SCSI Hard Drive Interface -Enables 2.5" SCSI Hard Drives to be Connected Inside the A1200 Casing
- Optional 8Mb of 32-bit RAM
- Optional 68882 Maths Co-processor

SCSI/RAM BOARD NOW INCLUDES SCSI KIT FREE OF CHARGE

Outo RAM 4Mb RAM - NO FPU 4mb RAM + 33MHz 00002 FPI NEW! NEW! NEW!

# ALL-IN-ONE GRAPHICS CARD Impact Vision 24 is a fully featured video card. Unlike other graphics cards which require you to buy thing you could want from a video board built-inf

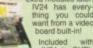

om Video Interface Unit (VIU). This gives you more ices for in and outputting video signals than any other ga peripheral on the market. VIU-CT splitter provides titonal RGB, Y, R-Y and B-Y output.

FREE SOFTWARE WITH IV24
Create sturning 3D rendered images, retouch captured images and wipe between 2 video sources with 50 packaged video transitions for production studio effects. Also included is MacroPaint 2, a powerful 24-bit graphics package which can paint in 16.8 million colours.

- 1.5Mb 24-bit, 16.8 million Colour Buffer
- Real-time Frame Grabber/Digitiser
- De-interlaced, Video Flicker Fixer
- Moveable/Sizeable PIP (Picture-in-Picture) 2 Video Genlock (RGB & Composite)
- 768 x 580 Resolution
- Captured Image Retouching/Processing Animation/3D Rendering
- FREE!

Caligari 24, MacroPaint 2, MyLad and Desktop Darkroom Software

| A1500/A2000 ADAPTO | OR £49.95 - GVA 5224 |
|--------------------|----------------------|
| IV24 inc VIU-S     | IV24 inc VIU-CT      |
| £1499              | £1899                |
| £999               | £1299                |
| INC VAT - VID 7004 | INC VAT - VID 7124   |

# PLICE TO TO

# THE SILICA SERVICE

- FREE OVERNIGHT DELIVERY:
   Do all hardware orders shinned in the UK mainland.
- TECHNICAL SUPPORT HELPLINE: A team of technical experts will be at your service.
- PRICE MATCH: We match competitors on a "Same product Same price" basis
- ESTABLISHED 15 YEARS:
  We have a proven track record in professional computer sales
- PART OF A £50M A YEAR COMPANY With over 200 staff We are solid, reliable and profits

- - SHOWROOMS:
     SHOWROOMS:
     SHOWROOMS:
     SHOWROOMS:
  - THE FULL STOCK RANGE:
    All of your requirements are available from one supplier.
  - FREE CATALOGUES:
     Will be mailed to you with special offers and full details of hardware, peripherals and software. PAYMENT:

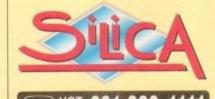

# 1-4 The Mews, Hatherley Rd, Sidcup, Kent, DA14 4DX Tel: 081-309 1111 Fax No. 081-309 0608 Debenhams (2nd Floor), 11-31 North End, Croydon, Surrey, CR9 1R0 Late Night: Thursday - Spm Fax No. 081-688 4455 Fax No. 081-688 4658 MAIL ORDER CROYDON SHOP Sat 9.00am-6.00pm | Late Night Thursday - 9pm | Fax No. 061-686 4658 | Keddles Iznd Roorl, High Street, Southend-on-Sea, Essex, SS1 LA | Tel: 0702 468039 | Fin 9.30am-6.30pm (Sat 9.00am-6.00pm) | Late Night Thursday - 7pm | Fax No. 0702 468039 | Debenhams (2ad Roorl, Waterloo House, Westgate St, Ipswich, IP1 3EH | Tel: 0473 287092 | Late Night Thursday - 9pm | Fax No. 0702 468039 | Fax No. 0702 468039 | Fax No. 0702 468039 | Fax No. 0702 468039 | Fax No. 0702 468039 | Fax No. 0702 468039 | Fax No. 071 423 87092 | Fax No. 071-323 4737 | Fax No. 071-323 4737 | Fax No. 071-323 4737 | Fax No. 071-323 4737 | Fax No. 071-323 4737 | Fax No. 071-323 4737 | Fax No. 071-323 4737 | Fax No. 071-323 4737 | Fax No. 071-323 4737 | Fax No. 071-323 4737 | Fax No. 071-323 4737 | Fax No. 071-323 4737 | Fax No. 071-323 4737 | Fax No. 071-323 4737 | Fax No. 071-323 4737 | Fax No. 071-323 4737 | Fax No. 071-323 4737 | Fax No. 071-323 4737 | Fax No. 071-323 4737 | Fax No. 071-323 4737 | Fax No. 071-323 4737 | Fax No. 071-323 4737 | Fax No. 071-323 4737 | Fax No. 071-323 4737 | Fax No. 071-323 4737 | Fax No. 071-323 4737 | Fax No. 071-323 4737 | Fax No. 071-323 4737 | Fax No. 071-323 4737 | Fax No. 071-323 4737 | Fax No. 071-323 4737 | Fax No. 071-323 4737 | Fax No. 071-323 4737 | Fax No. 071-323 4737 | Fax No. 071-323 4737 | Fax No. 071-323 4737 | Fax No. 071-323 4737 | Fax No. 071-323 4737 | Fax No. 071-323 4737 | Fax No. 071-323 4737 | Fax No. 071-323 4737 | Fax No. 071-323 4737 | Fax No. 071-323 4737 | Fax No. 071-323 4737 | Fax No. 071-323 4737 | Fax No. 071-323 4737 | Fax No. 071-323 4737 | Fax No. 071-323 4737 | Fax No. 071-323 4737 | Fax No. 071-323 4737 | Fax No. 071-323 4737 | Fax No. 071-323 4737 | Fax No. 071-323 4737 | Fax No. 071-323 4737 | Fax No. 071-323 4737 | Fax No. 071-323 4737 | Fax No. 071-323 4737 | Fax No. 071-323 4737 | Fax No. 071-323 4737 | Fax No. 071-323 4737 | Fax No. 071-323 4737 | Fax No. 071-323 4737 | Fax No. 071-323 4737 | Fax No. 071-323 4737 | Fax No. 071-323 4737 | Fax No. 071-323 4737 | Fax No. 0 ESSEX SHOP: IPSWICH SHOP: Deb LONDON SHOP: LONDON SHOP: SIDCUP SHOP:

To: Silica, AMCOM-0194-68, 1-4 The Mews, Hatherley Rd, Sidcup, Kent, DA14 4DX PLEASE SEND ME A 64 PAGE AMIGA COLOUR CATALOGUE

| Mr/Mrs/Miss/Ms: Initials:     |             |
|-------------------------------|-------------|
| Company Name (if applicable): |             |
| Address:                      |             |
|                               |             |
|                               |             |
| Tel (Home):                   | Tel (Work): |
|                               | cov         |

Which computer(s), if any, do you own?

ESCE - Advertised prices and specifications may change - Please return the coupon for the latest information.

S OUR WARNING

Due to the exchange rate, or manufacturer's changes or due to current RAM shortage, some prices may other, either up or down, during the several weeks between going to press and the end of the month of issue. We would ask that prices be confirmed by telephone before ardering.

OLD AMIGA TRA

The best trade-in allowance, extra for peripherals and accessories. Trade in your old machine for a brand new A600/1200/4000/CD<sup>32</sup> or even a PC.

After trade-in, equipment is checked and refurbished by our

engineers and is then offered at bargain prices, complete with 3

500s FROM £139 A1500s FROM £199

OTHER ACCESSORIES - PLEASE ASK.

from 159 HDs + Controllers ... from 179 from 499 GVP HD8 40/52 ..... 209/229

XT/AT BBoard.....

months warranty.

# ITO,

10 MARKET PLACE ST ALBANS
HERTS AL3 5DG TEL: (0727) 856005/841396
THE GALLERY ARNDALE CENTRE LUTON
BEDS LU1 2PG TEL: (0582) 457195/411281

A4000/30 & 40

A4000/30: AGA Chip Set + 68030 processor, 68882 25/50 MHz co-processor option, 256,000 colours from 16.6M, scan doubling for flicker tree display, Mouse, Amiga 3.5"/1.76 MB 3.5" drive, Hard Drive as below, Amiga DOS 3.0 system and utilities, Next day on-site warranty

A4000/40: As above, but featuring the blistering 68040 processor, with full floating point facilities: NOT EC version. UK models with on-site warranty...NOT imports!

2+4MB

A4000 /30

2+2MB

STANDARD

1+1MB

SUBTRACT

HD

HOW TO USE THIS AD

Exclusively from Hobbyte, you can choose you

# CALL US!!

# CD32 CONSOLE

Chaose any\* 3 CD discs (see software section) for £59.90 \*up to £34.99 till main

# CD32 SOFTWARE

Over 75 titles specially written for the CD<sup>32</sup> should be in stock by Christmas (phone for list), including Syndicate, Zool 2, Jurassic Park, Choos Engine, Robocod, many of which include a full CD music track alongside the game. About half of existing CDTV titles are compatible. CD<sup>32</sup> will also play normal music CDs and CD+G discs

CD<sup>32</sup> Standard warranty is 12 months return to base.

12 months on-site warranty £39.99 Extra 2yrs on-site warranty £69.99

CD<sup>10</sup> Console (with Oscar AGA Diggers +Joypad FREE)

£279

CD12 + FMV Card as above £465

**AVAILABLE NOW!** £18

Full Mation Video module for CDX (with Free Music Vi

**COMING SOON** 

NIGEL MANSELL

AGA, TROLLS AGA AND COMPILATION

PACK

WORKS PLATINUM

**GREAT** individua

packaged game BETTER THAN TH REST !!

(previous RRPs up

£39.99 each)

Or see packs acros

Thunderbirds (7yrs+) ‡ - 92%;
Silly Putty - 90%+ lats of mag Elf/Taki/Puzznic (counts as 2) Paperboy II ‡ Die Hard 2

Colossus Chess @ Challenge Golf Battleships dassic board game

Graeme Souness Soccer Neighbours Frankerstein ‡ @

Captain Planet
Silkworm Helicopter @ 93% 1
Tag Team Wrestling
Edd the Duck ‡

Stock Up ‡ Lemmings 92% AF Round the Bend ‡

Fist Fighter Sporting Triangles World Cricket

**Bart Simpson** Spiderman/Cptn America # 4
Arcade Trivia

Arcade Trivia

Xenon - C+VG Game of the Ma

Blade Warrior - A Power, AF, AA

superb reviews

Floppy drive, Keyboard, Mouse CD for All

# A500/600/CDTV

# STARTER PACK

A600 SD/HD.

A590 20/40MB ... 129/159

A3000s...

A500+ and A600s come complete with mouse, modulator to connect to TV, or monitor lead as required, all cables, manuals, operating discs and utilities

| INCLUDED<br>AS STANDARD                                                                                                    | PLUS WARR                                                                                                    | EXTRAS                                                             |
|----------------------------------------------------------------------------------------------------|----------------------------------------------------------------------------------------------------|--------------------------------------------------------------------|
| A500+ IMB CAPTAIN PLONE?  A500+ CAPTOON CLASSICS SINESONS, DPAINT III*                                                                                                    | 179.00 194.99 refer to the total of the total of the tota | ixtra 1MB<br>E25                                                   |
| A600 SD IMB  A600 SD WILD, WEIRD PRIX, PUSHOVER, DELUXE PAINT III", 700 CLIP ART SET  A600 HD 20  EPIC 40 EPIC, ROME, MYTH, TRYNAL PURSUIT, AMUGA TEXT, DELUXE PLUS 85 PAINT III", 700 CLIP ART SET | 174.90 189.90<br>194.99 209.99<br>269.99 284.99<br>319.90 334.90<br>349.99 364.99<br>389.99 404.99                                                                                                    | Extra 1MB £35 * 2Mb PCMCIA £109<br>4MB PCMCIA £169 * Romsharer £45 |
| A600 HD 80<br>120<br>210                                                                                                    | 365.99 379.99<br>415.99 429.99<br>569.99 584.99                                                                                                    | A £109<br>rer £45                                                  |
| CDTV CD PLATER, KETN'D, FDRIVE, MOUSE, REMOTE CONTROLLER, CADDY, MEDIA WELCOMA DISC, FISH DISC                                                                                                    | 229.99 244.99                                                                                                    | Brickette<br>£45                                                   |
| CBM 1084 SD + LEADS CBM 1940 LEADS. IDEAL FOR AGA Philips 8833 II T & SWIVEL £10                                                                                                    | 178.90 1 year<br>269.99 1 year<br>209.99 1 year<br>at hon                                                                                                    | iP Moni                                                            |
| Star LC100C Top Value 9 PIN COLOUR PRINTER 240C 24PIN COLOUR                                                                                                    | 149.99 159.99 1yee<br>252.90 262.90 2 yee                                                                                                    | -0-                                                                |

Return to base HID versions are SD units fitted with top quality 3rd party drives and come install disc + full documentation. "DPIII needs 2M8 for an on on HD models

# OTHER DEALER CAN BEAT OUR CREDENTIALS Tion company with 9 years experience in Commodora product and

Commodore trained staff are friendly and helpful and are parents, multimedia, educational, games, programming or technical specialists (usually more than one!)

Open 9-6 pm Monday to Saturday and 10.00 am to 4.30 pm Sundays PLUS

December late nights on Thursdays (St Albans only) for convenient shapping.

Callers welcome for advice and demonstration at our 1600+ sq ft High St, Town

Centre branches

Same day despatch for most orders received by 5.30 pm; express am and

Saturday services available Hardware carefully handled and delivered safely and reliably by caged, insured,

Pre-despetch testing on Amiga systems
Free 30 day courier collection and delivery of NEW replacement.(except product with on-site maintenance)

Hoffine support and in-house angineers Upgrade and trade in offers to keep you up to date Exceptional after sales service

BFPO and export welcome

top name courier service

# NOT JUST ANOTHER MAIL ORDER COMPANY

**EXTRAS** SUPER EXP VERSION WITH ANY 1889 COMPUTER

A4000 /40 2+4MB

SIZE MB £70 VERSION 80 965 MB v 120 1039 1079 SPECIAL 1959 160 2139 240 1149 2299 1219 340 ADD £80
2MB chip RAM
for on-board
of fit two x 2MB 9 • Microvitec 1 £399.99 • 1 £399.99 • 2MB 2459 540 1479

A4000/30 CO-PROs

68882 25 MHz 68882 50MHz Fitting FOC if purchasing A4000

# A1200

1200 2MB 269 1200 +20MB HD 379 1200 +60MB HD 439 1200 +80MB HD 1200 +120MB HD 1200 +207MB HD Extra 4MB + clock fitted ADD £200

Full legal installation/utility disc a station and come with CBM onsite warranty service.

SPECIAL

# Deskjet 500C and Starter Pack ONLY £285

ADD £49 While Stocks Last

# HOBBYTE VALUE PACKS

CHAOS ENGINE,

PINBALL FANTASIES,

NICK FALDO'S

**CHALLENGE GOLF** 

OR LEMMINGS,

SIMPSONS, CAPTAIN

ANET, PLUS D PAINT II & GFA BASIC

ADD £14.95

Hobbyte are famous for their packs, allowing you to choose what you want, whilst still benefitting from package deal savings.

Remember, a bargain is only a bargain when you like what you get! So, if you aren't Wild, Weird or Wicked, Sleepwalker sends you to sleep, Space Ace leaves you feeeling empty Paradroid does worse, if Basic basically isn't you, exercise your options and get real value for money from Hobbyte

# TRAMPY'S AND NODDY'S

PACK
Fun and educational for 2 to 11 years

Noddy's Playtime OR Big Adventure OR Merlins Maths

SPECIAL

8 magical learning games at 3 levels, PLUS Junior Art pack, 10 blank discs keyboard overlay and map

6 games with Trampy and friends, 6 years and under.

The Shoe People OR Fun School 2 Fun School 3 or 4 OR ADI Jnr Reading OR Counting

Pics inc. children, Fairytale + Legend characters, Sport, Deluxe Paint II + 700 Cortoons, etc. Clip Art pics

Hobbyte Primary Educational PD Pack

Hobbyte 30 Easy
Children's Games Pack
Simple games, or those with very easy level
youngest will be able to use some of these

6 National Curriculum oriented games, stage 2, 7 to 11

The "Fun School" suite have wan every award going. 5/6 wonderful animated games. 3 to 11 years, specify age

The loveable extra terrestrial entertains 4 - 7 year olds and helps towards achieving National Curriculum levels 1, 2+ 3

Containing 10 fun while you learn games

Simple games, or those with very easy levels. Even the

# SERIOUS USER'S PACK

Interested in music, gramming and graphics? Then this pack is for you!

£39

ALONE

STOP PRESS! Desktop Dynamite AGA pack (see 1200 box) £69 with Amiga £79 alone

OR AMOS Professional ADD £10 for this option

Hobbyte AMOS PD

Deluxe Paint III, plus 700 Clip Art pics

MIDI Interface OR AmigaVision

£49 THE programming language. Wanderful manual is simple and entertaining - ideal for complete navice 97% AF rating - the second highest rating EVER given. Learn to professionally create your own games, utilities. Loads of sample progs included

Dezens of utilities, Pratracker music modules, example programmes that no AMOS program would be without. Create your own designs to incorporate into your AMOS progs

MIDI Recording Studio & If you have a MIDI instrument, this is everything you need to compose and edit your music Powerful presentation and production tool

# STARTER PACK

users! All you need in £15 £25

Make working copies of Workbench and other original applications discs as soon as you get them

Check discs regularly, especially if sharing with friends Helps prevent dirt/dust collecting on mouse contacts

Mouse mat Plus Microswitched Joystick, 80 cap. lockable disc box, Dust Cover

# HOT BUG GAMES PACK

The top-selling Hobbyte WITH AMIGA ALONE Hot Lot pack now includes the ultimate £44 £59

"THE BUG"

Virus Killer

10 "Hot List" Games The GREATEST!

80 Prog. Hobbyte PD Greats Pack II 10 blank discs, mouse mat, 80 capacity lockable disc box,

The only jaystick over to be given a Gold rating 92% AF, positive single-handed action, small and lavely! See listing to the right for current HOT LIST, or phone for latest changes. Children's games available.

Includes top games like Battlecars, Star Trek, Computer Conflict, Megaball, dozens of arcade dessics, board classics and 'shoot-em-ups', Utilities, Ward Processor, Spreadsheet, Database, + Desktep Publisher and the ultimate virus killers - a must for every Amiga owner!

## HOME APPLICATION PACK Perfect for all Home SPECIAL

Office needs Virus Killer Disk,

80 Prog. Hobbyte PD Greats Pack - see 'Hoftest Lot Pack The Works Platinum Deluxe Paint III\* with animation + 700 Clip Art pics Any Two Hot List Titles

£29

WP with UK spell chck, Thesaurus spreadsheet, 'Sideways' utility, database, graphics + comms modu Keep track of credit card and bank

AWARD WINNERS Space Ace, Kick Off, PipeMonia, Po (counts as 2) PARTICULARLY SUITABLE

CHILDREN (MAY NEED HEL MOT A1200 COMPATIB TITLES MAY VARY

. AMIGA SPECIALISTS . STAR GOLD DEALER . CDTV CENTRE . PHILIPS APPOINTED DEALER

n Amiga ie huge ## + wivel stand for 8833 ## 1940 dual sync. 39 dpi AGA monitor + speakers... ## 1942 dual sync. 28 dpi AGA monitor + speakers... to you! s between 15KHz (default on boat-up) and 40 KHz pc. With tilt and swivwl stand. "CUA BEST BUY". in .28dp for 1200/4000 as above, but 20".

BZO 9060M Multi-Sync for 1200/4000 models..... GM 1936 Hi-res SVGA .28dp inc. tilt & swivel......

Wew TV tuner+remote with sub picture for monitors.

MEC 4FG Multi-Sync.
Philips Brilliance 2110 21"

99 88P each

our AGA, REE)

9

/! £189.

for A1200

MANSELL

GA, AGA AND ILATION ACK

PLATINUM

nited -ocks Last

eling empty

above

In Fire Speakers ..... FLOPPY DRIVES

The 15 external drive, delayabain + aa/aff

CAX 354 3.5 external drive, beige.

If BUBL with anti-dick + Bitz back up and virus protector.

If BUBL with anti-dick + Bitz back up and virus protector.

If BUBL with anti-dick + Bitz back up and virus protector.

If BUBL with anti-dick + Bitz back up and virus protector.

If BUBL with anti-dick + Bitz back up and virus protector.

If BUBL with anti-dick + Bitz back up and virus protector.

If BUBL with anti-dick + Bitz back up and virus protector.

If BUBL with anti-dick + Bitz back up and virus protector.

If BUBL with anti-dick + Bitz back up and virus protector.

If BUBL with anti-dick + Bitz back up and virus protector.

If BUBL with anti-dick + Bitz back up and virus protector.

If BUBL with anti-dick + Bitz back up and virus protector.

If BUBL with anti-dick + Bitz back up and virus protector.

If BUBL with anti-dick + Bitz back up and virus protector.

If BUBL with anti-dick + Bitz back up and virus protector.

If BUBL with anti-dick + Bitz back up and virus protector.

If BUBL with anti-dick + Bitz back up and virus protector.

If BUBL with anti-dick + Bitz back up and virus protector.

If BUBL with anti-dick + Bitz back up and virus protector.

If BUBL with anti-dick + Bitz back up and virus protector.

If BUBL with anti-dick + Bitz back up and virus protector.

If BUBL with anti-dick + Bitz back up and virus protector.

If BUBL with anti-dick + Bitz back up and virus protector.

If BUBL with anti-dick + Bitz back up and virus protector.

If BUBL with anti-dick + Bitz back up and virus protector.

If BUBL with anti-dick + Bitz back up and virus protector.

If BUBL with anti-dick + Bitz back up and virus protector.

If BUBL with anti-dick + Bitz back up and virus protector.

If BUBL with anti-dick + Bitz back up and virus protector.

If BUBL with anti-dick + Bitz back up and virus protector.

If BUBL with anti-dick up and virus protector.

If BUBL with anti-dick up and virus protector.

If BUBL with anti-dick up anti-dick up anti-dick up ant

# IARD DRIVES/ACCELER 1500/2000

TV Point Junior..... Vista Pro 3... Vista Makepath... X CAD 2000 X CAD 3000.....

imagemaster.... Montage 24 AGA -til grahics for Opol Visio

| EUR HCE/II 40MB                                                                               | 196.99    |
|-----------------------------------------------------------------------------------------------|-----------|
| GIP HCE/S 80M8<br>GIP HCE/S 120M8                                                             | 289.90    |
| GIF HCE/II 120M8                                                                              | 374.90    |
| GP RCE/S 213M8<br>G Sees 030 25MHZ 1M8                                                        | 479.90    |
| G Ferra 030 25MHZ 1MB                                                                         | 384.99    |
| 6 Ferra 030 40MHZ 4MB                                                                         | 684.99    |
| 6 Ferra 030 40MHZ 4MB<br>6 Ferra 030 50MHZ 4MB                                                | 984,99    |
| E-Ferra 040 33MHZ 4MB                                                                         | 1284.99   |
| Substitution of the charge                                                                    | POA.      |
| Territoria SCSI 80M8 HD                                                                       | 234,90    |
| 3000/4000                                                                                     |           |
| Festime SCSI II controller for 4000                                                           | 299.90    |
| DKB 40981 SCSI II                                                                             | 269.99    |
| Indiana SCSI II controller for 4000                                                           | 289.90    |
| Sement BSMS internol                                                                          | 359.90    |
| Same Suppost 44MB cartridge                                                                   | 69.50     |
| Summ Suspect SBMB cartridge                                                                   | 99.50     |
| 14000 130MB                                                                                   | 159.99    |
| 34000 170MB                                                                                   | 169.99    |
| 44000 214M8                                                                                   | 199.99    |
| EUROD SUDIES                                                                                  | 990.00    |
|                                                                                               |           |
| 14000 340MB<br>14000 450MB                                                                    | 439.99    |
| a4000 525MB                                                                                   | 599.99    |
| Sall litting - litting by our engineers /                                                     | 100 E15   |
| andoo 950MB<br>andoo 950MB<br>andoo 925MB<br>full litting - litting by our angineers /<br>500 |           |
| 8536 1MB 40M8                                                                                 | 392.00    |
| AUGUST THE BONS                                                                               | 489.00    |
| A530 1MB 80MB<br>A530 1MB 120MB                                                               | 589.99    |
| 4330 1MB 213MB                                                                                | 693.99    |
| #530 68887                                                                                    | 218.99    |
|                                                                                               |           |
| GIP ADS 42MS<br>GIP ADS BOMS<br>GIP HDS 120MS                                                 | 296.99    |
| GMP HDS 120MB                                                                                 | 394.99    |
| Charleson administ from any or                                                                | nose mico |

A500 Internal 20M8 HD
A500 Internal 60M8 HD
A500 Internal 60M8 HD
A500 Internal 80M8 HD
A500 Internal 120M8 HD
Irifacto SCSI 80M8 HD
A570 for 2.04 IM8 500...
A600/1200 Microbotics VXL30 250 VX1 30 40MHz 2MB Burst RAM for ob A600/1200 HD U with coble & disc ADD £14.99 1200 OVERDRIVE

| 259.99<br>544.99<br>1790.90<br>113.99<br>37.90<br>57.90                                                               | H4000 4MB + Alpha +D/Buffer £1279 with Harlequin Genlock £199 "Phes versions in: Gen resolutions + modes, 4 PICASSO 24 BIT GRAPHICS CARD PICCOLO 24 BIT GRAPHICS CARD                                                                                                    |
|----------------------------------------------------------------------------------------------------|----------------------------------------------------------------------------------------------------|
| 51.50<br>56.50<br>59.90<br>64.99<br>124.99<br>98.50<br>104.95<br>94.90<br>94.90<br>64.99<br>69.99                     | 16.7 million colours, on-board bilites, IMB exp to 2MB w programmable resolution, double buffering + multiple screen + ARI Supports leading graphics packages/applications.  With FREE TV Point Jrv  RAINBOW III 24 Bif GRAPHICS CARD + VIDEO CONTROLLER £ 1 Similia to Piccolo but with 4MB video RAM, programmable resolution to -in video controller inc. 1 10MHz dock. With FREE TV Point Jrv.  PEGGY MPEG VIDEO CARD  Take 24 bit animations from disc or other storage devices and replay in Arriga! Use integrated genlock to overlay Arriga graphics for sophistical effects, to produce sturning promotional/training videos, or games with Near SVHS quality, 16.7M calcurs, MPEG tools + library functions, 25 l |
| 184.99 249.99 279.99 339.99 289.99 98.90 274.99 00 239.90 887 479.99 269.99 429.99 519.99 219.99 119.99 119.99 119.99 | YC Output module for Peggy MPag encodes option for Peggy MPag encodes option for Peggy OPAL VISION (for 3000/4000) 24 bit board v2+ Opol Praint, Opol Presents, Opol Hotkey, Opol AminMAT ALSO WITH IMAGINE SOFTWARE IF YOU HAVE PURCHASED OPALVISION, YOU MAY HAVE RECEIVED YO THE FOLLOWING NEW PRODUCTS, WYIGH WILL BE ACCEPTED BY HOS PAYMENT Video Processor for Opol Vision WITH YOUCHERS Video Suite for Opol Vision WITH YOUCHERS Scom Rate Converter for Opol Vision WITH YOUCHERS. Retina 24 bit graphics card + 2 MB + VD Paint Retina 24 bit graphics card + 2 MB + VD Paint Retina 24 bit graphics card + 2 MB + VD Paint V lab 24 bit real time digitiser, 1200/600/500 ext V lab 4000/3000 int SYHS.         |
| (SM APPROVED HTTING**                                                                                                 | G Gate 386sx 25MHz                                                                                                    |

479.99 TE.....589.99 Overdrive 35 40M8 HD.
Overdrive 35 80M8 HD.
Overdrive 35 170M8 HD.
Overdrive 35 220/240M8 HD.
Overdrive 35 340M8 HD.
Overdrive 35 540M8 HD. Power Colour Hand Scanner
Sharp JX 100 A6 Scanner + scanlab s/w up to 18 bit .....
Summa Sketch II A4 with s/w/A3 Tablet Digitiser Merlin's Maths
Paint & Create
Spelling Foir
Any Noddy
See also software packs APPLICATION Arena Accounts.... Excellence 3 ...... Final Copy V2 .... X CAD 2 to 3 upgrade...149.99 

|          | GENI OCKS /                                                                                                    | MODEMS                                       |
|----------|----------------------------------------------------------------------------------------------------|----------------------------------------------|
| 200      | Rendale 8802 (1200 compat)139.99                                                                                                    | Video Pilot v3301094.94                      |
| 59900    | Rendale 8807 FMC 159.95                                                                                                    | Rocgen+ 1200 compat 158.50                   |
| 55500    | Randale 8802 SVHS/8860                                                                                                    | Rocgen Rockey119.50<br>Supra 2400 Modem78.95 |
| 9993     | Hama Genlock 292283.90                                                                                                    | Supra 2400 Modem78.95                        |
| 2233     | Hama Genlock S290689.99                                                                                                    |                                              |
| 1884     | GVP G-Look283.90                                                                                                    | Supra Fax Modem 148.90                       |
| o,       | SUPRA 2400+ FA                                                                                                    | X/MODEM                                      |
| (000)    | With 9600 Fax, 2400 Data Fax Software, Ala<br>Comms S/W, Modern Leads & Power supply                                                                                                    | k3 C149 0                                    |
| 1000     | Comms S/W, Modern Leads & Power supply                                                                                                    | £148.99                                      |
|          | SUPRA 14440 FA As above, but up to 14,400 Fax/Data                                                                                                    | X/MODEM COTO                                 |
| 9        | As above, but up to 14,400 Fax/Data                                                                                                    | £2/9.00                                      |
| 9        | Rocgen plus Rockey Bundle                                                                                                    | £239.90                                      |
|          | Notgett plus notkey boliate                                                                                                    |                                              |
| 2000     | THE PARTY OF THE PARTY OF THE P | Maria Constitution                           |
| ore      | ACCESSODIE                                                                                                    | S & DISCS                                    |
| TO STORE | 1500 / 00 / 1000 - inter- seeks 20 00 1                                                                                                    | to /Patron /TO launtick 10.00                |
| 9        |                                                                                                    | lien/Batman/T2 Joystick10.99                 |
| 1000     |                                                                                                    | ug Joystick11.99                             |
| 1000     | A600 control centre 27.90 Cl                                                                                                    | DTV Keyboard54.99                            |

Brickette CDTV Joystick adapt. .. 39.99 Zy-Fi Speakers ..

10 Blank DS/DD discs in box .....4.99 Zy-Fi Pro Speakers ..

10

0

10

.

111

11

.57.90

|                                                                                                    |        | En plant pc /pp diese         |              |
|----------------------------------------------------------------------------------------------------|--------|-------------------------------|--------------|
|                                                                                                    |        | 50 Blank DS/DD discs          |              |
| A520 Modulator                                                                                                    | 29.99  | 50 Blank DS/HD discs          | 27.99        |
| THE RESERVE TO SERVE TO SERVE | 7 100  | THE PERSON NAMED IN           | -            |
| THE RESERVE OF THE PERSON NAMED IN                                                                                                    |        | MELON                         |              |
|                                                                                                    | EXPA   | NSION                         |              |
| A500 512k Ram Exp+Clock                                                                                                    | 21.99  | PC 1208 bare                  | 55.90        |
| A500+ 1M8 exp                                                                                                    | 29.99  | PC 1208 2M8                   | 137.90       |
| A500+ 2MB, exp. to 8MB                                                                                                    | 149.99 | PC 1208 4MB                   | 214.90       |
| A601                                                                                                    | 37.99  | PC 1208 8MB                   |              |
| A600/1200 2MB exp (cord)                                                                                                    |        | MBX 1200 bare                 | 54.90        |
| A600/1200 4MB exp (cord)                                                                                                    |        | MBX 1200 2MB                  |              |
| CDTV 1MB exp + Super Agrius                                                                                                    |        | MBX 1200 4MB                  |              |
| ASOO Rom Sharer 1.3                                                                                                    |        | MBX 1200 8MB                  |              |
|                                                                                                    |        |                               |              |
| A500 Rom Sharer 2.04                                                                                                    |        | 68882 25MHz for MBX/1208      |              |
| A600 Rom Sharer + 1.3                                                                                                    |        | 68882 SOMHz for MBX/1208      | 159.90       |
| A2065 Ethernet Card                                                                                                    |        | CBM 2.1 upgrade kit           |              |
| Blizzard 1200 4MB                                                                                                    |        | Amitec 16bit OMB exp for 1200 |              |
| Blizzard 1200 8MB                                                                                                    | 299.90 | Amitec 16bit 4MB exp          |              |
| Blizzord 1200 4MB 25MHz                                                                                                    | 299.90 | Chip fitting and board upg    | rade avail., |
| Blizzard 1200 4MB 50MHz                                                                                                    |        | by our qualified engineers    | POA          |
|                                                                                                    |        |                               |              |

| The Real Property lies and the least lies and the least lies and the lies and the lies and the least lies and the least lies and the lies and the lies and the lies and the lies and the lies and the lies and the lies and the lies and the lies and the lies and t | -           | _    | The second second                                          | 1000 |
|----------------------------------------------------------------------------------------------------|-------------|------|------------------------------------------------------------|------|
| YTHAGam                                                                                                    | 8 PI        | RIN  | ITERS                                                      | 2000 |
| OYR WARRING                                                                                                    |             | WITH |                                                            | WITH |
| WITH CITIZEN                                                                                                    | ALONE S     | PACK | ALONE S                                                    | PACK |
| Cifizen 120+D                                                                                                    | 111 99      | FALR |                                                            | PACA |
| Stor LC20                                                                                                    |             |      | HP Deskjet Port 249.00                                     |      |
| Citizen 90 mono*                                                                                                    | 144.49      |      | Epson Stylus 800239.90                                     |      |
| Citizen 90 colour*                                                                                                    | 154.49      |      | Citizen Projet II228.90                                    |      |
| Gtizen 124D                                                                                                    | 176.99      |      | HP Deskiet 510 249.90                                      |      |
| Star LC 100 9 pin col                                                                                                    |             | 6    | HP Desk et 500cg/3 295.90                                  |      |
| Panasanic KXP2180 col                                                                                                    |             | 0    | HP Deskjet 550C9 495.90                                    | 6    |
| Star LC200 col                                                                                                    |             |      | HP Deskjet 1200C1249.90                                    |      |
| Star LC 24-20 II                                                                                                    |             |      | Canon BJ10SX Port 189.99                                   | 6    |
| Ster LC 24-100 24 pin                                                                                                    | 173.49      | 7    | Canon BJ 200                                               |      |
| Star LC 24-200                                                                                                    | 249.99      | -    | (WITH FREE SHEETFEEDER)295.90<br>Canon BJ 230 A3339.90     |      |
| Panasanic KXP 2123 col                                                                                                    | 200 00      | -    | Canon BJ 330 A3449.90                                      | 2    |
| Epson LQ 100                                                                                                    | 179 99      | w    | Canon BJ 300359.90                                         | _    |
| Epson LQ 570                                                                                                    | 259.90      | 4    | Canon BJC 600 Col559.90                                    | 1000 |
| Epson LQ 870                                                                                                    | 469.90      |      | Star SJ 48198.99                                           | CHI  |
| Epson LQ 1170                                                                                                    | .569.90     | 0    | Star SJ 144519.90                                          |      |
| Citizen 5200 24*                                                                                                    |             | -    | LOWEST PRICE LASER                                         |      |
| Offizen 5200 24 col*                                                                                                    | 199.99      | 0    | QUALITY OR OL                                              | 0    |
| Otizen 5240*                                                                                                    | 187.90      |      | 400a LASER 509.90                                          |      |
| Gitzen S240C cpl*                                                                                                    | 233.90      | 4    | CITIZEN LASER 6000POA                                      | 0    |
| Citizen S24x col*                                                                                                    | .325.90     |      | Penesonic KXP 4410539.90                                   | -    |
| Star LC24 - 30 Col                                                                                                    | 275.00      |      | Penesonic KXP 4430689.90                                   | 2775 |
| Star LC24 - 300 Col<br>Citizen cal Note, Printer II                                                                                                    | T POA       |      | Star LS 5 leser569.90                                      |      |
| Crizen car More, Framer Li                                                                                                    | I I UM      |      | HP Loserjet 4L                                             |      |
|                                                                                                    |             |      | HP Loserjet 4                                              |      |
| Welsh Character Set avails                                                                                                    | ible on reo | utst | Star LS Sex Sppm 2 bin 659.90<br>Shern JX 9500 9ppm 599.50 |      |
| San Chinana Condition to the                                                                                                    | 00.0.245    |      | Sharp JX 9500 9ppm599.50                                   |      |

If you've admired the saturated colours of the Misselbish and other thermal was printers at exhibition, but couldn't officed the £4000- price stop, the Farge Primers is the printer you've looking for Less than a third of the price of the nearest rivel. Photo-quality, not bright colours

- Photo-quality, not bright colours

- Cost per page less than ink jet

- Al, transpareacies + 1-shirt harder pager printing

£689.90

15tudio driver/Utility (WB 2 & above) highly recommended ADD £39.95

STARTER PACK: 500 Sheets A4 paper, Amiga to printer lead, Universal Printer Stand & Driver "with Print Monager

NO DEPOSIT CREDIT AVAILABLE
(subject to status), 29.8% APR, written
details on application. All major debit cards
accepted, no surcharges.

TOP IH DE

Same day despatch for debit or credit card orders placed before Spin subject to availability. Alternatively send cheque, postal order, bank draft or afficial order (PLCs, Education and Government bodies only) to; Dept AC, Hobbyte Computer Centre, 10 Market Place, St. Alban Heris AL3 50G. Please allow 7 working days for cheque dearance. Subject to availability, despatch is normally within 24 hours of recei of cleared payment. Prices are correct at time of going to press, however, we are sometimes forced to change them, either up or down. Please check before ordering. Additional services and different packages may be affered in our showrooms, and prices may vary from Mill Order prices. Personal callers are asked to quote this ad to ensure Mail Order packages are affered.

DELIVERY CHARGES: UK MAINLAND (NOT HIGHLANDS)
Small consumables &
Software items
Other items, except losers
West day courier service, \$10 per box

IN ADDITION WE OFFER THE FOLLOWING EXPRESS SERVICES: Normal rate plus £15 Normal rate plus £8

NO DEPOSIT CREDIT FACILITIES Gredit terms of 29.8% APR (variable) come be arranged for purchases over 0.150, subject

| _                          | GRAPHICS/CAD                                                        | and the same |
|----------------------------|---------------------------------------------------------------------|--------------|
| T UST                      | Alodin 4D                                                           | 213.99       |
| lividua                    | AminnVision                                                         | 17.90        |
| games                      | Art Expression AGA                                                  | 134.90       |
| HT MAH                     | Art Dept. Pro 2.3A                                                  | 134.90       |
| TALL IN                    | AdPro Prof Conversion                                               | 48.99        |
|                            | Brilliance                                                          | .133.90      |
| tRPs up to                 | SPECIAL £140                                                        | OFF          |
| each)                      | Caligori 24                                                         | 94.90        |
| £29.99                     | Caligari Broadcast 3                                                | 396.90       |
| CS OCTOSS                  | Cine Morph                                                          | 29.99        |
| s+) ‡ - 92% //             | Gine Morph.  Deluxe Point IV                                        | 53.99        |
| + lots of mags             | Deluxe Point AGA                                                    | 62.99        |
| (counts as 2)              | Disney Animation                                                    |              |
| y    ‡                     | Distant Suns                                                        | 49.49        |
| 2                          | Essence                                                             | 44.50        |
| hess @                     | Expert Drow                                                         | 39.90        |
| e Galf                     | Image FX V1.5<br>Image FX V1.5<br>Image Master AGA<br>IntroCAD Plus | 39.49        |
| c board game               | Image FX V1.5                                                       | 187.90       |
| ess Socrer                 | Imagine v2                                                          | 149.99       |
| E22 20/TEL                 | Image Master AGA                                                    | .139.90      |
| ein‡@                      | IntroCAD Plus                                                       | 63.99        |
| Planet.                    | Marph +, top of the re<br>sockage at \$138,99,                      | ange         |
|                            | package at £138.99,                                                 |              |
| ter @ 93% Cl<br>Virestling | E24,99 (RRP 49.99)                                                  |              |
| Duck #                     | E24.99 (RRP 49.99)                                                  | ****         |
| Jock +                     | Pixel 3D Pro                                                        | 119.95       |
| 92% AF                     | ProDrow 3                                                           | 68.50        |
| 9 Z% AT                    | ProDraw 4 AGA                                                       | POA          |

ProDraw 3. 68.50
ProDraw 4 AGA POA
Real 3D Clossis 78.90
Real 3D v2 394.90
Scala 500 HVT 64.49
Scala Pro MM210 137.90
Scala MM200 Supa. AGA. 274.99
Scala Pro MM300 Supa. 322.90
Sculpt Anim.4D MOX 198.99
Spectro Colour 57.99

Bend ‡ nter riangles ricket ipson America ‡ @ rivia e of the Mont wer, AF, AActiviews

INNERS neMania, Popu 52)

SUITABLE FOR NEED HELP) COMPATIBLE VARY

A LER

GVP IV + VIU-S... GVP IV + VIU-CT.

199.90

339.99

10 cont, Vlab, Caligari, Symponico, 2007 1200 Plus 2007 1200 Plus 2007 1200 Plus 2007 1200 Plus 2007 1200 Plus 2007 1200 PREE V lab Framegrabber 2007 1200 With Harlequin Plus 2007 1200 Plus 2007 1200 P

324.9

EXX. support. 379.99

HARLEQUIN 32 BIT FRAMEMAKER BOARD
 16.7 million colour photo realistic display = real time 24 bit unimation
 Optional Alpha Channel - superimpose high quality graphics anto live sign or smoothly bland paint images = Optional Double Buffering - 2, 24 bit displays instantly available
 SUPPORTS: TV Point, Vlab, Calligari, Sympatica, Ad Pro, Real 30 + others

489.99

real-time through the ted titling and special h live video footage. frames/sec playback.

DUCHERS AGAINST 88YTE IN PART

647.99 647.99 647.99 329.00 395.00 489.00 334.99 289.99 334.99

ERS .....779.00 .1099.90 ...88.99 .104.99 48.50 469.99

See also software poicks
UTILITIES/LANGUAGES
AMAX II Plus 245
Ami back Tools 35
Amos 30 21
Amos the Creator 36
Amos Compiler 15
Amos Prof. 32
Amos Prof. 32
Amos Prof. 32
Amos Prof. 32
Amos Prof. 32
Amos Prof. 32
Amos Prof. 32
Amos Prof. 33
Amos Prof. 34
Amos Prof. 35
Amos Prof. 36
Amos Prof. 36
Amos Prof. 36
Amos Prof. 37
Amos Prof. 37
Amos Prof. 37
Amos Prof. 37
Amos Prof. 37
Amos Prof. 37
Amos Prof. 37
Amos Prof. 37
Amos Prof. 37
Amos Prof. 37
Amos Prof. 37
Amos Prof. 37
Amos Prof. 37
Amos Prof. 37
Amos Prof. 37
Amos Prof. 37
Amos Prof. 37
Amos Prof. 37
Amos Prof. 37
Amos Prof. 37
Amos Prof. 37
Amos Prof. 37
Amos Prof. 37
Amos Prof. 37
Amos Prof. 37
Amos Prof. 37
Amos Prof. 37
Amos Prof. 37
Amos Prof. 37
Amos Prof. 37
Amos Prof. 37
Amos Prof. 37
Amos Prof. 37
Amos Prof. 37
Amos Prof. 37
Amos Prof. 37
Amos Prof. 37
Amos Prof. 37
Amos Prof. 37
Amos Prof. 37
Amos Prof. 37
Amos Prof. 37
Amos Prof. 37
Amos Prof. 37
Amos Prof. 37
Amos Prof. 37
Amos Prof. 37
Amos Prof. 37
Amos Prof. 37
Amos Prof. 37
Amos Prof. 37
Amos Prof. 37
Amos Prof. 37
Amos Prof. 37
Amos Prof. 37
Amos Prof. 37
Amos Prof. 37
Amos Prof. 37
Amos Prof. 37
Amos Prof. 37
Amos Prof. 37
Amos Prof. 37
Amos Prof. 37
Amos Prof. 37
Amos Prof. 37
Amos Prof. 37
Amos Prof. 37
Amos Prof. 37
Amos Prof. 37
Amos Prof. 37
Amos Prof. 37
Amos Prof. 37
Amos Prof. 37
Amos Prof. 37
Amos Prof. 37
Amos Prof. 37
Amos Prof. 37
Amos Prof. 37
Amos Prof. 37
Amos Prof. 37
Amos Prof. 37
Amos Prof. 37
Amos Prof. 37
Amos Prof. 37
Amos Prof. 37
Amos Prof. 37
Amos Prof. 37
Amos Prof. 37
Amos Prof. 37
Amos Prof. 37
Amos Prof. 37
Amos Prof. 37
Amos Prof. 37
Amos Prof. 37
Amos Prof. 37
Amos Prof. 37
Amos Prof. 37
Amos Prof. 37
Amos Prof. 37
Amos Prof. 37
Amos Prof. 37
Amos Prof. 37
Amos Prof. 37
Amos Prof. 37
Amos Prof. 37
Amos Prof. 37
Amos Prof. 37
Amos Prof. 37
Amos Prof. 37
Amos Prof. 37
Amos Prof. 37
Amos Prof. 37
Amos Prof. 37
Amos Prof. 37
Amos Prof. 37
Amos Prof. 37
Amos Prof. 37
Amos Prof. 37
Amos Prof. 37
Amos Prof. 37
Amos Prof. 37
Amos Prof. 37
Amos Prof. 37
Amos Prof. 37 249.99 39.90 39.39 21.49 30.95 19.49 32.99 24.99 Easy Amos.....

Backup upto 120MB anto one 3

APPLICATION
Arena Accounts 82.50
Excellence 3 89.90
Final Copy V2 63.99
Final Copy V2 63.99
Final Copy V2 63.99
Final Copy V2 63.99
Final Copy V2 63.99
Final Copy V2 63.99
Final Copy V2 63.99
Pogestream V3 7.49
Pogestream V3 7.49
Pogestream V3 7.49
Pogestream V3 7.49
Pogestream V3 7.49
Pogestream V3 7.49
Pogestream V3 7.49
Pogestream V3 7.49
Pogestream V3 7.49
Pogestream V3 7.49
Pogestream V3 7.49
Pogestream V3 7.49
Pogestream V3 7.49
Pogestream V3 7.49
Pogestream V3 7.49
Pogestream V3 7.49
Pogestream V3 7.49
Pogestream V3 7.49
Pogestream V3 7.49
Pogestream V4 7.49
Pogestream V4 7.49
Pogestream V4 7.49
Pogestream V4 7.49
Pogestream V4 7.49
Pogestream V4 7.49
Pogestream V4 7.49
Pogestream V4 7.49
Pogestream V4 7.49
Pogestream V4 7.49
Pogestream V4 7.49
Pogestream V4 7.49
Pogestream V4 7.49
Pogestream V4 7.49
Pogestream V4 7.49
Pogestream V4 7.49
Pogestream V4 7.49
Pogestream V4 7.49
Pogestream V4 7.49
Pogestream V4 7.49
Pogestream V4 7.49
Pogestream V4 7.49
Pogestream V4 7.49
Pogestream V4 7.49
Pogestream V4 7.49
Pogestream V4 7.49
Pogestream V4 7.49
Pogestream V4 7.49
Pogestream V4 7.49
Pogestream V4 7.49
Pogestream V4 7.49
Pogestream V4 7.49
Pogestream V4 7.49
Pogestream V4 7.49
Pogestream V4 7.49
Pogestream V4 7.49
Pogestream V4 7.49
Pogestream V4 7.49
Pogestream V5 7.49
Pogestream V5 7.49
Pogestream V5 7.49
Pogestream V5 7.49
Pogestream V5 7.49
Pogestream V5 7.49
Pogestream V5 7.49
Pogestream V5 7.49
Pogestream V5 7.49
Pogestream V5 7.49
Pogestream V5 7.49
Pogestream V5 7.49
Pogestream V5 7.49
Pogestream V5 7.49
Pogestream V5 7.49
Pogestream V5 7.49
Pogestream V5 7.49
Pogestream V5 7.49
Pogestream V5 7.49
Pogestream V5 7.49
Pogestream V5 7.49
Pogestream V5 7.49
Pogestream V5 7.49
Pogestream V5 7.49
Pogestream V5 7.49
Pogestream V5 7.49
Pogestream V5 7.49
Pogestream V5 7.49
Pogestream V5 7.49
Pogestream V5 7.49
Pogestream V5 7.49
Pogestream V5 7.49
Pogestream V5 7.49
Pogestream V5 7.49
Pogestream V5 7.49
Pogestream V5 7.49
Pogestream V5 7.49
Pogestream V5 7.49
Pogestream V5 7.49
Pogestream V5 7.49
Pogestream MUSIC AD 10 12 Studio 16

Epit ...
F1 Grand Prix.
Gunship 2000. History Line ...
Indiana Jones ...
Lemmings 2 ...
Micro Machines ...
Monkey Island II ...
Putty ... | Sensible Soccer | 15.75 |
| Streeffighter|| 17.49 |
| THUNDERBIRDSH | 12.99 |
| Their Finest How | 5.99 |
| Trvial Pursuit | 9.99 |
| Wing Commander | 19.49 |
| Zool | 15.99 | \*Price applies only with Amiga hardware purchase

CD DISCS All CDTV titles 15% off RRP. Pendoro ......£479 2,000 Clip Art & 99 Sounds AD 10 12 Studio 16
Sampler 349.95
Audio Engineer +2 189.49
Audio Master 4 41.49
Bors & Pipes 2 225.90
Clarity Sampler 104.99 | September | September | September | September | September | September | September | September | September | September | September | September | September | September | September | September | September | September | September | September | September | September | September | September | September | September | September | September | September | September | September | September | September | September | September | September | September | September | September | September | September | September | September | September | September | September | September | September | September | September | September | September | September | September | September | September | September | September | September | September | September | September | September | September | September | September | September | September | September | September | September | September | September | September | September | September | September | September | September | September | September | September | September | September | September | September | September | September | September | September | September | September | September | September | September | September | September | September | September | September | September | September | September | September | September | September | September | September | September | September | September | September | September | September | September | September | September | September | September | September | September | September | September | September | September | September | September | September | September | September | September | September | September | September | September | September | September | September | September | September | September | September | September | September | September | September | September | September | September | September | September | September | September | September | September | September | September | September | September | September | September | September | September | September | September | September | September | September | September | September | Sept

. HP AUTHORISED DEALER . CITIZEN DEALER PLUS . Amiga prices, except where stated are inc. VAI. E&OE

# COVERDISK

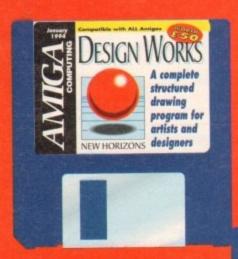

With Design
Works and Vidi
Amiga, we bring
you an artistic
double act that's
hard to beat

esign Works is a structured drawing program, which means it works in a very different way to DPaint and the other bitmap art programs most users have at one time owned or used.

Instead of storing its drawings as a map of pixels, rigid and set once saved. Design Works uses mathematics to describe the curves, colours, and areas covered by the drawing.

The method has one huge advantage over bitmap art in that the drawing can be scaled, rotated, and reshaped without losing resolution and without the jagged edges ("jaggies" as they're known) which result from changing the size of a bitmap drawing.

When the images are printed, either from a word processor or DTP package or from Design Works itself, it is printed at the highest possible resolution, leading to crisp outlines and no laggies.

Everything needed to run the program is present on your CoverDisk, including a fonts directory, and it is

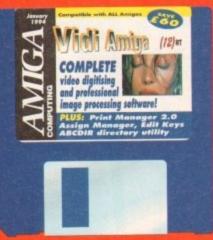

easy to install Design Works on hard drive.

Simply boot from your normal system partition, put the Design Works disk in df0: and type the following commands:

> MAKEDIR DHO:DESIGNWORKS COPY DFO:#? TO DHO:DESIGNWORKS ALL

Now just double click on the Design Works icon on your hard drive and off we go. The directory you have created includes a directory with four fonts – System, Times, Helvetica, and Courier. If you do not have these fonts already,

copy them to your fonts directory using the command:

COPY DHO: DESIGNWORKS/FONTS/#? TO FONTS: ALL

Of course, DH0 has been taken as an example, but if you have a partition called Work or DH1, just replace DH0 with this drive name in the commands listed above.

Right, let's start the program by double clicking on the Design Works icon. There will be a delay while the program reads the fonts directory, then a window will open up showing a blank page superimposed by a grid, and three windows for the toolbox and current pen and fill colours.

If you have a copy of the ProWrite

The

word processor, Design Works' interface will be familiar to you, but there should be few problems for those who haven't used a New Horizons package before as the usual hotkey commands do the usual things. Let's start with a sample document.

Select the Open option from the Project menu, then double click on the Sample Documents directory. There should be a number of examples in this

# Vidi Amiga 12(RT)

# **Author: Rombo**

The Vidi Amiga software on this month's CoverDisk is the full release of Rombo's latest software for the Vidi Amiga range of digitisers, bundled with the Vidi Amiga 12/24 (RT) hardware, with full grabbing and save options enabled.

Users of the existing Vidi Amiga 12 hardware should be able to make use of this software with the hardware they already have and those without the hardware can use it to process images or take advantage of the offer we are running in this issue to buy Vidi Amiga 12 (RT) at a reduced price.

As usual, the 12(RT) software has been archived so that we can unpack it onto its own disk, and as soon as this is over users should boot from the resulting disk.

The software runs from Workbench and on appearing will offer a main screen with the four main sections and two preferences screens available via button controls. Most readers won't have the Vidi hardware and those that do won't need to be told how to use the grabbing screen, so let's go straight to the edit menu.

Click on the Load button at the bottom of the screen and

select Sean.ilbm from the file requester to load a digitised picture of Sean Connery. If you have a non-AGA Amiga, this Ham8 image will not be displayed, so load the test card image from the Vidi disk or choose a Ham file from your own art work. Now that we have some data to operate on, click on Edit to go to the edit screen.

Before any editing takes place we must convert the image into RGB data for 12(RT) to go to work, so choose GetRGB from the list of operations in the centre window. The command name will appear on a button to the right of the window and if we click on it the operation will be carried out.

# **PROCESSING**

Once that's done, we can start to mess about. For complete fiddliness, using every one of the processing controls in a random order would give you an idea how they all work, but there are one or two more spectacular ones we can go straight to.

The first process we'll try is emboss, which will convert the picture to a grey scale relief map of Sean's fizz. There are no user-definable settings for this feature, so just click on Emboss and wait for Sean to be turned to stone. Take a good look at the display and note that whiter areas appear higher and darker areas lower. Users can create very neat effects by loading DPaint IFFs and applying this or any of the other Edit features, so keep an eye open when using this software for opportunities where it might be useful.

Before any other operation is carried out, click on Undo for the image to be rapidly returned to normal. Vidi Amiga 12(RT) keeps a buffered copy of the original image to ensure that the user can experiment without constantly loading the image back in again.

At all times, the image's size and whether or not it has

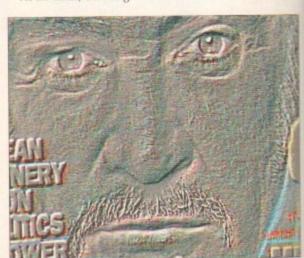

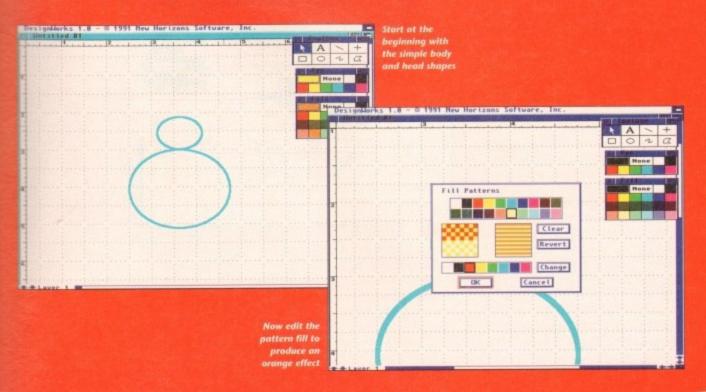

getting hold of the ball, click on an area of the background it is sitting on and select Move to back from the Arrange menu.

Once the ball object has been ungrouped you will notice that it was made up of the red ball, a spot highlight, and an area of shadow, which were grouped together to give the impression of a 3D ball. You should by now have realised that a structured drawing is made up of many component drawings grouped together to form the whole and that any drawing can be edited by ungrouping it and rearranging its parts.

How much easier is this than rubbing out a line or filled area in DPaint?
Lots. Now select Close from the Project menu, don't bother saving changes to the drawing, and we'll draw a seasonal snowman.

Our snowman will be made up mostly of two white circles, one each

# estructure of art

directory, so double click on the NH Logo file to load it up. This is a simple drawing of the New Horizons logo and we'll use it to show how structured drawings are put together.

inter-

who

vith a

the

ppear

neat

ny of

using

Undo

miga

ge to

antly

ıl.

Look at the toolbox window and you should see that the arrow icon is active. This means we are in object manipulation mode, and if you click on the logo itself, drag points should appear at its four corners. Keeping the

left mouse button down, drag the drawing around the screen and release the mouse button, then click on one of the four drag points and move it around. Notice how the pointer changes to a crosshair and we can alter the width and height of the drawing?

Move the drawing to one side and make sure it is more or less the same shape as it was imported, then click once on it with the left button to make it active and select Ungroup from the Arrange menu. The ball in the middle of the logo should now have its own set of drag points. What we have done is to split the drawing down to its next most complex component parts, and we can now drag the ball around without affecting the rest of the drawing.

For now, drag the ball to the middle of the screen and use the Ungroup option again. If you have any problem for the head and body, but if we draw them as white against a white background things could get tricky.

Look at the Fill and Pen colour windows on the right of the screen, and choose white as the fill colour and light blue as the pen colour so that we can see the outline of our circles.

Now draw two circles and drag or re-

been converted to RGB are displayed on the right, so there should be no confusion when working with a number of frames.

Go back to the main screen by clicking on the close gadget on the Edit screen's window and click on the Carousel button. This option enables the user to load a number of frames from an animation or sequence of digitised images and edit the order they appear.

Sequences can be played from here at varying frame rates, backwards or forwards, and frames can be moved to a new position in the sequence. For now there should be a thumbnail representation of the image we have in memory, so click on it once then on the Del button to start with a fresh slate.

Now go back to the main screen and load our image twice (yes, twice!) and return to the Edit screen. We should have two images in memory, a fact which is reported in the bottom right hand corner of the screen.

Use the GetRGB option with both images, swapping between them using the slider control, then go back to frame one. Click on the Cut button and cut out an area of the image (use the eye if you have loaded the Sean picture), then go to the second frame and click on paste.

You should now be able to paste the brush from the first frame into the second. If this doesn't happen it is probably because you've forgotten to GetRGB, so don't worry.

OK, we know how to load images, more than one if need be, use the processing tools on it, and cut/paste from one frame to another. The Carousel option now requires a bit more explanation.

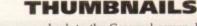

When we go back to the Carousel screen, both frames should be visible as greyscale thumbnails. Notice that they are much clearer now that the program has some RGB data to work with.

Starting from left to right we can see the program controls which enable us to jump to any other section, then a list of switchable file specification buttons, and finally a set of controls for editing and viewing a sequence.

The top button of the image specification controls can be used to toggle between two sets of images. Let's say we load a pure 24-bit file which the software will convert to a

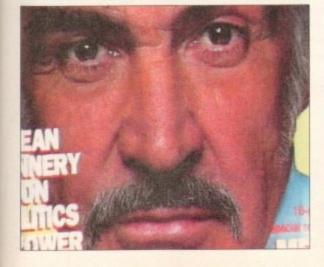

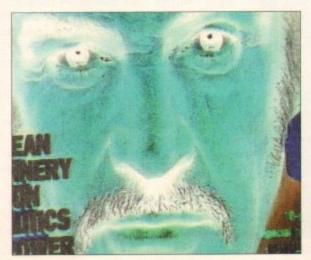

Vidi's image processing tools can take an ordinary picture and do some far from ordinary things to it. Here Sean has been turned into a colour negative and embossed

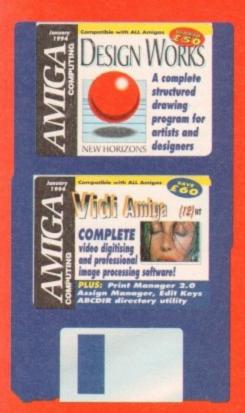

size them using the drag points until they are in the rough shape of a snowman. You will have to click on the arrow icon once the circles have been drawn to put us back in manipulation mode.

Ensure that the head overlaps the body a little and use the Arrange menu to bring the head circle to the front of the drawing, then hold down the Shift key and click on both circles. This is called multiple selection and makes both objects active.

Next, choose Group from the arrange menu and we should now be able to move and re-size both circles as if they were one. For now, we don't want them grouped, so ungroup them

and we'll add some detail.

First of all, some facial features. Select black as both the pen and fill colour, then draw a circle which we'll use as an eye. Now click on the black circle and choose Duplicate from the Edit menu. We didn't have to do this in such a simple case, but when you need two objects to look exactly the same the easiest way is always to create one and then duplicate it.

Move the two eyes to the correct position on the snowman's head, and notice how they don't move with complete smoothness. That's because the default for Design Works is that objects should align themselves to the grid you see superimposed on the screen.

# THE GRID

This method is handy to ensure that objects line up correctly with each other but can be a pain when trying to precisely arrange small details. Select Grid snap from the Layout menu to turn this feature off, then place the eyes correctly and turn grid snap back on. Easy, eh?

Now for the nose. We'll need a carrot, but there is no orange colour on our fill window. Design Works uses eight colours on-screen (the maximum which can normally be produced by colour inkjet or dot matrix printers) and dithers them to produce the impression of more colours.

In this way, the program works in the same way as your printer and makes it more likely that what you see on screen is what you get on paper. We need therefore to make a pattern which will look like orange, and easy job of mixing red and yellow.

Select Fill patterns from the Layout

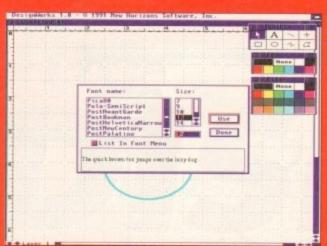

Use PostScript or CompuGraphic fonts with Design Works

menu and a window will appear with the current fill patterns in boxes. To change one, click on the light yellow pattern (fifth from the right on the bottom row) and it will pop up in the edit windows.

On the left is a close-up of the pattern and on the right is a representation of how it will look on-screen, so choose red from the selection of colours below the windows and fill in the white pixels with red. This will result in a red-yellow dither pattern which will look like orange. Click on OK once you're satisfied with this and make sure it is the current fill pattern by checking on the fill window.

To draw the nose, choose the closed polygon tool (extreme right, bottom row) and draw a triangle in roughly the shape of a carrot. Clicking on the first point to close the triangle will pop us back in manipulation mode, but if you want it is easier to draw two sides of the triangle and select Polygon...close from the Edit menu.

Now scale the triangle to the correct size and put it on the snowman's face. To finish the face, we need a mouth, so use either a few black circles or draw a smile using one of the drawing techniques we've already explored, and slap a grin on our frozen friend.

If you want to do some detailed work on any of the elements, choose Enlarge from the Layout menu, and remember that the mouth can be made to go under the nose by bringing the nose to the front using the appropriate option from the Arrange menu. Once the mouth is in place, multiple select the eyes, nose, and mouth and group them together.

Next we'll make a scarf using the freehand drawing tool (second from the right, bottom row). Select red as the fill colour and black as the pen colour and draw a scarf around the snowman's neck.

When you've finished this drawing, a spline-based polygon will appear complete with drag handles which you can use to alter the shape of the polygon.

Use the Enlarge option for close control of the polygon if required, then draw the second part of the scarf hanging down from the snowman's

>

HAM image. We can't have that in the same sequence as a load of Ham8s, so Carousel starts another sequence off in memory.

Using the toggle button to swap between HAM and Ham8 will also swap between the HAM and Ham8 sequences. Next is the resolution button which does a similar job if there are two sequences with differing resolu-

D Nenu Carouser Control Panel

Srab P NRAB Selected 2 Play View
Edit P Sequence End 8 ICC >>1
Load Save P ILSM Clear fill 83 Del. Nove

The Carousel option is ideal for moving frames around

tions, a button to swap between single image settings and sequence, and finally the file format button.

Clicking on this reveals that we may load a variety of images, from TIFF to BMP to 24-bit, all of which will be converted to RGB and displayed for the user to work on. Vidi Amiga 12 (RT) is therefore extremely useful for those who might have images taken from PC or Mac, as the TIFF and BMP formats are used extensively on those machines.

The next set of controls enable us to set the start and end point of any sequence we'd like to view and is accompanied by a slider giving variable control over playback speed. If you have a fast enough Amiga, you should be able to achieve 20 frames per second or more.

# **VIEW OPTIONS**

On the far right, the last set of controls give the user the option to view a sequence backwards, forwards, or in pingpong fashion, view a particular frame or play the whole sequence. You will also find the Del and Move buttons here.

These are most important because by using them it is possible to select a range of frames and either delete them or move them to another part of the sequence, one of Vidi's most powerful editing features. Mastery of these controls and the technique of cutting and pasting frames is essential if you are to get the most from the software.

Everything else in the Vidi Amiga 12 (RT) program should be either easy to experiment with or to pick up as most of the features are self-explanatory. With a bit of practice, home video enthusiasts who take advantage of our special offer should be editing their own digital movies within days.

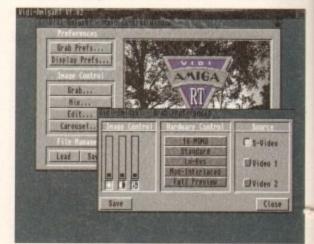

If you don't like the default grabs, just change the grabbing preferences

mck. This should go under the other ment of the scarf, so make sure you use Arrange menu to achieve the sesired effect before grouping the two

We now have a basic snowman to ich we could add a hat, a couple of s, and a broom, and we've used lost of the basic drawing and editing bols to do so. At the moment, though, would be advised to save the work sone so far, and there are two ways of

Design Works document, a process which saves everything on the page, but we could also export the drawing as a clip for use in other programs. To do this, multiple select all elements of the drawing, group the whole lot option from the Project menu.

draw a

tech-

tailed

hoose

J. and

ng the

priate

Once

g the

e pen

wing.

nan's

ential

up as

bit of

ge of

gital

Now to add some text. Go to the Text menu and select the Font option, but don't let go of the mouse button yet. There should be a sub-menu with three fonts on offer and an option option and a list of the available fonts should appear. If you are booting from the Design Works floppy, you should be able to choose from four fonts with their various sizes, but if working from hard drive you should be able to select from any of your bitmap, CompuGraphic, or PostScript fonts.

Choose one you like and make sure the size is at least 24 points, then type snowman. If this were a New Year card, "Happy hogmany" would do just fine. Click on the arrow icon to finish entering text.

The text should appear as you type it just as if this were a word processor, and when you've finished it will be present as a text box. Now look at the text menu, which offers options to make the text bold, italics, or underlined, and from where we can control justification and spacing.

There are enough word processorlike features to give our text the look we want, and none of the features in

Note that justification is carried out

final result is just as we'd like. Finally, let's look at printing the drawing. As already mentioned, Design Works uses eight colours with dithering to that drawings appear on paper as they do on screen, but if you have a black-and-white printer the program will

use shades of grey instead.

in relation to the text box rather than

the text, and that if we choose centred

text, it will be centred in the text box

We can change the text colour using

the pen colour window and the back-

ground colour using the fill window, so

there are plenty of options to ensure the

# DRIVERS

The Design Works floppy includes printer drivers for Epson, Canon BJ10, which covers most of the available models. If you are using the program from a hard drive with printer preferences already set up, Design Works will use them, and there's enough space on the floppy for other drivers, so DeskJet owners for example should be able to use the HP500 drivers we've given away in the past.

Select the Print option from the should be correct. That is, eight colours, single sheets, 360 x 360 dpi, but you can change these if you like to suit your printer. The toggle option from normal to high quality makes for better output, but it will take longer

And that's all we have time for, folks. Design Works is one of those packages with which it is easy to experiment and explore, so you should be able to get plenty out of the program with this introduction. Happy drawing.

# **Faulty** CoverDisk?

If you subscribe to Amiga Computing and your disk does not work, please return it to:

> Amiga CoverDisk **Europress Direct** FREEPOST Ellesmere Port L65 3ED

If you bought your copy from a newsagent and find that your CoverDisk is faulty, please return

> PC Wise **Dowlais Top Business Park** Dowlais Merthyr Mid Glam CF48 2YY

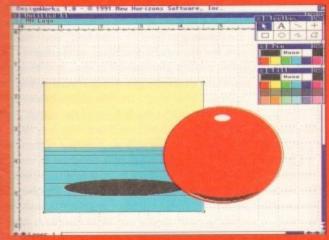

# PrintManager 2.0

# Author: Nicola Salmoria

This is the latest version of the best shareware print spooler around and is one of the most useful utilities a printer owner will ever have. The program's job is to intercept all print commands from Workbench or any program launched from Workbench and spool them to a pre-set area in memory or on disk to await printing.

An obvious advantage of this approach is that it almost immediately frees the program which issued the print command to do something else. No more waiting around for ages while that 15-page listing churns out of the dot matrix.

To install the program on hard drive, just drag the PrintManager icon to your Tools/Commodities drawer then type the following command:

## COPY DFD:DEVS/SPOOLER.DEVICE TO DEVS

So long as your Workbench disk or hard drive has the commodities library, the program will run perfectly.

All functions of the program are controlled from the icon's tool types, including the drawer where print jobs will be stored before printing, and the interface is very intuitive so most printer users should have no problems.

To test PrintManager, select its icon and look for the tool type SPOOL-DRAWER=T:SPOOL and change it so that it reads SPOOLDRAWER=RAM:. We should now be able to load the program's document file and by holding down AltShift-O print it to the spool drawer.

If everything works it should take only a split second for the printing to be accomplished and you should be able to continue reading the document while your printer takes its orders from PrintManager.

Full details of the other tool types can be found in the on-disk documentation, but this is the essence of how PrintManager works. It is easy to use and makes printer use a lot less hassle.

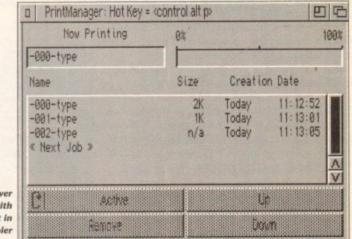

Total control over all print jobs with the latest in print spooler technology

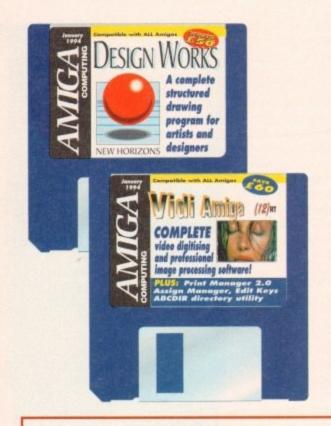

# **Assign** Manager

# Author: Matt Francis

Assigns can be a real pain for hard drive users. You soon have so many of them that the list is as long as your arm, and many of them can be redundant in most situations. To remove an assign can also be a pain, and keeping track of them is sometimes impossible, so Assign Manager does it for you.

The program is designed to be used as a Prefs editor, so to install it to hard drive just drag the icon to your Prefs drawer and add the following line to the beginning of your user-startup file or startupsequence

ASSIGNS USE

As Prefs is usually part of the command path, the Assigns program should be found and initiated. Keeping an eye on your assigns is now a simple matter of running the program and scrolling up and down the assigns. They will be listed as one of four types: simple, defer, add, or path.

Simple assigns are the most common and are used by most commercial programs which install on hard drive. Defer assigns are those which look for a directory and don't panic if they can't find it, Add assigns add a directory to, say, the LIBS: logical device, and Path assigns just add the assigned directory to a the AmigaDOS path.

Full instructions for this program can be found in the on-disk documentation.

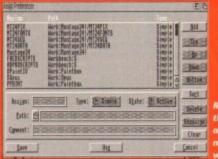

# **EditKeys**

# **Author: David Kinder**

Keymaps are small pieces of code residing in the DEVS:Keymaps drawer which can be loaded using the AmigaDOS SetMap command to alter the way the keyboard reacts to keypresses. If we could edit our keymap we could, for example, tell the Amiga that when F1 is pressed it really means "Run SYS:DPaint".

The flexibility of a program like this is immense as it can be used either to produce hotkeys such as the F1 example above, customise a keyboard for a disabled user to make typing easier, or change a USA keymap into a GB keymap.

Run the program by double clicking on its icon, at which time a file requester should appear with the available keymaps for you to choose from. If this doesn't happen just use the Load command from the program's menu to load one.

There wasn't enough space on the disk for a selection of keymaps and we figured you'd rather edit your own, so you'll have to drag the program icon to your Workbench floppy or hard drive and run it from there. If this is done you should be able to edit keymaps from your own Keymaps drawer. See the on-disk documentation for full instructions.

# **ABCDir**

# **Author: Marc Dione**

ABCDir is a directory utility similar to TDM and SID 2, both of which have made appearances on past CoverDisks, and is an attempt to bring together everything the author liked about other directory utilities in one program. To this end, the program is completely self-contained and even has its own Shell window built in.

When first loaded, the program will open an interlaced screen using a fairly small font which, though readable on high res monitors, will cause a bit of eyestrain on a TV or 1084, so our first job is to alter the configuration.

Look at the gadget strips between the two main windows and you'll see that there's a Config button three spaces up from the bottom of the left hand strip. Click on this button to reveal the config options.

The list is a long one, so just scroll down it using the slider until you see an Interlace option, which should be the last one. Click twice on this to make it read non-interlaced, then on OK. Got it? We should now be able to see better, but notice that the Shell window is no longer visible As this sits on the lower part of the screen it is not accessible if you use a non-interlaced screen.

Sorry, but at least all the gadgets are available. and they're the important elements. I mean, we use directory utilities to avoid Shell, don't we? If you feel the need for a Shell window and the extra window showing all devices and assigns. select the double height non-interlaced setting to open a double height window. Simply move the mouse pointer to the bottom of the screen and the lower portion will scroll smoothly into view.

With that minor sticking point out of the way ABCDir should be a simple program to use. It works in the same way as most directory utilities in that you first select a device from the gadgets above the main windows, then a directory by clicking on it, then a file. Once the file is highlighted you just click on the tool of your choice from the central strips.

Full instructions for this shareware release can be found in the on-disk documentation.

# Think you can do better?

Want to be famous? We are always on the look-out for quality Amiga programs for the CoverDisk. If you think you have written something good enough for others to share and enjoy, please send it in and we'll have a look.

The Amiga Computing CoverDisk is used by thousands of Amiga owners every month in places all over the world from New Zealand to the USA, so if your submission finds its way onto the disk, you could be famous.

Please make sure that you list ALL library and other files necessary for the program to work. Feel free to design your own icons for programs that run from Workbench, but please don't make them too big.

If you ensure your program is as compatible as possible with a wide variety of Amigas, it will also stand a better chance of publication. We are especially interested in small programs whether they be games, utilities or whatever.

We are prepared to pay our current rates for original work which has not been distributed in any other way and which has not been put in the public domain.

If you wish your program to be released as shareware or freeware we will be happy to publish it, but would, of course, be happier if we had been given it first!

Your submission MUST be accompanied by the submissions form, a copy of it, or a signed declaration to the same effect. Please supply your full name, address and phone number.

Unfortunately we cannot undertake to return disks sent to us as the volume of submissions makes this an impractical exercise.

Post your submissions WITH A COPY OF THIS FORM to: Colin Yarnall, Amiga Computing, CoverDisk Submissions, Europa House, Adlington Park, Macclesfield SK10 4NP.

| Name                    | Age             |
|-------------------------|-----------------|
| Address                 |                 |
|                         |                 |
| Daytime phone           | Evening phone   |
| Submission name         | Submission size |
| Type of program:   Game | Utility Other   |
|                         |                 |

# You must sign this declaration:

The material on this disk is mine. I didn't steal it from someone else. It hasn't been published before and I haven't submitted it elsewhere because I want Amiga Computing to publish it. I understand that by submitting my work to Amiga Computing, and signing the declaration, I am giving full copyright control to Europress Enterprise Ltd.

I understand that if my submission is bought by Amiga Computing I will be paid the current applicable rate. I know what copyright means and I will be responsible for any possible litigation arising by breach of it by Europress Publications Ltd as a result of using my submission.

| 0: 1   | D.I  |
|--------|------|
| Signed | Date |

nd are k for a t, Add ogical

und in

ter, but en it is screen. ailable, ean, we t we? If and the assigns, tting to ove the en and view. he way use. It utilities gadgets tory by s highchoice

ase can

tion, I ssible I bmis-

possible. Follow these instructions and you'll be up and running in no time!

New readers may have difficulties using our CoverDisk, so we have included this page to help you out.

Below we explain how to copy files from one disk to another, how to copy the entire CoverDisk and how to de-archive programs. None of the first things you must do when get your CoverDisk is make a backup copy, then put the original CoverDisk away for safe keeping. As a rule you should also do this with the majority of your software collection.

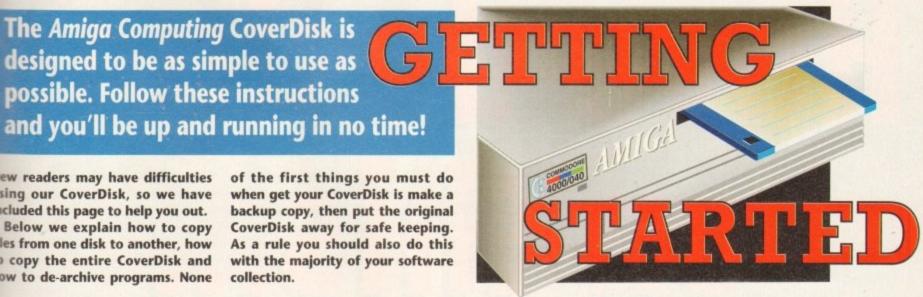

# How to make a backup

To copy the entire CoverDisk, load up your Workbench disk, then either click once on the CoverDisk icon and select Duplicate, or select Copy from the Workbench menu, or open CLI/Shell and

## DISKCOPY FROM DEO: TO DEO:

When prompted, put your CoverDisk (the source disk) in df0: and be ready to replace it with your blank disk (the destination disk). Follow the Amiga's on-screen prompts until the disk copy is completed. Now put the original away in a safe place and use

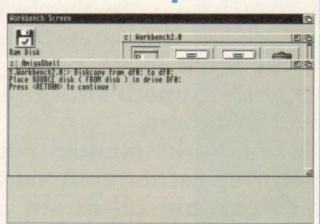

# Copying individual files

You might at some point want to copy a single program from a CoverDisk to your compilation, Workbench disk or even your hard drive.

To do this you'll need the COPY command. As most CoverDisk programs are stashed away in their own directories, the quickest way to copy a program is to copy the whole directory at once. Use the command:

## COPY (directory) TO (newdisk) ALL

where (directory) is the full pathname of the directory you wish to copy, and {newdisk} is the name of the disk and directory into which it will be copied.

For example, if you wanted to copy a utility called FRED from CoverDisk 27's Utilities drawer to a directory called FRED on your Workbench disk, you'd type:

# COPY COVERDISK27: UTILITIES/FRED TO WORKBENCH1.3/FRED ALL

Alternatively, you can click once on the FRED directory icon and drag it across to the new disk's window. This has the advantage of creating a new directory for you and copying the icon as well.

Once you have moved a particular program to where you require it you could experience some problems running the program. This is sometimes caused by the program not being able to find files which it needs to run.

A good example is the text files on the CoverDisk. These have been crunched using PowerPacker, so when you try to copy them to another disk and then try to read them you can't unless you have also copied the Powerpacker library into your LIBS drawer.

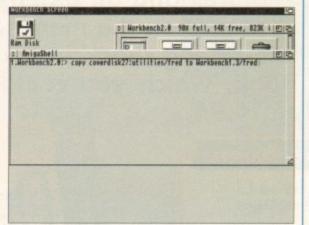

So if you have copied a program from the CoverDisk to your Work disk or hard drive make sure you also copy any other files the program requires, ie fonts, libraries, device drivers and Ccommands.

# **De-archiving**

Occasionally we have so many programs to fit onto the CoverDisk that we have to archive them. Archiving is where we take the entire contents of a disk and compress them into one file which is much smaller, giving us space to fit more programs onto the disk.

Dearchiving programs which are on the CoverDisk is a very simple task. If a program has been archived then you will need a blank disk to dearchive it onto.

Say we have archived a program called FRED. You simply double click on FRED's icon, and will be asked if you have a blank disk ready to dearchive to. Type "y" or "n" accordingly.

Your computer will then copy the archived file into its memory and ask you to insert your blank disk. It will proceed to format the disk, and will then de-crunch the archived file onto your blank disk.

Once this has been done you can simply reboot your machine with the disk which contains the dearchived program on it and then use the program as instructed in the CoverDisk pages.

Note that if you have a Workbench 2 or upward machine you must boot with the CoverDisk writeenabled to perform the dearchiving process.

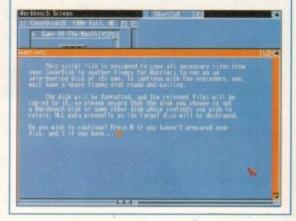

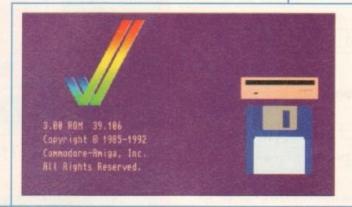

# Workbench 3

If you have a Workbench 3 machine, don't worry - most if not all of the programs on the CoverDisk will work on your machines.

If the program is specifically designed to work with Workbench 3 then you may have to copy the program to your hard drive or Workbench disk using the process described earlier on this page.

# Have designs

Not only have we given you – absolutely free – the complete DesignWorks software on the CoverDisk, but we've got a great manual offer as well! In 96 pages it comprehensively covers every aspect of this superb structured drawing program for artists and designers.

The DesignWorks manual, only £14.95

The DesignWorks manual begins with a friendly getting started section and then moves on from the basics to explain all about creating, selecting, modifying and arranging objects.

This is followed by an explanation of the advanced features and an extensive reference section which covers all the details on the menus. To finish off there is a neat section on time-saving short cuts.

This very useful book, which you could put to good use, is

great value at only £14.95.

# Please send me: the DesignWorks Manual at £14.95 Please deliver my goods to: Name (Mr/Mrs/Miss)\_ Address \_Daytime phone \_ I wish to pay by: Cheque/postal order payable to Europress Enterprise Ltd. Expiry Date / Allow 28 days for delivery Tick this box if you do not wish to receive promotional material from other companies

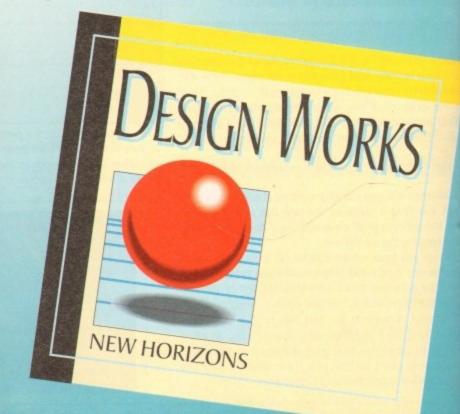

# Migg (12) Litte Cover Disk offers

Here's a great opportunity to buy
the manual and digitiser to make
sure you use this month's CoverDisk
to its full potential

# The full Vidi Amiga (12) RT package

This real time 12-bit colour digitiser enables you to load and capture images from live video and digitise them. You will be able to capture images at up to full overscan video resolution in all AGA colour modes. There are swipe and play animation features and a whole load of powerful image processes you can carry out, including blur, convolve, emboss, negative, quantise, and saturation.

The easy-to-read 64 page manual covers everything you need to you know. It takes you through setting up equipment and provides tutorials covering the most important points of the Vidi Amiga (12) RT package, such as grabbing, mixing your colour image and editing. The comprehensive reference section describes every function of the software in detail. There is also a glossary and a trouble-shooting section.

To order please send this form to Vidi Amiga Offer, Europress Enterprise Ltd, Europa House, Adlington Park, Macclesfield SK10 4NP, or telephone 0625 878888 or fax 0625 850652.

Overseas readers will be charged carriage at cost. Please call Rombo on 44-506 414631 to find out the cost of carriage to your country.

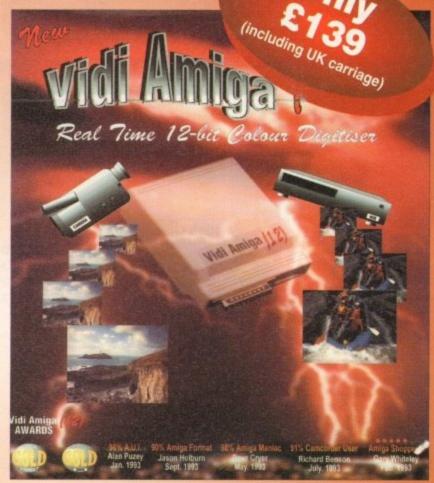

# Vidi Amiga order form

| Please | send | me: |  |  |
|--------|------|-----|--|--|

The Vidi Amiga (12) RT full package including user guide and Digitiser at £139 inc VAT (and UK carriage).

Please deliver my goods to:

Name (Mr/Mrs/Miss/Ms)

Address

Postcode \_\_\_\_\_ Daytime phone \_\_\_\_\_

Cheque/postal oredr payable to Rombo Productions Ltd

Expiry Date /

| _ Orodi  | coard |  |  |
|----------|-------|--|--|
| Card No. |       |  |  |

Tick this box if you do not wish to receive promotional material from other companies

Allow 28 days for delivery

£549

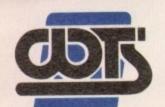

# e centre of tec

S ELECTRONICS LTD, CHAUL END LANE, LUTCH

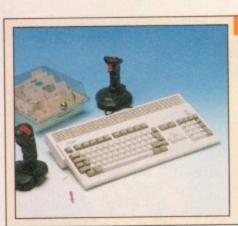

# Amiga 1200 Packs

- 32-bit 68020 Full power
- · On site warranty
- Two Python joysticks

A1200 with 200MB

- Free Paint package software

| Mouse mat                           |      |
|-------------------------------------|------|
| A1200 Standalone                    | £274 |
| <ul> <li>A1200 with 20MB</li> </ul> | £354 |
| <ul> <li>A1200 with 40MB</li> </ul> | £399 |
| • A1200 with 60MB                   | £424 |
| • A1200 with 80MB                   | £439 |
| • A1200 with 120MB                  | £509 |

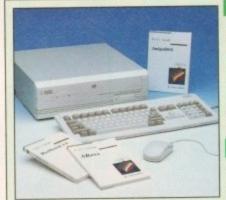

# Amiga 4000 Packs

- AGA Chip set
- 68030/40 processor
- Co-pro option
- 2MB/4MB RAM
- A4000 030 with 80MB HD & 2MB
- A4000 030 with 80MB HD & 4MB £999
- A4000 030 with 120MB HD & 4MB £1069
- A4000 040 with 120MB HD & 6MB £1999

# A1200 Dynamite Pack

· Simply add to pack price

£45

£899

£284 • CD32

**SVGA /Multisync Monitors** 

# A1200/A600 Hard Drives

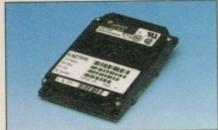

- Full instructions and cables where necessary
- All drives supplied with formatting instructions and software
- · Free fitting available

| £85  |
|------|
| £135 |
| £154 |
| £169 |
| £199 |
| £329 |
|      |

## A1200/A600 Memory Upgrades

· A1200 PC 1204 4MB + clock £198 ProRam 2MB PCM-CIA A600/A1200 £118 • ProRam 4MB PCM-CIA A600/A1200 £172 £34 · ProRam 1MB A600 £17 A1200 Real Time Clock

# **Amiga 500 Hard Drives**

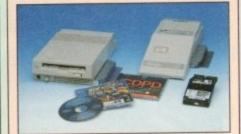

# **High Quality GVP Hard Drives**

|       | A500  | A1500 |
|-------|-------|-------|
| 120MB | £429  | £382  |
| 500MB | £989  | £942  |
| 1GR   | £1189 | £1142 |

# **Internal Hard Drives for A500**

- Easy to install Full instructions
- ICD technology

| Pro internal 20MB hard drive  | £155 |
|-------------------------------|------|
| Pro internal 40MB hard drive  | £245 |
| Pro internal 80MB hard drive  | £295 |
| Pro internal 120MB hard drive | £325 |
| Pro internal 200MB hard drive | £405 |

# **Monitors**

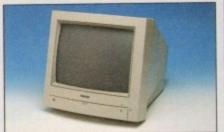

- £189 · Philips 8833 MKII Monitor
- £174 Commodore 1084s
- When purchasing with

an Amiga deduct £10 from above

pricing

Dust cover for the above

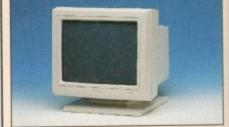

- 14"/20" Super high resolution colour display
- Professional IBM compatibility
- Complete with cable
- Full UK warranty

£5

- Tilt & swivel stand
- A1200 SVGA Monitor (Displays high productivity modes)
- A1200 SVGA+ Monitor (Medium resolution, displays all modes high and low) £269
- A1200 SVGA+ Monitor (High resolution, £364 displays all modes)
- A1200 SVGA plus 20\* Monitor (Displays all modes ideal for DTP, CAD etc.) £1044

# Workstations

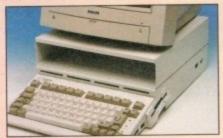

- Ergonomically sound
- Facilitates up to three external floppy drives
- · Made in the UK
- Strong and robust
- Aesthetically pleasing
- Keep your desk neat and tidy
- Supplied complete and assembled with free mouse mat
- £36 A500 Workstation
- A600 Workstation
- £36 A1200 Workstation
- £36
- Workstation Coverall dust covers £5

# **Peripherals**

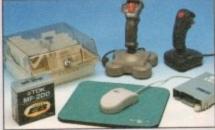

- £5.99 100 Capacity lockable disk box £13.99 Squick mouse £1.99 Mouse mat • TDK high quality DSD (10) disks £9.99 £6 Computer Mall DSD (10) disks £13.99 Jet Fighter joystick Apache joystick £6.99 Python joystick Zipstick joystick
- £9.99 £14.99 £29 Screen Beat speakers £36 · Zi-Fi speakers A500/A600/A1200 Dust covers £4.99 £36 A500 Modulator
- Rendale 8802 FMC Genlock £169 Supra 2400 Modem £89 £148 Supra Fax Plus Modem

Supra v.32 BIS Fax Modem

# Scanners

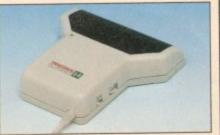

- Allows image processing in a useful and unique fashion
- · Comes complete with operation manual
- One of the fastest growing applications for home and professional users
- High specification coupled with cost effective pricing
- Power Handling Scanner
- 64 greyscales 100-400 DPI
- . Thru'port to printer
- Fully compatable with Delux Paint 4, etc.
- Advanced software
- Power Hand Scanner v3.0
- Power Hand Scanner Colour £229

£96

# **Pro ROM Swapper**

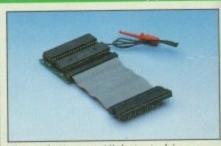

- Swap between Kickstart chips
- Fits A500, A500+, A600, A1500
- Auto swapping via keyboard control
- Flexible cable allows the swapper to work in conjunction with accellerators etc.
- Simple to fit full instructions
- £18 Pro ROM Swapper
- Pro ROM Swapper + 1.3ROM £37
- Pro ROM Swapper + 2.04ROM£40
- Workbench 2.04 plus manuals£49

£358

asonal I Sale • Seasonal Sale • Seasonal Sale • Seaso

# ECNICAL EXCELLENCE

Est. since

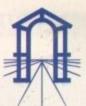

UTO BEDS, LU4 8EZ TEL (0582) 491949 (6 LINES)

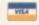

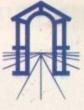

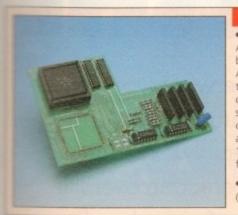

899

999

069

999

£45

£284

display

£228

269

364

1044

# Pro Agnus 2MB

· Provides a full 2MB of Chip Memory for the Amiga 500 and A1500/2000 . Designed and built in England . Supplied with 8375 Obese Agnus . Includes 2Mb Memory on board in the form of low power Zips . Allows the processing of elaborate animation and sound sampling . Provides the same max. chipmemory as the A3000/A600 &500+ • Increases addressable memory space from 9MB to 10MB . Complete with full instructions and flying leads . British made

£139 • Pro Agnus 2MB (Free fitting available - Phone for details)

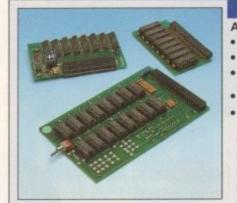

# **A500 Memory Expansions**

# A500 Pro-RAM 0.5 Meg. Upgrade

- Allows 1MB software to run
- · Chip memory compatible
- · British made
- £16 Without clock With clock £19

A601 for A600

A500 Pro-RAM 1.5 Meg Upgrade

£74 · Gives a full 2MB of memory A500+ 1MB Meg Upgrade £29.95

# **High Current Power Supply**

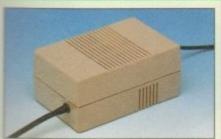

 Allows the addition of peripherals without damage to computer or power

- Why risk damaging your expensive kit when one simple investment will ensure total peace of mind now and for the future
- Switch mode design
- \* Full crow bar projection
- · British made

| A600 Power supply unit   | £44.95 |
|--------------------------|--------|
| A500 Power supply unit   | £44.95 |
| * A590 Power supply unit | £44.95 |

A1200 Power supply unit

\* A2000 Power supply unit £99.95

# Cumana 3.5" External Drive

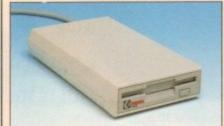

- High Quality
- · Renowned and proven reliability
- Top notch specification
- Anti-click
- Long moulded cable
- Slimline design
- High impact plastic
- Cumana external drive
- Cumana external drive
- + 100 capacity disk box Cumana external drive
- + 100 disk box + 20 blank disks
- A500/A500+

£54.95

Internal replacement disk drive

# **Printers**

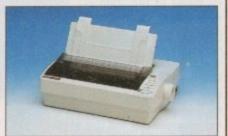

- High quality premium range of Amiga
- Two year manufacturers warranty
- Complete with cable to Amiga 500
- Citizen registered for Dealer plus service
- •Swift 1200+ £1, 19 pin. 80 column, 144 cps draft, 30 NLQ 4KDB Bu £129
- Swift 90 Colour 19 pin. 80 column, 216 cps draft, 54 LQ 45db o £168
- £186 Swift 200 (24pin.80 column, 216 cps draft, 72 LO 43dB qu
- Swift 240 Colour £259 (24pin.80 column, 240 cps draft, 80 LO 43dB quiet m £259
- Swift Pro Jet £299 180 column, 50 nozzle print, 360 cps draft, 120 LQ, semulation 8KB buffer, 3 fonts, vertual last

# Chips and Spares

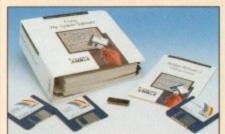

 WTS have sole distribution rights from Americas biggest Commodore chip distributor

| Workbench 2.04 Kit<br>(includes manuals, disks & chip) | £/8 |
|--------------------------------------------------------|-----|
| Kickstart 20.4                                         | £24 |
| Wi-L-v 4.0                                             | 626 |

· Kickstart 1.3 £18 Kickstart ROM Swapper

£49 Fatter Agnus 8372 £54 Obese Agnus 8375

£29 · High Res Denise £29 · 1MB x 9 Simms (3 chip)

£14 · 1MB x 4 Zips • 8520 CIA £13

# SALES HOTLINE 0582 491949 (6 LINES), 0480 471117 (24HR), FAX ON 0582 505900

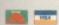

Credit Card ordering by phone is easy. Simply phone our sales hotline quoting your credit card number., expiry date, name and address and the products you wish to order and we'll do the rest. Alternatively write the above details on your letter when ordering by post.

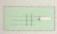

When ordering by post in cheque form please write your cheque card guarantee number on the reverse of the cheque and send along with your order. Postal Orders are also accepted.

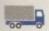

NO DELIVERY CHARGES TO UK MAINLAND. MINIMUM ORDER AMOUNT £15.00.

Should you wish your order to be sent by courier service please add £5. This method includes Comprehensive insurance.

£57

£60

£66

£46

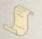

WARRANTY: One year return to base (excluding chips). ONE YEAR EXTENDED WARRANTY: Available on all products (excluding chips) at 10% of purchase price when ordering.

# WHERE TO FIND US!

**Head Office WTS Electronic Ltd** Chaul End Lane Luton 0582 491949

**Computer Mall Bedford** No.16 Downstairs The Harpur Centre Bedford 0234 218228

**Computer Mall St. Neots** No.6 **Priory Mall Shopping Centre** St. Neots 0480 471117

**Computer Mall Hertford** 49 Railway St. Hertford 0992 503606

**Computer Mall Dunstable** 84 High Street North Dunstable Bedfordshire

0582 475747

All prices quoted or products stocked are subject to stocking levels and availability. WTS cannot be held liable or supply reimbursement for force majeure, or items, which are out of stock due to demand or low stock at its suppliers which may result in delayed delivery or non-delivery, payment with order, please allow 28 days for delivery. WTS reserve the right to ammend prices, revise packs, specifications and or substitute product without prior notice at any time without liability upon itself. E.&. OE.

ontrol per to

£18

£37 £40

£49

sonal sonal Sale • Seasonal Sale • Seasonal Sa

# Better

Why watch a movie when you can be in one? Adam Phillips reports on the rapidly expanding and often controversial world of virtual reality

nce in a while, there comes an invention that influences the way in which society lives. The car, television, the atom bomb, the computer... Now virtual reality is beginning to show its first signs of growing up from the wildly speculative pipe dreams of its early years into a fully-fledged, commercially viable and above all, exciting industry.

VR has the potential to be the next "big thing" to grab the collective imagination of the world. While television and film only offer a screen to look at, with audience participation rarely surpassing the heady heights of Noel Edmonds's House Party, and the most involving computer games resembling a two-player go on Galactic Body Blows, virtual reality generates a multi-user, fully interactive environment where, in theory at least, the only barrier is the imagination.

At present, not only does VR challenge

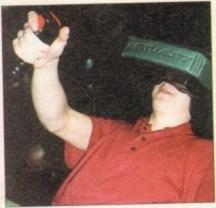

One button for moving , the other for firing; a very basic but relatively effective control device

the way games are played when compared to the likes of the Amiga and Super Nintendo, it has an endless stream of possibilities that can be used in all walks of life from 3D walk-through architectural plans to a surgeon training for open heart surgery.

Contrary to popular belief, virtual reality has been around for over 20 years and has only come into the limelight with the increasing technological advancements and due to people like Ivan E Sutherland, Jaron Lanier and John

# **HEAD-MOUNTED**

As a concept, VR was created by Sutherland at the University of Utah in 1968 where he produced the first headmounted display (HMD) showing a topographic map of the US. Due to the unit's weight, the kit had to be hung from the ceiling, and it had a power cable running down the user's back with 50,000 volts coursing through it.

In another American state during the 60s, Myron Krueger was creating the first VR games at the University of Wisconsin with the likes of Critter which displayed a video silhouette of the user's head and shoulders. A bug would crawl up to the head to be subsequently removed by the player's hand.

In the '80s, Frederick Brooks created

GROPE, where the user could manipulate molecules by the use of 3D image and touch.

Jaron Lanier, the owner of VPL (Visual Programming Language) was the man to come up with a label for all this experimentation - virtual reality. His own achievements are as the inventor of the DataGlove, the inspiration for which he puts down to a desire to create the ultimate air guitar, and the Eyephones, headmounted display unit for the home

Still confused as to what VR actually is? Think of it as an artificial, computer-generated world, created by sophisticated software and entered by the operator through the use of advanced, specialised peripherals, such as helmets and gloves, in either standing or sitting position, depending on the software.

It creates an environment which is 3D, affecting the three principal areas of sight, sound and touch. The peripherals monitor the operator's movements and duplicate

# Dresden virtually rebuilt

On February 15, 1945, the Frauenkirche, the Church of Our Lady in Dresden - part of the then East Germany was destroyed by a firestorm. This was brought about by the heavy British bombing two days before which caused a fire to ravage the one of the greatest masterpieces of European architecture until its walls finally caved in leaving a heap of rubble.

Enter '90s technology to reconstruct the church from scratch using the original materials, sandstone from the Elbe valley and historic building techniques.

To help with the rebuilding, surviving detailed architectural drawings and photographs were used to create a model which was then turned into a 3D photo-realistic computer animation of a flight round the Dresden Frauenkirche.

The sequence of the church will prove invaluable for the reconstruction, giving the designers and builders the closest view possible without actually building it - a vir-

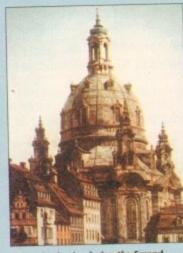

Before its demise during the Second World War, the Frauenkirche was regarded as masterpiece of European architecture.

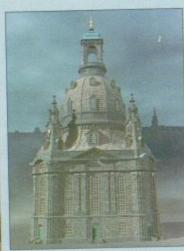

The virtual rebuilding had to contain the atmosphere and emotions to give the rendering authenticity

# erthan the real thing orts

Virtual reality won't merely replace TV, it will eat it alive...

ial

ty

Arthur C Clarke

them in the virtual world in real time, thus giving rise to an immersive experience, in which the operator is able to manipulate his surroundings via

At present, there are several peripherals that can be used in VR. These are split into two categories - the sensors and the effectors. Sensors send your signals to the computer and affect your actions in cyberspace (a computer-generated virtual world) while effectors send back data to the user.

An HMD, where the player sees the action, is an effector, while joysticks are sensors. The hand movement devices found so far in the British arcades are the basic joysticks which have one button to

fire and the other to move in the direction you are looking.

Data gloves, available in America for some time, let your fingers dictate your movements. The next stage is a glove that will enable the user to "feel" their environment through the use of pressure pads in the peripheral.

Beyond this, the biggest and potentially most important immersive effector/sensor is the full body data suit. Virtual Presence's version features 96 sensors to track joint and body movement. With the titanium wiring, the suit is very light and if bought with their latest HMD

- a much lighter product than the Virtuality display - it will set you back £5,000. A snip.

The VR technology us everyday punters have access to is in the arcades and appears a little unimpressive and arcane at the moment when compared to cabinet-based machines, with rather slow update rates and basic graphics. But the makers of these machines, Virtuality Group plc, see these as only the first step in a long but definite route to achieving the ultimate in sensory experience.

The company, founded by Dr Jon Waldren in 1987 under its old name of W Industries, is the world's leading manufacturer of virtual reality equipment and software and has sold more than 350 systems in 20 countries at the healthy price of £25,000 each.

Waldren built his first VR system during his PhD at Loughborough in 1984. From there he established his now booming company and the following year won the British Technology Group Award in 1988.

The company has continued to grow at a healthy rate, knocking aside that old British technological neurosis - great idea, no business sense whatsoever - and has

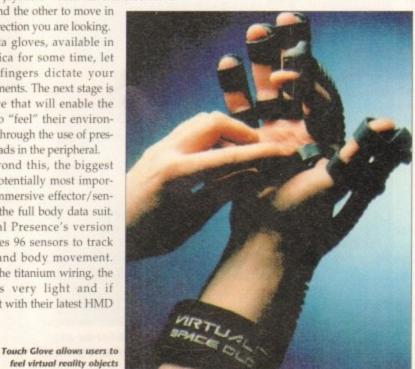

Save the Loch Ness Monster in the Virtual Adventures theme park ride coming to you in 1994

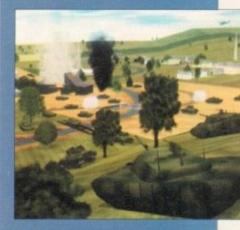

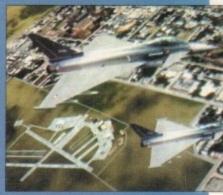

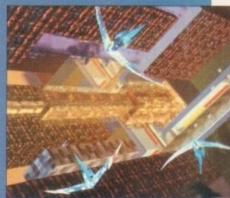

Amiga Computing January 1994 33

# Sega game could cause eye damage The HMD has nor and recently come under attack in the press and under research by John Wann and his colleagues at the University of Edinburgh, among

others. Worries have been aired that the HMDs may well cause binocular stress on users' eyes and cause nausea and headaches, among other symptoms.

After setting up a test involving 20 young adults seated on a "tethered" cycle and asked to ride round a virtual landscape with signs, buildings and bridges, over half the subjects reported blurred vision and one individual's eyes took 40 minutes to return to their normal state.

The equipment they tested was the VPL LX Eyephone with Fresnel lens which was regarded by many VR companies as a poor comparison to their own hardware. Wann also claims that the similar problems have arisen with the LEEP lens systems, and that further research is required. Virtuality had this to say about the subject:

# The negative side

"With respect to physical side effects of VR, such as eye strain, any poorly designed equipment will introduce eye strain. It is the responsibility of good engineering and correct health and safety tests to ensure products do not reach the market in such a state.

Earlier this year the Independent launched an attack on Sega and its prototype designed for home use, the Sega Virtua VR HMD, for being one of the guilty parties in the eye strain wars that could possibly cause squints in young children if used for too long.

Whether this was true or not is no longer the issue because the equipment the tabloid-style article wrote about was still being researched and tested in the labs and was not available to the general public.

Any hopes though of the Sega's VR unit being released before Christmas are highly unlikely. It's possible that the machine will now be delayed until late Spring 1994.

The reason given is the continuation of extensive tests which are taking longer than previously thought, and to improve the games that were to be released with the system, possibly after the very mixed reaction they received.

With the Health and Safety Executive sinking £200,000 into further research on the possible side effects of VR use, it's obvious the matter is being dealt with seriously, and all parties are apparently giving full co-operation.

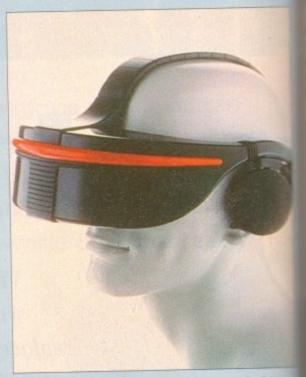

Still in research, Sega's VR HMD can be expected early in '94

secured contracts with some of the world's biggest names such as MCA in America, Nabisco and Budweiser, among others.

The real ace in Virtuality's pack, though, is the recently attained contract with Sega, when Waldren and company sold the first significant operating system licence to the Japanese entertainment giant. Licensing technology is Virtuality's attempt to standardise a still young market. The deal is to produce a high performance virtual reality game which, in the words of the ever-modest John Waldren, will be "a landmark within the arcade entertainment field".

To top all of this, the company was recently floated on the stock market and fetched £10 million from the newly acquired shareholders with premiums at 73p on the first day.

You may be wondering what kind of

machine it takes to run the future of entertainment as we know it. It's none other than an Amiga. Although stuffed to the brim with graphics cards and boards introducing processing technology many times in excess of the basic unit, it's still a Commodore at heart...

With Virtuality Group plc's financial holdings well and truly anchored, how does John Waldren see VR's future?

"We envisage the technology becom-

ing significantly lighter and less cumi some. In terms of the most importa aspect, that of the software developm at the moment entertainment applicat and other VR applications are very cru

"As we speak, these are becoming more sophisticated in their complet and in their usability. It is critical environments are both compelling highly enjoyable, but at the same immediate and uncluttered by technol

From the actual reality of driving around Nottingham hopelessly lost to the virtual reality of a Gladiators match gone horribly wrong, where this humble reporter was turned into a bloodthirsty, rampaging robot, is an example of the pure escapism VR offers.

Laşerquest in Nottingham is one of a chain of nationwide sites boasting an extensive range of VR games. Started nearly two years ago, the leisure complex has gone from strength to strength and now has four fully operational VR pods with a mere accumulative cost of

On entering the premises, you'd expect to see some huge towering piece of equipment to justify the price but in fact, after having a good look around, my eyes finally stumbled across a television, four Amigas with accessories and four hollow artificial tree stumps in which the players stand wearing the VR headgear and clutching

Before testing the alien-looking equipment, I asked VR and laser quest marshal Paul Shelton his opinions on virtual reality:

# How are people reacting to VR?

"It's been a positive response from the Laserquest players; the general public really enjoy playing as well. It's ideal for corporate events where there's a real sense of who can outwit level 6 of Legend Quest or beat the alien in Grid Warriors."

# What do you think of the possible side effects of VR such as eyestrain?

"I've been playing virtual reality for nearly a year now

# At the arcades

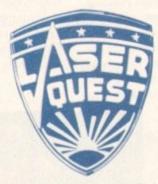

since it's been down here, sometimes playing games like Gridbusters two or three times a day and have had no problem. Another guy has been using it for two years and is perfectly fine. We've never had any complaints..."

# What do you expect to see over the next few months?

"Over the space of six months [since]... Combat Zone was released to the latest one, Gridbusters, [they've added] digitised photographs and a totally interactive soundtrack which adjusts to the player's situation, telling you where to go and what to look at.

"I can see that side developing first and the graphic capabilities afterwards. In the future, I can see virtual reality rivalling the arcades."

This may all sound very enticing, but what about the actual prices of playing in gamer heaven? For the addictive players among you, it'll cost £120 for an eight-hour

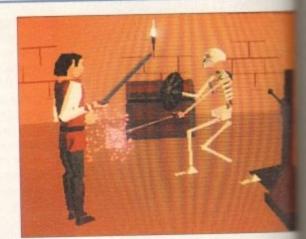

Dungeons, dragons and team work in this, the most interactive of all the virtual reality games so far...

session on Legend Quest down to a more reasonal £4.50 for 15 minutes.

For the same amount of money, the time allows fluctuates on different games. It may sound a little on dear side but with member and guest lists of well a 7,000 customers, virtual reality seems to have made solid impact on the arcade-playing public already.

So what are the actual games like and are they the money? While Dactyl Nightmare and Gridbusters reasonable titles, Legend Quest is by far the example, really showing what virtual reality is capability It takes the clichéd format of an adventure set in a geons where you, the player, may select to be either dwarf, an elf, or - if you're in a really daring mood human. Choose a profession - fighter, thief or magical

aspects of primitive software interfaces." While Virtuality's main field is in enterthey are also placing a firm investmany other areas of development. included in these is "edutainment", a matters of education and entertainment where VR is already being used in the of experiences which depict the related to an environmental type of

# RECONSTRUCTED

in the future, imagine a classroom withmet the need for a blackboard and a high mocity chunk of chalk where the pupil walks in, sits down, puts on VR glasses and mught at first hand about the battle of worth or watches the siege of Leningrad monstructed in a virtual world. These sysare also planned to be used in universiand museums and again offer a

nportant

elopment

plications

ry crude

oming far

mplexity

tical that

lling and

ame time

chnology

asonable

llowance

tle on the

well over

made a

ney worth

isters are

the best

apable of.

et in dun-

either a

mood - a

nagician -

Division have created where a military trainee stands in a virtual environment of realistic targets. activities and

potentially excellent learning experience? Finally, for those of us wishing to have a virtual world in our own front room, a home-based virtual reality kit is been discussed with several manufacturers, for joint development of the computer gamer's dream.

Another British company doing financially well both at home and abroad is Division. Founded in 1989, their specialisation is in applications such as computer-aided design, molecular modelling, telepresence and simulation.

Last October, Volvo demonstrated their Division-designed Virtual Reality Crash Simulator where the user is able to experience a 25mph side impact and walk away unharmed. Charles Grimsdale, MD of the company said: "A full scale 3D model of the car can provide invaluable insights into both ergonomics and aesthetics of design.

In the Netherlands, virtual reality has been used to show houses which have not yet been built. Prospective purchasers

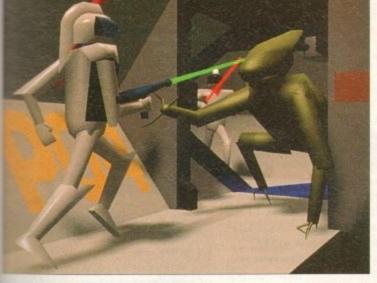

A Divisionproduced game designed specifically for the recent SIGGRAPH show In

and the quest begins. Split up into several levels infested monsters, puzzles and treasure, up to four players can move through the adventure, amassing fame and fortune and generally having a damn fine interactive time.

Calling to your fellow companions in a distorted soundsynthesized voice through the VR headset to watch their backs - because of the several skeletons rising from me floor - and discussing strategies creates a real seeling of teamwork and excitement as you work logether to progress into the later levels. It is possible save your game to return to later if you run out of

# DRAMATIC

Winner of CyberEdge Journal's VR software of the year award 1993, Legend Quest is what virtual reality is all about - feeling like you're there.

Despite the basic chunky look of the graphics, the far from perfect frame update and the occasionally unresponat times controls that don't exactly show off state-ofme-art technology, insiders believe that there will be a framatic improvement within the next 12 months.

According to Clive Jones of Dimension: "The whole marsetplace is technically developing incredibly quickly particwarly [in] the graphics performance area."

With peripherals such as data gloves soon to be eleased into the arcades and five more games on the way including an underwater adventure, a Star Wars-type escapade and a boxing game as well as a flurry of enteranment activity across the Atlantic, VR is shaping up to be a healthy contender for the coveted title of the ultimate paming experience.

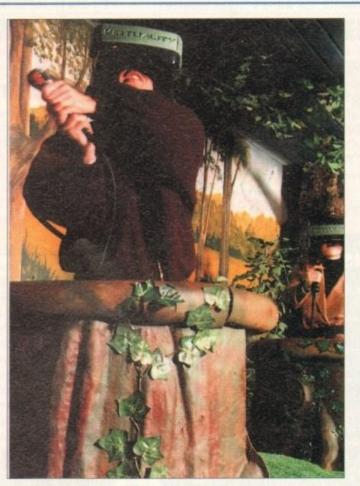

The common set-up for standing games: Here the players stand in a CS 1000, a "pod" used for a safe playing area... in this example, Legend Quest

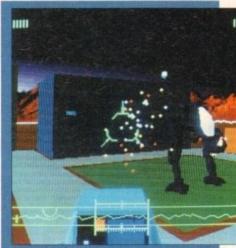

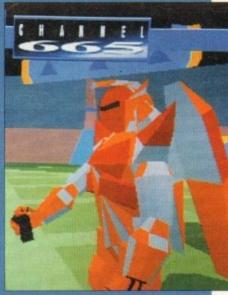

Gridbusters – a frenzied gladiatorial game set in the future

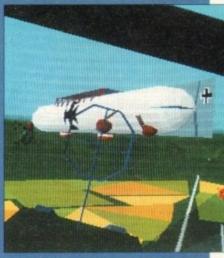

One of Virtuality's games, Flying Aces, is played in the sit down pods, the SD1000.

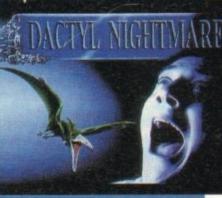

Watch your back and shoot the opposition in one of the first VR games

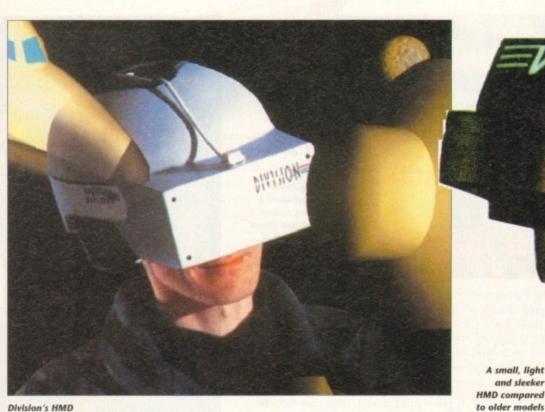

Division's HMD

were able to walk through and see their future homes, and during the two days that the VR system was in use, more houses were sold than in any previous two-day period.

Clive Jones of Division said: "...if you look at some of the ways [virtual reality] is going to help people interface with computers and some of the ways in which it's going to allow multimedia to come to life which it hasn't done before, it's more than just another step - it's quite a radical improvement."

## LEISURE

Stateside, where things move faster and cost more, companies like Evans and Sutherland - the makers of military and scientific simulations for industry - have decided to turn their talents to the entertainment sector.

Unlike Virtuality and Division, whose philosophies are to make VR as affordable as possible for the mass market, E&S have pulled out all the stops and created Virtual Adventures for a bargain basement price tag of \$1 million each, to be installed in major theme parks in 1994.

The company's idea is to move away from the HMD and into a more sociable and interactive environment where a group of people work together to win the

Their first product is a game where a team must work together to save the Loch Ness monster using a vehicle containing six people performing different tasks one pilot, a navigator and robot arm operator among others.

At the recent SIGGRAPH show in America, the world's largest computer graphics get-together, Evans and Sutherland stole the event with their breathtaking virtual reality hang-glider ride which allows two participants to fly simultaneously through separate urban landscapes. Even though this was put together purely for the show, E&S have plans to produce a line of machines for under \$100,000 each.

While there are only a handful of companies through out the world in VR production, many other industries are becoming increasingly interested in the

uses for this new medium.

According to America's Ben Delany, editor of the CyberEdge Journal (a paper specialising in all things cyberspace and virtual), among many of the proposed applications is telepresence where instead of a human going into a potential lethal situation such as a massive fire in a petroleum refinery or a meltdown in a nuclear plant, a remote-controlled robot is sent in operated by a person wearing a data suit which causes the machine to mimic their actions.

VR's uses spread as far as psychology where patients will be able to talk to an unassuming virtual therapist controlled by people out of sight - potentially useful in dealing with highly disturbed children.

# GENETIC

Other more controversial VR techniques will be in genetic engineering where the engineer will move about in the fish-tank-like setting of a virtual cell, grabbing and moving organelles at will. At the same time, laser cytometres will be performing the actual manipulations on real, living cells, copying the actions of the operator.

You may have read articles and press releases about virtual reality before and grown tired of the endless stream of hyperbole: "It's the dawning of a new age,"... "The world will never be the same again,"... "It's not life as we know it, Jim," to the other extreme: "It'll destroy. society, crush the souls of children, annihilate human communication...

Although the above comments are on the extreme side, whatever VR is capable of, it is up to the people who develop and use it to make sure that this powerful medium that's coming of age is used responsibly and creatively.

While virtual reality may be just another step in technology's evolutionary ladder, the signs are that this is no flash-

in-the-pan craze, and that we'll be seeing more of VR in the months and years to

In the words of Clive Jones at Division questioned on the future of virtual reality "Has it reached the unstoppable roll? It's very, very close to it."

# Special thanks

Parallelogram magazine Dr Brian Collins, IBM UK Scientific Centre (Dresden)

# **Further reading:**

Mondo 2000 CyberEdge Journal Virtual Reality by Howard Rheingold

# **Further viewing**

Brainstorm - The first and so far best VR film made starring Christopher Walken as the scientist tapping into the human mind to create the ultimate sensory experience.

The Lawnmower Man - A very weak, limping plot just held together by the superb VR sequences created by Angel

Emmanuelle's Seventh Heaven -Another chance for the porno industry to sink their teeth into something new. Emmanuelle conducts sex therapy through the use of virtual reality in this soft porn flick.

Cyberzone, BBC2 - Craig Charles desperately tries to make this VR cat 'n' mouse game interesting but there's no doubt that it's just a little tedious when viewing. Worth watching if only to see virtual reality in action.

# **Exhibitions in VR**

Imagine a system that combines virtual reality, video and sound, all squeezed into a virtual environment displaying 24 exhibits in space that normally only fits one. The Virtual Exhibition System (VES) is the brainchild of Perry Hubber, a designer working for design company Faberushi.

It's a multimedia experience in the true sense of the word, where the user is able to move via a custom controller called a Spaceball through a virtual exhibition. A series of computers are lined up which, when approached, play a short video clip describing the particular project.

"VES helps make virtual reality a more usable and accessible technology,"

Huber says. "For the first time, many companies can see the potential benefits of

VR, and more importantly, can afford to use them."

While using a non-immersive VGA monitor, Huber opted for an Amiga 1500 fitted with an accelerator card, connected to a Laserdisc player. He intends to upgrade to a Motorola 68040-based Amiga 4000 in the future. My, my, that Commodore machine gets everywhere.

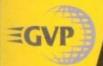

**WORLD CLASS PERIPHERALS** FOR THE

# **NOW AT NEW**

PC EMULATOR

286-16MHz EMU 0500 £99 MS

40Mhz

# FOR AMIGA 1500 AND 2000

If you use your Amiga for DTP, ray tracing, graphics or any other serious application, you'll appreciate the power that an accelerator brings. Accelerators replace the main processor with a faster version dramatically improving the Amiga's speed.

GVP offer a range of A1500/A2000 accelerators that simply outstrip the competition for speed and specifications. Their G-Force range includes the fastest Amiga accelerator available (the 68040 33werversion) whilst offering a range of functions, such as 32-bit RAM upgrades, SCSI interfaces and matrix co-processors. For boosting the power of your Amiga you can't beat the GVP G-Force rangel

be seeing

years to

Division

al reality

roll? It's

iks

cientific

ıg:

gold

ng

far best

stopher

into the

ate sen-

ry weak, r by the

by Angel

aven -

dustry to ng new.

therapy

y in this

les des-

a cat 'n'

ere's no

is when to see SAVE £85! 42Mb QUANTUM HAIRD \$149 E284

| G-FORCE<br>ACCELERATORS | 030<br>25 <sub>MHz</sub> | 030<br>40mHz      | 040<br>33мнz          |
|-------------------------|--------------------------|-------------------|-----------------------|
| Speed MIPS*             | 7.48                     | 12.1              | 30                    |
| Processor               | 68030EC                  | 68030EC           | 68040                 |
| Maths Co-Pro.           | 68882<br>included        | 68882<br>included | In 68040<br>processor |
| Std 32-bit RAM          | 1мь                      | 4мь               | 4мь                   |
| Max 32-bit RAM          | 13мь                     | 16 <sub>Mb</sub>  | 64мь                  |
| Extras                  | SCSI                     | SCSI              | SCSI<br>Ser/Par       |
| PRICE                   | £349                     | £699              | £1299                 |

#### PLUG-IN HARD DRIVE & ACCEL FOR AMIGA 500 AND AMIGA 500PLUS

THUMMINT. RAM board and an accelerator Inside is a full Motorola 68030cc processor running at 40w-iz making your Amiga faster than you thought possible. The A530, with a maths co-processor, is up to 300 times faster than a standard A500! The new processor and 32-bit SIMMs is joined by up to 8th of 32-bit RAM. which further enhances its performance Features Include:

- 40unz 68030EC Processor
- Up to 8<sub>Mb</sub> 32-bit Memory, 1<sub>Mb</sub> fitted
- Cut Off Switch For Game Compatibility
- Designer Styling to Match the A500
- Dedicated Power Supply and Fan Unlike Many Competitors
- Mini-slot for Future Expansions
- Factory Installed Hard Disk
- High Speed DMA SCSI Controller Can Handle 7 Devices

A530 HARD DRIVE & 40MHz ACCELERATOR

42Mb £699

120<sub>Mb</sub> 80<sub>Mb</sub> £799 £899

FOR AMIGA 500 AND AMIGA 500 PLUS

A hard drive will have an immediate effect on your Amiga. Where you used to constantly swap disks, wait for files and programs to load and sit around waiting for disk accesses, you'll now be pushed to keep up with your Amiga! Hard drives work in the same way as floppy disks, but can hold a great deal more information and access this data much quicker.

The A500-HD8+ provides the ultimate in hard drive performance, it can also increase the memory of your Amiga, and provide PC compatibility. Features include:

- Ultra Fast Access SCSI HD
- Up to 8мь of FAST RAM Mini-slot for Future
- Expansions
- Cut Off Switch For Game Compatibility
- Designer Styling

Power Supply and Fan Unlike Many Competitors High Speed DMA SCSI Controller -Can Handle 7 Devices

4

**HD8+ HARD DRIVES** 

120<sub>Mb</sub> £499

#### **42**Mb 80Mb £299 £399

# **GRAPHICS CARD**

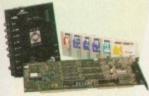

ALL-IN-ONE GRAPHICS CARD ALL-IN-ONE GRAPHICS CARD Impact Vision 24 is a fully featured video card. Unlike other graphics cards which require you to buy extra modules later, IV24 has everything you could want from a video board built-in! Included with IV24 is GVP's custom Video Interface Ucit (VIU). This gives you more choices for in and cutputting video signals than any other Amiga peripheral on the market. VIU-CT splitter provides additional RGB, V, R-Y and B-Y output.

FREE SOFTWARE WITH IV24 Create stunning 3D rendered images, retouch captured images and wipe between 2 video sources with 50 packaged video transitions for production studio effects. Also included is MacroPaint 2, a powerful 24-bit graphics package which can paint in 16.8 million colours.

- 1.5m 24-bit, 16.8million Colour Buffer
- Real-time Framegrabber/Digitiser
  De-interlaced, Video Flicker Fixer
  Movable/Sizable PIP (Picture-in-Picture)
  2 Video Genlock (RGB & Composite)

- 768 x 580 Resolution
   Captured Image Retouching/Processing
   Titling/Character Generation
   Real-time 24-bit Painting
   Animation/3D Rendering
- FREE! Caligari 24, MacroPaint 2, MyLad and Desktop Darkroom Software

A1500/A2000 ADAPTOR - 149.95 - GVA 5224 IV24 inc VIU-S IV24 inc VIU-CT

£1499 E1899

# **VIDEO GENLOCK**

G-Lock is a fully featured Genlock, which allows you to mix Amiga text and images with moving video pictures. You can then send the combined result back to yo video recorder for recording

Two Composite Video Inputs or S-Video (Y/C) Input

- Simultaneous Composite & S-Video and RGB Output
- Video Processor Real Time
   Software Control of Video Attributes
   (Sharpness, Gain,
   Brightness etc)
   G-LOCE al Time
- ARexx Compatible
   Works with Flicker
  Fixers Multiple Keyer Modes
- Full Audio Support

£349

HARD DRIVE CARD

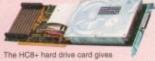

the ultimate in hard drive perf can be used to increase your Amiga's RAM.

- High Speed DMA SCSI Control Can Handle 7 Devices Ultra Fast Access SCSI Hard Drive
- Up to 8Mb of FAST RAM
  Direct Memory Access Style Design

| Омь  | 42мь | 80мь | 120мь |
|------|------|------|-------|
| 0400 | D942 | 2345 | DHEE  |
| £129 | £199 | 1299 | 1399  |

# **IMAGE PROCESSING**

SEE DETAILS BELOW

IMAGE F/X

Other A1200 cards claiming to be accelerators only add maths co-processors and extra RAM, whilst the A1230 can provide both of these PLUS an enhanced CPU. This replacement CPU upgrades the A1200's existing processor with a 68030EC processor running at 40MHz

**40mHz ACCELERATOR** 

32-bit RAM and a maths co-processor can also be added, enhancing performance still further. The A1230 doesn't void your Amiga warranty, and is also compatible with PCMCIA standard cards, not preventing their use!

- The First True A1200 Accelerator
- 68030EC Processor Running at 40kHz
- Up to 32Mb of 32-bit RAM
- Easy Fitting Trapdoor Expansion Doesn't Void Your Warranty
- Doesn't Disable PCMCIA Interface
- Optional 68882 Co-processor Twice the Speed of a 68881

### A1230 40MHz ACCELERATOR

| Date RAM, No FPU<br>40mm: CPU | 4m RAM, No FPU<br>48mm CPU | 48m; CPU           |
|-------------------------------|----------------------------|--------------------|
| £249                          | 6300                       | £499               |
| INC.VAT - UPG 1200            | INC 1847 - UPG 1252        | INC VAT - UPG 1854 |

#### **SOUND SAMPLER** FOR ALL AMIGAS

Capture sound from ar

Capture sound from an external source and play it back in stereo or mono on your Arniga. The latest version of GVP's Digital Sound Studie (DSS8+) enables you to create

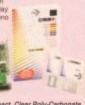

- New Style High Impact, Clear Poly-Carbonate

- Compatible
   FREE Samples Disk

#### Optional 8th of 32-bit RAM

- Optional 68882 Maths Co-processor EXTERNAL SCSI ADAPTOR KIT - 249 INC VAT - HAR 1245
  - Out BAM NEW!

### New style High Impact, Crear Fory-Carbonal Casing Simultaneously Holds up to 31 Sound Samples in Memory Real-time Oscilloscope, Spectrum Analysis, Echo & Reverberation AREXX Compatible DSS8+ NEW! Microphone Input MOD File & MIDI

#### SCSI/RAM EXPANSION FOR THE AMIGA 1200

Adding RAM or a hard drive to your Amiga will have a considerable impact on its speed. The GVP SCSI/RAM allows you to enhance your Amiga with both. Its SCSI hard drive interface is one of the fastest available, whilst its 32-bit RAM upgrade is based on the same technology as that featured in the best selling A1230.

- Built-in, Full SCSI Hard Drive Interface

# neMorph from GVP opens up the wort orphing, the process of converting lage to another to create dazzling spe-fects. Currently very popular in mi-decs and feature films, morphing come the fashionable video effect to over with CineMorph you can create the unning effects on your Amiga. Supports the AA Chipset Static or Full Motion Morphing

- Single Image Warping
   Fast Render Times
  - Renders to HAM-E and DCTV

CINEMORPH

ALL PRICES INCLUDE VAT - DELIVERY IS FREE OF CHARGE IN THE UK MAINLAND

#### YOU SYSTEMS OFFER

Before you decide when to buy your new Amiga products, we suggest you think very carefully about WHERE you buy them. Consider what it will be like a few months after you have made your purchase, when you may require additional peripherals or software, or help and advice. And, will the company you buy from contact you with details of new products? At Silica Systems, we ensure that you will have nothing to worry about. We have been established for almost 14 years and, with our unrivalled experience and expertise, we can now claim to meet our customers' requirements with an understanding which is second to none. But don't just take our word for it. Complete and return the coupon now for our latest FREE Resisture and begin to experience the "Silica Systems Service".

- GVP APPROVED DEALER:
- FREE OVERNIGHT DELIVERY: On all hardware orders shipped in the UK main
- TECHNICAL SUPPORT HELPLINE: A team of technical experts will be at your service.
- irs on a "Same product Same price" basis. ESTABLISHED 15 YEARS:

PRICE MATCH:

We have a proven track record in professional computer sales. PART OF A £50M COMPANY (with over 200 state): We are solid, reliable and profitable.

- BUSINESS + EDUCATION + GOVERNMENT: Volume discounts are available. Tel: 081-308 0388. SHOWROOMS:
   Show a demonstration and training fociaties at all our stores.
- THE FULL STOCK RANGE:
  All of your requirements available from one supplier. • FREE CATALOGUES:
- PAYMENT:

accept most major credit cards, cash, cheque or monthly ns UAPR 29.8% - writer quotes or request.

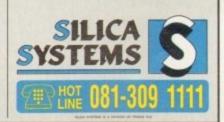

# MAIL ORDER: Order Lines Open: Mon-Sat 9:00am-6:00pm 52 Tottenham Court Road, London, WTP DBA Copening Hours: Mon-Sat 9:30am-6:00pm 52 Tottenham Court Road, London, WTP DBA No Late Night Opening No Late Night Opening Fax No: 091-308 4930 Fax No: 091-308 4930 Fax No: 091-3 To: Silica Systems, AMCOM-0194-68, 1-4 The Mews, Hatherley Rd. Sidcup, Kent, DA14 4DX

|                      |           | 272        | F         |
|----------------------|-----------|------------|-----------|
| Company Name (if app | licable): |            |           |
| Address:             |           |            |           |
|                      | + 1       | •          |           |
|                      | 100       | D/ Po      | ostcode:  |
| Tel (Home):          | PALE      | ARS TO THE | l (Work): |

# Jurassic Pa

he Latest Amiga A1200 Packs...

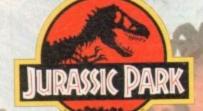

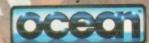

PLUS ... a Mouse Mat, **Dust Cover and Micro** Switched Joystick with Amiga's - only from...

and...

YOU decide which pack to buy from a mammoth range of Amiga A1200 options!

Desktop Dynamite

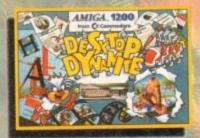

Amiga A1200 with Dennis, Deluxe Paint IV, Oscar, Print Manager & Wordworth Home WP

OR ...

Race 'N' Chase

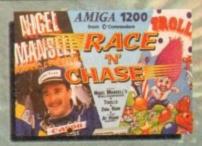

Amiga A1200 with Trolls and Nigel Mansell's Grand Prix

Plus Packs with Hard Drives, Monitors and Printers too. ALL AT MONSTER SAVINGS!

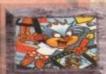

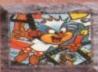

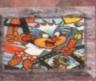

Dynamite Pack 3 has everything you'll need in ONE complete bundle at a very Special Price. We've added the market leading Citizen 240C Colour Printer to Dynamite Pack 2 (above) - the Perfect Amiga Combination! Don't forget with ALL our Amigas you get Free Mouse Mat, Dust Cover, Joystick and

a A1200

85Mb.

210Mb.

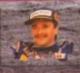

Amiga A1200 Race 'N' Chase Pack with Trolls and Nigel Mansell's Grand Prix, Plus... FREE - Mouse Mat, Dust Cover,
Microswitched Joystick and the
MONSTER GAME of 1993

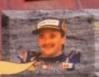

Race 'N' Chase Pack 1 as detailed above (including Freebles), Plus... the Superb Philips 15" Pro 2000 Colour Monitor/TV giving you the best of the A1200 with a magnificent display... Race 'N' Chase Pack 2 - a Budget...

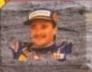

Race 'N' Chase Pack 3 has everything you'll need in a Starter Pack - and... At a Budget Price! As well as the A1200 and Philips 15" Pro 2000 Monitor/TV (as our Pack 2 above), we also include the magnificent Citizen 240C Colour Printer along with Software and Harwoods comprehensive extras for only...

RACE 'N' CHASE CHOICES

STANDARD PACK STANDARD PACK Inc. Mouse, Leads, Manuals, Software etc. STANDARD PACK plus PRO 2000 & CITIZEN 240C COLOUR PRINTER

£704.95

£784.95

| 30     | DESKT             | op dynai           |
|--------|-------------------|--------------------|
|        |                   | STANDARD           |
| Inc. N | Mouse,<br>Manuals | plus PHI<br>PRO 20 |

Software etc. £524.95

£544.95

£704.95

PACK STANDARD PACK LIPS plus PRO 2000 & CITIZEN 240C R/TV COLOUR PRINTER MONITOR/TV £734.95 £1014.95 £499.95

£924.95 £1189.95

NITE CHOICES

£759.95 £1029.95

£514.95

£684.95

£724.95

£904.95 £1164.95

£964.95

£984.95

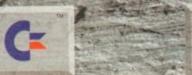

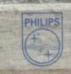

# acked!

# Harwoods LifeTime Warranty Plan

Now you can add a Warranty to ANY hardware item from Harwoods for less than you'd think! Take out up to 5yrs cover and at the end of that period you can extend cover annually... A LIFETIME's Peace of Mind! What's more the Warranty is fully transferrable enhancing re sale values should you ever decide to upgrade your equipment. Available now even on hardware you may have purchased elsewhere

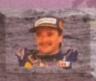

niga A1200 with 80Mb. Hard Driv Citizen 240C Colour Printer & ilips Pro 2000 Colour Monitor/TV

PLUS: All cables, Dust Covers for Amiga & Printer, Citizen Print Manager 2, Printer Paper/Labels, Mouse Mat, Final Copyll, Superbase, Superplan, Nigel Mansells Grand Prix and Trolls AND... JUPASSI

FANTASTIC AT... £999.95

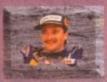

Amiga A1200 POWERPRO PACK 1 as detailed above but with the Amazing MicroVitec CubScan 1440 DMS 14" Colour Hi-Res Multi-Sync Monitor (in place of Philips Pro 2000)

FOR THE REAL ENTHUSIAST AT A SPECIAL PRICE only...£1199.95 AND with... JURASSIC

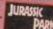

| Ami  | ga  | A1200  |
|------|-----|--------|
| HA   | ŘD  | DISK   |
| DRIV | E O | PTIONS |

85Mb.

POWERPRO PACK1 with 80Mb HD A1200, Phi Pro 2000 Monitor/TV & Citizen 240C Printer

£999.95

130Mb.

£1019.95

£1189.95

POWERPRO PACK2 with 80Mb HD A1200, Citizen 240C Printer & Multisync Microvitec Monitor

£1199.95

£1219.95

£1389.95

### ADDED VALUE PACKS

HARWOODS EXCLUSIVE POWERPLAY GAMES PACK

A GREAT BUNDLE OF 18 EXTRA GAMES TO ADD TO OUR AMIGA OPTIONS.

YOU WON'T NEED TO BUY MORE FOR AGES!!!

Xenon 2 Megablast\*, Stir Crazy, TV Sports Football, Hostages, Jumping Jackson, Bubble Plus, Bloodwych, Tin-Tin on the Moon, Krypton Egg, Purple Saturn Day, Eliminator', Skychase, Safari Guns, Lombard RAC Rally, Captain Blood, Strike Force Harrier\*, Sky Fox II and Lancaster

only...£19.95

.purchased with an Amiga or Just £24.95 separately \*Not compatible with A1200/3000/4000.

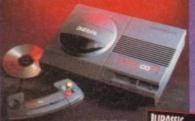

with FREE...

Ideal for the ardent games player this 32Bit CD ROM System will expand into a full computer as your needs grow with CBM's planned Keyboard, Drives etc.

£289.95

..available

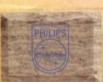

**CM 8833 MKII 14" STEREO** COLOUR inc. Leads/Dust Cover PRO 2000 15" COLOUR SUPER-RES MONITOR/TV inc. Leads The best of both Worlds - Quality Computer Display and fully featured FST High Definition TV in one! Infra red remote, FastText Teletext, Loop

While Stocks Last!

The one in all Harwoods packs

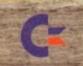

Aerial, Headphone Socket.

# ommodore

**CBM 1084S COLOUR 14"** STEREO Inc. Leads/Dust Cover CBM 1942 MULTISYNC 14 COLOUR STEREO Inc. Leads, Dust Cover etc. (for A1200's, 3000's & 4000's) .28 Dot Pitch

£179.95

**NEW LOW...** 

MicroVitec MICROVITEC

CUBSCAN (no DMS)... 14"Colour Hi-Res MultiSync Monitor, .28 Dot Pitch available mid Jan. CUBSCAN 1440 DMS... 14"Colour Hi-Res Multi-Sync Monitor, Built-in DMS, .28 Dot Pitch

0773

836781

gordon

**New Street • Alfret** Derbyshire • DE55 7

Fax: 0773 83104

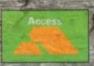

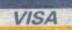

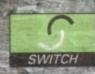

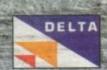

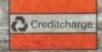

# Printers

All our printers are supplied for immediate use including cable, paper and labels FREE OF CHARGE. Dot matrix models come with tailored dust cover. We also include specific Amiga driver disks with ALL printers FREE, (with Citizen models you get the excellent Print Manager Version 2)

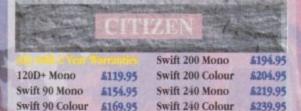

# LC100 Colour \$149.95

SJ144 Thermal Colour HQ Printer LC24-30 Colour 24Pin Complete with 50 Sheet Auto-Feeder, up to 192cps (draft), 64cps (LQ),

10 Resident LQ Fonts, 14.6K Buffer LC24-300 Colour 24Pin LCD Panel, up to 264cps \$289.95

(draft), 80cps (LQ), 16 Resident LQ Fonts, 46.7K Buffer, Quiet 46/43db Modes, STAR LASER PRINTERS... LS-5

LS-5EX LS-5TT PostScript

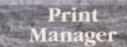

\$529.95

\$229.95

\$579.95

4679.95

\$949.95

5564.95

Available with all new Star Printers or for existing Star users. Higher printing resolutions and more control of your Star. Please ask for details of this great new utility.

### Extended Warranty Plan

New Prestige Warranty available on all Star printers. This is in addition to Star's standard 1 year warranty and can be extended to a max. of THREE YEARS ON-SITE from a very low cost!!! Please ask for further information or check out the booklet we include with every Star Printer

| MODO      | 2217.7  |
|-----------|---------|
| Mono CANO | \$219.5 |

BJ230 Mono, 360dpi, 248cps, A 433 inc ASI BJC600 S, 360dpi Colour Bubble Jet, uses Paper, OHP, envelopes. Compact, durant. 4 colour CMYK system, 100 short and teeder, 240/170cps - text mode, 8 std fonts, 65K Buffer

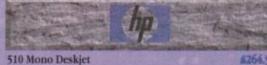

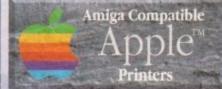

Apple™ equipment has always had a reputation or its quality and reliability...but, at a price! NOW you can use Genuine Apple™ Printers with your Amiga at far MORE COMPETITIVE prices than you'd imagined was ever possible...

#### Apple<sup>TM</sup> Personal

LaserWriter<sup>TM</sup> NTR 4ppm Canon engined laser with superfast RISC Processor & 3Mb RAM (upgradable to 4Mb). True PostScript™ Level 2. HP LaserJetII & PCL 4+ emulations. FULLY Amiga & PC com patible, Parallel, Serial RS232 & LocalTalk interfaces built-in. No other laser of this quality costs so little.

\$739.95

# Apple™ Color A3/A4 BubbleJet

Canon BJC 820 engined 360x360dpi BubbleJet. EpsonQ 24Pin emulation. Parallel & SCSI interfaces. A3 & A4 size paper. Up to 300cps in text mode! INFINITE COLOUR OUTPUT using a 4 colour CMYK system of ink cartridges with approx. 700page life. There's no better

inkjet at only...

\$704.95

#### Accessories & Consumables

| INKJET CARTRII  | DGES:    |                 |         |
|-----------------|----------|-----------------|---------|
| BJ10ex/sx       | \$15.95  | BJ800 - Black   | \$16.95 |
| BJ200/230       | \$15.95  | BJ800 - Cyan    | \$21.99 |
| BJ600 - Black   | \$6.95   | BJ800 - Magenta | 521.95  |
| BJ600 - Cyan    | 48.95    | BJ800 - Yellow  | £21.95  |
| BJ600 - Magenta | \$8.95   | THE RESIDENCE   |         |
| BJ600 - Yellow  | \$8.95   |                 |         |
| SHEET FEEDERS   | 4        |                 |         |
| RI10sy in White | or Black |                 | £54 01  |

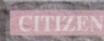

#### Accessories & Consumables

AUTO SHEET

(Please specify model when

FEEDERS: All 80Column

ordering)

| RIBBONS:   |       |         | AUTO SHEET        |
|------------|-------|---------|-------------------|
|            | MONO  | COLOUR  | FEEDERS:          |
| 120D       | 53.95 | NONE    | All 80 Column     |
| 90/C       | 53.95 | \$15.95 | Models (Please    |
| 24/200/240 | 54.45 | \$15.95 | state) 584.95     |
|            |       |         | The second second |

| 9/24Pin, 80Column Colour Kit (not 124)  | £37.95  |
|-----------------------------------------|---------|
| 24Pin, 32K RAM Expansion (not 200/240)  | \$13.95 |
| 24Pin, 32K RAM Expansion for 200/240    | \$19.95 |
| 24Pin. 128K RAM Expansion (not 200/240) | 622 04  |

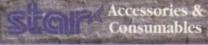

|             | MONO    | COLOUR  |
|-------------|---------|---------|
| RIBBONS:    |         |         |
| LC10/20/100 | 43.95   | \$5.95  |
| LC200       | 55.95   | \$10.95 |
| LC24/200    | \$6.25  | \$12.45 |
| INKJET CART | RIDGES: |         |
| SJ48        | 515.95  | NONE    |
| 284 66      | 240 OF  | 242.05  |

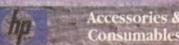

| Committee of the last of the last of the l | 80   | and the same  | CANADA SINGLAND |
|----------------------------------------------------------------------------------------------------|------|---------------|-----------------|
|                                                                                                    |      | MONO          | COLOUR          |
| INKJET CARTRIDGE                                                                                                    | ES:  |               |                 |
| Deskjet/Deskwriter                                                                                                    | 521  | .95DoubleLife | \$24.95Standar  |
| Paintjet                                                                                                    | 521  | .95           | 527.95          |
| PAPER/TRANSPARI                                                                                                    | ENCY | FILM:         |                 |
| Single Sheet                                                                                                    |      |               | \$18.95         |
| Z-Fold                                                                                                    |      |               | 520.95          |
| Transparency Film                                                                                                    | (50  | Sheets)       | £49.95          |

# Amiga Boards

Now you can expand your Amiga beyond the capabilities of many "business" computers with Harwoods upgrades.

#### Blizzard 1200 Memory Board

Winner of Amiga Format's Gold Award with a

93% rating the specification is impressive...
328t LIGHTNING FAST Zero wait state FAST RAM
(normally quicker than PCMCIA cards)
Real Time battery backed clock
FPU socket built-in for STANDARD PLCC type Maths CoProcessors of un to 40MHz specifil

Processors of up to 40MHz speed!!! Easy A1200 "Trapdoor" fitting retaining CBM Warranties Compact design utilising latest SMT technology Full TWO YEAR WARRANTY

BLIZZARD 1200-4Mb BOARD 4Mb. RAM Expansion (Blizzards own) 5139.95 33MHz. FPU Maths Co-Processor

#### Blizzard 1230 Turbo Accelerator

From the makers of the acclaimed Blizzard 1200 RAM Board comes a great A1200 Accelerator...

AOJ DOATG COMES A GREAT ATZOU ACCELETATOR...
400-500% performance increase on all applications (with additional on board RAM)
Optional fast (up to 10Mb/sec) DMA SCSI-II interface for CD ROM etc. (CDTV, ISO-9660 Formats), Removable/
Drives (Syquests Bernoulli etc) as used on Macintosh etc.
40MHz 68EC030 Processor
Up to 50MHz 68882 PLCC or PGA FPUnit (Maths Co-Pro)
10 to 65MH of 32-Bit RAM using standard 72 Big SIMMS

Up to 64Mb of 52-Bit RAM using standard 72 Pin SIMMS Battery backed real time clock Easy trap door installation. Does NOT void warranties

8. No software required, just plug in and go! BLIZZARD 1230 TURBO (0Mb.) 4Mb. RAM Expansion, 32Bit SIMM 33MHz. FPU Maths Co-Processor

5244.95 5179.95

\$329.95

#### FASTLANE Z3 SCSI-II Interface

Lightning FAST Hard Disk access for all Amiga A4000 owners. The only IDE answer..

Fast (up to 10Mh/sec) DMA SCSI-II interface for CD ROM etc. (CDTV, ISO-9666 Formats), Optical/Removable Drives (Syquests etc) as used on Apple Macintosh etc. Expandable up to 64Mb of 32-Bit Fast RAM Requires no Buster Chip upgrade!!!

Compatible with all existing Amiga A4000's
4 x 32-Bit SIMM Sockers

5. 4 x 32-Bit SIMM Sockets Exceptional Value FASTLANE Z3...

GVP Accelerators 40MHz. 68030ec, 32Bit BOARDS

GVP 1230 - With 0Mb. RAM GVP 1230 - With 1Mb. RAM GVP 1230 - With 4Mb. RAM

Ask about RAM upgrades and Maths Co-Pro's

#### **SUPRA** Turbo 28MHz Accelerator

Compatible with ALL A500's & A500Plus (A1500 &

Compatible with ALL A500's & A500Pfus (A1500 & 2000 versions available, please ask for details)...

1. Plugs into sidecar expansion slot A500'A500Pfus

2. Speeds up your Amiga - up to FOUR TIMES NORMAL SPEED!

5. With throughport for RAM/Hard Drive Expansion etc.
Amiga AUST bave some FAST RAM (only std A500Pfus do not).
Any stdecar or GYP HD RAM already fitted is EAST RAM.

A1200 Performance at only...

£129.95

Shown on these two pages are just selections of our extensive range of Amiga Peripherals and Accessories which we are continually extending as new products become available. Please phone us if the item you need is not listed or to enquire about latest news.

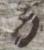

500 Colour Deskjet 550 Colour Deskjet

mber & explry data (Most Dixor

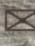

# Amiga Accessories

Rombo Vidi 12, V2.00 574.95 Vidi 12 & Sound & Vision Technosound Turbo Sampler NEW Technosound Turbo 2 544.95

# AND THE PROPERTY OF

|       | Miracle keyboard               | 5249.95     |
|-------|--------------------------------|-------------|
| 4     | Music X full version 1.1       | 524.95      |
| Elski | Midi interface 5port c/w cable | 524.95      |
| 見り    | ZYFI Stereo Speakers           | 439.95      |
| 5.5   | ZYFI Pro Stereo Speakers       | 554.95      |
| 5 5   | Stereo Master                  | \$29.95     |
|       | Deluxe Music 2                 | 569.95      |
|       | Meglosound                     | \$29.95     |
|       | Power Mono NEW V4.0 Hand       | \$127.95    |
|       | Held Scanner                   |             |
|       | manager man                    | Telephone I |

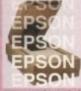

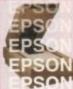

| The same of the same of the sa |           |
|----------------------------------------------------------------------------------------------------|-----------|
| Epson GT6500 Flatbed                                                                                                    | \$839.95  |
| Epson GT8000 Flatbed                                                                                                    | \$1179.95 |
| (inc. Art Dept. Professional)                                                                                                    |           |
|                                                                                                    |           |

|        | Art Dept. Professional for sist                                |         |
|--------|----------------------------------------------------------------|---------|
| k      | ProGen - Perfect high quality<br>entry level true video signal | 164.95  |
| nlocks | genlock                                                        |         |
| 2 5    | Rendale 8802 inc switch                                        | 5179.95 |
| ~      | and fader controls, A1200                                      |         |
|        | HQ Microswitched MEGA MOUSE                                    | 512.50  |
|        | (excellent magazine reviews)                                   |         |
|        | HQ Microswitched 400dpi                                        | 413.95  |
| 3      | Resolution MEGA MOUSE                                          |         |
| -      |                                                                |         |

| 吕       | HQ Microswitched 400dpi      | \$13.9 |
|---------|------------------------------|--------|
| E.5     | Resolution MEGA MOUSE        |        |
| 98      | HQ Microswitched MEGA        | 519.9  |
| 2.3     | MOUSE inc. Mouse Mat/Holder  |        |
| 188     | High Quality microswitched   | 528.9  |
| A dual  | Optical mouse                |        |
|         | HQ Microswitched Trackball   | \$29.9 |
|         | Auto Mouse/Joystick Switcher | 517.9  |
| 20      | Premier Control Centre &     |        |
| a io    | Monitor Plinth with shelf:   |        |
| - 15 17 | For Amiga A500               | £39.9  |

|                     | HQ Microswitched Trackball     | \$29.95 |
|---------------------|--------------------------------|---------|
|                     | Auto Mouse/Joystick Switcher   | 517.95  |
| 10                  | Premier Control Centre &       |         |
| E JO                | Monitor Plinth with shelf:     |         |
| Amiga<br>Workstatio | For Amiga A500                 | #39.95  |
| 2 x                 | For Amiga A600                 | 434.95  |
| 100                 | For Amiga A1200                | £39.95  |
|                     | Zipstick Autofire Joystick     | \$11.95 |
|                     | Competition Pro-Star autofire, | \$13.95 |
| - 3                 | burstfire & slow motion        |         |
| Amiga<br>Joystick   | Python 1M                      | \$10.95 |
| 152                 | The 'BUG' Microswitched        | 514.95  |
| 13                  | Full range of Quickjoy and     |         |
|                     | other makes stocked - please   |         |
|                     | call us for prices             |         |
|                     | 10 TDK 3.5" DS DD              | \$7.95  |
|                     | 50 TDK 3.5° DS DD              | #32.95  |
| 8                   | 10 TDK 3.5" DS HD              | \$12.95 |
| SIC                 | Certified Bulk Disks with      |         |
| 38 12               | labels:                        |         |

| -     | labels:                       |         |
|-------|-------------------------------|---------|
| LOW   | 10 with library case          | \$6.95  |
| AT    | 50 Disks - only               | \$24.95 |
| LA    | 100 Disks - only              | 439.95  |
| STILL | 250 Disks - only              | 594.95  |
| S     | 3.5" Disk Head Cleaner essen- | \$2.95  |
|       | tial for reliable loading     |         |
|       | Universal mouse               | E1.09   |

|     | needs NO FLUID,<br>Use over and over!                                                    |                  |
|-----|------------------------------------------------------------------------------------------|------------------|
|     | A500 1/2Mb. Trapdoor U/G                                                                 | 432.95           |
| 640 | A500Plus 1Mb. Trapdoor U/G<br>A600 Trapdoor U/G<br>(A500/608 RAM Exp. inc. Banery Clock) | 439.95<br>447.95 |

|     | 22 JOH TI WHEN TEMPEROUS CI C          | mun-11   |
|-----|----------------------------------------|----------|
|     | A500Plus 1Mb. Trapdoor U/G             | A39.95   |
| •   | A600 Trapdoor U/G                      | 147.95   |
| ĕ   | (A500/60% RAM Exp. inc. Battery Clock) |          |
| je. | PCMCIA Cards for A600/1200             |          |
| 2   | (fit in Smart Card Slot):              |          |
|     | PCMCIA - 2Mb.                          | \$119.95 |
|     | PCMCIA - 4Mb.                          | 5174,95  |

Amiga RAM

# Amiga Book Shop

| Amiga 1200 Insider Guide        | \$14.50 |
|---------------------------------|---------|
| Amiga A600 Insider Guide        | \$14.50 |
| Mastering Amiga Assembler       | \$21.95 |
| Mastering Amiga Beginners       | \$18.50 |
| Mastering Amiga C               | \$18.50 |
| Mastering Amiga Workbench       | \$18.50 |
| Mastering Amiga Dos V2 Vol.1    | \$19.50 |
| Mastering Amiga Dos V2 Vol.2    | \$19.50 |
| Mastering Amiga Dos V2 Vol.3    | \$23.50 |
| Mastering Amiga AMOS            | \$18.50 |
| Mastering Amiga AREXX           | \$19.50 |
| Mastering Amiga System          | \$24.95 |
| ABACUS BOOKS: In stock - Please |         |
| phone us for keen prices!       |         |

# External Amiga Disk Drives

| Cumana 3.5' External Disk Drive<br>with throughport, extra long cable,                     | 459.95 |
|--------------------------------------------------------------------------------------------|--------|
| free head cleaning kit<br>Power XI. High Density 3.5° External                             | 499.95 |
| Disk Drive with 1.7Mb. capacity for<br>extra storage space, free disk head<br>cleaning kit |        |

#### Amiga Hard Disk Drives

Our internal A600/A1200 Hard Disk Drives are all bigb quality industry standard units manufactured by recognised and respected worldwide market leaders (eg. Conner, Seagate, Western Digital etc.). Each Hard Drive comes with a one year warranty, driver software, fitting kit and full instructions for you to fit easily yourself.

And... back up and repair utility software.

| Capacity    | 85Mb.   | 130Mb.  | 210Mb.  |
|-------------|---------|---------|---------|
| Self<br>Fit | £194.95 | £214.95 | 1379.95 |

Other Hard Disk sizes available... Please phone us for further details. Hard Drive capacities are unformatted to the nearest 5Mb.

New... 'OVERDRIVE 35' EXTERNAL DRIVES

Now you can get an EXTERNAL Hard Drive option that simply plugs into the PCMCIA slot of your Amiga A1200 THE EASY TO FIT ANSWER TO A HARD DISK UPGRADE!!! Ask us about prices and availability for models starting at just...

on a range from 130Mb. up to 540Mb.

# Supra Modems & FAX Modems

A full range of Modems and new FAX SPI Modems from as little as £100!!!

Items that prove faulty in the first 30 days are replaced with new units unless otherwise replaced with few links times otherwise stated (eg. on-site maintenance etc.). Hardware that may develop a fault in the first year (some products have 2 year warranty) is collected FREE (UK Mainland). You'll be given an exclusive phone number manned by our technical staff who are pleased to help you to the head of the product of the product of the p with any poblems. All hardware is fitted with a mains plug ready to use. We aim to continue providing the BEST service in the industry!

#### Amiga Software

Pen Pal V1.5

£49.95 £79.95

| 8  | <b>BUDS</b>                          | Pen Pal V1.5                                        | \$49.95  |
|----|--------------------------------------|-----------------------------------------------------|----------|
| 1  | 588                                  | Final Copy II Release 2-AGA                         | 579.95   |
|    | 200                                  | NEWFinal Writer                                     | \$129.95 |
| 8  | 불발                                   | The Publisher                                       | 439.95   |
| 1  | を書                                   | Professional Page V4.1                              | \$129.95 |
| н  | 8 4                                  | Pagesetter III                                      | 547.95   |
|    | [윤혈]                                 | Wordworth 2 - AGA                                   | 199.95   |
| 1  | 모골                                   | Softfaces 1 to 4 (for FCII)                         | \$39.95  |
| 9  | 1 H                                  | Softclips 1 to 4                                    | \$29.95  |
| 9  | ESU.                                 | Softwood Proper Grammar 2:                          | 439.95   |
|    | DOM:                                 | (Grammar & Spelling checker,                        |          |
|    | 1600                                 | for ALL Amiga Word Processors)                      |          |
| 8  |                                      | Mini Office                                         | \$39.95  |
| 8  | 음양                                   | FEATURING                                           | 100000   |
| 8  | T ag                                 | Word Processor, Spreadsheet,                        |          |
| 8  | ata ata                              | Database and Disk Manager                           |          |
|    | 50                                   | FULLY INTEGRATED!                                   |          |
| 8  | n ite                                | Superbase Personal 2                                | \$29.95  |
| 3  | = "                                  | Superbase Personal 4                                | 5114.95  |
| 8  | BESTY                                | X-CAD 2000                                          | 497.95   |
|    | * 3                                  | X-CAD 3000                                          | \$254.95 |
| ž. | 2 8                                  | Art Expression                                      | \$144.95 |
| 8  | O E                                  | Expert Draw                                         | 549.95   |
|    | CLASSIC .                            | Scala 500 Home Titler                               | 574.95   |
| 8  | 8                                    | Scala Professional                                  | \$177.95 |
| 8  | Video                                | Scala MM202                                         | \$289.95 |
|    | N N                                  |                                                     | \$194.95 |
| 8  | ×                                    | EditMate<br>Broadcast Titler 2 - SVGA               | \$174.95 |
|    | _                                    |                                                     | 634.95   |
|    | 100                                  | GB Route Plus                                       |          |
| 3  | 8 .                                  | Turboprint Pro 2.0                                  | 434.95   |
| 2  | 1 5                                  | Mavis Beacon Teaches Typing 2                       | \$22.95  |
| 5  | 日音奏                                  | TypeSmith                                           | \$119.95 |
| 9  | 3 x                                  | System 3E                                           | 554.95   |
|    | 100                                  | Personal Finance Manager                            | 534.95   |
| 8  | -                                    | Arena Accounts                                      | 594.95   |
|    |                                      | Deluxe Paint 4.1                                    | \$64.95  |
|    |                                      | Deluxe Paint 4 (AGA)                                | \$74.95  |
|    | 1                                    | NEW Caligari                                        | \$97.95  |
|    | e und                                | 3D Construction Kit                                 | \$36.95  |
|    | miga Animation a<br>Graphics Softwar | Adorage                                             | 457.95   |
|    | ig é                                 | Vista Pro 3                                         | 554.95   |
|    | ma<br>So                             | Art Department Prof. V2.3                           | 6149.95  |
|    | in Si                                | DCTV Composite Video                                | \$349.95 |
|    | p dq                                 | (24-Bit Graphics System - PAL)                      |          |
|    | 50.5                                 | Morph Plus                                          | \$149.95 |
|    | 5                                    | Real 3D Classic                                     | 474.95   |
|    |                                      | Real 3D 2                                           | \$379.95 |
|    |                                      | Brilliance                                          | 5147.95  |
|    |                                      | Pixel 3D Pro + Anim Workshop                        | \$149.95 |
|    | EGGGG                                | Quarterback V5                                      | 451.95   |
|    |                                      | Quarterback Tools Deluxe                            | \$99.95  |
|    | PH 593                               | (Advanced Disk/File Management)                     |          |
|    | 8                                    | PC Task - PC Emulator                               | 437.95   |
|    | 들                                    | Cross DOS                                           | \$34.95  |
|    | 188                                  | Easy Amos                                           | 524.95   |
|    | 문통                                   | Amos The Creator                                    | 536.95   |
|    | 1 × 3                                | Amos Compiler                                       | 621,95   |
|    | 医毒                                   | Amos 3D                                             | 525,95   |
|    | 1 元章                                 | Amos Professional                                   | 536.95   |
|    | 1                                    | Amos Professional Compiler                          | \$24.95  |
|    | 581                                  | New SAS Lattice C V6.3                              | 5259.95  |
|    |                                      | Devpac 3                                            | 452.95   |
|    | Maria                                | Directory Opus V4                                   | \$49.95  |
|    |                                      | "Micros" up to GCSE Standards                       | -        |
|    | na                                   | micro science - to GCSE                             | \$18.95  |
|    | cjo                                  | micro maths - to GCSE                               | \$18.95  |
|    | ES SEC                               | micro english - to GCSE                             | £18.95   |
|    | Tw.                                  | micro french - to GCSE                              | \$18.95  |
|    | Sol                                  |                                                     | \$18.95  |
|    | nig                                  | micro spanish - to GCSE                             | £18.95   |
|    | A                                    | micro german - to GCSE<br>compendium six (6 titles) | \$27.95  |
|    |                                      | compendant six (o titles)                           | MAI (7)  |

Final Writer

rnone and ask about our MASSIVE SELECTION of competitvely priced entertainment software!!!

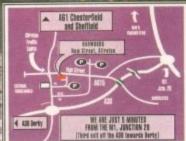

9.00 until 5.00 Mon to Sat Wednesday - 9.00 until 1.00

Why not take a trip out to visit us and see our full advertised range... and more! Plenty of FREE parking!

Department ACO-New Street • Alfreto Derbyshire • DE55 7

0773

836781

gordon

Fax: 0773 83104

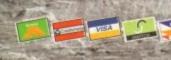

ne of the great things about the Amiga is its ability to use sampled sounds; you only have to listen to a typical game or demo to hear what can be achieved.

Sound sampling, for those of you who are new to such things, involves a rather strange translation process whereby recorded sounds are converted into sets of numbers.

In most cases this is achieved by plugging a box called a sampler or sound digitiser into the Amiga's parallel port, connecting a sound source (microphone, CD player and so on) to it, and then using a piece of software to collect and save the digitised sound.

Reasonable hardware and software can be obtained quite cheaply and although getting good results may take a little practice, the sampling process itself is easy to perform.

Now you certainly don't need to be technically minded to benefit from the Amiga's sound sampling facilities, but most users do seem to feel more comfortable with the jargon that they inevitably encounter in magazines and books if they know something about how digitisers work and how samples are stored. So, with this in mind, here's a more detailed overview of the sampling process.

A single musical note can be thought of as consisting of sound waves of a given pitch (frequency) and loudness (amplitude). When you listen to a piece of music, or anything else come to that, what you are listening to is a mass of these waves containing many different frequencies and amplitudes.

In making a tape recording of, say, a song, the intensities of each part of the waveform are continuously measured and stored (as varying strength magnetic information) on the tape. These types of continuous measurements are called "analogue" recording techniques and are so named because an ever-changing signal is being measured in a way that allows the full details of the input signal to be recorded (in theory at least).

Sound digitisers work on rather a different principle – they use special hardware which grabs and measures, ie samples, the input signal's amplitude information at specified intervals.

This usually happens many thousands of times a second and by storing the numerical values which represent the amplitude of the signal, a digital copy of the original sound is

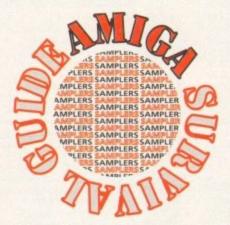

built up. The key point to approach is that because the information ends up being stored as a series of numbers in memory it becomes amenable to processing by computer.

As sound editing is then reduced to just changing the numbers associated with the digitised waveform, it becomes possible to achieve effects which are either difficult or impossible to produce with conventional analogue recording techniques.

Needless to say, the quality of any sample depends on the accuracy of the digitisation process and one of the factors to consider here is the resolution of the numbers used to define the waveform amplitude – it should be pretty obvious that sample quality is going to be dependent on the range of numbers used to represent the amplitude measurements.

#### **EIGHT-BIT**

The Amiga's internal sound chips are based on the use of 8-bit sound samples and this is why most Amiga samplers perform amplitude digitisation to an accuracy of 8-bits (this means that the numerical amplitude values found in the stored sound sample data lie in the range -128 to +127).

Although the Amiga's internal sound chips are quite impressive, this 8-bit limitation does of course put a restriction on the playback quality that can be achieved when sounds are regenerated.

Compact discs, which incidentally also use this type of digitised sound technology, are rather better in this respect because they use a 16-bit sampling amplitude resolution. This means that CD digitised data contains correspondingly more waveform detail (hence the playback sound quality is better).

Sixteen-bit samplers are available for the

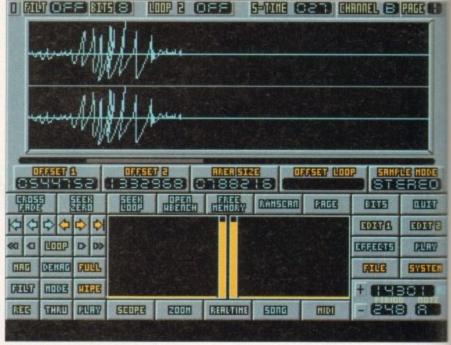

One of the many budget samplers that can produce very good results

# Safer

Exciting, yes, but you need to know the basics before plugging outside sounds into your Amiga. Paul Overaa explains why your Amiga and a CD player have a lot in common...

Amiga but, with one notable exception (namely Microdeal's Clarity 16), they're still relatively expensive. They also have another disadvantage – because each amplitude value uses 16 bits (2 bytes) instead of 8 bits (1 byte), they use up twice as much memory!

The sampling rate, ie the frequency at which signal measurements are taken, is the other factor which governs the resulting sample quality. Fast sampling rates would intuitively be expected to give better waveform detail and this is exactly what is found in practice.

Amiga digitisers are very respectable in this respect. Microdeal's Megalosound sampler, for instance, can collect mono samples at rates of 40 to 70kHz and even stereo samples can be collected at rates of 34 to 39kHz.

The relation between sampling rate and playback rate is quite easy to understand. If say you sample a musical note using a 20kHz sampling frequency, and then play that sample back using the same frequency, the digital copy of the note will sound the same as the original because you're reconstructing the waveform in the same time space.

If however you double the playback

speed then you are effectively doubling the frequency of all of the elements in the waveform and since a doubling of frequency means an increase of one octave in pitch, the digitally recorded sound will end up sounding an octave higher. Half the playback frequency and the note will sound an octave lower, and so on.

#### **DIRECT-TO-DISK**

Amiga chip memory is always at a premium and since most samplers use this memory as their sample workspace, this places a limit on the size of the sample that can be taken. Some of the expensive 16-bit samplers solve this limitation by offering direct-to-hard-disk sample taking and this facility has recently filtered down to more affordable digitisers as well.

The hardware performance of direct-todisk units tend to vary according to the efficiency of the hard disk being used but, by way of example, the Megalosound unit can often achieve speeds of around 18kHz when recording stereo samples in this way.

Irrespective of whatever sampling hardware you choose, or can afford, to buy, there are some general guidelines to bear in mind.

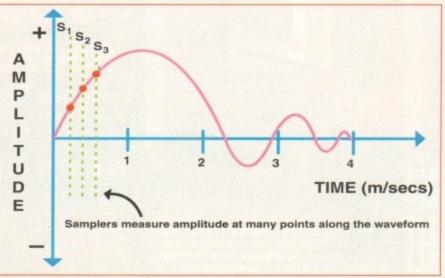

Figure 1: The relationship between a sound wave, amplitude, time and sample points

Firstly, none of these units can work mirades and if the signal fed into the digitiser is poor then you can bet your bottom dollar that the results are going to be equally poor. You can get great results from CD decks, records and tape machines but if you want to use a microphone for recording voices and so on then a little more care is needed.

PAGE H

COD 67

EDETE

PLIEW

SYSTER

01

8

aa

bling the

he wave

equency

pitch, the

p sound

back fre-

n octave

at a preuse this ace, this apple that we 16-bit offering and this to more Microphones, such as the those provided with cheap portable tape machines, are best avoided (like the plague). If you need to sample microphone-based input then try and get hold of something decent (like an AKG, Shure, or Beyer) even if it means borrowing one from a rich friend!

One criteria used to measure the signal quality of hi-fi equipment and the like is something called the signal-to-noise (SNR) ratio. This basically gives a measure of the signal itself relative to any extraneous electrically generated background noise produced by the equipment.

Keeping tape heads and records clean, and using good quality connecting leads

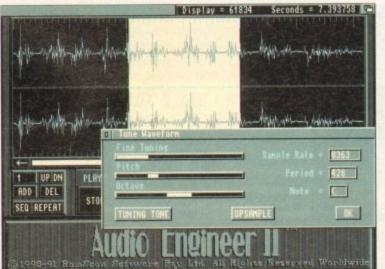

Probably the best 8-bit Amiga sound sampler in the world

(which should incidentally be as short as possible), can all help to improve the final quality of the audio signal.

Because it is important to provide the digitiser with a good strength signal, the sampling software will provide graphic indicators which allow you to see whether a suitable signal level is being provided.

Too low and the sample will have a lot of background noise, too high and the digitiser's input circuitry won't be able to cope and you'll get a distortion effect known as

# Trouble shooter

With proper attention to input signal levels, and a decent original signal, very little can go wrong with your sample taking. There are however a couple of extra points worth mentioning.

To start with, dirty contacts on the audio lead that links the sound source to the digitiser can often result in poor sample quality. The remedy is to clean the jacks/phonosockets (loose connections cause similar problems and the solution should be pretty obvious).

Audio leads trailing near to a mains power cable are another thing to watch for – it is all too easy for mains-induced hum to be inadvertently picked up.

The moral here? Keep all audio leads away from cables that carry current and don't, incidentally, do silly things like draping audio leads over your monitor.

Not because it's particularly unsafe but because the high voltages inside the monitor can also result in the audio input cable picking up induced hum.

# rsampling

# The sound sampler

Sound samplers convert sound to a digitised form which can be stored and manipulated by a computer. Samplers rely on chips called analogue-to-digital converters (ADCs). These specialised chips sample analogue voltages and convert them into binary numbers which the computer can digest. Sound samplers usually operate at rates of up to 40,000 samples per second (sps) although sampling rates of 8,000sps to 15,000sps can be quite adequate. Control of the recording level or gain is very important. Some samplers control gain digitally on screen while others offer only hardware control.

The analogue-to-digital converter (ADC)

This is the heart of the sampler. The chip samples the analogue input at a controlled sample rate and measures the voltage variations at regularly spaced intervals, generating a list of binary numeric values which can be stored and manipulated by the computer.

rate then bumping it down to a lower, less memory intensive speed. This gives a better quality result than would

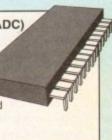

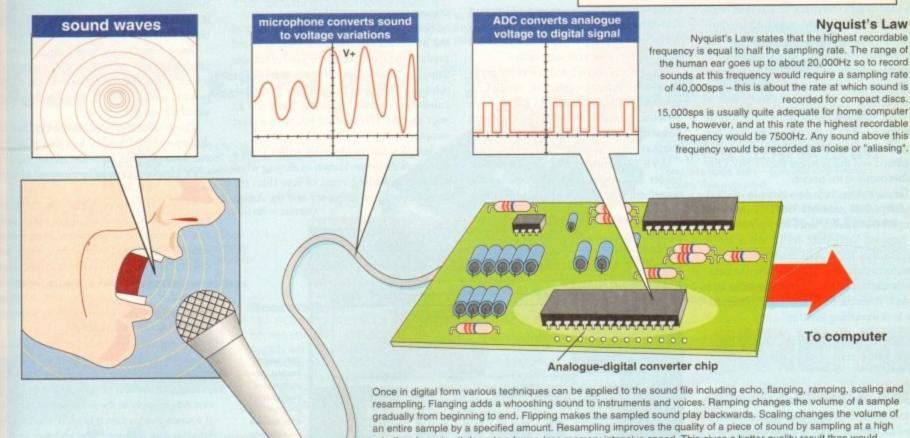

otherwise be possible at a lower sampling rate.

the effibut, by unit can iz when

irect-to-

ig hardiy, there n mind.

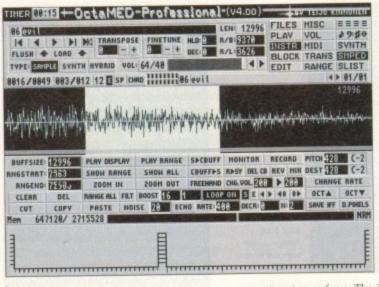

programs like OctaMED let you create your own compositions using sound

clipping. For the best results, start with a signal that is a little too loud and experiment by sampling it, and listening to the results.

If on replay you hear any evidence of clipping, then reduce the volume slightly and try again. Repeat the process until you are convinced that you've recorded the strongest non-clipping signal possible. Some digitisers, incidentally, are fitted with volume controls. Others are not and in these latter cases the signal level will need to be adjusted directly from the audio source.

Collecting sound samples is great fun. It is, however, of little use unless those samples can be saved and re-used and herein lies another part of the sampling story...

The digital copy or image of the sound in memory is called the raw data and many sample editing packages offer facilities for writing this information directly to disk.

Raw files are used mainly by programmers - a games coder for instance might use raw sound sample data and embed the required details of playback rates and the like, within the program using the sound.

As a means of creating portable data files, ie sound sample files that can be used with any number of different sound editing programs or tracker programs, raw sample files are less than ideal. This is because a program reading such raw sample data is not going to know how the waveform should be played back or used.

What is needed therefore is a file format that saves not only the waveform data, but some details about how the sample should be played and this is where the IFF 8SVX file format comes to the rescue.

IFF files store their data items in labelled blocks (called chunks). With 8-bit sound samples the chunks, since they represent 8bit Sampled Voice data, are known as 8SVX chunks and these will contains the raw waveform data, details about how the sample should be played, plus perhaps other info as well. A simple 8SVX file might, conceptually look something like this:

-- IFF 8SVX sound file -----<8SVX label> <size> <VHDR header info> <BODY waveform data>

The IFF format allows a number of different waveforms to be stored together, including a one-shot sample which is a waveform that is intended to be played once at some nominal playback rate. The file may also include a

repeat part waveform. The idea here is that when samples are played as musical instruments, the programs using them can initially play the one-shot part of the waveform, and then loop around the repeat part of the waveform for as long as the sound needs to be sustained.

Programs which use sampled sounds as instruments achieve different notes in a particular voice by modifying the rate at which they play back the sound sample.

Samples however always sound best, or at least most natural, when they are played back at rates near to their original sampling rate and with large alterations in playback rates the quality of the voice can often deteriorate drastically.

#### MULTIPLE

The IFF standard helps programs to avoid these sorts of problems by allowing multiple octave sound data to be stored so that in any given situation a program can choose an octave nearest to the note that it wishes to generate. Three and five octave 8SVX file versions are common.

IFF 8SVX is fine as an 8-bit standard but over the last few years a more sophisticated file standard has been created that will become increasingly important as 16-bit sampling becomes more accessible.

It's called Audio IFF and one of the packages which supports this format is Microdeal's Clarity 16. The AVR format, an in-house standard created by Audio Visual Research, is another 16-bit arrangement that you may also read about.

AVR files consist of a small block of header information followed by the sample waveform data. There are incidentally a

number of Midi-oriented sound sample file formats also available but these are really only of interest to professional users.

By virtue of the way they are obtained, digitised samples are of necessity both time quantised and limited to discrete steps in amplitude.

The world of mathematics has provided us with something called the Nyquist theorem which essentially says that a continuous time waveform, when sampled at a frequency greater than twice the maximum frequency component in its spectrum, can be reconstructed completely from the sampled waveform.

Now in theory you can use these ideas to predict suitable sampling rates when taking

judge and jury and you won't go far wrong

samples of a particular musical note (if for instance you are sampling a sound with a frequency of 15kHz, this theory suggests that you'd need to collect data at a frequency of at least twice this, ie 30kHz to get a good

In practice things are not that simple because musical instruments produce notes which contain other frequencies, called harmonic overtones, which colour the sounds. These harmonics may include frequencies which are at a much higher frequency than

If the Nyquist relationship tells you anything at all it is that a sampling frequency at least twice as fast as the frequency of the highest frequency component present in the original waveform needs to be used.

Since you'll never know the frequency of the harmonics any chance of making sound predictions (apologies for the pun) of suitable sampling rates go out of the window! The solution of course is to forget any "I can calculate the required frequency" ideas and let your ears tell you whether you have a good sample or not.

Samples can incidentally suffer from a waveform distortion known as aliasing when taken at sampling rates of less than the Nyquist predicted frequency and the Amiga

Let your ears be

Jargon buster

chip memory The area of memory that is accessible by the Amiga's custom chip set. Sound samples have to be held in chip memory in order to be

clipping When a signal is provided that is too loud for the digitiser circuitry to cope with, the top parts of the input signal waveform can be effectively chopped off or clipped. This produces a distortion which, for obvious reasons, is called clipping!

hertz The hertz is the common unit of frequency equivalent to one cycle per second, so 1kHz =1,000 cycles per second.

RAM scanning A facility provided by some sampling software whereby you can hunt around the Amiga's memory and "play" whatever's there. Needless to say nobody ever uses these options for stealing other peoples samples!

tracker programs These are sequencer-type programs that are based on the use of sampled sounds. OctaMED Pro is a typical example and very good it is too.

is fitted with an anti-aliasing filter to minimise this effect.

Unfortunately this filter works by cutting the high-frequencies (because they're the ones most affected by aliasing distortion) so samples end up sounding flat (dull). Basically the sound loses its sparkle because it loses those all-important harmonics mentioned earlier!

Some sampling software can employ a playback technique known as oversampling which allows aliasing distortion to be reduced without cutting the high-frequency waveform components.

There is incidentally another source of distortion-based quality loss that is worth mentioning. Some software allows the IFF 8SVX sample data to be compressed to save

Fibonacci-delta compression, the technique that is always used, is not really suitable for compressing musical instrument samples - it can, and usually does, introduce distortion that is especially noticeable on samples recorded at low sample rates. Sometimes you can get away with it but as before the only safe solution is to experiment and let your ear be the judge!

Developing an ear for music, being able to recognise a good sample from a bad one, and so on is something that only comes with practice. At the end of the day there is only one rule to apply to the samples you take - if it sounds good... then it is good. And if you let your ears be your judge and jury in this way you'll find that you won't go far wrong.

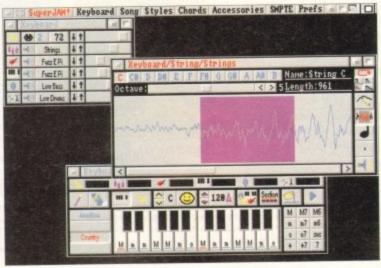

This highly sophisticated automated composition program from Blue Ribbon Soundworks uses sampled sounds for its Instruments

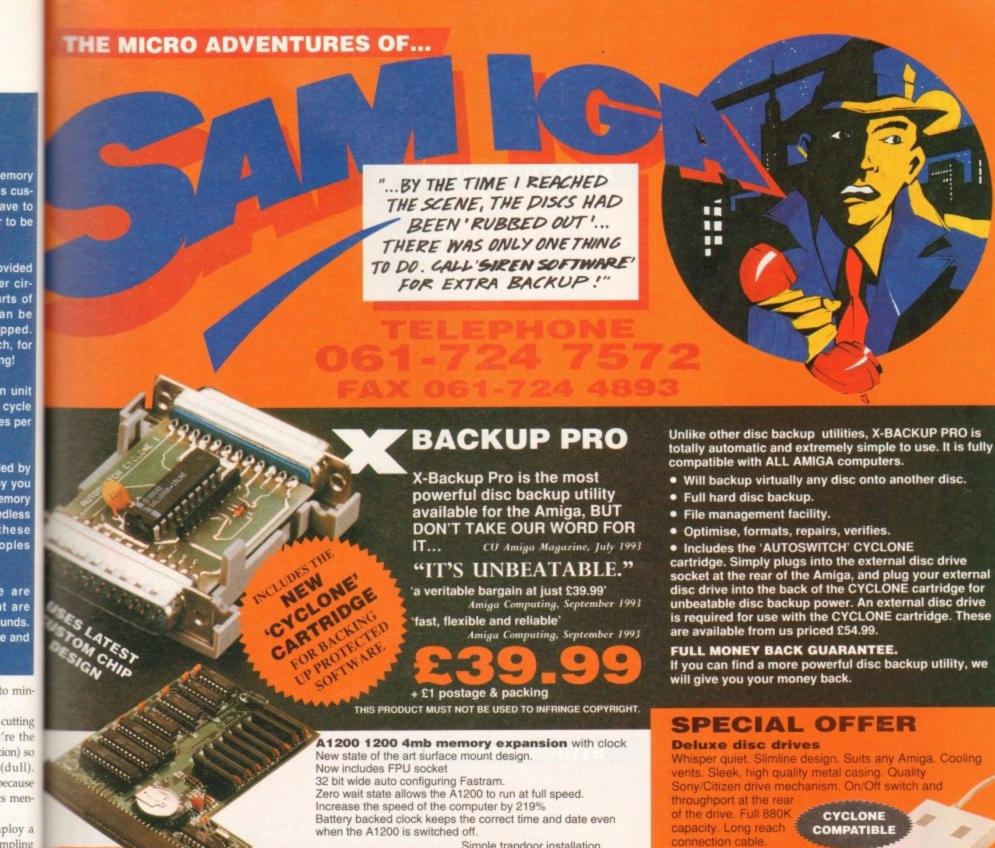

Simple trapdoor installation. 68881 FPU £34.99

68882 FPU £79.99

HARD DISC DRIVES 85mb 120mb £174.99 £214.99 170mb £259.99

210mb

emory

s cus-

to be

vided

er cirirts of an be pped. h, for ng!

n unit cycle

ed by

y you

dless

hese

oples

are

it are

unds

(dull).

s men-

mpling

to be

quency

irce of

worth

he IFF

to save

e tech-

v suit-

ument

roduce

ble on

rates.

but as

riment

able to

d one.

is only

ke-if

if you

in this

Please phone 061-724 7572 for prices of 20mb, 40mb, 60mb drives

256mb £299.99 Add £289.99 for A1200 fitted with above drives.
Our 2.5" hard drives for the Amiga A1200/A600 offer speedy access times and come complete with fitting cable, screws and full instructions. They

are pre-formatted and have workbench already installed for immediate use. Fully guaranteed for

£339.99

Free fitting service to personal callers

SUPERB **VALUE FOR** MONEY

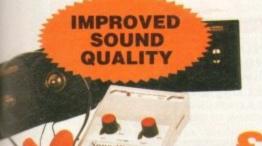

#### Soundblaster

The SOUNDBLASTER is a 10 watt stereo amplifier that comes complete with high quality 3 way speakers, power supply and FREE STEREO HEADPHONES!

The SOUNDBLASTER adds a new dimension to games playing, imagine stunning stereo sound effects, crystal clear samples and terrific stereo tunes. The SOUNDBLASTER also boosts games playability!

The speakers are powerful 50 watt 3 way units featuring a 3" woofer, 2" honker and a

1" tweeter to provide a powerful crisp sound.

WE'VE GOT WHAT YOU NEED

cartridge. Simply plugs into the external disc drive socket at the rear of the Amiga, and plug your external disc drive into the back of the CYCLONE cartridge for unbeatable disc backup power. An external disc drive is required for use with the CYCLONE cartridge. These

#### Order NOW for immediate despatch Tel. 061 724 7572 Fax 061 724 4893

Telesales open 9am - 6pm Monday-Friday Access/Visa accepted

Send a cheque/Postal order or credit card details to:-

Siren Software, Wilton House, Bury Rd, Radcliffe, Manchester M26 9UR England

Government, Education and PLC orders welcome. All prices include VAT at the current rate. Postage and packing will be charged at £3.50 per order (U.K.), £7.50 Europe, £12.50 rest of

Please note that 5 working days must be allowed for cheque clearance. Immediate clearance on Building society cheque or Bank Draft.

# OFTWARE

Wilton House, Bury Rd, Radcliffe, Manchester **M26 9UR** England

#### TO ALL OUR CUSTOMERS OLD AND NEW

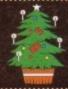

9am-10pm Mon-Sat 10am-6pm Sunday

| 2.5" Hard | Drives for A600        | A1200      |
|-----------|------------------------|------------|
| 40 MEG    |                        | £119       |
| 80 MEG    |                        | £189       |
| 120 MEG   | (:1)                   | £209       |
| 250 MEG   | لخا                    | £349       |
|           | d. fixing screws & ins | structions |

#### **External A1200 Hard Drives**

| (   | Inese | au | HOL | VUIU | your | warranty) |
|-----|-------|----|-----|------|------|-----------|
| 210 | MEG   |    |     |      |      | £299      |
| 340 | MEG   |    |     |      |      | £419      |

#### A500 / A500+ HARD DRIVES

| 80 MEG  |  |
|---------|--|
| 170 MEG |  |
| 254 MEG |  |

| JUUT HAND | DUIAFO |
|-----------|--------|
| 8         | £199   |
|           | £269   |
|           | 6200   |

By the time you read this, Hard Drive prices may have fallen. Please phone for latest prices

#### **PRINTERS & RIBBONS**

| Star LC20                          | £133.00 |
|------------------------------------|---------|
| Star LC100 Colour                  | £159,00 |
| Star LC200 Colour                  | £194.00 |
| Seikosha SP1900 9 Pin Mono         | £109.95 |
| Seikosha SL95 24 Pin Col           | £189.95 |
| Star LC24-30 + Auto Sheet Feeder . | £229.95 |
| Star LC24-200 Colour               | £274.00 |
| LC20/100 mono ribbon               | £4.50   |
| LC100 colour ribbon                | £6.75   |
| LC24 200 mono ribbon               | £5.50   |
| LC24 200 colour ribbon             | £13.50  |
| LC200 mono ribbon                  |         |
| LC200 colour ribbon                | £9.75   |

#### **LEADS & CABLES**

| Printer                   | £3.99 |
|---------------------------|-------|
| Serial                    | £3.99 |
| Null Modem                | £5.99 |
| Joystick Extender 3 metre |       |
| Joystick/Mouse Extender   |       |
| Amiga to SCART            |       |
| Amiga to 1084S/8833       |       |
| Analog Joystick Adapter   |       |
| 4 Player Adapter          |       |

#### LOOK! LOOK! LOOK!

#### TRACTORFEED DISK

#### LABELS

Now you can print your own professional disk labels! 500 Plain white disk labels on tractor feed, complete with FOUR disks of software and artwork.

Yours for ONLY

1000 Labels with software

ONLY £13.50

#### AMIGA HARDWARE

| A1200 Desktop Dynamite£329.95      |
|------------------------------------|
| CD32 + Oscar / Diggers£289.95      |
| A4000 - 030 2MB Ram 170Mb          |
| Hard drive£999.95                  |
| 1084 S Monitor£174.95              |
| Cubscan 1440 Multisync£399.95      |
| External Amiga Floppy Drive £49.95 |
| A500 Internal Floppy Drive£48.95   |
| A500 512K Ram Exp. + Clock £23.50  |
| A500 1.5 Meg Ram Exp£76.95         |
| A500+ 1 Meg Ram Exp£33.95          |
| A1200 2 Meg Ram Exp£109.95         |

#### **DISKS & LABELS**

All disks are supplied with labels. UNBRANDED DISKS are 100%

our disks are faulty, then we will replace the disks AND reimburse

| 3.5" DSDD Grade A£0.37 each      |
|----------------------------------|
| 3.5" DSDD Grade B£0.29 each      |
| 3.5" Rainbow£0.44 each           |
| 3.5" DSHD£0.58 each              |
| 3.5" DSDD Fuji (box of 10)£4.90  |
| 3.5" DSHD Fuji (box of 10)£8.90  |
| 5.25" DSDD Fuji (box of 10)£2.50 |
| 5.25" DSHD Fuji (box of 10)£4.90 |
| 1000 3.5" labels£6.50            |
| 1000 3 5" tractorfeed £8.50      |

### STORAGE BOXES

| Most types are available for 3.5" or 5.2 | 25" disks. |
|------------------------------------------|------------|
| 10 capacity                              | £0.95      |
| 20 capacity                              | £1.95      |
| 40 capacity                              | £3.49      |
| 50 capacity                              |            |
| 100 capacity                             | £4.50      |
| 80 capacity Banx drawer                  | £8.49      |
| 150 capacity Posso drawer .              | £15.95     |
| 200 capacity drawer                      | £14.95     |

### VISIT OUR NEW SHOP

n - 5.30pm Mon- Sat m - 1pm Thursdays

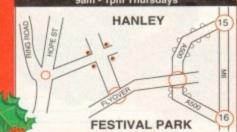

#### **MISCELLANEOUS**

| Mousehouse                                      |        |
|-------------------------------------------------|--------|
| Mousemat 9mm thick                              | £2.50  |
| Diskdrive cleaner                               | £1.80  |
| A500 Dustcover                                  | £3.50  |
| A600 Dustcover                                  |        |
| A1200 Dustcover                                 | £3.50  |
| Monitor Dustcover                               | £3.50  |
| LC20 Dustcover                                  | £3.50  |
| LC100 Dustcover                                 | £3.50  |
| LC200 Dustcover                                 | £3.50  |
| LC24-200 Dustcover                              | £3.50  |
| Roboshift                                       | £13.95 |
| Amiga Lightpen                                  | £29.95 |
| Optical Mouse                                   | £32.00 |
| Manhattan Mouse                                 | £9.99  |
| Megamouse                                       | £11.95 |
| Megamouse II 400 DPI                            | £12.95 |
| Point Mouse                                     | £12.95 |
| Alfadata Trackball                              | £26.95 |
| Crystal Trackball                               | £32.00 |
| Zydek Trackhall                                 | F25 95 |
| Zyfi Amn/Speakers                               | £37.50 |
| Action Replay Mk III                            | £56.95 |
| Action Replay Mk III<br>Midi Master             | £26.00 |
| Tilt/Turn Monitor Stand                         | £9.95  |
| 2-piece Printer Stand                           | £3.49  |
| Metal Printer Stand                             | £8.99  |
| A4 Copyholder                                   | £5.99  |
| A4 Copyholder<br>Metal Angle Poise Copy Holder. | £14.95 |
| A500/A600 ROM Sharer                            | £14.95 |
| V1.3 ROM                                        | £25.95 |
| Microperf Tractorfeed Paper: 500 sheets         | £4.50  |
| 2000 sheets                                     | £13.00 |
|                                                 |        |

#### **JOYSTICKS**

| All joysticks have autofire featu except those marked *. | re      |
|----------------------------------------------------------|---------|
| Trigger Grip Models                                      |         |
| Quickshot turbo                                          | CE 05   |
| Python 1M                                                |         |
|                                                          |         |
| Jetfighter                                               | C10 F0  |
| Topstar                                                  |         |
| Intruder                                                 | .£21.50 |
| Base Fire Button Models                                  |         |
| Maverick 1M                                              | .£12.95 |
| Megastar                                                 | £21.50  |
| Zipstick                                                 | £12.95  |
| Comp Pro 5000*                                           | £10.95  |
| Comp Pro Extra                                           | £12.95  |
| Comp Pro Star                                            | £12.95  |
| Cruiser Multicolour*                                     | £9.95   |
| Advanced Gravis Black                                    |         |
| Advanced Gravis Clear                                    |         |
| Comp Pro Star MINI                                       |         |
| Aviator 1 Flightyoke                                     |         |
| Handheld Models                                          |         |
| Speedking                                                | 010 50  |
| Navigator                                                | C12 05  |
| Navigator                                                | C+0.95  |

#### **ANALOG JOYSTICKS**

| Thes    | e | Joy | ysticks | will | fit | any      | Amiga |
|---------|---|-----|---------|------|-----|----------|-------|
| Varrior | 5 |     |         |      |     | The same | £14   |

| THE STATE OF THE STATE OF THE S | The state of the state of the s |
|----------------------------------------------------------------------------------------------------|----------------------------------------------------------------------------------------------------|
| Warrior 5                                                                                                    | £14.95                                                                                                    |
| Saitek Megagrip 3                                                                                                    | £19.50                                                                                                    |
| Speedking Analog                                                                                                    | £13.95                                                                                                    |
| Intruder 5                                                                                                    | £25.50                                                                                                    |
| Aviator 5 Flightyoke                                                                                                    | £27.50                                                                                                    |
| Adaptor to use any PC an                                                                                                    | alog joystick                                                                                                    |
| on an Amiga                                                                                                    | .ONLY £4.99                                                                                                    |

# **COMPUTER SUPPLIES**

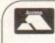

#### **BUSINESS HOURS**

9am to 10pm Mon-Sat, 10am to 6pm Sun All items and offers subject to availability. E&OE

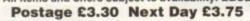

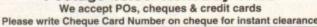

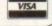

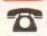

0782 206808 - Anytime

0782 642497 - 9.00am-5.30pm Weekdays 0630 653193/0782 320111 - Evenings & Weekends

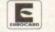

BUSINESS AND EDUCATION ORDERS WELCOME All Prices Inc VAT

# NODDY'S" **GADVENTURE**

If takes children to the North West corner of Toyland and includes 13 different programs to educate and entertain children for hours on end.

This graded creativity and entertainment package is specifically designed for 3-7 year olds and relates to the early requirements of the National Curriculum.

Drive with Noddy in his car, pick up passengers along the way and visit many

- Kitchen Fun sequencing, colour and shape matching and vocabulary
- Noddy's Scales number matching through to addition
- Tricky Trees memory, sequencing and the language of colour and shape
- Can you Find me? shape and colour recognition
- Bert's Scrapbook sequencing and reading skills
- Beach Sorter sorting
- Picnic Attack water fun game

Junior Word Processor - this excellent utility develops story telling skills. Its scope is outstanding and features many facilities found in 'grown up' word processors. There is also a word game in each level to create an element

Available for: Amiga, Acorn Archimedes, PC and PC Windows.

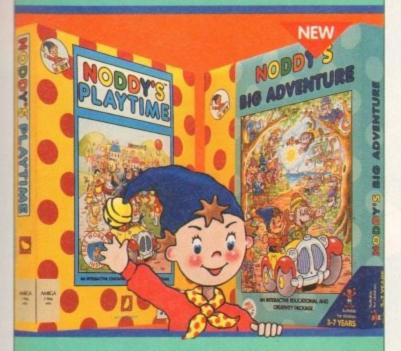

# NODDY'S"PLAYT

Noddy's Playtime added a new perspective to educational games, the outstanding value from this extensive package has set new standards of parental expectation in this important area of software based on learning

> Drive around Toy Town, explore exciting locations and learning programs and a full Junior Art Package packed full of creative fun. Designed for 3-7 year olds.

Available for: Amiga, Acom Archimedes, PC and ST.

PLAYTIME & BIG ADVENTURE TWICE THE LEARNING EXPERIENCE

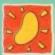

Available from: Boots, Currys, Dixons, Escam, Future Zone, Game Ltd, John Lewis, John Menzies, PC World, Rymans, Tandy, The Computer Store, Virgin and many specialist outlets

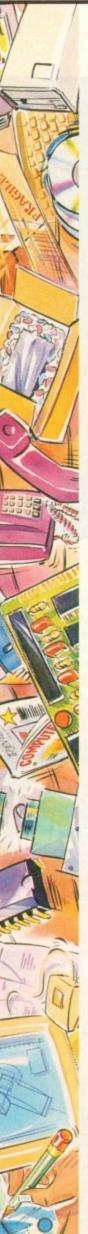

# increase your hard disk capacity,

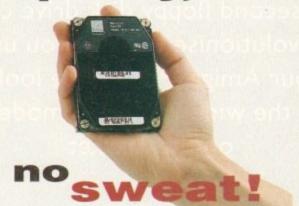

DiskExpander is an innovative program for all Amiga users. With this software solution you may double the capacity of your floppy disk or hard disk drives. The installation process takes only a few seconds and afterwards DiskExpander works invisible in the background. The compressions-ratios vary from 30% to 70%.

The easy-to-use graphical user interface guarantees that even the inexperienced user is able to use DiskExpander immediately without any problems. DiskExpander does not only expand the capacity of your hard disk drive, even floppy disks now have a storage space of approximately 1.5 megabytes.

# expanderfeatures

- Can add 50% to your hard drive capacity at a stroke
- Fast compression and decompression
- Flexible and expandable as new compression libraries are
- Works with all drives, including SCSI, IDE, Floppies, and even the RAD disk
- Reliable in tests no data corruption
- Once installed the program is transparent to the user
- Works on any Amiga and any KickStart

disk expander £35

telephone 0234843388

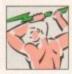

**Power Computing Ltd Unit 8 Railton Road** Woburn Road Ind. Estate **Kempston Bedford MK42 7PN** 

delivery: next day £5.00 2-3 days £2.50 Saturday £10.00 deliveries are subject to stock availability, all prices include VAT, E & OE World-wide distribution available, excluding Germany

A second floppy disk drive can revolutionise the way you use your Amiga. Phil Morse looks at the wide variety of models on the market

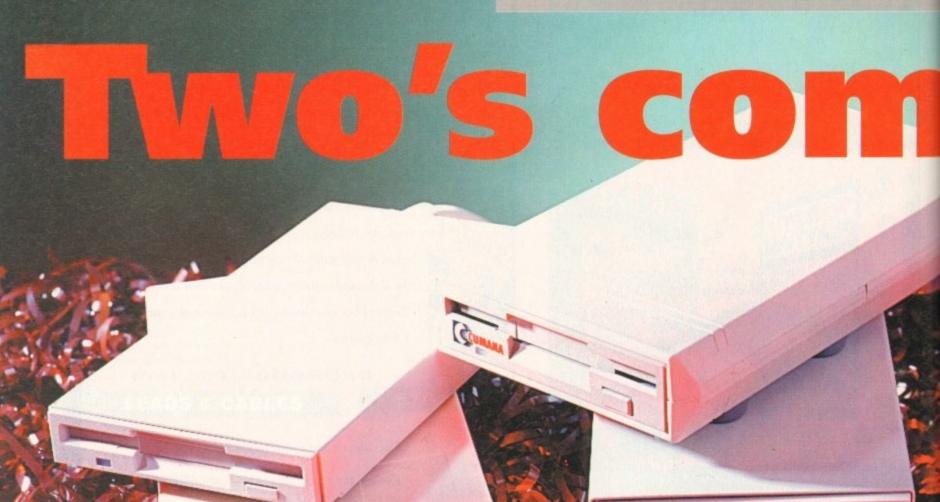

# Blitz those disks

Blitz is a piece of copying software. Now while peo-ple undoubtedly use such software to pirate com-mercial releases, they also use it to get around commercial blocks in order to back up their expensive software. While understanding the latter, to deny that the former goes on just as much would be

However, Blitz is available and people are buying it, so what does it do? Well, by putting the disk to be copied from, write-protected, into the Amiga's internal drive, and the disk/s to be copied to in any external drive/s (write-enabled) it simply makes a bit-by-bit copy of the entire disk.

It does not do it "intelligently"; it has no way of

knowing if a copy is successful or not, but most of

the time they are. Power recommend that you use HD or high density disks - popular in the PC world due to their propensity to hold twice as much data as their DD (double density) contemporaries because they are made of very high quality magnetic media and so Blitz will be most likely to make an error-free copy onto such a disk.

Blitz can, indeed, also copy PC and ST disks, due to the fact that it doesn't care what it is that it's copying across, and with other options including doing up to three disks at a time (assuming you have enough drives, of course) this is undoubtedly an extremely effective program. It is up to users to use it responsibly - and there's only a fair chance of that, I fear.

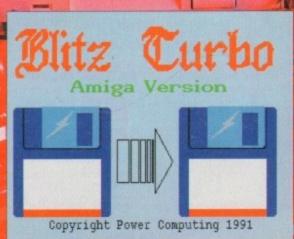

virus protection, the decision about whether to power the thing extended - all affect the reliability, aesthetic qualities and last but not least

then work out the pricing on those drives you are interested in.

There's very little either functionally or financially to choose between many simply a case of right features, right price! You have the luxury of know that all of the models reviewed here will do the basic job, and do it well. The tis up to you...

# **Beating viruses**

could have called them "viri", but then you wouldn't have known what I meant, would you? However you pluralise them, viruses - nasty little computer programs which can do everything from locking up your machine to flashing amusing" messages at you to reformatting your hard drive - are highly

Disk drives which contain anti-virus circuitry allow reading and writing to and from Amiga disks as usual, but will block any attempts to write to the bootblock of any disks in either the external drive or the Amiga's own internal one.

As most viruses work by bootblock corruption, this is an effective aid in the fight against them, although it should not be used instead of a proprietary virus killer - such circuitry can't do anything about already affected disks.

Unfortunately, the so-called "link" viruses are immune to this kind of protection as they work in a completely different way. Link viruses are generally far more serious than their bootblock contemporaries, doing such desirable things as complete disk wipes (hard as well as soft), so it is doubly essential to make sure that you scan all new disks with that up-to-date virus killer

# **Power PC883 Dual**

#### **Power Computing**

This is a novel concept, and one which will appeal to those who want two instead of just one extra drive, but who wish to keep everything nice and tidy. The Power Dual is two fully-featured Power disk drives in one neat metal case.

Each drive is in actual fact a completely independent unit, so you can copy from one to the other, the Amiga recognises them both icon-wise as two separate units, and so on.

Switched on via the switch on its rear, the unit is actually powered by its own minitransformer mains power supply. This is to reduce any strain on overworked power supplies, and is only to be welcomed. It's a common misconception that power supplies last forever...

The Dual Drive comes complete with Blitz software, too (see box), and can - indeed, must -

make two copies of anything you're backing up from the Amiga's internal drive in order to make it work.

It's novel and very neat. While it may never be a best seller, there are many circumstances where two disk drives in one neat box could be a perfect solution, and if it such with you, this is a first rate model.

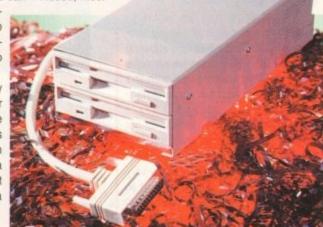

## **Power XL**

#### **Power Computing**

Sharing the same sleek looks as the 880B except for a slightly darker shade of grey used for the front plastic casing of the drive itself, this drive is different in that it can handle high density disks, known as HD disks for short. As mentioned, these allow you to format the special HD disks to hold a maximum capacity of around 1.6Mb - double that of usual DD disks, and so especially useful for those wishing to cram a large amount of data onto a single disk.

Therefore this drive appeals to those using their Amigas for DTP or animation and graphics work, where the disks can hold more pages, frames or pictures than their lower capacity counterparts.

Visually, the only difference on the disks themselves (discounting the HD logo) is a second hole opposite the write-enable/disable slot. This hole is a permanent one, and using it the disk drive senses whether the disk which has just been inserted is HD or DD. Therefore, the Power XL drive is able to read, write and format both types of disk the best of both worlds

The drive has four rubber feet which hold it very still, and the usual enable/disable switch and daisy-chaining socket on the back. So if big files or programs are your thing - or if you're putting off getting that hard disk yet wish you could have a second drive stacked with all the things you need to keep swapping disks for - this could be the one for you.

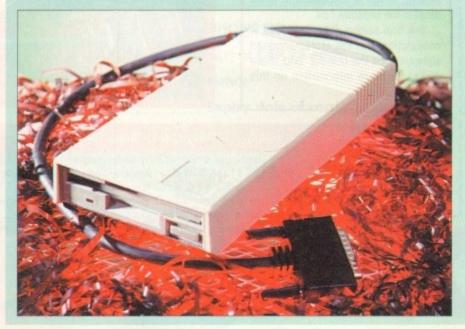

# Power **PC880B**

#### Power Computing

The Power drive is a long beast, but is nevertheless streamlined and goodlooking in its plastic and metal casing. It bears a great resemblance to its cousin, the Power XL high density drive, brought about by being sold in the same casing.

The PC880B has an isolating switch which makes it effectively "disappear" when switched off, allowing compatibility with extra-drive-sensitive software, and also comes with the usual through-port for connecting a second drive to

Power recommend that you do not connect more than two drives together running off the Amiga's own power supply - although this advice may vary depending upon what machine and so what type of power supply you have, Power's suggestion is a sensible rule of thumb.

One feature which particularly impressed me was the inclusion of an anti-click device which effectively stops the drive clicking periodically the bane of the Amiga's internal drive.

It's a problem caused by the Amiga continually checking to see if a disk has been inserted in the drive, and one which users have previously got around by either putting a "dummy" disk in the drive (so there is one there and so no need to click) or by using a small PD utility permanently installed and programmed to stop it. Power's solution is both transparent and effective.

What makes Power's drive stand apart from the crowd, however, is its Blitz software, which is included with the drive in the shape of a floppy disk, and an extra switch on the back of the unit. The function switch can select one of three options. The first is Normal. The second is an anti-virus setting, which is discussed in more detail in the separate box.

The final setting, Blitz, is for use in conjunction with the aforementioned software. See the box-out "Blitz those disks" for more information on this feature.

# **Cumana CAX354**

#### **Cumana Ltd**

Definitely the grandad of the Amiga external floppy drive world, the Cumana has been around for many years. Looking rather old fashioned in this day and age - it's slightly bigger and clumsier looking than its competitors, and its noisiness betrays a rather basic

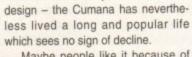

Maybe people like it because of its reliability. Eschewing flashiness and fashion, the Cumana is one of the most trustworthy drives in the business.

It comes in a two-part moulded plastic case, complete with an extra port on the back for daisy-chaining another drive. It has four small plastic feet, which are not particularly bril-

liant at holding it still. Indeed, our office Cumana (pictured) has been doctored with six large rubber feet and now looks somewhat like the souped-up Morris Minor of the floppy disk world! But it's testament to the unit's reliability that no-one can remember how long we've had this particular specimen. Devoid of gadgets and extras, this is the drive for you if you're after something tried and tested and through with flying colours.

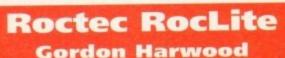

A very popular drive with the trendy, streamlined mob, and not too surprising either, as the Roctec's sleek metal case certainly conjures up elegant adjectives such as "diminutive" and "understated

Although its design is compact, it lacks the spill-coffee-unfriendly top vents of its streamlined contemporary the Zappo drive. On the Zappo model, vents appear to be a design feature designed to keep the drive mechanism cool within such a

small case, but the Roctec does not appear to get hot in use without them.

It is equipped with the usual enable/disable switch and socket for daisy-chaining other drives to, although you may have to search for a trendy-looking 23-pin cable to connect them up with or the plug in the back might ruin this vain little number's good looks!

It also has, rather more usefully, an anti-virus facility along the lines of the power drives (see box for an explanation) which is only to be welcomed and perhaps pushed this model a little ahead of the Zappo in the sleek desirability stakes.

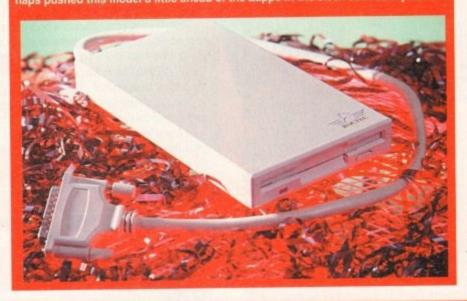

# Zappo **RF332C**

#### Indi Direct/Hobbyte

This is a highly attractive drive, and for those with fashion-conscious Amiga setups, it could be right up your street. Extremely slimline, both in height and length, it comes in as sturdy grey metal casing, which is finished in an attractive speckled pattern, and has the usual 23pin D-plug for attachment to your Amiga, and a D-socket on the rear for attaching further drive/s

Possibly the only worrying factor about this attractive design is the use of two cooling vents on the top of the unit towards the rear. While no doubt essential for the cool and proper running of the Zappo, these vents nevertheless are prime target for any stray cups of coffee or small objects in the curious paws of young children...

No doubt the trendy, streamlined design of the drive is the reason these vents are necessary, so if you want small size and looks, just be extra careful with drinks and children.

Finally, the drive has a small on/off toggle switch at the back to deactivate it when its use is interfering with software. Like most of the drives reviewed here, the Zappo has not got a power supply of its own, but if my humble A600's power supply can happily feed it, then I imagine it will be all right on all Amigas.

# Addresses

Cumana Ltd, Pines Trading Estate, Broad Street, Guildford GU3 3BH Tel 0483 503121/fax 0483 451371

Gordon Harwood, New Street, Alfreton, Derbyshire DE5 7BP Tel 0773 836781/fax 0773 831040

Hobbyte, 10 Market Place, St Albans AL3 5DG Tel 0727 856005

Indi Direct Mail, 1 Ringway Industrial Estate, Eastern Avenue, Lichfield WS13 7SF Tel 0543 419999 / fax 0543 418079

Power Computing, Unit 8 Railton Road, Woburn Road Industrial Estate, Kempston MK42 7PN Tel 0234 843388

|                  | Power supply     | Daisy-chain | Enable/disable | HD1  | DD <sup>2</sup> | Casing        | Anti-virus | Cost   | Suppliers                |
|------------------|------------------|-------------|----------------|------|-----------------|---------------|------------|--------|--------------------------|
| Cumana CAX354    | No               | Yes         | Yes            | No   | Yes             | Plastic       | No         | £49.95 | Cumana Limited           |
| Power PC880B     | No               | Yes         | Yes            | No   | Yes             | Metal/plastic | Yes        | £60    | Power Computing          |
| Power PC883 Dual | Yes <sup>3</sup> | Yes         | Yes            | No   | Yes             | Metal         | Yes        | £125   | Power Computing          |
| Power XL         | No               | Yes         | Yes            | Yes  | Yes             | Metal/plastic | Yes        | £99.95 | Power Computing          |
| Roctec RocLite   | No               | Yes         | Yes            | No   | Yes             | Metal         | Yes        | £59.95 | Gordon Harwood           |
| Zappo drive      | No               | Yes         | Yes            | No · | Yes             | Metal         | No         | £51.50 | Indi Direct Mail/Hobbyte |

<sup>1</sup> Handles high density (880k) disks 2 Handles double density (1.76Mb) disks 3 Comes complete with own separate transformer/power lead and plug

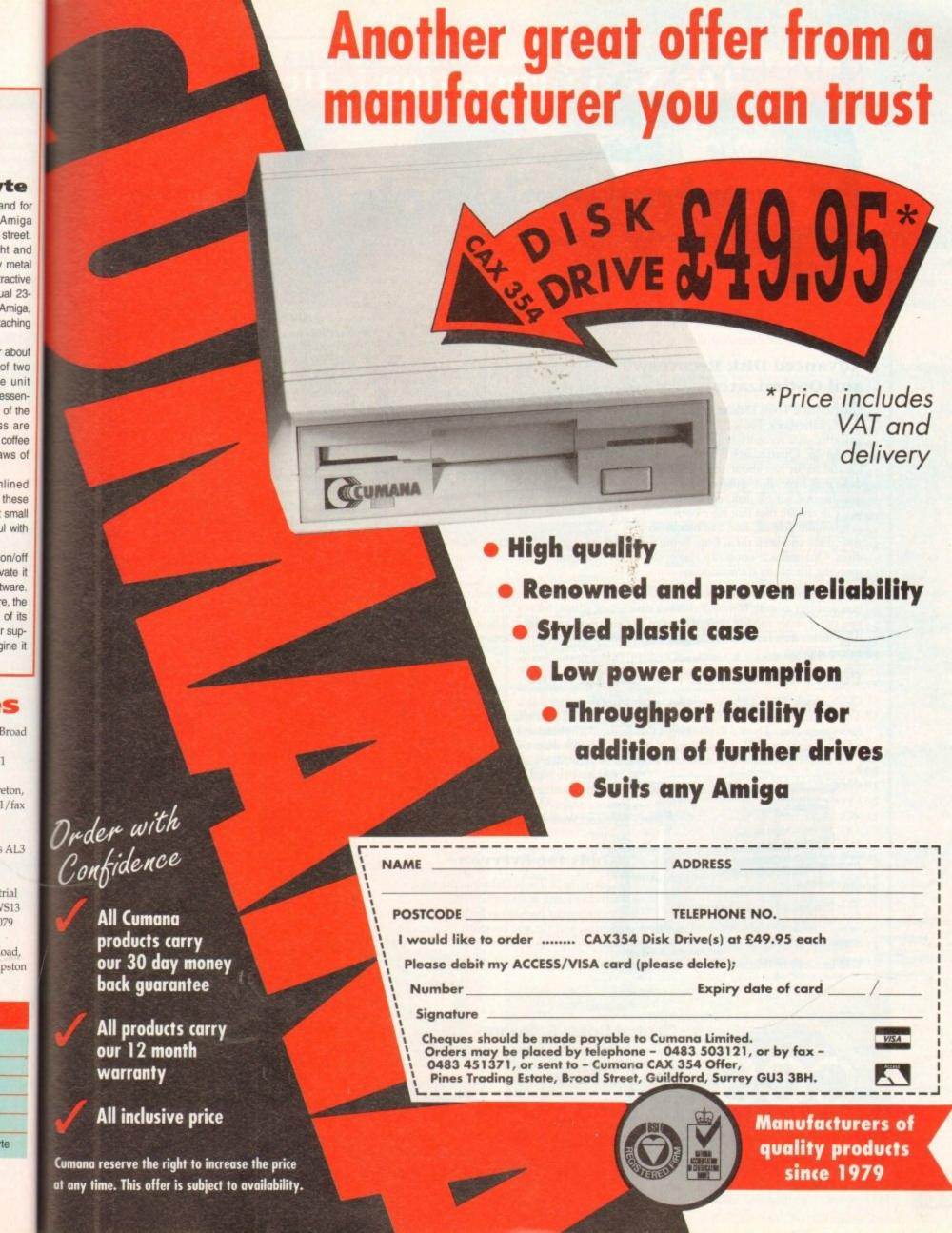

# The Next Generation is Here

# uarterback pols eluxe

If the things you create with your Amiga are important to you, you need Quarterback Tools Deluxe. With Quarterback Tools Deluxe, you can quickly and easily recover your work should disaster strike.

# Advanced Disk Recovery and Optimization

Quarterback Tools Deluxe includes the new Quarterback Tools 2.0, the most powerful data recovery tool available for the Amiga. Quarterback Tools can search for and repair just about any problem your disks may have. But Quarterback Tools goes beyond simple disk repair—with it you can restore files that have been accidentally deleted, find bad blocks on

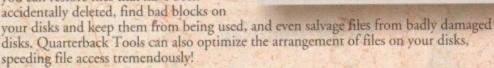

This new version of Quarterback Tools not only enhances these capabilities, but adds new features as well. It now includes a disk sector editor, for advanced users. With it you can directly modify the contents of any sector on your disks. There is also full support for new features of AmigaDOS 2.0 and 3.0, as well as extensive AREXX and macro support.

#### **Powerful Disk and File Management**

Quarterback Tools Deluxe includes much more then just a new version of Quarterback Tools. Numerous new utilities have been added to make maintaining your system even easier then ever. There's Replicator, a full-featured duplication system. Locator, to quickly locate your files. Encryptor, to secure your files from others. File Eraser and Disk Eraser, to completely eliminate all traces of your files. Keystroke Finder, to show

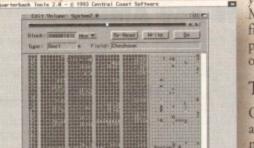

you how to type special characters. System Mover, to make moving fonts and system files a snap. And Brain Cloud, which can protect your disks from accidental use by others.

#### **Tools for Everyone**

Quarterback Tools Deluxe is the most advanced disk recovery and file management package available for the Amiga, and the one program no Amiga user can afford to be without!

Call us today to find out how you can get your copy of Quarterback Tools Deluxe.

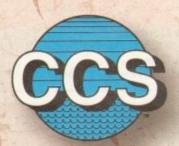

#### **Central Coast Software**

A Division of New Horizons Software, Inc. 206 Wild Basin Rd., Suite 109 Austin, Texas 78746

(512) 328-6650

Quarterback Tools Deluxe is a trademark of New Horizons Software, Inc.

#### **Quarterback Tools**

- Scans disks for a wide range of problems and repairs them automatically.
- Finds bad blocks on a disk and hides them from AmigaDOS.
- Searches for and recovers accidentally deleted files.
- Salvages files from badly damaged disks.
- Defragments files for optimized disk performance.
- Includes an advanced disk sector editor, for direct access to data on disk.
- · Full macro and AREXX support.
- Full AmigaDOS 2.0 and 3.0 compatibility, including support for both hard and soft links.

#### Replicator

- · Quickly makes multiple copies of floppy disks.
- Creates disk images and saves as AmigaDOS files.

#### Locator

- Searches disks for files that partially or fully match specified names.
- Displays location of files, information about files, and file contents.

#### Encryptor

- Encrypts and decrypts files to prevent unauthorized access.
- · File decryption is password protected.

#### File Eraser

- Completely erases and deletes files to make their contents unrecoverable.
- Uses standard or US Government erasure methods.

#### Disk Eraser

- Completely erases all traces of just deleted files, or of all files on a disk.
- Uses standard or US Government erasure methods.

#### Keystroke Finder

Displays keystrokes necessary to generate any character.

#### System Mover

- Quickly and easily moves fonts, printer drivers, and system files between disks.
- Displays version information for printer drivers and system files.

#### **Brain Cloud**

- Makes a floppy disk unaccessible to AmigaDOS.
- Not even the Amiga's "Format" command will work on a disk with a "Brain Cloud"!

#### General

- Workbench 2.0 style "3-D" user interface.
- Requires Kickstart 1.2 or later (Kickstart 2.0 or later recommended).

# **BOOKS FOR THE AMIGA FROM DTBS**

| DOOKS TOK                          | REED A  |
|------------------------------------|---------|
| Amiga A1200 Next Steps             | £14.95  |
| Amiga Assembler Insider Guide      | £14.95  |
| Amiga BASIC Inside & Out           | £19.95  |
| Understanding Imagine 3 (d)        |         |
| Amiga 3D Graphics in BASIC         | £16.95  |
| Amiga Intern                       | £32.95  |
| Mastering Amiga Workbench 2        | £19.95  |
| Amiga DOS Inside & Out (d)         | £19.95  |
| Best Amiga Tricks & Tips (d)       |         |
| Amiga A600 Insider Guide           | £14.95  |
| Amiga A1200 Insider Guide          | £14.95  |
| Amiga Desktop Video Power (d)      | £24.95  |
| Using Arexx on the Amiga (d)       | £29.95  |
| AmigaDOS Reference Guide 4th Ed    | £19.95  |
| The AmigaDOS Manual 3rd Edition    | £21.95  |
| Kids & The Amiga 2nd Edition       | £14.95  |
| Amiga Graphics Inside & Out        |         |
| Amiga Desktop Video 2nd Edition    | 218.95  |
| Mastering AmigaDOS 3: Reference    |         |
| Mastering Amiga AMOS               | £19.95  |
| Amiga Made Easy                    | £12.95  |
| Little Red Workbench 1.3 Book      | £14.95  |
| Intuition Practical Guide          | £16.95  |
| Official Amiga Vision Handbook     | £20.95  |
| Amiga Five-O                       | £9.95   |
| Amiga Gamer's Guide                | £14.95  |
| Amiga Microsoft BASIC Prog. Guide. |         |
| AmigaDOS Ref Guide 2nd Ed (WB 1.   | 2)£5.00 |
| Amiga Hardware Ref. Manual 2nd Ed  | 00.012  |
| Mastering AmigaDOS 3: Tutorial     | £21.95  |
|                                    |         |

|   | Mastering Amiga Beginners           | £19.95 |
|---|-------------------------------------|--------|
|   | Mastering AmigaDOS 2 Vol 1 (d)      | £21.95 |
|   | Mastering AmigaDOS 2 Vol 2          |        |
|   | Mastering Amiga C (d)               |        |
|   | Mastering Amiga Printers (d)        | £19.95 |
|   | Mastering Amiga System(d)           |        |
|   | Amiga ROM Kernal: Libraries         | £34.95 |
|   | Amiga ROM Kernal: Devices           | £25.95 |
|   | Amiga Hardware Ref. Manual          | £25.95 |
|   | Amiga ROM Kernal:Includes           | £34.95 |
|   | Amiga Interface Style Guide         | £19.95 |
|   | Amiga DOS Dabhand Guide             | £14.95 |
|   | Amiga BASIC Dabhand Guide           |        |
|   | Get The Most From Amiga 1992 Ed     | £9.95  |
|   | 2 Companion Disks For Above         |        |
|   | Mastering Amiga Assembler           | £24.95 |
|   | Becoming an Amiga Artist            |        |
|   | Amiga Real Time 3D Graphics         | £14.95 |
|   | Amiga Game Makers Manual            |        |
|   | Computers & Chaos Amiga Ed          | £14.95 |
|   | Little Blue Workbench 2 Book        | £14.95 |
|   | Program Design Techniques           | £16.95 |
|   | Mastering Amiga Arexx               | £21.95 |
|   | Amiga World AmigaDOS 2 Companion .  | £22.95 |
|   | AMOS In Action                      |        |
|   | Best Amiga Tips & Secrets           | £16.95 |
|   | Amiga Desktop Video (Computel)      |        |
|   | Visionary Programmer's Handbook (d) | £24.95 |
|   | ROM Kernal Includes 2nd Ed          | £15.00 |
| - |                                     |        |
|   |                                     |        |

Prices include postage in the U.K. Add £1 per book in Europe. Airmail outside Europe add 25% Access and Visa cards accepted. Tel/Fax 0706 715 028. Cheques/Postal Orders payable to DTBS.

Descriptive catalogue available on request. Books normally available from stock.

SHOWROOM NOW OPEN - 413 Manchester Road, Rochdale Lancashire OL11 3PG. Manday Closed, Tuesday 10am-5pm, Wednesday 10am-1pm and 6pm-9pm, Thursday 2pm-9pm, Friday 10am-1pm, Saturday 10am-1pm (this is subject to staff availability since we often attend shows at weekends). 24 hour answerphone when shop closed. Phone for travel directions and to confirm opening hours. Mail order to:

DTBS (Dept AC1), 18 Norwich Avenue, Rochdale, Lancs OL11 5JZ

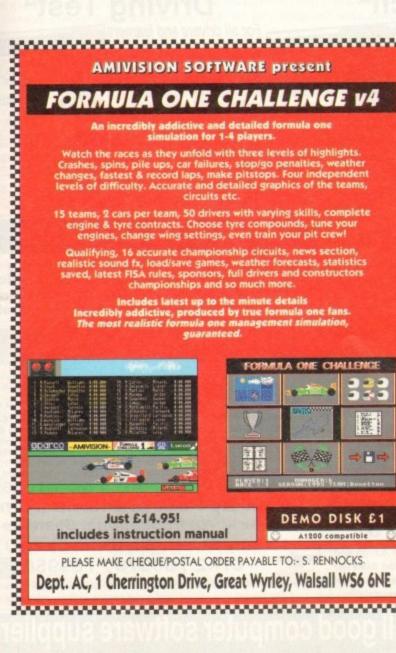

| VARE P                                                                                             | resent                                                                                          |                         |                                         |
|----------------------------------------------------------------------------------------------------|-------------------------------------------------------------------------------------------------|-------------------------|-----------------------------------------|
| HALI                                                                                               | LENGI                                                                                           | E v4                    |                                         |
| detailed fo<br>4 players.                                                                          | rmula one                                                                                       |                         |                                         |
| , stop/go p                                                                                        | els of highlig<br>enalties, we                                                                  | ather                   |                                         |
| pitstops.                                                                                          | Four indepe<br>hics of the t                                                                    | ndent                   | 8                                       |
| with varying                                                                                       | ng skills, con<br>unds, tune y                                                                  |                         | 8                                       |
| even train                                                                                         | vour pit crev                                                                                   | d.                      | - 8                                     |
|                                                                                                    |                                                                                                 |                         |                                         |
| ship circuit<br>weather fo<br>full drivers                                                         | s, news sect<br>recasts, stat<br>and constru                                                    | ion,<br>istics          |                                         |
| ship circuit<br>weather fo<br>full drivers<br>o much mo                                            | s, news sect<br>recasts, stat<br>and constru-<br>re.<br>etails                                  | ion,<br>istics<br>ctors | 0000000                                 |
| ship circuit<br>weather fo<br>full drivers<br>to much mo<br>e minute d<br>by true for              | s, news sect<br>recasts, stat<br>and constru<br>re.                                             | ion,<br>istics<br>ctors | 000000000000000000000000000000000000000 |
| ship circuit<br>weather fo<br>full drivers<br>o much mo<br>e minute d<br>by true form<br>manageme  | s, news sect<br>precasts, stat<br>and constru-<br>pre.<br>etails<br>mula one far                | ion,<br>istics<br>ctors | 000000000000000000000000000000000000000 |
| ship circuit<br>weather fo<br>full drivers<br>to much mo<br>e minute d<br>by true form<br>manageme | s, news sect<br>precasts, stat<br>and constru-<br>pre.<br>etails<br>mula one far                | ion,<br>istics<br>ctors | 000000000000000000000000000000000000000 |
| ship circuit<br>weather fo<br>full drivers<br>to much mo<br>e minute d<br>by true form<br>manageme | s, news sect<br>precasts, stat<br>and constru-<br>pre.<br>etails<br>mula one far                | ion,<br>istics<br>ctors |                                         |
| ship circuit<br>weather fo<br>full drivers<br>to much mo<br>e minute d<br>by true form<br>manageme | s, news sect<br>recasts, stat<br>and constru-<br>re.<br>etails<br>mula one far<br>ant simulatio | ion,<br>istics<br>ctors |                                         |

EMERALD CreativeTechnology Ltd

> Rapid House, 54 Wandle Bank, London SW19 1DW Tel: 081-715 8866 Fax: 081-715 8877

| Pen Pal                                               | £20 00   |
|-------------------------------------------------------|----------|
| Final Copy 2                                          | £60 00   |
| Final Writer                                          | £00 00   |
| X-Copy Pro latest version                             | £34 00   |
| Amos Professional                                     | £30 00   |
| Amos Compiler                                         | £20 05   |
| DevPac 3                                              | £50 05   |
| CanDo v2.5                                            | £119 95  |
| PC Task                                               |          |
| Broadcast Titler 2 Super HiRes AGA                    | £167.94  |
| Broadcast Titler Accessories Pack                     | £100.00  |
| Art Department Professional v2.3                      |          |
| Doug Cranes Pro Control                               | £55.95   |
| Cygnus Ed Pro 3.5                                     | £79.95   |
| Morph Plus                                            | £146.95  |
| Sharp JX100 Driver ASDG                               | £99.95   |
| True Print 24                                         | £55.95   |
| Bars & Pipes Professional v2.0                        | £199.95  |
| One Stop Music Shop                                   | £499.99  |
| SuperJam v1.1                                         | £79.95   |
| Synch Pro                                             | £151.96  |
| Triple Play Plus                                      | £169.95  |
| Megalosound                                           | £24.99   |
| Bars & Pipes add on kits prices start at £29.99, plea | ise call |
|                                                       |          |
| Epson GT6500 scanner with ASDG driver software        |          |
| Video Back-Up System                                  | £33.93   |
| Bruce Smith A1200 Insider Guide                       |          |
| Bruce Smith A600 Insider Guide                        | £13.93   |
| We stock the full range of Bruce Smith Books          | 610405   |
| Editmate Video Editing                                | £194.95  |
| Brilliance  Deluxe Music Construction Kit v2          | £71.05   |
|                                                       |          |
| Directory Opus 4 – Latest Version                     | £150 05  |
| Technosound Turbo 2.0                                 |          |
| S Base Personal 4 Oxii                                | £00 05   |
| Superbase Professional IV v1.3                        | £230 05  |
| Art Expressions                                       | £145 00  |
| Typesmith v2                                          | £00 05   |
| Pagestream 2.22 (unboxed)                             | £60 05   |
| Distant Suns v4.2                                     | £40 05   |
| Vista Pro 3.0                                         |          |
| Makepath for Vista                                    | £24.05   |
| Terraform for Vista                                   | £24.95   |
| Caligari 24                                           |          |
| Caligari Broadcast v3.1                               | £383.00  |
| Montage 24                                            | £277.00  |
| Turbo Print Professional                              | £30 05   |
| Carriage charges: Orders under £50 – £2               |          |
| £51-£100 – £3. Over £100 – £4.50                      | Mark The |
| 201-2100 - 201 OVEL 2100 - 24:00                      |          |

Call our credit card hotline for immediate despatch.

Orders by post: Please make your cheques payable to 'Emerald Creative Technology Ltd' and allow 7 days for clearance.

Goods are sold subject to our standard terms and conditions of sale and are available on request.

Specifications and prices are subject to change without notice.

All prices include VAT.

... 32-bit Acorn home computers ..... Commodore Amiga ..... IBM PC/compatibles ...

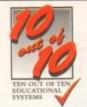

# SPECIAL XMAS OFFER

Buy any two titles and SAVE £15!

# Maths (Algebra)

#### For children 6 to 16 years

Covering many areas from Attainment Target 3 of the National Curriculum. the 10 aut of 10 Maths (Algebra) package is packed with subjects levels and activities to challenge all children from Key Stage 1 right up to Key Stage 4.

Following sequences, interpreting graphs, solving equations and numerous other algebraic skills have never before been so much fun. This is the fun way to practise and become fast and proficient with the manipulations needed for high examination marks.

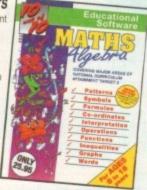

# Junior Essentials<sup>¤</sup>

#### For children 5 to 11 years

A truly flexible package covering many topics essential for building a good educational foundation. The areas covered have been carefully chosen by a team of experts and come from several subjects and levels of the National Curriculum.

The child's progress in these areas is constantly monitored and recorded and parents or teachers can easily discover where a child needs help. As with all the 10 aut of 10 series, further motivation to play the games and learn more is added n the form of High Score Tables.

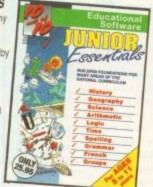

# **Dinosaurs**

#### For all ages

This package is the fun way to learn the truth about dinosaurs. The six games all have superb digitised graphics to make a whole area of nistory - dinosaurs - come alive. If you came face to face with a tyrannosaurus would you run away' Or are you safe because it's a vegetarian and wouldn't eat you? This, together with 100s of other interesting facts, can be discovered from this enthralling package. The six games - all with single and multi-player options - are educational fun for everyone.

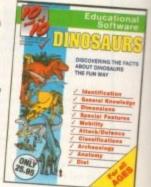

# Maths (Number)

#### For children 6 to 16 years

"Well thought out to offer real benefits to children studying in British schools."
– PC Plus (July 93)

"Educationally worthwhile and exciting to play - a rare combination. es World (December '92)

\*Unique in home-based programs because of the National Curriculum link

"Excellent for reinforcing specific mathematics knowledge." - Junior Education (July '93)

"The 10 out of 10 Series lives up to

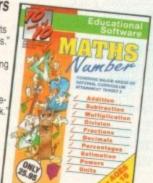

# **Early Essentials**

#### For children under 7 years

\*Outstanding. All of the activities are not only very enjoyable but they're well thought through. It's one of the best multi-purpose infant packages I've seen in a long while. If you have young kids get it for the home. If you're a teacher, hammer on the headteacher's door and beg for money to buy a copy. edes World (July '93)

"At just £2595 you'll be hard pressed to find anything which even comes close to Early Essentials.

uter Mart (Sept. '93)

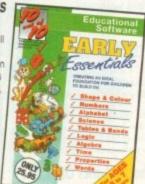

# **English**

#### For children 6 to 16 years

"Everything being done is relevant to the player's education. An invaluable curriculum experience, plenty of fun, lots of variety.

PC Home (Nove

"Guaranteed to sustain the attention of even reluctant learners. - RISC User (January/February '93)

"Most importantly, as the games are fun, children can't help but learn." - Acom Computing (March '93)

'Allows progression from Junior school age right up to GCSE level

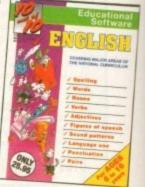

# Maths (Statistics)¤

#### For children 6 to 16 years

Attainment Target 5 of the National Curriculum is Data Handling – a vital area of Mathematics. 10 aut of 10 Maths (Statistics) covers 36 specific topics from that subject.

In this package, recording animal sightings in an animated pond or rolling dice are just two of the many challenges that children will relish as they learn about statistics. And can graph drawing be a game? It becomes arcade action as bricks and bombs are dropped onto the charts. This is a really enjoyable way to learn about statistics

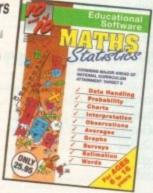

# French¤

#### For children 6 to 16 years

This suite of six educational games will give fun and motivation to all children learning French. The package is designed with the Modern Languages National Curriculum firmly in mind and contains many challenges to reinforce facts stated in Attainment Targets 3

10 out of 10 French is essential for children on Key stages 3 and 4, but the numerous parent and teacher customisation options make the software suitable for all children however young - who are learning the French language.

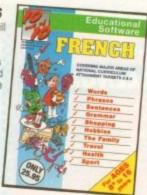

# Driving Test<sup>¤</sup>

#### For all drivers and learners

Whether you're a novice learner or an advanced expert, there's plenty you can learn from this package. There are thousands of built-in questions and you can choose whether you want to answer them directly or add to the fun by trying them within games.

The six games have been designed to be fun for all adults and include strategy, mental agility, coordination and more. And, if you think you are up to it, you can "take the test" - a challenge covering many areas of the Driving Test.

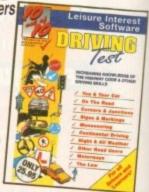

# The INNOVATIVE 10 out of 10 Series

These highly acclaimed suites of programs are a revolutionary step forward in educational software. They ALL use a unique system of automatically recording children's progress as they play and learn. This is just one of

subjects are available for all children from three to sixteen years of age.

As children learn from the games their progress is automatically recorded in 36 specific challenges - the National Curriculum Attainment Targets of these areas optionally displayed on screen in subject-based packages. All the programs are designed in Britain to be fun for single players or groups and the assessment system can monitor the progress of up to 4000 children with no input from parent or teacher needed. Watch them, join in the fun or leave them and return later to check their progress. You're in control!

# the many features which sets the 10 out of 10 Series in a class of its own. Each package contains SIX expertly designed educational games covering TEN over 6000 essential areas of a child's education. All packages cover a wide age range and schools

# Phone 0742 780370 or 769950 to order

# Xmas offer: BUY TWO and SAVE £15

The 10 out of 10 Series is available for Acorn 32-bit computers (Archimedes), Commodore Amiga and IBM/PC and compatibles. If you buy any two items before Xmas 1993, £15 will be deducted from the total price. At the time of going to press, titles marked " were not available on all formats and may not be released before Xmas. They may however be ordered at the offer price. Please ring for availability.

# FREE TRIAL AVAILABLE

We are so confident you'll like 10 out of 10 software that we'll let you try it FREE. Ask for a free trial\* and we will not bank any payment until you've had chance to test the programs yourself.

You can EARN MONEY by recommending 10 out of 10 - over £5 for every order you generate. Ring 0742 780370 and ask about the 10 out of 10 Agency scheme now!

### HOW TO ORDER ...

Each package is ONLY £25.95 and you can order by CREDIT CARD. CHEQUE or EDUCATION AUTHORITY ORDER. If you order two titles, deduct £15 from the total. If you ask for a free trial\* we will send you the software without processing the payment. If you do not wish to keep the simply return it to us within 14 days and we will return your ORIGINAL cheque or order or not process your credit card for payment

SAVE £15 IF YOU BUY TWO TITLES! Order by Post or Phone from:

10 out of 10 Educational Systems

1 Percy Street, Sheffield, S3 8AU

0742 780370 / 769950

Site and Network Licences are available - please ring for details. \* The free trial may not be used in conjunction with any other offer

The 10 out of 10 Series is available from all good computer software suppliers

# Promises, promises!

I'm fairly new to the Amiga, but having worked in the PC retailing business for a while I know a couple of people in the industry and so can usually pick up a lot of gossip about other machines. Specifically, I've been hearing a couple of worrying things about Commodore.

Is it true that they won't be releasing the A1200 CD-ROM drive this side of Christmas? A friend assures me that though Commodore promised it would be available, it now won't be appearing until Commodore can get e price right.

Is it also true that virtually none of the games houses will be living up to the promises they made when the CD32 was launched? In other words, I hear that few of bem will be releasing A1200-specific games this year, never mind CD32 games.

Now my main point. Why make a promise when you have no chance or no intention of keeping it? All this sort of hype and lying in the computer industry serves only confuse and annoy the customers, and as someone who's spent three years dealing with computer buyers I can tell you that when confused and annoyed by a product

If the games industry and Commodore themselves carry on being overly optimistic, they'll do more damage than if they had just said "not for a while yet" when asked to name a release date.

Peter Cowdry, Middlesborough

I'm not sure where you're hearing your rumours, but they are at least partly true. Most software companies who announced products at the time of the CD32 launch are missing the aunch dates they set themselves and Commodore still haven't confirmed the launch of the CD

Don't despair, though, as software houses continually miss their deadlines and expected release dates, and Commodore are holding back all other projects to concentrate on making and selling the A4000, A1200, and CD32 over Christmas. The fact that a few games are late

You are right to be irritated by over-optimism, and companies have certainly been guilty of this in the past, but remember that a lot can come down to the expectations of the industry itself, the press, and the public.

If we all expect and demand that so many games are released on the CD32 before Christmas, Commodore and the games houses will endeavour to give them to us.

If this means they strain the boundaries of what can realistically be expected, are they lying or telling us what we want and demand to hear?

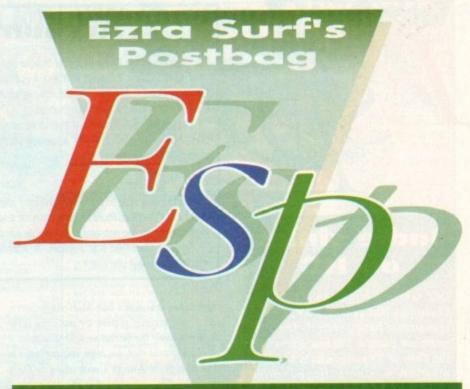

# Impossible upgrade

Will there ever be an upgrade kit for the A500 to make it into an A1200? There was the ECS chip set upgrade and Kickstart 2.04 chip to make it into an A500 Plus, so why not another jump up the ladder?

don't want to get rid of my beloved A500 if I can avoid it, as I have too many peripherals which use the DMA slot. These would be useless on the A1200 unless someone was to produce an adaptor. Any chance of this?

Colin McGrain, Aberdeen

I'm afraid there's no chance of an A500 to A1200 conversion kit as it would probably cost more than a new A1200. Your idea for a converter to enable the A1200 to

use A500 DMA slot peripherals is an interesting one, though.

This should be possible, but no third-party manufacturer has as yet announced plans for this sort of add-on, so we'll just have to wait and see.

There must surely be a market for an A1200 DMA slot, as the number of upgrading A500 owners in a similar predicament to yours must be substantial.

### Wrong balance?

I've been reading your magazine for years now, but I'm not sure how much longer I'll bother. The standard of the magazine hasn't fallen, but the content

You used to cover a good mixture of topics every month, including general interest articles and just about every conceivable aspect of the Amiga was

covered in some review or other.

These days there are fewer articles and you seem to concentrate on graphics and video to the exclusion of all else. Please address this imbalance before I am forced to stop buying a magazine I have always loved.

James Pitt, Wellington, New Zealand

Your concern has been noted and we acknowledge there have been fewer general interest articles of late, but you may have noticed the balance already changing.

We have continued to offer at least one round-up and one survival guide to an area of Amiga technology every month, and in future we will be putting more emphasis on the "How 2" type of article, such as last month's "How 2 fit an A1200 hard drive".

General interest features are back on the agenda, as you'll have noticed from our pieces on the Zoom Theatre Company, hackers, and virtual reality, but you can't criticise our reviews of graphics and video products as these are by far the biggest part of the new peripherals market.

If the majority of new peripherals were samplers and other Midi equipment, we'd be reviewing these, and no doubt attracting flak

# **Cream crackered Amiga**

I hate cream crackers, I really do. Apart from the fact that they always fall apart when you try to butter them and they stick to the roof of your mouth, their butter-smeared flakes are a hell of a job to clean off floppy disks.

10

ntil

10

ARD.

the

f.

I hate four year-old sprogs playing with my disks even more. "OK son, just leave my disks alone or you'll break them. Where's the rest of your cream cracker, the bit you haven't spread all over my disks?"

The next day I found the soggy cracker when I tried to load a game into my Amiga. Yep, you could say the disk drive was literally cream crackered.

The guilty party was confronted with the evidence. "But son, why did you do it?" I asked. "Well," came the reply, "it's the same shape and it did fit." Huh! Anything fits if it's covered in butter, I muttered.

Mother acts for the defence: "Well if you won't let your kids play with real disks, what else can they play on the Amiga with?" Good grief!

I really do hate cream crackers.

Steve Clarke, Kempston

You have to look on the bright side when this sort of thing happens. I mean, it could have been a chocolate digestive.

Seriously, though, try cleaning the drive thoroughly and see if it isn't still working. Cream crackers are messy, but not particularly metallic, and the drive mechanism may not have been

There's a good chance the heads have been badly affected, but you can always try before spending money on a replace-

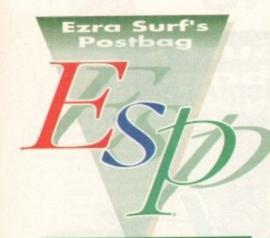

# **Indie sinks** on HD

Our family bought an A1200 for Christmas last year and we've been reasonably happy with it. The first game we bought, Indiana Jones and the Fate of Atlantis, was a brute to play on a single floppy drive machine, and I promised my ten-year-old a revelation when we fitted a hard drive this week.

Revelation right enough - the bloody thing won't run on a 120Mb hard drive. According to the man at US Gold there have been a lot of problems with larger drives, which apparently spin too fast for Indie. He admitted the game hadn't been tested for the A1200 before it was released and it was too late to do anything about it now.

OK, that's fair enough as far as it goes. You can't expect total compati-bility in the surge for better technol-ogy, but I do feel it's grossly unfair that in the ten months I've owned Indie not one magazine, retailer, software house, or individual has made it known that a £250 hard drive and a £38 game are incompatible.

US Gold admit they've had a number of calls from people like me, so why has this been kept such a big secret? Like your reader Nigel Spence (ESP, June), I shan't be buying any more high-priced games that don't run on the A1200.

Bill Mackintosh, Glasgow

The reason we didn't make it known was that we didn't know of the problem ourselves. Our review of Indie was carried out on an A1200 with 80Mb hard drive, so we had no problems with hard drive use and assumed this would be the same no matter what size the drive was.

US Gold should not be making

excuses for their game, because the A1200 hard drive interface is the same as the A600's, and this was most certainly available during test-ing. It was also their responsibility to tell the magazines or, better still, the public by making known any problems with particular machine configurations.

# **Accounts quest**

I am writing in the hope that you or your readers may be able to assist me. Before a three year stint in New Zealand in 1990, I purchased the program Personal Accounts Plus by Equinox Business Systems Ltd from a local computer store, but having now returned to the UK I find that I've lost the manual.

I have made enquiries at the store where I bought the program only to find that the company went bust in 1991 and they have no idea where I could obtain a copy of the manual. Can you help?

C P Brown, Orpington

I haven't been able to locate a company still selling the package you mention, but I'm sure one of our readers must have a copy or know someone who does, and they may be willing to part with the manual at a suitable second hand price.

Try our classified ads section, or alternatively watch these pages in case on of our readers can help you out.

from those who don't like Midi stuff. Sorry, but in our reviews section we can only cover the peripherals the market sees fit to release.

Having said that, we hope you continue to find enough in Amiga Computing to carry on reading it.

#### **Warranty woes**

Having just been reading issue 66 and noticed that ICL have been given the warranty contract for new machines, why can't existing owners have their warranties covered by them as well? Wang are still delaying repairs.

Three weeks ago my A1200 stopped working and was totally dead. On phoning the number on my warranty I was told that Wang would be in touch and fix it in six days. Many phone calls later I'm still waiting, having been told they're waiting for spares.

They said there was a new power pack and they were having difficulties getting one. Why is it I can buy one in the many adverts in your magazine and get it delivered the following day and yet Wang

I thought Commodore were improving their after sales service, but apparently not. If current Amiga owners cannot get the service they deserve, how do Commodore really expect to improve their market standing?

I owned an Amiga 500 for four years completely trouble free, but my A1200 is under three months old. Have they tested the so-called new technology or has quality control gone the same way as after sales service?

B Howarth, Southport

The new technology in the A1200 is all silicon, and to be fair to Commodore's chip designers, we've never seen the AGA chip set fail. However, the secondary technology has produced a few villains, chief among which are the TV modulator, the power pack, and the floppy disk drive.

In the main, problems have usually been caused by the fact that cheaper components were used to cut costs, but there were also some early problems of the sort associated with any brand new production unit. There's

Got something to say through the pages of AC? Ezra Surf is our mailman, dedicated to reading your letters and selecting the most interesting for publication. Drop him a line at:

Ezra Surf's Postbag , Amiga Computing Adlington Park, Macclesfield SK10 4NP

Please don't enclose saes as Ezra just hasn't got enough paper to reply personally. He might also have to shorten your letters, so don't be offended if you end up getting the chop.

no excuse for a PSU popping its clogs, and if this is the cause of your machine's malaise, I suggest you phone Commodore UK on 0628 770088 and complain.

Wang have a contract with Commodore which specifies a response time, so it's in Commodore's interest to keep tabs on whether Wang are keeping their side of the bargain.

If you get no joy from Commodore, phone Wang again, and this time make it clear you have a complaint to make. Don't let them fob you off - make sure you get the name of the person in charge of customer services or the equivalent.

Often the problem with British consumers is that they don't complain properly. If the

person at the end of the phone isn't helping you, don't waste time arguing with them just get their name and demand to speak to the boss. Don't be put off with a vague promise, but insist on the service to which you are entitled and for which you have

#### Road requests

After watching the Le Mans 24 hour race this year I just had to ask you the following three questions:

- 1. When Core Design released Jaguar XJ220 they stated that they were doing a 3D version concentrating on the Le Mans 24-hour race. Are they still making
- 2. Are the Papyrus Design Group still making a follow-up to the highly underrated Indianapolis 500? I prefer this to Microprose's Formula 1 GP, but only
- 3. Is Geoff Crammond going to do a sequel to Formula 1 GP? If so, I hope it will be harder as the original was too

I would really appreciate answers to the above as I am a huge fan of 3D racing games/sims.

Jim Barnes, Southampton

Your questions were passed to the Gamer crew who, after a short conference, returned the following answers: No, no, and yes. In other words, forget about the 3D Le Mans game and the follow up to the excellent Indie 500, but look out for an improved version of

In the meantime, Europress Software's RAC Rally game is shaping up nicely, though it remains to be seen how well they manage the Amiga version.

#### A4000 corner?

I've recently bought an A4000/030 and to be frank I'm delighted with it. The extra power of the CPU, the graphics, and the superb Workbench 3.0 just blow my old A500

One thing I have noticed, though, is that the A4000 doesn't get nearly as much coverage as the A1200 and there seem to be far fewer round-ups of products for the big

Is there any possibility that you might start a column for the A4000 or at least have a certain number of pages devoted to it every month? Charles Taunton, Bridlington

Yes, there are fewer pages devoted to the A4000 than the A1200 in most magazines, but there is a very good reason for this. There are far fewer A4000-specific products around, a situation which restricts coverage for the machine, but which is rapidly changing.

As more A4000 peripherals come onto the market, they will be reviewed in this magazine, so keep reading. You should already have noticed the number of AGA software packages tested recently, so there is no shortage on the software front.

As we go to print, a host of A4000 SCSI-II cards and other hardware is poised for launch, so the drought won't last long.

Relegating the A4000 to a column of its own would probably only serve to marginalise its coverage, so we will continue to look for A4000 products and review them as and when they are No1 AMIGA SPECIALISTS

100 PACK

't helping

ith then

o speak t

a vagui

to whic

you hav

sts

24 hour

you the

d Jaguar re doing

the Le

making

oup still

under-

this to

ut only

to do a

hope it vas too

wers to 3D rac-

ampton

to the

confer-

swers: forget

the fol-

00, but

ion of

press

haping

e seen

Amiga

extra

A500

overe big

ave a

re is a which

ne, so ested

ch, so

se its y are

From December 1st 1993, when you buy your Arniga from Silica, ar our advertised prices, we will give you one or more FREE GIFTS. The gifts one or more FREE GIFTS. The gifts include the new Chaos Pack, GFA Basic nd Photon Paint II a total value of over 2265. Check the panels on this ad to see which gifts come with each Amiga from Silica. CHAOS is the software pack of the year and is an Amiga Format Gold control of the chaos to the chaos to the chaos the chaos to the chaos the chaos the cha

winner. It includes Chaos Engine, Nick Faldo's Championship Golf, Syndicate and Pinball Fantasies. ALL FOUR titles have been rated over 90% and won the coveted

| AMIGA FORMAT<br>GOLD AWARDI  | REVIE            |
|------------------------------|------------------|
| HAOS ENGINE                  | £25.99<br>£34.99 |
| MBALL FANTASIES              | £29.99           |
| EX FALDO'S CHAMPIONSHIP GOLF | £34.99           |

CHAOS PACK: £125.96 A BASIC v3.5 - Powerful Basic Programming Language ... £50.00
DTON PAINT II - Powerful Graphics Painting Package ... £89.95

TOTAL VALUE: £265.91

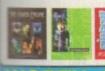

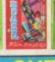

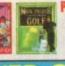

1to AMIGA 600.

LEMMINGS .....

AMIGA 600 AMIGA 600 WILD, WEIRD & WICKED

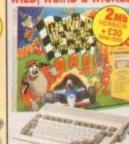

FREE DELIVERY

PACK INCLUDES:

1 to AMIGA 600, \$199.99

- BULTA'N ERRE AT MODULATOR

- DELUXE PAINT III \$79.99

- MICROPROSE GRAND PRIX. \$34.99 \$199.99 SILLY PUTTY PUSH OVER

RE FROM SILICA (San Too Left) £125.96 TOTAL PACK VALUE: 0492.91 LESS PACK SAVING: 0293.91 SILICA PRICE: 0199.00

2Mb RAM

AMIGA 600HD **EPIC + HARD DRIVE** 

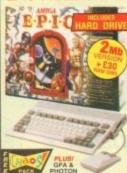

FREE DELIVERY

E AMIGA 600 ULT-IN 1 IN DRIVE & TV MODULATOR

PACK VALUE: £750.86 PACK SAVING: £401.86 SILICA PRICE: £349.00 1 Mb RAM 64

1 No 85 AMIGA @ CONSOLE

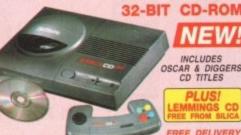

NEW!

INCLUDES OSCAR & DIGGERS CD TITLES

#### TECHNICALLY SUPERIOR

| AMIGA                                                                                                    | 1012         | HEZZA     |
|----------------------------------------------------------------------------------------------------|--------------|-----------|
| CONTRACTOR OF THE PARTY OF THE PARTY OF THE | CD=          | MEGA CO   |
| CENTRAL PROCESSOR                                                                                                    | 68020ec      | 68000     |
| Power                                                                                                    | 32-mm        | 16-617    |
| Sees                                                                                                    | 14mc         | 12.5MHz   |
| STANDARO RAM                                                                                                    | 2048K        | 128K      |
| COLOUR PALETTE                                                                                                    | 16.8 (01.10) | 512       |
| Max Courses On-Screen                                                                                                    | 256,000      | 64        |
| FULL-SCREEN<br>VIOLD CD                                                                                                    | Отполас      | No        |
| DUAL-SPEED CO DWINE                                                                                                    | Yes          | No        |
| 4 Words STERED SOUND                                                                                                    | Yes          | Yes       |
| MULTI-SESSION                                                                                                    | YEB          | No:       |
| S-VHS OUTPUT                                                                                                    | Yes          | No        |
| MAXIMUM RESOLUTION                                                                                                    | 840 ± 640    | 300 x 200 |
| CD TITLES FROM                                                                                                    | £19.95       | 66.663    |
| Pace                                                                                                    | £289         | €379=     |

"The Mega CD (£269) will only work when plugged into the Mega Drive (£129), therefore the price shown is the total combined price of both models. The Amiga CD32, however, is a standalone system which works without additional units.

• 32-BIT POWER
The world's first CD-ROM console to use 32-bit technology, 4 x lease than 6 6000 CPU
• CD QUALITY STEREO SOUND
• 16.8 MILLION COLOUR PALETTE
• 256K MAX COLOURS ON-SCREEN
• GAMES FROM BELOW £20
• PLUGS INTO A TV OR MONITOR
• PLAYS MUSIC CDs
• DUAL SPEED
• Transfers data amost twice as last as ordinary CD-ROM offices.

MULTI-SESSION
• Recogness ALL data or CDs, even if the information was added after initial precising
• FULL SCREEN VIDEO-CD 11/83
Vis an optional early module which allows
you to watch first on the CDS - compatible
with the basient Video-CD standard, endorsed
by JVC, Matsuchia, Philips and Sany
• 246 RAM
• 11 BUTTON CONTROL PAD
• 5 REFE CD TITLES

11 BUTTON CONTROL PAD
2 FREE CD TITLES
OSCAR DIGGERS
PLUS FREE FROM SILICA

COMPATIBLE WITH 26 COTY TITLES

Amiga CD32 + 3 FREE CD TITLES

#### AMIGA 1200 PACKS + HARD DRIVE DESKTOP DYNAMITE RACE 'N' CHASE

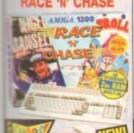

GFA BASIC

FREE DELIVERY

RACE 'N' CHASE

0: £299 2ta 644 £449 85 **£499** 

PACE OFA BASIC

PACK PICLUDES:

2 to Arrigo 1200 
Detuse Paint IV AGA

Dennia 
Wordworth Vir 
Wordworth Print Manage

Occur 
Wordworth Print Manage

Cacar 
Standard Standard Sta

DESKTOP DYNAMITE

2 £349

2m 64 £499

2m 85 £549

2mm 127 £579

#### AMIGA 1500 **HOME ACCOUNTS**

TOTAL PACK VALUE: £431.93 LESS PACK SAVING: £242.93

SILICA PRICE: £189.00

£25.99

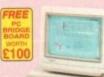

YEAR RETURN TO SILICA WARRANTY

PC COMPATIBILITY ... PLATINUM WORKS SOFTWARE ....

TOTAL PACK VALUE: £1420.80 LESS PACK SAVING: £1021.80 SILICA PRICE: £399.00

RRP 1899

# AMIGA 4000

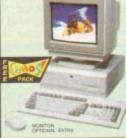

|    | FREE DELIVERY                                       |
|----|-----------------------------------------------------|
| 20 | MIPS RATING 18.7  - Million Instructions Per Second |
| 15 |                                                     |
| 10 | 80                                                  |
| 5  |                                                     |
| 3  | 0.87 1.42                                           |
|    | AU00 A1200 A4000-000 A4000-040                      |
|    | e A4000 runs at up to 21 times th                   |

#### AMIGA 4000 CONFIGURATIONS

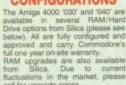

2 80 **£899** 2 130 5 **£949** 

802 £999 4 130 £1049

45 214 £1149

4 540 £1499

6 130 £1899 6 214 £1999 6m 340 £2149

RAM UPGRADES

6 £ 525 £2399

# CDTV ADD-ON FOR A500 or A500 PLUI

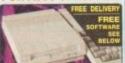

#### **A570 UPGRADE** FREE FROM SILICA: cyclopedia CD RRP £29.99

CDPD - 500 Public Domain Titles SEP £19.99 Over 600to of Public Domain software and shareware. Includes word processors, data bases and screed&heets etc.

WINNER OF THE AMIGA GOLD AWARD 91%

RRP TOMOT

# LEMMINGS

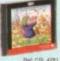

Plat CSL 4281 **£9.99** PM

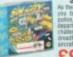

Flat CBS 4921 £9.99 PA

SUPER GAMES
PACK
This ofths high action
compliation is sure to
salso your adreadile
level includes Jaffress.
Byteman, Destribolt and
sees Resour.

Ret CSS 8871 £9.99 NG

offer other upgraces ervice for A500 and

ASSONUS computers.

UPGRADES & REPAIRS

Latest feet equipment
20 trained feethericians
1,000s of parts in shock
FAST, 48 hour service
We can collect (ES-VAT)
FREE return courier
All work guaranteed

FREE OVERNIGHT DELIVERY: On all hardware orders shipped in the UK mainland.

 ESTABLISHED 15 YEARS:
We have a proven track record in professional computer sales.
PART OF A ESOM A YEAR COMPANY:
With over 200 staff - We are solid, reliable and profitable. BUSINESS + EDUCATION + GOVERNM Volume discounts are available. Tel: 081-308 0888.

AMIGA SPECIALISTS

SHOWROOMS: We have demonstration and training facilities at all our stores.

 THE FULL STOCK RANGE: All of your Amiga requirements are available from one supplier. FREE CATALOGUES:
Will be mailed to you, with special reduced price Amiga offers, as
well as details on all Amiga software and peripherals.

 PAYMENT:
We accept most We accept most major credit cards, cash, cheque or monthly terms (APR 29.3% - written quotes on request).

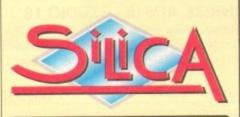

| MAIL ORDER: 1-4 The Mews, Hatherley Rd, Sidcup, Kent, DA14 4DX                                                                                                    | Tel: 081-309 1111                         |
|----------------------------------------------------------------------------------------------------|-------------------------------------------|
| Order Lines Open: Mon-Set. 9:00am-7:00pm (Sat 9:00am-5:30pm) No Late Night Opening                                                                                     | Fax No: 081-308 0608                      |
| CROYDON SHOP: Debenhams (2nd Floor), 11-31 North End, Croydon, Surrey, CR9 1RQ Coering Hours: Mon-Sat 9:00am-6:00gm Late Night: Thursday - 8pm                         | Tel: 081-688 4455<br>Fax No: 081-686 4658 |
| LONDON SHOP: 52 Tottenham Court Road, London, W1P 08A Opening Hours: Mon-Sat 9.30am-6.00pm No Late Night Opening                                                       | Tel: 071-580 4000<br>Fax No: 071-323 4737 |
| LONDON SHOP: Selfridges (Basemert Arena), Oxford Street, London, W1A 1AB Opening Hours: Mon-Sel 9 30am-7 00pm Late Night: Thursday - 8pm                               | Tel: 071-629 1234<br>Extension: 3914      |
| SIDCUP SHOP: 1-4 The Mews, Hatherley Rd, Sidcup, Kent, DA14 4DX  Opening Hours: Mon-Sat 9.00em-5.30pm  Late Night: Friday - 7pm                                        | Tel: 081-302 8811<br>Fax No: 081-309 0017 |
| ESSEX SHOP: Keddies (2nd Floar), High Street, Southend-on-Sea, Essex, SS1 1LA<br>Opening Hours. Mon-Fri 9 30am-5 30pm (Sat 9 00am-6 00pm) Late Night: Thursday - 7pm   | Tel: 0702 468039<br>Fax No: 0702 468039   |
| IPSWICH SHOP: Debenhams (2nd Floor), Waterloo House, Westgate St. Ipswich, IP1 3EH Opening Hours: Mon-Fri 9 30am-5 30pm (Sat 9:00am-6:00pm) Late Negft: Thursday - 8pm | Tel: 0473 287092<br>Fax No: 0473 287092   |
|                                                                                                    |                                           |

| Silica, | AMCOM-0194-104, | 1-4 | The Mews, | Hatherley | Road, | Sidcup, | Kent, | DA14 4 | 4DX |
|---------|-----------------|-----|-----------|-----------|-------|---------|-------|--------|-----|
| PI      | EASE SEND A     | 64  | PAGE A    | MIGA      | COLO  | UR CA   | TAL   | OGUE   |     |

| PLEASE SEND          | A 64 PAGE   | AMIGA COLOUR CATALOGUE |
|----------------------|-------------|------------------------|
| Mr/Mrs/Miss/Ms: In   | nitials: Si | urname:                |
| Company Name (if app | olicable):  |                        |
| Address:             |             |                        |
|                      |             |                        |
|                      |             | Postcode:              |
| Tel (Home):          |             | Tel (Work):            |
|                      |             |                        |

# White Knight Technology

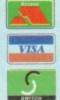

**AMIGA Specialists** 

🕰 (0992) 714539

Fax 10am - 7pm Monday - Friday And 11am - 4pm Saturday

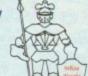

PO BOX 2395, WALTHAM CROSS, HERTS, EN8 7HQ

#### *AMIGA 4000*

| A4000/030, 6MB RAM, 80 MB   | £1049 |
|-----------------------------|-------|
| A4000/030, 6MB RAM, 130 MB  | £1099 |
| A4000/030, 6MB RAM, 250 MB* | £1169 |
| A4000/030, 6MB RAM, 340 MB* | £1249 |
| A4000/030, 6MB RAM, 420 MB* | £1359 |
| A4000/040, 6MB RAM, 130 MB  | £1899 |
| A4000/040, 6MB RAM, 250 MB* | £1969 |
| A4000/030, 6MB RAM, 340 MB* | £2049 |
| A4000/030, 6MB RAM, 420 MB* | £2159 |
|                             |       |

#### \* Drive not covered by WANG / ICL On-Site Warranty

#### 32 Bit SIMM MEMORY

| 1 Mb 72 pin A4000 / M1230XA / Derringer | £ 45  |
|-----------------------------------------|-------|
| 2 Mb 72 pin A4000 / M1230XA / Derringer | £ 85  |
| 4 Mb 72 pin A4000 / M1230XA / Derringer | £ 160 |
| 8 Mb 72 pin M1230XA / Derringer etc.    | £ 350 |
| 1 Mb GVP G-FORCE / A530 / A1230         | £ 79  |
| 4 Mb GVP G-FORCE / A530 / A1230         | £ 189 |

#### A2000 ACCELERATORS

| CSA DERRINGER 25MHz 68030<br>& MMU, WITH 0Mb 32-BIT RAM                                  | 3 | 299        |
|------------------------------------------------------------------------------------------|---|------------|
| CSA DERRINGER - PLATINUM 50<br>50MHz 68030 (optional 50MHz 68882)<br>WITH 0Mb 32-BIT RAM | 3 | 449        |
| GVP G-FORCE 40MHz 030, 4Mb<br>GVP G-FORCE 50MHz 030, 4Mb                                 | 3 | 689<br>989 |
| GVP G-FORCE 33MHz 040, 4MB CSA MAGNUM 28MHz 040/SCSI RCS FUSION 40 28MHz 040             | 3 | 849<br>765 |

#### A1200 ACCELERATORS OVE 44000 40MH-000 4MD C 270

| GVP A1230, 40MMZ 030    | 4IVID | 1 313 |
|-------------------------|-------|-------|
| GVP A1230 II, 50MHz 030 | 4MB   | £ 579 |
| MICROBOTICS M1230XA     |       |       |
| WITH 33MHz 68030 & MMU, | OMB   | £ 249 |
| 50MHz 68030 & MMU       | OMB   | £ 319 |

#### 68882 FPU'S

| 68882 33MHz PGA   | £109     | 68882 50 MHz PGA | £ 149 |
|-------------------|----------|------------------|-------|
| 68882 33 MHz PLCC | - For A4 | 1000/030 etc.    | 2 99  |
| 68882 40 MHz PLCC | - For A  | 4000/030 etc.    | £ 129 |

#### BERNOULLI DRIVES

150Mb Removable Cartridge Drive (SCSI-2)

| Internal 5.25" Drive + Cartridge  | £ 459 |
|-----------------------------------|-------|
| External Drive, Cable & Cartridge | £ 549 |
| 150Mb Cartridges                  | £ 89  |

#### ALL PRICES INCLUDE VAT

#### AMIGA 1200 HD

| A1200 + 64Mb                     | Hard Drive | £ 439 |  |  |
|----------------------------------|------------|-------|--|--|
| A1200 + 85Mb                     | Hard Drive | £ 489 |  |  |
| A1200 + 127Mb                    | Hard Drive | £ 519 |  |  |
| A1200 + 209Mb                    | Hard Drive | £ 589 |  |  |
| DESKTOP DYNAMITE AVAILABLE + £50 |            |       |  |  |

All A1200's are covered by WANG / ICL On-Site Warranty

#### *VIDEO PRODUCTS*

#### DIGITAL BROADCASTER 32 £ 2995

This Zorro III card performs the major functions of a full, broadcast quality, digital video editor. It provides REAL-TIME, FULL MOTION JPEG (25 fps) Capture & Compression, direct to disk. The captured video can then be edited and subsequently Decompressed and played back in REAL-TIME, at 25 fps in broadcast quality, direct to video, laser disk recorder etc. Also included on the board is full SMPTE timecoding, read & write. The card also interfaces with the AD516 Studio 16, 8 track stereo audio card from Sunrize. Available from mid January, 1994. Please call for further details.

#### **6VP IMPACT VISION 24**

24-Bit Professional Graphics board with Frame Grabber/Digitiser, Flicker -Fixer, Genlock & Picture -In - Picture etc. With Caligari 24, Macro Paint 2, MyLad & Desktop Darkroom software.

| IV24 With VUI-S (RGB / Comp)                                   | - | 985  |
|----------------------------------------------------------------|---|------|
| IV24 With VUI- CT (RGB / S-VHS)                                | £ | 1279 |
| HARLEQUIN + (With FREE VLab Y/C) With 4Mb Vram/double buffered | 3 | 1595 |
| RETINA DISPLAY CARD 4Mb                                        | 3 | 499  |
| VLab Y/C Real time digitiser                                   | 3 | 379  |
| RAINBOW III DISPLAY CARD                                       | 3 | 1499 |
| PICA550   24-Bit CARD, 2Mb                                     | 3 | 329  |
| PICA550   8 TV Paint 2, 2Mb                                    | 3 | 499  |

# OPALVISION

£ 375

SPECIAL XMAS OFFER PRICE

#### AUDIO PRODUCTS

#### SUNRIZE AD516 / STUDIO 16

8 Track Stereo, 16-Bit, Better than CD Quality - Direct to Disk Recording, Editing & Playback. Can be used in conjunction with the Digital Broadcaster via SMPTE

£ 1249

#### HARD DRIVES A1200

| 80MB & CABLE  | £ | 199 |  |
|---------------|---|-----|--|
| 120MB & CABLE | 3 | 219 |  |
| 170MB & CABLE | 3 | 259 |  |

#### A2000 / A3000

| 40 MB SCSI 3.5"  | £ 110 |
|------------------|-------|
| 105 MB SCSI 3.5" | £ 190 |
| 240 MB SCSI 3.5" | £ 295 |
| 345 MB SCSI 3.5" | £ 385 |
| 425 MB SCSI -2   | £ 499 |
| 525 MB SCSI -2   | £ 629 |
| 1.0 GB SCSI -2   | £ 859 |
| 2.0 GB SCSI -2   | £1299 |

#### A4000

| 250 MB IDE 3.5" | 3 | 235 |  |
|-----------------|---|-----|--|
| 340 MB IDE 3.5" | 3 | 285 |  |
| 420 MB IDE 3.5" | 3 | 395 |  |

#### NEW IN!

AMIGA 3000 / 3000T's Ex - Demo. From **GVP PHONEPAK** Voicemail & Fax card £ 349 DKB 128Mb RAM Card for A3000 / 4000 (0Mb) £ 275 BSC MULTIFACE 3 £ 109 EPSON GT6500 A4 COLOUR SCANNER £ 739

#### DELIVERY **CHARGES**

Express 26 Economy

#### *SURCHARGE*

If ordering with ACCESS or VISA, there is a 2.5% surcharge. No surcharge for VISA-DELTA, CONNECT or SWITCH

#### HOW TO ORDER

HAVE YOUR DEBIT OR CREDIT CARD DETAILS AT HAND, AND CALL:-

#### 0992 - 714539

10-7 Monday- Friday 11 -4 Sat, Closed Sun.

OR BY POST, TO:

"WHITE KNIGHT TECHNOLOGY" P.O. BOX 2395, WALTHAM CROSS, HERTS. EN8 7HQ

# **Hardware**

was an exciting section, where several of the awards were decided by a very tight margin. The closeness of the hardware votes shows just how the market has been served this by manufacturers, with dozens of quality add-ons competing for our wallets.

So, without further ado, let's look in mose envelopes...

#### Best video add-on

OpalVision, Centaur Software

#### **Best hard drive**

A500 HD8+, GVP Inc

#### **Best RAM** expansion

MBX1200. Microbotics Inc

#### Best music add-on

Miracle keyboard, Mindscape International

#### **Best printer**

Desklet series, Hewlett Packard

#### **Best monitor**

CM8833 Mk2, Phillips

#### **Best scanner**

GT6500, Epson

# AMIGA COMPUTING

Who has won and who has lost in the Amiga Computing reader awards 1993? Will it be tears of joy, or fake congratulatory smiles for our nominees?

couple of months ago, we asked you to vote for the best hardware and software of 1993, and since then your votes have been flood

the AC offices as thousands of ordinary readers take the opportunity to tell the manufacturers what they think.

The results are a reflection not only of our readers' preferences but of the relative strengths of the packages in the market. For example, the OpalVision card came out top of the video peripherals despite the fact that the video add-

on module has still not been released.

So many OpalVision users are out there that the card won by a streak, demonstrating that if Centaur could pull their fingers out with the upgrade modules, they still have a sizeable market.

Other results were a little more predictable, but all have one thing in common: They are the preferences and opinions of the voting (and paying) public and as such carry a lot more weight than press speculation.

#### Games

This was a tough one, not only because there have been so many excellent games this year, but because people usually vote for their own particular

#### Best arcade/ platform

Flashback, Delphine Software

#### **Best sports sim**

F1 Grand Prix, Microprose

#### **Best strategy/** war game

Civilization, Microprose

#### **Best adventure**

Monkey Island 2, US Gold

#### **Best flight sim**

Gunship 2000, Microprose

Well, that's that for another year. You've voted with your wallets and your pens, and spoken as a group of readers of the only Amiga magazine to cater directly for the enthusiast. The responses given through your votes represent a group of dedicated Amiga users with a broad range of equipment, from RAM expansions to the most expensive peripherals around, and if you aren't a suitable peer group for judging Amiga products, then noone else can be.

#### **Best word processor**

Wordworth 2, Digita International

#### Best office package

Maxiplan 4, The Disc Company

#### Best productivity package

Directory Opus, INOVAtronics

# Software

A quietish year for productivity software has seen the accolades go to mostly older established products, but the difference in voting behaviour between hardware and software is striking nonetheless. Not one of the final votes was close, and all winners cantered home at least a couple of lengths ahead.

#### **Best language**

Amos Pro, Europress Software

#### **Best art package**

DPaint IV

#### **Best DTP package**

Final Copy II, SoftWood Inc

#### **Best 3D package**

Real 3D v2, Activa International

**QUALITY SOFTWARE: WE STOCK OVER 3000+ DISKS** 

CATALOGUE LIST WITH EVERY ORDER

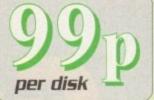

We also stock: FRED-FISH T-BAG5 L.S.D. doc5 SCOPES A55A55IN Glamour§ etc.

*GAMES* 6001-17 + Games (1-17)
6018 + Family Fun 1 (A)
6019 + Wet Beaver Games
6077 + Jeopards (A)
6079 + Pac-Man 87 (A)
6081 Star-Trek ng
6081 Star-Trek ng
6084 + Yelp (A)
6085 + Roque Troper
6088 + Tricky Turn (A)
6091 + Viking Childs
6092 The Simsons (A)
6094 + Return to Earth (A)
6096 + Popeye (A)
6097 + Piotting (A)
6102 + Pipelines (A)
6102 + Pipelines (A)
6103 + Bug Blaster (A)
6104 + Rubulus (A)
6105 - Popeye (A)
6107 + Oufenda (A)
6108 + Puter (A)
6110 + Austerious World
6112 + Lubulus (A)
6113 + Sealance (A)
6153 + Sealance (A)
6158 + Waste Land (A)
6158 + Waste Land (A)
6175 + Revenge Camel (A)
6275 + Revenge Camel (A)
6283 + Survivor (A)
6284 + Adem Family (A)
6285 + Space-Poker (A)
6286 + Space-Poker (A)
6287 + Scrabble (A)
6287 + Scrabble (A)
6286 + Insider-Cub (A)
6285 + Super Pac 92 (A)
6289 + Crypstal Caverns (A)
6289 + Property Market 6001-17 +6ames (1-17) 6018 +Family Fun 1 (A) 6019 +Wet Beaver 6am Ge556 +Insider-Club [A]
Ge595 +Crystal Caverns [A]
Ge590 +Property Market
Ge565 +Subruiture [A]
Ge565 +Subruiture [A]
Ge565 +Furucking [e]
Ge565 +Turucking [e]
Ge565 +Turucking [e]
Ge572 +Mental Images 1 [A]
Ge774 +Mir Dug [A]
Ge774 +Mir Dug [A]
Ge78 +Arcadia [A]
Ge78 +Arcadia [A]
Ge78 +Arcadia [A]
Ge793 +Ganne Galoru [I-13] [A]
Ge302 +Bounty Hunter
Ge303 +Dimension X [A]
Ge303 +Dimension X [A]
Ge303 +Dimension X [A]
Ge303 +Dimension X [A]
Ge303 +Gravity [A]
Ge304 +Medonna Nude Puz [A]
Ge305 +Mega Game Col III [A]
Ge306 +Mega Game Col III [A]
Ge307 +Gravity [A]
Ge308 +Gravity [A]
Ge308 +Gravity [A]
Ge309 +Gravity [A]
Ge309 +Gravity [A]
Ge309 +Gravity [A]
Ge309 +Gravity [A]
Ge309 +Gravity [A]
Ge309 +Gravity [A]
Ge300 +China Challenge [A]
Ge301 +China Challenge [A]
Ge302 +Graverunner [A]
Ge303 +China Challenge [A]
Ge303 +Graverunner [A]
Ge304 +Graverunner [A]
Ge305 +Gelluxe Pacrman [A]
Ge306 +Bingo Caller [A]
Ge307 +Card Games [A]
Ge307 +Card Games [A]
Ge308 +Shoot Em Up [A]
Ge309 +Tetren [A]
Ge309 +Tetren [A]
Ge309 +Tetren [A]
Ge309 +Tetren [A]
Ge309 +Tetren [A]
Ge309 +Tetren [A]
Ge309 +Tetren [A]
Ge309 +Tetren [A]
Ge309 +Tetren [A]
Ge400 +Fighting Warrior [A]
Ge400 +Fighting Warrior [A]
Ge400 +Fighting Warrior [A]
Ge400 +Fighting Warrior [A]
Ge400 +Fighting Warrior [A]
Ge400 +Fighting Warrior [A]
Ge400 +Fighting Warrior [A]
Ge400 +Fighting Warrior [A]
Ge400 +Fighting Warrior [A]
Ge400 +Fighting Warrior [A]
Ge400 +Fighting Warrior [A]
Ge400 +Fighting Warrior [A]
Ge400 +Fighting Warrior [A]
Ge400 +Fighting Warrior [A]
Ge400 +Fighting Warrior [A]
Ge400 +Fighting Warrior [A]
Ge400 +Fighting Warrior [A]
Ge400 +Fighting Warrior [A]
Ge400 +Fighting Warrior [A]
Ge400 +Fighting Warrior [A]
Ge400 +Fighting Warrior [A]
Ge400 +Fighting Warrior [A]
Ge400 +Fighting Warrior [A]
Ge400 +Fighting Warrior [A]
Ge400 +Fighting Warrior [A]
Ge400 +Fighting Warrior [A]
Ge400 +Fighting Warrior [A]
Ge400 +Fighting Warrior [A]
Ge400 +Fighting Warrior [A]
Ge400 +Fighting Warrior [A]
Ge400 +Fighting Warrior [A]
Ge400 +Fighting Warrior [A]

U001 +A-6ENE [A]
U002 +System Tester [A]
U002 +System Tester [A]
U016 +Horne Business 2 [6](A)
U023 +Banking [A]
U023 +Banking [A]
U023 +Can Do [IMb] [A]
U033 +Cross Dos [A]
U034 +C-Light [IMb] [A]
U035 +Mag Creator [A]
U058 +Mag Creator [A]
U058 +Mag Creator [A]
U058 +Lobel Designer (A)
U108 +Lobel Designer [A]
U109 +Spread Sheet [A]
U118 +North C [2] [A]
U118 +Spread Sheet [A]
U131 +Tetra Copy [A]
U131 +Tetra Copy [A]
U131 +Tetra Copy [A]
U134 +Amiga Fax DIP [A]
U144 +Virus Killer [A]
U145 +Xcopy Professional [A]
U146 +C-Manuel [4] [A]
U150 +Bod Business Let [A]
U150 +Bod Business Let [A]
U177 +Blorhythm V+.0 [A]
U177 +Blorhythm V+.0 [A]
U191 +SiD II [A]
U198 +Sceney [A]
U220 +Amos-Paint [A]
U220 +Amos-Paint [A]
U221 +The Same Tamer [A]
U223 +Speech Toy [A]
U225 +Side Const Kit [A]
U231 +The Same Tamer [A]
U225 +Fraphic Converter (A)
U231 +B Channel S'Tracker
U242 +Imploder 4.0 [A]
U255 +Fraphic Converter (A)
U264 +Opy & Crack Tool [A]
U268 +P.C. D Pascal [2] [A]
U280 +P.C. D Pascal [2] [A] LIDD1 +A-GENE [A] U261 + Jam Disk (I-ID) (A) U264 + Copy & Crack Tool (A) U267 + P.C. D Pascal (2) (A) U300 + Messy Sid II (A) U311 + Power Logo (A) U313 + Printer Utility 3 U321 + Fraphic Util (6) (A) U331 + Power-Menues (A) U332 + Fraphic Corst Kit (A) U334 + Emulstor Col II (A) U335 + Free Copy (A) U335 +Free Copy (A) U337 +Model 30 (A) U337 +Model 30 [A]
U338 +Multi Visions 1 [A]
U339 +Multi Visions 2 [A]
U343 +Little Office [A]
U353 +Pool Tool [A]
U355 +Desk Top Video [A]
U355 +Desk Top Video [A]
U356 +Text-Engine V3.4 [A]
U356 +Text-Engine V3.4 [A]
U356 +Star Cat 2 [A]
U356 +Star Cat 2 [A]
U356 +Nisk Repair Kit [A]
U364 +Home Account [A]
U368 +Amicash [A]
U370 +Coption Machine [A]
U377 +Word Sort [A]
U377 +Word Sort [A]
U377 +NCOMM II [A]
U378 +NCOMM II [A]
U378 +NCOMM II [A]
U379 +Fortran Language [A]
U391 +Fortran Language [A]
U391 +Fortran Language [A]
U391 +Fortran Language [A]
U393 +Protraker Vs 2 [A]
U398 +Mortgage Calc [A]
U399 +Frotranker [A]
U399 +Frotranker [A]
U401 +Plust Issue [I-14] [A]
U424 + Sildemaker [M82/3] [A]
U427 +Printer Studio [A]
U424 + Sildemaker [M82/3] [A]
U427 +Printer Studio [A]
U431 +Video Apication [2] [A]
U442 +Sysinfo 2.55 [A]
U444 +Font Farm [A]
U444 +Font Farm [A]
U449 +Hord Disk Click [A]
U449 +Hord Disk Click [A]
U495 +Hard Disk Util [A]
U507 +Dcopy 3 Proff [A]
U509 +Jitimate Biblock I [A]
U507 +Dcopy 3 Proff [A]
U509 +Jitimate Biblock I [A]
U507 +Dcopy 3 Proff [A]
U509 +Jitimate Biblock I [A]
U551 +Assassin Boot Block [A]
U555 +Crassword Creator
U558 +Graphic Const Kit [A]
U559 +Picture Box [A]
U560 +Picture Box [A]
U560 +New Super Killer [A]

#### ANIMATION

ADDI Walker I & Z (2) (A)
ADD4 +Porky Pig (A6A)
ADD4 +Porky Pig (A6A)
ADD7 +Filekt the Fish (A)
ADD7 +Franklin the Fly (A)
ADD8 +Tron (2) (A6A)
ADD8 +Tron (2) (A6A)
ADD8 +Sculpt Anim I (A)
ADD8 +Sculpt Anim I (A)
ADD8 +Sculpt Anim I (A)
ADD9 +Sculpt Anim I (A)
ADD9 +Sculpt Anim I (A)
ADD9 +Cogotes Strikes Back
AD22 +Luxo Teenagers (A)
AD28 +Puggs in Space
AD29 +Mike Tyson (A)
AD36 +Welrd Science I (A)
AD38 +Botman Movies (A)
AD39 +Weird Science II (A)
AD39 +Welrd Science II (A)
AD39 +Post II (IMb) (A)
AD39 +Post II (IMb) (A)
AD59 +Pogo (IMb) (A)
AD59 +Pogo (IMb) (A)
AD59 +Pogo (IMb) (A)
AD59 +Pogo (IMb) (A)
AD59 +Pogo (IMb) (A)
AD59 +Pogo (IMb) (A)
AD59 +Pogo (IMb) (A)
AD59 +Pogo (IMb) (A)
AD59 +Pogo (IMb) (A)
AD59 +Pogo (IMb) (A)
AD59 +Pogo (IMb) (A)
AD59 +Pogo (IMb) (A)
AD59 +Pogo (IMb) (A)
AD59 +Pogo (IMb) (A)
AD59 +Pogo (IMb) (A)
AD59 +Pogo (IMb) (A)
AD59 +Pogo (IMb) (A)
AD59 +Pogo (IMb) (A)
AD59 +Pogo (IMb) (A)
AD59 +Pogo (IMb) (A)
AD59 +Pogo (IMb) (A)
AD59 +Pogo (IMb) (A)
AD59 +Pogo (IMb) (A)
AD59 +Pogo (IMb) (A)
AD59 +Pogo (IMb) (A)
AD59 +Pogo (IMb) (A)
AD59 +Pogo (IMb) (A)
AD59 +Pogo (IMb) (A)
AD59 +Pogo (IMb) (A)
AD59 +Pogo (IMb) (A)
AD59 +Pogo (IMb) (A)
AD59 +Pogo (IMb) (A)
AD59 +Pogo (IMb) (A)
AD59 +Pogo (IMb) (A)
AD59 +Pogo (IMb) (A)
AD59 +Pogo (IMb) (A)
AD59 +Pogo (IMb) (A)
AD59 +Pogo (IMb) (A)
AD59 +Pogo (IMb) (A)
AD59 +Pogo (IMb) (A)
AD59 +Pogo (IMb) (A)
AD59 +Pogo (IMb) (A)
AD59 +Pogo (IMb) (A)
AD59 +Pogo (IMb) (A)
AD59 +Pogo (IMb) (A)
AD59 +Pogo (IMb) (A)
AD59 +Pogo (IMb) (A)
AD59 +Pogo (IMb) (A)
AD59 +Pogo (IMb) (A)
AD59 +Pogo (IMb) (A)
AD59 (IMb) (A)
AD59 (IMb) (A)
AD59 (IMb) (A)
AD59 (IMb) (A)
AD59 (IMb) (A)
AD59 (IMb) (A)
AD59 (IMb) (A)
AD59 (IMb) (A)
AD59 (IMb) (A)
AD59 (IMb) (A)
AD59 (IMb) (A)
AD59 (IMb) (A)
AD59 (IMb) (A)
AD59 (IMb) (A)
AD59 (IMb) (A)
AD59 (IMb) (A)
AD59 (IMb) (A)
AD59 (IMb) (A)
AD59 (IMb) (A)
AD59 (IMb) (A)
AD59 (IMb) (A)
AD59 (IMb) (A)
AD59 (IMb) (A)
AD59 (IMb) (A)
AD59 (IMb) (A)
AD59 (IMb) (A)
AD59 (IMb) (A)
AD59 (IMb) (A)
AD59 (IMb) (A)
AD59 (IMb) (A)
AD59 (IMb) (A)

# STAR TREK anim

Agatron Vol 1-38

#### DEMOS

D001 +Space Ace (A)
D008 +Predator (A)
D013 +Fraxion Revenges (A)
D016 +Dead Dance Thrash
D029 +Butbrain Mega (2)
D033 +Phenomena (A)
D035 +Thomes TV Dema (A)
D050 Pink Floyd (6) (A)
D050 Pink Floyd (6) (A)
D050 +Predators (2) (A)
D056 +Sam Fox Bibs Bobs
D076 +Cantact Been Made (A)
D078 +System Violation (A)
D120 +1911 Voyage
D152 +The Electric Touch
D154 +Vitual Real (2)
D156 +Kylies Demo (2)
D156 +Kylies Demo (2)
D156 +Harlequin Demo (A)
D168 +Silence of the Lamb (A)
D188 +Peace of Mind
D190 +Software Fallure
D201 +Farts Demo (A)
D213 +Hidden Domo (A)
D213 +Hidden Domo (A)
D213 +Hidden Domo (A)
D214 +Sireden Levis (A)
D224 +Silence Expose (2)
D236 +Deluxe Video III (2)
D234 + Silence Expose (2)
D236 +Deluxe Video III (2)
D236 +Deluxe Video III (2)
D236 +Deluxe Video III (2)
D236 +Deluxe Video III (2)
D236 +Deluxe Video III (2)
D240 +Anarchy

#### 18+ DEMOS

DDDI +Showering Girl 5 (A)
DDD3 +Badytalk (2) (A)
DDD6 +Viz Calendar 1990 (A)
DDD7 +NIGHTBREED (A)
DDD9 +Maria Whittaker (A)
DD24 +Sabrina Special (A)
DD25 +Dle Filkinger (A)
DD26 +Madonna Early Days
DD26 Kathy Lloyd\* DD26 HABOURNA CANY LA DD30 +Mega Maid\* (A) DD31 +Calendar Girls (A) DD32 +Mayfair (A) DD32 +Utopia (4) DD45 +Girls of Sport (A) DD49 +Page 3 Girl (A) DD70 +Gon Gon Girls (A) DD71 +Tina Small (A)

#### MUSIC

MODI +Beesty Boys (A)
MOD2 +Michael Jackson (A)
MOD3 +Do The Bartman (A)
MOD3 +Do The Bartman (A)
MOD5 +Michael Jackson (A)
MOD5 +Michael Jackson (A)
MOD5 +Marel & Herdy (2) (A)
MO25 +Maney for Nothing (A)
MO25 +Maney for Nothing (A)
MO29 +Safe Sex Demo (A)
MO31 +Betty Boo (2) (A)
MO35 +Arse-Wipe (A)
MO35 +Arse-Wipe (A)
MO36 +Secret PMs Ball (2)(A)
MO36 +Segt Pepper Disk (2)(A)
MO58 +Sgt Pepper Disk (2)(A)
MO58 +Sgt Pepper Disk (2)(A)
MO58 +He Rainbow Demo (A)
MO58 +Popring (A)
MO58 +Mubby Brown (A)
MO58 +He Rainbow Demo (A)
MO59 +Mubby Brown (A)
MO77 +Heash Gordon (A)
MO78 +Popring (A)
MO78 +Popring (A)
MO78 +Hosh Gordon (A)
MO78 +Hosh Gordon (A)
MO33 +Mubb (A)
MO33 +Miller Lite (A)
MI37 +Hesh Gordon (A)
MI38 +Mone & Away-Bread (A)
MI39 +Mishoney & Kaktus 2 (A)
MI39 +Mishoney & Kaktus 2 (A)
MI37 +Home & Away-Bread (A)
MI38 +Arniga Chart (II (A)
MI39 +Kejriens Megarnix (A)
MI39 +Keylies (A)
MI39 +Home & Away-Bread (A)
MI39 +Home & Away-Bread (A)
MI39 +Home & Away-Bread (A)
MI39 +Home & Away-Bread (A)
MI39 +Home & Away-Bread (A)
MI39 +Home & Away-Bread (A)
MI39 +Home & Away-Bread (A)
MI39 +Home & Away-Bread (A)
MI39 +Home & Away-Bread (A)
MI39 +Home & Away-Bread (A)
MI39 +Home & Away-Bread (A)
MI39 +Home & Away-Bread (A)
MI39 +Home & Away-Bread (A)
MI39 +Home & Away-Bread (A)
MI39 +Home & Away-Bread (A)
MI39 +Home & Away-Bread (A)
MI39 +Home & Away-Bread (A)
MI39 +Home & Away-Bread (A)
MI39 +Home & Away-Bread (A)
MI39 +Home & Away-Bread (A)
MI39 +Home & Away-Bread (A)
MI39 +Home & Away-Bread (A)
MI39 +Home & Away-Bread (A)
MI39 +Home & Away-Bread (A)
MI39 +Home & Away-Bread (A)
MI39 +Home & Away-Bread (A)
MI39 +Home & Away-Bread (A)
MI39 +Home & Away-Bread (A)
MI39 +Home & Away-Bread (A)
MI39 +Home & Away-Bread (A)
MI39 +Home & Away-Bread (A)
MI39 +Home & Away-Bread (A)
MI39 +Home & Away-Bread (A)
MI39 +Home & Away-Bread (A)
MI39 +Home & Away-Bread (A)
MI39 +Home & Away-Bread (A)
MI39 +Home & Away-Bread (A)
MI39 +Home & Away-Bread (A)
MI39 +Home & Away-Bread (A)
MI39 +Home & Away-Bread (A)
MI39 +Home & Away-Brea

#### **EDUCATION**

EODI +Kids Point (A)
EOD2 +Colour It (A)
EOD3 +Crosour It (A)
EOD3 +Crosour It (A)
EOD3 +Crosour It (A)
EOD4 +Learn & Play I
EOD5 +Learn & Play II
EOD6 +Spanish Translator (A)
EOD7 +Education Eraphics
EOD8 Mr Men
EOD9 +Astrony (A)
EOII +Education Disk I (A)
EOII +Education Disk I (A)
EOII +Education Disk I (A)
EOII +Education Disk I (A)
EOII +Education Disk I (A)
EOII +Education Disk I (A)
EOII +Education Disk I (A)
EOII +Education Disk I (A)
EOII +Education Disk I (A)
EOII +Education Disk I (A)
EOII +Education Disk I (A)
EOII +Education Disk I (A)
EOII +Education Disk I (A)
EOII +Education Disk I (A)
EOII +Education Disk I (A)
EOII +Education Disk I (A)
EOII +Education Disk I (A)
EOII +Education Disk I (A)
EOII +Education Disk I (A)
EOII +Education Disk I (A)
EOII +Education Disk I (A)
EOII +Education Disk I (A)
EOII +Education (A)
EOII +Education (A)
EOII +Education (A)
EOII +Education (A)
EOII +Education (A)
EOII +Education (A)
EOII +Education (A)
EOII +Education (A)
EOII +Education (A)
EOII +Education (A)
EOII +Education (A)
EOII +Education (A)
EOII +Education (A)
EOII +Education (A)
EOII +Education (A)
EOII +Education (A)
EOII +Education (A)
EOII +Education (A)
EOII +Education (A)
EOII +Education (A)
EOII +Education (A)
EOII +Education (A)
EOII +Education (A)
EOII +Education (A)
EOII +Education (A)
EOII +Education (A)
EOII +Education (A)
EOII +Education (A)
EOII +Education (A)
EOII +Education (A)
EOII +Education (A)
EOII +Education (A)
EOII +Education (A)
EOII +Education (A)
EOII +Education (A)
EOII +Education (A)
EOII +Education (A)
EOII +Education (A)
EOII +Education (A)
EOII +Education (A)
EOII +Education (A)
EOII +Education (A)
EOII +Education (A)
EOII +Education (A)
EOII +Education (A)
EOII +Education (A)
EOII +Education (A)
EOII +Education (A)
EOII +Education (A)
EOII +Education (A)
EOII +Education (A)
EOII +Education (A)
EOII +Education (A)
EOII +Education (A)
EOII +Education (A)
EOII +Education (A)
EOII +Education (A)
EOII +Education (A)
EOII +Education (A)
EOII +Education (A)
EOII +Education (A)
E

# CLIPART

CADI +Colour Cartoon
CDIS +FS Clipart (I-5)
CD24 +Harlequin Vol 1
CD25 +Harlequin Vol 2
CD26 +Harlequin Video 1
CD30 +Farnts & Surface
CD27 +Dynamite Fonts 1
CD27 +Dynamite Fonts 1
CD28 +Amsoft Font Clip 1
CD29 +Amsoft Font Clip 2
CD30 +Various Font Clip 2
CD30 +Various Font Clip 2 CD29 +Amsoft Font Clip 2 CD30 +Various Font CD31 +Exile Font Clipart CD32 +Disney Clipart CD33 +Comic Clipart CD34 +Space Clipart CD35 +Selenite Fonts [3] CD43 +Hip-Font & Logo CD44 +Colour Clip Art 1 CD51 +Clip Art Vol (1-20) CD1 +Clip Art Vol (1-20) CD1 +Clip Art Vol (1-24)

# FONTS

FD01 +F5 Font [1-5]
FD15 +Deluxe Paint Font 1
FD16 +Deluxe Paint Font 2
FD17 +Deluxe Paint Font 2
FD18 +Deluxe Paint Font 4
FD20 +Halk Font [3]
FD23 +Computer Eye Font 1
FD24 +Computer Eye Font 1
FD40 +Half Font Volume 1
FD40 +Half Font Volume 1
FD45 +Mega Font Volume 1
FD45 +S Logo Font Volume 1
FD50 +F5 Logo Font [1-9]
FD50 +F5. Logo Font [1-9]
FD50 +F.5. Font [1-7]
FD70 +Pagestream Font [1-6]

# **SAMPLES**

S001 Sample ST Val (1-50) 5151 Mega Modules (1-6) 5171 House Samples B 5172 House Samples B 5173 House Samples B 5174 Noise Less, Mazart 5175 Korge Sample (3) 5201 ST Modules (01-40) 5401 NT Modules (1-3) 5501 Instrument (1-5) 1

#### **C64 EMULATOR V5 2**

& 50+ original C64 Games Pack The very latest C64 Version 2 Emulator, Now you can even program it just like the C64 computer Superb value pack ONLY ... £4.99

#### ZX SPECTRUM 48k

& 50+ original Specy Games Packs
This is the very latest version (1.7) now run much
faster & include sound. You can even program it like the
original ZX SPECRUM 48k - BRILLIANT

ONLY...£4.99 ALL AMIGA5 (please state)

Games compilations pack only £12.99

1-890

1-57

1-39

1-220

1-115

Super values IDI of great games pack include CRAZY SLE, INVADER II, TETRIZ, ELECTRIC TRAIN, MONOPOLY and 96 more great games etc.

Suitable for all ages & for all Amigas

30+ GAME PK 1 or 2 ONLY £3.99 each Games aresame quality as above For all ages and for all Amigas

# A55A55II

GAMES PACKS Vol 1-115 Very highly rated games compilation thats reviewed in most Amiga mags. Each disk contains between 2-8 very high quality games. For full list of the ASSASSIN game please order a Catalogue Disk.

ALL AMIGA (order by disk no eg. Ass93 for Assassin disk 93

SPECIAL PACK...FOR ALL AMIG

MANEA ARIKA (5 disk) NEW ...only £ Brilliant MANEA games, anim, demo (6 disk) D-PAINT FONTS Pack 1,2 or 3 only £4.9 150+ quality Iff font. 4 disks per pack F5 LOGO FONTS Pack 1,2 or 3 only Ideal for logo headlines. 4 disks per pack OUALITY OTP CLIP ART (5 disks) .. £4.9 1000s of high quality images (5 disks) PAGE STREAM FONTS (6 disks) .only £5.9 Why pay more for quality fonts

C.G. FDNTS for all major DTP (7disks) ... £6.9 Another 7 disks of quality C.G. fonts Another 7 disks of quality C.b. fonts
48 HIGH QUALITY PAGESTREAM CLIPAR
only 99p per disk. Load in to P.starems

LATEST RELEASES FOR ALL AMIGA ED84 ASTROLOGY PACK (4 clisks) Find star, galaxy etc position a must for all Astrology fan end star, golany etc position a miller for an Astrology ean 6490 MEGA BALL 2 (just released) Brilliant brookout clone Megabal V2 add loods of new featur 6494 EXTREAM VIOLENCE (new) Fantastic 2 player duel shoot em up set in a future city US22 ACTION REPLAY V4 (A1200) Freeze, copy, rip gfx 7 music, infinite live. Mc manitar etc US21 ACTION REPLAY (WB 1.3 2.0) (above) all function like DATEL cartridge but £58.95 cheaps 30 LOCK-PICK 2 (latest V2) ant V2...remove copy protection from over 450 gam U637 DISKS REPAIR KIT II Repair, salvage & copy for hard disk & floppy disk The serving a copy for fact lasts and upon the LESS DISK SALVAGE V2 (Latest)
New serving program etc from damage HD & Floopy disks
U640 HOW TO CODE IN C (2 disks)
New teach you how to program the Clanguages (tutor) U645 PC EMULATOR 2 (new) V2.3 PC emulator now with 256 V6A colour on your AI200 U650 COPY & CRACK TOOL 2 (ne New compilation copy tool for back up softwares

551 C-MANUAL 3 (12 disk) (latest est manual vs 3. Better than learning from books

#### **EDUCATION &** 21 GAMES

Our best seller. Best of education & 21 games 5 disks For all Amigas **ONLY £4.95** 

#### RS DEMO MAKER 1&2

5 disk set. The best demo maker yet (A500 1.3 only **DNLY £4.95** 

Extra font & logo disk available

JUST AVAILABLE

# SPECTRUM EMULATOR 1.7 DATA DISK (6 disks)

Add 7Dp with order or send 3 x 24p stamp. We recommend the disk catalogue as it contained full description of over 3000+ disk & special offer & free 5Y5 INFO program.

G-425 + Roulete (A)
G-435 + Airport
G-437 + Jumpy
G-438 + Trailblazer (A)
G-443 + Olempiad Disk (2) (A)
G-443 + Olempiad Disk (2) (A)
G-446 + Obtidox (A)
G-453 + Fire Fighter (A)
G-455 + Castle of Doom (A)
G-456 + Wibble World Globy (A)
G-456 + Chews II (A)
G-474 + Top of the League (A)
G-478 + Amos Cricket (A)
G-484 + Match Stick Mon (A) ABOVE IS ONLY A SMALL LIST OF TITLES AVAILABLE - PLEASE ORDER A CATALOGUE DISK

6-411 +Battle Car 2 (A) 6-417 +22 Puzzle Games (A) 6-422 +Serene II (A) 6-435 +Roulete (A)

COMPATIBLES NOTE A500 A500 Plus A600 (WB 1.3) (WB 2.0) (WB 2.0) (WB 3.0) any disk with a (+) with a [+] with a [A] A1200 (WB 3.U) With a (A) CDTV/AISDD/A2000 etc check for (Kickstart) that match one of the top Amigas ... OK ( ) MEANS NO OF DISKS

WISH TO BECOME AN OFFICIAL FIVE STAR PO DISTRIBUTOR • PLEASE WRITE TO US (LIMITED)

#### PRICE & HOW TO ORDER

Prices.....99p per disk Postage .70p per order Latest catalogue disk please add 70p

(Europe add 25p per disk for P&P) (Worldwide add 50p per disk P&P)

MAKE P.O. or Cheque payable to: FIVE STAR PD send to: .

FIVE-STAR (Dept AC6) 48 Nemesia Amington Tamworth

B77 4EL Tel: 0827 58495 We open 7 days a week & all orders same day despatch

# COMPETITION

(Free entry with every order) Monthly prize draw till February First three customers order picked out of the box will win

1st PRIZE **Cubman Disk Drive** 2nd...40 PD Disks Voucher 3rd...25 PD Disks Voucher

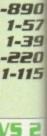

w you can £4.99

48k Packs un much in it like the

se state) lations 12.99

In CRAZY migas

9 each nigas

115 n thats h disk n disk uality V game C A5593

AMIGA y £4.95 y £4.95 E4.95

y £5.95 ..£5.95 LIPART

AMIGA

gy fan d] ew features

gwnes

or) AI200

t.j MO 1&2 est demo 1.3 only)

.95 k available 11.7

JE ammen of over gram. ell drive, test to int JES

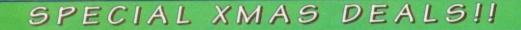

LOWEST PRICES

BEST SERVICE

RAPID DELIVERY

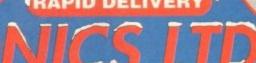

# 081

#### LOCKABLE DISKS DISKS DISKS BOXES 100% CERTIFIED ERROR FREE

50 3.5" DS/DD......£21.99 + 100 cap lockable box ...£25.99 100 3.5" DS/DD......£35.99 + 100 cap lockable box...£39.99 150 3.5" DS/DD......£55.99 + 100 cap lockable box ...£58.99 200 3.5" DS/DD ......£66.99 + 2X 100 ....£110.99 300 3.5" DS/DD......£99.99 + 3X 100 ...£147.99 400 3.5" DS/DD ......£132.99 + 4X 100 ,..£179.99 500 3.5" DS/DD......£159.99 + 5X 100 ,, .. BEST PRICE 1000 3.5" DS/DD.....CALL + 10X 100

FREE LABELS + FREE DELIVERY BY PARCEL FORCE

3.5" DELUXE LOCKABLE BOXES

40 Capacity .....£3.99 100 Capacity .....£4.50 Add £3.10 P&P

3.5" STACKABLE BOXES 100 Cap Addups......£8.99

150 Cap Posso.....£16.00 Add £3.10 P&P

3.5" 10 CAPACITY BOX £1.50

#### AMIGA CD32

2 GAME PACK OSCAR + DIGGER £278.99

100 GAMES YES 100 GAMES

£299.99

**BELIEVE IT OR NOT** 

LIMITED STOCK HURRY!!! FREE DELIVERY

#### AMIGA 1200 PACKS

RACE 'N' CHASE **AUTHORISED DEALER** £279.99

**DESKTOP DYNAMITE** Word Worth, Print Manager, Deluxe Paint IV, Oscar, Dennis £319.99

+ 4 FREE GAMES AS STOCK LAST) + 4 FREE GAMES

ADD £15 FOR 2 MICROSWITCH JOYSTICKS & 12 GAMES ONLY WHEN PURCHASED WITH AMIGA 1 YR AT HOME SERVICE

85Mb.....£469.99 85Mb.....£524.99 127Mb.....£499.99 127Mb.....£554.99

**FREE DELIVERY** 

# BRANDED DISKS SONY - 3M - JVC - TDK

QUANTITY DS/DD HIGH DENSITY 31.99 50 3.5" 100 3.5" 60.00 100.00 100 3.5" HIGH DENSITY BULK DISKS £55 FREE LABELS & DELIVERY

#### **TOP QUALITY RIBBONS**

| Panasonic KXP1080/1180/1123/1124 Panasonic 2123/2180 Col. Orig Panasonic 2123/2180 Mono Orig Citizen 120D/Swift 9/24 Star LC10/20 Black Star LC200 Black Star LC20 Black Star LC24-10/24 200 Star LC24 10/24 200 Star LC24 10/24 200 colour Orig Eason LG4400/500/800/850 | 1 OFF | 2+    | 5+    |
|----------------------------------------------------------------------------------------------------|-------|-------|-------|
|                                                                                                    | 3.45  | 3.30  | 2.99  |
|                                                                                                    | 15.95 | 15.45 | 14.95 |
|                                                                                                    | 8.50  | 8.15  | 7.75  |
|                                                                                                    | 2.85  | 2.70  | 2.50  |
|                                                                                                    | 2.95  | 2.75  | 2.25  |
|                                                                                                    | 3.50  | 3.25  | 3.00  |
|                                                                                                    | 3.75  | 3.50  | 2.95  |
|                                                                                                    | 12.95 | 12.50 | 11.95 |
|                                                                                                    | 3.45  | 3.30  | 3.10  |
| Epson LQ400/500/800/850<br>Add £2 for Deli                                                                                                    |       | 3,30  | 3.10  |

#### SPECIAL XMAS DEALS

#### 12 GAMES FOR £14.99

Road to Hell, Tank Battle, AGA Tetris, Pacman 92, Duel, Lemmingoids, Mouseman, Wizzy's Quest, Premier Picks, Tangle, Super League Manager,

STARTING PACK £14.99 FOR:

10 Disks, Mouse Mat, Microswitch Joystick, Storage box, Disk cleaner

**AMIGA CABLES** 

| Amiga to TV Scart£10.9                                 |   |
|--------------------------------------------------------|---|
| Amiga to Sony TV £10.9                                 | 9 |
| Amiga to Amiga £10.9                                   | 9 |
| Amiga Techno Pad£9.9                                   | 9 |
| Jovstick Splitters (2)£5.9                             | 9 |
| Joystick Extension Lead 10ft£5.9                       | 9 |
| Printer Lead£4.0                                       | 0 |
| DUST COVERS                                            |   |
| Amiga 1200/500/500P£4.0                                | 0 |
| Amigg 600 £4.0                                         | 0 |
| Amiga 600 £4.0<br>Star/Citizen/Panasonic Printers £4.0 | 0 |

#### INKJET CARTRIDGES & REFILLS ..£14.99

HP Deskjet Black Dual Capacity Cartridge ...£21.99
HP Deskjet Black Dual Capacity Refill ...£14.99
HP Deskjet 500 C Colour Cartridges ...£25.99
HP Deskjet 500 C Colour Refill ...£16.99
Cannon BJ 10e/ex Black ink Cartridges ...£16.99
Cannon BJ 10e/ex Black ink Refill ...£9.99

Add £2 for Delivery

#### AMIGA 4000

030/2Mb RAM 80 Meg.....£870.00 030/2Mb RAM 120 Meg.....£919.00 Add £175 for Extra 4Mb RAM

AMIGA 600

FREE 4 GAMES. Space Ace, Kick Off

2, Pipe Mania, Populous Basic Pack. Wild, Weird, Wicked ......£199.99 Lemming pack + Dpaint III .....£189.99 FREE DELIVERY

| * Panasonic 2123 24 pin Colour                                                                                 | £214.99    |
|----------------------------------------------------------------------------------------------------|------------|
| * FREE Wordworth Word Processor RRP £129.99 AS                                                                 | STOCK LAST |
| Citizen Swift 90 9 pin mono                                                                                    | .£149.00   |
| Citizen Swift 90 9 pin colour                                                                                  | £159.99    |
| Citizen Swift 200 24 pin colour                                                                                | £204.99    |
| Panasonic 1170 9 pin mono                                                                                      | .£126.00   |
| Commodore 1230 9 pin mono                                                                                      | .£114.99   |
| Star LC24-30 24 pin colour + sheetfeeder.                                                                      | £224.99    |
| Star LC100 9 pin colour                                                                                        | .£142.99   |
| THE RESERVE OF THE PERSON NAMED IN COLUMN TWO IS NOT THE PERSON NAMED IN COLUMN TWO IS NOT THE PERSON NAMED IN |            |

| Monitors            |             |
|---------------------|-------------|
| Commodore 1084 S    | £179.99     |
| Philips 8833 II     | £199.99     |
| Commodore 1942      | PRICE CRASH |
| FREE LEADS & DELIVE |             |

| MOGESSONIES             |         |
|-------------------------|---------|
| 3.5" Disk head Cleaner  | £2.99   |
| Mouse Mat               | £2.25   |
|                         | £10.00  |
|                         | £54.99  |
| Primax Mouse Amiga      | .£12.50 |
| Universal Printer Stand | £4.99   |
| ADD £2.00 FOR DELIVERY  |         |

ALL PRICES INCLUDE VAT & DELIVERY (Unless otherwise Stated) WITHIN 3 DAYS (UK MAINLAND ONLY) ADD £8.00 FOR NEXT DAY DELIVERY CALL OR SEND CHEQUES/POSTAL ORDERS TO:

GREY-TRONICS LTD, UNIT 1015 WHITGIFT CENTRE,

CROYDÓN, SURREY CRO 1UU
SALES HELPLINE: 081 686 9973 Mail order prices only FAX: 081 686 9974 All offers subject to availability. E&OE. Prices/Pack details may change without notice due to currency

availability. E&OE. Prices/Pack delands for characteristics. Please allow 6 working days for characteristics.

CHRISTMAS

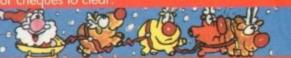

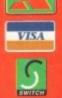

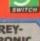

GREY-TRONIC

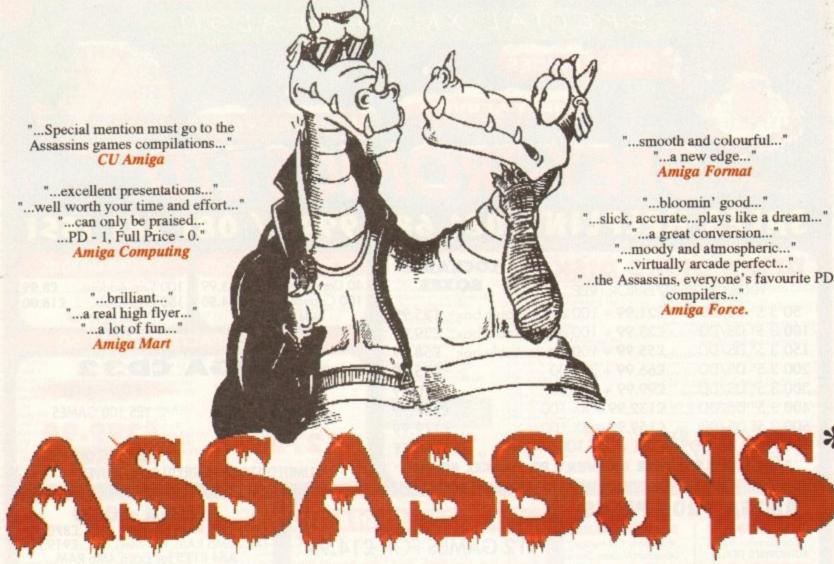

PACK 1

Let battle commence across a rugged landscape... Blast alien Walkers and Seekers... Hurtle through uncharted space... Halt the invaders deadly swarms... Can you escape when one false step leads to oblivion..?

PACK 2

Race through a computergenerated arena on a beam of light... Puzzle through the China Challenge... Duel against maniac drivers in a 3D landscape... Fight off marauding alien kidnappers... Solve the mysteries of a virtual reality Wasteland while time slips away...

PACK 3

Guide a heroic wizard through his daring quest... Go head-to-head in the battle-tank of the future ... Speed into action against laserspitting foes in blistering combat... Compete in the ultimate gameshow, where contestants face an army alone...

- FREEPOST ADDRESS
- TECHNICAL HOT-LINE • FULL PRODUCT SUPPORT
- PROFESSIONAL LABELING
  - FREE LIBRARY CASE •
  - PROMPT DESPATCH •
  - SHRINK WRAPPED •
- EACH PACK CONTAINS 10 DISKS•
  - ONLY £10.99 PER PACK •

PACK 4

Teasers... Brain-twisters... Cunning Conundrums... A lifetime's worth of classic puzzlers - traditional and modern... Or simply try your luck at the roulette wheel.

PACK 5

Guide your cannon-armed craft against a terrifying biological infestation... Storm an off-world colony where something evil lurks... Something Alien. Play the future's hottest one-on-one ball sport... Engage in the highest strategy of Total War...

\*U.S.L. IS THE OFFICIAL DISTRIBUTOR OF ASSASSINS P.D. & SHAREWARE

| PACK 1 PACK 3 PACK 5     | 8     | PACK 2<br>PACK 4 | NameAddress                                         |
|--------------------------|-------|------------------|-----------------------------------------------------|
| Please Tick Your Choices |       |                  | Postcode                                            |
|                          |       |                  | Computer System                                     |
| 111                      | For m | ore informs      | ation M Underhill Software Limited FREEPOST DL 699. |

For more information Richmond, North Yorkshire, DL10 7BR or to place an order. (0748) 811837

E & OE

#### **Mac transfer**

I am currently looking for a program like CrossDos that will allow me to transfer normal text between Amiga and Macintosh and disks. It is very important that I obtain such a program for my imputer so I can continue work at

a there are any programs that are on PD circuit, shareware, or even mmercial, can you please give me ls it possible to configure Dos and, if so, how?

I own two versions of CrossDos, the on the Workbench disks and one away on a magazine CoverDisk. setup consists of an Amiga 1200 with hard drive.

Ryan Morse, Milton Keynes

Mac drives work in a very different way to Amiga drives, so the only way you can make your Amiga read Max floppies is either to buy an emulator such Emplant or the commercial program 2-Dos, which enables the connection of an external Macintosh floppy.

However, a Mac floppy drive will cost you £100, so why not just use CrossDos? The Macintosh can read PC disks, as can the so to save a lot of money you could use 720k MS-DOS disks as go-betweens.

If the Mac in question uses the System 6 merating system, it should have a utility alled Apple File Exchange, which is used to and format PC disks or copy files to and

If the Mac has System 7, you can format C disks from the desktop, but make sure you this on the Mac as System 7 has a particular way of formatting the disks and sometimes refuse to recognise a PC disk another machine.

nd

ck

ft

al

ld

il

11

st

#### **Bad sums**

I have recently returned to the wonderful world of the Amiga home computer by purchasing an A1200 complete with 85Mb hard drive. Up until yesterday things were going great but now I have a problem.

My hard disk is divided into two partitions, one which houses Workbench, called System3.0, the other called Work which stores everything else. Whenever I click on the Work icon it opens OK, but also displays the following message:

#### WORK HAS A CHECKSUM ERROR ON DISK BLOCK 90758

After cancelling the message the machine seems to perform the same as it did before the message started to appear. Please can you tell me what the error means and how to fix it?

Stephen Reid, Ellon

A checksum is a number which is appended to a block of data on disk, and is the result of a standard calculation carried out on the data held in the block. This sum is used as a reference to check geddit?) the data and make sure it isn't corrupt. The error message you have been

From viruses to thunderstorms, we've got answers to all your problems, natural or otherwise, from our team of experts

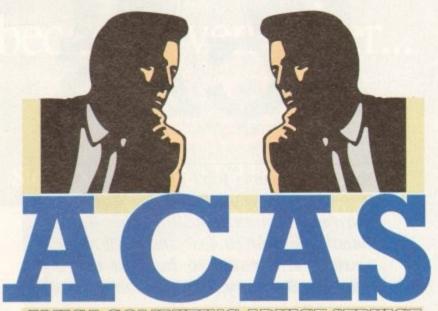

receiving merely tells you that a minor fault has developed with the data on one small part of your hard drive. Use Quarterback Tools from the December issue CoverDisk and choose the repair damaged volume option.

Quarterback will scan the drive until it finds the bad checksum, then attempt to recalculate it. If this is not possible, the data block may be deleted, which will mean deleting the file which was held there. C'est la

Oh, and remember that you should never, ever use a disk repair program on a hard drive which is showing no symptoms of sickness. I mean, would you take your car's engine to bits just to try out a new socket set?

#### Plates of jelly

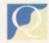

I recently had a problem with my A500's floppy drive which the local computer shop diag-

nosed as (probably) a faulty chip called CIA. They subsequently offered to fix the fault for £47. This is too much for my pocket, so I decided to buy the CIA chip

described by the engineer and fit it myself. However, having opened the Amiga for the first time I was seized by an attack of nerves. For all I knew it might as well be full of plates of jelly and ice cream. Do you have any advice on what I might do to locate the correct chip and set things right? I Allen, Alsager

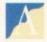

It sounds as if you are unsure even which chip you are replacing, and unless you can be sure it's best to leave it to the engineer you first spoke to.

If you insist on doing this yourself, confirm with the shop that you have the correct CIA chip (there are two of them, CIA-A and CIA-B), and use the old screwdriver method.-

This involves carefully levering the chip out at both ends using a small flat-bladed screwdriver and is easy enough, if a little daunting when first tried. Carefully insert your new chip and put the Amiga back together again, then cross your fingers and

You can't damage anything other than the CIA chip itself if you inserted the wrong chip, but as you've already paid for this it might be wise to have the engineer finish the job for you.

#### Amos answers

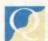

I have a few questions on Easy Amos and the difference between it and the rest of the range. I hope you'll bear with me.

Does the Easy Amos package contain both disks and a manual? If I buy the Easy Amos package would I still have to buy a compiler or would it be immediately ready to run?

Is there any difference between Easy Amos and the Amos Professional package, or once I understand Easy Amos will I be able to understand or graduate smoothly to Amos Pro?

I hope these questions are not considered a menace, but as an Amiga owner of only two months I am desperate to be weaned off games. Finally, if I buy Easy Amos, will I really need to buy Mastering Amiga Amos or could that be done in the distant future once I have a working

Friend in need, London

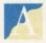

Easy Amos is a perfect way to start on the Amos trail, and has ample manuals with on-line tutorial help to

gently ease new users into programming with the language. You would still have to buy a compiler to create stand alone programs, but Amos also has a utility called Ramos which will enable programs to be run from their own

This isn't as fast and smooth as compiling a program, but Ramos at least makes it possible for users to release their stuff through the public domain. There are a lot of differences between Easy Amos and Amos Pro, but these are mostly to do with the latter's extra commands and facilities.

You should find no difficulties in moving from Easy Amos to Amos Pro once you've mastered the basics. If anything, this is the

## **Net nightmare**

I am looking for a solution to a problem I have in transferring files between an A1200 and a 486 PC. So far I have been using Windows Terminal and an old Amiga comms package called Access.

I transfer large files (sometimes up to 30Mb) and although the method works it is almost non-viable due to the slow transfer speeds I can use. I use 19,200 baud and I'm sure I can transfer at 115,200 using Laplink 3 or 4 on the PC and a similar

The problem wouldn't be so bad if I could transfer the file in one go, but an unfortunate quirk in Access means it crashes if you select a directory that has a file larger than 999k within it, so I have to break the file down using Splitz and transfer it as a series of 1Mb chunks. This is a nightmare.

Please can you advise me on the package or combination of packages I am looking for, or suggest a better way of going about things?

Stephen Davies, Wolverhampton The first thing you should do is dump the comms package you are using and either lay your hands on a newer version or get hold of one of the

other packages such as JRComm or NComm. You should be able to transfer files of any size at almost 60 kilobaud if you have a modem with good error checking, and should not have to break files

If this isn't good enough, try a networking solution. A new PCMCIA Ethernet card has been launched by Californian-based Interworks. Dubbed the I-Card, you should be able to use this to connect the Amiga to the PC using a suitable PC Ethernet card and some decent software.

Transfer rates for Ethernet running through the PCMCIA slot won't be much above 300k per second at best, but this is a hell of a lot better than using a

You can phone or fax Interworks on (0101) 909 699-8120 for more information, or keep an eye on this magazine for a forthcoming review.

recommended route for those who wish to take

Lastly, you won't need another manual immediately, as the Easy Amos manual is quite good enough. Once you feel confident with Amos, though, there are a few very good programming guides, and there's always the Amiga Computing monthly Insight column.

#### Choices, choices

For Christmas my parents plan on getting me a new computer to aid me in my work. I was thinking of an A1200 with 85Mb hard drive, but my parents think I'd be better off with a PC 486sx because of its high quality of business software.

My current Amiga software includes PageStream 2, Wordworth 2, and Protext 5.5 and I use my A500 for business and leisure. I would be grateful if you could advise me on which machine to buy.

After reading numerous comms sections I would like to buy a modem to communicate with other modem users and bulletin boards. I was thinking of buying a Supra Fax modem (2,400bps) or a Supra 14,400 baud model. I plan on using the modem about twice a week to download about four utilities or less each time and upload a few.

Could you recommend one of these two or even suggest another modem? Also, does NComm have an archiving and de-archiving utility? Thanks for answering my questions.

A Chang, Wimbledon

The choice of which machine to buy is one you'll have to make after long hard consideration, but the A1200 is a better bet on several counts. First of all, the software is much cheaper, particularly office software, and as long as you don't plan to run a large company's accounts and stock control on the machine, the Amiga is fine for business.

Modems' should be less of a problem if you read our survival guide and round-up on this subject a few months ago, but you still seem a little confused. The Supra Fax modem is available in two models, the more expensive of which is a v32 bis unit capable of 14,400 baud.

This is the slowest modem we can

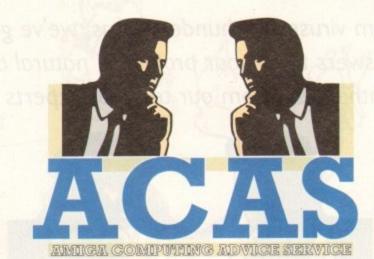

You got problems too? Then drop a line to Amiga Computing Advice Service, Europa House, Adlington Park, Macclesfield SK10 4NP and we'll move heaven and earth to help in these columns. But sorry, we cannot reply personally, so save those SAEs.

recommend for regular comms work as a cheaper and slower modem would make a big difference to your phone bills.

As for NComm, this is a splendid comms package, and you should be able to get your hands on the latest version of the Lha archiver when you first log on to a BBS. Friendly front-ends for complex archivers do exist, Lharca being one example that springs to mind, so you should have no excuses for not using one.

#### Small screen

I own an A1200 and an AOC multisync monitor. Usually, I use the double PAL hi-res no flicker screen or productivity mode, but I have been unable to find any way to use the whole of the screen.

I know how to use overscan prefs, but even with these at their maximum I am still left with about two inches of space on the left and one inch on the right. Is there any way to utilise this extra space?

Obviously I am aware that I can alter the horizontal picture size of the monitor, but I gain no extra actual screen space doing this. I also use a PC from time to time and this seems to be able to use the whole screen.

Surely the Amiga isn't inferior?

Craig Thompson, Orpington

You should have mentioned the AOC's model number, as it is possible you have a standard SVGA monitor and are mistakenly referring to it as a multisync.

The standard AOC 14in model is happy with both double PAL and productivity mode, but these are often just approximately close to the monitor's normal operating mode rather than bang on.

You will always suffer from a certain amount of edging on a monitor screen, but two inches sounds a little over the top, inviting the conclusion that the Amiga's signal isn't quite to the monitor's liking.

Try using the VGA-only monitor driver, but if you get no joy out of this then there's little you can do except start saving for a true multisync or swap your AOC for a

#### Stats freak

I am working as a safet engineer at a small pottery i Stoke on Trent and we've deve oped a simple heat monitoring system

which presently runs on a clapped-ou old Amstrad PC.

Briefly, the system comprises of dozen heat sensors hooked up to an IEE serial port card which feeds constant data to a program we had written for us couple of years ago.

This keeps track of the heat change within our kilns and reports on a variety of areas such as average temperature latent heat build up, and so on. I now discover that the program is a simple little thing which I can recreate on my Amiga 1500 and would like some advice on the best way to go about this.

Will I need to use machine code, and will the Amiga be able to use the PC's interface card?

George Foley, Stoke on Trem

The IEEE card you mention, if i uses the ISA PC bus, should worl perfectly in your A1500's PC slots and you should be able to write a routine in C to address the ports so long as you have th relevant information from the card's

manufacturers. If the heat monitoring program is as simple as you say, you should be all systems go, but remember to thoroughly test the program before switching over to the new system.

The art of programming is 99 per cent perspiration, and complete bug-testing is a must when the program is going to carry out such a vital job.

### **Tardy drive**

I have an A3000 fitted with an old Maxtor 105Mb drive I got second hand, and for most of

the time the drive works well. However, on a cold boot the machine seems to wake up before the drive, and I have to warm re-boot again to get the hard drive to

Is there a problem with the drive or the A3000 SCSI interface? I have never before seen a hard drive do this and I live in fear that it will one day go pop and take my work with it.

Once booted, the drive is fine, and I've never had error reports, but could there be a disaster waiting around the corner for me?

Lee Billings, Braintree

Your hard drive obviously has a few problems waking up in the morning, but there seems to be little to worry about. If a warm re-boot is fine and you've had no errors or lost data, it could just be that this old drive takes a second or so longer to unpark the heads, power up to speed, and report itself

ready for duty than the A3000 can wait. For safety's sake, make regular backups of essential data and keep and eye open for the first hint of problems.

# Cracking the colour code

As a new Amiga owner, I was delighted when I first booted ProPage 4 and created my first full colour layout, especially as I knew I could make some money this way.

A friend of mine has a small restaurant and asked me to design and print some colour leaflets about his special Christmas dinner menu. I said OK, went to work, and had him approve the designs on my monitor screen before printing them at a local bureau.

However, when the 500 leaflets were delivered a few days later the colours were all wrong, particularly anything with red in it. I checked the PostScript output specs, confirmed that I'd chosen the right colours, and everything seemed fine, so why the big difference?

I hope you can sort this out, as I hope to develop it into a regular sideline.

R Savage, Edinburgh

Colours shown as points of light on a glass screen are, unfortunately, very different from those same colours when sitting on a piece of duller paper reflecting the

The difference is one you can really only learn by experience, and it is only with a great deal of practice that the DTP professional picks up expertise in this sort of area.

There are, however, some things you can do to make things a little easier to start with, the most obvious of which is the Pantone colour system.

This has been specially designed for spot colour jobs and gives you the opportunity to tell the print bureau exactly which shade of ink you want by selecting it from a colour chart.

ProPage 4 supports Pantone colours, so you should use these if you have a specific needs for a particular shade of red.

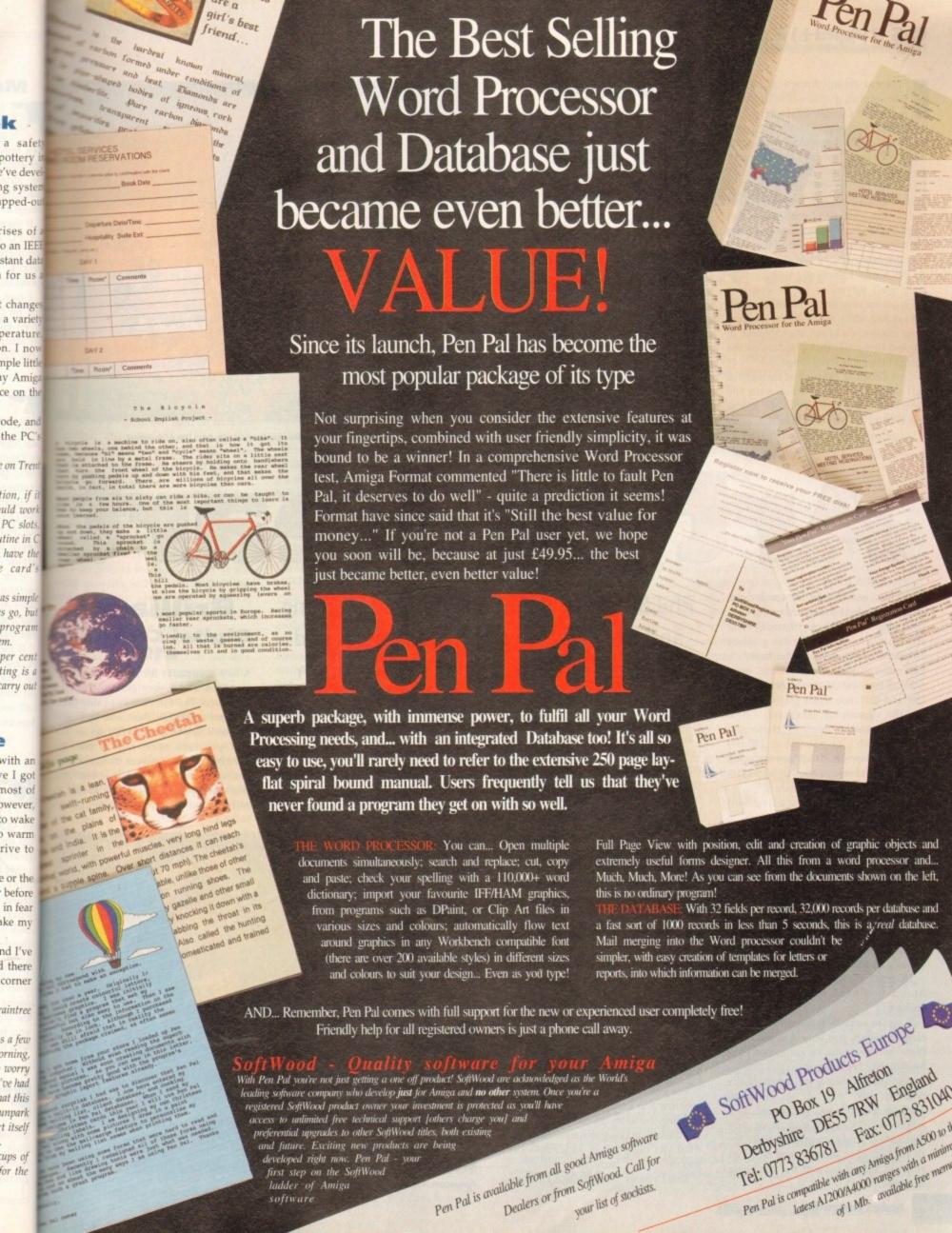

f you own an Amiga you'll be interested in graphics is some shape or form. It's inescapable, as you look at the many beautiful images on your screen and on the pages of your favourite Amiga magazine, you can't help but enjoy good quality high resolution graphics.

You may be content with looking at those which have been created by other people, but sooner or later with all that graphics power in your grasp you'll get the bug and want to do a little bit of your own graphics magic.

The Amiga has always been particularly well served as far as graphics packages are concerned, but although it's always had real state-of-the-art graphics programs for you to run, it's only been in the last two years that graphics on the Amiga have really come of age.

True Colour or 24-bit cards are really in full swing now, and what with the OpalVision, Harlequin, Picasso, Retina and GVP's IV24 and EGS Spectrum cards all coming with their own graphics

# Deluxe **Paint 4.1/** 4 AGA

#### **Electronic Arts** No price

This is the great granddaddy of them all. The thing about Deluxe Paint is that it was written early enough in the life of the Amiga to become the standard by which the programs which came after it, ie. all of them, were measured.

This shows itself in that in any graphics program you can mention, the same keyboard short-cuts as Deluxe Paint apply, and features (even button icon designs) have been borrowed from DPaint's system to make newer programs look familiar. This means that once you've mastered Deluxe Paint you will be at home with almost any graphics program on the Amiga. Although not really

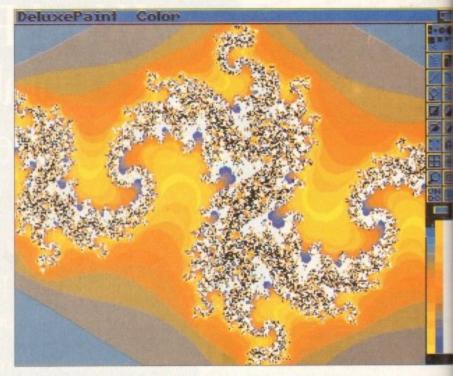

A fractal fantasy as DPaint gets to grips with countless colours from the AGA chipset

programs, you are really spoiled for choice as to which you should go for.

Having said that, apart from TVPaint and OpalPaint most of the free graphics programs which come with hardware are pretty slim on quality.

With the new AGA Amigas like the 1200 and 4000 came a new graphics power in the form of the two new graphics modes, Register mode and Ham8, which give you 256 or 262,000 colours to play with. I defy anyone to tell the difference between a full 24-bit picture and Ham8 at a moderate distance.

So the time has come for a long hard look at graphics on the Amiga, and in particular all the bitmapped painting packages you can buy.

Bitmapped graphics are fundamental to the way a computer screen works. Each coloured dot on the screen is defined by a series of "bits", or digital locations inside the Amiga's memory. The bits form a "map" or pattern across the screen, telling the computer where each dot is and what colour it should be.

In order to create graphics on your Amiga you need to buy a graphics

If you're lucky then one came with the computer when you bought it, but if not then I'm afraid you've got to put your hand in your pocket again.

And incidentally, don't automatically pass up any "old" or second-hand graphics software you see around, as it might be OK, and may save you hundreds of pounds in graphics tools. For an idea of what second-hand bargains you can expect look at our "Bargain Basement".

Phil South looks at all the best painting and art programs for the Amiga, and some of the tools which drive them

available on its own at the moment, being a key part of some of the serious bundles this Christmas, the program is well worth getting hold of by any means you can, as especially in AGA is it easily a match for low-end 24-bit programs and enhanced HAM mode devices like those in our bargain bin.

The program is long overdue for major revision, especially with the likes of Brilliance taking up any slack between standard paint programs and the 24-bit crew, but it still manages to keep its head

All the most recent versions of Deluxe Paint handle animation as well as stills. The interfaces are very simple, and to step between frames you use the 1 and 2 keys on the top row of the keyboard.

This means you can draw with your right hand on the mouse and flip the pages back and forth with your left. You can even flip screens between the point you click the start point of a line or shape and when you click the end point.

For even more precise alignment the program also includes a lightbox facility, enabling you to see the previous frames in a sequence, making it simpler to match what you drew before with subsequent

Until you've tried Deluxe Paint you

really aren't going to know what you're

looking for in a graphics package. So it's really not so much a question of: Are you going to buy Deluxe Paint or another program? It's: What program are you going to buy as well as Deluxe Paint?

### **Brilliance Digital Creations** £199

A new contender for the Deluxe Pain standard, and a very good one too, Brilliance. The forerunner of this great program was DCTV Paint, also by Digita Creations, as part of the DCTV device. Th new program bears only a passing resemblance to its forebear. Brilliance is at almost professional quality paint and animation program with the ability to animate and paint in up to 256 colour

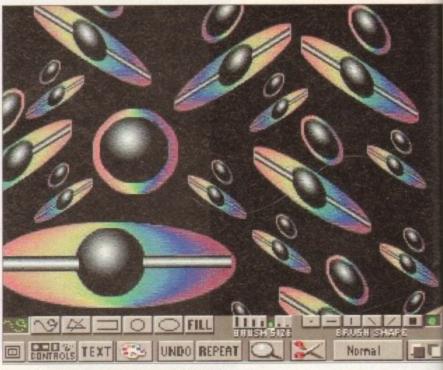

Perspective effects in seconds courtesy of Digi-Paint

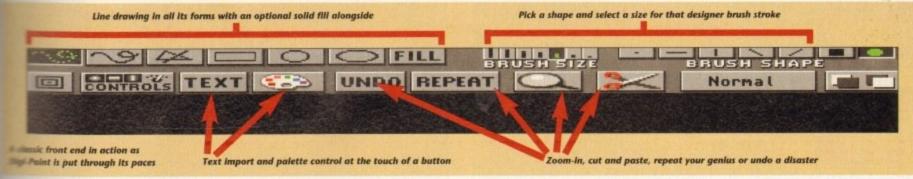

reg mode in fact), but also with a HAM version of the program
TrueBrilliance you can also edit and
True Colour 24-bit images.

are handcuffed by the limitations of OK, so Ham8 is really very close to real thing, but regular HAM mode, interlaced, is pretty much touch and

This is a program best used on an AGA whine. The price is justified by the lities and the speed with which they mate. It's a good program, but unlike so others it's fast too.

You can do pretty much all the things can do with Deluxe Paint and even e of the things you can do in palPaint and ImageFX. The quality of end result is better than what you see your screen in 24-bit mode, as the gram works in 24-bit under the hood, and what you see is only the best dition of the real image that you can your particular system.

e

ons

e Paint

too, is

is great

Digital

rice. The

passing

nce is an

int and

ility to

colours

The animation settings are very phisticated having more in common a high end 24-bit program or even a stracing suite like Imagine or chtwave. You can tween characteristics time and make some very special tests. There is a morphing feature but more like the Deluxe Paint version of phing than a replacement for the more resisional Morph Plus or Cinemorph.

This is certainly a very sharp contender the best graphics program of this year, pecially as OpalPaint (the only other togram I really like a lot) was actually st year's big hit.

# OpalPaint 2.0 Silica Shop £499

Although comparatively new to the Amiga scene, the OpalVision board has cut a nice little niche for itself. It's a great 4-bit card, and although there are a lot of promises of Video Modules (real soon low!) this is not the card's strength. It has the of the easiest to use 24-bit paint programs on the Amiga, and now discounted almost as cheap as the old DCTV unit.

The 24-bit quality on the screen is very smooth and clean, and like most programs which come with some kind of display enhancer, the new display makes the program look good. But OpalPaint is a very useful and clever program. It's been

through more revisions than a best man's speech, and it's possibly the most finely tuned program of its type as a consequence of that.

Sure some people will still complain it doesn't do this, that or the other, it is still a very potent force in the 24-bit paint market. Updates to all facets of the program and the hardware are available on-line on an almost weekly basis.

The program can be a little slow if you don't have any kind of acceleration. This is particularly noticeable on the spray can function and anything else where the screen needs to be re-drawn. 2Mb of chip RAM is almost essential once you start getting into professional style work.

The screen sizes you can work at will be severely restricted if you don't power up your machine with a faster CPU and more brain in your Chip memory. It's a bit like salmon fishing through a keyhole.

Although not so good for creating game graphics like Deluxe Paint does, it's the bee's knees for True Colour graphics creation or for video work. It has the added bonus of being able to save in Jpeg format to save space on your drives, but of course this is not to be recommended for high quality images.

And of course you'll have to wait a while before you can use the OpalVision frame grabber, but that's just a minor detail. I don't care when the modules come along. If they do it'll be a bonus, but I'm not holding my breath.

# TVPaint Tecsoft • £600

TV Paint has been the graphics engine of choice on a number of 24-bit cards on the Amiga. First it was the Harlequin, then AVideo, and then it popped up on a few others. This program runs on two screens, one for the Amiga, for menus and the like, and one for the display card on which the real time 24-bit graphics happen.

The program is getting on a bit now, and although the quality is very good it is very expensive, putting it out of the running as far as most people are concerned. It is, however, simply the best than you can get for a variety of reasons. Unfortunately none of these have a bearing on the price. Version 2 has a lot of new bits added to prevent the age of the program showing in a lack of modern features. So now it has perspective, for example, just like all the other programs.

The menus are easy to navigate and the quality of the output is second to none.

# **Hardware wars**

#### **Tablets**

Apart from the mouse, what other graphics input options do you have? Serious options like TV Paint have drivers for Wacom graphics tablets, that much we knew about, but also you can get tablet drivers for OpalVision too.

This is handy for artists who have a bit of trouble converting the moves they would make on a page into mouse moves on an upright monitor screen. For the tight of pocket, Deluxe Paint v4.6 also supports pressure-sensitive stylus and tablet input.

#### **Scanners**

Where scanners really start to kick ass is when you get over the  $\mathfrak{L}500$  mark – then you start to see some really professional items, and not just the hand scanners but the flatbed ones too. These are sort of hybrid computerised photocopiers really, with no paper trays to change and no toner cartridges to refill.

The PowerColour Scanner (Power Computing £239) supports 4,096 colours and scans at resolutions of 50 to 400 dpi. There are versions available for the A500 and the A2000 with the A2000 version having its own little Zorro-shaped adaptor board.

The Powerscan v3.0 software enables you to digitise full 12-bit images, which are stored in 12-bit internally so no quality is lost when displaying as HAM. The software supports both Workbench 2 and ECS screen modes.

By way of opposition, there's also the Migraph Colourburst at £399 and the AlfaData AlfaColour at £299. Many other black-and-white hand scanners are available for upwards of £99. Obviously you then have to colour the images in, but that's half the fun isn't it, join-the-dots fans?

Then there's the Epson GT-6500 (£799 plus £110 for driver software by ASDG) which scans in 24-bit pictures in resolutions as high as 1,200dpi (with special software interpolation).

For colour DTP there's no short cut to this kind of quality. OK so you could get yourself a good 24-bit video digitiser, but the results will always be fuzzier and in almost every way inferior to a flatbed scanner.

### **Digitisers**

The VLab YC is the best I've used (MacroSystem £299). It's a half height Zorro card and as usual with Zorro cards it fits into any slot you've got spare. The card grabs a full frame of colour video when the grab button is pressed on the screen using the mouse, and this works best when the video is in motion.

Once the frame has been grabbed, the YUV image can be saved, or the frame can be previewed in HAM colour, or 16-colour greyscale, or you can send the image directly to a Harlequin card for the best quality of image.

The DigiView unit supplied with the MediaStation package is the oldest and most used digitiser on the Amiga, as it was the first out and was in fact the only one on the market for guite some while.

You use it with a black-and-white video camera mounted on a tripod, and hold coloured filters over the lens to scan manually for the RGB components of a colour picture. Although not really holding its own among all the new units, it's still a bargain, especially second-hand.

New units from Rombo look to be about to change all this, the Vidi (12) and VIDI (24) RT (Rombo £199 and £299). Rombo have been in the digitising game a long time, since before the Amiga was a project box called Lorraine.

The VIDI 12 unit is based on the old basic mono VIDI Amiga, although now the unit also has the RGB Colour splitter built in to it rather than being separate.

The new VIDI 24 is full 24-bit grab and save, with both these new units doing the job in real time on moving video the same way as the VLab. The main difference is that the VIDIs will work on any Amiga with a parallel port, whereas the VLab needs a Zorro slot.

Add the finishing touches to a huge image thanks to the power of virtual memory

OpalVision looks flickery and imprecise by comparison. This is the professional end of the game and you don't really want to know about it unless someone else is paying.

# 1.5 GVP · £199

Although primarily a treatment engine for graphic effects on already existing images, you can edit quite extensively with ImageFX. Although this is primarily a competitor of Art Department Pro v2, it can in fact act more like a paint program if need be, although for the creation of graphics you might want to look elsewhere.

It is a very powerful 24-bit file manipulator, and if you want to have an Amiga version of Adobe's Photoshop, ImageFX is the package that comes closest to that. Not

# Bargain basement

#### HAM-E

(Black Belt Systems)

A forefunner of the AGA graphics modes, providing 256 colour and 262,000 colour Ham-E modes. A built-in graphics editor never got past the beta stage and was anyway surpassed by Image Master, which eventually became a separate release.

Other programs which supported the unit came and went, like Spectracolour HAM-E and HAM-E workshop. These are nice units if you can find them, if a little tricky to get set up.

#### DCT

(Digital Creations)

Before Brilliance came along, there was DCTV Paint. The DCTV was a combined painting and digitising unit which boasted real 24-bit, which of course it wasn't, really, it just looked like it. A bit like AGA I guess. The unit had three plugs on the back, one which plugged into the RGB socket on the Amiga and had a pass through directly to an Amiga monitor. The output from the DCTV was sent to a composite TV monitor (or the video in socket of a domestic video recorder).

only can you manipulate images but you can convert them to BMP, DPII PC, Impulse RGB, GIF, JPEG, PCX, PPM, PMG, Rendition, Targa, DCTV and HAM-E.

The animation side also converts between ANIM and PC formats FLI and FLC. The program also supports a number of input devices like scanners directly from the user interface.

The program also does morphing via Cinemorph and a number of other mind-boggling effects. ImageFX is not to be seen as a replacement for any of the programs on offer here, but could be seen like Deluxe Paint as a standard tool in the arsenal.

# Personal Paint

# Cloanto • £59.99

Although UK distributor Micro-Pace recently vanished, this excellent program is still worth a look if you can get hold of a copy. Although strictly limited to 256 colours on an AGA machine, it shouldn't be written off completely as 256 colours is actually quite a lot!

PC paint programs have got by on this much colour for a long time, and the material you can produce is very colourful, and very precise, lacking HAM or Ham8's capacity for fringing or bleeding.

However this is all the program does, so if you want something a little bit more flexible, then something like Deluxe Paint or Brilliance might be more appropriate, depending on your budget. This program is also available in a reduced version with the new Picasso display card.

# MediaStation NewTek £139.95

The graphics engine of this DigiView based graphics/presentation pack is DigiPaint 3. An old program now, it still has something to offer. It's HAM only, coming from a time when there weren't actually that many HAM paint programs.

All its work internally is done in 24-bit, and so the results are very smooth. It's particularly good at treating digitised pictures, which is not surprising as DigiView, also by NewTek, is also supplied with the package.

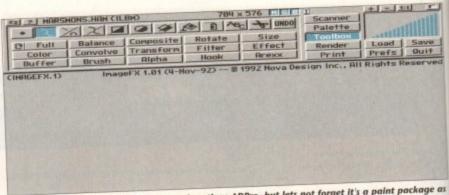

ImageFX is often referred to in the same breath as ADPro, but lets not forget it's a paint package as well as an image processor. If you're looking for an all-rounder that will grow with your need it's well worth the extra investment

# Jargon buster

|              | Par. 9                                                                                                    |
|--------------|----------------------------------------------------------------------------------------------------|
| 64 halfbrite | A hardware trick which doubles the amount of colours available in lo-res from 32 to 64.                                                                       |
| AGA          | Advanced Graphics Architecture. A new graphics standard on the Amiga 1200 and 4000 allowing 256 colours on-screen in standard modes and 262,000 in Ham8 mode. |
| anim         | A compressed animation format, that stores the differences between frames rather than the whole pictures.                                                     |

|               | Traines rauter dans are                                                                                                    |
|---------------|----------------------------------------------------------------------------------------------------|
| anti-aliasing | Smoothing method used in computers to blur the transition between sharp edges and background colours by using intermediate colours. |

| chip RAM | The amount of memory available to the custom chips, usually the first 1Mb (or in some cases 2Mb) of memory. 2Mb is needed for some 24-bit graphics operations, and this can be added to Amiga which don't already possess it. |
|----------|----------------------------------------------------------------------------------------------------|
|          | allendy possess and                                                                                                    |

| fast RAM Expa | nsion memory, up to 8Mb on standard Amigas, and more if the ine has a more advanced CPU on board, like an 030 or 040. |
|---------------|----------------------------------------------------------------------------------------------------|
|---------------|----------------------------------------------------------------------------------------------------|

| GIF    | A compressed file format used by CompuServe.                             |
|--------|--------------------------------------------------------------------------|
| HAM    | Hardware trick to give you 4,096 colours in lo-res and lo-res interlace. |
| hi-res | Up to 16 colours, but more horizontal resolution so size is more like    |

IFF Short form of Interchange File Format. All types of Amiga files are interchangeable between programs, like IFF ILBM files are pictures, IFF ANIM files are animations. Created by Electronic Arts and Commodore Amiga.

| ILBM      | Short for InterLeaved BitMap. The bitmap graphics IFF standard.         |
|-----------|-------------------------------------------------------------------------|
| interlace | Doubles the vertical resolution by alternating two sets of 256 lines ve |

| Doubles the vertical resolution by alternating two sets of 256 lines very fast, giving you a slight flickering effect. Usable with both hi-res an lo-res, and doubles the vertical resolution, so lo-res becomes 320 x 512 and hi-res becomes 640 x 512. |
|----------------------------------------------------------------------------------------------------|
|                                                                                                    |

| Jpeg A compressed file format used for 24-bit pictures, which are absixteenth of the original size in most cases. | oout |
|----------------------------------------------------------------------------------------------------|------|
|----------------------------------------------------------------------------------------------------|------|

| lo-res | The basic Amiga graphics format. Up to 32 colours and 320 x 256 pixels |
|--------|------------------------------------------------------------------------|
|        | in size.                                                               |

| overscan  Usable with all Amiga resolutions to take the image to the sides of a monitor or TV screen. A mode for video users to enjoy. | overscan | Usable with all Amiga resolutions to take the image to the sides of the monitor or TV screen. A mode for video users to enjoy. |
|----------------------------------------------------------------------------------------------------|----------|----------------------------------------------------------------------------------------------------|
|----------------------------------------------------------------------------------------------------|----------|----------------------------------------------------------------------------------------------------|

| pixel      | The dots which make up a TV or computer screen.                                                                                                    |
|------------|----------------------------------------------------------------------------------------------------|
| resolution | The amount of pixels you can fit horizontally and vertically onto a mon itor screen. The Amiga has many different graphics modes. (See lo-res, hi-res, interlace, HAM, 64 Halfbrite, super hi-res and overscan.) |

|              | hi-res, interlace, HAM, 64 Haijbrite, super in res and                                                      |
|--------------|----------------------------------------------------------------------------------------------------|
| super hi-res | Mode made possible on Amiga's with the ECS chipset. Doubles hi-res resolutions. Also usable with interlace. |

FOOTBALL MASTERS Over 10,000 man hours (during 5 years) has been dedicated to a conduction of this constantly improving game. It is one of the most and accurate representations of a professional football managers challenge to tactically out wit and conquer every opponent.

Semagers: 1 to 4 Human players, Ratings, Performance statistics, sack and offers. 3 Difficulty levels, Manager of the month and season and offers. 3 Difficulty levels, Manager of the month and season and offers. 3 Difficulty levels, Manager of the month and offers and offers and offers and offers and offers and offers and offers and offers and offers and of

EASY TO PLAY Animated

Wrestling game

ckage as d it's

able in

modes

een

rs.

first

24-bit

he

ace.

re like

les are

s, IFF

odore

very

512

es and

bout a

ixels

the

offs, Tables. 7 Cup competitions with precise rules (2 legs, extra away goal rule, seeded draws, European Cup tables, 5 subs,

ROFESSIONAL

domestic player restrictions etc.), Finalist route to glory.

Sees: Yearly fixture/previous list, Week fixtures/results, Results from

Senious meeting with opponent (goes back up to 6 seasons).

Joystick or Mouse.

1 or 2 players

Players: Real life statistics reflecting the start of 93/94 season with real positions, height, age. Live transfer market, Contract & wage negotiations, Preferred foot (left/right/both), Loans, Injuries, Training Special talents, Trainees, Goalkeepers (separate skill categories), Defenders, Midfielders, Attackers & Utility, Retirements, Foreign transfers, Unhappy players, Top 10 Hot shots.

Team: Training, Tactics (15 different styles), Aggression, Formation allows specific player field settings (Left winger, Sweeper etc.).

Club: Sponsorship, Ground improvements, View opponent, Finances

The Match : Real time scoreboard reporting goals & injuries yellow/red cards, Sound effects, Interventions permitted at any time to change tactics, formations and make subs. Physical graphical penalty participation (optional). Over 80 different referees.

Other: Fast load/save, Printer access, 20 Options to set various game preferences, Instruction book, Easy to play, Technical support. Plus: Over 100 other meticulous refinements impossible to list here. Editor: Allows you to amend various items in saved games. \$12 Extr

This is a purely managerial cricket manager game that concentrates on strategy and includes plenty of relevant statistics. The game has been designed and developed by a true fan of the sport. It replicates everything that a real manager has to contend with and it's a totally unique production that anyone with an interest in Cricket should experience. A summary of the main features is shown below:-

- AXA EQUITY & LAW 18 league county teams, 50 overs per game.
- · 4 Cup competitions including Benson & Hedges, Nat West.
- 20 different match umpires with accurate names and strictness.
- Accurate player details Surname, height and age.
- 27 different player attributes. Most skills have a direct impact on the effectiveness of each individuals actions during a simulated match.
- Easy player selection. All game text is clearly presented.
- · Batting and bowling averages. Top batting and bowling tables.
- · 3 Different training intensities to boost batting, bowling or fielding.
- Weather, pitch and light often make an impact on ground condition.

· Full match highlights let you watch the action ball by ball with full graphics and/or realistic sampled sound effects for significant events (Fours, Umpire decisions, etc.). Interventions are

PLAY BY MAIL Service Now Available

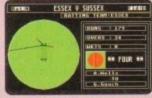

permitted at any time to change batting tactics or fielding placings.

- 3 Batting/Bowling classifications (Normal, Attack and Defend).
- Choice of 15 different field placings.
- Full scorecard results with best batting and bowling figures.
- Other staff (Physio, Groundkeeper, Scout) can be hired and fired
- Annual league fixtures listing. Current week and last league results.
- View current cup competition draws and historic records.
- Real time transfer market. Player contract and wage negotiations.
- · Sponsors, Printer access, Finances, Poor ground fines, Manager rating.
- 15 Options to alter game preferences, Load/Save game.
- · Instruction book with plenty of examples.
- · Plus many more fine details that we are unable to list here

his game has been designed to be as close to real racing as possible. Five years of development by a clever racing expert has led to the second revision of this Flat Horse Racing Simulation.

Up to 4 players can participate as Owner Trainers with the primary objective of becoming the top rated trainer, in respect of prize money won, at the end of each racing season (March to November). There are up to 35 other intelligently controlled computer trainers to compete against and compare your personal performance.

To achieve this aim you must discover a potential champion and train them so that they become capable of competing well and winning any of the 47-big prize money races (Handicap and Group), eg. The Derby To give you an idea of the tools provided in this game to assist you reaching your objective we have listed the main features below:

- 250 horses each with over 60 independent variables.
- 26 different race courses (2 all weather), real life characteristics mirroring the diversity of racecourses in the UK (descriptions provided).

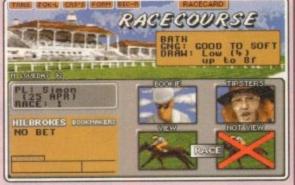

- 20 Jockeys who vary in ability and booking fees, Orders & Feedback.
- Formbook and Win Summary Cards cover the previous 200 races.
- Animated race display or just the result. View Declaration List for races.
- Very informative report by Head stable lad. Tipsters. Bookmakers.
- Racecards similar to racing press. Real life. Handicaps & Race Types.
- Viruses, Injuries & Vets. Load/Save game. Many other items included. Version 1 is available upon request (Simple training & betting) @ £15.

by Racecall, regulated by the Tote, this program achieved joint second. This led to a serious approach from a well known national book maker. Rejected in favour of supporting the public. Winnings Statistics: 104 wins out of 166, as from 2/6 to 1/9/93. Formula: This program tells you exactly what to do. You are NOT permitted to amend our system unlike so many other similar programs. low confident can you be in something that invites amendments! esearch & Development: Three years full time race analysis and experimentation to refine and test the prediction system. iside Knowledge: Plenty of unique hints from contacts in the know. lser Friendly: No racing knowledge required, easy to use, tutorial book Restricted Sales: As soon as our programs predictions have a prolific mpact on the betting odds we will stop accepting new buyers. onthly Updates: Highly recommended option. If any update fails to break even we'll send the next one free of charge. From £25 ce Increase : Highly likely. Buy now before success forces increa

# World Cup Cricket Masters

A fantastic graphical and/or tactical representation of Cricket that has been completely written by a traditional fan. You can physically participate with batting and/or bowling or leave it to the computer to automatically handle. See full feature list below:

- 1 Day limited overs or test.
- White or coloured clothing.

- Three Cricket grounds.

  Computer/Human players.

  ANIMATED ACTION

  Sound Commentary.

  Umpire signals.

- Umpire signals.
  All the strokes cut, pull, drive, etc.
- Appeals, dropped catches, run outs.
  Bouncers, wides and no balls.

- Scorecard & bowling analysis.
- Weather and ground reports
- Wagon Wheel
   Manhattan Chart.
  PLAYER VARIETY
   Rated on 8 adjustable factors.
   Left and right handed players.
   Range of batting types.
   Editor to amend game stats.

- Bowler types include seam. swing, change and both types of • Rain, bad light, cloud cover, spin with 8 speed levels

- Icon driven with point & click.
  Large 3D scrolling screen covering the entire playing area.
  Mouse controls bowler's line, length, direction field settings.
  Joystick control of batsman's attack level, strokes and
- · Surface and pace of pitch
- temperature and humidity

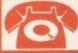

24 HOUR CREDIT CARD HOT-LINE

48 HOUR DISPATCH

f vou have a guarantee

OUR ADDRESS

twere DEPT. A C

| COMPUTER                                  | lı  |
|-------------------------------------------|-----|
| 512K S/S<br>512K D/S<br>1MB<br>NIGA 1MB   | All |
| ST 51<br>ST 51<br>ST 1M<br>ST 1M<br>AMIGA | DE  |
|                                           | Pro |

fessional Football Masters V4 24.95 12.00 P.F.M. Editor V4 Stable Masters V2 24.95 Oracle Horse Tipster (RRP £99.95) 75.00 24.95 Cricket Masters 24.95 World Cup Cricket Masters 19.95 Wrestling Masters CREDIT CARD NUMBER & EXPIRY E.& O. E.

NAME **ADDRESS** 

POSTCODE

TELEPHONE

mon

res,

res

# Best-Selling Amiga Titles at Amazing Prices.

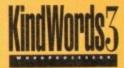

An essential requirement for the office and your home! The friendliest word processor you'll ever use. Simple

enough to have you working in minutes and yet sophis-

ticated enough to provide all the features you need for your resumés, reports, correspondence and all your writing projects. Page layout, mailing list merge and a variety of other up-to-date functions make KindWords the right choice for users of all ages.

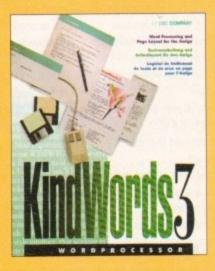

This tremendously powerful desktop publishing program offers unrivaled output, ultra-fast operation

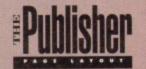

and a wide variety of superb special effects you

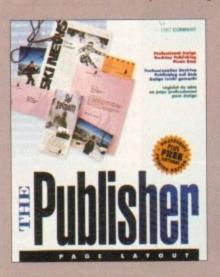

This publishing system lets you design and create professional-looking documentation efficiently and effortlessly. Now you can create the perfect page layouts for your leaflets, ads, newsletters or novels, with infinite ease!

# TREASURES

Round out your computer game library with a fortune of interactive mystery, fantasy and science fiction adventures you'll be sure to treasure in one value-packed collector's edition! Enjoy

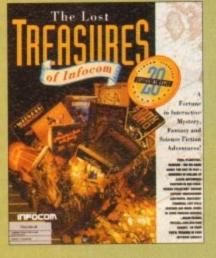

spine-tingling suspense and brain-teasing puzzles in such big-name games as Zork, Planetfall and Deadline. Dare to solve murder cases, discover lost pyramids, break mysterious curses, and rendezvous with alien vessels in your favorite Infocom adventures!

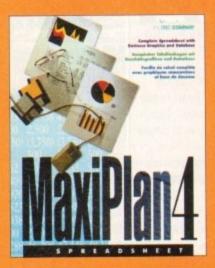

# MaxiPlan4

This acclaimed spreadsheet, database and charting program lets you take control of all your number and data tasks! Tackle financial analysis, database lists and marketing

research with the accuracy and speed your projects require. Organize, calculate and present your data clearly and graphically with colorful charts all in one multi-use program. Save time and energy by automating repetitive or tedious tasks with our simple macros command and more!

Now you can get four of the all-time best-selling Amiga programs for amazingly lower prices. For more information please call 0295 252 524.

NOW £2999

The Publisher NOW £2999

Treasures of Infocom
NOW £2999
ONLY £2999

MaxiPlan 4
NOW £2999
ONLY £29

# Reach the top with...

# Self-Tuition Courses

# A NEW LANGUAGE **EXPERIENCE**

LCL announces an incredible new release!

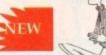

#### MICRO SPANISH (Beginners - GCSE & Business)

Complete course of spoken and written Spanish. Suitable for holiday makers, students, enthusiasts and businessmen (as it includes a program that generates your Spanish business letters

It uniquely includes real speech on disk. So for example, in one program you see a large, cute cartoon Spaniard who speaks to you with his mouth moving as he talks!
It demystifies Spanish and makes it fun. It comes with a book &

manual (needs 1Mb) & only costs £24.99 for

#### 24-Program course includes:

- Pronunciation
- Colours
- The articles
- Big picture vocabulary
- The uses of 'ser' and 'estar'
- Wordsearch
- Ar verbs
- Signs & notices found in Spain
- Er verbs
- Small picture vocabulary
- Ir verbs
- Holiday Madness adventure game.

- Time
- Plurals
- Conversation
- Adjectives
- Future & immediate future tenses
- Listening comprehension
- Perfect & Preterite Tenses
- Imperfect Tense
- Opposites
- Role Play
- Newspaper
- Business letter generator

Make a Start now (age 3yrs - GCSE - A Level). Totally comprehensive courses (each is a compilation of 24 programs with a book and manual, and tape where appropriate, or equivalent). ... of excellent quality (e.g."... Definitely a first class package" AMIGA SHOPPER)

...with far too many topics to list, but some examples are:

#### MICRO FRENCH (Beginners – GCSE)

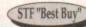

24 programs • Real speech • Graphics adventure game • Talking cartoon etc.

#### MICRO GERMAN (Beginners - GCSE & Business)

24 programs • Real speech • Graphics adventure game • Business letter generator etc.

#### MICRO MATHS (11yrs - GCSE)

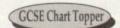

24 programs • Algebra • Geometry • Trigonometry • Statistics • Arithmetic etc

MICRO SCIENCE (Physics, Chemistry & Biology 8yrs – GCSE)

24 programs • Tuition • Practical Experiments • Learning by Pictures • Adventure game (1mb) etc.

#### MICRO ENGLISH (8 years – GCSE)

24 programs • Spelling • Punctuation • Grammar • Literature etc.

#### PRIMARY MATHS COURSE (3-12 years)

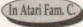

24 programs • Tables • Add • Subtract • Divide • Multiply (Long & short) •

#### **READING WRITING COURSE (3-12 years)**

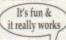

24 programs • Handwriting • Creative writing • Reading • Spelling etc

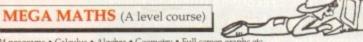

24 programs • Calculus • Algebra • Geometry • Full-screen graphs etc.

#### £5 OFF TOTAL FOR 2 COURSES, £10 OFF FOR 3, £17 OFF FOR 4

(\*All appropriate LCL Courses are National Curriculum compatible

£24.99 per course all inclusive. Orders/requests for free poster-catalogue to: LCL (DEPT AMC), THAMES HOUSE, 73 BLANDY ROAD, HENLEY-ON-THAMES, OXON RG9 1QB

Phone 0491 579345 for immediate despatch

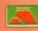

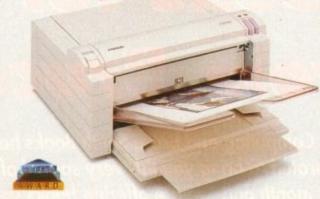

# FRACTION COST!

Now you can produce stunning high quality colour outputs on paper, transparency film or even T-shirt transfer paper from your Amiga. The Primera colour printer, recent recipient of countless awards in the IBM-PC and Macintosh markets, is also the perfect companion to any Commodore Amiga.

Primera uses thermal wax transfer technology, a technology usually associated with much higher priced printers.

#### primerafeatures

- Software drivers for Amiga, PC and Macintosh
- Prints A4 and A4+ size paper and transparencies
- Monochrome ribbon cartridges available for economical text only printing
- Print full colour 24-bit photographs
- Optional Photo-Realistic upgrade kit (Dye-sublimation)
- Produce photographic quality images for a fraction of the cost of similar devices
- Extremely small footprint, not much larger than A4

| Primera printer£825                           |
|-----------------------------------------------|
| Photo-Realistic upgrade kit£215.95            |
| Photo-Realistic refill kit (100 prints) £250  |
| Photo-Realistic refill kit (25 prints) £79.95 |
| 4 Colour ribbon (80 prints)                   |
| 3 Colour ribbon (115 prints)                  |
| Monochrome ribbon (400 prints) £34.95         |
| Transparency film (A4 50 sheets)              |
| Primera premium paper (A4 200 sheets) £18     |
| T-Shirt transfer paper (A4 10 sheets). £17.95 |

# FARGO

telephone 0 2 3 4 8 4 3 3 8 8

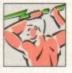

**Power Computing Ltd Unit 8 Railton Road** Woburn Road Ind. Estate **Kempston Bedford MK42 7PN** 

delivery: next day £5.00 2-3 days £2.50 Saturday £10.00 deliveries are subject to stock availability, all prices include VAT, E & OE

# Books for beginners from Bruce Smith Books

Amiga Computing and Bruce Smith Books have collaborated to bring you this very special offer for this month only we are offering books specially selected for beginners using the A1200. And not only books – we also have a Bumper Beginners Pack and a really helpful video.

Bruce Smith Books have a well earned reputation for technical excellence, coupled with an easy to read style which makes learning so much easier.

#### **Amiga Workbench 3 Basics Tutorial Video**

The ideal introduction to the graphical user interface with which all A1200, A4000 and A3000 users operate their computer. Step by step examples on all subjects for beginners. Floppy disk and hard drive machines are catered for.

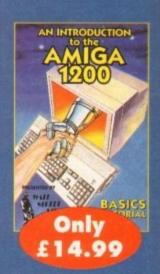

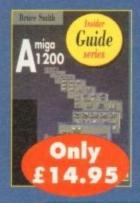

#### Amiga 1200 Insider Guide

The world's best selling Amiga book provides the perfect introduction to the Workbench and AmigaDOS on the A1200.

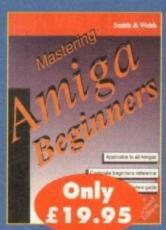

### **Mastering Amiga Beginners**

Takes the raw beginner in hand and provides a solid grounding in Amiga techniques.

# BSB order form

### Please send me...

Mastering Amiga Beginners at £19.95

Amiga 1200 Insider Guide at £14.95

Amiga 1200 Next Steps at £14.95

Amiga Workbench 3 Basics Tutorial Video at £14.99

Amiga 1200 Bumper Beginners Pack at £39.95 plus £3 postage and packing

I wish to pay by:

Cheque / postal order payable to Bruce Smith Books Ltd

Credit card

expiry date

Card No

The total value of my order is £\_

Deliver my order to:

Name (Mr/Mrs/Miss/Ms)

Address

Postcode Daytime phone

Allow 28 days for delivery

Tick this box if you do not wish to receive promotional material from other companies

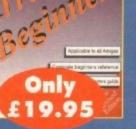

### Amiga 1200 **Next Steps**

Having mastered the basics, this is the ideal companion as you push back the frontiers of your computing knowledge and enjoyment.

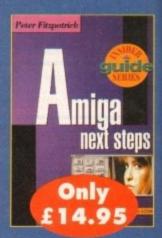

# Amiga 1200 Bumper Beginners Pack

Offers the first time Amiga 1200 user a superb high value introduction to the Amiga. It includes:

- Two books Amiga 1200 Insider Guide and Amiga 1200 Next Steps
- One hour video introduction to the Amiga 1200
- Four disks of software featuring a full function wordprocessor, music recording studio, graphics fractal generator, Workbench utilities, virus checker, compactor, file recover suite, hard disk backup, fonts, graphics. Full documentation is provided.

Only £39.95 plus £3 postage and packaging

Send this form to BSB Offers, Europress Enterprise Ltd, Europa House, Adlington Park, Macclesfield SK10 4NP or telephone 0625 878888 or fax 0625 850652.

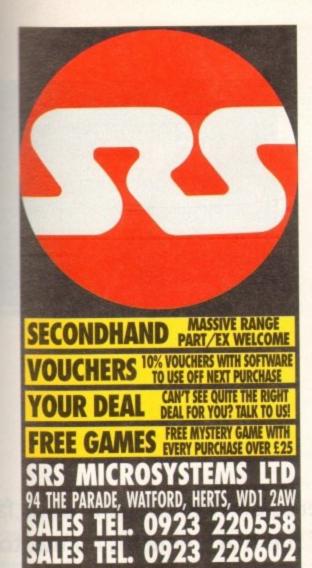

SRS Microsystems LTD is a long established business with over 12 years experience. By buying from us you are buying from a retail supplier with proper premises and a massive customer base. We are not just another mail order company. Later on, when you need help, we will still be around!

SRS welcome all major credit cards, including ANY Lombard Tricity card (any Store Name!) plus Cheques, postal orders etc, made payable to SRS LTD. To order over the phone by Credit Card simply quote the card no. and expiry date.

Same day despatch. Orders are sent straight after your phone call. Delivery charges: Small items (under £100) No charge £8 Per box All other larger items

Express Next day AM delivery

P

All prices include VAT. All items are subject to availability. Prices correct at time of going to press. Some prices and offers may not be available in-store. All items are covered by at least 1 year warranty. Many include Free in-home service contracts. Prices shown are what YOU PAY. No hidden extras. Please note: We do not supply goods on approval. Instant Credit available. Please ask for details (In-store).

E&OE

£16 Per box

## AMIGA 1200

**EVERY AMIGA FROM SRS NOW INCLUDES** FREE: 5 EXTRA GAMES + 5 PD DISKS

ldeal starter pack, but see below for amazing value alternatives

Deluxe Paint AGA Wordworth AGA Dennis AGA Oscar AGA + Print Manage

SRS SUPER ADD £39 ADD £39 ADD £39

## SUPER PACK

**BUYS YOU** ALL THIS!

LETS SPELL AT HOME PAGESETTER 1.2 MICROPROSE SOCCER ARTISTS CHOICE SHUFFLEPUCK CAFE HEADLINE FONTPACK RVF HONDA MAXIPLAN SPREADSHEET POWER PLAY DELLIXE PRINT II INTRO TO AMIGA DUNGEON QUEST ANGHT REFE STAR RAY

ND GLOVES Horth over 1350 Please note: We reserve the right to substitute items of equal value if any part of this pack is not available at time of order

AMIGA CD32

Amazing 32 Bit CD drive A1200

SCEES & OSCAR games on CD

## AMIGA 600

EVERY AMIGA FROM SRS NOW INCLUDES FREE: 5 EXTRA GAMES + 5 PD DISKS

LEMMINGS PACK ALSO AVAILABLE AT £189.99

40 MEG

64 MEG

MEG RAM UPGRADE

with an A600

Special Discount when you buy a Printer or a monitor with your Amiga

## **SECONDHAND**

## ALL FULLY GUARANTEED

PRINTERS - TOO MANY TO LIST FROM £129 AMIGA 600 AMIGA 1500 FROM £199 AMIGA 2000 FROM £199 FROM £99 + HUNDREDS OF OTHER MAKES AND MODELS

| DESKUET 310 PORTABLE WITH     |         |
|-------------------------------|---------|
| COLOUR CARTRIDGE              | £259    |
| STAR LC 24/30 COLOUR 24 PIN   |         |
| + SHEETFEED                   | £249    |
| MPS 1270 INKJET Was £139.99   | £119.99 |
| STAR LC100 Colour Was £179.99 | £159.99 |
| SEIKOSHA SP1900 Plus          | £124.99 |
| SEIKOSHA SL96 (24 Pin Colour) | £199.99 |
| DESKLET 500 COLOUR            | P.O.A.  |
| DESKUET 550C                  | £499.99 |
| AMBITUTED COCAUCDS            | 700     |

| AMPLIFIED SPEAKE            | N3     |
|-----------------------------|--------|
| ZYFI SET INC. POWERFUL AMP. | £34,99 |
| UNITONE PAIR INC. AMP.      | £4.99  |
| 6 WATT PAIR WITH STANDS     | £24.99 |

| nanu unives                                                                                                    |                                                     |
|----------------------------------------------------------------------------------------------------|-----------------------------------------------------|
| ALL GENUINE GVP PRODUCTS<br>64 MEG IDE FOR A1200/600<br>85 MEG IDE FOR A1200/600<br>127 MEG IDE FOR A1200/600<br>42 MEG GVP FOR A500/A500+<br>80 MEG GVP FOR A500/A500+<br>120 MEG GVP FOR A500/A500+ | £189.99<br>£229.99<br>£259.99<br>£249.99<br>£349.99 |
| EVTERNAL A 1900                                                                                                    |                                                     |

| EID |      | AL A1200<br>date warranty |  |
|-----|------|---------------------------|--|
| IB  | £744 | 256MB                     |  |
| IR. | £795 | 340MB                     |  |
|     | 2503 | 407440                    |  |

|                          | D32 Ar | nd CDTV             |         |
|--------------------------|--------|---------------------|---------|
| -                        | *O32   | ONLY                |         |
| CADDIES (EACH)           | £9.99  | PIN BALL FANTASIES* | £27.99  |
| CDPD 1                   | £14.99 | SLEEPWALKER*        | £27.99  |
| CDPD 2                   | £38.99 | WHALES VOYAGE"      | £27.99  |
| CDPD 3                   | £18.99 | DEED COME.          | £24.99  |
| MORPH"                   | £27.99 | SENSIBLE SOCCER*    | £23.99  |
| 17 BIT COLLECTION        | £37.99 | DEWO COLLECTIONS    |         |
| TROUS*                   | £27.99 | 1,283               | £18.99  |
| D. GENERATION*           | £27.99 | PANDRAS CO          | £4.99   |
| Z001°                    | £27.99 | PURCHASE ANY THRE   | e mn ec |
| NOW GAMES<br>(100 GAMES) | £18.99 | AND GET COPD 1 F    |         |

## AVIATOR I £34.99 £29.99 COMP PRO 5000 £1299 £13.99 STAR PROBE £14.99 £12.99 QUICKSHOT 2 PLUS 17.99 £5.99 MEGASTICK 2 19.99 £8,99

| TAKEN OF MICHIGAN          |         |
|----------------------------|---------|
| ASOO RAM EXPANSION 512K    | £17.99  |
| A500 RAM EXPANSION + CLOCK | £21.99  |
| ASOO+ 1MEG WITH CLOCK      | £39.99  |
| A600 1 MEG WITH CLOCK      | £42.99  |
| A500 2 MEG EXP. + CLOCK    | £74.99  |
| A1200 HAWK 2MEG            | £129.99 |
| A1200 4 MEG ASHCOM + CLOCK | P.O.A.  |

| LUIV AND LUSE         |        |
|-----------------------|--------|
| "CD32 ONLY            |        |
| 17 BIT COLLECTION     | £34.99 |
| CDPD1                 | £12.99 |
| GLOBAL CHAOS          | £24.99 |
| *PINBALL FANTASIES    | £29.99 |
| *D.GENERATION         | £22.99 |
| *JAMES POND           | £26.99 |
| NOW GAMES (100 GAMES) | £18.99 |
| DEMO COLLECTIONS      | £18.99 |

Minimum of 10% off new release software - please phone

NEW RELEASES ALMOST EVERY DAY - PLUS: WE

**HOW TAKE YOUR UNWANTED DISKS AS PART-**EXCHANGE ON NEW ONES (OR USED ONES!)

| п | PARTIES AND AND AND ADDRESS.                     |        |
|---|--------------------------------------------------|--------|
| ı | QUICKWRITE WORDPRO                               | £44.99 |
| ı | TEXTCRAFT (OLD BUT OK!)                          | £4.99  |
| ı | LETS SPELL AT HOME                               | £9.99  |
| ı | WORDWORTH 2                                      | £99.9  |
| ı | DPAINT 4 AGA                                     | £79.9  |
| ı | TECHNOPLUS BUSINESS PACK                         | £69.9  |
| ı | PAGESETTER 3 (COLOUR)                            | £49.9  |
| ı | EXPERT DRAW                                      | £49.9  |
| ı | THE WORKS PLATINUM                               | £39.9  |
| ı | PROWRITE 2.5                                     | £14.9  |
| ı | INFOFILE DATABASE                                | £9.9   |
| ı | MUSIC X (FULL VERSION)                           | £24.9  |
| Ī | THE PERSON NAMED IN COLUMN TWO IS NOT THE OWNER. |        |

A FEW BARGAINS SHOWN HERE • 1000'S MORE IN STOCK INC. ALL NEW RELEASES

DOJO DAN, GLOC R360, PUSHOVER, THUNDERHAWK, SWORD OF HONOUR, DIE HARD 2, PALADIN 2, HARLEQUIN

Astra pack (10 GAMES) £20

## AMIGA ACCESSORIES

| VGA MONITOR ADAPTOR         | £29.99          |
|-----------------------------|-----------------|
| JOYSTICK/MOUSE EXT. LEADS   | £4.99           |
| AUTO JOYSTICK/MOUSE SWITCH  | £1299           |
| MAINS SPIKE PROTECTOR       | £11.99          |
| AS ABOVE BUT WITH 4 SOCKETS | £24.99          |
| DRIVE HEAD CLEANER KIT 3.5° | £2.99           |
| MOUSE & PEN HOLDER          | £1.99           |
| <b>NUTTERS XMAS</b>         | <b>GIFT SET</b> |

## FOOT SHAPE MOUSE PAD ...

| FURRY MOUSE COVER MOUSE HOUSE | 12     |
|-------------------------------|--------|
| MOUSE MAT (SRS BRANDED)       | £2.99  |
| 1000 DISK LABELS ON ROLL      | £8.99  |
| 1000 DISK LABELS TRACTOR ROLL | £9.99  |
| 20 DISK LABELS IN PACK        | 69     |
| REPLACEMENT AMIGA MOUSE       | £14.99 |
| HIGH-RES. AMIGA MOUSE         | £24.99 |
| VIDI 12 DIGITIZER etc         | £79.99 |
| STEREO MASTER SAMPLER         | £34.99 |
| TECHNOSOUND TURBO 2           | £44.9  |
| TECHNOPLUS PRO SAMPLER        | £34.9  |
| MIDI INTERFACE (5 WAY)        | £24.9  |
| GAME BUSTER (SLOWS GAMES)     | £24.9  |
| TYDEC HANDY SCANNER           | £109.9 |

## AMIGA ACCESSORIES

CUMANA 2ND DRIVE

|   | and the same of the same of th |        |
|---|----------------------------------------------------------------------------------------------------|--------|
| ı | DISAPPOINTED WITH PRINT QUA<br>TRY OUR PELICAN BRAND RIBB                                                                                                    |        |
| ı | RIBBON RE-INK AEROSOL                                                                                                    | £9.99  |
| ı | ROM SHARER + 1.3 ROM (A500+)                                                                                                    | £39.99 |
| ı | ROM SHARER                                                                                                    | £16.99 |
| ı | HELPING HANDS (SOLDERING etc)                                                                                                    | £3.9   |
|   | SCREEN FILTER 14° COLOUR                                                                                                    | £6.9   |
| ı | AMIGA DUST COVERS ALL                                                                                                    | £3.9   |
| ı | PRINTER STANDS (PAIR)                                                                                                    | £6.9   |
| ı | PRINTER SWITCH 2 WAY                                                                                                    | £16.9  |
| ı | POWER SUPPLY (AMIGA)                                                                                                    | £49.9  |
| ı | POWER SUPPLY (C64)                                                                                                    | £24.9  |
| ı | 14" COLOUR MONITORS FROM                                                                                                    | £179.9 |

COPY HOLDERS 3 MODELS from

FURRY MOUSE COVER!!

FOOT SHAPE MOUSE PAD

| UI3N3                      |     |
|----------------------------|-----|
| 50 BLANK DSDD 3.5" DISKS   | £19 |
| 50 BLANK DSHD 3.5" DISKS   | £29 |
| SRS BRAND DSDD x 11 In box | £6  |
| SRS BRAND DSHD x 11 In box | £9  |

£9.99

£3.99

£6.99

## SOFTWARE

here can be very few Amiga owners who have used neither a word processor, a spreadsheet nor a database program. And even fewer who wouldn't know a word processor or spreadsheet program when they saw one.

Most would doubtless also recognise a database but the evidence suggests that, as far as database program use is concerned, a lot of people are far from clear about the basic concepts, the benefits and advantages of the various types of database programs, and in fact about their own data-oriented needs!

Some users spend a fortune on a heavyweight package only to find that years afterwards they still really only needed 2 per cent of the facilities that had been provided. The chances are that a cheaper program could easily have the same job.

Others confuse database program power with the need for an application to have large amounts of disk storage space available. They waste money on an expensive package when they should really have got a simpler program and added a hard disk.

People buy "relational" database programs because they are "better" but then fail to use them properly. Users often, for example, set up record structures which prove difficult to modify at a later date (thus defeating one of the main purposes of the relational database ideology).

In short, database program use is not well understood, and although in these pages there is not space to deal properly with the underlying technical issues, you will find some help along with details of the Amiga database programs which are currently available.

The main advantages of a single integrated DataBase Management System (DBMS) relative to a collection of individ-

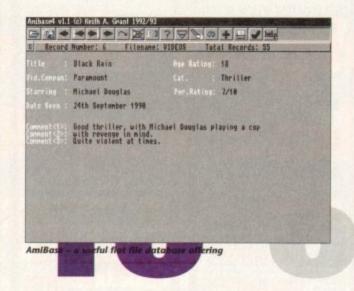

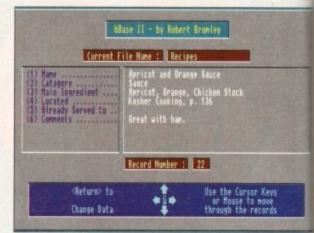

one of the many flat file database programs from PD source

ual flat file-based applications programs are easy to state. They should let users isolate their data, enable them to remove unnecessary data item duplication, and in general offer a level of data independence sufficient to allow stored data to be used in a variety of different ways. Having said that, a lot of so-called databases are nothing more than conventional record storage/retrieval systems that let you, the user, set up the required record

Because a database will consist of one or more files, all appropriate record definitions need to be created before any information can be stored. How this is done will depend both on the database

Paul Overaa on why so many of us fall wide of the mark when it comes to understanding and using those most useful of application programs, databases

package being used and on the application it is being used for. You might for instance decide you need a client file that contains client surname, first names, address, data of birth and telephone number details and most programs will allow such record fields to be not only created and named

but classified as text, numbers, dates and so on. They'll use these characteristics to provide limited verification during data entry. If for example you type text into a field which has been defined to hold numerical values, any self-respecting database program should give a suitable

## **Product listings**

## AmiBase v4 Supplier: One Vision Price: £15

Details: Useful, good looking, flat file database program with VCR controls. New version offers record filtering, improved (background) printing and many other

## **BuddBase**

Supplier: Your Choice Price: £1.30

Details: Flat file freeware database program (Disk BU056)

## DataRetrieve (Abacus) Supplier: Abacus

## Price: \$79.95 + \$13 UK shipping charge

Details: This is a reliable product that is suitable for a great many types of applications. It has good documentation, on-line help, indexing and macro facilities plus extras like database password protection. The program can work with up to eight database files at the same time and it has brilliant search facilities. The screen templates, called masks, which are used to input data are easily created and versatile report production facilities are provided. Unfortunately there isn't a UK distributor but it can be ordered directly from

## **DataRetrieve Professional** (Abacus) Supplier: Abacus

Price: \$295 + \$13 UK shipping charge

Details: For serious Amiga users wanting a powerful system with relational facilities DataRetrieve Professional is, to my mind, the package of choice. It offers relational file links and the input mask arrangements allow you to set up any number of independent views of your database files using fields from any file.

There are similarly flexible mask-based output view facilities. Although there isn't the space to go into details, :view flexibility" is, to some extent, what the relational approach is all about.

The program is a true heavyweight with superb indexing/search and reporting facilities and many extras including its own Basic-style programming language

called Profil. If you are after an Amiga database package with power this offering really does deserve to go on your shortlist! Again, there isn't a UK distributor but it can be ordered directly from Abacus.

## **FlexiBase**

Supplier: Your Choice Price: £1.30

Details: Freeware flat file database program (Disk BU052).

## Gold Disk Office (Gold Disk)

Supplier: Silica Systems Price: £49.95

Details: This integrated package includes word processor, spreadsheet, DTP and business graphics facilities. It also offers a simple, but perfectly usable, flat-file database program. Files can contain up to 32,767 records, 256 fields per record and 256 characters per

Unlimited numbers of user-defined indexes can be set up and there are easy to use form and report generator options available. Very useful providing your applications are straightforward.

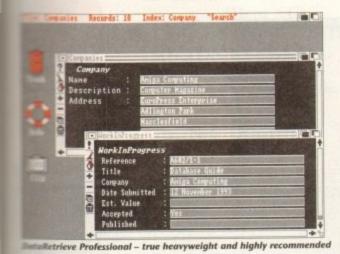

| _    | ititled 1     | And in case of the last |      |       |        |       |             | B.  |
|------|---------------|-------------------------|------|-------|--------|-------|-------------|-----|
|      | am:Listings.F |                         |      |       |        |       |             | 115 |
| Data | base Items: 1 | 88                      |      |       |        | 30.7  |             |     |
|      | Duelling      | Location                | Beds | Baths | Garage | Pool  | Price       | ŀ   |
| 4    | Penthouse     | Century City            | 3    | 3     | Y      | Yes   | £1,250,000  | 1   |
| 5    | Beach House   | Malibu                  | 3    | 3     | 2      | No    | £1,888,988  | Ш   |
| 6    | House         | Tucson                  | 3    | 2     | 2      | No    | 1988,888    | Ш   |
| 7    | Beach House   | Santa Barbara           | 2    | 2     | N.     | No    | £758,888    | Ш   |
| 8    | Beach House   | Santa Barbara           | 3    | 3     | 2      | No    | 1688,888    | Ш   |
| 9    | House         | Santa Barbara           | 5 3  | 3     | 3      | Yes   | £588,888    | Ш   |
| 18   | House         | San Francisco           | 3    | 2     | Y      | Yes   | £458,888    | 1   |
| 11   | Duplex        | Encino                  | 4/4  | 3/3   | 2/2    | No    | £458,888    | Ш   |
| 12   | House         | San Francisco           | 4    | 3     | 2      | No    | £488,888    | н   |
| 13   | Tounhouse     | Malibu                  | 3    | 2     | Y      | No    | £488,888    | 1   |
| 14   | House         | Pasadena                | 4    | 3     | 3      | Yes   | £488,888    | 1   |
| 15   | House         | Santa Barbara           | 4    | 3     | 3      | No    | £488,888    | 1   |
| 16   | House         | Santa Monica            | 4    | 3     | 3      | No    | £488,888    | 1   |
| 17   | House         | San Jose                | 3    | 2     | Y      | No    | £350,000    | 1   |
| 18   | House         | Encino                  | 4    | 3     | 3      | No    | £358,888    | 1   |
| 19   | House         | Santa Monica            | 3    | 2     | 2      | Yes   | £358,888    | 1   |
|      | 1112.00.0     |                         |      | 2.112 |        | 11111 | £32,789,588 | 1   |

Pen Pal – another good bet if you want an integrated package

warning or error message. As well as cremg record definitions it is also usually necessary to create some kind of screenbased data input form, ie set up the screen arrangements which you will use when inputting data. Since there's not a lot of point in storing data if you can't get at it, database programs will also provide integral searching and reporting facilities which allow you search for records based m particular criteria and create and print hard copy reports.

fall

to

st

ases

ates and

istics to

ng data

ct into a

to hold

pecting

suitable

ack-

go go

out it

Disk

ces

ies.

file

767

per

er-

pli-

You might, for instance, want to search your client details database for all clients who do not have a telephone number and create a report listing their names and addresses. These types of things are easily

done with most Amiga databases.

Programs vary enormously in respect of the facilities they offer. Some provide only the most elementary file definition and data input facilities, while the heavyweight offerings on the other hand really do provide the high level of sophistication and flexibility suitable for the needs of an advanced user

These offerings, incidentally, will come with their own Basic-like Database Management Languages allowing experienced users to create highly customised database interrogation and reporting rou-

There are similar variations in the searching and reporting facilities on offer and on the extent to which data items present in the records of one file can be combined or linked with the data held in another database file.

The most sophisticated inter-file links tend to be those found with programs known as Relational DataBase Management Systems (RDBMS) but unfortunately it is these type of programs that are normally the most expensive and the most difficult to use properly.

Before implementing a multiple file relational database application it is best to look at the logical structure of the data that is being stored, carry out a process known as Normalisation, and then use the resulting record structure as a blueprint or model for your real data files.

Most users who buy RDBMS software do not do this, and the result is that many never see the real benefits that relational systems can provide.

A Database program may provide all manner of other facilities such as ARexx control and Import/Export options that let the program read data from, or write data to, other Amiga programs and files. Many Amiga databases allow users to store references to IFF pictures, 8SVX sound samples and so on and this enables not only specialised Amiga graphics and sound databases to be created but allows such material to be used as part of a conventional text-based information system. The potential uses are limited only by your imagination, and the amount of disk space you have available.

Extensive graphics or sound-oriented database applications will, needless to say, require a lot of disk space and in these (and a few other instances) a hard disk becomes essential. Many database programs can however be set up to run on quite modest Amiga systems (eg single drive 512k machines) although obviously much depends on the type of application you are trying to set up.

## Words of warning

There is a certain amount of poetic licence as far as the word "database" is concerned and many programs described as databases push this to the extreme.

There is an Astronomy database program called Distant Suns, a genealogy database called Norgen, and even Digita International's Mailshot Plus program sometimes gets described as an 'Address' database program.

None of these programs, nor many others that sometimes acquire a database label, are database programs in the true sense.

## **Home Business Pack** Supplier: Anglia PD

Price: £4.20 for a three-disk pack. Printed manual available at £2.99

Details: This contains the bBase flat file database program along with a text editor, spelling checker, spreadsheet, accounts program and other software. Good value for money.

## KData (Kuma Software and **HiSoft**)

Supplier: HiSoft Price: £39.95

Details: K-Data is part of the HiSoft K-Pack spreadsheet and flat file database offering. It provides similar record definition and search/sort/report facilities to those found in alternative offerings in the same price

Unfortunately the package shows its age in that it is unable to handle references to graphics or sound - so it is only going to be of interest to users wanting to set up conventional text and number-oriented applications. K-Pack comes with the usual high-quality HiSoft documen-

## Mini Office (Europress Software)

Supplier: Europress Price: £59.99

Details: Another integrated package which includes easy-to-use flat file database facilities.

## Order v2.54 (Shadow Software formerly South Hams Software)

**Supplier: Shadow Software** Price: £19.95

Details: This is one of the few budget-priced database programs that support multiple-file, relational links and in this respect it is considerably more powerful than other offerings of a similar price.

Order has had a rough ride in the review press and there is no doubt that many (but not all) criticisms of the early releases were valid and the poor original documentation did nothing to help

Since the early days however a great many improvements have been made and the price has been brought down to a level where Order has become extremely good value for money. It is not as easy to set up as a simple flat-file database program (relational type databases never are) but it is recommended for users who need some relational capability but cannot afford one of the more expensive heavyweight commercial offerings

## Pen Pal (SoftWood) **Supplier: SoftWood Products Europe** Price: £49.95

Details: Pen Pal is an integrated package that combines word processing and page/form design facilities with a simple database program. It's an attractive, well priced offering and although its database facilities sometimes seem to border more on the spreadsheet rather than a database-type arrangement, it does nevertheless provide a set of record creation and use facilities which are quite sufficient for many flat file purposes.

## Philo

Supplier: Your Choice Price: £3.50

Details: This is a licenceware database program (disk CLU07) which is easy to use and perfectly adequate for simple applications.

Continued overleaf ➤

## Relational databases

With some data storage programs each application has its own set of data files. You might, if you were say a consultant, have an appointments program that stored records containing details of client names and addresses along with notes about any work carried out.

You might also have a mailshot application which stored standard letters along with, again, client names and addresses. These individual program and associated file arrangements are often called flat file applications and are so named because individual data files are just straightforward collection of identical format records with no interaction or links between the datafiles of various applications areas.

Independent flat file approaches are fine in many cases but when uses of the items held in the data files overlap all manner of problems start to appear.

In the above example the use of separate appointment and mailshot programs means that client names and addresses need to be stored twice and this duplication or redundancy is a waste of space.

More importantly it is necessary to remember to update the client details in both data files when changes need to be made.

The whole idea of the relational methodology is to separate the data from its use in a way which both allows many programs to use a common set of data files, and any number of differing input and output views to be imposed on the various items of data stored.

The software which enables this to be done is called a Relational DataBase Management System (RDBMS) or more commonly nowadays, a relational database program.

The database version of the above consultant scenario would involve an appointments/work-done file, a mailshot file, and a client details file that would be shared by both appointment and mailshot applications.

Changes to client details made from the appointments area of the application automatically become immediately available for mailshot use (and vice versa) without any further data entry. The result? Less work. Less chance of mistakes. Easy life!

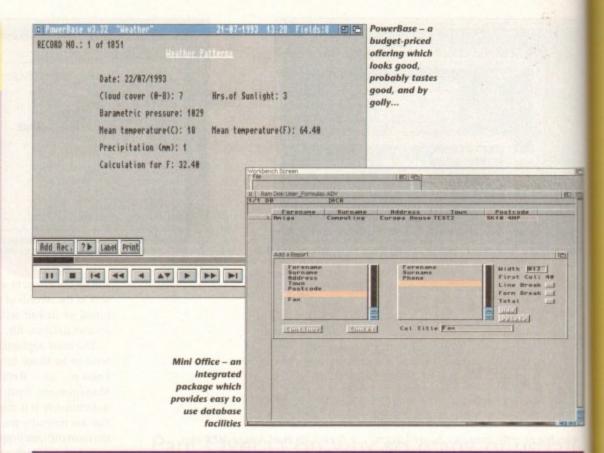

## Jargon buster

attribute Some characteristic of an entity. Name, address, and postcode for example are three likely

useful attributes of a customer entity.

DTP desktop publishing.

entity A database-application related object that usually, but not always, physically exists.

Customers and invoices are two commonly occurring database entities.

normalisation A process whereby the logical relationships of the proposed database entities and their attributes are examined with a view to removing various types of logical data inter-dependency known to cause data-access and or record field expansion problems. Reduction to 3rd Normal forms is sufficient in most cases.

## Product listings continued

## PowerBase (AmiVision) Supplier: AmiVision Price: £14.95

Details: This program started out as a licenceware title and has now grown into a fully-fledged, but budget priced, commercial offering. PowerBase allows users to set up record definitions for specified files and then enter, edit and retrieve data using SuperBase-style VCR controls. Text, numeric, date, time, logical (ie Boolean Yes/No, True/False fields), percentage and calculation fields are allowed along with an external field which can provide links to both Ascii text and IFF picture files.

Powerbase offers a good Workbench 2 style interface and, among other things, a reasonable set of search and filter facilities. Filtered records (ie a subset of records which satisfy some chosen search criteria) can be sent to the screen, the printer, or a file and there is a label mode which can suppress the printing of field names (useful for printing mailing labels - hence the name).

Although it's possible to create as many separate files as you want, there are no inter-file link mechanisms available. In other words this is a simple flat-file system! Despite these limitations the program is fair value for money and perfectly adequate for first time users or others with simple database needs.

## QuickBase Supplier: Your Choice Price: £1.30

Details: Fairly average freeware flat file database program (disk BU009).

## S-Base 4 Personal (Oxxi) Supplier: HiSoft Price: £129.95

Details: S-Base is the new name for what used to be the SuperBase range and this offering, like SuperBase Personal before it, is likely to continue as the most popular Amiga Database program in the UK. Its VCR-styled control panel approach is easy to use and the program flexible enough to be used for all but the most demand-

## S-Base 4 Professional (Oxxi)

ing of database applications.

Supplier: HiSoft Price: £249

Details: This is the package formerly known as SuperBase Professional. It's another truly heavyweight database package which provides sophisticated database creation, search/filtering and reporting facilities along with its own Basic-style database language (with ARexx and comms support).

Both in terms of use and the facilities offered S-Base 4 Professional is rather different from DataRetrieve Professional (its main heavyweight rival) but there's no doubt that the S-Base product is an extremely capable program and another one for power users.

## **Supplier telephone numbers**

|                          | 0101 (1/ (000000       |
|--------------------------|------------------------|
| Abacus                   | 0101-616-6980330       |
|                          | 0101-616-6980325 (fax) |
| AmiVision Software       | 0922 414731            |
| Anglia PDL               | 0394 283494            |
| Europress Software       |                        |
| HiSoft                   |                        |
| One Vision               | 0734 422465            |
| PD Soft                  | 0702 466933            |
| Shadow Software          |                        |
| Silica Systems           | 081-309 1111           |
| SoftWood Products Europe |                        |
| Your Choice              | 061-881 8994           |
|                          |                        |

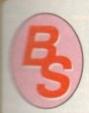

likely

xists

epen-

with

lase

eve

s no

able

## **BLITTERSOFT**

(Dept AC)
40 COLLEY HILL, BRADWELL,
MILTON KEYNES, BUCKS,
MK13 9DB

## TRAPFAX SOFTWARE

The ultimate in Amiga Fax software. For class 2 standard. Send faxes from ANY preferences printer driven program! Superb quality and flexibility. Features delayed transmissions, multiple fax scheduling, Integrated phonebook, Fax Viewer, ARexx interface and Network support!

Only £74.95

## SERVICE AND SUPPORT

We are EXCLUSIVE UK distributors for all advertised products. We offer full technical support and after sales service. This is unlimited and free. We also support our products directly on-line via our BBS. Here you will find all the latest software upgrades plus help and advice and latest PD!

## PICASSO II EMPLANT

dogs. True RTG means that a graphics device will not be dogs. True RTG means that a graphics device will not be dogs. True RTG means that a graphics device will not be dogs. A true RTG device does not be use Chip RAM at all, and can run exclusively in Fast RAM if dogs for the best possible performance whilst allowing any behaved software to utilize the enhanced resolutions and modes of the RTG device without any modification to the lare. Well behaved software will be able to run on their own resolution custom screens and will not have to rely on running that the Workbench screen, or screen promotion hacks, to compatibility.

Picasso II RTG Emulator integrates seamlessly into the Amiga ating system to give the most reliable emulation available. The resolutions provided by the Picasso II appear in all your applications as new screen modes selectable from the standard endhode requester. For any program that allows you to choose a screen mode, you would simply choose a Picasso II screen as an alternative (such as Picasso:1280 x 1024). You will not to wait for any custom programmed versions of any program is compliant with the rules of the operating software. Such grams will be able to immediately take advantage of the to immediately take advantage of the immediately take advantage of the system.

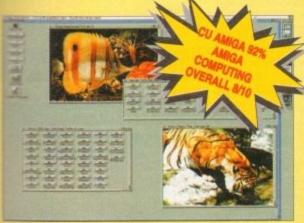

The Picasso II is designed to take full advantage of the host computer system. The built in Blitter and high speed memory subsystem mean that you will have super fast screen updates. Switching between Picasso II mode screens is very fast and switching between Picasso II mode screens and native Amiga screens is nearly instantaneous (as fast as your monitor can re-sync). Because the Picasso RTG board does not use Chip RAM, your Amiga will be less likely to suffer from bus contention problems normally associated with running high resolution screens and heavy DMA activity.

The Picasso II RTG emulator has been designed so that it uses no Chip RAM, All available screen modes on the Picasso II use only Fast RAM. This sophisticated design means that even a 1Mb Picasso II board can support as many high resolution 256 colour screens as will fit in the Fast RAM of your system.

The Picasso II comes with several screen modes and resolutions that are industry standard and for which all monitors are designed. These modes operate at the proper scan rates and frequencies in order to take advantage of the most popular monitors available. In some instances, where those modes may not be sufficient, there is a program that will allow you to create your own custom screen modes. You will be able to create screen modes that exactly match your monitors frequencies and resolution capabilities. Picasso II comes with Personal Paint Lite, MainActor (animation program), IFF, GIF, JPEG and MPEG Viewers and drivers for ADPro, ImageFX, ImageMaster and Real3D. Other bundles are available too.

PICASSO II 1 MB
PICASSO II 2 MB
PICASSO II 1 MB + TV PAINT Jnr.
PICASSO II 2 MB + TV PAINT Jnr.
PICASSO II 1 MB + TV PAINT 2.0
PICASSO II 2 MB + TV PAINT 2.0

£299.95 £339.95 £339.95 £339.95 £469.95 £469.95 EMPLANT will revolutionise the way you use your Amiga! Imagine one card offering multiple emulations that ALL multi-task (after all, isn't that the way the Amiga was meant to work!)

The supplied Mac emulation boasts *full colour* (16 ECS, 256 AGA, 1.6 Million with supported graphics cards) and superb Stereo Sound.

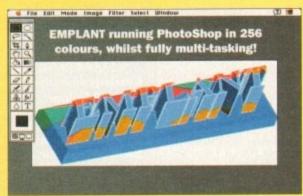

EMPLANT supports Hard Drives, (via on-board SCSI or AmigaDOS partitions), Hard Files, MAC 800K (via Mac drive adapter), MAC/IBM 1.44Mb, IBM 720K, EMPLANT and AMAX formats. The SCSI interface supports both Amiga peripherals and the peripherals of the emulated system at transfer rates of over 1 Mb/Sec.

EMPLANT supports AppleTalk, Serial ports, Printers, Modems, Midi, etc. You may use SyQuest, Any AmigaDOS device (DH0:, RAD:, VD0: etc.), Scanners, Graphics Tablets, CD ROM with the emulation.

Emulation speed is exceptional and compatibility is excellent. All known software runs!

The IBM 386/486 emulation is to be released in the new year, with Atari ST/Falcon, C64/128, SNES/SEGA, Apple II (among others) all planned in the future. These will be available as low cost upgrade modules.

emplant currently supports any Zorro equipped Amiga with the A1200 PCMCIA version out soon. The Mac emulation alone requires 68020/30/40 with 4Mb RAM minimum and also 256K MacII/x/cx/SE30 ROMs.

EMPLANT can be expanded to provide 2Mb of batterybacked static RAM and has an audio digitiser built in! Other add-ons are planned.

**EMPLANT** incorporates a **File Transfer** system between Amiga/Mac/PC.

THIS INCREDIBLE SYSTEM IS AVAILABLE NOW AT

£399.95

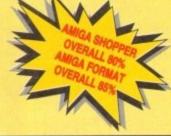

## WAVETOOLS STUDIO QUALITY SOUND, PROFESSIONAL LEVEL FEATURES!

Tired of that old 8 bit sound coming out of your Amiga?

Now you can really make some waves with the awesome sound of the all new WaveTools 16 bit Amiga sound system. WaveTools 16 bit audio card plugs into any Amiga 1500, 2000 (accelerated), 3000, or 4000 computers.

WaveTools hardware and software gives your Amiga the punchy sound quality of CD's and DAT recorders at a fraction of the price of other 16 bit sound cards. WaveTools uses your computers hard disk drive to record, edit, mix and playback audio with the clarity and crispness that only 16 bit technology can provide. Using state of the art circuitry and the latest in 64X oversampled Sigma-Delta conversion technology, WaveTools has a frequency response of 10Hz to 20KHz and a dynamic range of 85dB for faithful reproduction of sounds from the fattest bass to the thinnest strings. WaveTools provides a pair of stereo I/O jacks for direct connection to any device with standard line in and line out connectors. Record from CD players, DAT recorders, Video Tape, Videodisk or any other line level audio sources. Add voice-overs or other sound effects to produce crystal clear audio tracks for productions demanding uncompromised sound quality.

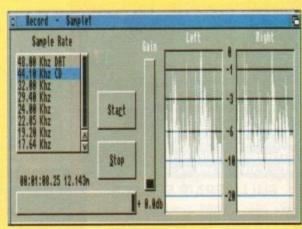

WaveTools feature set meets the needs of the most demanding users. Audio is recorded directly onto any hard disk drive in Amiga compatible AIFF16 stereo files. Multiple waveform windows may be opened simultaneously and audio can be cut and pasted between open files to facilitate building complex audio tracks. In addition to cut and paste WaveTools supports digital mixing of unlimited numbers of tracks. Using WaveTools mixer, you can layer sound upon sound to produce rich, full audio tracks that have the quality of studio made multitrack recordings. Using WaveTools extensive editing and mixing functions, you can sweeten your basic tracks with overdubs, perform ADR, and place sound effects at specified points in the soundtrack. Best of all, since WaveTools is processing audio in the digital domain, there is no generational loss or noise increase normally associated with outdated analogue mixers and recorders. WaveTools is able to sample data at a variety of sampling rates as low as 19KHz as well as the standard rates of 44.1KHz and 48KHz for CD and DAT compatibility. WaveTools includes a waveform editor for cut, copy, paste and mix operations on selected portions of audio waveforms. Edits can be tagged as destructive or non-destructive. WaveTools also maintains an internal time code in the format of SMPTE 24, 8 and 30 frames per second to ensure perfect synchronisation of your audio files with video and animation, if required.

WAVETOOLS RTX (Real Time Effect - DSP, Real time echo, flange, filters etc, Real Time 8-track mixing to stereo, Real Time SMPTE PAL/NTSC coding) Out January - 2299.95

WAVETOOLS

£349.95

TRADE ENQUIRIES WELCOME

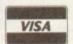

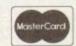

CREDIT CARD ORDERS ATTRACT A 2.5% HANDLING CHARGE, GOODS NOT SENT ON A TRIAL BASIS. E&OE. ALL PRICES INCLUDE VAT. STANDARD COURIER £3.00/NEXT DAY £8.00 (OVER 10KG – PLEASE CALL) TO ORDER CALL OR FAX (0908) 220196

UK BBS (0908) 310208

## FIRST COMPUTER CENTRE OPEN 7 DAYS A WEEK

..9.30AM-5.30PM **OPEN MON - SAT...** SUNDAY OPENING.......11.00AM-3.00PM THURSDAY NIGHT LATE ... 9.30AM-7.30PM MOST BANK HOLIDAYS.. I I.00AM TO 3.00PM

DFIR

DFIR

DEIR

DFIR

DEIR

DFIR

DFIR

DEIR

DEIR

DFIR

DEIR

DFIR

DFIR

DEIR

DFIR

FIR

FIR

DFIR

FIR

FIR

FIR

FIR

FIR

FIR

FIR

FIR

FIR

FIR

DEIR

PREFERRED DEALERS FOR ACORN, CITIZEN, COMMODORE, DIGITA, PACE, PRIMA, SEGA, STAR ROMBO, SUPRA, US ROBOTICS

## **HOW TO ORDER**

Order by telephone quoting your credit card number. If paying by cheque please make payable to the:

ST COMPUTER CENTRE." In any correspondence please quote a phone number & post code. Allow 5 working days for cheque clearance

## Credit available! Please phone for details

- All prices include VAT
- OAll hardware/computers are UK

## **UK MAINLAND DELIVERY TARIFFS**

- Standard Delivery.....£1.00
- •Guaranteed 2 to 3 day
- (week days) Delivery.....£2.50
- Guaranteed Next Day
- (week days) Delivery ..... £4.90 Open seven days a week
- 01200 sq. ft. showroom
- •Free large car park
- Overseas orders welcome
- Educational orders welcome

## **FULL REPAIR SERVICE**

We offer a FREE quotation on your computer or any peripheral (monitors, printers etc.). A delivery tariff of just £5.00 is charged or alternatively you can visit our showroom.

## SALES & TECHNICAL

24 HOUR MAIL ORDER SERVICE 6 LINES!

## 0532 319444

FAX: 0532 319191

FOR DESPATCH & RETURNS **ENQUIRES TEL. 0532 319444** 

## SHOWROOM ADDRESS:

DEPT. AC, UNIT 3, ARMLEY PARK COURT, OFF CECIL ST, STANNINGLEY ROAD, LEEDS, LS12 2AE.

(Follow A647 signs from

Leeds City Centre)

It is recommended that prices are confirmed before ordering goods E&OE.

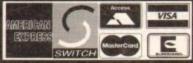

2% surcharge on AMEX

## FIRST COMPUTER CENTRE (LEEDS) Tel:053231944

## **AMIGA 1200** RACE & CHASE PACK only £289.99!

NOW WITH NIGEL MANSELL FI AND TROLLS!

A I 200 DESKTOP

## DYNAMITE PACK

only £339.99

HARD DRIVE VERSIONS

R&P pack D D pack 85Mb. £489.99 £537.99 127Mb.......£519.99......£564.99 209Mb......£589.99......£629.99

## Amiga 4000/030

Based on the 68030 processor. Complete with hard drive 8 2Mb of chip RAM & WB3

only £894.99 for 80Mb version or £959.99 for I 20Mb version

Amiga 4000/040 from £1889.99 with 6 Mb RAM and 130 Mb hard drive

AMIGA 600 Basepack now with X OUT game (LIMITED OFFER)

AMIGA 600 64HD The Epic pack20 Mb Hard drive, Epic, Rome, Myth, & Trivial Pursuit, Dictionary, Language Lab & D. Paint 3

only £189.99!

only £359.99 (Inc On Site Maintenance)

The A600 Wild, Weird & Wicked nc Micro Prose Grand Prix, Deluxe Paint 3, Putty & Pu Plus "XOUT" shoot em uponly £194.99

A600 DELUXE .....ONLY £245.99

A600 20HD DELUXE. ONLY £339.99 inc. ROM sharer with 1.3 & 2.04 ROM's making incompatibility a thing of the past. The A600 HD Deluxe comes with a Built in 20 Mb hard drive

Just add 32.99 for a 2 Mb 600 Deluxe!!

All Amiga's come with Workbench, mouse & 12 month warranty. The A600's, A1200 & A4000 come with 12 months on site warranty All 1200/600's also come with a built in integral hard disk option.

## PRIMA A1200 REAL TIME CLOCK

at last now you can date and time stamp your files Fits directly onto the motherboard with no soldering

now only £12.99!

check for compatibility

## A600 & 1200's HD kits

20Mb.....\*£89.99 120Mb..\*£219.99 60Mb....\*£179.99 80Mb....\*£195.99

210Mb...\*£359.99 \*Just Add £10.00 for fitting 3.5" H/drive upgrade kit no HD only £22.99

## THE CHAOS PACK!

- OCHAOS ENGINE
  NICK FALDO CHAMPIONSHIP GOLF
  PINBALL FANTASIES
- SYNDICATE

THE AMAZING ZOOL PACK!

- ZOOL (97% Amiga Computing, Nov 92)
   STRIKER (94% CU Amiga, June 92),
   PINBALL DREAMS (94% AUI, Sept 92)
- TRANSWRITE word processor

either bundle only £29.99

or £19.99 with any AMIGA!

## W! AMIGA CD32 P

based on the 68020 processor, the CD32 features AA chip set, A4 size footprint, 2Mb RAM, 128K flash memory, built in WB & the ability to play normal audio CD's

> with Oscar and Digger only £289.99

CD Rom Amiga A570
Turns your Amiga 500 into a CDTV. Includes Fred Fish CDPD disk & Sim City

now only £147.99!

## PRINTERS

All our printers are UK spec.

## Canon SEIKOSHA

## HEWLETT PACKARD STON

All our printers come with ribbon/toner, printer drivers (if available), paper & cables!!

Canon BJ10sx.....£199.99 t. Large buffer Canon BJ200.....£304.99
3 page a min speed, 360 dpi, small footprint & 80
page sheetfeeder

Canon BJ230.....£359.99 Canon BJ300 .....£419.99

Desktop bubble jet with laser quality

Canon BJ330......£464.99

Wide carriage version of the BJ300
New!Canon BJC600 Col..£574.99

new bubble jet from Canon
BJ10 Autosheetfeeder...£49.99 Canon BJ10 cartridge.....£18.99 CITIZEN NEW LOW PRICES!

Citizen printers have a 2 year guarantee Swift 90 Colour.....£169.99 Excellent value 9 pin colour. Highly recommended Swift 200 Colour.....£204.99 Same out put as the 240 but with less facilities

Swift 240 Colour.....£249.99 24 pin, 240cps draft, 10 fonts, quiet mode, 240cps. NEW! Projet II .... new inkjet printer with built in auto sheet feeder Swift Auto Sheet feeder..£79.99

## VLETT PACK

HP Deskjet Portable..only £274.99 New! HP510 mono.now £261.99 HP 500 Colour.....now £309.99 HP 550 Colour.....now £484.99

4 times faster than the HP500C!! HP500 mono cartridges.....£14.99 Double life 500 cartridges.....£24.99 All HP printers come with a 3 year warranty

Seikosha SP-1900.....£124.99 Seikosha SP-2400.....£154.99 Seikosha SL-90.....£159.9 Seikosha SL-95.....£295.9 Seikosha Speedjet 300...£319.99 12 month extended warranty £10.00

## STAR

StarLC20.....£132.99 180 cps draft, 45 cps NLQ, quiet mode and multi

Star LC100 colour......£139.99

9 pin colour, 8 fonts, 180 cps draft, 45 cps NLQ

StarLC200 colour......£195.99 9 pin colour, 8 fonts, 225 cps draft, 45 cps NLQ, A4 NEW! Star LC24-30 Col......£229.99

NEW! Star LC24-300 Col.....£299.99

24 pin quality, 210 cps draft, 67 cps LQ, 39K buffer expandible to 48K, 10 fonts and quiet mode. Star LC24-200 colour.£264.9

Star SJ48 Bubble jet.....£217.9

**NEW!** Star SJ144 Colour Thermal Stunning affordable colour printer. 3 PPM, low running costs only £5 | 4.99

Star SJ48 Autosheet feeder...

## Star SJ48 cartridge... Star SJ144 cartridge (pack of 3).. Star SJ48/BJ10 Refill kit.... £42.99

## **Laser Printers**

## on-site warranty standard Seikosha OP-104.....£579.99 HP Laserjet 4L.....£609.99

OKI 400e.....£514.99 4 page laser, mult font, 512k memory, HP emulatic Ricoh LP I 200.....£669.9

add just £114.99 for 2 Mb of extra RAM

**MONITORS** All our monitors are UK spec. All mon

come complete with a free Amiga lead

PHILIPS CM8833 MK2 Colou

ir stereo monitor. 600°285 line reso screen facility, one years on site maintenance.

only £209.99 UK Spec. PHILIPS Tilt & Swivell stand .£13.9

Commodore I 084ST Colour Features built in tilt & swivel stand this new colou

only £199.99 GOLDSTAR SVGA .28 dp

Colour monitor with overscar only £249.99 Sharp TV/Monitor....only £189.9

inludes remote control

**COMMODORE 1940** Dualsync, .39 dpi only £284.9 COMMODORE 1942 Dualsync, .28 dpi only £379.9 COMMODORE 1960

MICROVITEC 14" MULTISYNO Iyear warranty only £399.99

multisync .28 dpi only £379.99

SONICA Colour Monitor similar to the Phillips 8833 mark

only £194.99 RETINA 24 bit graphics car from £334.99

## SUPRA MODEMS

The Supra-Fax 144L0 V.32 bis (14400 baud!)

Low cost version of the classic V32Bis Fax modern. For tures as below but class I fax only and LED display

only £194.99! The Supra-Fax Moden V.32 bis (14400 baud!)

Send & receive fax messages using fax s/w. This no modern from Supra has full 14400 baud capabili Specincludes V.32bis, V.32, V.22bis, V22, V21, MNP 5, V.42, V42bis, Class 1 & 2 commands, 9600/144 Group 3 Fax. Includes modern comms s/w & cable

only £244.99! Supra Fax +.only £119.9

Send & receive faxes!(needs FAX s/w) Even fast than the standard 2400 from Supra with auto dial auto receive. 9600 bps Hayes comp. V22Bis, V42 B MNP 2-5 & auto adjust to maximise transmissi speeds. Includes free modem comms s/w & cable!

Supra 2400...only £74.9

Get on line using this great value fast modem wi auto dial & receive. 2400 baud Hayes comp, V22 Bi Includes free modem comms s/w & cable!!

GP fax software only £49.99!!

Fax software is not included with Supra moden All Supra Modems come with a 5 year warran

## ROBOTICS PREFERRED DEALERS

Sportster 2496 +FAX. £146.9

Sportster | 4400 FAX. £248.9 WorldPort | 4400 +FAX. £257.9 £399.9 Courier HST (16.8)... Courier V32bis Terbo +FAX. £449.9 Courier HST/Dual 16.8 Fax... £499.9 Courier HST/Dual 16.8 Terbo Fax£559.9

If you thought V32bis was fast try the terbo! The come with a 5 year warranty & are BABT Approved

## PACE MODEMS

MicroLin V22b FAX ......£175.9 MicroLin V32b FAX ..... £274.9

5 year warranty and FULLY BABT Approved!

| 9444                               | MPUTER CENTRE                                                    | FIRST COMPUTER CEN                                                                                        | TRE OFIRST COMPUTER                                                                                                    | CENTRE OFIRST COPPD                                                                                                    | TIN E  |
|------------------------------------|------------------------------------------------------------------|----------------------------------------------------------------------------------------------------|----------------------------------------------------------------------------------------------------|----------------------------------------------------------------------------------------------------|--------|
| DC                                 | MA A500 & A600 RAM                                               | SPECIAL OFFERS!                                                                                           | ROMBO PRODUCTS                                                                                                    | SOFTWAR                                                                                                    | OCK/   |
| RS                                 | 3 YEAR WARRANTY!!)                                               | Directory Opus 4£45.99<br>Kindwords 3£24.99                                                               | New! VIDI 12 Real Time.£134.99                                                                                                    | BUSINESS                                                                                                    | TE     |
| l monito<br>iga lead               | A500P A600                                                       | Maxiplan 4 spreadsheet£24.99                                                                              | Real time colour digitizing from any video source.<br>full AGA support                                                                                                    | Gold Disk Office U.K.spec£45.99<br>Home Accounts 2£37.99                                                                  |        |
| Colour                             | ated to 512Konly£19.99£28.99                                     | Scala 1.13                                                                                                | New! VIDI 24 Real Time.£223.99 24 bit quality real time colour digitizing from any                                                                                                    | Maxi Plan 4                                                                                                    | 9 1 6  |
| olution, gree                      | med to 1 Mbonly £28.99£33.99                                     | PAGESTREAM 2.2 DTP only £64.99                                                                            | video source. Full AGA support New! VIDI 12 AGA£74.99                                                                                                    | PERSONALFINANCEMANAGER+£29.99 MISCELLANEOUS                                                                               | TE     |
| ec.<br>d.£13.9                     | A600 OR A1200 RAM card.£169.99                                   | XCOPY PRO PLUS HARDWARE £25.99                                                                            | Full support for AGA chipset. Colour images captured in less than a second, mono images in real time with                                                                                                    | Distant Suns                                                                                                    |        |
| Colour                             | GA A500 512K RAM by PRIMA                                        | TECHNOSOUND TURBO only £25.99 Technosound Turbo 2£34.99                                                   | any video source. Multitasking s/w, cut & paste.                                                                                                    | MUSIC/SOUND                                                                                                    | TE     |
| olour monitor                      | original 1.2/1.3 AMIGAonly £13.99                                | •                                                                                                    | VIDI 12 SOUND & VISION AGA                                                                                                    | Audio Engineer Plus V2                                                                                                    | PITE   |
| 1707120                            | BIT RAM (for A4000 etc)                                          | ROCHARD DRIVES for the A500/A500+<br>from £219.99                                                         | with built in Megamix Master£98.99  TAKE 2£37.99                                                                                                    | Clarity 16 sampler£105.99 Deluxe Music Construction Set v2£59.99                                                          | TE     |
| 28 dp                              | SIMM£POA                                                         | Mega Lo Sound£25.99                                                                                       |                                                                                                    | Pro Midi Interface by Microdeal£24.99<br>Stereo Master£29.99<br>SUPER JAM£74.99                                           | TE     |
| erscan                             | SIMM£POA SIMM (only for Microbotics)£POA                         | GVP HC8+ from £199.99                                                                                     | Megamix Master£29.99                                                                                                    | Techno Sound Turbo£25.99 Techno Sound Turbo 2 NEW!£34.99                                                                  | TE     |
| £189.99                            | RAM & CUSTOM CHIPS                                               | IVS TRUMPCARD IDE controller similar                                                                      | 8 bit, high spec. sampler. Special effects include echo<br>that can be added in real time, fully multitasking &<br>easy to use.                                                                                                    | PROGRAMMING                                                                                                    | TER    |
|                                    | Co processors for the A4000                                      | to the GVP hard drive for the A500. Space<br>for 8Mb of RAM using SIMMS                                   |                                                                                                    | Amos Compiler £21.99                                                                                                    | DIE    |
| 40                                 | erola 68882 PLCC(33Mhz)£74.99                                    | only £49.99                                                                                               | ACCELERATORS MICROBOTICS                                                                                                    | Amos 3D                                                                                                    | JIE    |
| 284.99<br>42                       | Co processors for Microbotics orola 68882 PGA (33Mhz)£79.99      | phone for prices with hard drives fitted                                                                  | New M1230 for A1200 withup to 128 Mb fast RAM!                                                                                                    | Blitz Basic£49.99                                                                                                    | JIE    |
| 379.99                             | orola 68882 PGA (40Mhz)£89.99<br>0701a 68882 PGA (50Mhz)£169.99  | POWER SCANNER V3                                                                                          | M1230 XA 33Mhz, 0Mb£245.99<br>M1230 XA 40Mhz, 0Mb£264.99                                                                                                    | Easy AMOS£24.99 LATTICE C Language Version£229.99                                                                         | JTER   |
| 60                                 | by 8/9 SIMMSper I Mb£POA                                         | With the latest version 3 s/w for bright & sharp grey scale                                               | M1230 XA 50Mhz, 0Mb£329.99                                                                                                    | PUBLIC DOMAIN at £1.50!                                                                                                   | LE     |
| 9.99                               | by 9 SIMMSper 4 Mb £POA                                          | performance. Flexible scanned image display manipulation options, plus Clean up, embolden, resize & flip. | See "RAM & CUSTOM CHIPS"<br>section for prices on Co-pro's and 32                                                                                                    | AGA Grapics Utilts                                                                                                    | PIE    |
| SYNC                               | by 4 DRAMSper I Mb £42.99<br>by 4 ZIPSper I Mb £39.99            | only £99.99 on demo                                                                                       | bit RAM. Call for prices on upgrades                                                                                                    | Fairlight 242 Demo247 Fit Chicks AGA                                                                                      | TE     |
| 9.99                               | 256 by 4 DRAM (DILs)<br>(512K)now only £3.99                     | Colour version only £239.99 EPSON GS6500 COLOUR FLATBED                                                   | from MBX1200Z to MBX1230XA  GVP                                                                                                    | Grand Prix Manager                                                                                                    | ) I EI |
| nitor                              | (IMb)now only £3.94                                              | only £689.99 phone for details & demo                                                                     | A 1 230/0Mb RAM for A 1 200 only £284.99                                                                                                    | Last Stand in Hoth B                                                                                                    | PIE    |
|                                    | (2Mb)now only £3.89<br>ckstart I.3£17.99                         | Art Department Pro Scanner S/W£109.99<br>compatible with Epson ES300C, ES600C,                            | A1230/IMb RAM for A1200 only £384.99<br>6882 Co Pro for A530only £129.99                                                                                                    | Last Stand in Hoth D                                                                                                    |        |
| card                               | ckstart 2.04£24.99<br>atter Agnes 8372A£25.99                    | ES800C, GT6000, GT6500 & GT8000                                                                           | 1500/2000 G-FORCE 030-25MHz with 4Mb                                                                                                    | Mindwarp AGA Demo.         2789           Point of Sale Demo (1200 only)         2759           Revelations.         2549 | PILI   |
|                                    | per Denise£16.99                                                 | MICE & TRACKERBALLS                                                                                       | 32 bit RAMonly £479.99<br>G-Force 030-40MHz with 4Mb 32 bit RAM                                                                                                    | Spectrum Emulator version 1.72710<br>Spectrum Games Disk2740                                                              | TE     |
| 15                                 |                                                                  | GOLDEN IMAGE MEGA MOUSE                                                                                   | only £729.99                                                                                                    | UTILITIES 2371                                                                                                    | TE     |
|                                    | MICROBOTICS RAM                                                  | 90% rating. Our best selling mouse£12.99  DATALUX CLEAR MOUSE                                             | NEW! SUPRA ACCELERATOR<br>for the A500/A500+                                                                                                    | AMIBACK TOOLS                                                                                                    | ITE    |
| 4LC                                | The MBX1200Z                                                     | High quality clear 2 button mouse£19.99  Zydec Trackball£29.99                                            | & A1500/2000                                                                                                    | AMIBACK PLUS TOOLS BUNDLE NEW!£74.99<br>AMIGA Release 2. I software upgrade£49.99                                         | ITE    |
| dem. Fea                           | CO-PROCESSOR & RAM                                               | Golden Image Trackbail£27.99                                                                              | 28 Mhz, uses A500 side port so                                                                                                    | Cross Dos V5£36,99 Directory Opus 4£45,99                                                                                 | ITER   |
| ay                                 | BOARD for the A1200                                              | DISK DRIVES                                                                                               | there is no internal fitting only £129.99!                                                                                                    | GP FAX 2.3 software                                                                                                    |        |
| dom                                | s trapdoor expansion, inc real time clock                        | Prima Addup 3.5" only £56.99                                                                              | ACCESSORIES                                                                                                    | QUARTERBACK V5now only £40.99<br>Prima A600/1200 Hard Drive setup                                                         | TER    |
| dem                                | 6881 25MHZ£129.99                                                | I meg high quality external drive at a low price.                                                         | Real Time Al 200 internal clock moduleonly £12.99                                                                                                    | software. This is the best setup                                                                                          | ITER   |
| This new                           | ##882 33MHZ£139.99<br>##882 50MHZ£209.99                         | Cumana 3.5" only £56.99                                                                                   | Mouse/joystick manual port switcheronly £13.99 Computer Video Scart Switchonly £19.99                                                                                                    | Latest version of this Fast & Famous hard disk backup utility.  Quarterback Toolsnow only £54.99                          | JTER   |
| , MNP2-<br>10/14400                | The RAM boards can only work with the use of the Co-Pro board    | I meg external drive. The best name in disc drives now at a great price.                                  | 2/3/4 way Parallel port sharers £POA<br>Amiga Sound Enhancer Plus by Omega Projects. Hear the Amiga's                                                                                                    | Quarterback Tools Deluxenow only £64,99<br>Xcopy Proinc. hardwarenow only £25,99                                          | JTFF   |
| cable!!                            | SUPRA RAM                                                        | OPALVISION                                                                                                | sound like you've never heard it before!only £36.99 QUALITY MOUSE MATS                                                                                                    | VIDEO AND GRAPHICS                                                                                                    | TEF    |
| 9.99                               | ply the best! Fits onto the side expansion port                  | 24 bit graphics card & video system for the I 500<br>2000/3000/4000. Includes software bundle             | 20 CAPACITY DISK BOX £2.99<br>40 CAP LOCKABLE DISK BOX £4.99                                                                                                    | 37 Compugraphic fonts Vol 1, 2, or 3 by GT.only £9.99 Adorage£61.99 Art Expressions£154.99                                | ) I EF |
| n faster<br>to dial &              | Mb pop to 2 Mb£159.99                                            | only £509.99 with Imagine 2!                                                                              | 100 CAP LOCKABLE DISK BOX                                                                                                    | Art Department Pro 3only £145.99 Art Department Scanner software.only £114.99                                             | JIEF   |
| V42 Bis,<br>mission                | Mb pop to 4 Mb                                                   | PICASSO II                                                                                                | *150 CAP STACKABLE POSSO BOX                                                                                                    | A.D.P. Tools Pro V2                                                                                                    | PIER   |
| 4.99                               | Mb pop to 8 Mb                                                   | New generation retargetable graphics has                                                                  | when purchased with other product or when buying 2 or more.  AMIGA A500 DUST COVER. (3.99)                                                                                                    | CALIGARI 24 3D Design and animation                                                                                       | LEH    |
| m with                             |                                                                  | arrived with this true 24 bit graphics board for the A2000/3000/4000.                                     | AMIGA 600 COVER                                                                                                    | Imagine V2£124.99<br>Image Master RT£149.99                                                                               | TER    |
| ZZ BIS.                            | P GVP PRODUCTS                                                   | Mb version£289.99                                                                                         | 12" MONITOR DUSTCOVER                                                                                                    | Understanding Imagine V2book£29.99<br>Make Path for Vista£26.99                                                           | ) I EF |
|                                    | A500 products<br>HD8+/0Mb drive£127.99                           | 2Mb version£325.99 GENLOCKS                                                                               | STD 1.8 METRE AMIGA PRINTER LEAD(4.99<br>MODEM AND NULL MODEM CABLES(9.99                                                                                                    | Morph Plus £147.99<br>Morphus by Impulse for Imagine £59.99                                                               | TER    |
| odems 0                            | HD8+/42Mb drive£197.99<br>HD8+/80Mb drive£297.99                 | Commodore A2300 internal Genlock                                                                          | AMIGA CONTROL STATIONS A500 or I 200 VERSION                                                                                                    | Real 3D Classic                                                                                                    | ITER   |
| arran                              | HD8+/120Mb drive£397.99                                          | only £119.99                                                                                              | A600 VERSION                                                                                                    | Scala 1.13£49.99 Scenary Animator V4 (3Mb regired)£49.99                                                                  | ITER   |
| CS                                 | A530/42Mb drive£397.99<br>A530/80Mb drive£497.99                 | GVP Genlockonly £297.99                                                                                   | The same of the same of the sa | TRUE PRINT/24                                                                                                    | ITER   |
|                                    | A530/120Mb drive£597.99                                          | features professional SVHS output Rocgen Plusonly £149.99                                                 | All disks are 100% error free guaranteed                                                                                                    | VIDEO MASTER£49.99<br>Vista Pro 3 (4Mb required) NEW!£50.99                                                               | JTER   |
| 6.99<br>8.99                       | A530/213Mb drive£697.99<br>PC286 Emulator for HD8+/A530£94.99    | Includes dual control for overlay and keyhole effects, extra RGB pass thru. Now A I 200 compatible!       | New High density 3.5 inch bulk and branded Please phone for best prices!                                                                                                    | WORD PROCESSING/DTP<br>FINALCOPY 2 (UK) RELEASE 2only £66.99                                                              | JTER   |
| 7.99                               | A1200 Products SCSI/RAM/FPU OMb                                  | Rendale 8802 FMConly £169.99                                                                              | QTY 3.5" DDIDS BRANDED                                                                                                    | built in outline fonts, full graphics import (IFF and HAM), UK<br>thesaurus, spelling checker & much more.                | ITER   |
| 9.99                               | SCSI/RAM 4Mb/FPU6888233MHz                                       | ROCGEN ROCKEY                                                                                             | 10£4.99£6.99                                                                                                    | FINAL WRITER DTP NEW!£113.99 KINDWORDS V3only £24.99                                                                      | ITER   |
| 9.99                               | only£394.99<br>33 Mhz 6882 for A1200 SCSI/RAM                    | For creating special effects in video production with genlocksonly £139.99                                | 30£14.99£17.99                                                                                                    | PENPAL 1.4only £29.99 Best selling feature packed word publisher with database. PAGESTREAM 2.2 U.K. versiononly £64.99    | JTER   |
| 7.99<br>They                       | only£77.99 External SCSI kit SCSI/RAM£47.99                      | PRIMA ROM SHARERS                                                                                         | 50£21.99£28.99<br>100£39.99£54.99                                                                                                    | PAGESTREAM 3 U.K. versiononly £249.99 PAGESETTER3£42.99                                                                   | JTER   |
| wed!                               | A1230 RAM FPU board£247.99                                       | This high quality ROM sharer features a flexible                                                          | 200£73.99£99.99                                                                                                    | HotLinks                                                                                                    | ITER   |
|                                    | A1230 with 4Mb RAM Board£397.99<br>A1500/2000/3000/4000 Products | ribbon connection so that it can be positioned<br>anywhere within your A500 Plus or A600. Full 2 year     | 500£169.99£POA<br>1000.£339.99£POA                                                                                                    | PRO PAGE V4 & Pro Draw 3£139.99<br>Protext 4.3 W/Pnow only £39.99                                                         | TER    |
| .99                                | HD8+/42Mb£197.99<br>HD8+/80Mb£297.99                             | now only £19.99 or £27.99                                                                                 | Branded disks come complete with labels                                                                                                    | Prowrite 3.3 NEW!£38.99 THE PUBLISHER DTP NEW PRICE!£24.99                                                                | JTER   |
| .99<br>.99                         | HD8+/120Mb                                                       | for <u>keyboard</u> switchable version                                                                    | Disk Labels1000now only £9.99                                                                                                    | WORDWORTH2AGA£44.99                                                                                                    | -      |
| THE RESERVE OF THE PERSON NAMED IN | COMPLITER CENTRE O                                               | FIRST COMPUTER CENT                                                                                       | RE OFIRST COMPUTER (                                                                                                    | ENTRE DEIRST COMPL                                                                                                    | ITER   |

## The last word?

Final Writer claims to take Amiga office software onto a new professional plateau inhabited by such icons of quality as Microsoft Word, but is this a tall claim? Stevie Kennedy finds out

fter the activity of a year ago when Wordworth 2 and Final Copy emerged in a flurry of renewed fighting over the Amiga productivity market, things have been rather quiet on the word processing front. Ever since that time, though, SoftWood's designers have been beavering away at a secret weapon designed to end the war by

Final Writer is a natural successor to Final Copy II, the program on which it is based, and attempts to answer some of the criticisms its little brother has attracted. Though a high quality package capable of superb output and with graphics management second to none in its field, FCII lacked many of the power word processing features enjoyed by its rivals.

A carefully crafted user interface, slick presentation, and ease of use guaranteed FCII a large and appreciative audience, but without strength in depth it could never hope to compete for the serious word-crunching jobs such as manuals, books, and lengthy reports to which Wordworth 2 was better suited. Final Writer tries to eradicate that gap and offer more power without losing the easy going nature of its ancestor.

In essence, the two programs are

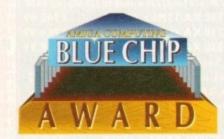

understandably similar in appearance, but there is much more to Final Writer than at first meets the eye. In fact, to compare it directly to FCII is like comparing a Ford Escort to a Sierra Cosworth simply because they bear the same manufacturer's stamp and design style.

To attract users with big job requirements. Final Writer starts with a battery of improved layout and document handling facilities, the most important of which is the master page approach. Simply put, this enables the user to create a template of every page in the document bearing common information such as the document title, section headings, page numbers, and so on, making document processing a much easier job.

For example, if the title of a document is changed, it is a simple matter to change the master page for all pages to bear the new title, and if a logo is to appear on

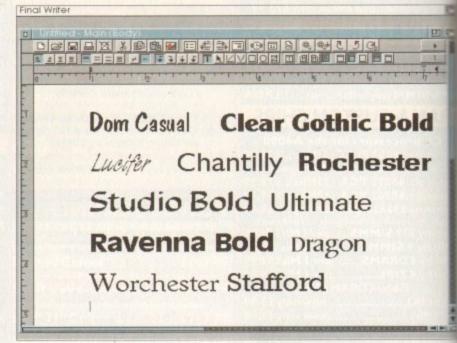

Some of the many fonts on offer

every page, the graphic need only be inserted once on the master page. Even better, Final Writer offers a section-bysection layout tool which gives the user complete control over the different parts of a document.

A document is treated as a number of

sections, one each for such components the main body text, the title, page contents, and so on, and the user car create sections and swap between them a will. In this way, a document containing two or more very different styles (such a the difference between body text and

## DIY delights

Final Writer is easily the most configurable Amiga word processor ever. It has a superb preferences menu similar to FCII's, but on top of this it has a userdefinable button bar and menu, and an ARexx macro system with 26 pre-defined

There is no auto-record for these macros, which means that users will have to master the basics of ARexx before writing their own, but the button bar and menu should negate the need for most of us to use the 174 dedicated ARexx commands.

To change the default button bar, users need only select the appropriate preferences option, choose a new button icon, and assign a menu command, ARexx script, or string command (a single ARexx command) to the button. There can be as many button strips as needed, though two will usually be enough, and the user can swap between them at will.

An auto-record feature, such as that planned for PageStream 3.0, would have significantly enhanced the power of ARexx macros for beginners, but the potential is at least there if required. Given the almost obsequious nature of the user-friendly button bar and user menu, ARexx macros tend to lose some of their significance, but many are very useful.

For example, the package has no option to make text bold, as this will normally involve loading the bold equivalent of the present typeface, but ARexx macros are available to be assigned to user buttons which will create the equivalent of bold, plain, and bold-italic text without the user having to load another having on option is simplicity itself

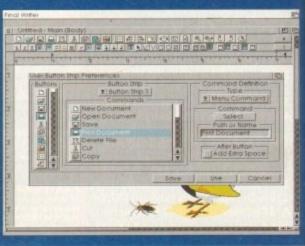

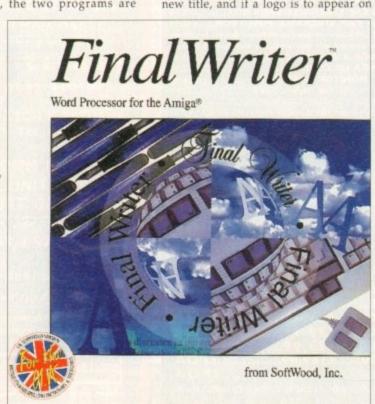

Set RAM cache

preferences to

speed up the

speller

but can be kept together as a

bering or the user can set the page at which each section begins, so printing it is easy to stitch thing back together.

main body of any document has a number of default styles, but can define new styles, and as each non can have its own master pages is a great deal of flexibility in the Default styles include settings for topic headings, the table of contents, so on, and all are user-definable.

Unlike in Wordworth 2, the user can ide not only to automatically generate idex or table of contents, but can also it the font and text style in which the incus elements of the table will be ided. Large friendly requesters handle such operations in style generation, ideach style can be assigned a hot key.

In short, there is little the program ald do that it isn't already doing to lie life easier for large documents. With master page, sections, style tags, and comatic list generation features, those long reports or novels will find in package a lot of time and energy ling attractions.

## SCIENTIFIC

nts as

page,

r car

em al

nining

ich as

and a

as a

ser-

ined

e to

enu

exx

efer-

exx

ı be

ıser

ave

the

the

In any legal or scientific document, the sain body of text is more often than not ranged in sections which may have their topic headings or a simple section entifier such as L(a).ii. To cater for this of document, Final Writer gives the complete control over how outlines generated.

Automatic generation of the outline is determined by the styles used in a document, so that if we wanted all ab-topics included we would go to the cyle definition requester and indicate at what level in the outline each type of ub-topic appears.

At first this can be a little confusing, and a sample document would have belped new users, but with practice the

Speller Hyphenation RAM Dictionary Special Options -Hyphenation Automatic Suggestions ▼ Large 32K ▼ On Report as errors Cache Size Memory Usage Repeating words ▼ Medium 4K ▼ Buffered (Slower) ✓ Non-alphanumeric words Skip Cache Size ✓ Capitalization warnings ▼ | Medium 4K Save Use Cancel

outlining of complex documents should be no more difficult than marking words for inclusion in the index.

Other layout tools include multiple columns complete with vertical justification, hanging indents, and text boxes. The latter is a very DTP-esque feature and seems to lift Final Writer into the publishing arena, but in reality it is of limited use.

Text boxes can be created easily enough, moved around, rotated, resized, and treated to all extents and purposes as free agents on the page, but they can contain only a single line of text and are therefore of use only for headings and logos.

Improved flexibility does, of course, come with the ability to take a word and stretch, rotate, and re-colour it, but nowhere near as much flexibility as would be gained from treating all text as a page element.

All other operations regarding text and its handling are sound and well thought out, containing many options more usually associated with DTP. Of particular interest is the control over text width, leading, and oblique angle.

By selecting an area of text and using the width option, words can be given a new width from between 50 per cent and 150 per cent of the default for that typeface. Again, leading (the space between lines of text) can be controlled by selecting the number of points between each line (one point being 1/72 inch).

Oblique control offers the user a definable amount of italic-like slant in

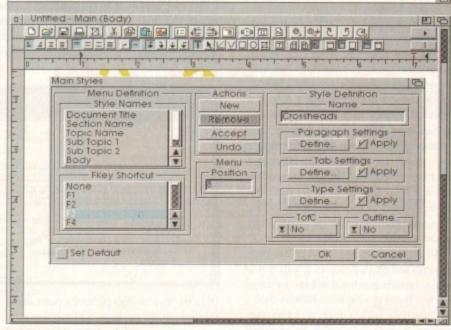

Defining styles with the simple requester

letters, either to the left or the right, and can be used in conjunction with other effects to create an unusual look for a masthead or logo. It is no substitute for a proper italicised typeface, and will seldom make an appearance in body text, but oblique can be a useful design tool.

With capitalisation under the beady eye of yet another option, offering all caps, normal, or small caps, Final Writer's text handling facilities come right up to scratch with the notable exception of a show invisibles toggle. This feature, to enable the user to see carriage returns, tabs, and spaces on-screen represented symbolically, is a basic of just about every other word processor in the world and a breathtaking omission from Final Copy II.

When the same omission cropped up on the professional follow up to FCII, I for one was puzzled and disappointed. Many might think this is a point of pedantry, but when loading a file from another source, perhaps an Ascii file from a CoverDisk or PD disk, or a document saved as Ascii from another word processor, it is absolutely vital that one can "light up" the control codes to see where the document might have a lot of double spaces, tabs, carriage returns at the end of lines, and so on.

If such control is not possible, the hassle of re-formatting a document blind has to be experienced to be believed, and I would beg SoftWood to make good the fault as soon as possible.

On a brighter note, Final Writer is a superb handler of graphics, the one area in which most other word processors take a dive. All IFF bitmap formats are supported as is the industry standard encapsulated PostScript (EPS), and either can be imported and displayed in full colour.

Speed of operation when graphics are involved can slow to a crawl on some packages, but Final Writer shows its SoftWood pedigree by providing both speedy treatment of imported graphics and a few built-in tricks of its own.

Lines, boxes, and ellipses can be drawn directly on screen using icons on the button bar, and text flowed around them in the same way as imported graphics, giving the program a distinct edge in presentation terms. Creating documents with borders and other graphical content is much easier than in any other Amiga word processor, and screen update is refreshingly fast.

That's not to say speed doesn't suffer, and in 256-colour mode the program can become a bit tiresome. However, while Final Writer is being tiresome most other packages would have reached the "never mind, I'll hire a couple of scribes" stage, and the program has more than one tactical approach to feline de-furrification.

When large Ham8 or EPS pictures begin to slow things down a bit, simply changing the way the images are displayed is easy. The user can change each picture individually or all in a

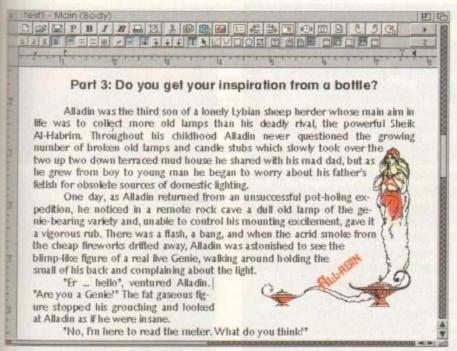

document at once, so the largest can be turned off while the smaller graphics are displayed properly.

As soon as they are bumped into preview mode, on-screen images are replaced by a box containing a diagonal cross in time-honoured newspaper paste-up fashion, thus speeding up scrolling and screen refresh. In this way, pictures can be viewed in full colour to check that they don't clash with the document's other colours, then switched off to save speed.

Imported graphics cannot be rotated, but any lines or shapes produced using the integral drawing tools can, which makes them useful as bounding lines. This is a technique whereby the user draws a series of lines close around a complex imported graphic, then flows text around the bounding lines rather than the image.

Irregular text flow is therefore possible even when the image is imported in a solid box of colour. The package offers contoured text flow to the left or right, but not both sides at once, so the bounding lines compromise comes in particularly handy in some documents.

All graphics can be treated as free page elements and moved around at will, but to retain control once the number of images and text boxes grows, Final Writer offers a few handling tools. Group and Ungroup perform their obvious functions, enabling the user to move and scale a group of images as one, while Lock and Unlock can be used to avoid unnecessary waits for screen refreshes because a graphic has accidentally been moved a tenth of a millimetre.

A whopping 100 EPS images, some good, some feeble, are included with the package and are accompanied by 120 outline fonts in the NimbusQ format. Final Writer will also accept any AGFA or Adobe Type 1 PostScript fonts, a fact which is particularly welcome given that it will print EPS images and PostScript fonts to any printer, and has a good custom PostScript driver for the rich users out there.

At times, the screen display of such fonts is less than perfect, and at normal (100 per cent) magnification, nine point text can be difficult to read.

Final Writer attempts to offset this by giving the user control of screen resolution, which can be set up to 300 by 300 dots per inch using the excellent preferences menu, but the only real answer is to buy a bigger monitor or use the 125 per cent viewing setting.

Flipping back and forward in view modes can be annoying, but as there are three ways of doing this (menu, button strip, and holding down Alt while clicking the mouse button), the user at least has plenty of choice.

Navigation in general is a pleasure with this program, as the user can jump between sections, use the scroll bars to quickly jump from one part to another, use the page button, or select Go To Page

## **Printed output**

Final Writer enjoys excellent printed output thanks to its built-in PostScript printer driver and its ability to send EPS images and outline fonts to any printer. If a dot matrix or bubble jet printer is used, Final Writer will coax the unit's best resolution from it, ensuring that the quality of hard copy is as good as it can be.

The clean way in which outline fonts appear from a cheap bubble jet is very impressive, and is as good as any of the top notch DTP packages. EPS graphics printed at 300dpi on a Canon BJ10 are similarly satisfying, so documents output to one of the middle range printers such as the Canon or the HP DeskJet series should be acceptable for home or business use.

Printing preferences are available for the program's final (best quality) or draft (images printed as preview boxes) settings, and for graphics printing. Dithering can be either ordered or halftone, and the PostScript printer preferences also offer custom halftone

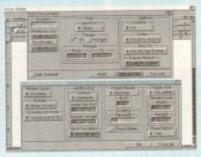

**Printing options** are extensive and easily set

settings for screen angle, lines per inch, and whether dots or lines are used.

Default settings for most options are perfectly acceptable, but if the user has specific requirements or fancies a bit of tweaking. Final Writer is very accommodating.

Lots of text formatting and style options Double underling are Strike through: WIDE TEXT Rotated text SMALL CAPS ON YOUR BUSINESS CARDS.

OBLIQUE. CONTROL SIGNMENTS and

from the menus. This pattern repeats itself throughout the package, which offers two or three ways of doing everything before the user even considers ARexx macros or the user-definable buttons and menus, and this is a tribute to the thought which has so obviously gone into the whole package.

Bullets

From the 700 page manual (I'd have preferred it ring-bound, but never mind) to the smooth operation of just about every feature, Final Writer is a product which oozes professionalism and an attention to detail.

As a word processor, it has several advantages over Wordworth 2, hitherto the leader on the serious side of things, and yet it has all the qualities and more that made Final Copy II a hit as a simple DTP package. Such a combination is hard to beat, and although SoftWood might not have made it to the Microsoft Word

level just yet, they're not very far off with There are plenty this release. of text style and formatting options for use in style tags 四层 

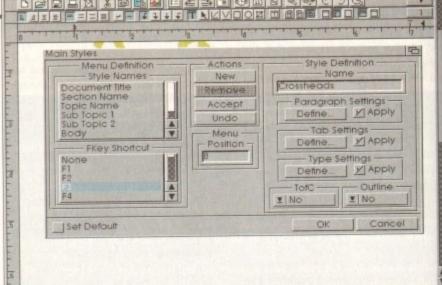

## **Missing links**

If Final Writer doesn't quite live up to the claims that it rivals Microsoft Word, it is because of a small list of annoying omissions and features that haven't been finished off. None of these is particularly damaging, but there are enough of them to ensure that the package is flawed.

Of most concern is the lack of a show invisibles option, discussed elsewhere, which can make editing imported text very awkward, but up there on top with this is the lack if an undo edit feature. Both basic features should be implemented as soon as possible

In other areas, it is impossible to copy text from the document and paste it into search and replace requesters, and there is no highlight and drag capability. Both are found in the leading PC and Mac word processors, and both can be great time

Another omission is the lack of bookmarks, used in Wordworth 2, which enable the user to jump to pre-arranged places in a document, and the absence of any sample documents with related tutorials might dismay first time WP users.

Limited options on Ascii import/export can also be a pain, and the rotate function's refusal to work with imported graphics sets a limit on page design. Finally, the auto-save feature is very poor, as it throws up a requester every time it is about to save out and asks the user to confirm.

Excuse me, but isn't the word "automatic" to be found somewhere in the term auto-save"?

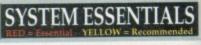

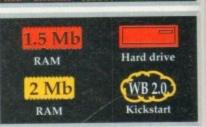

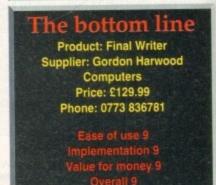

GA 500 OWNERS HIHHH

EGVP

Power up your A500 with the very best in Amiga peripherals. Give your computer a new lease of life with a hard drive or accelerator plus hard drive from GVP.

These powerful, award-winning products plug neatly into your A500 or A500 plus, giving you more storage and more speed. The improvements don't stop there! In almost every area of Amiga operations these GVP peripherals can enhance the performance of your A500 or A500 PLUS. Both models can upgrade your Amiga's RAM, making operations run even faster. You can add a PC emulator, (featured below left), which enables you to run thousands of PC software titles. Further hard drives, back-up systems and CD-ROM drives can also be added via the built-in SCSI interface. The list is endless, GVP's HD8+ and A530 are the undisputed premier Amiga peripherals available.

If you were thinking about upgrading to an A1200 or A4000, think again. With a GVP A530 Accelerator upgrade, your A500 will be 14 times faster than a normal A500, almost nine times faster than an A1200 and over one and a half times faster than the mighty A4000 030 (see chart below).

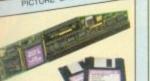

## PC EMULATOR

r lines

eaking,

simple is hard

might

t Word

FOR USE WITH HD8+ or A530

For extra power and flexibility you can also use GVP's custom expansion slot (mini slot) to fit a GVP PC emulator. This compact circuit board turns your Amiga 500 into a fully featured PC compatible compatible computer, capable of running thousands of PC software titles, including Windows and MS-DOS 6.

- 80286 16MHz processor
- Norton SI index of 15
- Compatible with MS-DOS version 3.2 or later
- Windows 3.x compatible
- Includes 512K of FAST RAM
- Built-in video adaptor emulates VGA/EGA (mono), and Hercules
- Socket for optional 80287 co-processor
- Hard drive compatible
- Emulation support of Parallel and Serial ports, sound, realtime clock, CMOS RAM and extended memory

PC EMULATOR INC VAT - EMU 0500

## RAM EXPANSION

HD8+ A GVP HD8+ Hard Drive will have an immediate effect on your Amiga. Where you used to constantly swap disks, wait for files and programs to load and sit around waiting for disk accesses, you will now be pushed to keep up with the speed of your Amiga. Hard drives are used for the same storage purposes as floppy disks, but can hold a great deal more information and access this data much more quickly.

The A500 HD8+ (pictured above) provides the ultimate in hard drive performance, it can also increase the memory of your Amiga by up to 8Mb, support up to six SCSI devices and provide PC compatible emulation via its custom expansion slot (mini slot) see left.

## COMPARISON CHART

| FEATURES/MODEL                   | GVP<br>HD8+ | TRIFECTA LX | A590<br>20mb | EVESHAM<br>REFERENCE<br>100 |
|----------------------------------|-------------|-------------|--------------|-----------------------------|
| *TRANSFER RATE: Kb per second    | 1066        | 1028        | 564          | 400                         |
| GVP DESIGNER STYLING             | ~           |             | -            |                             |
| RAM EXPANSION(MAX)               | Вмь         | 8Mb         | 2мь          | 4мь                         |
| MINI SLOT (FOR FUTURE EXPANSION) | ~           | V           | +            | -                           |
| SCSI INTERFACE                   | ~           |             | ~            | ~                           |
| GVP PERFORMANCE Faaast ROM       | V           |             | +            |                             |
| DEDICATED POWER SUPPLY           | V           | V           | V            | -                           |
| PRICES FROM                      | £199        | £295        | £159         | £329                        |

"... the undisputed fastest Amiga hard drive available in the world."

Computer Mart April '92

"Without doubt the best hard drive available for the A500 ..."

Amiga Format April '93

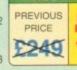

INC VAT - HAR 0840

£349

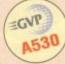

## 40MHz ACCELERATOR + HARD DRIVE + RAM EXPANSION

The GVP A530 is a unique combination of a Hard Drive, RAM upgrade and an Accelerator. Inside is a full Motorola 68030Ec processor running at 40MHz, making your A500 faster than you thought possible - almost nimes faster than an A1200. And, fitting a PGA maths co-processor in the compa (40MHz 68882, ref: UPG 1982, £129 Inc VAT) can improve this still further, with some operations being 300 times faster than an A500. In addition you can add up to 8Mb of 32-bit RAM, which further enhances

## FASTER THAN AN A1200 or A4000 030

An A500 with the GVP A530 fitted will be considerably faster than either the A1200 or A4000. This is possible because the A530 uses a 40MHz 68030EC processor, whilst the A1200 uses the slower 14.19MHz 68020EC processor and the A4000-030 uses the 25MHz 68030EC processor.

Features include:

- 40MHz 68030EC Processor (the A1200 has a slower 14MHz 68020EC processor)
   Up to 8Mb of 32-bit Memory, 1Mb of 32-bit Fitted
- PLUS Same Features as HD8+
- Mini-slot for Future Expansions, see PC Emulator far left
- Cut Off Switch for Game Compatibility
- Dedicated Power Supply and Fan Unlike Many Competitors
  Factory Installed Hard Disk FAST RAM
- High Speed DMA SCSI
- ntroller Can Handle 7 Devices

SYS INFO CPU MIPS

A500 + | A4000 | A1200 | A500 A530 | 030 | A1200 | A500

FAST RAM

GVP's A530 includes 2 SIMM sockets to easy Fast RAM installation. One socket afterady contains the RAM. Options are 2 a two cards, 1 or 2 x Ass. cards offering 2 we have of 8 wo of RAM.

1 to RAM.

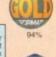

92 - 97%

"I liked the A530 so much

that I bought one' CU-Amiga October

1 to RAM - £69 | 4 to RAM - £179

**PREVIOUS** PRICE £499 INC VAT - HAR 0962

| 40MHz, E               | Om HD. | THE RAM        | 40MHz, 1                  | 20m HD, 1 | = RAM |
|------------------------|--------|----------------|---------------------------|-----------|-------|
| PRICE<br>PRICE<br>2599 | 2.4    | 99<br>HAR 0968 | PREVIOUS<br>PRICE<br>D699 | 2.0       | 99    |

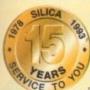

## SILICA - THE AMIGA SPECIALISTS

RUBORIUE

- FREE OVERNIGHT DELIVERY:
  On all hardware orders shipped in the UK mainland.

- PRICE MATCH:
  We match competitors on a "Same product Same price" basis.
- ESTABLISHED 15 YEARS:
  We have a proven track record in professional computer sales.
- PART OF A ESOM A YEAR COMPANY:
  With over 200 staff We are solid, reliable and profitable.
- BUSINESS + EDUCATION + GOVERNMENT: Volume discounts are available. Tel: 081-308 0888.

tration and training facilities at all our stores.

FREE CATALOGUES:
Will be mailed to you, with special reduced price Amiga offers, as well as details on all Amiga software and peripherals.

We accept most major credit cards, cash, cheque or monthly terms (APR 29.8% - written cuptes on request).

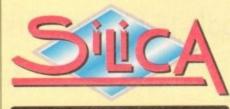

| MAIL ORDER:<br>Order Lines Open: Mon-Sall | 1-4 The Mews, Hatherley Rd, Sidcup, Kent, DA14 4DX 9.00am-7.00pm (Sat 9.00am-5.30pm) No Link Night Opening                        | Tel: 081-309 1111<br>Fax No: 081-308 0608 |
|-------------------------------------------|----------------------------------------------------------------------------------------------------|-------------------------------------------|
| CROYDON SHOP:<br>Opening Hours: Mon-Sat   | Debenhams (2nd Roorl, 11-31 North End, Croydon, Surrey, CR9 1RQ 9.00em-6.00pm Late Night: Thursday - 9pm                          | Tel: 081-688 4455<br>Fax No: 081-686 4658 |
| LONDON SHOP:<br>Opening Hours: Mon-Sat    | 52 Tottenham Court Road, London, W1P 0BA<br>9.30sm-6.00pm No Laté Night Opening                                                   | Tel: 071-580 4000<br>Fax No: 071-323 4737 |
|                                           | Selfridges (Basement Arena), Oxford Street, London, W1A 1AB<br>9.30am-7.00pm Late Night: Thursday - 8pm                           | Tel: 071-629 1234<br>Extension: 3914      |
| SIDCUP SHOP:<br>Opening Hours: Mon-Sal    | 1-4 The Mews, Hatherley Rd, Sidcup, Kent, DA14 4DX 9.00am-5.90pm Late Night: Friday - 7pm                                         | Tel: 081-302 8811<br>Fax No: 081-309 0017 |
| ESSEX SHOP:<br>Opening Hours: Mon-Fri     | Keddies (2nd Floor), High Street, Southend-on-Sea, Essex, SS1 1LA<br>9.30am-5.30pm (Sat 9.00am-6.00pm) Late Night: Thursday - 7pm | Tel: 0702 468039<br>Fax No: 0702 468039   |
| IPSWICH SHOP:                             | Debenhams (2nd Floor), Waterloo House, Westgate St, Ipswich, IP1 3EH                                                              | Tel: 0473 287092<br>Fax No: 0473 287092   |

| 0: | Silica | Systems, | AMCOM: | 1200194 | 1-4 The | Mews, | Hatherley | Rd, | Sidcup, | Kent, | DA14 4DX |   |
|----|--------|----------|--------|---------|---------|-------|-----------|-----|---------|-------|----------|---|
| P  | LE/    | ASE S    | END    | ME A    | (G)     | /P (  | COLO      | UR  | BR      | oc    | HURE     | j |
|    | 100    |          | 37.0   |         |         |       |           |     |         |       |          |   |

| Sumame:   |
|-----------|
|           |
|           |
|           |
|           |
| Postcode: |

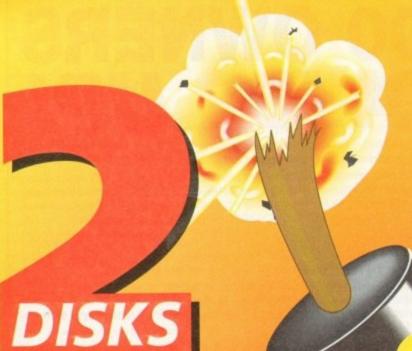

The Publisher: professional desktop publishing for all with our latest fantastic freebie. Create advanced layouts for anything from flyers to complete magazines, then print them in awesome quality to any printer, including PostScript!

This is the most powerful package of its kind ever to make an appearance on a CoverDisk, so make sure you don't miss it.

PLUS: all the latest and best shareware utilities

## FEATURE PACKED

Amiga Art: we talk to leading commercial Amiga artists in the games and video industries and ask them how they reach pixelised perfection

## Scala MM300 vs MediaPoint:

the giants of the multimedia industry battle it out in a mammoth review of two of the Amiga's most powerful programs

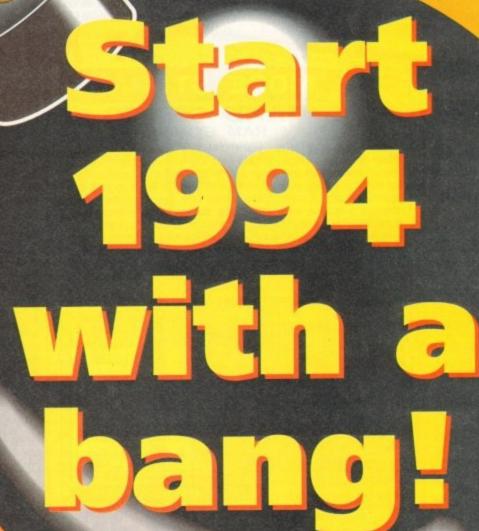

With Amiga Computing's incredible February

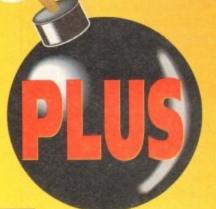

- Sampler round-up Flight Sim round-up
- Ethernet for the A1200
- Tocatta and Wavetools 16-bit samplers
- GVP's Spectrum 28 EGS card and lots, lots more!

## Plants For All Seasons

90% Amiga Format Gold Award, July 93. A comprehensive information manager for gardeners and botanists. Includes a orticultural dictionary, address and book databases. Require 2MB RAM and 2 disk drives minimum. £39.95.

## The Music Librarian

82% Amiga Format Award, July 93. Five related databases bold reduct, track, mail, dictionary, and book records. Any record co Requires 2MB RAM and 2 disk drives minimum. £39.95.

Small businesses: Is your system inefficient, unreliable, or uncoordinated. We may be able to help.

## The Video & Film Librarian

nal access between databases. Requires 2MB RAM and 2 disk drives minimum. £39.95 (check availability).

| ACCOUNTS                    |          |
|-----------------------------|----------|
| Accounts Master (PC)        | £19.74   |
| Cashbook Controller         | £34.78   |
| Home Accounts (bundle)      | £9.87    |
| Personal Accounts Plus (\$A | E) £6.58 |
| BOOKS                       |          |
| A2000 Users Manual          | £9.95    |
| A500+ Starter Manual        | £7.95    |
| Arriga 3D Gfx Prg In Basic  | £12.95   |
| Arriga Assembly Lng Prg     | £10.95   |
| Arriga C For Adv Prgs       | £21.95   |
| Amiga Desktop Video         | £12.95   |
| Arriga Enhancer 1.3 Marsal  | 25.95    |
| Amiga Graphics In & Out     | £21.95   |
| Arriga Primers Inside & Out | £17.95   |
| Get The Most/Arriga 1991    | £2.95    |
| 14 14 1 1 W 11              | was down |

| CABLES                         | -    |
|--------------------------------|------|
| Too many to list, please call. |      |
| CAD                            |      |
| Introd <sup>®</sup> A Ty Pline | tsta |

The Best Tricks And Tips
The Home Computer Book

| 100 many to list, picase of | 20.     |
|-----------------------------|---------|
| CAD                         |         |
| IntroCAD Plus               | £64.8   |
| COVERS (Buff)               |         |
| 14 Inch Monitor & Keybo     | erd£7.0 |
| 1084/8833 Monitors          | £7.5    |
| Amiga 500 Keyboard          | £6.     |
| Atari ST Keyboard           | \$5.6   |
| Atari SM124 Moeitor         | 67.5    |
| Citizen 120D Printer        | 26.3    |
| IBM AT Keyboard             | £5.6    |
| IBM PC Keyboard             | £5.6    |
|                             |         |

Tel: 081 880 3227 Fax: 081 880 3748

| Panasonic KXP1081 Prin | ner £6.5 |
|------------------------|----------|
| Star LC24-10 Printer   | \$6.5    |
| DATABASES              |          |
| HomeBase               | £14.5    |
| InfoMaster (PC)        | 119.7    |
| Organiser (MSS)        | 17.5     |
| Prodata (Amor)         | £29.6    |
| DTP                    |          |
| E Clips 2 EPS Clip Art | £39.5    |

| E Clips 2 EPS Clip Art      | £39.93 |
|-----------------------------|--------|
| Gold Disk Type Fonts; Dec   | £19.7  |
| Gold Disk Video Forus; Dec  | £39.93 |
| Professional Page 1.3 (S/H) | £29.6  |

## The Plant Image Bank

00 still plant images so far. Suitable for multi-media work, or fo use with Plants For All Seasons'. Most file formats supported. Special requirements catered for. For personal use, images cost tween 20p and 60p each exclusive of VAT, discs, and postage.

| conery Animator conley 3D XL ideoScape 3D (S/H) ideoScape Robot Objects ARDWARE Cleaner For 3.5" Drives Comp. Pro Xtra Joystick Tross Over Boxes Ticker Master Screen MID Interface Monitor Station 14 Inch | £49.82<br>£49.82<br>£14.57<br>£7.99<br>£3.76<br>£12.69<br>£14.57<br>£14.57<br>£14.57<br>£11.75 | CBM MPS 1500 Units. Citizen 120D Unitranded Citizen Swift 24 Branded Epson LQ400 Units. Epson LX8000 Units. Epson LX8000 RX80 Bt. Epson LX8008 Units. Star LCXB24-10/15 Bt. Star LC10/NX 1000 Ctr Bt. Star LC10/NX 1000 Bt. Star LC10/NX 1000 Units. | 404000000000000000000000000000000000000 |
|----------------------------------------------------------------------------------------------------|------------------------------------------------------------------------------------------------|----------------------------------------------------------------------------------------------------|-----------------------------------------|
| Monitor Station 14 Inch                                                                                                    | £11.75                                                                                         | Star LC10/NX 1000 Unbr.<br>Star LC200 Branded                                                                                                    | 13<br>15                                |
| an Lin                                                                                                    |                                                                                                | SOUND                                                                                                    | 10                                      |
|                                                                                                    |                                                                                                |                                                                                                    |                                         |

Studio Magic

Byte 'N Back HD Backup Disk Directory Manager

WORDPROCESSORS

Doctor Ami Analyser

Secretary Scheduler

Protext 5.5

ProWrite 3.1

QuickWrite

£24.91

19.87

£9.87

£14.57 £24.91

£49.82

£39.95

## Clearance List

| EDUCATION                                                                                                    |        | Naksha A500 Scanner      | £59.69  |
|----------------------------------------------------------------------------------------------------|--------|--------------------------|---------|
| Dinosaur Discovery Kit                                                                                                    | €19.74 | Quickshot Wizmaster      | £8.93   |
|                                                                                                    | £13.63 | ROM Sharer (A500/2000)   | £9.87   |
| Picture Book                                                                                                    | £13.63 | INTEGRATED               |         |
| Target Maths                                                                                                    | £13,63 | The Works Platinum WB2-  | +£29.61 |
| GRAPHICS                                                                                                    |        | The Works Bundle WB2+    | £19.74  |
| CLight                                                                                                    | £19.74 | Works Platinum includes  | ; Word  |
| Deluxe Productions NTSC                                                                                                    | £14.57 | Processor, Database, Spr |         |
|                                                                                                    | £39.95 | sheet & Communication    |         |
| Icon Paint                                                                                                    | £7.99  | MULTIMEDIA               |         |
| Image Finder                                                                                                    | £39.95 | AmigaVision              | £29.61  |
| Photon Paint 1                                                                                                    | £9.87  | PROGRAMMING              |         |
|                                                                                                    | £14.57 | GFA Basic Interpreter    | 19.87   |
| ScapeMaker                                                                                                    | £24.91 |                          |         |
| CONTRACTOR OF THE PARTY OF THE PARTY OF THE | 70.77  |                          |         |

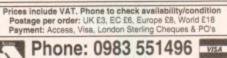

Applied Research Kernel, Corve Farmhouse, Corve Lane, Chale Green, Isle Of Wight, PO38 2LA, U.K.

# kosmos educational software

the connoisseur's choice

## Our extensive range of educational subjects now includes:

| 00 | FRENCH<br>GERMAN<br>SPANISH | 000 | ENGLISH WORDS | 000 | FIRST AID<br>GENERAL KNOWLEDGE                                                                                                    | 00000 |
|----|-----------------------------|-----|---------------|-----|----------------------------------------------------------------------------------------------------|-------|
| -  | 7 77 78817 71 7             | 100 |               | 00  | TO THE RESERVE OF THE RESERVE OF THE | 00    |

Write or phone for our FREE 16-page colour catalogue of Educational & Leisure Software (State computer type) to:

Kosmos Software Ltd, FREEPOST (no stamp needed) DUNSTABLE, Beds. LU5 6BR Telephone 0525 873942 or 875406

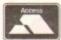

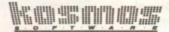

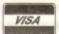

II..48 hour mail order service...II..48 hour mail order service...II

## rice YOU can afford External IDE HDD for Amiga A500/A500+.

- Internal IDE HDD for Amiga A1500/ 2000/3000/4000. Memory conveniently expand able to 2/4/6/8 Mb by using 1 Mb x 4 zips on Alfa, AT-Bus 2008 & Octagon.
- Easy instalation, just plug in and go. Auto boot, auto configure and zero wait states.

## ) A500

| Alfa, 170 Mb IDE                                                                                                    | 19MS | £299 |
|----------------------------------------------------------------------------------------------------|------|------|
| Alfa, 252 Mb IDE                                                                                                    | 14MS | £350 |
| Alfa, 345 Mb IDE                                                                                                    | 14MS | £450 |
| Alfa, 560 Mb IDE                                                                                                    | 10MS | £599 |
| GVP HD8+ 170 Mb                                                                                                    | 19MS | £450 |
| GVP HD8+ 345 Mb                                                                                                    | 14M5 | £550 |
| GVP HD8+ 560 Mb                                                                                                    | 10MS | £699 |
| The state of the state of the s |      |      |

## ) A600/1200 2.5" DRIVES

| 12.  | £159 |
|------|------|
| 17MS | £195 |
| 17MS | £229 |
| -    | £299 |
| -    | £350 |
|      |      |

## ) CONTROLERS

| A500                      |      |
|---------------------------|------|
| Alfa power idle           | £99  |
| GVP HD8+                  | £185 |
| ICD Trifecta EC           | £159 |
| ICD Trifecta SCSI-2 & IDE | £215 |
| A1500/2000/3000/4000      | )    |
| BSC AT-Bus 2008 IDE       | £75  |
| BSC Oktagon 2008 SCSI-2   | £149 |
| GVP HC8+                  | £129 |
| ICD Trifecta LX           | £149 |
|                           |      |

## ) BARE DRIVES

| SCSI   |      |       |
|--------|------|-------|
| 170 Mb | 21MS | £199  |
| 240 Mb | 14MS | £279  |
| 340 Mb | 14M5 | £299  |
| 560 Mb | 10MS | £499  |
| 1.0 Gb | 10MS | £850  |
| 2.0 Gb | 10MS | £1299 |
| 3.0 Gb | 10MS | £2250 |
| 4.0 Gb | 10MS | £2699 |
| IDE    |      |       |
| 130 Mb | 10MS | £CALL |

| 170 Mb | 17MS | £199 |
|--------|------|------|
| 250 Mb | 14MS | £250 |
| 340 Mb | -    | £299 |
| 560 Mb | 10MS | £499 |
| 1.0 Gb | 10MS | £850 |

## ) SYQUEST INTINC CAR

| 44 Mb                     | £295  |
|---------------------------|-------|
| 88C Mb R/W 44             | £369  |
| 105 Mb                    | £000  |
| 105 Mb                    | £CALL |
| External box & cables add | £75   |

## ) OPTICAL

| £699 |
|------|
| £755 |
|      |

## PART EXCHANGE WELCOME

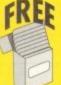

## ONE BOX OF 10 DD DISKS

with every order over £100 placed before Jan 31 1994.

DON'T FORGET THE MEMORY

1 Mb SIMMS 30 pin £35 1 Mb SIMMS 72 pin £40 4 Mb SIMMS 30 pin £115 4 Mb SIMMS 72 pin £150

## There's a lot going for you!

Are you using one of our recent CoverDisks and wish you'd taken up an offer that went with it? Well, here's another chance to make the most of your free programs

## Quarterback Tools

The complete Quarterback Tools software appeared on the November issues's CoverDisk. You can still buy the manual or the upgrade to Quarterback Tools Deluxe.

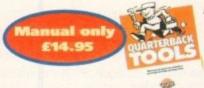

For only £14.95 including p&p you'll find this superb quality manual indispensible as it guides you through all of the software's features in a user friendly, easy to use manner.

You can upgrade your CoverDisk to Quarterback Tools Deluxe, which includes the latest version of Quarterback Tools and numerous utilities to make maintaining your system easier than ever.

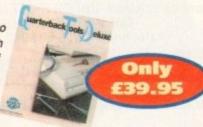

## **Utilities include:**

- Replicator disk duplication system Locator locates files
- Encryptor protects sensitive files
   File Eraser
   Disk Eraser eliminates all traces . Keystroke finder - shows how to type any character System Mover - moves all system files Brain Cloud protects your disk

Send this form to Quarterback Offers, Europress Enterprise, Europa House, Adlington Park, Macclesfield SK10 4NP or telephone 0625 878888. Allow 28 days for delivery

## Quarterback order form

## Please send me... the Quarterback Tools manual at £14.95 the Quarterback Tools Deluxe upgrade at £39.95 I wish to pay by: Cheque / postal order payable to Europress Enterprise Ltd Credit card expiry date Card No Deliver my order to: Name (Mr/Mrs/Miss/Ms) Address

Allow 28 days for delivery

Daytime phone

Tick this box if you do not wish to receive promotional material from other companies

Now that all you budding musicians have the complete Harmoni software from the November issues's superb CoverDisk, make sure you get the most out of it with this exclusive manual offer.

For only £8.95, including postage and packaging (UK), you can have the original Harmoni manual. It will help you get up and run-

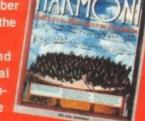

ning quickly, guide you through essen-

tial sequencer operations, and explain some advanced tricks to add polish to

Manual £8.95

Address

Postcode

The manual also contains comprehensive sections on starting up, recording and editing tracks, recording more sequences, assembling a song sequence and song mode on-screen controls and modes. For more information on Harmoni call 0295 252524.

Send this form to Amiga Computing Harmoni offers, Imediat, B3 Edison Road, St Ives, Huntingdon PE17 4LF, or if you are paying by credit card you can telephone 0480 496688. Allow 28 days for delivery.

| Harmoni order form                                                                                                    |
|----------------------------------------------------------------------------------------------------|
| Please send me                                                                                                    |
| The Harmoni manual at £8.95 including postage and packing (UK)                                                                                                    |
| Overseas readers need to pay an extra £2 towards postage     Australian readers can buy the manual for \$25. Cheques should be made payable to Activision, 10 Agnes     Street, Meadow Bank, Sydney, NSW 2114 |
| I wish to pay by:                                                                                                    |
| Cheque / postal order payable to The Disk Company Credit card (Access/Visa/MasterCard) expiry date                                                                                                    |
| Card No                                                                                                    |
| Deliver my order to:                                                                                                    |
| Name (Mr/Mrs/Miss/Ms)                                                                                                    |

Daytime phone

Tick this box if you do not wish to receive promotional material from other companie

Allow 28 days for delivery

Amiga Computing January 1994

## adbroke omputing

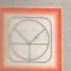

## 33 Ormskirk Rd, Preston, Lancs, PR1 2QP

Ladbroke Computing International are one of the

when the stablished home computer dealers in the service policy which involves testing the service policy which involves testing the service policy which involves testing the service prior to despatch to ensure that arrive in working order, offering free and support over the phone and support over the phone and customers informed. Although our are not always the cheapest we do sever to offer consistently good service tackup.

prices/specifications are correct at copy 29/11/93 (while stocks last), and are sect to change without prior notice. All secs include VAT but exclude delivery.

## How to Pay

can order by mail Cheques/Postal Orders
payable to Ladbroke Computing. Or give

## Deliver

costal delivery is available on small items of £40 (Normally £3, phone for details).

Add £7 for courier delivery. Next working day very on mainland UK subject to stock (£20 as Saturday delivery).

Open Mon-Sat 9.30am to 5.00pm. Ladbroke Computing Ltd trading as Ladbroke Computing International.

Fax: (0772) 561071 Tel: 9am-5.30pm (5 Lines)

(0772) 203166

## Printers

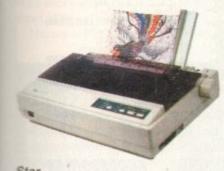

Star LC100 Colour Star LC24/100 Mono Star LC24/30 Colour

£149.99 £179.00 £249.00

- Built in 55 sheet feeder
- 24 Pin Colour

Starjet SJ48 Bubblejet £210.00 Star SJ144 £549.00

- Thermal max transfer colour printer
- 144 element head
- Glossy colour output
- 360 dpi resolution

Citizen

Citizen Swift 240 Colour £270.00 £209.00

Hewlett Packard

HP Deskjet 510 £299.00 HP Deskjet 500 Colour HP Deskjet 310 £239.99

Lasers Bicoh LP

Ricoh LP1200

€699.00

Add £3 for Centronics cable and £7 for next working day courier delivery.

## GVP II Hard Drives

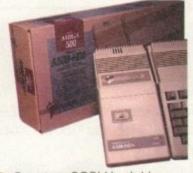

- Quantum SCSI Hard drive
- Ultra fast 11ms access
- Up to 8Mb RAM on board
- 2 year warranty

42Mb No RAM 80Mb No RAM £199.00 £299.00

## SPECIAL OFFER 170MB NO RAM

£349 240MB NO RAM £399

2Mb SIMM Upgrade 4Mb SIMM Upgrade £69.99 £139.99

## GVP 286 Emulator

- 16MHz 286 PC Emulator
- Norton rating 15
- Plugs into GVP II HD's

**GVP PC-286 Emulator** 

£89.00

## A500+ Accelerators

- Quantum SCSI Hard drive
- 40MHz 68030 Accelerator
- FPU expansion slot

A530 42Mb A530 80Mb £389.00 £489.00

## SPECIAL OFFER

A530 170MB £579 A530 240MB £659

## GVP Genlock

 Video processor provides real time software control of brightness, contrast, saturation, hue, sharpness, filtering, gain etc.

 Audio processor with two audio inputs, software switchable or mixable, with software control of Volume, Bass and Treble effects.
 G-Lock Genlock

£284.0

## A1200 Hard Drives

- Plugs into internal IDE expansion
- Ribbon cable exits through PCMCIA slot
- Warning fitting voids warranty
   170Mb £249

170Mb

Phone for higher capacities.

Amiga Packs

Amiga A600 Lemmings Pack £184.99

Includes A600 with 1Mb RAM, Lemmings

Amiga 600 Wild, Weird and Wicked Pack £194.99

Includes A600 with Pushover, Microprose Grand Prix, Putty and Deluxe Paint III

A1200 Race & Chase £289.99
Includes A1200 with 2Mb RAM.
Trolls and Nigel Mansell

A1200 Desktop Dynamite £339.99
Includes A1200 with 2Mb RAM,
Digita Wordworth, Digita print
manager, Deluxe Paint IV, Dennis,
Oscar

Amiga CD32 £289.99
2Mb RAM. Dual Speed CD ROM.
Multi session, plays music CD's,
256000 colours on screen, includes
2 games Oscar and Diggers.

Amiga 4000 030 £999.00 Includes A4000, 030 processor, 2Mb Chip RAM, 80Mb Hard drive.

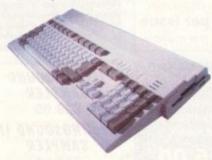

## Speed Mouse

- 290dpi resolution
- 2 Microswitched buttons
- Opto/Mechanical mechanism
- Switchable between Amiga/ST

Direct Mouse Replacement

£11.99

## Floppy Drives

- 880K formatted capacity
- Double sided, Double density
- Through port

Cumana CAX 354 £54.99 Amiga 500 internal drive £49.99

RAM Upgrades
A500 512K upgrade

£14.99
A500+ 1Mb upgrade
£19.99
A600 1Mb with clk
£39.99

Plugs straight into A600 trap door compatible with A600, A600HD

## A1230 Accelerator

- 40MHz 68030 accelerator
- Makes your Amiga 1200 run over 7 times quicker.
- Allows up to 32Mb RAM

Optional FPU

A1230/0Mb/No FPU £239.00 A1230/4Mb/No FPU £379.00 A1230/4Mb/68882 FPU £479.00

## Monitors

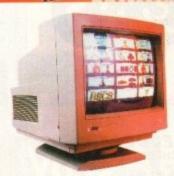

Philips 8833 MKII £199.99 Includes 12 Months on site warranty (Mainland UK)

Samsung C13352X £179.99
14" SCART input TV with remote control and on screen display (requires SCART cable for high quality display)

Sonica Colour Monitor £189.99 Stereo Colour Monitor

including cable 1084S £189.99 Commodore Colour Stereo

Monitor including cable

Microvitech 1440 £399.99

The Microvitec 1440 is a multisync monitor compatible with the A1200.

Includes setup memory for different resolutions.

Colour SVGA Monitor £229.99

High quality Colour SVGA Monitor

.28 dot pitch.
A1200 VGA adaptor
Falcon VGA Adaptor
Philips SCART to Amiga
8833 MKII to Amiga
£14.99
£9.99

## Falcon 030

- 16MHz 32 bit 68030 Central Processor, 16MHz Blitter, 32MHz 56001 Digital Signal Processor
- 1.44Mb 3.5" Floppy, up to 14Mb RAM. Displays 65536 colours from 262144 palette

 8 Channel, 16 bit, high quality Stereo sound sampling

FALCON 1Mb No HD £499.00
FALCON 4Mb No HD £699.00
FALCON 4Mb 64Mb HD £799.00
FALCON 4Mb 127Mb HD £899.00
FALCON 4Mb 209Mb HD £999.00
Falcon Screen Blaster £89.00

## Repair Services

Our Service department can repair Amiga's in minimum time at competitive rates. We can arrange for courier pickup and return delivery of your machine to ensure it's safety. We even have a same day service which will ensure your machine is given priority and subject to fault, completed the same day. We offer a Quotation service for £15 for which we will examine your machine and report back with an exact price for repair. If you do not wish to go ahead with the repairs then just pay the £15. However if you do go ahead then the charge is included in the minimum charge. Please note: The minimum charge covers labour, parts are extra.

Quotation service £15.00
Min repair charge £35.25
Courier Pickup £11.00
Courier Return £7.00
Same day service £15.00

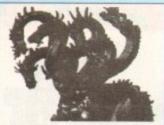

CENTRAL LICENCEWARE REGISTER

## CLR

## EDUCATIONAL

ACHORD (£3.50) T.A.M.I. (£3.50) NIGHT SKY (£3.50) WORDS & LADDERS (£3.50) BASICALLY AMIGA (£4.99) LETS LEARN (£3.50) ALPHABET TEACH (£3.50) FAST FRET (£3.50) WORK & PLAY (£3.50) PLAY IT SAFE (£3.50) BIG TOP FUN (£3.30) JIGMANIA (£3.50) CHESS TEACHER (£3.50) MIND YOUR LANGUAGE (£3.50) SPEED READING (£4.99) CHORD COACH (£3.50) C.A.T.T. (£4.50) FUN WITH CUBBY (£3.50) PREHISTORIC FUN PACK (£3.50) PEG A PICTURE (£3.50) UNDERSTANDING AMOS (£4.50) SNAP (£3.50) MY LITTLE ARTIST (£3.50) BOREALIS JUNIOR (£3.50) COMPOSITION (£3.50) and PORTRAITURE (3.50)

## CLR ENCYCLOPEDIAS

AMOS LANGUAGE QUIZ (£3.50) FUN WITH CUBBY 2 (£3.50)

SEA SENSE (£3.50)

DRAFT V2 (£4.50)

ROCKET MATHS (£3.50)

The following disk based encyclopedias cover a range of interesting subjects. Using a combination of text, diagrams, drawings & photographs each title is entertaining as well as educational.

DINOSAURS 2 (£4.50) DINOSAURS 3 (£4.99) GEOLOGY (£4.50) SOLAR SYSTEM 1 (£4.99) SOLAR SYSTEM 2 (£4.99) SOLAR SYSTEM 2 (£4.99) FRESHWATER FISHING (£4.99) ECOLOGY (£4.99) MESSERSCHMIT BF109 (£4.99) SPITFIRE (£4.50) YOUR FIRST PONY (£4.50) BASIC HUMAN ANATOMY (£3.50) KINGS AND QUEENS (£4.50) HOME INVENTIONS (£4.50) DISCOVERY OF AMERICA (£3.50)

## CD ROMS

(£1.00 PAP) CDPD 1-'£19.95 CDPD 2 - £19.95 CDPD 3 - £19.95 DEMO 1 - £19.95 DEMO 2 - £19.95 JEBIT PD - £39.95 STANT PD LIBRARY ON 17 BIT PD - £39,95
AN INSTANT PD LIBRARY ON THIS BRILLIANT 2 DISK COLLECTION MULTIMEDIA TOOLKIT - £19,95
OADS AND LOADS OF 24-BIT, HAMB & HAM PICS. COLOUR & MONO CLIP ART. FONTS. MODULES. SAMPLES
NOW THAT'S WHAT I CALL GAMES
VOL 1 & 2 - £19,95 EACH
100 PD GAMES ON EACH OF THESE CDG2 COMPATIBLE ROMS

we stock FRED FISH 1 - 910 + (Fish Cat Disk £1.50)

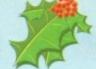

## OctaMED Pro V5.01 - £30.00

Latest 2 disk version - Now with Workbench V2.1 files

PULL DOWN MENUS, ON-LINE HELP, FULL MIDI SUPPORT WITH UP TO 64 TRACKS, SAMPLE EDITOR, SYNTHESISED SOUND EDITOR, STANDARD TRACKER OR TRADITIONAL STAVE NOTATION DISPLAY, etc., etc. - (Requires Kickstart 2.04 or later)

**V4 NOW ONLY £18.00** 

## *AM/FM*

disk magazine for the erious Amiga musicia Issue 16 out now £2.50

es 1 to 14 also available

ACC

AMIGA CODERS CLUB

hints, tips, tutorials & source

codes for assembly

language programmers

£3.50 per issue

(issue 31 now available)

A-GENE V4.38

Latest version of this classic genealogical

database

£15.00

## AMFC Pro

Converts many standard music files to OctaMED & Music-X format

£10.00

TECHNOSOUND

SAMPLER

£29.95

TECHNOSOUND II

SAMPLER

## TOTAL IRRELEVANCE

MED User Group (MUG) disk magazine Issue 4 now available £3.00 (2 disks)

issues 1-3 £1.50 each

## £2.50 per disk

C-MANUAL

*AM/FM* 

SAMPLES

16 disks packed with high quality samples

12 disks packed with all you need to know about C programming on the Amiga

£12.00

## ACC HARDWARE PROGRAMMERS MANUAL

Disk 1 (PD) £1.50 Disks 2,3 & 4 £5.00 each (£12.50 for the 3)

## ALPHA DATA MOUSE

400 dpi ULTRA HIGH RESOLUTION

£14.95 MIDI INTERFACE

with leads £22.50

## SUPERSOUND 4

£4.99

(manual £10.99)

## £22.50 MIERRY CHIRISTMAS TO ALL OUR

## AMIGA P.D. & SHAREWARE - IDEAL STOCKING FILLERS

## PD/SHAREWARE PRICES - PER DISK

(No. of disks shown in brackets)

1 - 4 disks - £1.50, 5 - 9 disks - £1.25, 10 - 24 disks - £1.00, 25+ disks - £0.90 Unless stated all titles work on A500 (1 meg), A500+, A600 & A1200

## UTILITIES

A-BASE (1) AMIGA FOX V1 (1) ASTRO 22 V3 (1) ACC 1-4 (1) ACC 1-4 (1) D-COPY V3 (1). EASY CALC (1) kick 1.3 (1)

Kick 1.3 (1)

Kuck 1.3 (1)

Kuck 1.3 (1)

Kuck 1.3 (1)

Kuck 1.3 (1)

Kuck 1.3 (1) A500 progs on your In KICKSTART 2 (1) KICKSTART 2 (1) MESSY SID 2 (1) NCOMM V3 (1) package NORTH C (2) NUMPAD (1) keypad to an A600 PC TASK V2 (1) demo of the best PC emulator SID 2 (1)

MUSIC BASS SOUNDS (1) CHRISTMAS MUSIC (1) classic Christmas tunes ELECTRONIC MUSIC (3) DRUM KIT (2) MED V3.21 (1) MIDI CRAFT VOL 1 (1) NO SAMPLER? (1) OctaMED V2 (1) Octamed V4 MANUAL (1) OctaMED V5 (1)

X-BEAT PRO 1.3 (1) OCTAMED MODULES MICROCRAFT (4) OCTAROCK 3D (1) OCTASTUFF (1) FRIENDS OF PAULA (3)

## GAMES

18TH HOLE GOLF (2) AGATRON STAR TREK (2) AIRPORT (1) AMOS CRICKET (1) DONKEY KONG (1) DUNGEON FLIPPER (1) GUSH (1) RETURN TO EARTH (1) ROAD TO HELL ROBOULDUX (1) STAR BASE 13 (2) SUITCASE (2) TETRIS PRO (1) TOTAL WAR (1)

WIBBLY WORLD GIDDY (1)

A1200 ONLY A1200 INTROS (1) AGA TETRIS/UTILITIES (1) ANDYS WB3 UTILITIES (1) ASSASSINS FIX DISK (1) CYNOSTIC SLIDESHOW (1) HOI AGA DEMO 2 (1) KLONDIKE (3) K RHODES PICS (1) NIGHTBREED (2) SLEEPLESS NIGHTS 3 (1) SUPERHAM PICS (6) UCHESS (1) ogram (4 megs) VIEWTEK (1) W.B.3 BACKGROUNDS (1) WB3 HACKS (1) WINBLEND (1)

## CAT DISK £1.00 (inc p&p)

V-MORPH (1)
v-mooth morphs and warps Please add 50p P&P to P.D./Licenceware orders (£1.50 Europe, £3.00 rest of World) or £1.00 if your order includes other items (Europe & rest of World at cost)... Subject to availability, all orders are normally dispatched within 24 hours of receipt

## SEASOFT COMPUTING

(Dept AC), The Business Centre, First Floor, 80 Woodlands Avenue, Rustington, West Sussex BN16 3EY

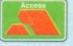

TEXT ENGINE V4.1 (1)

(0903) 850378 9.30am to 7.00pm Mon-Fri (to 5pm Sat) VISA

4 PLAYER ADAPTOR - 25.99
JS EXTENDER - 24.99
MJ SWITCH MANUAL - 29.99
MJ SWITCH AUTO - 212.50
1000 DISK LABELS - 21.50
1000 T.FEED LABELS - £12.50
DISK BOXES 10 cap - £1.25 40 cap - £4.50

£10.00 4 PLAYER ADAPTOR - £5.99

A MEMBER OF THE PROFESSIONAL STANDARDS FOR DISTRIBUTION

CLR GAMES

DRAGON TILES (£3.50)

ALL GUNS BLAZING (£3.50)

SONIC SMARTIEHEAD (£3.50)

SPLODGE (ESCAPE) (£3.50)

STELLAR ESCAPE (£4.99)

JUNGLE BUNGLE (£3.50)

FLOWER POWER (£3.50)

WHITE RABBITS (£3.50)

TIME RIFT (£3.50)

CAPTAIN K (£3.50)

CYBERNET (£3.50)

OG! (£3.50)

QUINGO (£3.50)

CRYSTAL MAZE (£3.50)

TYPING TUTOR (£3.50)

ALPHA GRAPH (£3.50)

PLAY N RAVE (£4.50)

POWER TEXT 2 (£3.50)

CALC V1.3 (£3.50)

EPOCH V1 (£3.50)

(£3.50) (not A500)

POWER ACCOUNTS (£3.50)

STOCK CONTROLLER (£3.50)

X-STITCH MASTER LITE (£3.50)

CREATIVE ADVENTURE TOOLKIT

reate flowcharts

ACCESSORIES
(£1.00 P&P)

PYTHON 1 JOYSTICK- £9.99

ZIPSTICK JOYSTICK- £12.99

MOUSE MAT - £2.99

HEAD CLEANING KIT - £2.99

MONITOR COVER - £4.99

A500 DUST COVER - £2.99

A600 DUST COVER - £2.99

A600 DUST COVER - £3.99

PRINTER STAND - £4.99

PRINTER LEAD (1.8m) - £3.99

PRINTER LEAD (5m) - £6.99

PARNET LEAD (1.00 software) - £10.00

HARD DRIVE MENU (£3.50)

INVOICE MASTER (£3.50)

FLOW CHARTER (£3.50)

CLR UTILITIES
VIDEO TITLER (£3.50)
Professional touch to your videos

MARVIN THE MARTIAN (£3.50)

BULLDOZER BOB (£3.50)

MOTOR DUEL (£3.50)

PARADOX (£3.50)

IMPERIUM (£3.50)

**BLANK DISKS** 3.5" HIGH QUALITY DSDD DISKS WITH LABELS 10 - £5.00 50 - £22.50

100 cap - \$5.99

100 - £42.50

## ASSASSINS GAMES 1 - 148 +

latest titles always available call for complete list

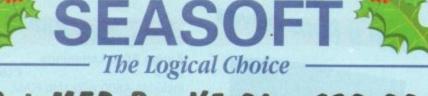

ver the years ASDG have become synonymous with quality products with the leading being the ubiquitous ADPro. this isn't the only success story ASDG stable.

Although less glamorous than its image mocessing counterpart CygnusEd \*\*\* ssional - or CED as its predecessor \*\*\* known - is a long-standing award

Although only exactly hot news for ndeo kids, the new CEDPro could well move to be the Lemmings of the programworld as countless members of the many collared community cast aside lesser and editors and leap into the open arms of

First and foremost comes the program's imited level of undo, which as you'd spect allows it to back-track any changes made to the file.

## **SPEEDS**

Next up comes the impressive search and replace facilities which can be utilised other interactively or via with the a lightming fast turbo mode. In addition the function also support history - so you'll never need to re-type repeated patterns.

As you'd expect ARexx is well supported and as a result it's possible to instruct other packages - such as compilers - to call CEDPro and even place the cursor on the exact line where an error has

Yet another programmer-friendly feature allows CEDPro to detect bracket and brace errors within the code in addition to direct editing of binary files.

Macros are another area in which it

## Editing and control

Paul Austin casts a kindly eye on the latest release from ASDG and the ultimate in infra red control for VlabY/C

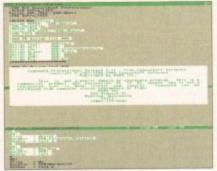

Simple but effective, CEDPro puts multiple file handling into action

scores well. Simply start the function and the program will remember all subsequent keystrokes. Once complete this new macro can be assigned to any single or combination of keys. It's even possible to call a special macro editor with which to edit existing macros when necessary. Like its predecessor, you can edit literally dozens of different files or file areas simultaneously. As for speed, there are no complaints - although there rarely are with any text editor. However, no matter how many files you have open it's highly unlikely you'll ever need to wait for the program to catch up with your editing

Specialised needs are also catered for with numerous options including command key bindings, variable tab sizes, word wrap, screen sizing and definable colours - even the scroll speed can be defined and saved. In fact alternative set-ups can be recalled as required.

Compatibility also shouldn't prove a problem as the program works across the entire range while making the best of AmigaDOS, employing the Clipboard to share its output with other packages.

Even crashes caused by other packages need not be terminal as CEDPro has the ability to recover edit sessions if disaster strikes. Combine this with a user definable timed saved and you're looking at arguably the most secure file editing system on the market.

Obviously with the myriad of PD and shareware text editors CEDPro is strictly for the pros. However if you demand the best and are will to pay for it CEDPro could well become the ADPro of the programming world.

**Product: Cygnus Ed Professional** Supplier: Silica Systems Tel: 081-309 1111 Price: £79.95

## **Automation with AirLink**

If you're among the numerous videophiles who've invested in VlabY/C the word, AirLink may inspire a distant memory of promised automation. For those unfamillar with VlabY/C, the connection between the two revolves around VlabY/C's IFR frame grabbing capability.

IFR - interleave frame recording - gives VlabY/C the unique ability to grab unlimited sequential 24-bit frames from live video. To achieve this, it first picks a reference point on the tape, followed by a starting frame, from which a user defined number of frames are then grabbed.

The beauty of the system is that any VCR can be used for the process and better still no timecode is required on the tape itself; the software quite literally remembers which frames have been grabbed and then attempts to grab the remainder on a subsequent pass over the tape.

The only problem with this approach is its heavy dependence on user time as the software demands constant rewinding of the tape ready for the next pass. However thanks to AirLink hours spent at the controls of a VCR are a thing of the

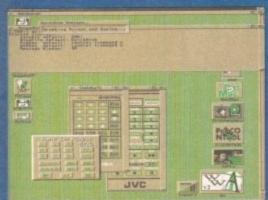

past. Existing users may recall vides the option to not only execute a processing script on images but also add a rewind ARexx macro which can call on Airlink to do all the hard work for you.

As a result complete automa-

tion is now possible with the only user input being initial scene selection and IFR set-up - after which you can leave your Amiga and the VCR to their own devices.

No matter which application you apply AirLink on the basic set-up procedure remains the same. First you must install the hardware - this takes the form of a cable connected to a small Infra red transmitter/receiver, the other end of which slots into the Amiga's free joystick port.

## **Handy hotkeys**

Once installed you simply run the AirLink software which provides numerous examples along with the essential sampler program. As the name suggests this allows you to program AirLink to emulate literally any infra red remote controller. In order to control a device you simply design a graphic representation of a

remote control panel using the paint package of your choice. The Airlink software then allows you to add button areas to the graphic - appending the appropriate remote control command on each. These graphic remotes can then be saved out, complete with hotkey combinations, and recalled when required.

Actually programming Airlink is very simple; you just activate the sampler program, record the signals from the original remote you wish to control and then append the appropriate signal to the button in question.

Alas that's all that space will allow for this month, but tune in next time for more on AirLink and its immense potential within a multimedia environment.

> Product: AirLink Supplier: Amiga Centre Scotland Tel: 0896 87583 Price: £69

| S                                                                                                    | OF                                                                                                    | TW                                                                                                    | AR                                                                                                    | E                                                                                                    |
|----------------------------------------------------------------------------------------------------|----------------------------------------------------------------------------------------------------|----------------------------------------------------------------------------------------------------|----------------------------------------------------------------------------------------------------|----------------------------------------------------------------------------------------------------|
| PD GAMES                                                                                                    | PD UTILITIES                                                                                                    | PD EDUCATIONAL                                                                                                    | PD TOP 10                                                                                                    | PD EMULATORS                                                                                                    |
| □ B811 ETYPE Super fast 90's Asteroids. □ B820 PETERS QUEST a 20 level cute platform game, very addictive □ B880 TETRIX. Tetris game with sfx from Lemmings. Great fun. □ B895 DOMINOES. You know what this is surely? □ B900 GRAY SLAYER. Hack 'n' Slash. □ B887 BUNNY BLAST. Shoot as many little bunny's as you can. Sick! □ B902 GOBLER. Pacman clone. □ B903 CHAINSAW DEATH. Mazes. □ B940 WIZARD WORLD. Very cute but | B417 CASSETTE PRINTER COVER. Print your own cassette inlays. B419 UEDIT V3.0A. Text editor. B471 ONE MAN BAND (NASP). Music jukebos on the computer? B478 POINT & CL.ICK. New hybrid menu system. Powerful. B477 WORDS WORDS WORDS. A collection of wordprocessors. B485 A500+ UTILS. B486 AMIRAGE DISK MENU. Easy to use menu maker. B500 BOOT. Intro Construction Kit. | C240 FIREWORK ALPHABET  MATHS REFLEX TEST  Answer as many questions right as you can as quick as you can  C065 DIVISION  C026 POUR STROKE ENGINE  B931 MATHS CALCULATOR  B915 Henryetta's BOOK OF SPELLS  A420 LEARN AND PLAY  B016 MATHS TALK  B065 ALGEBRA II  B068 MATHS WIZARD                                                  | PC TASK V2.xx. Run VGA on A1200.  LOCKPICK 2. Removes protection.  ACTION REPLAY 4 (AGA).  TETRA COPY. Powerful disk copier where you can play Tetris while copying.  BANNER MAKER. Banner creator.  A1200 DEGRADERS. Run old software.  MINDWARP AGA. Amuzing demo.  DCOPY 3.1. Latest version of this copier.  GIDDY GAME. Very cute platformer.  600 BUSINESS LETTERS. A collection of 600 pre structured letters, ranging from "you're sacked" to "you owe".                                                                                                    | B997 IMB EMULATOR FOR A500+.  C465-2 SPECTRUM EMULATOR.  C554 P C TASK V2.03 (AGA).  1772 C64 PACKAGE V2.  B979 ATARI ST EMULATOR.  C15-2 QL EMULATOR.  B897 KICKSTART 2 EMULATOR.  C495 KICKSTART 3 EMULATOR.  2001 PC EMULATOR FOR A500.  C495 KICKSTART 3 EMULATOR.  C581 SOFT AGA EMULATOR.                                                                                                    |
| difficult platform game.                                                                                                    | Create your own snazzy intro's to<br>disks.                                                                                                    | PD ANIMATIONS                                                                                                    | an armor                                                                                                    | C619 DATASETTE 64                                                                                                    |
| of the Gameboy testris.  B955 TOP SECRET. 2 player platform romp, great fun to play.  B966 SPACE TRAX. 2 player space shoot em up.  B967 TECHNO BAHN. Race the ball                                                                                                    | ■ B501 AMIGADEX VI.61. Card filer.  ■ B510 FORMS UNLIMITED, 100s of predefined forms, including Invoice, Credit Note, Delivery Note etc.  ■ B524 SUPER POWER PACKERS.  Everything you need to crunch files.                                                                                                    | □ 576-2 WALKER DEMO. 2 Meg. A truly classic animation of a Walker from Empire Strikes Back walks around an Amiga, Not to be missed.  □ 578-2 WALKER DEMO 2. 2 Meg. The                                                                                                    | B406 WET BEAVER MIX. A I meg chip music demo. Great stuff.  B410-2 MR POTATO HEAD.  B491 "TVE GOT THE POWER".  B493 THE BOUNCER. Kicks like a mule                                                                                                    | ☐ C622 MICRO MARKET 1.2<br>☐ C623-2 MR MEN OLYMPICS<br>☐ C625 EPU DISK STACKER<br>☐ C627-2 MOTOROLA INVADERS 2<br>☐ C629-4 THE LAST STAND AT Hoth<br>☐ C633-2 START OF THE ART                                                                                                    |
| across a chequered floor.  B968 HELL ZONE. Fast paced horizontal shoot em up, great graphics.  CYBERNETIX. Fast Defender clone, enhanced Amiga version.                                                                                                    | □ B525 A500 PLUS UTILITIES 4. □ B526 A500 PLUS UTILITIES 5. □ B527 ICONS FOR ALL 2. 100s of ready to run icons for Workbench. □ B643 SNOOP DOS. If you can't get a                                                                                                    | second part is even better, made to took like a film, and it does, brilliant.  A079 FIVE WAYS TO KILL A MOLE. Very sick animations on how to kill                                                                                                    | B493 THE BOUNCER. Kicks like a mule music track. Wow  B683 LEMMINGS VS ROBOCOD.  B692. R.A.F. "Software failure".  B693 FRAXION. "Future visions".  B725-3 ULTIMATE JARRE. Three disks                                                                                                    | C635 ROBOULDIX C636 TEXT ENGINE 4.1 C637 PRO UTILITIES 1 C638 STEEL PLAYER VI C639 DIGITAL ILLUSION                                                                                                    |
| □ B990 BOUNCE & BLAST. Cute platform game cum shoot 'em up.     □ B994 SOCCER CARDS. Management.     □ C001 DONKEY KONG. Old Atari classic game.                                                                                                    | program to run by itself on its own<br>disk, get this it tells you exactly what<br>libraries/files any program is trying<br>to load up, a great program.  B645 RAYSHADE V4.0. A PD ray tracer,<br>that is quite difficult to use:                                                                                                    |                                                                                                    | full of art & music by Jarre.  B736-4 PLAYSID "A-Z OF C64 TUNES".  Over 100 classic Commodore 64 tunes, they sound just like the original.                                                                                                    | C640-2 STARBASE 13 C642 RDPREP C660 THRALL BOUND C667 INSECTOIDS 2 C668 CHANGHAI '93 C669 45 SPECCY GAMES                                                                                                    |
| □ C515. GIDDY. Possibly the best platform game available on PD. □ C513-2 18th HOLE GOLF. The first PD golf game, preity good. □ C350 FIREFLY. Verrical blast 'em up. □ C557 SPACE INVASION. Brill new                                                                                                    | CLI/Shell knowledge required.  B652 POPUP MENU.  B654 KME (KEY MAP EDITOR).  B676 SHELL TOOLS FOR WB2/3.  B698 VIDEO EDITORS KIT. Contains                                                                                                    | B395-2 SCENERY ANIMATION.     B397-2 AMY VS WALKER 2.3 Meg.     B410-2 MR POTATO HEAD.     A080 LIFE'S A BITCH. Over 18s.     B683 LEMMINGS VS ROBOCOD.     B800 GLOBE (ANIM).                                                                                                    | B749-2 PARADISE.<br>  B799 ALCATRAZ "MUSEUM 92",<br>  B800 GLOBE (ANIM).<br>  B806-2 PROJECT TECHNO.<br>  B825-5 ALCATRAZ (ODYSSEY). Not<br>  A1200. An all time classic space                                                                                                    | ☐ C670-4 SPEED ☐ C674-2 RSI "WICKED" Sensation ☐ C676 WATERPROOF ☐ C679 INTENSE ☐ C680 EXIT 13                                                                                                    |
| Space Invaders clone. Great stuff.  C082 GALAGA '92. Upto date version of Galaga from the arcades.  C120 CROSS OVER. Puzzle game.  C169 BOMB JACKY. Bomb jack?  C174 OBLIVION. Defender clone.                                                                                                    | different video wipes, and titling tools.  B701 SHOWGIF + IFF2GIF. B819 AMIGA PUNT. Horse race prediction software. B842 BUDGET. Home Accounts. B847 MULTI FAX VI.0. For sending and                                                                                                    | B875-2 APC MISSION, 3 Meg. B932-2 THE KING FISHER, 2 Meg. B935-2 LEMMIN'S REVENGE, 2 Meg. B938 TREE SONG ANIMATION. B939 K.K. NORMAN, Part 1, 2 Meg. B961-3 SPEED LIMIT, 3 Meg.                                                                                                    | epic, over 40 minutes long.  B908-2 DEPECHE MODE.  C058 SPACEBALLS. A 1 Meg chip Rave demo. Amazing music, and an outstanding video like animation.  C087-2 ISSUS ON ES.  C092 ANARCHY-DIGITAL Illusion.                                                                                                    | ☐ C681 GARDEN DESIGNER ☐ C682 MANDELPLOT 2.4 ☐ C687 TMAP AGA DEMO ☐ C688 JPEG DATA TYPE ETC ☐ C689 COMPUGRAPHIC FONTS ☐ C690 ART SELECTION ☐ C691 POSTSCRIPT FONTS                                                                                                    |
| □ C177 OTHELLO. □ C206 MORIA 5.4 Brilliant RPG. □ C267 GIGAR TETRIS. Polished version of tetris for 1 meg chip + Amigas. □ C303 SLAM BALL. Superb football management game. □ C322 TOP OF THE LEAGUE. See above.                                                                                                    | receiving faxes on the Amigu. A modern is required.  B906 DTP. Competent desk top pub.  B911-2 TWIN EXPRESS. Link up two computers together, either Amiga to Amiga, PC to PC or Amiga to PC, great for transfering files back and                                                                                                    | B953 K.K. NORMAN. Part 2. 2 Meg. B954 DOLPHIN DREAM. C090-8 THE HAUNTED. 2 Meg. A total of 14 Megabytes of animation. A total of 8 disks. A total of 5 minutes of the best animation you're likely to see on any Amiga.                                                                                                    | C093-2 SOUNDS OF SCIENCE C095-2 LSD-TOTAL CHAOS. Very long rave trak, outstanding. C142-2 RED SECTOR. "Time zone." C357-2 KEFRENS DESERT DREAMS. Absolutely brilliant megademo. 2                                                                                                    | ☐ C692 TSMORPH 1.2 ☐ C693 MANDELMANIA 4 AGA ☐ C694 PLANETARIUM ☐ C695 ED WORD PRO Powerful text editor etc ☐ C696 KLAW UTILITIES 4 ☐ C697 ASI A1200 FIX DISK 1                                                                                                    |
| ☐ C340 CASH FRUIT. Playable fruit machine simulator. ☐ C460 AZTEC CHALLENGE. Great conversion from the C64. ☐ C453 MEGABALL 2.1. Latest version of that classic game "Break-Out".                                                                                                    | forth, (Wiring diagram included).  D002 PARNET. Simple network title.  B969 LITTLE OFFICE. Includes simple wordprocessor, database etc.  B974 LITTLE BENCH 2.0. Speedy WB.  B999 POWER BENCH 1.0.                                                                                                    | Roddy's best yet.  C094-2 ROAD HOG ANIMATION. C117-2 TALES OF A TIME. 3 Meg. C129-3 BATMAN ANIMATION. Dark and atmospheric Batman animation.                                                                                                    | disks. disks. di | C698 ASI A1200 FIX DISK 2 C699 ANIMAL LAND 1 New kids game C700-2 IMAGINE OBJECTS 2 new disks of Imagine objects                                                                                                    |
| C459 BAGIT MAN. Addictive platformer.  C456 FRUIT PANIC. A new sort Pacman game. Very good.  C455 GNU CHESS. Up to date chess program. Very intelligent.                                                                                                    | C002 CLI TUTORIAL. Explains CLI & Shell, great for beginners.  C003 PASCAL LANGUAGE.  C004 AMIGA TUTORIAL.  C012 MULTIDOS 1.12. Transfer Amiga                                                                                                    | □ C132 CRAZEE GLOO. Three part anim.     □ C133-5 DUNCS BACK. 4 Meg.     □ C139 STARWARS II. 2 Meg. Enhanced version of Swartz animation.     □ C722 MPEG MOVIES. 4MPEG movies                                                                                                    | C397 JELLY 'GLOBAL CHAOS'.  C398 HEADLINE 'Black energy'.  C399 FREESTYLE 'PERFECT 5''.  C400 COMPLEX 'DELIRIUM''.  PIECE O MIND.  C402 ANDROMEDA 'Point Break.'                                                                                                    | ☐ C702-4 SOURCE 4 disks of source code ☐ C706-4 SB PROLOG Programming language ☐ C710 MPEG UTILITIES A selection of MPeg tools                                                                                                    |
| C462 STARIANS. Amazing shoot 'em up with great graphics.  C469 THE RIGHT WAY. A Lemmings clone.  C468 AIRPORT. An air truffic control simulator                                                                                                    | info to PC and visa-versa.  C018 ELECTRONIC PROTOTYPER.  C021 FORTRAN COMPILER.  C073 BACKUP V3.5. Hard disk backup.  C081 HAM LAB PRO V2.08. Powerful picture manipulator/converter.                                                                                                    | with movie player.  C713 LET ME OUT Part 1 & 2. Comical 2 part Doggy animation.                                                                                                    | C431 TECHNOLOGICAL DEATH. C548 TECHNOPHOBIA MUSIC. D000 PYGMY PROJECTS. Very latest megademo, which features some outstanding city scape animations.                                                                                                    | C711 LSD UTILS 141 C713 LET ME OUT ANIM LET ME OUT ANIM PROFESSIONAL BINGO Smart looking utility, that actually reads out the called numbers, it care even print out the bingo cards, Eig                                                                                                    |
| ☐ C531 PREMIER PICKS. The 2nd Premier league is here ☐ C532 GAME TAMER 4.01. Over 400 cheats for games inc. loads of new ones.                                                                                                    | C125 T.A.C.K. v1.2 Anim construction. C339 AMIGA BEGINNERS GUIDE. C410 LOCKPICK 2. Powerful copier that can remove protection from games. C417 BAD FORMAT. Removes bad                                                                                                    | CD2295 XMAS ANIM.  Very appropriate at this time of the year.  A wonderfully animated sequence of  Santas Grotty. There are lots of different                                                                                                    | C678 CHROMAĞIC AĞA. Worlds first AĞA musici derno.  C677 STEVIE NICKS, What the bell? Very funny stuff, great at parties.  WATER PROOF DEMO: Average demo, but supports FPU.                                                                                                    | & Eight, two fat ladies  C715 SPAYIAL HYPERDRIVE Very fast new reflex testing arcade game C716 BAR CODER                                                                                                    |
| C570 RUMMY. C563 ROAD TO HELL Top view racing game, brilliant game play. B812 SUPER PACMAN 92. Up so date pacman clone, scrolly screen, beefy music, great gameplay.                                                                                                    | tracks on corrupted disks.    C535 DICE COMPILER.   C550 SAFE II. Excellent new disk copier, can copy Amigu/PC & ST disks.   Over 9 different copy modes.   C553 RANDOM QUOTER. Every time your computer boots up the System                                                                                                    | little things going on to spot.  CD2284 EIGHT SLEMZ OUT.  Nice lenwings anim with all the little blighters having a game of baseball and not doing it too well either. Good for a laugh.  CD2261 MAGNUM I.4 (UTILITY).                                                                                                    | C674-2 RSI "WICKED SENCE". New 2 disk mega demo by Red Sector Inc. C670-4 SPEED "RAVE DEMO". Brand new 4 disk rave demo, features unreal visuals with a great soundtrack.                                                                                                    | Excellent Bar code maker LIGHT WAVE OBJECTS A collection of objects for Light Wave C718 NUMTRIS Original concept of Tetris LEMON DEMO                                                                                                    |
| WORD FINDER Plus Powerful Crossword solver. Very easy to use, contains a dictionary of over 40,000 words, and you can add your own! Order code:  1.621-2. Only £5.00                                                                                                    | your computer noos up in easystem will give you a different quote.  □ C554 PC TASK 2.03. Latest version of this amazing new shareware PC emulator, 256 colours (VGA) on an Amiga 1200.  □ C564 SPECTRUM EMULATOR 1.7.  Very fast spectrum emulator, run speccy games on your Amiga.  □ C590-2 TOOL MANAGER 2. New Workbench mangagement system.                          | An update to the popular disk mag creator with new features and bug fixes where relevant.  CD2245 MIND GAMES (GAMES).  An excellent collection of games to tease that old grey marter  CD2226 PICTURES AND LETTERS.  One for the kids, select a letter and the computer displays a nice picture accompanied by some cheerful music. | PD INFORMATION  CD2277 STAR TREK INFO. Following on the usual high standards of Whom 1 + 2 this contains everything you need to know about Star Trek and a bit more besides.  CD2262 WORLD WAR 2. If you want to                                                                                                    | New mega demo New mega demo New Mega demo New New New New New New New New New New |
| Amiga 1200 Catalogue disk available<br>Only _£1.00 with any order of PD                                                                                                    | Menu system, works much like<br>Windows. This program has so many<br>features, and configurations to list                                                                                                    | CD2187 STARCAT 2. For cataloguing your PD, CD's or Video's  BOX OF 10 BLANK                                                                                                    | know all the facts about WWII, this hyperbook will present them to you quite nicely.  C339 AMIGA BEGINNERS GUIDE. If you want to know more about the Amiga.                                                                                                    | a catalogue of it's contents.  C725 - D.SOL.VE CROSSWORD  C726-2 SCOOPEX "PLAYS 2  UNLIMITED" 2 DISKS  3 unbelievable quality 2 Unlimited tracks, including Get Ready For                                                                                                    |
| ORDER FORM                                                                                                    | Credit Card Details                                                                                                    | DISKS ONLY £4.95                                                                                                    |                                                                                                    | This & Twilight Zone.                                                                                                    |
| Address                                                                                                    |                                                                                                    | Overseas orders are<br>to each disk ordere<br>apply. All foreign o<br>Mail.                                                                                                    | ed, and a minimum of 5 disks<br>orders are sent by first class Air<br>titles you wish to c<br>EPIC MARKETI                                                                                                    | ORDERING BY POST  rder in on an A4 page, listing the numbers you require our name & address or if you wish simply mark off th order, fill in your name etc, and send these pages 8 NG, 1st Floor Offices, 31 Faringdon Rd, Swindon closing full payment.                                                                                                    |

Total order value: £ ......

Payment method

COLLECTING DISKS
You are welcome to collect your PD order, but you are advised to phone it through prior to collection.
Office hours: 9.30am-5.30pm Mon-Sat.

ORDERING BY PHONE
Call any time between 9.30 & 5.30pm Monday to Saturday with your credit card details and the disks you would like to order.

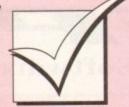

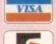

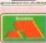

## Order hotline. 0793 490988 or 512073

| 400   | -       | SSD) |
|-------|---------|------|
| paras | ileite. |      |

| CONSTRUCTION SET           | £12.45 |
|----------------------------|--------|
| AURBUS (I MEG) (NOP)       | £18.99 |
| AIRBUS (USA VERSION))      | £22.49 |
| ACCIAMS FAMILY             | £9.99  |
| ANTAGE TENNIS (NO 12)      | £17.49 |
| A B BUCKS                  | £18.49 |
| FORCE COMMANDER            | £18.49 |
| ALR SUPPORT                | £17.4  |
| LAND AND SEA (NO 12)       | £23,4  |
| MUSICK 1.2 (A1200 VERSION) | £18.4  |
| A FRED CHICKEN             | £18.4  |

RED CHICKEN A1200

(I MEG) (NO 12)

## ALIEN BREED 2 AGA

| Amazing! | £18.99 |
|----------|--------|
|----------|--------|

| rimuzingi erois            |                           |
|----------------------------|---------------------------|
| M.EN BREED                 | £9.49<br>£17.49<br>£18.99 |
| MAIN BREED                 | £17.49                    |
| MEN BREED 2 A1200          | £18.99                    |
| AMBERSTAR                  | £18.49                    |
| AMERICAN GLADIATORS        | £17.99                    |
| AMNIOS                     | £9.49                     |
| WOTHER WORLD               | £12.49                    |
| NPACHE                     | £7.99                     |
| APIDYA                     | £8,49                     |
| APOCALYPSE                 | £20,49                    |
| AQUATIC GAMES              | £17,49                    |
| ARABIAN NIGHTS             | £16,49                    |
| SECHER MACLEANS POOL       | £18.49                    |
| WKANOID 2                  | £7.99                     |
| ASSASSIN                   | £12.49                    |
| ASSASSIN REMIX             | £9.99                     |
| AVAB HARRIER ASSAULT       | £22.49                    |
| BAT.2                      | £23.49                    |
| BIT FLYING FORTRESS        | £14,99                    |
| BART VS THE WORLD          | £18.99                    |
| SATMAN RETURNS             | £17.99                    |
| BATMAN THE MOVIE           | £7.99                     |
| BATTLE ISLE                | £13.99                    |
| BATTLE ISLE 93             | £16.49                    |
| WATTLE OF BRITAIN          | £11.49                    |
| SEACH VOLLEY (NO 12)       | £7.99                     |
| BENEATH THE STEEL SKY      | £20.99                    |
| SENEFACTOR                 | £20.49                    |
| L'S TOMATO GAME            | £17.49                    |
| BLACK CRYPT                |                           |
| BLADE OF DESTINY           | £25,49                    |
| BLASTAR (1 MEG)            | £14.99                    |
| BLOB (1 MEG)               | £14.45                    |
| BLUES BROTHERS             | £7,49                     |
| BOB'S BAD DAY              | £17.99                    |
| BODY BLOWS                 | £16.99                    |
| BODY BLOWS (A1200 VERSION) |                           |
| BODY BLOWS CALACTIC ACA    | 619.40                    |

## BODY BLOWS GALACTIC Amazing AGA Graphics Only £18.49

| Comming troit orapairs only a                  |          | INDIANA JONES 2 ACTI  |
|------------------------------------------------|----------|-----------------------|
| BOSTON BOMB CLUB (NO 12)                       | £8.99    | INDIANA JONES ADVE    |
| BOXING MANAGER (NO 12)                         | £8.49    | INDIANA JONES ATLAN   |
| BRIAN THE LION                                 | £17.99   | INNOCENT              |
| BUBBA'N' STIX                                  | £14.49   | INTERNATIONAL RUGI    |
| BURNING RUBBER                                 | £17.99   | INTERNATIONAL SPOR    |
| BURNING RUBBER A1200                           | £18.49   | ISHAR 2               |
|                                                | £9,49    | ISHAR 2 (A1200 VERSIO |
| CADAVER (NO 12)                                | £18,49   | IT CAME FROM THE DE   |
| CAESAR (NO 12)                                 |          | JACK NICKLAUS GOLF    |
| CAESAR DELUXE                                  | £18.49   |                       |
| CAMPAIGN                                       | £22.49   | JAGUAR XJ220          |
| CAMPAIGN 2                                     | £22.99   | JAMES POND            |
| CANNON FODDER                                  | £20.99   | JAMES POND 2 ROBOCO   |
| CAPTAIVE 2 - LIBERATION                        | £20.49   | JIMMY WHITES SNOOK    |
| CARDIACS                                       | £9,49    | JINXTER (M/S SCROLLS  |
| CASTLES 2 (A1200 VERSION)                      | £22.49   | JOHN MADDENS (US) F   |
| CELTIC LEGENDS                                 | £16.49   | JURASSIC PARK         |
| CHAMPIONSHIP MANAGER                           | £12.49   | JURASSIC PARK (A1200  |
| CHAMP MANAGER 93 UPDATE                        |          |                       |
| CHAMPIONSHIP MANAGER 93/94                     | £17.99   | HID ACCIC D           |
| CHAOS ENGINE                                   | £17.49   | JURASSIC PA           |
| CHAOS ENGINE A1200                             | £18.49   | Amiga 1200 O          |
| CHUCK ROCK 2                                   | £10.49   | Amiga 1200 O          |
| CIVILISATION                                   | £23.49   |                       |
| CIVILISATION A1200                             | £25.90   | K240 (UTOPIA-2)       |
| COMBAT AIR PATROL /<br>COMBAT CLASSICS (NO 12) | £20.49   | KGB                   |
| COMBAT CLASSICS (NO 12)                        | £19.99   | KICK OFF 2 (NO 12)    |
| COOL SPOT                                      | £20.99   | KINGDOMS OF GERMA     |
| COOL WORLD                                     | £17.99   | KINGS OUEST 1         |
| CORRUPTION (M/SCROLLS)                         | £7.49    | KIT VICIOUS           |
| CRAZY CARS 3                                   | £14.49   | KNIGHTMARE            |
| CREEPERS                                       | £18.49   | KNIGHTS OF THE SKY    |
| CRUISE FOR A CORPSE                            | £11.99   | KRUSTY SUPER FUN H    |
| CRYSTAL KINGDON DIZZY                          | £13.49   | LAST NINJA 2 (NO 12)  |
| CURSE OF ENCHANTIA                             | £13.49   | LEGEND (WORLD OF L    |
| CYBERPUNK                                      | £14.49   | LEGENDS (KRISALIS)    |
| CYBERSPACE                                     | £22.99   | LEGENDS OF VALOUR     |
| D-GENERATION                                   | £13.49   | LEISURE SUIT LARRY    |
| DARKMERE                                       | £17.49   | LEMMINGS              |
|                                                | Dec 200  | LEMMINGS 2            |
| DENNIS (A1200 VERSION)                         | £19.49   | LEMMINGS DATA DISE    |
| DENNIS (ATZUU VERSION)                         | £18.49   | LIONHEART             |
| DENNIS<br>DESERT STRIKE<br>DISPOSABLE HERO     | £18.49   | LOMBARD RAC RALLY     |
| DESERT STRIKE                                  | £19.49   |                       |
| DISPOSABLE HERO                                | £16.99   | LORD OF THE RINGS     |
| DIZZI PRINCE OF TOURFOLK                       | 161.22   | LORD OF THE RINGS 2   |
| DIZZY'S EXCELLENT ADVENTUR                     | E £16.49 | LOST VIKINGS          |

| cerec.                                          | ,                |
|-------------------------------------------------|------------------|
| GAMES                                           |                  |
| DOGFIGHT                                        | £22.99           |
| DONK (1 MEG)                                    | £18.49           |
| DOODLEBUG                                       | £14,49           |
| DRACULA (1 MEG)                                 | £20.49           |
| DREAMLANDS                                      | £18.99           |
| DREAMWEB (1 MEG)                                | £22.99           |
| DUNE (1 MEG)                                    | £19.49           |
| DUNE 2                                          | £20,49           |
| DUNGEON MASTER PACK                             | £13.99           |
| DYNA BLASTER                                    | £20.49           |
| ELITE                                           | £14.99<br>£22.40 |
| ELITE 2 FRONTIER                                | £19.99           |
| EPIC (1 MEG)                                    | £17.99           |
| EUROPEAN CHAMPIONS<br>EYE OF THE BEHOLDER (SSI) | £13.99           |
| EYE OF THE BEHOLDER (SSI)                       | £24.49           |
| FI (DOMARK) (I MEG)                             | £17.99           |
| F117A STEALTH FIGHTER                           | £22.99           |
| F15 STRIKE EAGLE 2                              | £12,49           |
| F17 CHALLENGE                                   | £10.49           |
| F19 STEALTH FIGHTER (NOP)                       | £11.49           |
| FABLES & FIENDS (NO 12)                         | £23.99           |
| FACE OFF ICE HOCKEY (NO 12)                     | £9.49            |
| FANTASTIC WORLDS                                | £23.49           |
| FIRE & ICE                                      | £17.99           |
| FIRST SAMURAI &                                 |                  |
| MEGA LO MANIA (NO 12)                           | £13.99           |
| MIDWINTER 2                                     | £10.99           |
| FLASHBACK                                       | £20.99           |
| FOOTBALLER OF THE                               | £8.49            |
| YEAR 3 (NO 12)<br>FORMULA 1 GRAND PRIX          | £15.49           |
| FUTURE WARS (NO 12)                             | £10,49           |
| G2                                              | £17.99           |
| GAUNTLET 2                                      | £7.99            |
| GAUNTLET 3 (NO 12)                              | £16.49           |
| GEAR WORKS                                      | £15,49           |
| GHOULS 'N' GHOST                                | £7.99            |
| GLOBDULE                                        | £20.49           |
| GOAL                                            | £20.49           |
| GOBLINS 2                                       | £18.49           |
| GOLF WORLD CLASS                                |                  |
| LEADERBOARD                                     | £8.99            |
| GRAHAM GOOCH CRICKET                            | £18.49           |
| GRAHAM GOOCH DATA DISK                          | £13.99           |
| GRAHAM TAYLORS                                  | £11.49           |
| GRAND PRIX CIRCUIT                              | £9.49            |
| GUNSHIP 2000                                    | £17.49           |
| HARELQUIN<br>HEAD OVER HEELS                    | £7.99            |
| HEIMDALL (NO 12)                                | £12.49           |
| HEROQUEST + DATA DISK (NO                       |                  |
| HEROQUEST 2                                     | £17.49           |
| HILL STREET BLUES (NO 12)                       | £9,49            |
| HIRED GUNS                                      | £22.49           |
| HISTORYLINE 1914-18                             | £22.99           |
| HOLLYWOOD COLLECTION                            | £9.99            |

HUMANS (1 MEG) HUMANS DATA DISK (NO 12) HUNTER (NO 12)

IK4
IMMORTAL (NO 12)
INDIANA JONES ACTION
INDIANA JONES 2 ACTION
INDIANA JONES ADVENTURE
INDIANA JONES ATLANTIS

TERNATIONAL RUGBY

| RNING RUBBER                      | £17.99 |     | INTERNATIONAL SPORTS (NO |
|-----------------------------------|--------|-----|--------------------------|
| RNING RUBBER A1200                | £18.49 | 193 | ISHAR 2                  |
| DAVER (NO 12)                     | £9,49  |     | ISHAR 2 (A1200 VERSION)  |
| ESAR (NO 12)                      | £18.49 | 90  | IT CAME FROM THE DESERT  |
| ESAR DELUXE                       | £18.49 | 133 | JACK NICKLAUS GOLF       |
| MPAIGN                            | £22.49 |     | JAGUAR XJ220             |
| MPAIGN 2                          | £22.99 |     | JAMES POND               |
| NNON FODDER                       | £20.99 | 1   | JAMES POND 2 ROBOCOD     |
| PTAIVE 2 - LIBERATION             | £20.49 |     | JIMMY WHITES SNOOKER     |
| RDIACS                            | £9,49  | 9   | JINXTER (M/S SCROLLS)    |
| STLES 2 (A1200 VERSION)           | £22.49 |     | JOHN MADDENS (US) FOOTBA |
| LTIC LEGENDS                      | £16.49 |     | JURASSIC PARK            |
| AMPIONSHIP MANAGER                | £12.49 |     | JURASSIC PARK (A1200)    |
| AMP MANAGER 93 UPDATE             | £9.49  |     |                          |
| AMPIONSHIP MANAGER 93/94          | £17.99 |     | HIDACCIC DADY            |
| AOS ENGINE                        | £17.49 |     | JURASSIC PARK            |
| AOS ENGINE A1200                  | £18.49 | 9.3 | Amiga 1200 Only £19.     |
| UCK ROCK 2                        | £10.49 |     | Amiga 1200 Omy 215       |
| JILISATION                        | £23.49 |     |                          |
| /ILISATION A1200                  | £25.99 | 100 | K240 (UTOPIA 2)          |
| MBAT AIR PATROL ,                 | £20.49 |     | KGB                      |
| MBAT CLASSICS (NO 12)             | £19.99 | 100 | KICK OFF 2 (NO 12)       |
| OL SPOT                           | £20.99 |     | KINGDOMS OF GERMANY      |
| OL WORLD                          | £17.99 | 100 | KINGS QUEST 1            |
| RRUPTION (M/SCROLLS)              | £7,49  | 500 | KIT VICIOUS              |
| AZY CARS 3                        | £14,49 |     | KNIGHTMARE               |
| EEPERS                            | £18,49 |     | KNIGHTS OF THE SKY       |
| UISE FOR A CORPSE                 | £11,99 |     | KRUSTY SUPER FUN HOUSE   |
| YSTAL KINGDON DIZZY               | £13.49 |     | LAST NINJA 2 (NO 12)     |
| RSE OF ENCHANTIA                  | £13.49 |     | LEGEND (WORLD OF LEGEND  |
| BERPUNK                           | £14.49 |     | LEGENDS (KRISALIS)       |
| BERSPACE                          | £22.99 | 188 | LEGENDS OF VALOUR        |
| GENERATION                        | £13.49 |     | LEISURE SUIT LARRY I     |
|                                   | £17.49 |     | LEMMINGS                 |
| RKSEED                            | £21.49 | 100 | LEMMINGS 2               |
| NNIS (A1200 VERSION)              | £19.49 |     | LEMMINGS DATA DISK       |
| NNIS                              | £18.49 |     | LIONHEART                |
| SERT STRIKE                       | £19.49 |     | LOMBARD RAC RALLY        |
| SPOSABLE HERO                     | £16.99 |     | LORD OF THE RINGS        |
| WALL BOWN TO COLL STOCK STOCKS ST | 27 000 |     | LOUIS OF THE DINGS 2     |

| The second second secon |        |
|----------------------------------------------------------------------------------------------------|--------|
| LOTUS 3 (NO 12)                                                                                                    | £10.45 |
| LOTUS TURBO 2 (NO 12)                                                                                                    | £9.99  |
| LURE OF THE TEMPTRESS                                                                                                    | £19.49 |
| MI TANK PLATOON                                                                                                    | £11.49 |
| MAGIC BOY                                                                                                    | £17.99 |
| MAGIC WORLDS (NO 12)                                                                                                    | £16.49 |
| MAGIAN'S CASTLE                                                                                                    | £20.49 |
| MAN UTD PREMIER LEAGUE                                                                                                    | £19.49 |
| MANCHESTER UNITED                                                                                                    | £9,49  |
| MANIAC MANSION (NO 12)                                                                                                    | £10,49 |
| MICRO MACHINES                                                                                                    | £16.99 |
| MICROPROSE 3D GOLF                                                                                                    | £12.99 |
| MIG29                                                                                                    | £10.49 |
| MONOPOLY                                                                                                    | £18.49 |
| MORTAL KOMBAT                                                                                                    | £20.99 |
|                                                                                                    | _      |

## MORTAL KOMBAT FAST & FURIOUS BEAT 'EM UP

| MR NUTZ (A1200 VERSION)   | £19.49 |
|---------------------------|--------|
| NEW ZEALAND STORY (NO 12) | £7.99  |
| NICK FALDO'S GOLF         | £21.49 |

## MICROCOSM CD32

## Amazing 256 colour hi speed graphics Only £24.99

| Olly 224.77                |       |
|----------------------------|-------|
| NICKY BOOM 2               | £16.9 |
| MIGEL MANSELL A1200        | £18.9 |
| NIPPON SAFES               | £20.4 |
| NO SECOND PRIZE            | £16.9 |
| ONE STEP BEYOND            | £14.9 |
| OPERATION NSTEALTH (NO 12) | £11.4 |
| OPERATION WOLF (NO 12)     | £7.9  |
| OVERDRIVE                  | £16.9 |
| PANG                       | £7.9  |
| PANZA KICK BOXING (NO 12)  | £8.9  |
| PATRICIAN                  | £20.4 |
| PERFECT GENERAL            | £22.9 |
| PERFECT GENERAL DATA DISK  | £14.4 |
| PERIHELION                 | £20.4 |
| PGA TOUR GOLF + COURSES    | £19.9 |
| PGA TOUR GOLF COURSE DISK  | £11.9 |
| PINBALL DREAMS             | £13.4 |
| PINBALL FANTASIES          | £18.4 |
|                            |       |

## PINBALL FANTASIES AGA VERSION, 256 COLOURS!! Only £18.49

PIRATES (NOP)

£4,49 £17,99 £17,99 £19,49

AGA

49

| J | PITFIGHTER                                                                                                    | £7.99  |
|---|----------------------------------------------------------------------------------------------------|--------|
|   | PLAYER MANAGER (NO 12)                                                                                                    | £9,49  |
|   | POOLS OF DARKNESS                                                                                                    | £9.99  |
| 1 | POPULOUS +                                                                                                    |        |
| 1 | PROMISED LAND (NO 12)                                                                                                    | £10.49 |
| 4 | POPULOUS & SIM CITY                                                                                                    | £17.49 |
| 1 | POPULOUS 2 + DATA DISK                                                                                                    | £22,49 |
| 1 | POWER UP                                                                                                    | £14.49 |
| 1 | PREMIER MANAGER                                                                                                    | £10.49 |
| 1 | PREMIER MANAGER 2                                                                                                    | £16.49 |
| 1 | PREMIERE                                                                                                    | £12.49 |
| 1 | PRIME MOVER                                                                                                    | £19.99 |
| 1 | PRINCE OF PERSIA                                                                                                    | £7.99  |
| 1 | PRO TENNIS TOUR 2                                                                                                    | £12.49 |
| 1 | PROJECT X                                                                                                    | £10.49 |
| 9 | PUGGSY                                                                                                    | £20,49 |
| 1 | PUSH-OVER                                                                                                    | £17,49 |
| ı |                                                                                                    | £13,49 |
| 4 | PUTTY                                                                                                    | £13.49 |
| 1 | QUEST & GLORY (NO 12)                                                                                                    | £5.49  |
| 1 | QUESTION 2 (SSI) (NO 12)                                                                                                    | 19.99  |
|   | QWAK                                                                                                    | £7.99  |
|   | R-TYPE (NO 12)                                                                                                    |        |
|   | RAILROAD TYCOON                                                                                                    | £14,49 |
|   | RAINBOW COLLECTION (NOP)                                                                                                    | £9.99  |
|   | RALLY                                                                                                    | £20.49 |
|   | RAVING MAD                                                                                                    | £11.49 |
|   | REACH FOR THE SKIES                                                                                                    | £20,49 |
|   | RICK DANGEROUS (NO 12)                                                                                                    | £7.99  |
|   | ROAD RASH                                                                                                    | £17.99 |
|   | ROBIN HOOD LEGEND QUEST                                                                                                    | £7.99  |
|   | ROBOCOD (A1200 VERSION)                                                                                                    | £17.99 |
|   | ROBOCOP 2                                                                                                    | £7.99  |
|   | ROBOCOP 3 (NO 12)                                                                                                    | £13.49 |
|   | ROLLING RONNY (NO 12)                                                                                                    | £9.49  |
|   | ROME (I MEG)                                                                                                    | £19.99 |
|   | RORKE'S DRIFT                                                                                                    | £8.99  |
|   | RULES OF ENGAGEMENT                                                                                                    | £21.49 |
|   | RYDER CUP (A1200 VERSION)                                                                                                    | £18.49 |
|   | RYDER CUP                                                                                                    | £18.49 |
|   | SABRE TEAM                                                                                                    | £11.99 |
|   | SABRE TEAM (A1200 VERSION)                                                                                                    | £19.49 |
|   | SCRABBLE (US GOLD)                                                                                                    | £19,49 |
|   | SECOND SAMURAL (1 MEG)                                                                                                    | £20,49 |
|   | SECRET OF MONKEY                                                                                                    | £12.99 |
|   | SECRET OF MONKEY ISLAND 2                                                                                                    | £24.49 |
|   | SENSIBLE SOCCER (92/93)                                                                                                    | £13,49 |
|   | SHADOW OF THE BEAST 2                                                                                                    | £9.49  |
|   | SHADOW OF THE BEAST 3                                                                                                    | £19.99 |
|   | SHADOWLANDS                                                                                                    | £9,49  |
|   | SHADOWWORLDS (NO 12)                                                                                                    | £8.99  |
|   | SHOOT-EM-UP                                                                                                    |        |
|   | CONSTRUCTION KIT (NO 12)                                                                                                    | £8.99  |
|   | SHUTTLE                                                                                                    | £17.49 |
|   | SILENT SERVICE 2 (NOP)                                                                                                    | £14.49 |
|   | COLUMN TO STATE OF THE PARTY OF THE PARTY OF | 000.00 |

| 1 | SIMON THE SORCERER         | £22.49 |
|---|----------------------------|--------|
| 1 | SIMON THE SORCERER (A1200) | £25,49 |
| 1 | SLEEPWALKER                | £12.99 |
| 1 | SMASH TV                   | £7.99  |
| 1 | SOCCER KID                 | £18.99 |
|   | SOUP TREK                  | £18.99 |
|   | SPACE CRUSADE (NO 12)      | £14.49 |
|   | SPACE HULK                 | £20.49 |
|   | SPIRIT OF EXCALIBUR (NOP)  | £9.49  |
|   | SPORTS MASTERS (NO 12)     | £20,49 |
|   | STAR TREK - 25TH ANIV AGA  | £22.49 |
|   | STARBLADE (NO 12)          | £8.99  |
|   | STARDUST                   | £12.49 |
|   | STEVE DAVIS SNOOKER        | £10.49 |
|   | STRATEGY MASTER (NO 12)    | £21.49 |
|   | STREETFIGHTER 2            | £12.99 |
|   | STRIKER                    | £16.49 |
|   | STUART PEARCE'S SOCCER     | £13.49 |
|   | STUNT CAR RACER (NO 12)    | £7.99  |
|   |                            |        |

## STREET FIGHTER 2 Special Price £12.99

| 1 | SUPER CARS (NO 12)    | £7.49  |
|---|-----------------------|--------|
| 1 | SUPER CARS 2 (NOP)    | £9.49  |
| 1 | SUPER CAULDRON        | £17.99 |
| 1 | SUPER FROG (1 MEG)    | £16.99 |
| 1 | SUPER HANG ON         | £7.99  |
| 1 | SUPER HERO            | £19,99 |
| 1 | SUPER LEAGUE MANAGER  | £18,49 |
| 1 | SUPER SPACE INVADERS  | £9.49  |
| 1 | SUPERSKI 2 (NO 12)    | £8.99  |
| 1 | SWITCHBLADE 2 (NO 12) | £9.49  |
|   | SWIV (NOP)            | £8.99  |
|   | SYNDICATE             | £22.49 |
|   | TERMINATOR 2          | £20.99 |
|   | TFX (A1200 VERSION)   | £22.99 |
|   | THE BLUE & THE GREY   | £18.99 |
|   | THE LOST TREASURE     |        |
|   | OF INFOCOM            | £20.99 |
|   | THE SETTLERS          | £23.49 |
|   |                       |        |

## TURRICAN 3 Only £17.99

|                            | and an |
|----------------------------|--------|
| THEATRE OF DEATH           | £8.49  |
| THUNDER HAWK               | £10.99 |
| TITUS THE FOX              | £9,49  |
| TORNADO                    | £21.49 |
| TRANSARCTICA               | £18.49 |
| TURRICAN                   | £7.99  |
| TURRICAN 2                 | £7.99  |
| ITV SPORTS BOXING (NO 12)  | £13.49 |
| TV SPORTS FOOTBALL (NO 12) | £6.49  |

## T.F.X. The Ultimate in Flight Simulations Call for Availability

| ١ | ULTIMA 5 (NO 12)                | £9.49  |
|---|---------------------------------|--------|
| 1 | UTOPIA + DATA DISK              | £11.99 |
| 1 | VIKINGS - FIELD OF CONQUEST     | £11.49 |
| 1 | VROOM (NO 12)                   | £13,49 |
| 1 | WALKER                          | £19.99 |
| 1 | WAR IN THE GULF                 | £19.99 |
| 1 |                                 | £22.99 |
| 1 | WAXWORKS<br>WHEN TWO WORLDS WAR | £21,49 |
| 1 | WING COMMANDER 1                | £10.49 |
| 1 | WIZ 'N' LIZ                     | £20.49 |
| 1 | WIZ-KID                         | £17.49 |
| 1 | WONDERDOG                       | £14.49 |
| 1 | WOODY'S WORLD                   | £17.99 |
| 1 |                                 |        |
| ١ | WWF WRESTLING (NO 12)           |        |
| П | WWF WRESTLING 2                 | £17.49 |
|   | XENON 2 MEGABLAST               | £9,49  |
|   | XMAS LEMMINGS                   | £14.49 |
|   | YO JOE!                         | £20.99 |
|   | ZAK MCKRACKEN (NO 12)           | £10.49 |
|   | ZOOL                            | £10.49 |
|   | ZOOL (A1200 VERSION)            | £18.49 |
|   |                                 | £16.99 |
|   | ZOOL 2                          | 71033  |

## **EDUCATIONAL**

|    | The state of the state of the s |           |
|----|----------------------------------------------------------------------------------------------------|-----------|
|    | ADI ENGLISH (11-12 YRS)                                                                                                    | £16.99    |
|    | ADI FRENCH (12-13 YRS)                                                                                                    | £16.99    |
|    | ADI FRENCH (13-14 YRS)                                                                                                    | £16.99    |
|    | ADI JUNIOR COUNTING (6-7 YRS)                                                                                                    | £14,49    |
|    | Another superb ADI title, great for                                                                                                    | ATT STATE |
|    | kids to learn whilst out of school                                                                                                    |           |
| 70 | ADIJUNIOR READING (4-5 YRS)                                                                                                    | £14,49    |
| ы  | ADIJUNIOR READING (6-7 YRS)                                                                                                    | £14.49    |
|    | ADI MATHS (11-12 YRS)                                                                                                    | £16.99    |
|    | ADI MATHS (12-13 YRS)                                                                                                    | £16.99    |
|    | ADI MATHS (13-14 YRS)                                                                                                    | £16.99    |
|    | ALVIN'S PUZZLES/SPELLING                                                                                                    | £13.99    |
|    | EASY AMOS (Programming)                                                                                                    |           |
|    | If you want to learn how to progra                                                                                                    | m the     |
|    | Amiga, but you don't know how to                                                                                                    | then      |
|    | Easy Amos can & will teach you to                                                                                                    |           |
|    | become an expert                                                                                                    | £22.49    |
|    | FUN SCHOOL 2 (2-6 YRS)                                                                                                    |           |
|    | Good selection of childrens                                                                                                    |           |
|    | education games, covering simple                                                                                                    |           |
|    | counting etc                                                                                                    | £8.49     |
|    | FUN SCHOOL (6-8 YRS)                                                                                                    |           |
|    | 5 games including subjects like                                                                                                    |           |
|    | The state of the state of the s | F9 40     |

## **EXTRAS**

## Amiga Mouse

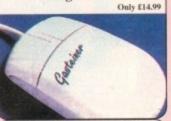

**External Amiga Drive** 

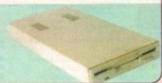

## Amiga Scart Lead

## 10 Blank DSDD Disks

## Commodore 1084ST Colour Monitor

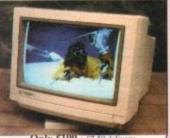

## VISITORS WELCOME

WE'RE OPEN FOR VISITORS 6 DAYS A WEEK, 9.30am-5.30pm

CALL YOUR ORDER THROUGH

## Amiga 1200 Insiders guide

beginners, and sestep by step
Order code: Z126

## CD PD TITLES

FOR USE ON CDTV & OTHER AMIGA CDROM DRIVES

## DISK BOXES

40 Capacity lockable disk box 100 Capacity lockable box

## ORDERING INFORMATION

ORDERING INFORMATION
You can order any of the listed titles by simply
calling the above number with your credit card
details or you can write to us at the address
below, stating clearly what you require, along
with your name, address and full payment.
Please don't forget to add the relevant postage.
UK Postage... please add £1.00 per
commercial item for postage and packing.
Overseas... please add £2.50 per item.
Most orders are sent within 48 hours
PD DELIVERY IS FREE PD DELIVERY IS FREE

Compatability NOP = Not A500p or A600, NO12 = Not A1200 All titles should work on any Amiga unless stated. Some titles may as yet not be released. All prices subject to change

## **AGA Software Specialists**

## Order hotline. 0793 490988

THE ULTIMATE AMIGA

FREE PD As supplied with all Amiga 4000's

£1949

£1149

£1249

£1499

£1999

£2149 FMB434

\$2399

£899 EMB3029

NEL AND RECEELS COME WITH IT MONTHS ON SITE WAS

DAT TECHNOLOGY

FREE Microsoft Works for Windows v2

486X-25 480X-33 480X2-66

£898 £1090 £1273

£926 £1119 £1299

£1131 £1314

£1152 £1335

£1332 £1515

DAT

4eneg ram 120mb H

Arreg ram

£959

£1139

PD CLIP-ART

80min Hard disk

VISA

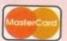

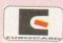

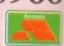

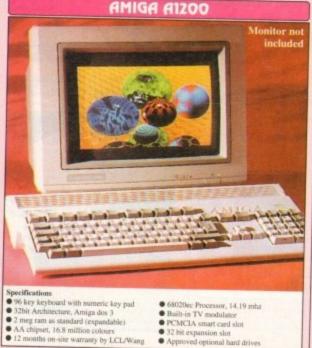

- Specifications 96 key keybe Specifications
  96 key keyboard with numeric key pad
  93bit Architecture, Amiga dos 3
  2 meg ram as standard (expandable)
  AA chipset, 16.8 million colours
  12 months on-site warranty by LCL/Wang

- Thunder Birds game Nigel Mansell AGA Trolls game AGA & 20 PD disks of your che

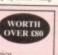

FREE

on 2 se Paint IV AGA is Worth 2 AGA game AGA is the game AGA PD disks of years

ADD JUST £50 TO PRICES BELOW

| A1200           | UM5<br>HARD DISK | 64Mb<br>HARD DISK  | 85Mb<br>HARD DISK | 127Mb<br>HARD DISK | 209Mb<br>HARD DISK | XXXMb<br>HARD DISK |
|-----------------|------------------|--------------------|-------------------|--------------------|--------------------|--------------------|
| 2 Meg<br>System | £289             | £439               | £489              | £519               | £589               | P.O.A.             |
| 4 Meg<br>System | £389             | £539<br>□ EPC14644 | £589              | £619               | £689               | P.O.A.             |

| AGA GAM                                                | ES               |
|--------------------------------------------------------|------------------|
| ☐ ALFRED CHICKEN                                       | £17.99           |
| AIRBUCKS                                               | £18.49           |
| ☐ ALIEN BREED 2                                        | £22.99           |
| Very stylish game                                      |                  |
| BODY BLOWS GALACTI                                     | C £22.99         |
| THE best beat'em up ava<br>unreal 256 colour action    | ulable,          |
| ☐ BURNING RUBBER                                       | £18,49           |
| Fast arcade racing game                                | #10.99           |
| CASTLES 2                                              | £22.49           |
| CHAOS ENGINE                                           | £18.49           |
| One of the biggest A500<br>of 93, is now available or  | games            |
| A1200                                                  | n the            |
| CIVILIZATION                                           | £25.99           |
| DENNIS                                                 | £19.40           |
| Based on the film                                      | -                |
| ☐ JAMES POND 2                                         | £9.99            |
| Enhanced A1200 version                                 | of this          |
| very addictive platformer                              |                  |
| JURASSIC PARK                                          | £18.99<br>£19.49 |
| The biggest game of the y                              | ear based        |
| on the smash hit film. Sm                              | ooth             |
| multi-directional scrolling                            | action           |
| NIGEL MANSELL                                          | £9.99            |
| OSCAR                                                  | £19.99           |
| PINBALL FANTASIES A 256 colour version of A            | £22.99           |
| most wonderful pinball gr                              | amign's          |
| OVERKILL                                               | £16.99           |
| Fast paced Defender clone                              | 210.55           |
| RYDER CUP                                              | £18,49           |
| SABRE TEAM                                             | £19.49           |
| SIM LIFE<br>SIMON THE SORCERER                         | £22.99           |
| Huge graphic adventure w                               | £25.49           |
| amazing 256 colour graph                               | ica              |
| SLEEPWALKER                                            | £18.99           |
| SOCCER KID                                             | £19.49           |
| One of the best and most of                            | riginal          |
| platform games around                                  |                  |
| STAR TREK 25th                                         | £25,99           |
| Nice looking Star Trek adv<br>requires hard disk       | enture,          |
| T.F.X.                                                 | £22.99           |
| The ultimate in flight simulation                      | n. features      |
| unbelievable graphics and speed                        | 1                |
| URIDIUM 2 (enhanced)                                   | £18.99           |
| The long awaited sequal to                             | ast all          |
| time classic shoot 'em up, r<br>enhanced for the A1200 | NOM.             |
| ZOOL ZOOL                                              | £18.49           |
|                                                        | 210.49           |

## AGA SOFTWARE

|   | ☐ DELUXE PAINT IV AGA         | £71 |
|---|-------------------------------|-----|
|   | The longest lived Amiga paint |     |
|   | package now supports 256,000  |     |
|   | colours                       |     |
| 1 | ☐ WORDWORTH 2 AGA             | £89 |
|   | One of the best Wordprocessor |     |
| ١ | around. A very professional   |     |
| 1 | package with graphics import. |     |
| 1 | PAGE SETTER 3                 | £39 |
|   |                               |     |

A very competent first DTP
package, similar to Pro Page but a
lot of the frilly bits taken out
PRO PAGE 4.1
Latest version of this popular
deskton publisher

desktop publisher
UPERBASE PERSONAL 4 £100
£130 BRILIANCE £130
Top of the range AGA graphics pockage, unbelievably fast!

DIRECTORY OPUS 4
The Ultimate in Directory tools, File copy, rename, move, delete etc. Rated 98% in Amiga Format
PAGESTREAM 3
POA
Long awaited new version of the

GESTREAM 3 PO.
Long awaited new version of the
most powerful Amiga desktop
publishing package available, this
version is said to even put the Mac
to shame.

PERSONAL PAINT Nicely priced AGA art package

PC TASK

640 lows you to run PC VGA ftware on your Amiga

## **WB3 SOFTWARE**

DPI Disks cost £3.30 each

DPI1. WORKBENCH 3
A replacement copy of WB3, just incase your original has gone down

DPI2. A1200 HD INSTALLER
A 200 best £4.200 HD INSTALLER □ DPi2. A1200 HD INSTALLER
A1200 hard disk installation software
□ DPi3. HARD DISK PREP
For preparing your hard disk, setting partitions and formatting your hard disk, works on any size.
□ DPi4. PRINTER DRIVERS
A large collection of Workbench 3 printer drivers. Includes Star, Panasonic, Epson, Canon etc, all casy to inestall

| ORDER FORM     | Credit Card Details                      |
|----------------|------------------------------------------|
| Name           |                                          |
| Address        |                                          |
| Tal            |                                          |
| Tel            | PD Prices are disk (Inches) - CD CD - CO |
| Payment method |                                          |

## **PUBLIC DOMAIN**

C096-10 AGA SLIDES A 10 disk collection A 10 disk collection of art
UCHESS AGA 4MEG
The most intelligent chess
game available, 256 colours
in hi-res, requires 4mb ram
Universal

Universal picture viewer WB3 RAINBOW C209 WB3 RAINBOW
Puts a nice user definable rainbow behind your workbench
C211-5 WEIRD SCIENCE AGA A 5 disk collection of some stunning art work
C216-9 JPEG AGA IMAGES 9 disks of unbelievable graphics

THE NEW A1200 DEGRADERS

Lets you run old software on your Amiga 1200. Latest compilation of A1200 downgraders, a 2 disk set that contains various game fixes, Kick 1.3, KillAGA and loads of other Degrading tools

C267-2 New A1200 Degraders

C225-6 SUPER HAM PIX C286 6 disks of great graphics
HOI AGA MEGADEMO
The worlds first AGA demo
C287 A1200 TETRIS
A stunning new A1200 tetris,

Ovely graphics

C288 A1200 VIRUS KILLERS

A selection of virus killers
A 1200 UTILITIES
A collection of useful utils
C293 PCX DATATYPE

Displays pc pcx files SYSINFO C295 Checkout the performance of your A1200 WB3 HACKS

Over 50 workbench hacks WB3 SUPER KILLERS A collection of Virus killers A1200 DEGRADERS Helps degrade your A1200 so you can run alot of the older Amies games

Amiga games S-KICK (downgrader) Very powerful degrader MORE WB3 HACKS Another 50 or so backs WINBLENDER C403 C405

A 256 colour fractal generator

A selection of various tools

C419-2 FIT CHICKS

A 2 disk set of pretty pictures

of women
RETINA BURN
Fast A1200 rave demo, flashy

C425 FREAKS BODYSHOP

More beautiful women
ANDYS WB3 UTILS
Possibly the best collection
A1200 utilities available
C429 PLASMA COLUDS 256
Another urear plasma

Another great plasma generator

ACTION REPLAY IV

An A1200 Action Replay?

Yep that's right, it can rip gfx, rip music & sound fx etc. It stays resident in memory until the computer is turned off. A help function is integrated into the software.

C435 DEVWARE JPEG A collection of Jpeg utilities

IPEG UTILITIES

Another set of Jpeg utilities

C465-2 SPEC EMULATOR

Spectrum emulator on 2 disks, contains a selection of ready to use spectrum games and you can load other games from cassette with an interface, although it is interface.

although it is not essential
Order code: ☐ MGLO Interface
priced at £34.95 + P&P

FREE BOX OF 10 **BLANK DISKS WITH EVERY ORDER OF 15** OR MORE TITLES

## **PUBLIC DOMAIN**

C467 PP SHOW 3.0A Display AGA powerpacked MINDWARP Use your Hard Disk as virtual memory...requires MMU.

C530 QUICK GRAB AGA Effective AGA picture ripper.

C556 PANTA RHEI AGA

PANTA RHEI AGA
A1200 megademo. Good.
PC TASK 2:03
Lets you ran PC VGA software
on your A1200. Shareware.
2 AGA DEMO'S.
2 A1200 mini demo's.
OSCAR AGA
A 4 level preview of Oscar.
One of the first A1200 games.
LYAPUNOVIA AGA
A sort of Space generator!
Unbelievable colour effects.
AGADOO
Crappy AGA demo.

□ C608

Brilliant AGA pictures of the female species, in a slideshow

CHROMAGIC MUSIC The world's first AGA m demo disk. Not bad! TMAP DEMO

An Interactive 3D animation with some lovely fading on the

JPEG DATATYPE

STAR BUY!!! SEIKOSHA 9 PIN NLQ DOT MATRIX PRINTER

Including connecting lead and driver software

## Only £129

FRENCH DEMO AGA Very polished French promotional demo for the A1200/A4000, brilliant ☐ D005-3KLONDIKE AGA

A 3 disk version of Klondike. Excellent 256 colour card gam When ordering ask for our latest AGA software list

## CONSUMABLES

|   | PT A LEGGE BALLOWS WATER TO |        |
|---|-----------------------------|--------|
| н | ☐ A1200 DUST COVER          | £5.99  |
|   | A4000 DUST COVER            | £6.99  |
|   | ☐ MOUSE MAT                 | £2.99  |
|   | BOX 10 BLANK DISKS          | £4.95  |
| П | PRINTER LEAD                | £7.99  |
| И | H.WARE VIRUS KILLER         | £4.99  |
|   | □ NAVIGATOR J/S             | £12.99 |
| 1 | SPEEDKING J/S               | £12.99 |
| 1 | 40 CAPS DISK BOX            | £4.99  |
| 1 | ☐ 100 CAPS DISK BOX         | €6.99  |
| 1 | Don't forget to add P&P     |        |

## FONTS DISKS

GELIGNITE FONTS HEFTY FONTS B139-6AMIGA FONTS I A502 HEADLINE FONTS 653 FONTS C007-5 COLOUR FONTS

CO13 COMPUTER EYES FONTS C391-2ADOBE FONTS C430 RUSSIAN ADOBE C528 POST + PS FONTS C533 FONT FARM 3 COMPUGRAPHIC

C691 POSTSCRIPT FONTS

PSFONTS 1-10. Pagestream.

A 10 disk collection of some brilliant Pagestream fonts.

## PD OVERSEAS ORDERS

Overseas orders are welcome for PD disks, but please add 25p per disk. For commercial games please add £2.50 for P&P Re: Hardware, call for prices.

## COLLECTING

You are welcome to collect your order, but you are advised to phone it through prior to collection. Office hours: 9.30am-5.30pm Mon-Sat.

ART6-2 WOMAN (2 disk ART7-2 KIDS (2 disks) ART8 BUSINESS ART9 OFFICE ART10 STUDENTS ART11 SALETIME ART12-3 XMAS (3 disks) ART13-3 PUNCH (3 disks) ART14 ANIMALS ART15 CATS ART16 SILHOUETTES ART17-2 SCHOOLS (2 disk

## ORDERING BY POST

Simply send your order in on an A4 page, listing the numbers you require, the total cost, and your name & address or if you wish simply mark off the titles you wish to order, fill in your name etc., and send this page to EPIC MARKETING. 1st Floor Offices, 31 Faringdon Rd, Swindon, Wilts SNI

## ORDERING BY PHONE

Call any time between 9.30 & 5.30pm Monday to Saturday with your credit card details and the items you would like to order.

Delivery Charges. Amiga hardware & PD disks are inclusive of VAT. Delivery of PD disks is free in the UK Mainland, commercial software & CD games, etc add £1.00 P&P per item

## CD32

WORLD'S FIRST 32bit GAMES CONSOLE

- Specifications

  3 2 bit processor

  16.8 million colours

  Dual speed CD Rom drive
  FMV module available soon
  CD games from £15

 2meg Ram
 11 Button Control Pad Only £299 3 FREE

Full Motion Video Module call use for availability

## CD32 GAMES

Pre-order any of the following games and get £5.00 aff listed

JAMES POND 2 ZOOL Enhanced A1200 version, now with a great sound track, and an amazing 8mb

SLEEP WALKER D'GENERATION SENSIBLE SOCCER

now hits the CD32. ALJEN BREED SPEC

£25.99

£29.99 £34.99 £29.99 £29.99 £TBA COMPOSER QUEST ALFRED CHICKEN HUMANS 1 & 2 ELITE 2 ETBA

Frontier on the CD32. Lovely st OVERKILL LOTUS TRILOGY £34.99 3 Lotus racing games WHALES VOYAGE £29.99 £25.99 £29.99

AMERICAN FOOTBALL DEFENDER CROWN II GUINESS DISK OR REC'S II TOTAL CARNAGE

OPEN GOLF LITIL DEVIL

UTOPIA 2

GENESIS

EXILE

EURO FOOTBALL

European football at it's best,

MICROCOSM CTBA

The most long awaited CD release ever. Features amazingly fast 256 colour graphics.

LIBERATION 53

CHAOS ENGINE 53

URIDIUM II 53

Fast paced dever as a second £34.99

Fast paced shoot em up.

Other titles available, forme titles may not yet be released

his month we'll go into how you actually move objects around using Amos 3D. As the are some special commands to the standard Amos command which you can use to move objects and in 3D space.

Once the Amos 3D extension has been to your program, you can load and to your program, you rormal Amos 3D objects in your normal Amos to grams using a series of new mands.

Now you have to come to terms with idea of space – 3D space. The world whas a trio of axes, called x, y and z. We are used to using x and y on the completer screen, and translating objects found that screen merely involves adding numbers to their x,y co-ordinates—like the numbers which tell a move prite command to shift the position of a prite. But now you have an extra dimension, that of depth, and this is the z mension.

99

With Amos 3D there are a new set of commands called "Td" commands, and best preface any 3D commands you put myour programs, like this example:

Td Dir "30"

This points to the disk which contains the 3D objects. It's the 3D version of the 'Dir\$=" command you get in Amos. Next a few commands you will be familiar with:

Hide : Double Buffer : Autoback O

If you are moving sprites, even 3D ones, you'll need to be double buffering to cut the amount of unnecessary flicker. Next you have to load the object:

The process'is not unlike that of loading and positioning a sprite. First you load Our Amos expert, Phil South, concludes his two-part look at Amos 3D and looks at some undocumented features

# Adding San extra dimension

the object, in this case "checkmark". This is loaded from the disk you pointed to as being your 3D directory. Then the Td Object command positions the object on the screen. It's object 1, its name is "checkmark", and we want it positioned as described in the command.

The first three figures are the position of the object in space, so we have x=0, y=0 and z=5,000. This is pretty much dead centre on the screen. Next we want an attitude, and this doesn't mean your shape should be talking back and dissing you.

Attitude describes the direction the shape is pointing, in this case A=0, B=5000 and C=-4000. This in unimportant if the shape in question is a cube, but if it's a spaceship you'll want it to be the right way up and pointing in the direc-

tion it is supposed to be flying.

Finally we enter the loop zone where the movement is calculated:

Repeat Td Angle 1, A, O, A

This is like a Bob command, where the angle of the object in all of the three dimensions is fixed.

A=A+1000

Increment the X dimension and our object will tumble.

Cls O Td Redraw Screen Swap Wait Vbl Until False And wrap it all up with drawing the screen and waiting for the next vertical blank before you alter the position of the object. It's all basically the same kind of deal as moving sprites around the screen.

Obviously you now have to learn to think in 3D, but that goes with the territory. Vectors are hard to do in normal circumstances, but this program should make the whole thing really that much easier to cope with. You can sketch out your 3D ideas on graph paper beforehand, just to give you an idea of what you want.

## **Hidden gems**

The disk also features details of some undocumented Td Commands like the one to define order in which objects are drawn:

Td Priority n,p

where n = Object humber and p = Object drawing priority

This allows you to specify the order in which objects are drawn by the 3D system. In other words objects that are drawn first appear in front of other objects. The command makes some interesting special effects possible:

Priority,p

Object drawing order

which translates as:

- D Draw the object in the normal way (by depth) >0 Draw the object in front of all other objects
  - with a lower priority
- Braw the object behind all other objects with a higher priority.

By default all objects have a priority of 0. Note that if two objects have non-zero priority the one with the highest priority will be drawn first (in front).

The other undocumented feature is TD SET COLOUR which sets a specified object block's colour combination, like so:

Td Set Colour n,b,c

where n = Object number, b = Block number and c = Colour combination code of the block (same as in OM).

This command is the language equivalent of OM's colour combination tool described in the 3D manual. It sets the colour combination code of the specified block.

Valid colour numbers range from 0 to 16, colour combinations 0 to 12 are the same as in OM, colour combinations 13-15 are new. An out of range colour code will be truncated to the nearest valid code without causing an error.

## Want to catch up?

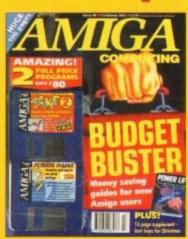

Missed last issue's first part of the tutorial? Catch up by ordering a back issue. Turn to page 172 for details of how to order.

If you want to really master Amos 3D, our exclusive manual offer can get you there at a discount price. Turn to page XX for details

## А П А П А П А П А П А П А

|   | THE PROPERTY PROPERTY OF THE PROPERTY OF THE P |
|---|----------------------------------------------------------------------------------------------------|
| ı | AMIGA                                                                                                    |
|   | Amiga 600 Base Pack                                                                                                    |
| ١ | Amiga 600 Award Winners Pack (4 games)                                                                                                    |
| ۱ | Amiga 600 Award Winners Pack (4 garnes)                                                                                                    |
|   | A1200 Desktop Dynamite 60Mb HDD incl. Commodore Warranty                                                                                                    |
| п | A1200 Desktop Dynamite 80Mb HDD                                                                                                    |
| н | A 1200 Deaniop Dynamic Como 1100                                                                                                    |
| Н | A1200 Desktop Dynamite 120Mb HDD                                                                                                    |
| ١ | PRINTERS                                                                                                    |
| ۸ | All printers include a parallel cable                                                                                                    |
|   |                                                                                                    |
| н | Star LC-100 Colour                                                                                                    |
| 1 | 01-1004400                                                                                                    |

Star LC24-100 MkII Star LC24-20 MkII Star LC24-30 Colour Star LC24-300 Colour Star StarJet SJ-48 Bubble Jet 545.00

MONITORS
All monitors include Amiga Cables 199.00 179.99 279.00 349.00 

199.00 219.00 269.00 (p&p £2) 54.99 (p&p £2) 59.95 (p&p £2) 54.95 A500 Internal 3.5" Drives...

Genius Happy Mouse inc Mouse Pad . Anti-Surge 4 x 13 amp Socket Block ... GFA BASIC 3.5 for Amiga 500/2000 ... Sonmax Zip Stik Super Pro Joystick ... A600/1200 Smartcard FASTRAM 2/4Mb
Kickstart V2.04 ROM for A500/2000
Kickstart V1.3 ROM for A500/2000
Super Denise 8373 (For New Graphics Modes)
1Mb Fat Agrius 8372
CIA Chip 8520 The BUG Joystick...

ALL PRICES INCLUDE 17.5% VAT, CARRIAGE £7. Prices subject to change without notice. E & OE

Amiga 1200 Desktop Dynamite

Wordworth AGA + Print Manager Deluxe Paint AGA

Dennis the Menace AGA + Oscar AGA Plus

International ports Challenge + Paradroid 90 Cool Croc Twins + Indianapolis 500

Hard Drive systems available

## Amiga 600/1200 Hard Drives

80Mb £239 ★ 120Mb £279 ★ 170Mb £319

Prices include collection, fitting and return plus new 12 Month On Site Warranty for machine irrespective of age!

**NEW! Amiga CD32** 

Commodore's Fantastic CD ROM Console £279

## Amiga 4000/30 120Mb £969

80Mb Version £889

Call for RAM / Disk Configurations Mouse + Workbench 3 + Manuals

(All A4000/1200/600 Prices include Home Maintenance)

## Delta Pi Software Ltd

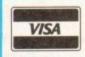

ı

8 Ruswarp Lane, WHITBY, N. Yorks YO21 1ND TEL/FAX: 0947 600065 (9am - 7pm)

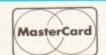

£17.95

£17.95

£15.95

€20.50

£20.50

П

Δ

Δ

 $\Lambda$   $\Pi$   $\Lambda$ 

H

Δ

Ι

ı Δ

Π Δ

Δ

АПАПАПАПАПАПАПАПАПАПА

## Micro Active HOT LINE 081 981

Amiga 1200

£272.00

Race 'n' Chase pack inc.

Nigel Mansell F1 & Trolls

MAIL ORDER

Opening hours: Mon - Fri 9am to 7.00pm Sat 9am to 5.30pm

## Active Deal

A600 Award Winners Pack £176.95 Includes Space Ace, Kick Off 2, Populous, Pipe Mania

Amiga CD32 + Oscar & £275.45 NEW Diggers

Amiga 600 1 year on site warranty £186.95 Wild. Weird & wicked pack ... Epic pack with 64Mb Hard Drive...... £329.95

Amiga 1200 1 year on site warranty Race 'n' Chase pack with 64Mb Hard Drive. £420.95

DESKTOP DYNAMITE PACK • NEW • Includes Digita Wordworth, Deluxe Paint IV (AGA), Digita Print manager, Oscar & Dennis £319.95

Desktop Dynamite with 64Mb £467.95 Hard Drive

Amiga 4000 1 year on site warranty A4000/030 2Mb RAM with 80Mb Hard Drive (2Mb chip/0Mb fast)... ...£929.95 A4000/030 4Mb RAM with 80Mb £999.95 Hard Drive ...

All above items official Commodore approved . Other hard drive configurations available.

DELIVERY CHARGES:

Software Titles £1.50/£2.50 with 2 or more titles. Hardware £3.50 All goods despatched on cheque clearance

PRICES MAY CHANGE WITHOUT NOTICE

computers Amiga A570 CDTV for A500......£93.95

Amiga A590 H/Drive for A500 £150.00 Amiga 3.5 Ext Drive .... £53.95 Squik Mouse.. £12.50 Roctec PIP/TV Tuner. £82.00

MONITORS £167.50 CBM 1084S 14" col. monitor... £278.95 CBM 1940 14" .39 dot pitch col. monitor ..... CBM 1942 14" .28 dot pitch col. monitor... £367.95 Philips 8833 Mk II inc. Lotus Turbo.... £190.00 PRINTERS Citizen 120D+ 9 pin mono ....... Citizen Swift 90 9 pin mono...... Citizen Swift 900 9 pin colour.... £116.00 £153.95 £165.95 £189.95 £225.00 Let 2250.00 Nter time. Citizen Swift 200 24 pin.... £189.95 Citizen Swift 240 24 pin. Printer starter kit ... to give you an ideal start with your new Citizen printer worth £57.58 only £10 when purchased at the same time. Now includes Citizen Print Manager U2.01 Citizen Project II Inkjet .... VIDEO ....£130.00 ....£77.00 ....£55.00 Rocgen Plus Genlock. Rombo Vidi-Amiga 12... Video Master... JOYSTICKS £32.00 Gillo Freewheel Analogue Comp. Pro 5000... £12.00 Zip Stik Super Pro ...

Software £21.50 CD32 SOFTWARE A320 Airbus ..... Alien Breed 2 (A1200) .....£19.50 D-Generation.. Body Blows .....£19.50 Deep Core .... Brutal Football ... £17.50 CD Demo 2 J. Pond 2 ..... Canon Fodder ... ....£20.00 Championship Manager.£19.00 Morph ..... £21.00 Pinball Fantasies... Desert Strike ..... £20.50 Sleepwalker... Trolls ..... £24.50 £20.50 Zool..... Gunship 2000 ...... PGA Tour + ..... £21.50 £22.00 Sensible Soccer 92/93 .....£17.50 Sleepwalker..... £21.50 £20.00 Syndicate .. £24.50 £20.00 Mini Office .... Trolls (A1200)..... £21.00 Walker ... €21.50

£22.50 Dune 2... £21.95 £20.50 F17 Challenge.....£10.00 Whales Voyage .... £20.50 F1 Grand Prix..... ...£20.50 Goal .. .....£24.50 Many more games available John Madden Football ....£19.00 including CD titles, Please call Jurassic Park (A1200) .....£19.50 SERIOUS SOFTWARE Lemmings 2..... £21.50 Art Dept. Pro v2.....£142.95 £22.00 Cinemorph ..... Pin-ball Fantasies....£21.50 Cross DOS v5 ..... £32.00 Deluxe Paint IV AGA ....£72.95 Reach for the Skies .. Directory Opus 4.0 ..... £49.95 Final Copy II..... £74.95 Professional Page 4.0....£115.00 Street Fighter 2.... Real 3D Classic... £75.00 Just a small selection of what's Wing Commander... available at MICRO ACTIVE £17.50

HOW TO PAY: Please make cheques/P.O. payable to MICRO ACTIVE and send with order to: MICRO ACTIVE, Bow House Business Centre, 153-159 Bow Road, London E3 2SE

## SOFTWARE

Some of the following games titles are limited offers at the time of going to press. Order early to avoid disappointment. We stock all the latest titles which we offer at 30% OFF RRP

## **EDUCATIONAL**

ADIEnglish(11/12or12/13) 16.99 ADIEnglish (13/14or14/15) 16.99 ADIFrench(11/12or12/13) 16.99 ADIFrench(13/14or14/15) 16.99 ADIMaths(11/12or12/13) 16.99 ADIMaths(13/14or14/15) 16.99 ADIJunior Counting (4/5) 13.99 13.99 Act 13.99 Ad ADIJunior Counting(6/7) ADIJunior Reading (4/5) 13.99 Ag 13.99 Ali ADIJunior Reading (6/7) Answerback Junior Answerback Senior Arithmetic (Answrbak data) 7.49 As Spelling (Answrback data) 7.49 Better Maths (12-16) 13.49 Better Spelling (over 8) 13.49 Cave Maze 10.99 16.99 Bi Count and Add First Letters 6.99 BII Fraction Goblins FunSchool2(2-6,6-8,or8+) 6.99 Bo FunSchool3(2-5,5-7,or7+) 16.99 FunSchool4(2-5.5-7) 16.99 FUN SCHOOL 4 (7 +)Only Henriettas Book of Spells 16.99 Hooray for Henrietta 16.99 Kid Pix (Paint Package) 16.99 Ce KidsAcademyWWW4-8 13.99 Ch KidsAcademyShop'n 6-8 13.99 13.99 KidsAcademyPuzzle 6-8 13.99 Christmas Lemmings Lets Spell at Home Lets Spell at the Shops 13.99 Lets Spell Out and About 13.99

## TRIPLE ACTION

Chuck Rock

Classic 4 (ok kick 1.3)

Colossus Chess X

Deluxe Strip Poker 2

Dizzy Prince of Yolkfolk

Count Duckula 2

Edd the Duck 2

F15 Strike Eagle 2

F16 Combat Pilot F17 Challenge F19 Stealth Fighter

Fantasy World Dizzy

Final Fight
Flight of the Intruder

Face Off Hockey

Flimbos Quest

Ghouls 'n' Ghosts

Grand Prix Circuit

Indy Jones+L.C.Gr.Adv

International Karate + Jack Nicklaus Golf

John Barnes Football

Killing Game Show

Lombard RAC Rally

**Future Wars** 

Gem X

Gunboat Hardball

Hook

Hero Quest

Jaguar XJ220 James Pond

Keef The Thief

Kick Off 2

Last Ninja 3

Leander

Linx Golf

Little Puff

Lords of time

M1 Tank Platoon

MacDonaldiand Magicland Dizzy

Man. United Europe

VISA, MASTERCARD, EUROCARD and P.ORDERS are despatched same day! Please allow 4 working days for cheques to clear.

Please allow 4 working days for cheques to clear. CHEQUES/P.ORDERS payable to POST MASTS, 11a, Burgare Lane, Canterbury, Kent.CT1 2HH Overseas Orders add £2.00 postage for Software. Hardware overseas postage charged at cost. Prices are subject to alteration.

Loom

Lotus 2 Lotus 3

F29 Retaliator

Falcon

Titus the Fox Ghostbusters 2 Targhan

£9.99

|   | Magic Maths (4-8)                                                                                                    | 13.49 |
|---|----------------------------------------------------------------------------------------------------|-------|
| ١ | Maths Adventure                                                                                                    | 16.99 |
| ı | Maths Dragons                                                                                                    | 10.99 |
| ı | Maths Mania (over 8)                                                                                                    | 13.49 |
| ١ | Mavis Beacon Typing 2                                                                                                    | 19.99 |
|   | Mega Maths                                                                                                    | 16.99 |
| ı | Merlin Maths                                                                                                    | 16.99 |
|   | Micro English                                                                                                    | 16.99 |
| ı | Micro French                                                                                                    | 16.99 |
| 1 | Micro German                                                                                                    | 16.99 |
| 1 | Micro Maths                                                                                                    | 16.99 |
| ١ | Micro Science                                                                                                    | 16.99 |
|   | Mickey Mouse ABC                                                                                                    | 16.99 |
|   | Mickey Mouse Jigsaw                                                                                                    | 16.99 |
| ı | Mickey Mouse Memory                                                                                                    | 16.99 |
|   | Mickey Mouse 123                                                                                                    | 16.99 |
|   | Mix & Match                                                                                                    | 16.99 |
|   | Noddy's Playtime                                                                                                    | 16.99 |
|   | Paint and Create                                                                                                    | 16.99 |
| 1 | Paint Me a Story                                                                                                    | 14.99 |
|   | Picture Fractions                                                                                                    | 10.99 |
| 1 | Reasoning With Trolls                                                                                                    | 10.99 |
| ı | Shapes and Colours                                                                                                    | 6.99  |
| ١ | Shoe People                                                                                                    | 7.99  |
| ı | Sooty's fun with numbers                                                                                                    | 13.99 |
|   | Spelling Fair                                                                                                    | 16.99 |
| ı | Telling The Time                                                                                                    | 10.99 |
| ı | Things to do Numbers                                                                                                    | 13.99 |
|   | Things to do Words                                                                                                    | 13.99 |
|   | Thomas Tank fun words                                                                                                    | 13.99 |
| 1 | Three Bears                                                                                                    | 13.49 |
| ١ | Tidy The House                                                                                                    | 10.99 |
| ١ | Time Flies                                                                                                    | 10.99 |
| ١ | THE RESIDENCE OF THE PARTY OF THE PARTY OF T |       |

*CHAMPIONS* Manchester United World Champ. Boxing Manager, J.Khan Squash.

Only £9.99 OK A500+ and A600

## HASTE

11a, Burgate Lane, Canterbury, Kent. CT1 2HH TRY US.. WE LIVE UP TO OUR NAME.. RING NOW!!! TEL.0227-764204 9.30am to 7.00pm

(Answerphone outside normal hours)

Select any 3 titles £7.99 or less for only £20.00

| GAMES                     |      | Maniac I         |
|---------------------------|------|------------------|
| 688 Attack Sub            | 9.99 | Mega Tw<br>Mercs |
| Action Stations           | 7.99 | Micropro         |
| Addams Family             | 7.99 | Midwint          |
| Agony                     | 7.99 | Midwint          |
| Alien Breed 92            | 7.99 | Myth             |
| Armalyte                  | 6.99 | Narco P          |
| Ashes of the Empire       | 9.99 | Navy Se          |
| Bard's Tale III           | 7.99 | New Zea          |
| Batman the Movie          | 6.99 | North &          |
| Battlechess               | 7.99 | Oh No M          |
| Battle Squadron           | 6.99 | Operatio         |
| Bignose Caveman           | 6.99 | Operatio         |
| Bills Tomato Game         | 9.99 | Ork              |
| Blitzkreig                | 7.99 | Outrun E         |
| Bloodwych                 | 6.99 | Pacific I        |
| Boston Bomb Club          | 7.99 | Pacland          |
| Bubble Bobble             | 6.99 | Pacmani          |
| Bubble Dizzy              | 6.99 | Pang             |
| Budokhan                  | 9.99 | Paperbo          |
| Bully Sporting Darts      | 6.99 | Pictiona         |
| Cardiaxx                  | 7.99 | 1100000          |
| Carrier Command           | 7.99 |                  |
| Centurion Def. of Rome    | 7.99 |                  |
| Champ.Manager 94 Data     | 7.99 | Putty,           |
| Chart Attack (James Pond) | 9.99 | Manage           |
| Chase HQ 2                |      | Legend,          |

9.99 6.99

6.99

6.99

9.99

6.99

6.99

11.99

7 99

10.99

9.99

6.99

7.99

9.99

6.99

7.99 8.99

7 99

7.99

7.99

9.99

6.99

6.99

8.99

6.99 7.99

7.99

7.99

7.99

7.99

9.99

11.99

6.99

6.99

9.99

6.99

7.99

9 99

9.99

9.99

6.99

7.99

9.99 Secret of Silver Blade Mansion 14.99 Shadow Dancer 7.99 Shadow of the Beast 3 7.99 9.99 ose Soccer Shadow Warriors Shadowlands 7.99 9.99 nr 2 11.99 Silent Service 2 11.99 Simpsons 7.99 7.99 6.99 Slightly Magic 7.99 Smash TV olice 6.99 als 6.99 aland Story 6.99 Sooty & Sweep 6.99 Spellbound Dizzy 6.99 6.99 9.99 Steg the Slug 7.99 Streetfighter 6.99 Aore Lemmings n Stealth 9.99 Strikefleet 9.99 Stunt Car Racer 6.99 Europa 7.99 Supercars 2 7.99 Super Monaco GP 7.99 slanda 7.99 Switchblade 2 7.99 7.99 Swlv 7.99 6.99 Team Yankee 7.99 7.99 Tennis Cup 2 6.99 Terminator 2 6.99

## TOP TITLES SPECIALS

J Madden's F'ball, Sensi Soccer 92/93, Premer2, N. Mansell Grand Prix, Chaos Engine, ,Worlds of Battle Isle 93,,Woodys World, Curse of Enchantia, Alfred Chicken, Yo!Jo!, Jurassic Park... £16.99 EACH

BodyBlows, Superfrog, Scrabble, Streetfighter 2£17.99 EACH

Alien 3, Populous II, Ishar2, Castles, Pinball Fantasies, Reach For The Skies, War in the Bulf, Combat Air Patrol, Flashback, Humans 2, Eye of the Beholder 2, Lionheart, G. Gooches Cricket, Desert Strike, GOAL1, Walker, SpaceLegend(W.Comm/Elite/Megatravel) Dune2, Caesar Deluxe. Air Bucks1.2, Sports Masters, Soccer Kid. 1869, Whales Voyage, Caesar Deluxe ......£19.99 EACH

Civilisation, Mprose Grand Prix, Campaign, Nick Faldo Golf Gunship 2000, History Lines, Sim Earth, Legend of Kyrandia A-Train, B17 Fortress, Syndicate, Sim Life, F117 Nighthawk(ring), Patrician, Doglight, Elite2, Ancient Art o War, F117A Nighthawk, Space Hulk.....£22.99 EACH

9.99 Monkey Island 2, Indiana Jones Fate Atlantis ......£23 .99 EACH Legends of Valour, Blade of Destiny £25.99 EACH

| Pinball Magic           | 7.99  | Test Drive II             | 6. |
|-------------------------|-------|---------------------------|----|
| Pirates                 | 9.99  | Thomas Tank & Friends     | 6. |
| Pitfighter              | 6.99  | Thunderbirds(ok kick 1.3) | 7. |
| Pools of Darkness       | 14.99 | Thunderhawk               | 7. |
| Popeye 2                | 6.99  | TOKI                      | 7. |
| Populous + Lands        | 9.99  | Trivial Pursuit           | 6. |
| Postman Pat 3           | 6.99  | Turbo Outrun              | 6. |
| PP Hammer               | 6.99  | Turrican                  | 6. |
| Prehistorik             | 7.99  | Turrican II               | 7. |
| Premier                 | 9.99  | Ultimate Golf             | 7. |
| Premier Manager         | 9.99  | Utopia + New Worlds       | 9. |
| Prince of Persia        | 6.99  | Video Kid                 | 7. |
| Pro Tennis Tour         | 6.99  | Voodoo Nightmare          | 6. |
| Project X               | 8.99  | White Death               | 7. |
| Qwak                    | 8.99  | Winning 5 Compilation     | 7. |
| R-Type                  | 6.99  | World Leaderboard Golf    | 7. |
| Rallroad Tycoon         | 11.99 | WWF Wrestlemania          | 7. |
| Rainbow Islands         | 6.99  | X-Out                     | 6. |
| RFI Baseball 2          | 6.99  | Z-Out                     | 6. |
| Rick Dangerous 2        | 7.99  | Zak McKraken              | 9. |
| Robin Hood (Codemasters | 6.99  | ZOOL                      | 9. |
| Rodland                 | 7.99  |                           |    |

| DECEM                                                                                                    | REK OKDEK FORW                                                                                                    |
|----------------------------------------------------------------------------------------------------|----------------------------------------------------------------------------------------------------|
| Name                                                                                                    |                                                                                                    |
| Address                                                                                                    | The state of the state of the s |
|                                                                                                    | The second of the second of th |
| The state of the state of the s | STACISTANT MINUSTANT                                                                                                    |
| The same of the same of the same of                                                                                                    | Color, A. Service, B. Salandi, S. Salandi, S. Salandi, |
| Tel.No.                                                                                                    | Personal State of the Committee of the Committee of the C |
| Cheque/Credit No.                                                                                                    |                                                                                                    |
| Expiry Date.                                                                                                    | Description of                                                                                                    |
| Customer Ref.No.                                                                                                    | Machine                                                                                                    |
| Titles                                                                                                    |                                                                                                    |
|                                                                                                    | Alego or manufacture a second a start legal                                                                                                    |
|                                                                                                    |                                                                                                    |

## VIDEO & MULTIMEDIA Adorage Big Altern. Scroller 2 Broadcast Titler 2

54.99

54.99

| DIVERVED LIHIUI E        | 8 4 4 1 7 7 |
|--------------------------|-------------|
| Hyperbook                | 49.99       |
| Scala                    | 174.99      |
| Scala 500                | 74.99       |
| TV Text Professional     | 74.99       |
| TV Show 2                | 42.99       |
| Videotitler 1.5 3D       | 69.99       |
| Video Director           | 94.99       |
| Video Fonts (Gold Disk)  | 39.99       |
| WORDPROCESSING           |             |
| Final Copy II V2         | 74.99       |
| SoftFaces 1,2,3 or 4(Fon | ts/54.99    |
| SoftClips                | 37.99       |
| Penpal                   | 34.99       |
| Excellence 3             | 54.99       |
| Protext 4.3              | 39.99       |
| Protext 5.5              | 99.99       |
| Transwrite               | 9.99        |
| Wordworth 2              | 79.99       |
| Typesmith                | 109.99      |
| SPREADSHEET              |             |
| ProCalc                  | 124.99      |
| Advantage                | 39.99       |
| DG Calc                  | 28.99       |
| Maxiplan 4               | 39.99       |
|                          |             |

Infofile (Fast Ram Only) 19.99 Superbase Personal 2
Superbase 4
Superbase Pro4 v1.3
INTEGRATED (WP/SS/DB) 19.99 InterOffice
Mini Office
Gold Disk Office
DESKTOP PUBLISHING 37.99 49.99 Pagesetter 3 PageStream Publisher Pro Page 4 Pro Draw 3 129.99 Gold Disk Fonts 1-4 Expert Draw
CAD
X-CAD 2000
X-CAD 3D
X-CAD Professional 49 90 89.99 89.99 ACCOUNTS
Arena Accounts
Home Accounts

69.99 22.99 34.99 Home Accounts 22.33
Cashbook/Final Accounts 49.99
Person Finance Manager+ 27.99
GRAPHICS
Deluxe Paint IV AGA 64.99 Brilliance Spectracolor ProFills Turboprint Professional 54.99 24.99 Art Department Pro 2.15 129.95
Morph Plus 139.95

3D MODELLING & RENDERING

4D-Professional 199.95
Expert Draw 4D Jnr 47.95 84.99 Sculpt 3DXL 99 Sculpt Animate 4D 99 Vista Professional V3 99 Makepath(Vista Pro) 199.99 Imagine 2
Real 3D Pro/Turbo V2
Real 3D Classic
Scenery Animator V4
PROGRAMMING 149.99 22.99 Easy AMOS AMOS Professional AMOS Pro Compiler

99

90

99

99

99

99

99

99

99

99

99

Devpac 3 Hisoft Pascal

GFA Basic 3.5

Bars & Pipes Pro 2 Superjam V1.1

You name it!...We do it!. You name it!...We do it!...
Just phone and we'll quote!
WE STOCK ATARI ST S/W
WE STOCK SNES CARTS.
WE STOCK SEGA CARTS.
WE STOCK SEGA CARTS.
WE STOCK CARTS.
WE STOCK CARTS.
WE STOCK CBA CARTS.
WE STOCK CBA CARTS.
WE STOCK CBA CARTS.
OR STOCK CBA CARTS.
WE STOCK CBA CARTS.
WE STOCK CBA CARTS.
WE STOCK CBA CARTS.
OR STOCK CBA CARTS.

NO PERSONAL CALLERS!

## ADVANCE BOOKINGS

We accept advance orders for new releases. You can order with peace of mind as we will despatch on day of release. Your account will not be debited until date of release.

| TigerCub                  | 74 | ١. | 99 | 9 |
|---------------------------|----|----|----|---|
| Music Mouse               | 9  | ). | 99 | 9 |
| Quartet                   | 15 | ). | 95 | 9 |
| Stereo Master             | 25 | 1. | 99 | 9 |
| Deluxe Music C. Set 2     | 59 | ). | 99 | 9 |
| Technosound Samples V2    | 34 | ١. | 99 | 9 |
| Midi Interface + Lead     | 15 | ). | 95 | 9 |
| MISCELLANEOUS             |    |    |    |   |
| Cross Dos 5               | 34 | ١. | 99 | 9 |
| PC Task                   | 34 | 1. | 99 | 9 |
| Directory Opus 4          | 54 | ١. | 99 | 9 |
| Ami-Back                  | 34 | 1. | 99 | 9 |
|                           | 34 |    |    |   |
| GB Route Plus (New Vers.) |    |    |    |   |
| Quarterback 5 H/D Backup  |    |    |    |   |
| Quarterback Tools Deluxe  | 89 | ). | 99 | 9 |
| Icon Paint                | 7  | 7. | 99 | 9 |
|                           |    |    |    |   |
|                           |    |    |    |   |

## HARDWARE

| TIMIN WATER                |      |
|----------------------------|------|
| A500 Plus Cartoon Classics | 189  |
| A600 Basic Pack            | 179  |
| A600 Wild Weird & Wicked   | 199  |
| A600HD 20Mb Epic Pack      | 269  |
| A600HD 40Mb Epic Pack      | 299  |
| A1200                      | 279  |
| A4000/030(120MB)           | ring |
| GVP A500 42Mb+8Mb(0k)      | 199  |
| GVP A500 80Mb+8Mb(0k)      | 299  |
| GVP A500 120Mb+8Mb(0k)     | 399  |
| GVP SCSI Control+8Mb(0k)   | 119  |
| GVP SCSI 80Mb+8Mb(0k)      | 299  |
| GVP SCSI 120Mb+8Mb(0k)     | 399  |
| 120Mb for A600/A1200       | 199  |
| Cumana 3,5° External Drive | 55   |
| Zappo 3.5" External Drive  | 55   |
| Zydec 3.5" External Drive  | 53   |
| A500 3.5" Internal Drive   | 49   |
|                            |      |

## AMIGA A1200

Race'n'Chase Nigel Mansell Grand Prix Trolls and DPaint 3 £289.99

|   | 99    | 99  |                                |     |
|---|-------|-----|--------------------------------|-----|
|   | 34.   |     | A600 512k Upgrade              | 15  |
|   | 49.   |     | A600 1Mb Upgrade               | 38  |
|   |       |     | A500 Plus 1Mb upgrade          | 35  |
|   | 89.   | 99  | A500 512k Ram (no clock)       | 20  |
|   | 299.  | 99  | A500 512k Ram + clock          | 25  |
|   | 89.   | 99  | 1.5 Mb Ram Expansion           | 79  |
|   |       |     | A500RX 8Mb RAM (2Mb)           | 129 |
|   | 69.   | 99  | A500RX 8Mb RAM (4Mb)           | 219 |
|   | 22.   |     | A500RX 8Mb RAM (8Mb)           | 339 |
|   | 34.5  |     | 1 Mbyte Simms                  | 42  |
| ţ | 49.   |     | AT-Once PC 286 Emulator        | 189 |
| + | 27.   | 99  | Rombo Vidi 12 Pack             | 89  |
|   | 1     |     | Sharp JX100 A6 Col. Scanner    | 399 |
|   | 64.   |     | Zydec Hand Scanner             | 99  |
|   | 129.  |     | Power Scanner                  | 99  |
|   | 54.   |     | Genitizer Graphics Tablet      | 129 |
|   | 24.   |     | Zydec Mouse(Microswitched)     | 12  |
|   | 34.5  |     | Itsa Mouse (Microswitched)     | 12  |
|   | 129.9 |     | Mouse Mat                      | 3   |
|   | 139.  |     | 50 Blank Disks                 | 25  |
| ŧ | RING  |     | MONITORS                       |     |
|   | 199.  |     | Philips 8833-II (UK Model)     | 189 |
|   | 47.5  |     | Commodore 1084/1085s           | 189 |
|   | 84.5  |     | Commodore 1940 Multisync       | 289 |
|   | 199.9 |     | Commodore 1942 Multisync       | 379 |
|   | 24.   |     | PRINTERS                       | 0,0 |
|   | 149.  |     | (Inc. lead+Amiga Printer Drive | er) |
|   | 319.  |     | Star LC100 Colour              | 169 |
|   | 67.   |     | Star LC200 Colour              | 199 |
|   | 54.5  |     | Star LC24-200 Colour           | 269 |
|   | 54.   | ,,  | Stariet (Bubblejet)            | 219 |
|   | 22.   | 99  |                                | 099 |
|   | 32.9  |     | Citizen Swift 90 Colour        | 179 |
|   | 22.9  |     | Citizen Swift 240 Colour       | 279 |
|   | 49.   |     | Citizen Swift 200 Colour       | 229 |
|   | 74.   |     | Canon Bubblejet Portable       | 219 |
|   | 7.    |     | HP Deskiet 550C Colour         | 579 |
|   |       |     | HP Deskjet500C                 | 319 |
|   | 199.9 | 99  | HP Deskjet510 Mono             | 279 |
|   | 79.   |     | nr beskjets to Mono            | 218 |
|   | - 11  | 100 |                                |     |

| A1200 AGA SOF  | TWARE  |
|----------------|--------|
| Civilisation   | £26.99 |
| Robocod        | £16.99 |
| Nigel Mansell  | £14.99 |
| Trolls         | £14.99 |
| Sim Life       | £22.99 |
| Open Golf      | £16.99 |
| Zool           |        |
| Air Bucks 1.2  |        |
| Jurassic Park  | £17.99 |
| Alfred Chicken |        |
| Overkill       |        |
| Kings Quest 6  |        |

TALGARTH A4 CROMWELL RD CH.LD: RD

## RUBY CHARTBUSTERS HARDWA

| APRILITATION OF THE STATE OF THE STATE OF TH | ST                                                                                                    | AMIGA                                                                                                    |
|----------------------------------------------------------------------------------------------------|----------------------------------------------------------------------------------------------------|----------------------------------------------------------------------------------------------------|
| A TRAIN                                                                                                    | N/A                                                                                                    | 24.95                                                                                                    |
| A TRAIN CONSTR KIT                                                                                                    | .N/A<br>25.55                                                                                                    | 13.99                                                                                                    |
| A 320 AIRBUS USAA 320 AIRBUS APPROACH TRAINER*                                                                                                    | 25.55                                                                                                    | 25.55                                                                                                    |
| ATAC*                                                                                                    | .TBA                                                                                                    | 24.99                                                                                                    |
| ALIEN 3                                                                                                    | N/A                                                                                                    | 20.95                                                                                                    |
| ALIEN BREED 2                                                                                                    | N/A                                                                                                    | 18.95                                                                                                    |
| ALIEN BREED 2 A1200                                                                                                    | _N/A                                                                                                    | 19.95                                                                                                    |
| ALLO ALLO!<br>AMERICAN GLADIATORS NOT 1200                                                                                                    | N/A                                                                                                    | 17.95                                                                                                    |
| AMERICAN GLADIATORS NOT 1200                                                                                                    | 23.95                                                                                                    | 23.95                                                                                                    |
| APOCAL YPSE*                                                                                                    | N/A                                                                                                    | 19.95                                                                                                    |
| ASHES OF EMPIRE                                                                                                    | N/A                                                                                                    | 15.99                                                                                                    |
| B 17                                                                                                    | 24.95                                                                                                    | 24.95                                                                                                    |
| BATTLE ISLE '99                                                                                                    | N/A<br>17.95 .                                                                                                    | 17.95                                                                                                    |
| BEASTLORD                                                                                                    | 14.99                                                                                                    | 14.99                                                                                                    |
| BLADE OF DESTINY                                                                                                    | N/A                                                                                                    | 28.95                                                                                                    |
| BLOB                                                                                                    | TBA                                                                                                    | 17.99<br>17.95                                                                                                    |
| BOBS BAD DAY                                                                                                    | N/A                                                                                                    | 17.95                                                                                                    |
| BODY BLOWS VERSION 2<br>BODY BLOWS GALACTIC A1200 WITH APACHE<br>BODY BLOWS GALACTIC ASSOROO WITH APACH                                                                                                    | N/A                                                                                                    | 17.95<br>20.95                                                                                                    |
| BODY BLOWS GALACTIC ATOMON WITH APACHE                                                                                                    | ENVA                                                                                                    | 20.95                                                                                                    |
| BRUTAL SPORTS FOOTBALL                                                                                                    | .N/A                                                                                                    | 17.95                                                                                                    |
| BURNING RUBBER A500/A1200 VER*                                                                                                    | N/A                                                                                                    | 17.95                                                                                                    |
| CANNON FODDER*                                                                                                    | TBA                                                                                                    | TBA                                                                                                    |
| CAPTIVE 2*                                                                                                    | N/A                                                                                                    | 19.95                                                                                                    |
| CASTLES 2" A1200 ONLY                                                                                                    | _N/A<br>17.95                                                                                                    | 24.95                                                                                                    |
| CHARACTER MANAGER OF DATA DICK                                                                                                    | *8.95                                                                                                    | 8.95                                                                                                    |
| CHAOS ENGINE 1 MEG CHAOS ENGINE A1200 CHESS CHAMPION 2175 CIVILISATION 1 MEG                                                                                                    | 17.95.                                                                                                    | 17.95                                                                                                    |
| CHAOS ENGINE A1200                                                                                                    | _N/A                                                                                                    | 18.95                                                                                                    |
| CHESS CHAMPION 2175                                                                                                    | 13.99 .                                                                                                    | 13.99                                                                                                    |
| CIVILISATION 1 MEG                                                                                                    | 23.55.<br>N/A                                                                                                    | 23.55                                                                                                    |
|                                                                                                    | *19.95                                                                                                    | 19.95                                                                                                    |
| COMBAT AIR PATROLCOMBAT CLASSICS 2                                                                                                    | N/A                                                                                                    | 20.99                                                                                                    |
| DAILY DOUBLE HORSE RACING                                                                                                    | N/A                                                                                                    | 9.99                                                                                                    |
| DESERT STRIKE                                                                                                    | N/A                                                                                                    | 20.95                                                                                                    |
| DARKSEED                                                                                                    | N/A                                                                                                    | 24.95                                                                                                    |
| DEEPOORE                                                                                                    | N/A                                                                                                    | 17.99                                                                                                    |
| DISPOSABLE HERO                                                                                                    | N/A                                                                                                    | 17.95                                                                                                    |
| DOGFIGHT                                                                                                    | 24.95                                                                                                    | 24.95                                                                                                    |
| DOMINIUM"                                                                                                    | N/A                                                                                                    | 20.95                                                                                                    |
| DONK                                                                                                    | N/A                                                                                                    | 18.99                                                                                                    |
| DRACULA"                                                                                                    | N/A                                                                                                    | 19.95                                                                                                    |
| DUNE 2 ELITE 2 (FRONTIER) EUROPEAN CHAMPIONS                                                                                                    | N/A<br>20.95                                                                                                    | 19.95                                                                                                    |
| ELITE & (PHUNTIER)                                                                                                    | N/A                                                                                                    | 17.95                                                                                                    |
| F117A*                                                                                                    | TBA                                                                                                    | 24.99                                                                                                    |
| F F F F F 10000000000000000000000000000                                                                                                    |                                                                                                    |                                                                                                    |
| FALCON 3*                                                                                                    | 24.95                                                                                                    | 24.95                                                                                                    |
| FALCON 3* FIELDS OF GLORY*                                                                                                    | _N/A                                                                                                    | 24.95                                                                                                    |
| FLASHBACK (ANOTHER WORLD 2)                                                                                                    | _N/A                                                                                                    | 24.95                                                                                                    |
| FIELDS OF GLORY* FLASHBACK (ANOTHER WORLD 2)  G2*                                                                                                    | N/A<br>N/A                                                                                                    | 24.95<br>19.95<br>TBA                                                                                                    |
| FIELDS OF GLORY* FLASHBACK (ANOTHER WORLD 2)  GLASHBACK (ANOTHER WORLD 2)  GEAR WORKS*                                                                                                    | N/A<br>N/A<br>N/A                                                                                                    | 24.95<br>19.95<br>TBA<br>16.99                                                                                                    |
| FIELDS OF GLORY* FLASHBACK (ANOTHER WORLD 2)  G2* GEAR WORKS* GLOBAL GLADIATORS                                                                                                    | N/A<br>N/A                                                                                                    | 24.95<br>19.95<br>TBA                                                                                                    |
| FIELDS OF GLORY* FLASHBACK (ANOTHER WORLD 2)  G2* GEAR WORKS*                                                                                                    | N/A<br>N/A<br>N/A<br>N/A<br>N/A<br>N/A<br>*14.95                                                                                                    | 24.95<br>.19.95<br>TBA<br>.16.99<br>17.95<br>TBA<br>14.95                                                                                                    |
| FIELDS OF GLORY* FLASHBACK (ANOTHER WORLD 2)  GE* GEAR WORKS* GLOBAL GLADIATORS GLOBDULE* GOAL GOBLINS 3*                                                                                                    | N/A<br>N/A<br>N/A<br>N/A<br>N/A<br>N/A<br>N/A<br>*14.96                                                                                                    | 24.95<br>.19.95<br>.TBA<br>.16.99<br>.17.95<br>.TBA<br>.14.95<br>.24.99                                                                                                    |
| FIELDS OF GLORY" FLASHBACK (ANOTHER WORLD 2)  GE* GEAR WORKS* GLOBAL GLADIATORS GLOBOULE* GOAL GOAL GOBULES GOOLES WORLD CLASS CRICKET 1 MEG.                                                                                                    | N/A<br>N/A<br>N/A<br>N/A<br>N/A<br>N/A<br>*14.95<br>N/A<br>19.95                                                                                                    | 24.95<br>19.95<br>TBA<br>16.99<br>17.95<br>TBA<br>14.95<br>24.99<br>19.95                                                                                                    |
| FIELDS OF GLORY" FLASHBACK (ANOTHER WORLD 2)  92" GEAR WORKS" GLOBAL GLADIATORS GLOBOULE" GOAL GOBOULE" GOOCHES WORLD CLASS CRICKET I MEG GOOCHES SECOND INNINGS DATA DISK"                                                                                                    | N/A<br>N/A<br>N/A<br>N/A<br>N/A<br>14.95<br>N/A<br>19.95                                                                                                    | 24.95<br>19.95<br>TBA<br>16.99<br>17.95<br>TBA<br>14.95<br>24.99<br>19.95                                                                                                    |
| FIELDS OF GLORY" FLASHBACK (ANOTHER WORLD 2)  GEAR WORKS" GLOBAL GLADIATORS GLOBOULE" GOAL GOBULES GOOCHES WORLD CLASS CRICKET 1 MEG. GOOCHES SECOND INNINGS DATA DISK"                                                                                                    | N/A<br>N/A<br>N/A<br>N/A<br>N/A<br>*14.95<br>N/A<br>19.95<br>14.99<br>*23.95                                                                                                    | 24.95<br>19.95<br>TBA<br>16.99<br>17.95<br>TBA<br>14.95<br>24.99<br>19.95                                                                                                    |
| FIELDS OF GLORY" FLASHBACK (ANOTHER WORLD 2)  GEAR WORKS" GLOBAL GLADIATORS GLOBOULE" GOAL GOBULES GOOCHES WORLD CLASS CRICKET 1 MEG. GOOCHES SECOND INNINGS DATA DISK"                                                                                                    | N/A<br>N/A<br>N/A<br>N/A<br>N/A<br>N/A<br>14.95<br>N/A<br>19.95<br>14.99<br>*23.95<br>N/A<br>N/A                                                                                      | 24.95<br>19.95<br>TBA<br>16.99<br>17.95<br>TBA<br>14.95<br>24.99<br>19.95<br>14.99<br>23.95<br>22.95                                                                                                    |
| FIELDS OF GLORY"  FLASHBACK (ANOTHER WORLD 2)  GEAR WORKS" GLOBAL GLADIATORS GLOBOULE" GOAL GOAL GOBOULE" GOOCHES WORLD CLASS CRICKET I MEG. GOOCHES SECOND INNINGS DATA DISK" GUNSHIP 2000 HARPOON VERSION 2 WITH BATTLE SET 2 HARPOON BATTLE SET 4 HARPOON BATTLE SET 4 HARPOON BOTTOR (NOT PUUS)                                                                                                    | N/A<br>N/A<br>N/A<br>N/A<br>N/A<br>14.95<br>14.99<br>"23.95<br>N/A<br>N/A<br>N/A<br>N/A                                                                                               | 24.95<br>19.95<br>19.95<br>17.96<br>17.95<br>14.99<br>19.95<br>14.99<br>23.95<br>22.95<br>11.95                                                                                                    |
| FIELDS OF GLORY" FLASHBACK (ANOTHER WORLD 2)  GEAR WORKS' GLOBAL GLADIATORS GLOBDULE"  GOAL GOBLINS S' GOOCHES WORLD CLASS CRICKET 1 MEG GOOCHES SECOND INNINGS DATA DISK' GUNSHIP 2000 HARPOON VERSION 2 WITH BATTLE SET 2 HARPOON BATTLE SET 4 HARPOON EDITOR (NOT PLUS)                                                                                                    | N/A<br>N/A<br>N/A<br>N/A<br>N/A<br>*14.95<br>14.99<br>*23.95<br>N/A<br>N/A<br>17.95                                                                                                   | 24.95<br>19.95<br>TBA<br>16.99<br>17.95<br>14.95<br>24.90<br>23.95<br>14.99<br>23.95<br>11.95<br>11.95<br>13.95<br>17.95                                                                                                    |
| FIELDS OF GLORY" FLASHBACK (ANOTHER WORLD 2)  GEAR WORKS" GLOBAL GLADIATORS GLOBOULE" GOAL GOBOULE' GOOCHES WORLD CLASS CRICKET 1 MEG. GOOCHES SECOND INNINGS DATA DISK". GUNSHIP 2000 HARPOON VERSION 2 WITH BATTLE SET 2. HARPOON BATTLE SET 4 HARPOON EDITOR (NOT PLUS) HEROQUEST 2" HIRED GUNS HIRED GUNS                                                                                                    | N/A<br>N/A<br>N/A<br>N/A<br>N/A<br>N/A<br>14.95<br>N/A<br>19.95<br>14.99<br>"23.95<br>N/A<br>N/A<br>N/A<br>N/A<br>N/A<br>N/A<br>N/A                                                   | 24.95<br>19.95<br>19.95<br>17.96<br>17.95<br>14.99<br>19.95<br>14.99<br>23.95<br>22.95<br>11.95                                                                                                    |
| FIELDS OF GLORY" FLASHBACK (ANOTHER WORLD 2)  GEAR WORKS" GLOBAL GLADIATORS GLOBOULE" GOAL GOBOULE' GOOCHES WORLD CLASS CRICKET 1 MEG. GOOCHES SECOND INNINGS DATA DISK". GUNSHIP 2000 HARPOON VERSION 2 WITH BATTLE SET 2. HARPOON BATTLE SET 4 HARPOON EDITOR (NOT PLUS) HEROQUEST 2" HIRED GUNS HIRED GUNS                                                                                                    | N/A<br>N/A<br>N/A<br>N/A<br>N/A<br>N/A<br>14.95<br>N/A<br>19.95<br>14.99<br>"23.95<br>N/A<br>N/A<br>N/A<br>N/A<br>N/A<br>N/A                                                          | 24.95<br>19.95<br>18.90<br>17.95<br>17.95<br>14.95<br>24.99<br>19.95<br>14.95<br>14.95<br>11.95<br>13.95<br>13.95<br>17.95                                                                                                    |
| FIELDS OF GLORY" FLASHBACK (ANOTHER WORLD 2)  GEAR WORKS" GLOBAL GLADIATORS GLOBOULE" GOAL GOBOULE' GOOCHES WORLD CLASS CRICKET 1 MEG. GOOCHES SECOND INNINGS DATA DISK". GUNSHIP 2000 HARPOON VERSION 2 WITH BATTLE SET 2. HARPOON BATTLE SET 4 HARPOON EDITOR (NOT PLUS) HEROQUEST 2" HIRED GUNS HIRED GUNS                                                                                                    | N/A<br>N/A<br>N/A<br>N/A<br>N/A<br>N/A<br>14.95<br>N/A<br>19.95<br>14.99<br>"23.95<br>N/A<br>N/A<br>N/A<br>N/A<br>N/A<br>N/A                                                          | 24.95<br>19.95<br>10.90<br>17.95<br>14.96<br>24.99<br>19.95<br>14.99<br>23.95<br>11.95<br>17.95<br>24.95<br>24.95<br>24.95<br>24.95<br>24.95<br>24.95                                                                                                    |
| FIELDS OF GLORY* FLASHBACK (ANOTHER WORLD 2)  GEAR WORKS* GLOBAL GLADIATORS GLOBAL GLADIATORS GLOBOULE* GOAL GOBULE* GOOCHES WORLD CLASS CRICKET 1 MEG. GOOCHES SECOND INNINGS DATA DISK*. GUNSHIP 2000 HARPOON VERSION 2 WITH BATTLE SET 2. HARPOON BATTLE SET 4 HARPOON EDITOR (NOT PLUS) HERCOUEST 2* HISTORYLINE 1914-1918 INDIANA JONES FATE OF ATLANTIS ADV. INDIANA JONES FATE OF ATLANTIS APCADIATE INTERNATIONAL SPORTS CHALLENGE                                                                                                    | N/A<br>N/A<br>N/A<br>N/A<br>N/A<br>N/A<br>N/A<br>19.95<br>14.99<br>"23.95<br>N/A<br>N/A<br>N/A<br>N/A<br>N/A<br>N/A<br>N/A<br>N/A<br>N/A<br>N/A                                       | 24.95<br>19.95<br>10.90<br>17.95<br>17.95<br>14.90<br>19.95<br>14.90<br>23.86<br>13.95<br>11.95<br>17.95<br>24.96<br>25.95<br>17.95<br>24.95<br>25.95<br>17.95                                                                                                    |
| FIELDS OF GLORY*  PLASHBACK (ANOTHER WORLD 2)  GEAR WORKS*  GEAR WORKS*  GLOBAL GLADIATORS  GLOBOULE*  GOAL  GOBLINS 3'  GOOCHES WORLD CLASS CRICKET 1 MEG.  GOOCHES SECOND INNINGS DATA DISK*  GUNSHIP 2000  HARPOON VERSION 2 WITH BATTLE SET 2  HARPOON BATTLE SET 4  HARPOON EDITION (NOT PLUS)  HEROQUEST 2'  HIFLD GUNS  HISTORYLINE 1914-1918  NIDIANA JONES FATE OF ATLANTIS ADV  INDIANA JONES FATE OF ATLANTIS ADV  INDIANA JONES FATE OF ATLANTIS ADV  INDIANA JONES FATE OF ATLANTIS ADV  INTERNATIONAL SPORTS CHALLENGE  ISHAR 2 A800/A1200                                                                                                    | N/A<br>N/A<br>N/A<br>N/A<br>N/A<br>N/A<br>14.95<br>14.99<br>"23.95<br>N/A<br>N/A<br>17.95<br>N/A<br>N/A<br>N/A<br>17.95<br>N/A<br>N/A<br>17.95<br>N/A<br>N/A<br>17.95<br>N/A<br>17.95 | 24.95<br>18.95<br>18.95<br>16.90<br>17.95<br>14.99<br>19.95<br>14.99<br>23.95<br>11.95<br>17.95<br>17.95<br>24.96<br>24.96<br>26.96<br>26.96 |
| FIELDS OF GLORY* FLASHBACK (ANOTHER WORLD 2)  GEAR WORKS* GLOBAL GLADIATORS GLOBAL GLADIATORS GLOBOULE* GOOCHES WORLD CLASS CRICKET 1 MEG GOOCHES WORLD CLASS CRICKET 1 MEG GOOCHES SECOND INNINGS DATA DISK* GUNSHIP 2000 HARPOON VERSION 2 WITH BATTLE SET 2. HARPOON BATTLE SET 4 HARPOON EDITOR (NOT PLUS) HEROQUEST 2* HIRED GUNS HISTORYLINE 1914-1918 INDIANA JONES FATE OF ATLANTIS ARCAD INTERNATIONAL SPORTS CHALLENGE ISHAR 2 ASOXIA1200 JACK THE RIPPER*                                                                                                    | N/A<br>N/A<br>N/A<br>N/A<br>N/A<br>N/A<br>14.95<br>N/A<br>14.99<br>"23.95<br>N/A<br>N/A<br>N/A<br>N/A<br>N/A<br>N/A<br>N/A<br>N/A<br>N/A<br>N/A                                       | 24.95<br>19.96<br>17.94<br>16.99<br>17.96<br>14.95<br>24.99<br>23.96<br>22.96<br>13.96<br>13.96<br>24.96<br>24.96<br>24.96<br>24.96<br>24.96<br>24.96<br>24.96<br>24.96<br>24.96<br>24.96<br>24.96<br>24.96<br>24.96<br>24.96<br>24.96<br>26.96<br>26.96 |
| FIELDS OF GLORY* FLASHBACK (ANOTHER WORLD 2)  GEAR WORKS* GLOBAL GLADIATORS GLOBAL GLADIATORS GLOBOULE* GOOLIES SECOND INNINGS DATA DISK* GOOCHES WORLD CLASS CRICKET 1 MEG. GOOCHES SECOND INNINGS DATA DISK* GUNSHIP 2000 HARPOON VERSION 2 WITH BATTLE SET 2. HARPOON BATTLE SET 4 HARPOON BOTTOR (NOT PLUS). HEROQUEST 2* HIRED GUNS HISTORYLINE 1914-1918 INDIANA JONES FATE OF ATLANTIS ARCAD INTERNATIONAL SPORTS CHALLENGE. ISHAR 2 ASOCIATION JACK THE RIPPER* JAMES POND 2 A1200 VER. JOHN MADDENS AMERICAN FOOTBALL.                                                                                                    | N/A<br>N/A<br>N/A<br>N/A<br>N/A<br>N/A<br>*14.96<br>14.99<br>*23.96<br>N/A<br>N/A<br>N/A<br>N/A<br>N/A<br>N/A<br>N/A<br>N/A<br>N/A<br>N/A                                             | 24.95<br>18.95<br>18.95<br>16.90<br>17.95<br>14.99<br>14.99<br>23.95<br>11.95<br>17.95<br>24.96<br>11.95<br>24.96<br>11.95<br>24.96<br>11.95<br>24.96<br>11.95<br>11.95 |
| FIELDS OF GLORY* FLASHBACK (ANOTHER WORLD 2)  GEAR WORKS* GLOBAL GLADIATORS GLOBAL GLADIATORS GLOBOULE* GOOLIES SECOND INNINGS DATA DISK* GOOCHES WORLD CLASS CRICKET 1 MEG. GOOCHES SECOND INNINGS DATA DISK* GUNSHIP 2000 HARPOON VERSION 2 WITH BATTLE SET 2. HARPOON BATTLE SET 4 HARPOON BOTTOR (NOT PLUS). HEROQUEST 2* HIRED GUNS HISTORYLINE 1914-1918 INDIANA JONES FATE OF ATLANTIS ARCAD INTERNATIONAL SPORTS CHALLENGE. ISHAR 2 ASOCIATION JACK THE RIPPER* JAMES POND 2 A1200 VER. JOHN MADDENS AMERICAN FOOTBALL.                                                                                                    | N/A<br>N/A<br>N/A<br>N/A<br>N/A<br>N/A<br>N/A<br>19.95<br>14.99<br>23.95<br>N/A<br>N/A<br>N/A<br>N/A<br>N/A<br>N/A<br>N/A<br>N/A<br>N/A<br>N/A                                        | 24.95<br>17.94<br>16.99<br>17.95<br>17.96<br>14.99<br>19.95<br>14.99<br>23.95<br>11.95<br>17.95<br>24.95<br>24.95<br>24.95<br>24.95<br>17.95<br>17.95<br>17.95<br>17.95<br>17.95                                                                                                    |
| FIELDS OF GLORY* FLASHBACK (ANOTHER WORLD 2)  GEAR WORKS* GLOBAL GLADIATORS GLOBAL GLADIATORS GLOBOULE* GOOLIES SECOND INNINGS DATA DISK* GOOCHES WORLD CLASS CRICKET 1 MEG. GOOCHES SECOND INNINGS DATA DISK* GUNSHIP 2000 HARPOON VERSION 2 WITH BATTLE SET 2. HARPOON BATTLE SET 4 HARPOON BOTTOR (NOT PLUS). HEROQUEST 2* HIRED GUNS HISTORYLINE 1914-1918 INDIANA JONES FATE OF ATLANTIS ARCAD INTERNATIONAL SPORTS CHALLENGE. ISHAR 2 ASOCIATION JACK THE RIPPER* JAMES POND 2 A1200 VER. JOHN MADDENS AMERICAN FOOTBALL.                                                                                                    | N/A<br>N/A<br>N/A<br>N/A<br>N/A<br>N/A<br>N/A<br>14.95<br>14.99<br>23.95<br>N/A<br>N/A<br>N/A<br>N/A<br>N/A<br>N/A<br>N/A<br>N/A<br>N/A<br>N/A                                        | 24.95<br>19.96<br>17.96<br>16.99<br>17.96<br>14.95<br>24.99<br>23.96<br>22.96<br>13.95<br>17.96<br>24.96<br>24.96<br>24.96<br>24.96<br>24.96<br>24.96<br>24.96<br>24.96<br>24.96<br>24.96<br>24.96<br>24.96<br>24.96<br>24.96<br>24.96<br>24.96<br>24.96<br>26.96<br>27.96<br>27.96 |
| FIELDS OF GLORY* FLASHBACK (ANOTHER WORLD 2)  GE* GEAR WORKS* GLOBAL GLADIATORS GLOBOULE* GOAL GOBULE* GOOCHES WORLD CLASS CRICKET I MEG. GOOCHES WORLD CLASS CRICKET I MEG. GOOCHES SECOND INNINGS DATA DISK* GUNSHIP 2000 HARPOON VERSION 2 WITH BATTLE SET 2. HARPOON BATTLE SET 4 HARPOON EDITOR (NOT PLUS) HEROQUEST 2* HIRDE GUNS HISTORYLINE 1914-1918 HISTORYLINE 1914-1918 HISTORYLINE 1914-1918 HIDIANA JONES FATE OF ATLANTIS ARCAD INDIANA JONES FATE OF ATLANTIS ARCAD INTERNATIONAL SPORTS CHALLENGE ISHAR 2 ASOQIA1200 JACK THE RIPPER* JOHN MADDENS AMERICAN FOOTBALL JURASSIC PARK ASOO* JURASSIC PARK ASOO* JURASSIC PARK ASOO* JURASSIC PARK ASOO* JURASSIC PARK ASOO* JURASSIC PARK ASOO* JURASSIC PARK ASOO* JURASSIC PARK ASOO*                                                                                                    | N/A<br>N/A<br>N/A<br>N/A<br>N/A<br>N/A<br>N/A<br>19.95<br>14.99<br>123.95<br>N/A<br>N/A<br>N/A<br>N/A<br>N/A<br>N/A<br>N/A<br>N/A<br>N/A<br>N/A                                       | 24.95<br>19.95<br>17.94<br>16.99<br>17.95<br>14.90<br>24.99<br>23.95<br>22.95<br>11.95<br>24.95<br>24.95<br>24.95<br>24.95<br>24.95<br>25.95<br>17.95<br>26.95<br>17.95<br>17.95<br>17.95<br>17.95<br>17.95<br>17.95<br>17.95<br>17.95<br>17.95<br>17.95<br>17.95<br>17.95<br>17.95<br>17.95                                                                                                    |
| FIELDS OF GLORY* FLASHBACK (ANOTHER WORLD 2)  GEAR WORKS* GLOBAL GLADIATORS GLOBAL GLADIATORS GLOBAL GLADIATORS GLOBAL GLADIATORS GLOBAL GLADIATORS GLOBAL GLADIATORS GOOCHES WORLD CLASS CRICKET I MEG. GOOCHES WORLD CLASS CRICKET I MEG. GOOCHES WORLD CLASS CRICKET I MEG. GOOCHES WORLD CLASS CRICKET I MEG. GOOCHES WORLD CLASS CRICKET I MEG. GONSHIP 2000 HARPOON ESTORION 2 WITH BATTLE SET 2. HARPOON BOTTOR (NOT PLUS). HEROOLEST 2* HIRPO GLOBES TATE OF ATLANTIS ADV INDIANA JONES FATE OF ATLANTIS ADV INDIANA JONES FATE OF ATLANTIS ADV INDIANA JONES JONES                                                                                                    | N/A<br>N/A<br>N/A<br>N/A<br>N/A<br>N/A<br>N/A<br>N/A<br>19.95<br>14.99<br>"23.95<br>N/A<br>N/A<br>N/A<br>N/A<br>N/A<br>N/A<br>N/A<br>N/A<br>N/A<br>N/A                                | 24,95<br>19,95<br>10,90<br>17,95<br>14,99<br>19,95<br>14,99<br>23,95<br>11,95<br>17,95<br>17,95<br>17,95<br>17,95<br>17,95<br>17,95<br>17,95<br>17,95<br>17,95<br>17,95<br>17,95<br>17,95<br>17,95<br>17,95<br>19,95                                                                                                    |
| FIELDS OF GLORY* FLASHBACK (ANOTHER WORLD 2)  GEAR WORKS* GLOBAL GLADIATORS GLOBAL GLADIATORS GLOBAL GLADIATORS GLOBAL GLADIATORS GLOBAL GLADIATORS GLOBAL GLADIATORS GOOCHES WORLD CLASS CRICKET I MEG. GOOCHES WORLD CLASS CRICKET I MEG. GOOCHES WORLD CLASS CRICKET I MEG. GOOCHES WORLD CLASS CRICKET I MEG. GOOCHES WORLD CLASS CRICKET I MEG. GONSHIP 2000 HARPOON ESTORION 2 WITH BATTLE SET 2. HARPOON BOTTOR (NOT PLUS). HEROOLEST 2* HIRPO GLOBES TATE OF ATLANTIS ADV INDIANA JONES FATE OF ATLANTIS ADV INDIANA JONES FATE OF ATLANTIS ADV INDIANA JONES JONES                                                                                                    | N/A                                                                                                    | 24.95<br>19.95<br>10.99<br>17.95<br>14.99<br>19.95<br>14.99<br>24.99<br>24.99<br>24.95<br>11.95<br>17.95<br>24.95<br>24.95<br>25.95<br>17.95<br>17.95<br>17.95<br>17.95<br>17.95<br>17.95<br>17.95<br>17.95<br>17.95<br>17.95<br>17.95<br>17.95<br>17.95                                                                                                    |
| FIELDS OF GLORY*  PLASHBACK (ANOTHER WORLD 2)  GEAR WORKS*  GLOBAL GLADIATORS  GLOBAL GLADIATORS  GLOBAL GLADIATORS  GLOBAL GLADIATORS  GOOCHES WORLD CLASS CRICKET I MEG  GOOCHES WORLD CLASS CRICKET I MEG  GOOCHES SECOND INNINGS DATA DISK*  GUNSHIP 2000  HARPOON VERSION 2 WITH BATTLE SET 2  HARPOON BATTLE SET 4  HARPOON BATTLE SET 4  HARPOON EDITOR (NOT PLUS)  HISTORYLINE 1914-1918  INDIANA JONES FATE OF ATLANTIS ADV  INDIANA JONES FATE OF ATLANTIS ADV  INDIANA JONES FATE OF ATLANTIS APCADI  INTERNATIONAL SPORTS CHALLENGE  ISHAR 2 ASGODIAZOO  JACK THE RIPPER  JAMES POND 2 A1200 VER  JOHN MADDENS AMERICAN POOTBALL  JURASSIC PARK ASGO'  LURASSIC PARK A1200 CKAWASSAKI TEAM GREEN*  KNIGHTS OF THE SKY  KRIGHTS OF THE SKY  KRIGHTS OF THE                                                                                                    | N/A<br>N/A<br>N/A<br>N/A<br>N/A<br>N/A<br>N/A<br>19.95<br>14.99<br>"23.95<br>N/A<br>N/A<br>N/A<br>N/A<br>N/A<br>N/A<br>N/A<br>N/A<br>N/A<br>N/A                                       | 24,95<br>18,95<br>18,95<br>18,95<br>17,95<br>17,95<br>14,99<br>24,99<br>14,99<br>23,95<br>11,95<br>11,95<br>24,95<br>24,95<br>24,95<br>10,95<br>17,95<br>17,95 |
| FIELDS OF GLORY* FLASHBACK (ANOTHER WORLD 2)  GEAR WORKS* GLOBAL GLADIATORS GLOBAL GLADIATORS GLOBAL GLADIATORS GLOBAL GLADIATORS GOOCHES WORLD CLASS CRICKET I MEG GOOCHES WORLD CLASS CRICKET I MEG GOOCHES SECOND INNINGS DATA DISK* GUNSHIP 2000 HARPOON VERSION 2 WITH BATTLE SET 2. HARPOON BATTLE SET 4 HARPOON BATTLE SET 4 HARPOON EDITOR (NOT PLUS) HISTORYLINE 1914-1918 INDIANA JONES FATE OF ATLANTIS ADV. INDIANA JONES FATE OF ATLANTIS ADV. INDIANA JONES FATE OF ATLANTIS APCADINTERNATIONAL SPORTS CHALLENGE. ISHAR 2 ASOUA1200 JACK THE RIPPER* JAMES POND 2 A 11200 VER. JAMES POND 2 A 11200 VER. JURIASSIC PARK ASOU* JURIASSIC PARK ASOU* JURIASSIC PARK ASOU* KAWASSANI TEAM GREEN* KNIGHTS OF THE SKY. KRUSTY'S SUPER FUNHOUSE* LAMBOURGHINI USA CHALLENGE* LABEN SOUAD 2* LASER SOUAD 2* LASER SOUAD    | N/A<br>N/A<br>N/A<br>N/A<br>N/A<br>N/A<br>N/A<br>N/A<br>N/A<br>19.95<br>14.99<br>123.95<br>N/A<br>N/A<br>N/A<br>N/A<br>N/A<br>N/A<br>N/A<br>N/A<br>N/A<br>N/A                         | 24.95<br>19.95<br>10.90<br>17.95<br>17.95<br>14.99<br>19.95<br>14.99<br>23.95<br>24.95<br>11.95<br>24.95<br>17.95<br>17.95<br>17.95<br>17.95<br>17.95<br>17.95<br>17.95<br>17.95<br>17.95<br>17.95<br>17.95<br>17.95<br>17.95<br>17.95<br>17.95<br>17.95                                                                                                    |
| FIELDS OF GLORY* FLASHBACK (ANOTHER WORLD 2)  GEAR WORKS* GLOBAL GLADIATORS GLOBAL GLADIATORS GLOBOULE* GOOCHES WORLD CLASS CRICKET I MEG GOOCHES WORLD CLASS CRICKET I MEG GOOCHES SECOND INNINGS DATA DISK* GUNSHIP 2000 HARPOON VERSION 2 WITH BATTLE SET 2. HARPOON BATTLE SET 4 HARPOON BOTTOR (NOT PLUS) HEROQUEST 2* HIRD GUNS HISTORYLINE 1914-1918 HISTORYLINE 1914-1918 INDIANA JONES FATE OF ATLANTIS ARCAD INDIANA JONES FATE OF ATLANTIS ARCAD INTERNATIONAL SPORTS CHALLENGE ISHAR 2 ASOU'A1200 JACK THE RIPPER* JAMES POND 2 A1200 VER JOHN MADDENS AMERICAN FOOTBALL JURASSIC PARK A500* JURASSIC PARK A1200* KAWASSANT TEAM GREEN* KNIGHTS OF THE SKY KRUSTY'S SUIPER FLINHOUSE* LAMBOUGHIN USA CHALLENGE* LAGER SOUAD 2* LEGEND OF VALCUR                                                                                                    | N/A<br>N/A<br>N/A<br>N/A<br>N/A<br>N/A<br>N/A<br>N/A<br>N/A<br>N/A                                                                                                    | 24.95<br>19.96<br>17.96<br>16.99<br>17.96<br>14.96<br>24.99<br>23.96<br>22.96<br>11.96<br>13.96<br>24.96<br>24.96<br>24.96<br>24.96<br>24.96<br>24.96<br>24.96<br>24.96<br>24.96<br>24.96<br>24.96<br>24.96<br>24.96<br>24.96<br>24.96<br>24.96<br>24.96<br>24.96<br>24.96<br>24.96<br>24.96<br>26.96<br>17.96<br>17                                                                                                    |
| FIELDS OF GLORY* FLASHBACK (ANOTHER WORLD 2)  GEAR WORKS* GLOBAL GLADIATORS GLOBAL GLADIATORS GLOBOULE* GOOCHES WORLD CLASS CRICKET I MEG GOOCHES WORLD CLASS CRICKET I MEG GOOCHES SECOND INNINGS DATA DISK* GUNSHIP 2000 HARPOON VERSION 2 WITH BATTLE SET 2. HARPOON BATTLE SET 4 HARPOON BOTTOR (NOT PLUS) HEROQUEST 2* HIRD GUNS HISTORYLINE 1914-1918 HISTORYLINE 1914-1918 INDIANA JONES FATE OF ATLANTIS ARCAD INDIANA JONES FATE OF ATLANTIS ARCAD INTERNATIONAL SPORTS CHALLENGE ISHAR 2 ASOU'A1200 JACK THE RIPPER* JAMES POND 2 A1200 VER JOHN MADDENS AMERICAN FOOTBALL JURASSIC PARK A500* JURASSIC PARK A1200* KAWASSANT TEAM GREEN* KNIGHTS OF THE SKY KRUSTY'S SUIPER FLINHOUSE* LAMBOUGHIN USA CHALLENGE* LAGER SOUAD 2* LEGEND OF VALCUR                                                                                                    | N/A<br>N/A<br>N/A<br>N/A<br>N/A<br>N/A<br>N/A<br>N/A<br>N/A<br>N/A                                                                                                    | 24.95<br>19.94<br>16.99<br>17.95<br>17.95<br>14.99<br>19.95<br>14.99<br>22.95<br>11.95<br>24.95<br>24.95<br>17.95<br>17.95<br>17.95<br>17.95<br>17.95<br>18.99<br>18.99<br>17.95<br>17.95<br>17.95<br>18.99<br>18.99<br>18.99<br>18.99<br>17.95<br>17.95<br>18.99<br>18.99<br>18.99<br>18.99<br>18.99<br>18.99<br>18.99<br>18.99<br>17.95<br>17.95<br>18.99<br>18.99 |
| FIELDS OF GLORY* FLASHBACK (ANOTHER WORLD 2)  GEAR WORKS* GLOBAL GLADIATORS GLOBAL GLADIATORS GLOBOULE* GOOCHES WORLD CLASS CRICKET I MEG GOOCHES WORLD CLASS CRICKET I MEG GOOCHES WORLD CLASS CRICKET I MEG GOOCHES WORLD CLASS CRICKET I MEG GOOCHES SECOND INNINGS DATA DISK* GUNSHIP 2000 HARPOON VERSION 2 WITH BATTLE SET 2. HARPOON BATTLE SET 4 HARPOON BOTTOR (NOT PLUS). HEROQUEST 2* HIRED GUNS HISTORYLINE 1914-1918 INDIANA JONES FATE OF ATLANTIS ARCAD INDIANA JONES FATE OF ATLANTIS ARCAD INTERNATIONAL SPORTS CHALLENGE ISHAR 2 ASOU'A1200 JACK THE RIPPER* JAMES POND 2 A1200 VER JOHN MADDENS AMERICAN FOOTBALL JURASSIC PARK A500* JURASSIC PARK A120* KAWASSANI TEAM GREEN* KINGHTS OF THE SKY KRUSTY'S SUPER FUNNOUSE* LAMBOUGIGHIN USA CHALLENGE* LAGER SOUAD 2* LETHAL XCESS* LETHAL XCESS* LETHAL XCESS* LETHAL XCESS* LETHAL XCESS* LETHAL XCESS* LETHAL XCESS*                                                                                                    | N/A<br>N/A<br>N/A<br>N/A<br>N/A<br>N/A<br>N/A<br>N/A<br>N/A<br>N/A                                                                                                    | 24.95<br>19.96<br>TBA<br>16.99<br>17.96<br>14.95<br>24.99<br>23.96<br>22.96<br>11.95<br>13.96<br>13.96<br>17.96<br>17.96                                                                                                    |
| FIELDS OF GLORY* PLASHBACK (ANOTHER WORLD 2)  GE* GEAR WORKS* GLOBAL GLADIATORS GLOBOULE* GOOLIES SECOND INNINGS DATA DISK* GOOCHES WORLD CLASS CRICKET I MEG. GOOCHES WORLD CLASS CRICKET I MEG. GOOCHES SECOND INNINGS DATA DISK* GONSHIP 2000 HARPOON VERSION 2 WITH BATTLE SET 2. HARPOON BATTLE SET 4 HARPOON EDITOR (NOT PLUS) HEROQUEST 2* HIRED GUNS HISTORYLINE 1914-1918 HISTORYLINE 1914-1918 HISTORYLINE 1914-1918 HIDIANA JONES FATE OF ATLANTIS APCADINIENNA JONES FATE OF ATLANTIS ARCADINIENNA JONES FATE OF ATLANTIS ARCADINIENNA JONES FATE OF ALLENGE* LAMBOURGHINI USA CHALLENGE* LAMBOURGHINI USA CHALLENGE* LAMBOURGHINI USA CHALLENGE* LAMBOURGHINI USA CHALLENGE* LAMBOURGHINI USA CHALLENGE* LAMBOURGHINI USA CHALLENGE* LAMBOURGHINI USA CHALLENGE* LEMMINGS XMAS SPECIAL* LEMMINGS DOUBLE PACK SPECIAL                                                                                                    | N/A<br>N/A<br>N/A<br>N/A<br>N/A<br>N/A<br>N/A<br>N/A<br>N/A<br>N/A                                                                                                    | 24.95<br>19.96<br>17.96<br>16.99<br>17.96<br>14.99<br>19.95<br>11.95<br>11.95<br>11.95<br>12.95<br>17.95<br>24.95<br>24.95<br>24.95<br>24.95<br>24.95<br>17.95<br>17.95                                                                                                    |
| FIELDS OF GLORY* FLASHBACK (ANOTHER WORLD 2) G2* GEAR WORKS* GLOBAL GLADIATORS GLOBOULE* GOOLES SECOND INNINGS DATA DISK* GOOCHES WORLD CLASS CRICKET I MEG. GOOCHES WORLD CLASS CRICKET I MEG. GOOCHES WORLD CLASS CRICKET I MEG. GOOCHES WORLD CLASS CRICKET I MEG. GOOCHES WORLD CLASS CRICKET I MEG. GOOCHES WORLD CLASS CRICKET I MEG. GOOCHES WORLD CLASS CRICKET I MEG. GONSHIP 2000 HARPOON VERSION 2 WITH BATTLE SET 2. HARPOON BATTLE SET 4. HARPOON BATTLE SET 4. HARPOON EDITOR (NOT PLUS) HEROOLEST 2* HIPEO GUNS HISTORYLINE 1914-1918 HISTORYLINE 1914-1918 HISTORYLINE 1914-1918 HIDIANA JONES FATE OF ATLANTIS APCAD. INDIANA JONES FATE OF ATLANTIS APCAD. INTERNATIONAL SPORTS CHALLENGE. ISHAR 2 ASSOLATIZO JACK THE RIPPER* JOHN MADDENS AMERICAN POOTBALL JURASSIC PARK ASSOLATICAN GREEN* KONGHTS OF THE SICY KRUSTY'S SUPER FUNHOUSE* LAMBOURGHINI USA CHALLENGE* LAMBOURGHINI USA CHALLENGE* LAMBOURGHINI USA CHALLENGE* LEMMINGS SUMAS SPECIAL* LEMMINGS DOUBLE PACK SPECIAL LEMMINGS DOUBLE PACK SPECIAL LEMMINGS DOUBLE PACK SPECIAL LEMMINGS DOUBLE PACK SPECIAL LEMMINGS DOUBLE PACK SPECIAL LEMMINGS DOUBLE PACK SPECIAL LEMMINGS POUBLE PACK SPECIAL LEMMINGS DOUBLE PACK SPECIAL LEMMINGS POUBLE PACK SPECIAL LEMMINGS PACK SPECIAL                                                                                                    | N/A<br>N/A<br>N/A<br>N/A<br>N/A<br>N/A<br>N/A<br>N/A<br>N/A<br>N/A                                                                                                    | 24.95<br>19.84<br>16.99<br>17.95<br>17.95<br>14.99<br>19.95<br>14.99<br>23.95<br>11.95<br>24.95<br>24.95<br>24.95<br>17.95<br>17.95<br>17.95<br>17.95<br>17.95<br>17.95<br>19.95<br>19.95 |
| FIELDS OF GLORY* PLASHBACK (ANOTHER WORLD 2)  GEAR WORKS* GEAR WORKS* GLOBAL GLADIATORS GLOBAL GLADIATORS GLOBOULE* GOOCHES WORLD CLASS CRICKET I MEG GOOCHES WORLD CLASS CRICKET I MEG GOOCHES WORLD CLASS CRICKET I MEG GOOCHES SECOND INNINGS DATA DISK* GUNSHIP 2000 HARPOON VERSION 2 WITH BATTLE SET 2. HARPOON BOTTOR (NOT PLUS) HEROQUEST 2* HARPOON EDITOR (NOT PLUS) HIRD GUNS HISTORYLINE 1914-1918 NIDIANA JONES FATE OF ATLANTIS ARCAD INDIANA JONES FATE OF ATLANTIS ARCAD INTERNATIONAL SPORTS CHALLENGE ISHAR 2 ASOU'A1200 JACK THE RIPPER* JAMES POND 2 A 1200 VER JOHN MADDENS AMERICAN FOOTBALL JURASSIC PARK ASOU* JURASSIC PARK ASOU* JURASSIC PARK A1200* JURASSIC PARK A1200* JURA | N/A<br>N/A<br>N/A<br>N/A<br>N/A<br>N/A<br>N/A<br>N/A<br>N/A<br>N/A                                                                                                    | 24.95<br>19.96<br>18.99<br>17.96<br>14.95<br>24.99<br>19.95<br>11.95<br>11.95<br>11.95<br>17.86<br>24.96<br>24.96<br>24.96<br>24.96<br>27.96<br>17.96<br>17.96                                                                                                    |
| FIELDS OF GLORY* PLASHBACK (ANOTHER WORLD 2)  GEAR WORKS* GEAR WORKS* GLOBAL GLADIATORS GLOBAL GLADIATORS GLOBOULE* GOOCHES WORLD CLASS CRICKET I MEG GOOCHES WORLD CLASS CRICKET I MEG GOOCHES WORLD CLASS CRICKET I MEG GOOCHES SECOND INNINGS DATA DISK* GUNSHIP 2000 HARPOON VERSION 2 WITH BATTLE SET 2. HARPOON BOTTOR (NOT PLUS) HEROQUEST 2* HARPOON EDITOR (NOT PLUS) HIRD GUNS HISTORYLINE 1914-1918 NIDIANA JONES FATE OF ATLANTIS ARCAD INDIANA JONES FATE OF ATLANTIS ARCAD INTERNATIONAL SPORTS CHALLENGE ISHAR 2 ASOU'A1200 JACK THE RIPPER* JAMES POND 2 A 1200 VER JOHN MADDENS AMERICAN FOOTBALL JURASSIC PARK ASOU* JURASSIC PARK ASOU* JURASSIC PARK A1200* JURASSIC PARK A1200* JURA | N/A<br>N/A<br>N/A<br>N/A<br>N/A<br>N/A<br>N/A<br>N/A<br>N/A<br>N/A                                                                                                    | 24.95<br>18.95<br>18.95<br>17.95<br>17.95<br>14.95<br>24.99<br>23.95<br>11.95<br>11.95<br>24.95<br>24.95<br>24.95<br>24.95<br>27.95<br>17.95<br>17.95<br>17.95<br>17.95<br>18.95<br>17.95<br>17.95<br>18.95<br>17.95<br>17.95<br>20.95<br>20                                                                                                    |
| FIELDS OF GLORY* PLASHBACK (ANOTHER WORLD 2)  GEAR WORKS* GLOBAL GLADIATORS GLOBAL GLADIATORS GLOBAL GLADIATORS GLOBAL GLADIATORS GLOBAL GLADIATORS GLOBAL GLADIATORS GLOBAL GLADIATORS GOOCHES SECOND INNINGS DATA DISK* GOOCHES SECOND INNINGS DATA DISK* GOOCHES SECOND INNINGS DATA DISK* GUNSHIP 2000 HARPOON ESTATE DET 4 HARPOON EDITOR (NOT PLUS) HEROOLEST 2* HIRED GUNS INSTORYLINE 1914-1918 INDIANA JONES FATE OF ATLANTIS ADV. INDIANA JONES FATE OF ATLANTIS APOAD INTERNATIONAL SPORTS CHALLENGE ISHAR 2 ASDAYA 1200 JACK THE RIPPER* JAMES POND 2 A 1200 VER JOHN MADDENS AMERICAN POOTBALL JURASSIC PARK ASDO* JURASSIC PARK ASDO* JURASSIC PARK ASDO* JURASSIC PARK ASDO* KAWASSANI TEAM GREEN* KNIGHTS OF THE SKY KRUSTYS SUPER FUNNOUSE* LAMBOURGHINI USA CHALLENGE* LAMBOURGHINI USA CHALLENGE* LASSEN SOAD 2* LEMMINGS XMAS SPECIAL* LEMMINGS AND SPECIAL LEMMINGS CHALLENGE GOLF (2 DRIVES REQUIRED) LOBO OF THE RINGS 2* LOST TREASURES OF INFOCOM TEXT ONL' LOST TREASURES OF INFOCOM TEXT ONL' LOST TREASURES OF INFOCOM TEXT ONL'                                                                                                    | N/A<br>N/A<br>N/A<br>N/A<br>N/A<br>N/A<br>N/A<br>N/A<br>N/A<br>N/A                                                                                                    | 24.95<br>18.96<br>17.84<br>16.99<br>17.95<br>14.95<br>14.95<br>19.95<br>11.95<br>11                                                                                                    |
| FIELDS OF GLORY* PLASHBACK (ANOTHER WORLD 2)  GEAR WORKS* GLOBAL GLADIATORS GLOBAL GLADIATORS GLOBAL GLADIATORS GLOBAL GLADIATORS GLOBAL GLADIATORS GLOBAL GLADIATORS GLOBAL GLADIATORS GOOCHES SECOND INNINGS DATA DISK* GOOCHES SECOND INNINGS DATA DISK* GOOCHES SECOND INNINGS DATA DISK* GUNSHIP 2000 HARPOON ESTATE DET 4 HARPOON EDITOR (NOT PLUS) HEROOLEST 2* HIRED GUNS INSTORYLINE 1914-1918 INDIANA JONES FATE OF ATLANTIS ADV. INDIANA JONES FATE OF ATLANTIS APOAD INTERNATIONAL SPORTS CHALLENGE ISHAR 2 ASDAYA 1200 JACK THE RIPPER* JAMES POND 2 A 1200 VER JOHN MADDENS AMERICAN POOTBALL JURASSIC PARK ASDO* JURASSIC PARK ASDO* JURASSIC PARK ASDO* JURASSIC PARK ASDO* KAWASSANI TEAM GREEN* KNIGHTS OF THE SKY KRUSTYS SUPER FUNNOUSE* LAMBOURGHINI USA CHALLENGE* LAMBOURGHINI USA CHALLENGE* LASSEN SOAD 2* LEMMINGS XMAS SPECIAL* LEMMINGS AND SPECIAL LEMMINGS CHALLENGE GOLF (2 DRIVES REQUIRED) LOBO OF THE RINGS 2* LOST TREASURES OF INFOCOM TEXT ONL' LOST TREASURES OF INFOCOM TEXT ONL' LOST TREASURES OF INFOCOM TEXT ONL'                                                                                                    | N/A<br>N/A<br>N/A<br>N/A<br>N/A<br>N/A<br>N/A<br>N/A<br>N/A<br>N/A                                                                                                    | 24.95<br>19.96<br>17.96<br>16.99<br>17.96<br>14.99<br>19.95<br>11.95<br>12.96<br>12.96<br>12.96<br>17.95<br>17.95                                                                                                    |
| FIELDS OF GLORY* FLASHBACK (ANOTHER WORLD 2)  GEAR WORKS* GLOBAL GLADIATORS GLOBAL GLADIATORS GLOBAL GLADIATORS GLOBAL GLADIATORS GLOBAL GLADIATORS GLOBAL GLADIATORS GLOBAL GLADIATORS GOOCHES WORLD CLASS CRICKET I MEG GOOCHES WORLD CLASS CRICKET I MEG GOOCHES WORLD CLASS CRICKET I MEG GOOCHES WORLD CLASS CRICKET I MEG GLONSHIP 2000 HARPOON VERSION 2 WITH BATTLE SET 2- HARPOON BATTLE SET 4 HARPOON BATTLE SET 4 HARPOON EDITOR (NOT PLUS) HISTORYLINE 1914-1918 INDIANA JONES FATE OF ATLANTIS ADV. INDIANA JONES FATE OF ATLANTIS ADV. INDIANA JONES FATE OF ATLANTIS ADV. INDIANA JONES FATE OF ATLANTIS APCAD INTERNATIONAL SPORTS CHALLENGE. ISHAR 2 ASOGNALOUS JACK THE RIPPER* JAMES POND 2 A 1200 VER. JOHN MADDENS AMERICAN POOTBALL JURASSIC PARK ASOO* JURASSIC PARK ASOO* KAWASSAKI TEAM GREEN* KNIGHTS OF THE SKY KRUSTY'S SUPER FUNHOUSE* LASER SOUAD 2* LASER SOUAD 2* LASER SOUAD 2* LASER SOUAD 2* LASER SOUAD 2* LEMMINGS XIMAS SPECIAL* LEMMINGS 2 THE TRIBES I MEG LINKS CHALLENGE GOLF (2 DRIVES REQUIRED) LORD OF THE RINGS 2* LOST TREASURES OF INFOCOM TEXT ONL' LOST VIKINGS LOTUS 3 THE ULTIMATE CHALLENGE                                                                                                    | N/A<br>N/A<br>N/A<br>N/A<br>N/A<br>N/A<br>N/A<br>N/A<br>N/A<br>N/A                                                                                                    | 24.95<br>18.96<br>18.96<br>18.99<br>17.98<br>14.99<br>19.95<br>11.95<br>11.95<br>17.95<br>17.95                                                                                                    |
| FIELDS OF GLORY* PLASHBACK (ANOTHER WORLD 2)  GEAR WORKS* GEAR WORKS* GLOBAL GLADIATORS GLOBAL GLADIATORS GLOBOULE* GOOLIES SECOND INNINGS DATA DISK* GOOCHES WORLD CLASS CRICKET I MEG. GOOCHES WORLD CLASS CRICKET I MEG. GOOCHES WORLD CLASS CRICKET I MEG. GOOCHES WORLD CLASS CRICKET I MEG. GOOCHES WORLD CLASS CRICKET I MEG. GOOCHES WORLD CLASS CRICKET I MEG. GOOCHES WORLD CLASS CRICKET I MEG. GOOCHES WORLD CLASS CRICKET I MEG. GOOCHES WORLD CLASS CRICKET I MEG. GOOCHES WORLD CLASS CRICKET I MEG. GONSHIP 2000 HARPOON EDITOR (NOT PLUS) HARPOON EDITOR (NOT PLUS) HERPOON EDITOR (NOT PLUS) HIRED GUNS HISTORYLINE 1914-1918 HISTORYLINE 1914-1918 HISTORYLINE 1914-1918 HISTORYLINES FATE OF ATLANTIS ADV. INDIANA JONES FATE OF ATLANTIS ARCAD. INTERNATIONAL SPORTS CHALLENGE. ISHAR 2 ASOU'A1200 JOKEN THE RIPOER* JOHN MADDENS AMERICAN FOOTBALL JURASSIC PARK A500* JURASSIC PARK A500* JURASSIC PARK A500* JURASSIC PARK A1200* KAWASSANI TEAM GREEN* KANG MAKER* KNIGHTS OF THE SKY KRUSTY'S SUPER FUNHOUSE* LAMBOUGHIN USA CHALLENGE* LABEN SOUAD 2* LEMMINGS XMAS SPECIAL* LEMMINGS XMAS SPECIAL* LEMMINGS XMAS SPECIAL* LEMMINGS XMAS SPECIAL* LEMMINGS YME SPECIAL* LEMMINGS XMAS SPECIAL* LEMMINGS XMAS SPECIAL* LEMINGS XMAS SPECIAL* LEMMINGS XMAS SPECIAL* LEMMINGS XMAS SPECIAL* LEMMINGS XMAS SPECIAL* LEMMINGS XMAS SPECIAL* LEMMINGS XMAS SPEC | N/A<br>N/A<br>N/A<br>N/A<br>N/A<br>N/A<br>N/A<br>N/A<br>N/A<br>N/A                                                                                                    | 24.95<br>19.95<br>11.95<br>11.95<br>14.99<br>19.95<br>11.95<br>11.95                                                                                                    |
| FIELDS OF GLORY* PLASHBACK (ANOTHER WORLD 2)  GEAR WORKS* GLOBAL GLADIATORS GLOBAL GLADIATORS GLOBAL GLADIATORS GLOBOULE* GOOCHES WORLD CLASS CRICKET I MEG GOOCHES WORLD CLASS CRICKET I MEG GOOCHES WORLD CLASS CRICKET I MEG GOOCHES SECOND INNINGS DATA DISK*  GOOCHES WORLD CLASS CRICKET I MEG GOOCHES WORLD CLASS CRICKET I MEG GOOCHES WORLD CLASS CRICKET I MEG GOOCHES WORLD CLASS CRICKET I MEG GOOCHES WORLD CLASS CRICKET I MEG GOOCHES WORLD CLASS CRICKET I MEG GOOCHES WORLD CLASS CRICKET I MEG GOOCHES WORLD CLASS CRICKET I MEG GONSHIP 2000  HARPOON EDITOR (NOT PLUS)  HEROOLEST 2* HIRED GUNS HISTORYLINE 1914-1918 HIRED GUNS HISTORYLINE 1914-1918 HIRED GUNS HISTORYLINE 1914-1918 HIRED GUNS HISTORYLINE 1914-1918 JOHN MADDENS AMERICAN FOOTBALL JURIASSIC PARK ASOO* JURIASSIC PARK ASOO* JURIASSIC PARK AS | N/A<br>N/A<br>N/A<br>N/A<br>N/A<br>N/A<br>N/A<br>N/A<br>N/A<br>N/A                                                                                                    | 24.95<br>19.95<br>11.94<br>11.95<br>14.99<br>19.95<br>11.95<br>11.95                                                                                                    |
| FIELDS OF GLORY* PLASHBACK (ANOTHER WORLD 2)  GEAR WORKS* GLOBAL GLADIATORS GLOBAL GLADIATORS GLOBAL GLADIATORS GLOBAL GLADIATORS GLOBAL GLADIATORS GLOBAL GLADIATORS GLOBAL GLADIATORS GLOBAL GLADIATORS GOOCHES WORLD CLASS CRICKET I MEG GOOCHES WORLD CLASS CRICKET I MEG GOOCHES WORLD CLASS CRICKET I MEG GOOCHES WORLD CLASS CRICKET I MEG GOOCHES WORLD CLASS CRICKET I MEG GOOCHES WORLD CLASS CRICKET I MEG GOOCHES WORLD CLASS CRICKET I MEG GOOCHES WORLD CLASS CRICKET I MEG GOOCHES WORLD CLASS CRICKET I MEG GOOCHES WORLD CLASS CRICKET I MEG GOOCHES WORLD CLASS CRICKET I MEG HARPOON BOTTOR (NOT PLUS) HARPOON BOTTOR (NOT PLUS) HARPOON BOTTOR (NOT PLUS) HARPOON BOTTOR (NOT PLUS) HARPOON BOTTOR (NOT PLUS) HARPOON BOTTOR (NOT PLUS) HARPOON BOTTOR (NOT PLUS) HARPOON BOTTOR (NOT PLUS) HARPOON BOTTOR (NOT PLUS) HARPOON BOTTOR HARPOON BOTTOR HARPOO | N/A<br>N/A<br>N/A<br>N/A<br>N/A<br>N/A<br>N/A<br>N/A<br>N/A<br>N/A                                                                                                    | 24.95 19.95 19.95 19.95 11.95 11.95                                                                                                    |
| FIELDS OF GLORY* PLASHBACK (ANOTHER WORLD 2)  GEAR WORKS* GLOBAL GLADIATORS GLOBAL GLADIATORS GLOBAL GLADIATORS GLOBAL GLADIATORS GLOBAL GLADIATORS GLOBAL GLADIATORS GLOBAL GLADIATORS GLOBAL GLADIATORS GOOCHES WORLD CLASS CRICKET I MEG GOOCHES WORLD CLASS CRICKET I MEG GOOCHES WORLD CLASS CRICKET I MEG GOOCHES WORLD CLASS CRICKET I MEG GOOCHES WORLD CLASS CRICKET I MEG GOOCHES WORLD CLASS CRICKET I MEG GOOCHES WORLD CLASS CRICKET I MEG GOOCHES WORLD CLASS CRICKET I MEG GOOCHES WORLD CLASS CRICKET I MEG GOOCHES WORLD CLASS CRICKET I MEG GOOCHES WORLD CLASS CRICKET I MEG HARPOON BOTTOR (NOT PLUS) HARPOON BOTTOR (NOT PLUS) HARPOON BOTTOR (NOT PLUS) HARPOON BOTTOR (NOT PLUS) HARPOON BOTTOR (NOT PLUS) HARPOON BOTTOR (NOT PLUS) HARPOON BOTTOR (NOT PLUS) HARPOON BOTTOR (NOT PLUS) HARPOON BOTTOR (NOT PLUS) HARPOON BOTTOR HARPOON BOTTOR HARPOO | N/A<br>N/A<br>N/A<br>N/A<br>N/A<br>N/A<br>N/A<br>N/A<br>N/A<br>N/A                                                                                                    | 24.95 19.96 17.96 16.99 17.96 14.99 19.96 11.96 11.96                                                                                                    |
| FIELDS OF GLORY* PLASHBACK (ANOTHER WORLD 2)  GEAR WORKS* GLOBAL GLADIATORS GLOBAL GLADIATORS GLOBAL GLADIATORS GLOBAL GLADIATORS GLOBAL GLADIATORS GLOBAL GLADIATORS GLOBAL GLADIATORS GLOBAL GLADIATORS GOOCHES WORLD CLASS CRICKET I MEG GOOCHES WORLD CLASS CRICKET I MEG GOOCHES WORLD CLASS CRICKET I MEG GOOCHES WORLD CLASS CRICKET I MEG GOOCHES WORLD CLASS CRICKET I MEG GOOCHES WORLD CLASS CRICKET I MEG GOOCHES WORLD CLASS CRICKET I MEG GOOCHES WORLD CLASS CRICKET I MEG GOOCHES WORLD CLASS CRICKET I MEG GOOCHES WORLD CLASS CRICKET I MEG GOOCHES WORLD CLASS CRICKET I MEG HARPOON BOTTOR (NOT PLUS) HARPOON BOTTOR (NOT PLUS) HARPOON BOTTOR (NOT PLUS) HARPOON BOTTOR (NOT PLUS) HARPOON BOTTOR (NOT PLUS) HARPOON BOTTOR (NOT PLUS) HARPOON BOTTOR (NOT PLUS) HARPOON BOTTOR (NOT PLUS) HARPOON BOTTOR (NOT PLUS) HARPOON BOTTOR HARPOON BOTTOR HARPOO | N/A<br>N/A<br>N/A<br>N/A<br>N/A<br>N/A<br>N/A<br>N/A<br>N/A<br>N/A                                                                                                    | 24.95 19.95 19.95 10.99 17.95 14.99 24.99 23.95 11.95 24.95 24.95 24.95 24.95 24.95 17.95 17.95 17.95 18.95 18.95 17.95 18.95 17.95 18.95 18.95                                                                                                    |
| FIELDS OF GLORY* PLASHBACK (ANOTHER WORLD 2)  GEAR WORKS* GLOBAL GLADIATORS GLOBAL GLADIATORS GLOBAL GLADIATORS GLOBAL GLADIATORS GLOBAL GLADIATORS GLOBAL GLADIATORS GLOBAL GLADIATORS GOOCHES SECOND INNINGS DATA DISK* GOOCHES SECOND INNINGS DATA DISK* GOOCHES SECOND INNINGS DATA DISK* GOOCHES SECOND INNINGS DATA DISK* HARPOON EST EST 4 HARPOON EDITOR (NOT PLUS) HARPOON BATTLE SET 4 HARPOON EDITOR (NOT PLUS) HEROQUEST 2* HIRED GUNS INDIANA JONES FATE OF ATLANTIS ADV INDIANA JONES FATE OF ATLANTIS ADV INDIANA JONES FATE OF ATLANTIS APOL INDIANA JONES FATE OF ATLANTIS APOL INDIANA JONES                                                                                                    | N/A<br>N/A<br>N/A<br>N/A<br>N/A<br>N/A<br>N/A<br>N/A<br>N/A<br>N/A                                                                                                    | 24.95<br>18.96<br>17.84<br>16.99<br>17.95<br>14.99<br>19.95<br>11.95<br>11.95                                                                                                    |
| FIELDS OF GLORY* PLASHBACK (ANOTHER WORLD 2)  GEAR WORKS* GLOBAL GLADIATORS GLOBAL GLADIATORS GLOBAL GLADIATORS GLOBAL GLADIATORS GLOBAL GLADIATORS GLOBAL GLADIATORS GLOBAL GLADIATORS GOOCHES WORLD CLASS CRICKET I MEG GOOCHES WORLD CLASS CRICKET I MEG GOOCHES WORLD CLASS CRICKET I MEG GOOCHES BECOND INNINGS DATA DISK* GOOCHES BECOND INNINGS DATA DISK* GUNSHIP 2000 HARPOON ESTED WITH BATTLE SET 2. HARPOON BATTLE SET 4. HARPOON BOTTOR (NOT PLUS). HEROOUEST 2* HIRED GUNS INDIANA JONES FATE OF ATLANTIS ADV INDIANA JONES FATE OF ATLANTIS ADV INDIANA JONES FATE OF ATLANTIS ARC INDIANA JONES FATE OF ATLANTIS ARC INDIANA JONES                                                                                                    | N/A<br>N/A<br>N/A<br>N/A<br>N/A<br>N/A<br>N/A<br>N/A<br>N/A<br>N/A                                                                                                    | 24.95 18.96 17.96 16.99 17.96 14.95 14.95 19.96 11.96 11.96                                                                                                    |
| FIELDS OF GLORY* PLASHBACK (ANOTHER WORLD 2)  GEAR WORKS' GEAR WORKS' GLOBAL GLADIATORS GLOBAL GLADIATORS GLOBAL GLADIATORS GLOBAL GLADIATORS GLOBAL GLADIATORS GLOBAL GLADIATORS GOOCHES WORLD CLASS CRICKET I MEG GOOCHES WORLD CLASS CRICKET I MEG GOOCHES WORLD CLASS CRICKET I MEG GOOCHES WORLD CLASS CRICKET I MEG GOOCHES BECOND INNINGS DATA DISK* HARPOON EDITOR (NOT PLUS) HARPOON BATTLE SET 4 HARPOON EDITOR (NOT PLUS) HEROOUSES 2* HIRED GUNS INSTORYLINE 1914-1918 INDIANA JONES FATE OF ATLANTIS ADV INDIANA JONES FATE OF ATLANTIS APO INDIANA JONES FATE OF ATLANTIS APO INDIANA JONES FATE O                                                                                                    | N/A<br>N/A<br>N/A<br>N/A<br>N/A<br>N/A<br>N/A<br>N/A<br>N/A<br>N/A                                                                                                    | 24.95 18.96 17.96 17.96 14.96 24.99 19.96 11.96 11.96                                                                                                    |

| AND DESCRIPTION OF A PARK OF A ARROLD THE PROPERTY OF                                                                                                    |                                                                                                    | 40.00                                                                                                    |
|----------------------------------------------------------------------------------------------------|----------------------------------------------------------------------------------------------------|----------------------------------------------------------------------------------------------------|
| NIGEL MANSELLS A500 OR A1200 VERSION                                                                                                    |                                                                                                    | 19.95                                                                                                    |
| NIGHTSHIFT                                                                                                    | 11.99                                                                                                    | 11.99                                                                                                    |
|                                                                                                    | 14.95                                                                                                    | 14.95                                                                                                    |
|                                                                                                    |                                                                                                    |                                                                                                    |
| OVERDRIVE                                                                                                    | N/A                                                                                                    | 17.95                                                                                                    |
|                                                                                                    |                                                                                                    | 17.95                                                                                                    |
| OVERKILL AGA ONLY                                                                                                    | PW/4                                                                                                    |                                                                                                    |
| PGA TOUR GOLF + DATA DISK                                                                                                    | N/A                                                                                                    | 20.95                                                                                                    |
| POL TOUR DATA DION                                                                                                    | N/A                                                                                                    | 12.95                                                                                                    |
| PGA TOUR DATA DISK                                                                                                    | PEPE HOUSE                                                                                                    |                                                                                                    |
| PATRISION                                                                                                    | .23.95                                                                                                    | 23.95                                                                                                    |
| PATRIOTO TO THE PART OF THE PART OF THE PA | N/A                                                                                                    | 10.05                                                                                                    |
| PINBALL DREAMS                                                                                                    |                                                                                                    | 16.95                                                                                                    |
| DINBALL FANTARIES                                                                                                    | N/A                                                                                                    | 20.95                                                                                                    |
| FINDALL PARTACIES                                                                                                    |                                                                                                    |                                                                                                    |
| PINBALL DREAMS PINBALL FANTASIES PINBALL FANTASIES 11200                                                                                                    | .N/A                                                                                                    | 20.95                                                                                                    |
| PINBALL DOUBLE PACK DREAMS/FANTASIES                                                                                                    | N/A                                                                                                    | 29.99                                                                                                    |
| LIMBATT DOODET LYON DUPUMON VILLIANIES                                                                                                    | N/A                                                                                                    | 19.95                                                                                                    |
| PIRACY*                                                                                                    |                                                                                                    |                                                                                                    |
| PERFECT GENERAL                                                                                                    | .N/A                                                                                                    | 23.95                                                                                                    |
| PENFEUT GENERAL                                                                                                    |                                                                                                    |                                                                                                    |
| PERFECT GENERAL DATA DISK                                                                                                    | N/A                                                                                                    | 16.95                                                                                                    |
| PREMIER MANAGER 1 MEG                                                                                                    | 17.95                                                                                                    | 17.95                                                                                                    |
| PREMIER MANAGER I MEG.                                                                                                    | 17.00                                                                                                    |                                                                                                    |
| PREMIER MANAGER 2 1 MEG                                                                                                    | *17,95                                                                                                    | 17.95                                                                                                    |
| PRIME MOVER                                                                                                    | 17.95<br>N/A                                                                                                    | 19.95                                                                                                    |
| PHIME MOVER                                                                                                    | -1 W/                                                                                                    |                                                                                                    |
| PROPHECY*                                                                                                    | 19.95                                                                                                    | 19.95                                                                                                    |
| PACHADOIG                                                                                                    | 24.95                                                                                                    | 24.95                                                                                                    |
| RAGNAROK*                                                                                                    | -24-8D                                                                                                    |                                                                                                    |
| RAILROAD TYCOON                                                                                                    | NLA                                                                                                    | 15.99                                                                                                    |
|                                                                                                    | N/A                                                                                                    | 20.99                                                                                                    |
| RALLY*                                                                                                    |                                                                                                    | 1111-EU-20                                                                                                    |
| REACH FOR THE SKIES                                                                                                    | 20.95                                                                                                    | 20.95                                                                                                    |
| HEAVIT LOUI LUC BUTES                                                                                                    |                                                                                                    | 770.4                                                                                                    |
| RISE OF THE ROBOTS* A1200 ONLY                                                                                                    | .N/A                                                                                                    | TBA                                                                                                    |
| ROBIN HOOD                                                                                                    | .11.99                                                                                                    | 11.99                                                                                                    |
| TOOKY TOOU                                                                                                    | of A section need                                                                                                    |                                                                                                    |
| ROBOCOP 3.                                                                                                    | .17.95                                                                                                    | 17,95                                                                                                    |
| THE TO SEE THE LOCATION OF THE SECOND OF THE SECOND OF THE | N/A                                                                                                    | 00.00                                                                                                    |
| RULES OF ENGAGEMENT 2                                                                                                    | No. of Concession,                                                                                                    | **************************************                                                                                                    |
| SCRABBLE NEW                                                                                                    | 18,95<br>N/A                                                                                                    | 18.95                                                                                                    |
| DOTPEDE THE TOTAL                                                                                                    | AACA                                                                                                    |                                                                                                    |
| SECOND SAMURAI"                                                                                                    | JWP mm                                                                                                    | TBA                                                                                                    |
| CENCIDI E COCCED ASADS ICCI IE S                                                                                                    | 17.95                                                                                                    | 17.05                                                                                                    |
| DEMOIDLE OUDGEN BE/80 1000E E                                                                                                    | 111111111111111111111111111111111111111                                                                                                    | *****                                                                                                    |
| SEVENTH SWORD OF MENDOR*                                                                                                    | .N/A                                                                                                    | 17.95                                                                                                    |
| SILENT SERVICE 2                                                                                                    | N/A                                                                                                    | 15.99                                                                                                    |
| SILEN I SERVICE Z                                                                                                    |                                                                                                    |                                                                                                    |
| SIM EARTH                                                                                                    | .N/A                                                                                                    | 24,95                                                                                                    |
| OH CONTROL OF OUR                                                                                                    | DO DE                                                                                                    | 20.06                                                                                                    |
| SIM CITY/POPULOUS                                                                                                    | .20.95                                                                                                    | 801.80                                                                                                    |
| SIM CITY DELLIYE                                                                                                    | N/A                                                                                                    | 26.95                                                                                                    |
| SIM CITY DELUXE<br>SIM LIFE A500 OR A1200 VERSION                                                                                                    | .N/A                                                                                                    | 04.00                                                                                                    |
| SIM LIFE A500 OF A1200 VERSION                                                                                                    |                                                                                                    |                                                                                                    |
|                                                                                                    | .N/A                                                                                                    |                                                                                                    |
|                                                                                                    |                                                                                                    | 25.99                                                                                                    |
| SIMON THE SORCERER*                                                                                                    |                                                                                                    | 25.89                                                                                                    |
| SIMPSONS BART VS WORLD                                                                                                    | 17.00                                                                                                    | 17.99                                                                                                    |
| SIMPSONS BART VS WORLD                                                                                                    | 17.00                                                                                                    |                                                                                                    |
| SIMPSONS BAHT VS WORLD                                                                                                    | .17.99<br>N/A                                                                                                    | 20.55                                                                                                    |
| SIMPSONS BAHT VS WORLD                                                                                                    | 17.00                                                                                                    |                                                                                                    |
| SIMPSONS BART VS WORLD                                                                                                    | .17.99<br>N/A<br>TBA                                                                                                    | 20.55                                                                                                    |
| SIMPSONS BART VS WORLD  SLEEPWALKER 1200 VER  SOCCER KID                                                                                                    | .17.99<br>.N/A<br>.TBA<br>.N/A                                                                                                    | 20.55                                                                                                    |
| SIMPSONS BART VS WORLD SLEEPWALKER 1200 VER SOCCER KID. SPACE HULK                                                                                                    | 17.99<br>N/A<br>TBA<br>N/A                                                                                                    | 20.55                                                                                                    |
| SIMPSONS BART VS WORLD SLEEPWALKER 1200 VER SOCCER KID. SPACE HULK                                                                                                    | 17.99<br>N/A<br>TBA<br>N/A                                                                                                    | 20.55                                                                                                    |
| SIMPSONS BART VS WORLD SLEEPWALKER 1200 VER SOCCER KID SPACE HULK SPORTS MASTERS (COMP) STAR TBEY OKTH ANNIVERSARY A 1200 ONLY                                                                                                    | 17.99<br>N/A<br>TBA<br>N/A<br>N/A                                                                                                    | 20.55                                                                                                    |
| SIMPSONS BART VS WORLD SLEEPWALKER 1200 VER SOCCER KID SPACE HULK SPORTS MASTERS (COMP) STAR TBEY OKTH ANNIVERSARY A 1200 ONLY                                                                                                    | 17.99<br>N/A<br>TBA<br>N/A<br>N/A                                                                                                    | 20.55                                                                                                    |
| SIMPSONS BART VS WORLD SLEEPWALKER 1200 VER SOCCER KID SPACE HULK SPORTS MASTERS (COMP) STAR TBEY OKTH ANNIVERSARY A 1200 ONLY                                                                                                    | 17.99<br>N/A<br>TBA<br>N/A<br>N/A<br>*N/A<br>13.95                                                                                                    | 20.88<br>18.95<br>24.99<br>20.95<br>24.99<br>13.96                                                                                                    |
| SIMPSONS BART VS WORLD SLEEPWALKER 1200 VER SOCCER KID SPACE HULK SPORTS MASTERS (COMP) STAR TREK 25TH ANNIVERSARY A1200 ONLY STRIKE FLEET SUPER CAULDRON                                                                                                    | 17.99<br>N/A<br><br>TBA<br>N/A<br><br>N/A<br><br>13.95<br>17.95                                                                                                    | 20.55                                                                                                    |
| SIMPSONS BART VS WORLD SLEEPWALKER 1200 VER SOCCER KID SPACE HULK SPORTS MASTERS (COMP) STAR TREK 25TH ANNIVERSARY A1200 ONLY STRIKE FLEET SUPER CAULDRON                                                                                                    | 17.99<br>N/A<br><br>TBA<br>N/A<br><br>N/A<br><br>13.95<br>17.95                                                                                                    | 20.88<br>18.95<br>24.99<br>20.95<br>24.99<br>13.96                                                                                                    |
| SIMPSONS BART VS WORLD SLEEPWALKER 1200 VER SOCCER KID. SPACE HULK SPACTS MASTERS (COMP) STAR TREK 25TH ANNIVERSARY A1200 ONLY STRIKE FLEET SUPER CAULDRON SUPERFORM                                                                                                    | 17.99<br>N/A<br>TBA<br>N/A<br>N/A<br>13.95<br>17.95<br>N/A                                                                                                    | 20.88<br>18.95<br>24.99<br>20.95<br>24.99<br>13.95<br>17.95<br>18.95                                                                                                    |
| SIMPSONS BART VS WORLD SLEEPWALKER 1200 VER SOCCER KID. SPACE HULK SPACTS MASTERS (COMP) STAR TREK 25TH ANNIVERSARY A1200 ONLY STRIKE FLEET SUPER CAULDRON SUPERFORM                                                                                                    | 17.99<br>N/A<br>TBA<br>N/A<br>N/A<br>13.95<br>17.95<br>N/A<br>TBA                                                                                                    | 20.58<br>18.95<br>24.99<br>20.95<br>24.99<br>13.95<br>17.95<br>18.95                                                                                                    |
| SIMPSONS BART VS WORLD SLEEPWALKER 1200 VER SOCCER KID. SPACE HULK SPACTS MASTERS (COMP) STAR TREK 25TH ANNIVERSARY A1200 ONLY STRIKE FLEET SUPER CAULDRON SUPERFORM                                                                                                    | 17.99<br>N/A<br>TBA<br>N/A<br>N/A<br>13.95<br>17.95<br>N/A<br>TBA                                                                                                    | 20.58<br>18.95<br>24.99<br>20.95<br>24.99<br>13.95<br>17.95<br>18.95                                                                                                    |
| SIMPSONS BAFT VS WORLD SLEEPWALKER 1200 VER SOCCER KID. SPACE HULK. SPORTS MASTERS (COMP). STAR TREK 25TH ANNIVERSARY A1200 ONLY STRIKE FLEET. SUPER CAULDRON SUPERFOOG. SUPER SPORT CHALLENGE'.                                                                                                    | 17.99<br>N/A<br>TBA<br>N/A<br>N/A<br>13.95<br>17.95<br>N/A<br>TBA<br>N/A                                                                                                    | 20.88<br>18.95<br>24.99<br>20.95<br>24.99<br>13.95<br>17.95<br>18.95                                                                                                    |
| SIMPSONS BART YS WORLD SLEEPWALKER 1200 VER SOCCER KID. SPACE HULK SPORTS MASTERS (COMP). STAR TREK 25TH ANNIVERSARY A1200 ONLY STRIKE FLEET SUPER CAULDRON SUPERFROG SUPER SPORT CHALLENGE* SUPER TETRIS SUPER HERO*                                                                                                    | 17.99<br>N/A<br>TBA<br>N/A<br>N/A<br>13.95<br>17.95<br>N/A<br>17.95<br>N/A<br>17.95<br>N/A<br>17.95<br>N/A<br>17.95<br>N/A<br>17.95                                                                                                    | 20.58<br>18.95<br>24.99<br>20.95<br>24.99<br>13.95<br>17.95<br>18.95<br>19.95                                                                                                    |
| SIMPSONS BART YS WORLD SLEEPWALKER 1200 VER SOCCER KID. SPACE HULK SPORTS MASTERS (COMP). STAR TREK 25TH ANNIVERSARY A1200 ONLY STRIKE FLEET SUPER CAULDRON SUPERFROG SUPER SPORT CHALLENGE* SUPER TETRIS SUPER HERO*                                                                                                    | 17.99<br>N/A<br>TBA<br>N/A<br>N/A<br>13.95<br>17.95<br>N/A<br>17.95<br>N/A<br>17.95<br>N/A<br>17.95<br>N/A<br>17.95<br>N/A<br>17.95                                                                                                    | 20.58<br>18.95<br>24.99<br>20.95<br>24.99<br>13.95<br>17.95<br>18.95<br>19.95                                                                                                    |
| SIMPSONS BART YS WORLD SLEEPWALKER 1200 VER SOCCER KID. SPACE HULK SPORTS MASTERS (COMP). STAR TREK 25TH ANNIVERSARY A1200 ONLY STRIKE FLEET SUPER CAULDRON SUPERFROG SUPER SPORT CHALLENGE* SUPER TETRIS SUPER HERO*                                                                                                    | 17.99<br>N/A<br>TBA<br>N/A<br>N/A<br>13.95<br>17.95<br>N/A<br>TBA<br>N/A<br>20.95<br>N/A                                                                                                    | 20.58<br>18.95<br>24.99<br>20.95<br>24.98<br>13.95<br>17.95<br>17.95<br>19.95<br>24.95                                                                                                    |
| SIMPSONS BART YS WORLD SLEEPWALKER 1200 VER SOCCER KID. SPACE HULK SPORTS MASTERS (COMP). STAR TREK 25TH ANNIVERSARY A1200 ONLY STRIKE FLEET SUPER CAULDRON SUPERFROG SUPER SPORT CHALLENGE* SUPER TETRIS SUPER HERO*                                                                                                    | 17.99<br>N/A<br>TBA<br>N/A<br>N/A<br>N/A<br>13.95<br>17.95<br>N/A<br>TBA<br>N/A<br>20.95<br>N/A                                                                                                    | 20.58<br>18.95<br>24.99<br>20.95<br>24.99<br>13.95<br>17.95<br>18.95<br>17.95<br>19.95<br>20.95<br>24.95                                                                                                    |
| SIMPSONS BART VS WORLD SLEEPWALKER 1200 VER SOCCER KID. SPACE HULK. SPORTS MASTERS (COMP). STAR TREK 25TH ANNIVERSARY A1200 ONLY STRIKE FLEET SUPER CAULDRON SUPERFOOD SUPER SPORT CHALLENGE' SUPER TETRIS SUPER TETRIS SUPER HERO' SYNDICATE SYNDICATE SYNDICATE DATA DISK'                                                                                                    | 17.99<br>N/A<br>TBA<br>N/A<br>N/A<br>N/A<br>13.95<br>17.95<br>N/A<br>TBA<br>N/A<br>20.95<br>N/A                                                                                                    | 20.58<br>18.95<br>24.99<br>20.95<br>24.99<br>13.95<br>17.95<br>18.95<br>17.95<br>19.95<br>20.95<br>24.95                                                                                                    |
| SIMPSONS BAPT VS WORLD SLEEPWALKER 1200 VER SOCCER KID. SPACE HULK. SPORTS MASTERS (COMP). STAR TREK 25TH ANNIVERSARY A1200 ONLY STRIKE FLEET. SUPER CAULDRON SUPER FROGT CHALLENGE* SUPER TETHIS SUPER HERO* SYNDICATE SYNDICATE DATA DISK* TEX.*                                                                                                    | 17.99<br>N/A<br>TBA<br>N/A<br>*N/A<br>13.95<br>17.95<br>N/A<br>TBA<br>N/A<br>20.95<br>N/A<br>N/A                                                                                                    | 20,88<br>18,95<br>24,99<br>20,95<br>17,95<br>17,95<br>19,95<br>20,95<br>24,95<br>24,95                                                                                                    |
| SIMPSONS BAPT VS WORLD SLEEPWALKER 1200 VER SOCCER KID. SPACE HULK. SPORTS MASTERS (COMP). STAR TREK 25TH ANNIVERSARY A1200 ONLY STRIKE FLEET. SUPER CAULDRON SUPER FROGT CHALLENGE* SUPER TETHIS SUPER HERO* SYNDICATE SYNDICATE DATA DISK* TEX.*                                                                                                    | 17.99<br>N/A<br>TBA<br>N/A<br>N/A<br>N/A<br>13.95<br>17.95<br>N/A<br>TBA<br>N/A<br>20.95<br>N/A                                                                                                    | 20.58<br>18.95<br>24.99<br>20.95<br>24.99<br>13.95<br>17.95<br>18.95<br>17.95<br>19.95<br>20.95<br>24.95                                                                                                    |
| SIMPSONS BART VS WORLD SLEEPWALKER 1200 VER SOCCER KID. SPACE HULK. SPORTS MASTERS (COMP). STAR TREK 25TH ANNIVERSARY A1200 ONLY STRIKE FLEET. SUPER FALLERON SUPER FROG. SUPER STETRIS SUPER TETRIS SUPER HERO' SYNDICATE SYNDICATE DATA DISK' TFX' TERMINATOR 2 ARCADE'                                                                                                    | 17.99 N/A TBA N/A 13.95 17.95 N/A 20.95 N/A N/A | 20.88<br>18.95<br>24.99<br>20.95<br>24.98<br>13.95<br>17.95<br>17.95<br>19.95<br>24.95<br>24.95<br>7BA                                                                                                    |
| SIMPSONS BART VS WORLD SLEEPWALKER 1200 VER SOCCER KID. SPACE HULK. SPORTS MASTERS (COMP). STAR TREK 25TH ANNIVERSARY A1200 ONLY STRIKE FLEET. SUPER FALLERON SUPER FROG. SUPER SOUT CHALLENGE'. SUPER HERO'. SYNDICATE SYNDICATE DATA DISK'. TFX'. TERMINATOR 2 ARCADE'.                                                                                                    | 17,99 N/A TBA N/A 13,95 17,95 N/A TBA N/A N/A   | 20,88<br>18,96<br>24,99<br>20,95<br>24,99<br>13,96<br>17,96<br>17,96<br>19,95<br>24,96<br>24,96<br>TBA<br>TBA                                                                                                    |
| SIMPSONS BART VS WORLD SLEEPWALKER 1200 VER SOCCER KID. SPACE HULK SPORTS MASTERS (COMP) STAR TREK 25TH ANNIVERSARY A1200 ONLY STRIKE FLEET SUPER CAULDRON SUPERFOG SUPER TETRIS SUPER TETRIS SUPER HERO' SYNDICATE SYNDICATE SYNDICATE TERMINATOR 2 ARCADE' THE HUMANS 2' THE HUMANS 2' THE HUMANS 2' THE HUMANS 2' THE HUMANS 2' THE HUMANS 2' THE HUMANS 2' THE HUMANS 2' THE HUMANS 2' THE HUMANS 2' THE HUMANS 2' THE HUMANS 2' THE HUMANS 2' THE HUMANS 2' THE HUMANS 2' THE HUMANS 2' THE HUMANS 2' THE HUMANS 2' THE SOCCER TO THE HUMANS 2' THE HUMANS 2' T | 17,99 N/A TBA N/A 13,95 17,95 N/A TBA N/A N/A   | 20,88<br>18,96<br>24,99<br>20,95<br>24,99<br>13,96<br>17,96<br>17,96<br>19,95<br>24,96<br>24,96<br>TBA<br>TBA                                                                                                    |
| SIMPSONS BART VS WORLD SLEEPWALKER 1200 VER SOCCER KID. SPACE HULK SPORTS MASTERS (COMP) STAR TREK 25TH ANNIVERSARY A1200 ONLY STRIKE FLEET SUPER CAULDRON SUPERFOG SUPER TETRIS SUPER TETRIS SUPER HERO' SYNDICATE SYNDICATE SYNDICATE TERMINATOR 2 ARCADE' THE HUMANS 2' THE HUMANS 2' THE HUMANS 2' THE HUMANS 2' THE HUMANS 2' THE HUMANS 2' THE HUMANS 2' THE HUMANS 2' THE HUMANS 2' THE HUMANS 2' THE HUMANS 2' THE HUMANS 2' THE HUMANS 2' THE HUMANS 2' THE HUMANS 2' THE HUMANS 2' THE HUMANS 2' THE HUMANS 2' THE SOCCER TO THE HUMANS 2' THE HUMANS 2' T | 17,99 N/A N/A N/A N/A 13,95 17,95 N/A TBA N/A N/A N/A N/A N/A N/A N/A N/A N/A N/A N/A N/A N/A N/A N/A N/A N/A N/A N/A TBA                                                                                                    | 20.88<br>18.96<br>24.99<br>20.95<br>24.99<br>13.96<br>17.95<br>19.95<br>20.95<br>24.95<br>TEA<br>24.96<br>TEA<br>19.95                                                                                                    |
| SIMPSONS BART VS WORLD SLEEPWALKER 1200 VER SOCCER KID. SPACE HULK SPORTS MASTERS (COMP) STAR TREK 25TH ANNIVERSARY A1200 ONLY STRIKE FLEET SUPER CAULDRON SUPERFOG SUPER TETRIS SUPER TETRIS SUPER HERO' SYNDICATE SYNDICATE SYNDICATE TERMINATOR 2 ARCADE' THE HUMANS 2' THE HUMANS 2' THE HUMANS 2' THE HUMANS 2' THE HUMANS 2' THE HUMANS 2' THE HUMANS 2' THE HUMANS 2' THE HUMANS 2' THE HUMANS 2' THE HUMANS 2' THE HUMANS 2' THE HUMANS 2' THE HUMANS 2' THE HUMANS 2' THE HUMANS 2' THE HUMANS 2' THE HUMANS 2' THE SOCCER TO THE HUMANS 2' THE HUMANS 2' T | 17,99 N/A N/A N/A N/A 13,95 N/A 17,95 N/A TBA N/A N/A   | 20,88<br>18,96<br>24,99<br>20,95<br>24,99<br>13,96<br>17,96<br>17,96<br>19,95<br>24,96<br>24,96<br>TBA<br>TBA                                                                                                    |
| SIMPSONS BART YS WORLD SLEEPWALKER 1200 VER SOCCER KID. SPACE HULK SPORTS MASTERS (COMP) STAR TREK 25TH ANNIVERSARY A1200 ONLY STRIKE FLEET SUPER CAULDRON SUPER SPORT CHALLENGE* SUPER HERO' SYNDICATE SYNDICATE SYNDICATE SYNDICATE TERMINATOR 2 ARCADE* THE HUMANS 2* THEATRE OF DEATH. THOMAS TANK ENGINE 2                                                                                                    | 17.99<br>N/A<br>TBA<br>N/A<br>N/A<br>13.95<br>17.95<br>N/A<br>TBA<br>N/A<br>20.95<br>N/A<br>N/A<br>N/A<br>N/A<br>N/A<br>N/A<br>N/A<br>N/A                                                                                                    | 20.88<br>18.96<br>24.99<br>20.95<br>24.99<br>13.96<br>17.95<br>19.95<br>20.95<br>24.95<br>TEA<br>24.96<br>TEA<br>19.95                                                                                                    |
| SIMPSONS BAPT 1'S WORLD SLEEPWALKER 1200 VER SOCCER KID. SPACE HULK. SPORTS MASTERS (COMP). STAR TREK 25TH ANNIVERSARY A1200 ONLY STRIKE FLEET. SUPER FADLORON SUPER FETHIS. SUPER TETHIS. SUPER TETHIS. SUPER HERO'. SYNDICATE DATA DISK'. TFX'. TERMINATOR 2 ARCADE'. THE HUMANS 2". THEATRE OF DEATH THOMAS TANK ENGINE 2. TORMADO'.                                                                                                    | 17.99<br>N/A<br>TBA<br>N/A<br>N/A<br>13.95<br>17.95<br>N/A<br>13.95<br>17.95<br>N/A<br>N/A<br>N/A<br>N/A<br>N/A<br>N/A<br>N/A<br>N/A                                                                                                    | 20.88<br>18.95<br>24.99<br>20.98<br>21.99<br>11.96<br>17.96<br>19.95<br>24.96<br>24.96<br>24.96<br>19.95<br>19.95<br>19.95<br>19.95<br>19.95<br>19.95<br>24.96<br>24.96<br>24.96<br>24.96<br>19.95<br>24.96<br>24.96<br>26.96<br>26.96 |
| SIMPSONS BAPT 1'S WORLD SLEEPWALKER 1200 VER SOCCER KID. SPACE HULK. SPORTS MASTERS (COMP). STAR TREK 25TH ANNIVERSARY A1200 ONLY STRIKE FLEET. SUPER FADLORON SUPER FETHIS. SUPER TETHIS. SUPER TETHIS. SUPER HERO'. SYNDICATE DATA DISK'. TFX'. TERMINATOR 2 ARCADE'. THE HUMANS 2". THEATRE OF DEATH THOMAS TANK ENGINE 2. TORMADO'.                                                                                                    | 17.99<br>N/A<br>TBA<br>N/A<br>N/A<br>13.95<br>17.95<br>N/A<br>TBA<br>N/A<br>N/A<br>N/A<br>N/A<br>N/A<br>N/A<br>N/A<br>N/                                                                                                    | 20.88<br>18.96<br>24.99<br>20.95<br>24.99<br>13.96<br>17.95<br>19.95<br>20.95<br>24.95<br>TEA<br>24.96<br>TEA<br>19.95                                                                                                    |
| SIMPSONS BAPT 1'S WORLD SLEEPWALKER 1200 VER SOCCER KID. SPACE HULK. SPORTS MASTERS (COMP). STAR TREK 25TH ANNIVERSARY A1200 ONLY STRIKE FLEET. SUPER FADLORON SUPER FETHIS. SUPER TETHIS. SUPER TETHIS. SUPER HERO'. SYNDICATE DATA DISK'. TFX'. TERMINATOR 2 ARCADE'. THE HUMANS 2". THEATRE OF DEATH THOMAS TANK ENGINE 2. TORMADO'.                                                                                                    | 17.99<br>N/A<br>TBA<br>N/A<br>N/A<br>13.95<br>17.95<br>N/A<br>TBA<br>N/A<br>N/A<br>N/A<br>N/A<br>N/A<br>N/A<br>N/A<br>N/                                                                                                    | 20.88<br>18.95<br>24.99<br>20.98<br>21.99<br>11.96<br>17.96<br>19.95<br>24.96<br>24.96<br>24.96<br>19.95<br>19.95<br>19.95<br>19.95<br>19.95<br>19.95<br>24.96<br>24.96<br>24.96<br>24.96<br>19.95<br>24.96<br>24.96<br>26.96<br>26.96 |
| SIMPSONS BAPIT VS WORLD SLEEPWALKER 1200 VER SOCCER KID. SPACE HULK. SPORTS MASTERS (COMP). STAR TREK 25TH ANNIVERSARY A1200 ONLY STRIKE FLEET. SUPER CAULDRON SUPER PROG. SUPER TETHIS. SUPER TETHIS. SUPER HERO'. SYNDICATE. SYNDICATE. SYNDICATE. SYNDICATE. SYNDICATE. THE HUMANS 2". THEATRE OF DEATH. THOMAS TANK ENGINE 2 TORNADO'. TREBLE CHAMPIONS 2. TROLLS A1200 VERSION                                                                                                    | 17.99<br>N/A<br>TBA<br>N/A<br>N/A<br>13.95<br>17.95<br>N/A<br>TBA<br>N/A<br>N/A<br>N/A<br>N/A<br>N/A<br>N/A<br>TBA<br>N/A<br>11.99<br>24.99<br>11.99<br>24.99<br>11.90<br>N/A                                                                                                    | 20.88<br>18.95<br>24.99<br>20.98<br>21.99<br>11.96<br>17.96<br>19.95<br>24.96<br>24.96<br>24.96<br>19.95<br>19.95<br>19.95<br>19.95<br>19.95<br>19.95<br>24.96<br>24.96<br>24.96<br>24.96<br>19.95<br>24.96<br>24.96<br>26.96<br>26.96 |
| SIMPSONS BAPIT VS WORLD SLEEPWALKER 1200 VER SOCCER KID. SPACE HULK. SPORTS MASTERS (COMP). STAR TREK 25TH ANNIVERSARY A1200 ONLY STRIKE FLEET. SUPER CALLIDRON SUPER PROG. SUPER TETHIS. SUPER HERO'. SYNDICATE. SYNDICATE. SYNDICATE. SYNDICATE. SYNDICATE. THE HUMANS 2". THEATRE OF DEATH. THOMAS TANK ENGINE 2. TORNADO'. TREBLE CHAMPIONS 2. TREBLE CHAMPIONS 2. TROLLS A1200 VERSION                                                                                                    | 17.89<br>N/A<br>N/A<br>N/A<br>N/A<br>13.95<br>17.95<br>N/A<br>17.95<br>N/A<br>N/A<br>N/A<br>N/A<br>N/A<br>N/A<br>11.99<br>11.99<br>N/A<br>N/A<br>N/A<br>N/A<br>N/A<br>N/A<br>N/A<br>N/A                                                                                                    | 20.88<br>18.95<br>24.99<br>20.98<br>21.99<br>11.96<br>17.96<br>19.95<br>24.96<br>24.96<br>24.96<br>19.95<br>19.95<br>19.95<br>19.95<br>19.95<br>19.95<br>24.96<br>24.96<br>24.96<br>24.96<br>19.95<br>24.96<br>24.96<br>26.96<br>26.96 |
| SIMPSONS BAPIT VS WORLD SLEEPWALKER 1200 VER SOCCER KID. SPACE HULK. SPORTS MASTERS (COMP). STAR TREK 25TH ANNIVERSARY A1200 ONLY STRIKE FLEET. SUPER CALLIDRON SUPER PROG. SUPER TETHIS. SUPER HERO'. SYNDICATE. SYNDICATE. SYNDICATE. SYNDICATE. SYNDICATE. THE HUMANS 2". THEATRE OF DEATH. THOMAS TANK ENGINE 2. TORNADO'. TREBLE CHAMPIONS 2. TREBLE CHAMPIONS 2. TROLLS A1200 VERSION                                                                                                    | 17.89<br>N/A<br>N/A<br>N/A<br>N/A<br>13.95<br>17.95<br>N/A<br>17.95<br>N/A<br>N/A<br>N/A<br>N/A<br>N/A<br>N/A<br>11.99<br>11.99<br>N/A<br>N/A<br>N/A<br>N/A<br>N/A<br>N/A<br>N/A<br>N/A                                                                                                    | 20.88<br>18.95<br>24.99<br>20.98<br>21.99<br>11.96<br>17.96<br>19.95<br>24.96<br>24.96<br>24.96<br>19.95<br>19.95<br>19.95<br>19.95<br>19.95<br>19.95<br>24.96<br>24.96<br>24.96<br>24.96<br>19.95<br>24.96<br>24.96<br>26.96<br>26.96 |
| SIMPSONS BAPT 178 WORLD SLEEPWALKER 1200 VER SOCCER KID. SPACE HULK. SPORTS MASTERS (COMP). STAR TREK 25TH ANNIVERSARY A1200 ONLY STRIKE FLEET. SUPER CAULDRON SUPER FERBIS SUPER TETRIS SUPER TETRIS SUPER HERO' SYNDICATE SYNDICATE SYNDICATE SYNDICATE SYNDICATE TEX TERMINATOR 2 ARCADE' THEATRE OF DEATH THOMAS 1ANK ENGINE 2 TORNADO' TREBLE CHAMPIONS 2 TROLLS A1200 VERSION TURRICAN 3 A1200' TURRICAN 3 A1200' TURRICAN 3 A1200'                                                                                                    | 17.99<br>N/A<br>TBA<br>N/A<br>13.95<br>17.95<br>N/A<br>13.95<br>17.95<br>N/A<br>N/A<br>N/A<br>N/A<br>N/A<br>N/A<br>N/A<br>N/A                                                                                                    | 20.88<br>18.95<br>24.99<br>20.98<br>21.99<br>11.96<br>17.96<br>19.95<br>24.96<br>24.96<br>24.96<br>19.95<br>19.95<br>19.95<br>19.95<br>19.95<br>19.95<br>24.96<br>24.96<br>24.96<br>24.96<br>19.95<br>24.96<br>24.96<br>26.96<br>26.96 |
| SIMPSONS BAPT 178 WORLD SLEEPWALKER 1200 VER SOCCER KID. SPACE HULK. SPORTS MASTERS (COMP). STAR TREK 25TH ANNIVERSARY A1200 ONLY STRIKE FLEET. SUPER CAULDRON SUPER FERBIS SUPER TETRIS SUPER TETRIS SUPER HERO' SYNDICATE SYNDICATE SYNDICATE SYNDICATE SYNDICATE TEX TERMINATOR 2 ARCADE' THEATRE OF DEATH THOMAS 1ANK ENGINE 2 TORNADO' TREBLE CHAMPIONS 2 TROLLS A1200 VERSION TURRICAN 3 A1200' TURRICAN 3 A1200' TURRICAN 3 A1200'                                                                                                    | 17.99<br>N/A<br>TBA<br>N/A<br>13.95<br>17.95<br>N/A<br>TBA<br>N/A<br>20.95<br>N/A<br>N/A<br>N/A<br>N/A<br>N/A<br>N/A<br>N/A<br>N/A                                                                                                    | 20.88<br>18.95<br>24.99<br>20.98<br>21.99<br>11.96<br>17.96<br>19.95<br>24.96<br>24.96<br>24.96<br>19.95<br>19.95<br>19.95<br>19.95<br>19.95<br>19.95<br>24.96<br>24.96<br>24.96<br>24.96<br>19.95<br>24.96<br>24.96<br>26.96<br>26.96 |
| SIMPSONS BAPT 178 WORLD SLEEPWALKER 1200 VER SOCCER KID. SPACE HULK. SPORTS MASTERS (COMP). STAR TREK 25TH ANNIVERSARY A1200 ONLY STRIKE FLEET. SUPER CAULDRON SUPERFROG. SUPER TETRIS. SUPER TETRIS. SUPER HERO'. SYNDICATE DATA DISK'. TFX'. TERMINATOR 2 ARCADE'. THE HUMANS 2'. THEATRE OF DEATH. THOMAS TANK ENGINE 2 TORNADO'. TREBLE CHAMPIONS 2 TROLLS A1200 VERSION TURRICAN 3 A1200'. TURRICAN 3 A1200'. TURRICAN 3 A500'. URIDUM 2                                                                                                    | 17.99<br>N/A<br>TBA<br>N/A<br>13.95<br>17.95<br>N/A<br>TBA<br>N/A<br>20.95<br>N/A<br>N/A<br>N/A<br>N/A<br>N/A<br>N/A<br>N/A<br>N/A                                                                                                    | 20.88<br>18.95<br>24.99<br>20.98<br>21.99<br>11.96<br>17.96<br>19.95<br>24.96<br>24.96<br>24.96<br>19.95<br>19.95<br>19.95<br>19.95<br>19.95<br>19.95<br>24.96<br>24.96<br>24.96<br>24.96<br>19.95<br>24.96<br>24.96<br>26.96<br>26.96 |
| SIMPSONS BAPT 178 WORLD SLEEPWALKER 1200 VER SOCCER KID. SPACE HULK. SPORTS MASTERS (COMP). STAR TREK 25TH ANNIVERSARY A1200 ONLY STRIKE FLEET. SUPER CAULDRON. SUPER FROM: SUPER TETHIS. SUPER HERO'. SYNDICATE. SYNDICATE. SYNDICATE. SYNDICATE. SYNDICATE. TERMINATOR 2 ARCADE'. THEATRE OF DEATH THOMAS TANK ENGINE 2 TORNADO. TREBLE CHAMPIONS 2. TROLLS A1200 VERSION TURRICAN 3 A1200'. TURRICAN 3 A1200'. URIDUM 2. UTOPIA 2"                                                                                                    | 17.99<br>N/A<br>N/A<br>N/A<br>N/A<br>11.96<br>17.95<br>N/A<br>17.95<br>N/A<br>N/A<br>N/A<br>N/A<br>N/A<br>11.99<br>24.99<br>11.99<br>N/A<br>N/A<br>N/A<br>N/A<br>11.99<br>N/A<br>N/A<br>N/A<br>N/A<br>N/A<br>N/A<br>N/A<br>N/A                                                                                                    | 90, 88<br>18,95<br>24,99<br>20,95<br>24,99<br>13,96<br>17,95<br>17,95<br>20,95<br>24,96<br>17,95<br>24,96<br>11,99<br>11,99<br>24,99<br>11,99<br>11,99<br>11,99<br>11,99<br>11,99<br>11,99                                                                                                    |
| SIMPSONS BAPT 178 WORLD SLEEPWALKER 1200 VER SOCCER KID. SPACE HULK. SPORTS MASTERS (COMP). STAR TREK 25TH ANNIVERSARY A1200 ONLY STRIKE FLEET. SUPER CAULDRON. SUPER FROM: SUPER TETHIS. SUPER HERO'. SYNDICATE. SYNDICATE. SYNDICATE. SYNDICATE. SYNDICATE. TERMINATOR 2 ARCADE'. THEATRE OF DEATH THOMAS TANK ENGINE 2 TORNADO. TREBLE CHAMPIONS 2. TROLLS A1200 VERSION TURRICAN 3 A1200'. TURRICAN 3 A1200'. URIDUM 2. UTOPIA 2"                                                                                                    | 17.99<br>N/A<br>TBA<br>N/A<br>13.95<br>17.95<br>N/A<br>TBA<br>N/A<br>20.95<br>N/A<br>N/A<br>N/A<br>N/A<br>N/A<br>N/A<br>N/A<br>N/A                                                                                                    | 20.88<br>18.95<br>24.99<br>20.98<br>21.99<br>11.96<br>17.96<br>19.95<br>24.96<br>24.96<br>24.96<br>19.95<br>19.95<br>19.95<br>19.95<br>19.95<br>19.95<br>24.96<br>24.96<br>24.96<br>24.96<br>19.95<br>24.96<br>24.96<br>26.96<br>26.96 |
| SIMPSONS BAPT 1'S WORLD SLEEPWALKER 1200 VER SOCCER KID. SPACE HULK. SPORTS MASTERS (COMP). STAR TREK 25TH ANNIVERSARY A1200 ONLY STRIKE FLEET. SUPER CAULDRON SUPER PROOF SUPER TETRIS. SUPER TETRIS. SUPER HERO' SYNDICATE SYNDICATE SYNDICATE SYNDICATE THAT THE OF DEATH THEATRE OF DEATH THOMAS TANK ENGINE 2 TORNADO' TREBLE CHAMPIONS 2 TROLLS A1200 VERSION TURRICAN 3 A1200' TURRICAN 3 A1200' TURRICAN 5 AEOU' VIKINGS FIELD OF CONOUEST.                                                                                                    | 17.99<br>N/A<br>N/A<br>N/A<br>N/A<br>13.95<br>17.95<br>N/A<br>17.95<br>N/A<br>N/A<br>N/A<br>N/A<br>N/A<br>N/A<br>11.99<br>11.90<br>N/A<br>N/A<br>N/A<br>N/A<br>N/A<br>N/A<br>N/A<br>N/A                                                                                                    | 90, 88<br>18,95<br>24,99<br>20,95<br>24,99<br>13,96<br>17,95<br>17,95<br>20,95<br>24,96<br>17,95<br>24,96<br>11,99<br>11,99<br>24,99<br>11,99<br>11,99<br>11,99<br>11,99<br>11,99<br>11,99                                                                                                    |
| SIMPSONS BAPIT VS WORLD SLEEPWALKER 1200 VER SOCCER KID. SPACE HULK. SPORTS MASTERS (COMP) STAR TREK 25TH ANNIVERSARY A1200 ONLY STRIKE FLEET. SUPER CAULDRON SUPER FROG SUPER SPORT CHALLENGE' SUPER TETRIS SUPER TETRIS SUPER TETRIS SUPER HERO' SYNDICATE SYNDICATE SYNDICATE SYNDICATE SYNDICATE SYNDICATE TETRIS TETRIS TORMINATOR 2 ARCADE' THE HUMANS 2' THEATRE OF DEATH THOMAS TANK ENGINE 2 TORNADO' TREBLE CHAMPIONS 2 TROLLS A1200 VERSION TURRICAN 3 A1200' TURRICAN 3 A1200' URIDIUM 2. UTOPIA 2' VIXINGS FIELD OF CONQUEST                                                                                                    | 17.99<br>N/A<br>TBA<br>N/A<br>N/A<br>13.95<br>17.95<br>N/A<br>17.95<br>N/A<br>N/A<br>N/A<br>N/A<br>N/A<br>N/A<br>N/A<br>11.99<br>24.99<br>N/A<br>11.99<br>24.99<br>N/A<br>11.99<br>N/A<br>11.99<br>11.99<br>N/A<br>N/A<br>N/A<br>N/A<br>N/A<br>N/A<br>N/A<br>N/A                                                                                                    | 90, 88<br>18,95<br>24,99<br>20,95<br>24,99<br>13,96<br>17,95<br>17,95<br>20,95<br>24,96<br>17,95<br>24,96<br>11,99<br>11,99<br>24,99<br>11,99<br>11,99<br>11,99<br>11,99<br>11,99<br>11,99                                                                                                    |
| SIMPSONS BAPIT VS WORLD SLEEPWALKER 1200 VER SOCCER KID. SPACE HULK. SPORTS MASTERS (COMP) STAR TREK 25TH ANNIVERSARY A1200 ONLY STRIKE FLEET. SUPER CAULDRON SUPER FROG SUPER SPORT CHALLENGE' SUPER TETRIS SUPER TETRIS SUPER TETRIS SUPER HERO' SYNDICATE SYNDICATE SYNDICATE SYNDICATE SYNDICATE SYNDICATE TETRIS TETRIS TORMINATOR 2 ARCADE' THE HUMANS 2' THEATRE OF DEATH THOMAS TANK ENGINE 2 TORNADO' TREBLE CHAMPIONS 2 TROLLS A1200 VERSION TURRICAN 3 A1200' TURRICAN 3 A1200' URIDIUM 2. UTOPIA 2' VIXINGS FIELD OF CONQUEST                                                                                                    | 17.99<br>N/A<br>TBA<br>N/A<br>N/A<br>13.95<br>17.95<br>N/A<br>17.95<br>N/A<br>N/A<br>N/A<br>N/A<br>N/A<br>N/A<br>N/A<br>11.99<br>24.99<br>N/A<br>11.99<br>24.99<br>N/A<br>11.99<br>N/A<br>11.99<br>11.99<br>N/A<br>N/A<br>N/A<br>N/A<br>N/A<br>N/A<br>N/A<br>N/A                                                                                                    | 90, 88<br>18,95<br>24,99<br>20,95<br>24,99<br>13,96<br>17,95<br>17,95<br>20,95<br>24,96<br>17,95<br>24,96<br>11,99<br>11,99<br>24,99<br>11,99<br>11,99<br>11,99<br>11,99<br>11,99<br>11,99                                                                                                    |
| SIMPSONS BAPT 1'S WORLD SLEEPWALKER 1200 VER SOCCER KID. SPACE HULK. SPORTS MASTERS (COMP). STAR TREK 25TH ANNIVERSARY A1200 ONLY STRIKE FLEET. SUPER FALLERON SUPER FETRIS. SUPER TETRIS. SUPER TETRIS. SUPER HERO'. SYNDICATE DATA DISK'. TFX. TERMINATOR 2 ARCADE'. THE HUMANS 2'. THEATRE OF DEATH. THOMAS TANK ENGINE 2 TORNADO'. TREBLE CHAMPIONS 2 TROLLS A1200 VERSION TURRICAN 3 A500'. URIDUM 2. UTOPIA 2'. VIKINGS FIELD OF CONQUEST. WALKER.                                                                                                    | 17.99<br>N/A<br>TBA<br>N/A<br>N/A<br>13.95<br>N/A<br>17.95<br>N/A<br>N/A<br>N/A<br>N/A<br>N/A<br>N/A<br>N/A<br>N/A                                                                                                    | 90, 88<br>18,95<br>24,99<br>20,95<br>24,99<br>13,96<br>17,95<br>17,95<br>20,95<br>24,96<br>17,95<br>24,96<br>11,99<br>11,99<br>24,99<br>11,99<br>11,99<br>11,99<br>11,99<br>11,99<br>11,99                                                                                                    |
| SIMPSONS BAPT 1'S WORLD SLEEPWALKER 1200 VER SOCCER KID. SPACE HULK. SPORTS MASTERS (COMP). STAR TREK 25TH ANNIVERSARY A1200 ONLY STRIKE FLEET. SUPER FALLERON SUPER FETRIS. SUPER TETRIS. SUPER TETRIS. SUPER HERO'. SYNDICATE DATA DISK'. TFX. TERMINATOR 2 ARCADE'. THE HUMANS 2'. THEATRE OF DEATH. THOMAS TANK ENGINE 2 TORNADO'. TREBLE CHAMPIONS 2 TROLLS A1200 VERSION TURRICAN 3 A500'. URIDUM 2. UTOPIA 2'. VIKINGS FIELD OF CONQUEST. WALKER.                                                                                                    | 17.99<br>N/A<br>N/A<br>N/A<br>N/A<br>13.95<br>17.95<br>N/A<br>N/A<br>N/A<br>N/A<br>N/A<br>N/A<br>N/A<br>N/A                                                                                                    | 90, 88<br>18,95<br>24,99<br>20,95<br>24,99<br>13,96<br>17,95<br>17,95<br>20,95<br>24,96<br>17,95<br>24,96<br>11,99<br>24,99<br>11,99<br>24,99<br>11,99<br>11,99<br>11,99<br>11,99<br>17,95                                                                                                    |
| SIMPSONS BAPIT VS WORLD SLEFPWALKER 1200 VER SOCCER KID. SPACE HULK. SPORTS MASTERS (COMP). STAR TREK 25TH ANNIVERSARY A1200 ONLY STRIKE FLEET SUPER CAULDRON SUPER FROG SUPER STORT CHALLENGE'. SUPER TETRIS SUPER TETRIS SUPER TETRIS SUPER HERO'. SYNDICATE SYNDICATE SYNDICATE SYNDICATE SYNDICATE SYNDICATE SYNDICATE TEX TERMINATOR 2 ARCADE'. THE HUMANS 2'. THEATRE OF DEATH. THOMAS TANK ENGINE 2 TORNADO'. TREBLE CHAMPIONS 2. TROLLS A1200 VERSION TURRICAN 3 A1200'. TURRICAN 3 A1200'. URIDIUM 2. UTOPIA 2'. VIKINGS FIELD OF CONQUEST. WALKER. WAR IN THE GULP.                                                                                                    | 17.99<br>N/A<br>N/A<br>N/A<br>N/A<br>13.95<br>17.95<br>N/A<br>N/A<br>N/A<br>N/A<br>N/A<br>N/A<br>N/A<br>N/A                                                                                                    | 20, 58<br>18, 95<br>24, 99<br>20, 98<br>24, 99<br>13, 95<br>14, 95<br>19, 95<br>24, 95<br>19, 95<br>24, 96<br>19, 95<br>19, 95<br>24, 96<br>11, 96<br>11                                                                                                    |
| SIMPSONS BAPT 1'S WORLD SLEEPWALKER 1200 VER SOCCER KID. SPACE HULK. SPORTS MASTERS (COMP). STAR TREK 25TH ANNIVERSARY A1200 ONLY STRIKE FLEET. SUPER FALLENGE' SUPER TETRIS. SUPER TETRIS. SUPER HERO' SYNDICATE SYNDICATE SYNDIC | 17.99<br>N/A<br>N/A<br>N/A<br>N/A<br>N/A<br>13.95<br>17.95<br>N/A<br>17.95<br>N/A<br>N/A<br>N/A<br>N/A<br>N/A<br>N/A<br>11.99<br>24.99<br>11.99<br>N/A<br>N/A<br>N/A<br>N/A<br>N/A<br>N/A<br>N/A<br>N/A                                                                                                    | 20, 58<br>18, 95<br>24, 99<br>20, 95<br>13, 95<br>14, 96<br>15, 95<br>18, 95<br>17, 95<br>19, 95<br>24, 95<br>24, 95<br>18, 95<br>11, 99<br>11, 99<br>11, 90<br>11, 90<br>11, 90<br>11, 90<br>11, 90<br>11, 90<br>11, 90<br>11, 90<br>11, 90<br>11, 90<br>11, 90<br>11, 90<br>11, 90<br>11                                                                                                    |
| SIMPSONS BAPT 1'S WORLD SLEEPWALKER 1200 VER SOCCER KID. SPACE HULK. SPORTS MASTERS (COMP). STAR TREK 25TH ANNIVERSARY A1200 ONLY STRIKE FLEET. SUPER FALLENGE' SUPER TETRIS. SUPER TETRIS. SUPER HERO' SYNDICATE SYNDICATE SYNDIC | 17.99<br>N/A<br>N/A<br>N/A<br>N/A<br>N/A<br>13.95<br>17.95<br>N/A<br>17.95<br>N/A<br>N/A<br>N/A<br>N/A<br>N/A<br>N/A<br>11.99<br>24.99<br>11.99<br>N/A<br>N/A<br>N/A<br>N/A<br>N/A<br>N/A<br>N/A<br>N/A                                                                                                    | 20, 58<br>18, 95<br>24, 99<br>20, 98<br>24, 99<br>13, 95<br>14, 95<br>19, 95<br>24, 95<br>19, 95<br>24, 96<br>19, 95<br>19, 95<br>24, 96<br>11, 96<br>11                                                                                                    |
| SIMPSONS BART 1'S WORLD SLEFPWALKER 1200 VER SOCCER KID. SPACE HULK. SPORTS MASTERS (COMP). STAR TREK 25TH ANIVERSARY A1200 ONLY STRIKE FLEET SUPER CAULDRON SUPER SPORT CHALLENGE'. SUPER TETRIS. SUPER TETRIS. SUPER TETRIS. SUPER HERO'. SYNDICATE SYNDICATE SYNDICATE SYNDICATE SYNDICATE SYNDICATE SYNDICATE SYNDICATE TOTAL TERMINATOR 2 ARCADE'. THE HUMANS 2'. THEATRE OF DEATH. THOMAS TANK ENGINE 2 TORNADO'. TURRICAN 3 A1200' TURRICAN 3 A1200' TURRICAN 3 A1200' TURRICAN 3 A500' URIDIUM 2'. VIKINGS FIELD OF CONQUEST. WALKER. WAR IN THE GULP WALKER. WOODY'S WORLDS WAR WOODY'S WORLDS WAR                                                                                                    | 17.99<br>N/A<br>N/A<br>N/A<br>N/A<br>N/A<br>13.95<br>N/A<br>17.95<br>N/A<br>N/A<br>N/A<br>N/A<br>N/A<br>N/A<br>N/A<br>N/A<br>N/A<br>N/A                                                                                                    | 20, 58<br>18, 95<br>24, 99<br>20, 95<br>13, 95<br>14, 96<br>15, 95<br>18, 95<br>17, 95<br>19, 95<br>24, 95<br>24, 95<br>18, 95<br>11, 99<br>11, 99<br>11, 90<br>11, 90<br>11, 90<br>11, 90<br>11, 90<br>11, 90<br>11, 90<br>11, 90<br>11, 90<br>11, 90<br>11, 90<br>11, 90<br>11, 90<br>11, 90<br>11, 90<br>11, 90<br>11, 90<br>11, 90<br>11                                                                                                    |
| SIMPSONS BAPT 1'S WORLD SLEEPWALKER 1200 VER SOCCER KID. SPACE HULK. SPORTS MASTERS (COMP). STAR TREK 25TH ANNIVERSARY A1200 ONLY STRIKE FLEET. SUPER FALLENGE' SUPER TETHIS. SUPER TETHIS. SUPER HERO' SYNDICATE SYNDICATE SYNDIC | 17.89<br>N/A<br>TBA<br>N/A<br>13.95<br>17.95<br>N/A<br>13.95<br>17.95<br>N/A<br>N/A<br>N/A<br>N/A<br>N/A<br>N/A<br>N/A<br>N/A                                                                                                    | 20, 58<br>18, 95<br>24, 99<br>20, 98<br>24, 99<br>15, 95<br>17, 95<br>18, 95<br>19, 95<br>24, 95<br>24, 95<br>19, 95<br>11, 99<br>11, 99<br>11, 90<br>11, 90<br>11                                                                                                    |
| SIMPSONS BAPT 1'S WORLD SLEEPWALKER 1200 VER SOCCER KID. SPACE HULK. SPORTS MASTERS (COMP). STAR TREK 25TH ANNIVERSARY A1200 ONLY STRIKE FLEET. SUPER FALLENGE' SUPER TETHIS. SUPER TETHIS. SUPER HERO' SYNDICATE SYNDICATE SYNDIC | 17.89<br>N/A<br>TBA<br>N/A<br>13.95<br>17.95<br>N/A<br>13.95<br>17.95<br>N/A<br>N/A<br>N/A<br>N/A<br>N/A<br>N/A<br>N/A<br>N/A                                                                                                    | 20, 58<br>18, 95<br>24, 99<br>20, 98<br>24, 99<br>15, 95<br>17, 95<br>18, 95<br>19, 95<br>24, 95<br>24, 95<br>19, 95<br>11, 99<br>11, 99<br>11, 90<br>11, 90<br>11                                                                                                    |
| SIMPSONS BAPT 178 WORLD SLEEPWALKER 1200 VER SOCCER KID. SPACE HULK. SPORTS MASTERS (COMP) STAR TREK 25TH ANNIVERSARY A1200 ONLY STRIKE FLEET SUPER CAULDRON SUPER FETHIS. SUPER TETHIS. SUPER TETHIS. SUPER HERO' SYNDICATE DATA DISK' TFX' TERMINATOR 2 ARCADE' THE HUMANS 2' THEATRE OF DEATH THOMAS TANK ENGINE 2 TORNADO'. TREBLE CHAMPIONS 2. TROLLS A1200 VERSION TURRICAN 3 A300' TURRICAN 3 A300' TURRICAN 3 A300' TURRICAN 3 A500' TURRICAN 3 A500' TURRICAN 5 AFENDA VIRINGS FIELD OF CONQUEST. WALKER WAR IN THE GULF WHEN TWO WORLDS WAR WOODD'S OF LEGEND (LEGEND 2) VOI JOE ZOOL IMEG A500 OR A1200 VERSION                                                                                                    | 17.99<br>N/A<br>N/A<br>N/A<br>N/A<br>13.95<br>17.95<br>N/A<br>17.95<br>N/A<br>N/A<br>N/A<br>11.99<br>24.95<br>N/A<br>N/A<br>11.99<br>24.95<br>N/A<br>N/A<br>N/A<br>11.99<br>24.95<br>N/A<br>N/A<br>11.99<br>N/A<br>11.99<br>N/A<br>N/A<br>N/A<br>N/A<br>N/A<br>N/A<br>N/A<br>N/A                                                                                                    | 20, 58<br>18, 95<br>24, 99<br>20, 95<br>13, 95<br>14, 96<br>13, 95<br>14, 95<br>19, 95<br>24, 96<br>19, 95<br>24, 96<br>11, 96<br>11                                                                                                    |
| SIMPSONS BAPT 1'S WORLD SLEEPWALKER 1200 VER SOCCER KID. SPACE HULK. SPORTS MASTERS (COMP). STAR TREK 25TH ANNIVERSARY A1200 ONLY STRIKE FLEET. SUPER FADOR SUPER FERBOR SUPER TETHIS SUPER TETHIS SUPER HERO' SYNDICATE SYNDICATE | 17.99<br>N/A<br>TBA<br>N/A<br>N/A<br>13.95<br>17.95<br>N/A<br>13.95<br>17.95<br>N/A<br>N/A<br>N/A<br>N/A<br>N/A<br>N/A<br>N/A<br>N/A                                                                                                    | 20, 58<br>18, 95<br>24, 99<br>20, 98<br>21, 99<br>21, 99<br>18, 95<br>18, 95<br>19, 95<br>19, 95<br>24, 95<br>11, 99<br>11, 99<br>11, 90<br>11, 90<br>11                                                                                                    |
| SIMPSONS BAPT 1'S WORLD SLEEPWALKER 1200 VER SOCCER KID. SPACE HULK. SPORTS MASTERS (COMP). STAR TREK 25TH ANNIVERSARY A1200 ONLY STRIKE FLEET. SUPER FADOR SUPER FERBOR SUPER TETHIS SUPER TETHIS SUPER HERO' SYNDICATE SYNDICATE | 17.99<br>N/A<br>TBA<br>N/A<br>N/A<br>13.95<br>17.95<br>N/A<br>13.95<br>17.95<br>N/A<br>N/A<br>N/A<br>N/A<br>N/A<br>N/A<br>N/A<br>N/A                                                                                                    | 20, 58<br>18, 95<br>24, 99<br>20, 98<br>21, 99<br>21, 99<br>18, 95<br>18, 95<br>19, 95<br>19, 95<br>24, 95<br>11, 99<br>11, 99<br>11, 99<br>11, 96<br>17, 96<br>17                                                                                                    |
| SIMPSONS BAPT 178 WORLD SLEEPWALKER 1200 VER SOCCER KID. SPACE HULK. SPORTS MASTERS (COMP) STAR TREK 25TH ANNIVERSARY A1200 ONLY STRIKE FLEET SUPER CAULDRON SUPER FETHIS. SUPER TETHIS. SUPER TETHIS. SUPER HERO' SYNDICATE DATA DISK' TFX' TERMINATOR 2 ARCADE' THE HUMANS 2' THEATRE OF DEATH THOMAS TANK ENGINE 2 TORNADO'. TREBLE CHAMPIONS 2. TROLLS A1200 VERSION TURRICAN 3 A300' TURRICAN 3 A300' TURRICAN 3 A300' TURRICAN 3 A500' TURRICAN 3 A500' TURRICAN 5 AFENDA VIRINGS FIELD OF CONQUEST. WALKER WAR IN THE GULF WHEN TWO WORLDS WAR WOODD'S OF LEGEND (LEGEND 2) VOI JOE ZOOL IMEG A500 OR A1200 VERSION                                                                                                    | 17.99<br>N/A<br>N/A<br>N/A<br>N/A<br>13.95<br>17.95<br>N/A<br>17.95<br>N/A<br>N/A<br>N/A<br>11.99<br>24.95<br>N/A<br>N/A<br>11.99<br>24.95<br>N/A<br>N/A<br>N/A<br>11.99<br>24.95<br>N/A<br>N/A<br>11.99<br>N/A<br>11.99<br>N/A<br>N/A<br>N/A<br>N/A<br>N/A<br>N/A<br>N/A<br>N/A                                                                                                    | 20, 58<br>18, 95<br>24, 99<br>20, 95<br>13, 95<br>14, 96<br>13, 95<br>14, 95<br>19, 95<br>24, 96<br>19, 95<br>24, 96<br>11, 96<br>11                                                                                                    |

\*PLEASE NOTE: TITLES ASTERISKED MAY NOT BE RELEASED AT PRESS DATE BUT WILL BE DESPATCHED WITHIN 24 HOURS OF PHESS DATE BUT WILL BE USERATCHED WITHIN 28 HOURS UP RELEASE SUBJECT TO AVAILABILITY. PLEASE TELEPHONE TO CHECK PLEASE TELEPHONE FOR ANY TITLES NOT SHOWN AS WE CANNOT SHOW ALL TITLES AVAILABLE. ALL TITLES CAN BE PUT ON BACK CADER, REMEMBER, WE HAVE NEVER DEBITED A CREDIT CARD YET FOR GOODS NOT SENT.

CHRISTMAS ORDERS; PLEASE NOTE THAT AT THIS TIME OF YEAR WE ARE VERY BUSY. WE WILL AS IN OTHER YEARS BE DESPATCHING GOODS RIGHT UP TO THE LAST DAY, BUT TO AVOID DISAPPOINTMENT WE WOULD ADVISE YOU NOT TO ORDER TOO LATE. WE WILL DO OUR VERY BEST TO MEET ALL YOUR ORDERS.

CD 32 NOW AVAILABLE - PLEASE RING

## RUBY SERIOUS/EDUCATIONAL

| ADI ENGLISH 11/12-12/13-13/14-14/15 EA | 17.50       | 17.50 |
|----------------------------------------|-------------|-------|
| ADI MATHS 11/12-12/13-13/14-14/15 EA   | 17.50       | 17.50 |
| ADI JUNIOR READING 4/5-6/7 EA          | N/A         | 14.99 |
| ADI JUNIOR COUNTING 4/5-8/7 EA         | N/A         | 14.99 |
| ADI FRENCH 11/12-12/13-13/14-14/15 EA  | 17.50       | 17.50 |
| EASY AMOS                              |             |       |
| AMOS PRO COMPILER                      | NA          | 24.99 |
| AMOS PRO "NEW PRICE"                   | N/A         | 32.99 |
| DELLIXE PAINT 4                        | NA          | 64.95 |
| DELUXE PAINT 4 AA 1200 VERSION         | N/A         | 64.95 |
| DINOSAURS 1032 FACTS 600 QUESTIONS     | 96 BEASTS*. | 20.95 |
| DRIVING TEST* 10/10 SOFTWARE           | N/A         | 20.95 |
| FINAL COPY 2                           | N/A         | 89.95 |
| FRENCH 10/10 SOFTWARE*                 | N/A         | 20.95 |
| FUN SCHOOL 4 (UNDER 5)                 |             |       |
| FUN SCHOOL 4 (5-7)                     | 16.95       | 16.95 |
| FUN SCHOOL 4 (7-11)                    | 16.95       | 16.95 |
|                                        |             |       |

| FUN SCHOOL SPECIAL PAINT AND CREATE 5-11N/A17.96                                                                                                    |  |
|----------------------------------------------------------------------------------------------------|--|
|                                                                                                    |  |
| FUN SCHOOL SPECIAL SPELLING FAIR 7-13N/A17.95                                                                                                    |  |
| FUN SCHOOL SPECIAL MERLINS MATHS 7-11N/A17.95                                                                                                    |  |
| HOME OFFICE DELUXE INC KINDWORDS 3N/A64.99                                                                                                    |  |
| JUNIOR ESSENTIALS EARLY LEARNING *10/10 .N/A20.95                                                                                                    |  |
| KIX PIX                                                                                                    |  |
|                                                                                                    |  |
| KOSMOS THE FRENCH MISTRESS ALL AGES. 14.9914.99                                                                                                    |  |
| KOSMOS THE GERMAN MASTER ALL AGES 14.99 14.99                                                                                                    |  |
| KOSMOS THE SPANISH TUTOR ALL AGES 14.99                                                                                                    |  |
| KOSMOS THE ITALIAN TUTOR ALL AGES 14.99                                                                                                    |  |
| KOSMOS MATHS ADVENTURE AGES 6/1117.9917.99                                                                                                    |  |
| MAVIS BEACON VERSION 2 ALL AGES                                                                                                    |  |
|                                                                                                    |  |
| MINI OFFICE N/A 48.96                                                                                                    |  |
| NODDYS PLAYTIME 3+                                                                                                    |  |
| OFFICE GOLD (UK) V3 AGA                                                                                                    |  |
| SCALA 500 N/A                                                                                                    |  |
| COPED 1 COPED IN THE REAL PROPERTY OF THE REAL PROPERTY OF THE PARTY OF THE PARTY O |  |
| SCALA PRO                                                                                                    |  |
| STATISTICS *10/10 SOFTWARE                                                                                                    |  |
|                                                                                                    |  |

| LIEN BREED 92  RNNE 3  RNNE 3  ROADE TRIVIA  PAODE TRIVIA  PAODE TRIVIA  ARBARIAN 2º  ARBARIAN 2º  ARBARIAN 2º  ARTTI EDIRESS 1  ARTTI EDIRESS 1  ARTTI EDIRESS | N/A<br>N/A<br>N/A<br>5.90<br>5.90<br>7.99<br>10.99<br>8.99<br>N/A<br>9.99                                                                                                    | MGA<br>.8.05<br>.6.99<br>.5.99<br>.5.99<br>.7.99<br>.10.99<br>.10.99<br>.10.99<br>.10.99<br>.10.99<br>.10.99<br>.10.99<br>.5.99<br>.5.99<br>.5.99<br>.5.99<br>.5.99 | MI TANK PLATOON MIG 38 FLIC RUM MAGICLAND DIZZY MANIAC MANSIONS. MACKESTER UNITED EUROPE MEGA TWINS METAL MUTANT MIDWINTER MIDWINTER MIDWINTER MIDWINTER DPERATION HARRIER DPERATION STEALTH PICTONARY PICTONARY PROJECT OF PERSIA                                                                                                    | 12.90.12.9<br>11.99.10.9<br>6.99.10.9<br>6.99.70.9<br>7.99.70.7<br>7.99.79<br>10.99.10.9<br>14.99.10.9<br>14.99.10.9<br>11.99.10.9<br>11.99.10.9<br>11.99.10.9                                                                                                    |
|----------------------------------------------------------------------------------------------------|----------------------------------------------------------------------------------------------------|----------------------------------------------------------------------------------------------------|----------------------------------------------------------------------------------------------------|----------------------------------------------------------------------------------------------------|
| RNNE S RCADE PRUIT MACHINE SIM RCADE TRIVIA PACHE WESOME AARBARIAN 2* AATH ECHESS I AATH ECHESS I AATH ES UNADRON EAST 3* EAST 3* EAST 3* BEAST 3* BEAST 3* .                                                                                                    | N/A<br>5.99<br>7.99<br>10.99<br>10.99<br>9.95<br>N/A<br>N/A<br>N/A<br>N/A<br>5.99<br>5.99<br>5.99<br>N/A                                                                                                    | 8.99<br>5.99<br>7.99<br>10.99<br>10.99<br>10.99<br>10.99<br>10.99                                                                                                   | MT TANK PLATOON MG 38 FULCRUM MAGRICIAND DIZZY MANIAC MANSIONS. MACHESTER LIMITED EUROPE MEAN 18 GOLF METAL MUTANT MIDWINTER MIDWINTER M | 11.99.11.9<br>10.99.10.9<br>10.99.10.9<br>10.98.10.9<br>10.98.10.9<br>10.99.10.9<br>10.99.10.9<br>10.99.10.9<br>10.99.10.9<br>11.99.10.9<br>11.90.10.9<br>11.90.10.9<br>11.90. |
| ACADE TRIVIA PACHE WESOME AARBARIAN 2* ATTIL ECHESS 1 ATTIL ECHESS 1 ATTIL ESQUADRON EAST 7 EAST 7 EAST 8 BLILLS TOMATO GAME BLINKYS SCARY SCHOOL RIDES OF DRACULA                                                                                                    | 5.99<br>5.99<br>7.99<br>10.99<br>8.99<br>N/A<br>N/A<br>9.99<br>N/A<br>N/A<br>5.99<br>N/A<br>5.99<br>N/A<br>5.99<br>N/A<br>N/A   | 5.99<br>5.99<br>7.99<br>10.99<br>10.99<br>10.99<br>10.99<br>10.99                                                                                                   | MANCHESTER UNTED EUROPE MANCHESTER UNTED EUROPE MEAN 18 GOLF MEAN 18 HOLF MEAN 18 HOLF MIDWINTER MIDWINTER | 10.99.10.8<br>6.99. 8.9<br>10.89.10.8<br>7.99. 7.9<br>7.99. 7.9<br>7.99. 7.9<br>10.99.10.9<br>14.99.14.9<br>14.99.15.9<br>11.99.11.9<br>11.99.11.9<br>11.99.11.9                                                                                                    |
| ACADE TRIVIA PACHE WESOME AARBARIAN 2* ATTIL ECHESS 1 ATTIL ECHESS 1 ATTIL ESQUADRON EAST 7 EAST 7 EAST 8 BLILLS TOMATO GAME BLINKYS SCARY SCHOOL RIDES OF DRACULA                                                                                                    | 5.99<br>7.99<br>10.99<br>9.96<br>8.99<br>N/A<br>N/A<br>N/A<br>5.99<br>N/A<br>5.99<br>N/A<br>N/A<br>5.99<br>N/A<br>N/A<br>S.99<br>N/A<br>N/A<br>S.99<br>N/A<br>S.99<br>N/A<br>S.99<br>N/A<br>S.99<br>S.99<br>S | 7.99<br>10.99<br>10.99<br>8.99<br>10.99<br>10.99<br>10.99                                                                                                    | MANCHESTER UNTED EUROPE MANCHESTER UNTED EUROPE MEAN 18 GOLF MEAN 18 HOLF MEAN 18 HOLF MIDWINTER MIDWINTER | 6.99                                                                                                    |
| WESOME AARBARIAN 2" ATTI ECHESS 1 ATTI ELAWINS 1842 ATTI ES GUADRON LEST 2 LEST 7 MATO GAME LILINY'S SOARY SCHOOL RIDES OF DRACULA                                                                                                    | 10,99,<br>9,99<br>8,99<br>N/A<br>N/A<br>N/A<br>5,99<br>N/A<br>5,99<br>N/A<br>5,99<br>N/A<br>5,99<br>N/A<br>5,99                                                                                                    | 10.99<br>10.99<br>5.99<br>10.99<br>10.99                                                                                                    | MANCHESTER UNTED EUROPE MANCHESTER UNTED EUROPE MEAN 18 GOLF MEAN 18 HOLF MEAN 18 HOLF MIDWINTER MIDWINTER | 7.99 7.9<br>N/A 7.9<br>7.99 7.9<br>10.99 10.9<br>14.99 14.9<br>5.90 5.9<br>7.99 7.9<br>11.99 10.9<br>11.90 11.9<br>11.90 11.9<br>N/A 9.5                                                                                                    |
| AARBARIAN 2". AATTLECHESS 1                                                                                                    | 9.99<br>8.99<br>N/A<br>9.99<br>N/A<br>5.99<br>5.99<br>N/A<br>5.99<br>N/A<br>5.99<br>N/A<br>5.99                                                                                                    | 10.99<br>10.99<br>5.99<br>10.99<br>10.99                                                                                                    | MEAN 18 GOLF MEGA TWINS METAL MUTANT MIDWINTER MIDWINTER MIDWINTER PEGATON HARRIER OPERATION STEALTH PICTONARY PIRATES POPULOUS & PROMISED LANDS PRINCE OF PERSIA                                                                                                    | 7.99 7.9<br>7.99 7.9<br>10.99 10.9<br>14.99 14.9<br>5.99 5.9<br>7.99 11.9<br>10.99 10.9<br>11.99 11.9<br>6.99 6.9<br>N/A 9.9                                                                                                    |
| ATTLECHESS 1 ATTLEAWWS 1842 ATTLE SQUADRON EAST 3 EAST 3 BLILS TOMATIO GAME BLINKYS SCARY SCHOOL BUILDES OF PRACULA BUILON TO BUILDES OF PRACULA BUILON TO BUILDES OF PRACULA BUILON TO BUILDES OF PRACULA BUILON TO BUILDES                                                                                                    | 8.99<br>N/A<br>N/A<br>9.99<br>N/A<br>5.99<br>5.99<br>N/A<br>5.99<br>N/A<br>5.99                                                                                                    | 8,99<br>10,99<br>5,99<br>10,99                                                                                                    | MEGA TWINS METAL MUTANT. MIDWINTER MEIGHBOURS OPERATION HARRIER OPERATION STEALTH PICTOMARY PIRATES POPULOUS & PROMISED LANDS PRINCE OF PERSIA                                                                                                    | 7.99 7.9<br>7.99 7.9<br>10.99 10.9<br>14.99 14.9<br>5.99 5.9<br>7.99 11.9<br>10.99 10.9<br>11.99 11.9<br>6.99 6.9<br>N/A 9.9                                                                                                    |
| BLAST S<br>BILLS TOMATO GAME<br>BLINKYS SCARY SCHOOL<br>SPIDES OF DRACULA<br>BUDOKAN                                                                                                    | 9,99<br>N/A<br>N/A<br>5,99<br>5,99<br>N/A<br>5,99<br>NLA<br>NLA<br>N/A<br>5,99                                                                                                    | 10.99                                                                                                    | METAL MUTANT MIDWINTER MIDWINTER MIDWINTER MEGHBOURS OPERATION STEALTH PICTIONARY PIRATES POPULOUS & PROMISED LANDS PRINCE OF PERSIA                                                                                                    | 14.99.14.9<br>5.99.5.9<br>7.99.7.9<br>11.99.11.9<br>5.89.5.9<br>10.99.10.9<br>11.99.11.9<br>6.90.6.8                                                                                                    |
| BLAST S<br>BILLS TOMATO GAME<br>BLINKYS SCARY SCHOOL<br>SPIDES OF DRACULA<br>BUDOKAN                                                                                                    | 9,99<br>N/A<br>N/A<br>5,99<br>5,99<br>N/A<br>5,99<br>NLA<br>NLA<br>N/A<br>5,99                                                                                                    | 10.99                                                                                                    | POPULOUS & PROMISED LANDS                                                                                                    | 14.99.14.9<br>5.99.5.9<br>7.99.7.9<br>11.99.11.9<br>5.89.5.9<br>10.99.10.9<br>11.99.11.9<br>6.90.6.8                                                                                                    |
| REAST 3"  ILLIS TOMATO GAME  JUNKYS SCARY SCHOOL  PRIDES OF DRACULA  BUDOKAN                                                                                                    | N/A<br>N/A<br>5.99<br>5.99<br>N/A<br>5.99<br>NLA<br>N/A<br>5.99                                                                                                    | 10.99                                                                                                    | POPULOUS & PROMISED LANDS                                                                                                    | 5.905.9<br>7.997.9<br>11.9911.9<br>5.995.9<br>10.9910.9<br>11.9911.9<br>6.995.9                                                                                                    |
| BLIS TOMATO GAME BLINKYS SCARY SCHOOL BRIDES OF DRACULA BUDOKAN                                                                                                    | N/A<br>5.99<br>5.99<br>N/A<br>5.99<br>MLA<br>N/A<br>5.99                                                                                                    |                                                                                                    | POPULOUS & PROMISED LANDS                                                                                                    | 11,99 11,9<br>5,99 5,9<br>10,99 10,9<br>11,99 11,9<br>6,99 6,9                                                                                                    |
| UDOKAN                                                                                                    | 5.99<br>N/A<br>5.99<br>NLA<br>N/A<br>5.99                                                                                                    | 5.99<br>5.99<br>9.99<br>5.99<br>7.99<br>9.99<br>5.99                                                                                                    | POPULOUS & PROMISED LANDS                                                                                                    | 11.99_11.9<br>6.996.9<br>N/A9.8                                                                                                    |
| UDOKAN                                                                                                    | N/A<br>5.99<br>NLA<br>N/A<br>5.99                                                                                                    | 5.99<br>5.99<br>7.99<br>8.99<br>5.99                                                                                                    | POPULOUS & PROMISED LANDS                                                                                                    | 11.99_11.9<br>6.996.9<br>N/A9.8                                                                                                    |
| WHITE OF STREET PARTY IN                                                                                                    | 5.99<br>NLA<br>N/A<br>5.99                                                                                                    | 5.99<br>7.99<br>9.99<br>5.99                                                                                                    | PRINCE OF PERSIA PROJECT X ANDS                                                                                                    | 11.99_11.9<br>6.996.9<br>N/A9.8                                                                                                    |
| AVSTAL OF ARBOREA                                                                                                    | NLA<br>N/A<br>5.99                                                                                                    | 7.99<br>9.99<br>5.99                                                                                                    | PRINCE OF PERSIA                                                                                                    | 6.99 6.9<br>N/A 9.8                                                                                                    |
| ALLY DOUBLE HORSE PACING<br>NZZY YOUKFOLK<br>OC OROS OUTRAGEOUS ADVENTURES .                                                                                                    | N/A<br>5.99                                                                                                    | 5.99                                                                                                    | PROJECT X                                                                                                    |                                                                                                    |
| OC CROCS OUTRAGEOUS ADVENTURES                                                                                                    |                                                                                                    | .5.99                                                                                                    |                                                                                                    |                                                                                                    |
| OC ORDOS OUTRAGEOUS ADVENTURES A                                                                                                    | 5.99                                                                                                    |                                                                                                    | PAINSON ISDANOS                                                                                                    | 5.99 5.9<br>5.99 5.9                                                                                                    |
|                                                                                                    | E 00                                                                                                    | .C.80                                                                                                    |                                                                                                    | N/A BS                                                                                                    |
|                                                                                                    | 5.99                                                                                                    | A.00                                                                                                    | SHARKEY'S MOLL                                                                                                    | 5.995.9                                                                                                    |
| 16 STRIKE EAGLE 2                                                                                                    | 14.99                                                                                                    | 14.99                                                                                                    | SII I V PI ITTY                                                                                                    | N/A7.S                                                                                                    |
| 16 COMBAT PILOT                                                                                                    | 7,99                                                                                                    | .7.99                                                                                                    | SIMPSONS<br>SECRET OF MONKEY ISLAND                                                                                                    | 7.997.9<br>15.9915.9                                                                                                    |
|                                                                                                    | N/A                                                                                                    | 10.89                                                                                                    | SPACE CRUSADE                                                                                                    | R 00 R 0                                                                                                    |
| ACE DEFICE HOCKEY                                                                                                    | 7.99                                                                                                    | 7.00                                                                                                    | STACKUP                                                                                                    | 5.995.9                                                                                                    |
|                                                                                                    | 11.99                                                                                                    | 11.99                                                                                                    | CTADOLADE                                                                                                    | 7.997.8                                                                                                    |
| FALCON COUNTER STRIKE                                                                                                    | N/A                                                                                                    | 7.00                                                                                                    | STRIKE FLEET STORM MASTER SUPER CARS 2 SUPER SPACE INVADERS SWITCHBLADE 2 SWITCHBLADE 2 SWORD OF SODAN                                                                                                    | 10.99 10.8                                                                                                    |
| ALCON FIRE FIGHT                                                                                                    | 7,99<br>5,99                                                                                                    | 7.88                                                                                                    | STORM MASTER                                                                                                    | 7 99 10.8                                                                                                    |
| THE SCHOOL S LINDED &                                                                                                    | 5.99                                                                                                    | 5.00                                                                                                    | SUPER SPACE INVADERS                                                                                                    | 7.997.5                                                                                                    |
| TUN SCHOOL 2 6-8 YEARS                                                                                                    | 5.99                                                                                                    | 5.99                                                                                                    | SWITCHBLADE 2                                                                                                    | 7.997.5                                                                                                    |
| FUN SCHOOL 2 8+ YEARS                                                                                                    | 5.99                                                                                                    | .5.99                                                                                                    |                                                                                                    | N/A7.8                                                                                                    |
| ALCON COUNTER STRIKE ALCON FIRE FIGHT FRANKENSTEIN FIN SCHOOL 2 UNDER 6 FIN SCHOOL 2 66 YEARS FIN SCHOOL 2 84 YEARS FIN SCHOOL 2 84 YEARS FIN SCHOOL 2 84 YEARS FIN SCHOOL 2 84 YEARS                                                                                                    | 7.99                                                                                                    | 7,99                                                                                                    | TENNIS CUP 2                                                                                                    | NUA R                                                                                                    |
| SALEME SOUNESS SUCCES MANAGER                                                                                                    | 5.00                                                                                                    | 6.00                                                                                                    | TRIVIAL PURSUIT                                                                                                    | 6.99 6.5                                                                                                    |
| RABBE SOUNESS SOCCER MANAGER,<br>SALEME SOUNESS VECTOR SOCCER<br>IARD DRIVIN 2<br>IEAD OVER HEELS                                                                                                    | 7.99                                                                                                    | 7.99                                                                                                    | TENNIS CUP 2 THE PLAGUE TRIVIAL TRIVIAL TOPIA WORLD RUGBY                                                                                                    | 7.997.6                                                                                                    |
| READ OVER HEELS                                                                                                    | 5,99                                                                                                    | 5.99                                                                                                    | WOALD RUGBY                                                                                                    | 5.995.6                                                                                                    |
| REPO QUEST                                                                                                    | 7,99                                                                                                    | 7.99                                                                                                    | WOMED SUCCEPT                                                                                                    | 6.996.8                                                                                                    |
| PULL STREET DEUES                                                                                                    | 5.99                                                                                                    | K.90                                                                                                    | ZAU MURVIONER                                                                                                    | 10.00                                                                                                    |
| NOY JONES LAST CRUSADE ADVEN                                                                                                    | 11,99                                                                                                    | 11.99                                                                                                    | SPECIAL                                                                                                    |                                                                                                    |
| NTERNATIONAL ICE HOCKEY                                                                                                    | 5.99                                                                                                    | 5.99                                                                                                    | SCHECK OUT OUR PRICES ON BURDON                                                                                                    | TITLES".                                                                                                    |
| HEAD OVERT INTERES S. HEAD QUEST HILL STREET BLUES HOUND NORS LAST CRURADE APONCE HOT JONES LAST CRURADE ADVEN HOTERINA TICANAL (TO HOCKEY HATERINA TICANAL TO HOCK PACING HAMES POND 2 HOBOCOO                                                                                                    | 6.99                                                                                                    | 6.99                                                                                                    | "CHECK OUT OUR PRICES ON BUDGET CHEAPEST                                                                                                    | AROUND                                                                                                    |
| CO POR COL                                                                                                    |                                                                                                    | -                                                                                                    | TIONS                                                                                                    |                                                                                                    |
| OOTBALL CRAZY CHALLE                                                                                                    | -                                                                                                    |                                                                                                    | TRIPLE PACK 4                                                                                                    |                                                                                                    |

OUR PRICE ONLY £10.99 ST AND AMIGA

SPORTS MASTER
PGA TOUR GOLF, INDY 500, EUROPEAN
CHAMPIONSHIP 1992 AND
ADVANTAGE TENNIS.
A FANTASTIC COLLECTION AMIGA ONLY,
NICE ONE FOR 1200 ONLY £20.95

SOCCER MANIA FOOTBALL MANAGER 2, GAZZAS SOCCER, MICROPROSE SOCCER AND FOOTBALL MANAGER 2 WORLD CUP EDITION AMIGA 500 1.2 1.3 NOT PLUS. MAY WORK ON SOME MACHIN OUR PRICE ALL FOUR GAMES ONLY £10.95

THE GREATEST PROBABLY THE BEST PACK EVERII JIMMY WHITES SNOOKER, LURE OF THE TEMPTRESS AND DUNE AMIGA/ST VERSION SHUTTLE GREAT PRICE £22.99 NOW ALL TITLES WORK ON 1200 III

ANIMATION CLASSICS DRAGONS LAIR 2, SPACE ACE AND WRAITH OF THE DEMON SUPERS ANIMATION AMIGA ONLY RRP £44,99 OUR PRICE £28,99

TRIPLE PACK 1
DEUTROUS, BATTLE VALLEY AND
HAMMERBOY
ONLY £10.99 AMIGA ONLY + OK
FIRST TIME THAT DEUTROUS HAS WORKED
ON THE AMIGA + II

TRIPLE PACK 2 HUNTER, SECONDS OUT BOXING AND LANCASTER ONLY £10.99 AMIGA ONLY + OK

TRIPLE PACK 3 TITUS THE FOX, GHOSTBUSTERS 2 AND TARGHAN AMIGA ONLY £10.99 + OK

Valid from: .....Expiry date.....

TRIPLE PACK 4 THE BLUES BROTHERS, MAYA AND SATAN AMIGA ONLY £10.99 + OK

TRIPLE PACK 5 CRAZY CARS 3, GRAND PRIX MASTER AND BATTLETECH AMIGA ONLY £10.98 + OK

SPACE LEGENDS ELITE, WING COMMANDER 1 AND MEGA TRAVELLER AMIGA ONLY £20.99

FANTASTIC WORLDS REALMS, PIRATES, WONDERLAND, POPULOUS 1 AND MEGALOMANIA GREAT COMP FOR ONLY 223.95 AMIGA ONLY

SUPER FIGHTER
FINAL FIGHT, WWF WRESTLEMANIA AND
PITFIGHTER.
THREE AMAZING GAMES ONLY £17.95

BIG BOX 2 BACK TO THE FUTURE 3, THE REAL GHOSTBUSTERS, A TYPE, SINBAD, IKA, ARMALYTE, TV SPORTS FOOTBALL, BOMBUZAL, DEF OF THE EARTH AND BULLANDUR. SHANGHAI SHANGHAI BIG COMPILATION FOR **ONLY £19.95** GREAT VALUE AMIGA ONLY

THE DIZZY COLLECTION THE DIZZY COLLECTION
FAST FOOD, KWIX SNAX, FANTASY WORLD
DIZZY, TREASURE ISLAND DIZZY,
MAGIC LAND DIZZY,
MIGIC LAND DIZZY,
FIVE GOOD GAMES ONLY £16.95
AMIGA ONLY

DIZZY EXCELLENT ADVENTURES
DIZZY PRINCE OF THE YOLKFOLK,
SPELBOUND DIZZY, BUBBLE DIZZY,
PANK DIZZY, QUICK SNAX,
GOOD FOR THE YOUNGER ONES ONLY £16.95
AMIGA ONLY

ARIGA CHLI 10 INTELLIGENT STRAT GAMES CHESS, OTHELLO, GOMGKU, DRAUGHTS, GO, BACKGAMMON, BRIDGE, RENJU, 4 IN LINE AND CHINESE CHESS. OUR PRICE ONLY £20.99

## CREDIT CARDS DEBITED ONLY ON DAY OF DESPATCH.

ORDER FORM

Please charge my Access/Visa No:.

|   | ALC: U |   |
|---|--------|---|
|   |        | ١ |
| 4 | _      | - |

| emputer      |          |
|--------------|----------|
| itles        | Price    |
|              | PER CITA |
| Management - |          |
| 200          |          |
| P&P          |          |
| TOTAL        |          |

| Date     |
|----------|
| Name     |
| Address  |
|          |
|          |
| Postcode |
| Tel      |

Honday to Saturday
After hours + Sandays
Ansaphone order hotiline:
071 381 8998

MEXT DAY GUARANTEED DELIVERY AVAILABLE, CHECK PRICE WHEN ORDERING.

Please make cheques & PO psyable to RUBYSOFT (UK) LTD.
Credit card orders cashed cerly on despatch.
(Please note we do not make any charge for credit card orders). Please
add £1.00 p&p per item 75p per item under £10.00 All joystokio £1.00
P&P each, £3.75 per item for all Europe, and all other countries £4.75 per
item BFPO please add £1.50 per item. All pricas subject to change or
manufacturers price reviews without notice. E&OE. Please note mail order
companies may take up to £8 days to deliver goods from receipt of orders.

Please allow for cheque clearance.
(Dept AMC JAN 94)

TV graphics, and their groundmaking Broadcast Titler package has been a standard of excellence in of its high quality fonts and smooth aliasing. Now the company have from the purely titling arena into graphics proper with the release of tage 24, a program designed to duce not only text titling, but 24-bit alrops and transition effects.

Montage is a sizeable package supplied six disks and comprising the main gram itself, some tutorial data, and anti-aliased fonts. The latter use a sprietary format and are the only refaces available for use in Montage, ough a range of font packs will be seed as back-up and a module should be released making it possible for the sto treat PostScript fonts as Montage

A disadvantage of this approach is that user is dependent on future releases InnoVision, but the advantages tweigh this. With the carefully optimed typefaces supplied as standard it is possible to carry out a wide range of ophisticated operations on your text.

## **SUPERB**

Text can be scaled in any way, coloured sing smooth gradients, given a variable mount of soft or sharp shadow, mbossed, bevelled, or even re-kerned, all with superb anti-aliasing. There can be no occuses for shoddy presentation text when ou're using this package, as over half the wailable functions are dedicated to controlling the use of high quality verbage.

All operations are carried out using the friendly "big button" interface used on most video and TV software packages bese days. Everything hides behind nice asy buttons on clear, uncluttered panels, and the main areas of interest are sensibly eparated into screens of their own.

The beginner should therefore have sew problems with Montage, and the well written, concise 130-page manual could easily find itself back on the shelf inside ten minutes. Part of the reason for this is the program's relatively simple purpose in life, which is purely to produce text on a backdrop, but the designers should also take credit for keeping things as straightforward as possible.

Montage will run on either an AGA Amiga or a machine equipped with the OpalVision or IV24 cards, and works best when teamed up with OpalVision. In this configuration, Montage can utilise full 24bit graphics and a full complement of 20 transitions, 13 of which work with AGA

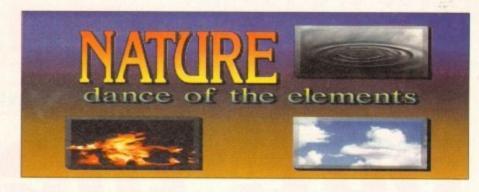

Mix text, backdrops, and brushes with ease

## Smooth talker

and only two with IV24. On a standard A4000, Montage is comfortable enough, if fussy about the system setup. All Workbench overscan settings must be reset to default and mode promotion must be turned off or the program won't run properly. This is a pain when used on a machine which has a multi-purpose role and therefore a multitude of overscan and monitor settings, but shouldn't be a problem if Montage is being used in a purely video environment.

When first used, Montage can have a strange initial impression as all pages in a sequence are set up on a HAM preview screen which only roughly represents the finished image, then rendered as either 24-bit or super hi-res Ham8. Finished images once rendering is complete are superb and quickly dispel any doubts brought on by the HAM preview which,

## Stevie Kennedy wipes and fades with Montage 24, the latest high quality TV graphics package

to be fair, is designed to make production as quick as possible. When working in 24-bit it can be more than a little memory and time consuming to throw chunks of picture data around, so by demanding that everything takes place in HAM before final rendering, Montage avoids long waits during production.

Unfortunately, the same cannot be said about rendering or the final playback of complete sequences. Rendering each page can take a while, particularly if the page includes a lot of text which has been coloured, scaled, and so on.

As each page can be a fairly monstrous 24-bit file, Montage loads each from disk as it plays them back, which means that in addition to the rendering delay there is a relatively slow rate of playback.

For example, an average page might take seven seconds or so to load and be displayed using a page transition effect, a delay which though perfectly acceptable for many purposes would restrict many videographers. Montage partly makes up for this with a couple of tricks in the triggering department.

Pages may be set to display immediately upon loading, which is fine for looping information displays, but the user can also set a timed transition or choose to use the General Purpose Interface (GPI) trigger. This is a method by which Montage can be triggered to go to the next page by a GPI switch connected to a VCR, making possible the use of Montage pages genlocked over live video action.

The inclusion of this sort of triggering gives Montage an outlet in the multimedia

point-of-sale world as well as opening up many more dramatic uses during presentation, and with its top notch results, easy operating environment, and decent transition effects it should do well as a dedicated graphics package.

With the reservations that speed of playback could be improved and the fact that Montage grabs hold of the system and refuses to multitask, it is difficult not to recommend this program to the videographer in search of broadcast-quality graphics.

As a dedicated system, it is perhaps not ideal for the home video enthusiast, but if the question "how can I title my video to a higher quality?" is put, Montage 24 might well be the answer.

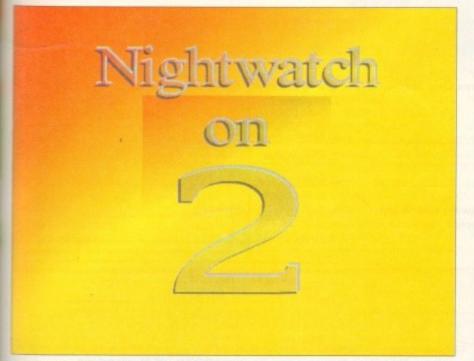

Montage can produce top quality TV graphics

# Hard drive RAM Accelerator The bottom line Product: Montage 24 Supplier: Meridian Distribution Price: £329 Tel: 081-543 3500 Ease of use 9 Implementation 8 Value for money 7 Overall 8

# Watch out, they taste curly!

Here's your opportunity to be entertained by the one and only Colin Curly

As well as ten copies of the original Pushover, we've got five copies of One Step Beyond (one of the latest releases from Ocean Software) to give away free to the best five entries in this

month's competition.

One Step Beyond took almost a year to develop. Colin Curly, one stormy night, finds himself sucked into his computer while eating his Quavers. In order to escape he has to solve a series of increasingly baffling puzzles taking him through 100 levels and ten Quaver zones. Despite the considerable investment to perfect the animation, graphics and game play that make up One Step Beyond – if you don't manage to win a free copy, you can have the unusual luxury of a reduction in the price of

a new release – One Step beyond costs only £19.95.

"If you are looking for a game that is enjoyable to play, but will make you think a bit in the process, you can't go wrong with this."

Amiga Action, September 1993

## **ENTRY FORM**

There are ten copies of
Pushover and five copies of
One Step Beyond just waiting to
be won. To enter all you have
to do is answer these simple
questions and send this form to:
Colin Curly, Amiga Computing
Competition, Europress Direct,
PO Box 2, Ellesmere Port,
South Wirral L65 3EA

## 1. How much does One Step Beyond retail at?

a. £25.95

b. £19.95

c. £29.95

## 2. How many levels are there in One Step Beyond?

a. 75

b. 50

c. 100

## 3. What is Mr Curly's first name?

irst name:

b. Christopher

c. Colin

a. Kevin

Name (Mr/Mrs/Miss)

Addres

Postcode \_\_\_\_\_ Daytime phone\_

The closing date is January 31. The prize winner will be drawn from all the correct entries received and will be informed in writing within two months of the closing date. Result

information may be obtained by writing to our offices. No cash alternative to the prize is available. The editor's decision is final. No correspondence will be entered into.

## GASTEINE

Tel: 081 345 6000 Fax: 081 345 6868

## 126 Fore Street, Upper Edmonton, London N18 2AX

## **ERGONOMIC DESIGN TRACKBALL SERIES**

| One | colour£29.99 |
|-----|--------------|
|     | colour£34.99 |

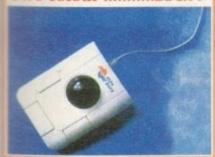

## MONITORS

| Philips 8833         | £199  |
|----------------------|-------|
| Commodore 1940       | £289  |
| Commodore 1942       | £379  |
| Microvitec Club Scan | POA   |
| Microvitec 20"       | £1049 |

## **PRINTERS**

him

hics Step

in a

sual e of

tep

95.

for

but the vith

993

| Citizen Swift 200            | £200  |
|------------------------------|-------|
| Citizen Swift 240 Mono       | £270  |
| Citizen Swift 240 Colour     | £295  |
| Citizen Swift 24X            | £340  |
| Citizen 120D+                | £129  |
| Citizen Swift 90 Mono        | £165  |
| Citizen Swift 90 Colour      | £188  |
| Citizen PN48 Notebook Printe | r£225 |
| Citizen Projet Inkiet        | £218  |

## **HEWLETT PACKARD**

| HP Deskjet Portable | £369 |
|---------------------|------|
| HP 510 Mono         | £264 |
| HP 500 Colour       | £319 |
| HP 550 Colour       | £519 |

## STAR

| Star LC 20                 | £132 |
|----------------------------|------|
| Star LC 100 Colour         | £155 |
| Star LC 200 Colour         | £195 |
| Star LC 24-20 Mk II        | £224 |
| Star LC 24-200 Col         | £264 |
| Star SJ48 Bubblejet        | £217 |
| Star SJ48 Auto Sheetfeeder | £49  |
| HB310 Free Sheetfeeder     | £250 |

## LASER PRINTERS

| Fujitsu VM 600 Laser | £679 |
|----------------------|------|
| HP Laserjet 4L       |      |
| OKI 400e             | £514 |
| Ricoh PCL5           | £809 |
| Star Laserjet LC5    | £589 |

## **AMIGA CD32**

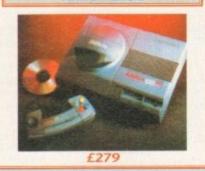

## A1200 + A600 HARD DRIVES

| 20Mb               | £69  |
|--------------------|------|
| 30Mb               | £89  |
| 40Mb               | £119 |
| 60Mb               | £169 |
| 85Mb               | £199 |
| 120Mb              | £239 |
| 207Mb              | £329 |
| All with IDE cable | es   |

## **CDTV ADD-ON**

|  | For A500, | A500+, | A570. | £ | 129 |
|--|-----------|--------|-------|---|-----|
|--|-----------|--------|-------|---|-----|

## **ROMBO DIGITISERS**

| VIDI 12 Real Time | £134.99 |
|-------------------|---------|
| VIDI 24 Real Time | £219.99 |
| VIDI 12 AGA       | £75.00  |
| Take 2            | £38.00  |
| Megamix Master    | £30.00  |

## AMIGA A1200

| 2Mb | RAM | 20Mb HD£359  |
|-----|-----|--------------|
| 2Mb | RAM | 64Mb HD£429  |
| 2Mb | RAM | 85Mb HD£479  |
| 2Mb | RAM | 127Mb HD£509 |
| 2Mb | RAM | 209Mb HD£579 |
| 2Mb | RAM | only£289     |

## **ACCESSORIES**

| Pen mouse for Amiga with optical         |
|------------------------------------------|
| pad£34.95                                |
| Pen mouse for PCs with optical           |
| pad£34.95                                |
| Optical mouse, 300 dpi for Amiga£29.95   |
| Infrared mouse, 300 dpi for PCs£49.95    |
| Infrared mouse, 300 dpi for Amiga.£49.95 |
| Opto-mech mouse for PCs with             |
| pad & holder£18.95                       |
| Opto-mech mouse for Amiga w.pad &        |
| holder£14.95                             |
| Opto-mech low cost mouse for             |
| Amiga£8.00                               |
| Opto-mech low cost mouse for             |
| PCs£10.00                                |
| 3-button trackball for Amiga£29.99       |
| "Cristal" trackball for Amiga£34.99      |
| 3-button trackball for PCs£34.99         |
| 512Kb RAM expansion for A500+£16.99      |
|                                          |
| 1Mb RAM expansion for A500+£19.95        |
| External 3.5" floppy drive£50.00         |
| Kickstart switch for A500, A2000£14.95   |
| Kickstart switch for A600£29.95          |
| Electronic boot selector£14.95           |
|                                          |

Auto mouse/joystick switch .....£10.99

## AMICA 4000 (25MHz 68030)

| AWIGA 4000    | (23MI12 00030) |
|---------------|----------------|
| 2Mb RAM 80Mb  | HD£949         |
| 4Mb RAM 120Mb | HD£1069        |
| 4Mb RAM 214Mb | HD£1169        |
| 4Mb RAM 245Mb | HD£1269        |
| 4Mb RAM 340Mb | HD£1369        |
| 4Mb RAM 540Mb | HD£1669        |

| en mouse for Amiga with optical ad£34.95 en mouse for PCs with optical ad£34.95 optical mouse, 300 dpi for Amiga£29.95 of ared mouse, 300 dpi for Amiga.£49.95 of ared mouse, 300 dpi for Amiga.£49.95 | 6Mb<br>6Mb<br>6Mb<br>6Mb<br>6Mb |
|----------------------------------------------------------------------------------------------------|---------------------------------|
| Opto-mech mouse for PCs with lad & holder                                                                                                    | Power for A Power A200          |
| Cs£10.00 -button trackball for Amiga£29.99 Cristal" trackball for Amiga£34.99 -button trackball for PCs£34.99 -12Kb RAM expansion for ASOO+£16.99                                                      | Fold<br>With                    |

| 6Mb RAM | 80Mb HD    | £1919 |
|---------|------------|-------|
| 6Mb RAM | 120Mb HD . | £2069 |
| 6Mb RAM | 214Mb HD . | £2169 |
| 6Mb RAM | 245Mb HD . | £2269 |
| 6Mb RAM | 340Mb HD . | £2369 |
| 6Mb RAM | 540Mb HD . | £2669 |
|         |            |       |

AMIGA 4000 (25MHz 68040)

## P.S.U.

| Power Supply (High Watt) |
|--------------------------|
| for A500£29.95           |
| Power Supply for A1500+  |
| A2000£69.95              |

## **FAX MODEM**

| Fold a Fax Modem£129  | r. |
|-----------------------|----|
| With Fax Software£179 |    |

## **AMIGA MEMORY UPGRADE**

| A500 ½Mb          | £14.95  |
|-------------------|---------|
| A500 ½Mb + Clock  | £23.95  |
| A500 + 1Mb        | £21.95  |
| A600 1Mb          | £21.95  |
| 1Mb SIMM (GVP)    | £29.95  |
| 4Mb SIMM (GVP)    | £149.95 |
| 1Mb 72PIN (A4000) | £99.00  |
| 4Mb 72PIN (A4000) | РОА     |
| PCMCIA 2Mb        | £89.00  |
| PCMCIA 4Mb        | £149.00 |

## **MEMORY MASTER 1200**

Dust covers ...

Internal RAM expansion with clock for Amiga 1200, populated with 1, 5 or 9Mb

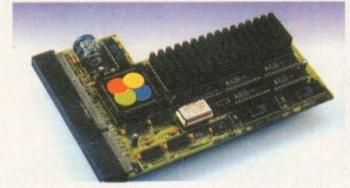

| AF1200 1Mb with clock, no Oscillator, no FPU Processor | £99  |
|--------------------------------------------------------|------|
| AF1200 4Mb with clock, no Oscillator, no FPU Processor | £199 |
| AF1200 5Mb with clock, Oscillator, 16MHz 68882 FPU     | £285 |
| AF1200 5Mb with clock, Oscillator, 20MHz 68882 FPU     | £290 |
| AF1200 5Mb with clock, Oscillator, 25MHz 68882 FPU     | £295 |
| AF1200 5Mb with clock, Oscillator, 33MHz 68882 FPU     | £299 |
| AF1200 8Mb with clock, no Oscillator, no FPU Processor | £359 |
| AF1200 9Mb with clock, Oscillator, 16MHz 68882 FPU     | £415 |
| AF1200 9Mb with clock, Oscillator, 20MHz 68882 FPU     | £420 |
| AF1200 9Mb with clock, Oscillator, 25MHz 68882 FPU     | £429 |
| AF1200 9Mb with clock, Oscillator, 33MHz 68882 FPU     | £439 |

## NEW A1200 RAM

| 4Mb with | Clock, | no FPU | Process | юг  | £169 |
|----------|--------|--------|---------|-----|------|
| 4Mb with | Clock, | 20MHz  | 68881   | FPU | £209 |
| 4Mb with | Clock, | 25MHz  | 68882   | FPU | £269 |
| 4Mb with | Clock, | 33MHz  | 68882   | FPU | £279 |
| 4Mb with | Clock, | 40MHz  | 68882   | FPU | £289 |
| 4Mb with | Clock, | 50MHz  | 68882   | FPU | £309 |

## **40MHz ACCELERATOR FOR A1200**

| 0Mb | RAM£299 |
|-----|---------|
| 4Mb | RAM£499 |

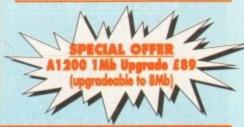

cheque clearance.

## How to order

When ordering by telephone please quote your credit card number followed by the expiry date and also your full name and address. If paying by cheque please make it payable to Gasteiner Technology . In any correspondence please quote a phone number and also a postal code, please allow five working days for

## Delivery charges

Small consumables and software items under the value of £59 please add £3.50 P&P. Other items except lasers, next day courier service £10 per box. Offshore and highlands, please call for a quotation. In addition, we offer the following express services:- Saturday delivery normal rate plus £15 per box, Morning, next day normal rate plus £10 per box. E&OE prices subject to change without prior notice, goods are subject to change without prior notice. All trademarks acknowledged.

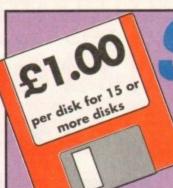

# Software Expressions Expressions

£1.25
Per disk

Introducing some of the best public domain & shareware disks available for the Amiga today. Go on...express yourself!

All disks are compatible for A500/A500+/A600/A1200, except (N) which indicates not compatible for A1200

## UTILITIES

| 11001 A-Gene (1 men)          | Trace your ancestors                   |
|-------------------------------|----------------------------------------|
| U016 Riorbythms (1 man)       | Chart your feelings                    |
| U033 Education 1              | Learn German                           |
| 11052 Rusiness Card Maker (N) | Simple, but useful                     |
| H092 Cartoon Brushes          | Lots of famous characters              |
|                               | Comprehensive AMOS database            |
|                               | How thick are you?                     |
| 11128 Viz Clin Art            | Roger Mony in D Paint                  |
|                               | Various label printers                 |
|                               | Best accounts package around           |
|                               | Excellent database                     |
| 11140 Text Fooine             | Excellent word processor               |
| 11142 Super Fonts             | Lots of Super Fonts                    |
| III147 MORED V2               | Moveable Object Editor                 |
| 11152 PC Tack                 | Emulates IBM PC programs               |
|                               | As it sounds                           |
| UISA OFF                      | Beginners word processor               |
|                               | Enhance your knowledge of this         |
|                               | Creates maps of the world              |
|                               | Creates bar graphs                     |
| 11175 Text plus VERSION 4     | Excellent word processor               |
| U178 (2 Diere) Analitic Al C  | (2 Discs) Best spreadsheet available   |
|                               |                                        |
|                               | Syllabus taught disk                   |
| 11185 Astronomy               | Calculates positions of planets        |
|                               | Video Text Editor                      |
|                               | Create your own demo                   |
|                               | Learn about dinosaurs                  |
| 11105 Home Manager            | Create an address book                 |
| 11203 Term 1/4 /2 disks)      |                                        |
| 11204 Race Rator              | For horse racing information           |
| 11206 ARC Adventure Creator   | Create your own adventure games        |
| 11210 Proje Proje Varsing 2   |                                        |
| 11211 Training Lon            | Keeping fit                            |
| H212 Rank Talk                | Advise on Commonback Complaints        |
| 11214 The Money Programme     |                                        |
| U217 Mastie Niblick           | Golf score recorder                    |
|                               | Label printer                          |
|                               | Create Cartoons                        |
| 13232 Cheque Book Accountant  | Keep tabs on your expenditure          |
|                               | Check you Amiga System                 |
| U236 Word Power               |                                        |
| U237 Stock Analyst            | Analyses the share market              |
|                               | Variations of fonts available          |
| U239 Dunks DTP                | Desktop Publishing for kids            |
| U240 Little Office V          | Word Processor, Database & Spreadsheet |
|                               | Accounts Manager                       |
|                               | Uncover copy facilities                |
| U245 Relo Kick V1.4           | Latest D Grader for A1200              |
|                               |                                        |
| U243 D-Solve Cro              | ssword - complete with two crosswords  |
|                               |                                        |

## DEMOS

| THE RESERVE OF THE PARTY OF THE PARTY OF THE |                                      |
|----------------------------------------------------------------------------------------------------|--------------------------------------|
| D015 Agatron Star Wars (1 meg/2 di                                                                                                    | isks) (N)Captivating graphics        |
| D058 Enterprise leaving dock                                                                                                    | Famous animation                     |
| D075 Girls of sport                                                                                                    | Pretty shots of talented girls       |
| D148 The Run (1 meg) (N)T                                                                                                    | Richter's car-chase animation. Good  |
| D162 Stealthy Mandeuvres (1 meg)                                                                                                    |                                      |
| D166 Star Trek Animations                                                                                                    | Anims, of USS Enterprise             |
| D177 Star Trek Animations                                                                                                    | Agatron no.17 More like above. Good  |
| D225Reincarnation of Sgt. Pepper (                                                                                                    |                                      |
| D261Red Dwarf (2 disks) (N)                                                                                                    | The White Hole                       |
| D271 Odyssey (5 disks) (N)                                                                                                    | Excellent space adventure animation  |
| D278 Desert Storm                                                                                                    |                                      |
| D280Jesus on "E's" (2 disks)                                                                                                    |                                      |
| D281 Dolphin Dreams                                                                                                    | Slide show of these lovely creatures |
| D282 How to skin a cat                                                                                                    |                                      |

## MUSIC

| M006Batdance remix (N) | Really good disk. Catchy stuff |
|------------------------|--------------------------------|
| M062Random AccessArt   |                                |
| M084The Wall           |                                |
| M090 Led Zeppelin      | Stairway to Heaven etc.        |
| M093 MC Hammer         | You Can't Touch This           |
| M102Ne Limit (2 disks) |                                |

## GAMES

|      | GAI                           | MED                                                |
|------|-------------------------------|----------------------------------------------------|
| G005 | All New Star Trek (2 drives)  |                                                    |
| G008 | Balloonacy                    | Drop bombs on city from ballon                     |
| G010 | Breakout                      | Classic bat & ball game                            |
| G011 | Blizzard                      | Horizontal shoot-'em-up. High quality              |
| G014 | Adventure Solutions (2 disks) | Loads of hints of commercial games                 |
| G015 | Crossfire (1 meg)             | Excellent game written in AMOS                     |
| G019 | Dungeon Delver (2 disks)      | Difficult adventure quest                          |
| G021 | Demolition Mission (1 meg)    | Similar to Balloonacy, good fun                    |
| G023 | Electronic Train Set (1 meg)  |                                                    |
| 6025 | Entrophy                      | Shoot-em-up                                        |
| 6043 | Learn and Play 1 (N)Go        | od for the kids. Blackboard maths, etc.            |
| G044 | Learn & Play 2 (N)            |                                                    |
| 6053 | Mayhem                        | Brilliant shoot-'em-up Tricky adventure game. Good |
| G065 |                               |                                                    |
| G071 | Return to Earth (1 meg)       | Space adventure                                    |
| G084 |                               | Simple, but good fun bat & ball game               |
| G086 | Wraithed One                  |                                                    |
| G102 | Simulation 1 (1 meg) (N)Re    | commended. 5 games including Metro                 |
| 6109 | Wheel of Fortune (N)          | TV Quiz, computerized                              |
| G124 | Napoleonic Wartare            | High-quality simulation                            |
| 6143 | Card Shop                     | Well presented card games                          |
| G148 | Galactic Food Fight (N)       | Blow up those burgers                              |
| G149 |                               | Difficult platform adventure                       |
| G152 | Leaping Larry                 | Jump onto elevators                                |
| 6153 |                               |                                                    |
| 6155 |                               | Quality shoot- em-up                               |
| G157 | Quadrix                       |                                                    |
| G162 | Storyland 2 (N)               | Create a childrens adventure                       |
| G165 | Super Skoda Challenge         |                                                    |
| G170 | Amos Criket                   | Owzat!                                             |
| G171 | Top Secret (N)                | Quality platform game                              |
|      |                               | NEW Wizard shooting game                           |
| G176 | White Knight                  | NEW Excellent shoot em up game                     |

| G180Tank Attack (N)              | World War 2 Simulation                      |
|----------------------------------|---------------------------------------------|
| G204Super League Manager         |                                             |
|                                  |                                             |
|                                  | Excellent                                   |
| G209Games Galore Ten (N)         |                                             |
|                                  | Try & catch a parachute                     |
|                                  | Hunchback game                              |
|                                  | Excellent strategy game                     |
| G218 Roulette                    |                                             |
| G219 Space Rescue                | Guide Spaceship through Terrain             |
|                                  | Also landmine bomber                        |
| G221 Revenue of the mutant cam   | el Shooting game                            |
| G222Neighbours adventure         | (2 discs) Bring Paul Robinson to court      |
|                                  | Graphics Adventure                          |
|                                  | 3 excellent games                           |
| G225 Addams Family Quiz          |                                             |
| G226 Dual                        | 2 player shooting game                      |
| G227 Assassins 24 (N)            | 4 games including 3D Maze                   |
|                                  |                                             |
| G231 Assassins 28 (N)These inclu | ide Dr.Mario, Invaders 2 & Mad Bomber 2     |
| G240 Assassins 37 (N)            |                                             |
| G241 Assassins 38 (N)            | 1 on 1 baidy & transplant                   |
|                                  | Excellent Tetris clone                      |
| G244 Legend Of Lothian           | Version 1.02. Adventure                     |
| G245 Iron Clads (2 disks)        | Graphic adventure                           |
| G247 Quiz Master                 | Quiz which includes Editor                  |
| G248 Assassins 40 (N)            | 10 Puzzle Games                             |
| G249 Assassins 41 (N)            | includes 3 Games                            |
| G250 Atlantis                    | Excellent Adventure Games                   |
|                                  | Rescue the dying planet                     |
|                                  | Patrol your own airport                     |
| G255 Amos Games                  | 5 Games including Glassback                 |
| G256 Slamball Man                | agement game of US football Type Sport      |
| G257 Relaver                     | Shareware game. Brand New!                  |
|                                  | Shoot 'em up                                |
|                                  | Excellent game                              |
|                                  | Stock exchange game                         |
|                                  | Amos written baseball type game             |
|                                  | Racing driving game                         |
|                                  |                                             |
|                                  | Excellent golfing game                      |
|                                  | Very similar to pipeline                    |
| G310Zalycon (2 disks)            | Space shoot em up                           |
| G324Physco Santa                 | Vaggle your joystick with this festive disk |
|                                  | sks) Excellent game for disk as reviewed in |
|                                  | Amiga Computing                             |

## **A1200 ONLY**

| D286No point of sale                 | Stunning French demo                |
|--------------------------------------|-------------------------------------|
| D288Revelations                      |                                     |
| D290 Raving Mad Me                   |                                     |
| G321AGA Klondike (3 disks)           | Excellent patience card game        |
| G322Giger Tetris                     | Tetris clone                        |
| G323 U Chess                         | Brilliant chess game                |
| 0301Retina                           | Excellent Vector film demo          |
| D300Technotrack II                   |                                     |
| DODA ACA Cuimquite (E diale) IEE 750 | colour nichurae usa with DDaint atn |

Blank disks

10 for £5.50 or 60p each

CATALOGUE DISKS

75p each
Details of over 2500
disks in our library

## POSTAGE

UK orders: 75p Europe: £1.50 World: £3.00

## PRICES

PD....£1.25 per disk or £1.00 each for 15 or more.

Send cheque/postal order made payable to:

## SOFTWARE EXPRESSIONS,

Unit 3/4, 117 Kennington Avenue, Bishopston,

Bristol BS7 9EX

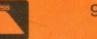

9am-5pm Mon to Fri Est. 1990

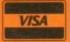

## New Year Special Offer

30 disks or more at 90p each

offer ends 31st January 1994

## KICK 1.3

DOWNGRADE YOUR
A1200 AND/OR A600 TO
WORKBENCH 1.3
YOU CAN NOW RUN ALL
OUR SOFTWARE

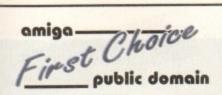

THE ORCHARD, 139 HIGHRIDGE GREEN, **BISHOPSWORTH, BRISTOL BS13 8AB** 

PLEASE MAKE ALL CHEQUES AND POSTAL ORDERS PAYABLE TO:-FIRST CHOICE P.D.

ALL ORDERS DESPATCHED FIRST CLASS. PLEASE REMEMBER TO ADD PAP CHARGES.
PLEASE STATE MACHINE WHEN ORDERING. PD PRICES ARE PER DISK - NOT PER TITLE. NUMBER OF DISKS (IF MORE THAN ONE) IS SHOWN IN BRACKETS.

FOR ALL ENQUIRES - MOBILE FROM 11AM TO 8PM

EL: (0374)

IF PHONE DOES NOT RESPOND DUE TO POOR COVERAGE - PLEASE TRY AGAIN LATER

## ALL DISKS COMPATIBLE WITH ALL AMIGA'S WHEN DISK K001 - DISKSTART V1.3 IS USED ON A500+/A600/A1200/A4000

## GAMES

G010 - POM POM GUNNER - Great - AIR ACE 2 - A great World War

13 - THE REVENGE - Play ED-209

15 - MEGABALL - A game that has received excellent reviews. G016 - SIMPSONS - Televisions wacky family brought to life in this shoot em up construction kit game. G020 - LAME ST-PORTS - A space invaders type game, the object being to defeat Atari. G021 - MASTER OF THE TOWN - The aim of this game is to cause as

much damage as possible. Go25 - DRAGONS CAVE - A dungeon master style puzzle game. G026 - DOWN HILL CHALLENGE -

3028 - PIPELINE - Classic game but so fast on A1200/A4000 due to superior processor. G039 - SMURFHUNT - Plenty of gun power in this shoot em up. G040 - PARADOX - Funky puzzle

game. G043 - WIBBLE WORLD GIDDY - A superb platform game. This is one of superb platform game. This is one of the best public domain games ever. Gp47 - SUPER PAKMAN - If you like Pak games, then get this!!! The best version to date. G048 - NEIGHBOURS - (2 disks) An excellent graphic adventure, probably the best ever in PD. G049 - FIGHTING WARRIORS - Budget version of Streettighter 2 with room graphics.

od graphics. 050 - BOMB JACKY - The spectrum one with vastly improved graphics

lassic with value and sound 3055 - TEXAS CHAINSAW MASSACRE - Inspired by a true story, G056 - 18 HOLE GOUF - The first ever public domain golf game. Great fun. (2

SPACE INVADERS 2 - A revised version of the classic gar G059 - AMOS CRICKET - A goo cricket simulater written in Amos G060 - TRON 2 - If you liked the

presentation.

G061 - ESCAPE - The aim of this excellent game is to run over files pushing specific ones down to oper gates which allow you to reach the exit. Do it within a time limit to

progress. G062 - DR. MARIO - Similar to a NES came of similar name but better

graphics GD63 - ASSAULT - This average game involves you shooting all the characters that pop up in the windows. GD64 - DEATH BINGERS IN SPACE -A Xenon style shoot em up. 3065 - ZOMBIE APOCALYPSE -300d fun with lots of blood and guts 3066 - STARIANS - Bizarre platform

G067 - SUPER SKODA CHALLENGE G067 - Sur ... A good game for up to now ... A good game for up to now ... with track editor etc. ... G068 - PREMIER PICKS - Very unique management game, very well

presented. G069 - BILLY BURGLAR - Dodge GOOD - BILLY BUHGLAM - Dodge lights to escape from prison. GOTO - AMIGABOY - The n game Tetris is widely regarded at its best on the Gameboy it has now been perfectly converted, with exact visual

representation. G071 - ACT OF WAR - A game of similar style/to risk. G072 - ADAMS FAMILY QUIZ - How much do you know? G073 - PARACHUTE JOUST - Guide the skydiver to the ground. G074 - CARD SHARP - Various card

games. 6075 - JEWL - A brilliant game. 6076 - TOP SECRET - Sorry, can't tell

you!!! G077 - JELLY QUEST - This game by David McGuire was described by 3017 - JELLY QUEST - Ins game by David McGuire was described by Amiga Power quote "it's a superior prand of PD puzzle game, and its ooks can only be described as - dead ush!" It went on to receive a 4 out of 5

tar rating. 1078 - VENUS INVADERS - Excellent new version of space invaders. G079 - THE RIGHT WAY - A great

emmings clone. 3060 - SUPER PRIX - A birds-eye-view racing game. G081 - PATIENCE - The best public domain version of this card game.

## UTILITIES

U001 - THE ULTIMATE BACKUP DISK - All the year best public dis

XCopy 3 - BUSINESS CARD MAKER - A utility that can go for use with any printer.
U021 - SYSTEM X - A telephone directory on disk. It even dials the

numberill
U136 - 600 BUSINESS LETTERS Over 600 letters of basic format ready
for quick and simple modification in
any word processor.
U139 - PRINTER DRIVERS DISK - An
excellent specified of dispers to get

your printer working perfectly. U140 - LABEL MAKER - Excellent utility allowing you to make your own disk labels. We have added several fonts to give you more design options U153 - MULTIPLAYER - Can play virtually any type of music module. U167 - MILL TOWER CAIR DAY virtually any type of music module. U167 - WINDOWBENCH - A replacement for Workbench V1.3 in the style of Microsoft Windows. U168 - GAME TAMER V2.2 - Loads of

games. U176 - UNDERSTANDING AMOS - A very useful learning aid. U178 - AGRAPH - Create all kinds of pie charts, bar charts and line graphs. U179 - CLI TUTOR - Loads of hints

und ups. U180 - DISK OPTIMISER - Speeds up loading by up to 15 times. U181 - FORMS UNLIMITED - Create your own invoices and other forms will this neat utility. U183 - MAGNUM - Create your own

disk based magazine. U184 - EDWORD - Excellent text editor. U185 - POOLS PREDICTION - If you need more help (or money) try this

U186 - VMORPH V2.0 - Excellent utility that allows you to create morphwarp animation. Requires 1MB. U187 - THE MENU DISK - If you are interested in creating your own compilations etc. then get this disk. Its certified a disk of the control of the control of the

allows you to edit and keep track of your teams division and league status U189 - SCREEN BLANKERS - A disk packed with screen blankers.
U190 - THE LITTLE OFFICE - One of the best small business programs available at the moment. Very popular.
U191 - VOICE CLI V5.5 - This utility of the program of the program allows you to control CLI with spee U192 - ACCOUNT MASTER - Writ

utility of excellent quality
U193 - SOFTWARE LISTER - This program is designed to keep track your software collection. U194 - DISKPRINT V3.5 - An integrated database and disk label

printing utility. U195 - RACE V1.6 - A disk that will work out the chance of a horse winni

a race.
U196 - DRAW MAP V4.1 - There are two versions, this is the 1MB version. allows you to create 2D and 3D maps. Quote U296 for ZMB version, which

mes on 2 disks. 197 - FOOTBALL LEAGUE EDITOR 1.1 - As soon as the results come in.

position. U198 - GOLF SCORES V1.8 - It ca record the results of every round yr play, store them and give an overal electronic score.
U199 - ANTI FLICKER - An aid to stop

programs operations. U200 - AMICASH BANKIN - If you

ecommended. U201 - PUNT PROGRAM - Another prediction aid for the horses. U202 - MONEY MANAGEMENT -U202 - MONEY MANAGEMENT Home accounts package capable of
handling up to 12 different accounts.
U203 - EASY CALC V1.0 - This
spreadsheet is designed to be both
very user friendly and fast. It has an
excellent built in help system.
U204 - KEYBOARD TRAINER V1.1 available at present. U205 - M-CAD - Computer aided

design program, U206 - NO ERRORS - Hides the hard errors on disks making all your corrupt disks usable once again. U208 - 203 UTILITIES - The most utilities ever available on a single disk.

## UTILITIES

you to get back stuff that was accidently deleted from disk. U210 - JOYSTICK TESTER - A U210 - JOYSTIGK TESTER: A brilliant joysick testing program. U211 - RED SECTOR DEMO MAKER - A2 meg version of the most popular utility ever!!! Create stunning demos/megademos/intros. The special thing is that it has been modified to work with the A500+ and even better the A1200. (2 drives rec. A1200) U212 - AIBB V5 - A good diagnostic program.

program. U213 - SYS INFO V3.11 - A disk that

your machine. U214 - ENGINEERS KIT - A diagnostic disk, specially suited for engineers etc. U215 - DISK REPAIRERS - Will allow you to try and make all your unusable

disks work again. U216 - AMIGA DIAGNOSTICS - Solve thousands of amiga problems with this diagnostics disk. U217 - LAST WILL AND TESTAMENT

 Write your own will.
 U218 - MUSIC BASE UTILITY - Store your record/video collection.

U219 - ERROR INFO - Gives you a list of all amiga error codes and their. meanings. U220 - PC TASK V2.02 - IBM PC

UZZU - PC TASK V2.02 - IBM PC emulater it allows you to run the majority of PC software with no additional hardware. Now supports VGA, EGA, CGA and MDA, (DV) UZZ2 - REPAIR-IT 3 - Contains a selection of disk and hard drive repairing utilities. Excellent for saving that vital file. 24 - SPECTRUM EMULATER

U224 - SPEC I THIS EMPLOY AND THE I THIS IS THE BEST AND I ALE TO THE MOST AND THE MOST AND THE technical analysis and securities tracking program which calculates when to buy and sell shares. U226 - ASTRONOMY V2.0 - A menu U226 - ASTHONOMY V2.0 - A menu-driven astronomy program that calculates information about the Sun, Moon and plainets. Help disk. U227 - MING SHU CHINESE ASTROLOGY - Will creatle horoscopes in seconds. The complete aid. U228 - COLOURED ICONS - Transfer your disks into colouridi, well presented works of art with this database.

latabase. J229 - KIDS PAINT - An art package implified for the younger amiga

owners.

U230 - STAR VIEW - This program is designed to show graphically the positions of the stars and planets from any part of the earth.

U231 - AQUARIUM - Turns your screen into an eye catching fish tank.

U232 - OCTAMED V2 - Latest version of the famous music package. of the famous music package.

U233 - NUMPAD FOR A600 - A
program that makes the A600 think its
got a numeric keypad.

U234 - ADDRESS PRINT V3.1 - Very
useful if you make regular postal

correspondence. U235 - IFF BOOT - Displays a picture U235 - IFF BOUT - Displays a plane whist your hard disk boots up. U237 - PAY ADVICE ANALYSER - A very useful program for keeping track of pay, tax and national insurance. U238 - CANNON PRINT STUDIO Got a Cannon printer? This disk is 10239 - CANNON PHINI 3 TUDIO-Got a Cannon printer? This disk is essential for brilliant results. U239 - FANCY PRINTING DISK -Contains Banner, Graph Paper V1.2 and Disk Print V3.5 U240 - BBASEIII - An easy to use versatile, yet fully featured darlabase. Greatly enhanced successor to bBaseIII.

bBasell. U241 - ADM V1.01 - Flexable address database with loads of great featured to the control of the control of the contro giving a close-up map with more

nformation. U243 - BANNER MAKER - Create spectacular printed banners. U265 - PROTECTION - Keep unwanted users from playing with your amiga. U266 - PARBENCH - Link up two Amiga's and communicate with each

Amiga's and communicate with ea-other. U283 - TEXTENGINE V4.1 - Sent direct from author Nicholas Harver this excellent program has all knot bugs fixed. Has 36,000 word spell checker.

## EDUCATION

Park movie. Get it!!! E002 - SCIENCE - Excellent learnin aid to the difficult subject. (4 disks) E003 - FRACTIONS AND ILHOUETTES - Good maths utility. 004 - WORLD WAR 2 - Good history

8006 - WORLD GEOGRAPHY - Very

useful utility. E007 - KIDS DISK 1 - Excellent reading utility. E008 - LEARN AND PLAY 1 - For younger amiga users, very popu E009 - LEARN AND PLAY 2 - S E009\* LEARN AND PLAY 2. See above, usually ordered as a 2 disk set. E010 - GCSE MATHS - Good, written by a teacher of the subject. E011 - LANGUAGE TUTOR - French, Spenish, German and Italian Spanish, German and Italian. E012 - AMIGAWORLD - This piece of

## DEMOS

D004 - ARSEWIPE - Hilarious toilet role commercial. D007 - FILLET THE FISH - Cartoon

D019 - SIMPSONS SLIDESHOW -D019 - SIMPSONS SLIDESHOW -Pictures of televisions wacky family. D023 - PUGGS IN SPACE - Another carboon animation from the same person who brought you Fillet the Fish D025 - SAM FOX - Slideshow. D035 - RUDE NOISES - Hisrious

samples.
D036 - FAST CARS - Pictures of the worlds most exotic cars.
D074 - MADONNA LIKE A VIRGIN -

Madonna D091 - SAFE SEX DEMO - Hilarious mixed samples. D114 - NEIGHBOURS SLIDESHOW Very old but still amusing pictures of the cast with drawn on special effects D121 - GIRLS ON FILM - Digitised

D129 - SHOWERING GIRLS - Colou

digitised slideshow. D138 - WAR SIMULATER - Samples that could get you a day off school or work. Sounds of sickness and war. Try it down the phone!!! D198 - BASIC INSTINCT - Digitised

## VIDEO ART

U026 - TV GRAFFIX - Loads of backdrops etc. for use with genlock. Also fonts for Dpaint. (2 disks) U169 - HARLEQUIN VIDEO ART 1 superb quality for use with genlock. J171 - HARLEQUIN FONTS 1 - Load of excellent Hi-Res fonts. U172 - HARLEQUIN FONTS 2 - More of the above

## VIRUS KILLER

V001 - SUPERKILLERS - Highly Voot - SUPERKILLERS - Highly recommended as it could save you €€s. Essential for hard disk owners With no virus protection you are pu your entire software collection at ris Regular updates to keep in touch w all virus activity. Separate versions

## MUSIC

MD01 - MUSIC MODULES - A massive 10 disk collection of good quality music modules, All of soundtracker file type for use with RSI Demo maker, Noiseplayer and many

## **AGA SECTION**

A019 TO A023 - WEIRD SCIENCE - Excellent quality s. (5 disks - available separately) FIT CHICKS - A collection of girly pictures for the 200 only. (2 disks) 25 - FREAKS BODY SHOP - A small selection of girly

pictures. A030 - FERRARI PICTURES - Pictures of a new model from the worlds most exotic car maker. Good 258 colour

A036 - NIGHTBREAD - Many pictures drawn in 256

A036 - NIGHTBREAD - Many pictures drawn in 256 colours, (2 disks)
G042 - AGA TETRIS - Controlled with the cursor keys, this excellent conversion of probably the most addictive game ever is now available with 256 colour graphics.
G082 - AGA CHESS - An excellent game but you will need 4mb of ram to get it to work!!
U001 - ULTIMATE BACKUP DISK - This compilation includes DCopy V3.0 which is probably the only copier that works successfully on the A1200/A4000.
U123 - WORKBENCH HACKS - Many useless special effects for workbench V3.0
U118 - MORE WORKBENCH HACKS - Guess what?
U255 - WB V3.0 INSTALL - If you need to install your hard disk then you need this.

hen you need this.

- A1200 DEGRADERS - An essential purchase for cowners. Includes Fake Fast Mem, The Degrader, tart, Kill AGA V2 and Helpful hints.

- VIEWTEK V1.03 - An essential purchase allowing trips and A membrase.

you to display AGA graphics. U258 - HOMEM - This utility allows your AGA machine to use your hard disk as virtual memory. If you've got a 80mb hard disk then you can have 80mb ram. Requires 0mb hard disk then you can have 60mb ram. Requir MU, MMU etc. J272 - WORKBENCH V3.0 SCREENS - Improve the

U272 - WORKBENCH V3.0 SCREENS - Improve the appearence of workbench with these excellent backdron D181 - TEAM HOI PLANNER GROOVE - This was the worlds first ever AGA megademo. D195 - PANTAPHEI - A new AGA megademo. With amazing sound, graphics and colours. D197 - TEAM HOI 2 - Sequel to the first ever megadem

**ABOVE DISKS WORK** WITH A1200/A4000 ONLY.

## assassins

THE EXCELLENT VALUE ASSASSINS GAME COMPILATIONS TO ORDER QUOTE ASI AND DISK NUMBER. OVER 135 NOW AVAILABLE.

FONTS AVAILABLE IN ADOBE TYPE 1 TESTED ON FINAL COPY IIB + PAGESTREAM V2.1 FINAL COPY IIB + PAGESTREAM V2.1 AND SCALABLE FORMATS TESTED ON PROFESSIONAL PAGE V3.0 + PAGESETTER V3.0.

FD01 FD02 FD03 FD04 FD05 FD07 FD08 FD09 FD10 FD11 FD13 FD14 FD15 FD16 FD17 FD19 FD20 FD21 FD22 FD23 FD25 FD26 REMEMBER TO STATE SCALABLE OR ADOBE

EACH DISK CONTAINS AN AVERAGE OF 17 DIFFERENT FONTS. BELOW IS A RANDOM SAMPLE OF FONTS FROM DISKS FD01 TO FD04.

NORMAL DISK PRICES APPLY ALL 26 FONT DISKS FOR JUST £25.81

AachenBold AARCOVER BauhausBold Angm BILLBOARD Chicargo Arctic2

AvantGarde Cartoon Architect Caslon Openface

A SMALL SELECTION OF **FONTS FROM SETS 1 TO 4** 

## DISK PRICES

## and postage rates

SINGLE DISK £1.85 INCLUSIVE P&P 2 - 15 DISKS ONLY £1.25 EACH 16 - 25 DISKS ONLY £1.00 EACH 26 + DISKS ONLY £0.89 EACH

POSTAGE IN UK £0.80 PER ORDER P&P FREE ON SINGLE DISK IN UK ONLY EUROPE +25p DISK (MIN £1) WORLD +45p DISK (MIN £2)

mpulse's long-awaited Imagine 3.0 hadn't quite shipped when this issue went to press, but the company did ship an interim version – Imagine 2.9 – to their registered users.

Since 3.0 was taking longer to finish than expected, Impulse sent out 2.9 – which has many of the new features – so current Imagine users could get started with some of the new capabilities, and act as testers for the new program aspects. By the time you read this, Imagine 3.0 should be available, and we'll have an update on the full program in an upcoming issue.

If you're not familiar with Imagine, it's a 3D rendering program with a quad-view editor, powerful animation capabilities, and fast rendering speed. Although the previous release, Imagine 2.0, didn't have the massive feature set of newer programs like Real 3D 2.0, it did have fast rendering, fairly bug-free operation, and a massive library of commercial, shareware and PD objects and utilities to support it.

Some major new features are coming in Imagine 3.0. These include bones, kinematics, improved anti-aliasing, new light sources with improved shadows and shadow mapping. Also coming in the release version are new stage and animation tools, and the long-awaited improved manual. Version 2.9 comes with a 25-page addendum that discusses the new features.

Imagine has always been a fantastically powerful program, but the poor documentation has previously been of little help in getting you over the program's learning curve.

There's plenty new in Imagine 2.9. These features are strikingly obvious, as Impulse put almost all of them in a menu called New, figuring that everyone who got release 2.9 would immediate want to jump in and play with them immediately.

But the most useful feature – the one that alone makes this upgrade worth the price – isn't obvious immediately: Imagine has a new real-time interface. Now objects actually move around in real-time in the Perspective window as you drag and resize them. There's no way I can emphasise enough how much easier this makes it to compose scenes.

In each of the editors you'll find three

new gadgets which support this real-time perspective feature. The A gadget controls angles, letting you move the camera's perspective of the object by moving the actual view of the object. Z controls zoom, letting you move the view in and out.

Subtle but powerful is the P, Perspective, gadget; this lets you change the perspective view, so that, for instance, a checkerboard floor will appear to be made from squares instead of diamonds. (It's like adjusting the angle on a telephoto camera lens to remove distortion.)

A new FOV (Field Of View) menu item lets you precisely adjust the camera's view field between 10 and 120 degrees for similar effect.

The Quick Edge feature makes moving objects around much quicker. You can define only certain edges to show up, so you can, for instance, only view the out-

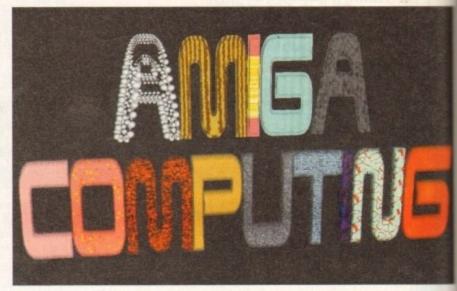

This logo was created by loading a PostScript font into Imagine's new Spline Editor and extruding the words into 3D. This uses just a few of the 50 textures included with the new release; note that the A in Amiga has been particlized

## Use some

line of your aeroplane's fuselage and wings while working in the editor. This not only speeds up redraws, but makes it much easier to differentiate objects, since the screen is far less cluttered without the tiny triangles that usually make up objects everywhere.

These functions work in all the editors that use the quad-view interface. You'll find plenty of new features in the individual editors as well. In the detail editor, the primary place where objects are created and modified, the new Load/Save DXF menu items let you import and export objects in AutoDesk DXF format.

This is the most popular object format in the IBM-compatible world, and will let you access the huge library of objects available for those machines.

There are a number of new Deformation functions for modifying existing objects. These include Twist, Shear, Taper, Pinch, Bend, and Stretch. You can select the gadgets at the bottom of With Imagine 3's release imminent,
Denny Atkin takes a peek at Imagine
2.9, which has many of the new
versions features and is shipping now

the screen and manually deform objects and primitives using your mouse, or you can choose the equivalent menu item and use requesters to precisely define how you want to deform objects.

Next to Deformations in the New menu is the Particles option. Particles are objects – spheres, cubes, even dodecahedrons – which can replace the faces of your object. See the "A" in the Imagine-rendered Amiga Computing logo for an example.

You can have an object appear to be created from bubbles, use particles to make object look like it's evaporating, or any number of other organic-looking functions.

Imagine doesn't let you control the behaviour of individual particles but instead ties them into the original polygon faces of your object. This is done to keep the amount of controllable objects down to a realistic number.

You can now use the Fracture function in Object mode to create some impressive effects. Fracture breaks up the triangles that make an object. If you type in a Fracture value of 1.5, for instance, your object will be 1.5 times larger than it was before. But the extra space is now between the triangles that make up the object.

Progressively larger fracture values in an animation can be used to make it look like an object is exploding; if you fracture an object to a large degree, tween back to the original object, and run this reversedfracture, it can make an object look like it's forming from thin air - a very impressive effect.

Other new functions include Latticize, which is handy for making frameworks like the inner structures of buildings or space stations (see the new Imagine logo for an example of this); Applique, which lets you wrap an image onto an object to deform the triangles that make it up, creating a 3D effect that corresponds to the grey-scale brightness of each pixel in the image; and Wave, which is a ripple effect.

The new Check Obj menu item is handy for finding and correcting problems like duplicate points or improper edges in objects. Although you're not likely to have these problems with objects you create yourself, they often show up in objects translated by conversion software or third-party object editors.

Finally in the Detail editor you'll find the new States function. This innocuous menu item packs a lot of power. Essentially, it lets you define different states – size, shape, and other characteristics – of objects or groups of objects.

A simple example would be a box that you morph into a teardrop. You create the initial box with a certain shape and colour, then you define that state as BOX. Then morph and otherwise change the object, and save that state as TEAR. Now you can save the single object which has both "states" of the object stored in the file.

You might have an aeroplane that has

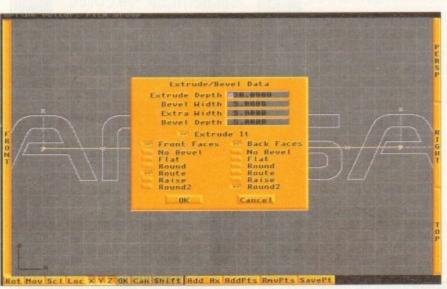

Imagine's new Spline editor allows you to work with PostScript fonts and other 2D objects and extrude them

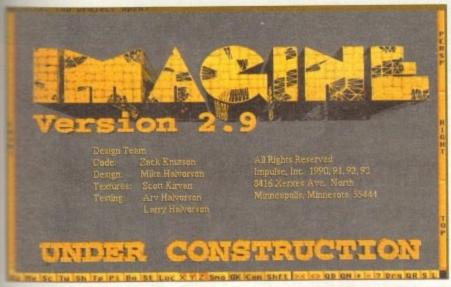

The new title screen; note the use of the new texture and lattice features in the word Imagine

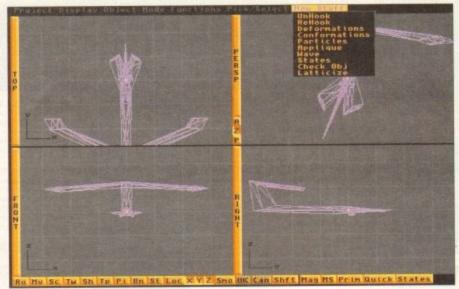

This interim release puts the new features in their own menus; this is the Detail Editor

## imagination

we different states where the propeller is in a different position for each one, or you could have a human figure with different states depending on the position of the limbs. You can tween between states, making movements or morphs between states a snap.

States can also be used to do texture and image tacking. This solves a problem with earlier versions of Imagine where textures and images would "slip off" of an object when you manipulated its shapes. By tacking the texture down it maintains its position on the polygons that make up the object. Now you can twist a T-Rex's neck around without worrying that the impressive new Dinosaur Skin texture won't follow his head as it turns.

or

ch

in

Impulse have hesitated at replacing the current polygon-based object creation system with a spline-based one due to performance considerations – although some functions in Imagine aren't as intuitive in as in some other programs, generally the rendering takes place much faster, and Impulse don't want to lose that advantage. In the meantime, though, they've included a 2D spline editor for creating shapes which you can then

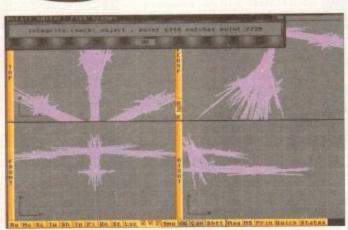

You can now check an object's structural integrity before rendering it, saving you from problems later

extrude. Although this feature is nice for creating some objects, I've found it most handy for text.

The spline editor will load IBM-format PostScript Type 1 fonts, making bringing text into Imagine a simple process – no more loading individual character objects and meticulously positioning them to get the best effect.

To create the "Amiga Computing" picture above, I simply entered the Spline Editor, chose a PostScript font (I configured Imagine to look at the PSFonts directory in my PageStream drawer, and it automatically made all the fonts

available), and typed "Amiga", stamped that down, and typed "Computing". I then grouped the two objects and used the Add Points commend to extrude and bevel the text to make it 3D. I saved the resulting object and loaded it into the Detail editor where I added colour and texture.

In the Action editor you can now associate objects with each other. You can, for instance, set a camera to follow a plane through manoeuvres without having to mess with complicated paths or tracks.

You can also create Particle F/X here. You'll find special effects like Rain, Wind, and Delayed explosions which can affect your objects. You can also control Emission here, so you can have particles "ejected" from an object, creating, for example, a particle-based comet-tail. (If you've ever seen the meteor at the opening of *Star Trek: Deep Space 9*, this is what we're talking about.)

Although many of the new Stage tools didn't make it into this release, one major feature did, which will make composing complicated animations much easier: Layers. Now you can load objects into different layers and "turn off" layers that you don't need at the moment. For instance, in a scene with a car speeding down a highway, you could load the ground, road, signs, and trees into Layer 0, the oncoming traffic into layer 1, and the main car into layer 2.

Once you've placed the scenery in layer 0, you're not going to move it again, so you can then turn that layer off so that your screen redraws will take place much faster.

A huge help in designing your scenes are the new camera and light lines. These are essentially projections from the camera and lights that show exactly what parts of the screen fall into their field of view. This makes it much easier to manually track objects with cameras and lights – now you just point the projecting lines at the objects.

The 3.0 release promises to dramatically ease creating animations, with features like Bones and Kinematics. Release 2.9 has been solid in my experience, and Impulse have managed to cram in a number of new features while actually reducing the amount of time many functions take. If you've used previous versions of Imagine, you'll definitely find this upgrade worth every penny.

## Can you feel it?

Imagine now sports 50 impressive new textures. Among these are Confetti, Crumpled, DinoSkin, Leather, Monster, Mosaic, Stained Glass, Bath Tile, Gas Giant, Lens Flare, Death Star, and the icky WormVein. These are all configurable and each texture can be used to create a multitude of effects.

Unfortunately, due to a change in the texture system, you can't use the Essence texture packages created for Imagine 2.0. Although they're not as necessary with all the new textures featured here, it might make bringing some of your old objects into the new version a bit more of a task as you'll need to redefine those textures. Also note that, with Imagine 2.9 at least, the

textures only work with the floating-point version of Imagine, which requires a math co-processor. Impulse hopes to make them work with the Integer version by the time that 3.0's released.

You can now view all the textures in all of their glory thanks to Imagine 2.9's AGA support. You can render in 256 colours or Ham8. It only supports direct rendering to screen in sizes up to 640 x 512, though – you'll still need to render into custom sizes and use a package like ADPro to create pictures and animations in modes like Super72 or SuperHires.

Ham8 animation was bugged in 2.9, but should be fully functional in the 3.0 release.

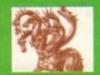

## United Public D

Most CLR titles ok on A1200!

## .. The Central Licenseware Register .. Commercial Quality programs at a PD price!

Most CLR titles ok on A1200!

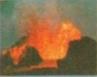

CLE02 TOTAL CONCEPTS GEOLOGY This title is the second in the series of quality programs by Chris hill, using the GoldDisk Hyperbook system, it will guide you and your children on an interactive guided tour through the incredible world of volcanos, rocks and minerals, the program is very simple to use!

CLEGS TOTAL CONCEPTS SOLAR SYSTEM Now our most popular title I This one invites you to learn all about the solar system, with information on all of the planets & systems with pictures supplied by Nasa, this is a superb educational package for children & adults. This title is so big it is supplied on Three disks and is priced at only £4.99. +

CLE05 A-CHORD So you want become the next Eric Clapton then this is just what you need I This program will teach you nearly every single guitar chord including fingering techniques, it will even play the chords using the amigas built in sound chip. A must for every single guitar player beginner and experts alike. Price Ω3.50 +

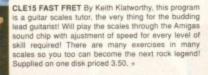

CLE029 PREHISTORIC FUN PACK This is a superb title containing four fun dinosaur games, Dinosilder a tiles puzzle game, Dinosaw is a jigsaw memory game. Snakes & caves is the old favourite snakes & ladders, and Eggstinct is a fun egg collecting game! Will keep the lods amused for ages! 1 disk 3.50,+

CLEGS TOTAL CONCEPTS SOLAR SYSTEM 2 In this sequel to our most popular title, Chris Hill brings you the very latest on the Solar Systemi All the very latest planetary missions are covered 8. If you thought the images in TCI Solar System were good wait until you see these 40+ images! This is a must if you have TCI Solar System. Supplied on 3 disks only 4.99.+

CLE049 TOTAL CONCEPTS DINOSAURS 3 is the latest TC! to join this exellent series & uses a new layout giving you a dino image & into buttons onevery page! It includes the new superstar of the dino world Velociraptor. If you are at all interested in Dinosaurs this is a must to complete your Dinosaur library!! Over 30 Images supplied on 3 disks only 4.99.+

CLEOT TOTAL CONCEPTS DINOSAURS Superb book! 2 disks 4.50+
CLEOR TOTAL CONCEPTS FRESHWATER FISHING 2 disks 4.50+
CLEOB NIGHT SKY Exellent guide to the stars. 1 disk 3.50.+
CLEOB WORDS & LADDERS Good spelling program. 1 disk 3.50.+
CLE10 BASICALLY AMIGA guide to Amigados! 3 disks 4.99!+
CLE11 LET'S LEARN For children of 5-7 years. 1 disk 3.50.+
CLE12 ALPHABET TEACH spelling program for the kids! 1 disk 3.50.+
CLE13 HOME BREW Create your own brews! 1 disk 3.50.+
CLE14 TOTAL CONCEPTS ECOLOGY Learn ecology 3 disks 4.99.+
CLE15 KINGS & QUEENS A history lesson! 2 disks 4.50.+
CLE16 KINGS & QUEENS A history lesson! 2 disks 4.50.+
CLE17 THINGAMAJIG An electronic jigsaw, 1 disk 3.50.+
CLE19 PLAY IT SAFE Teaches safety in the home, 1 disk 3.50.+
CLE20 BIG TOP FUN Four programs: 1 disk 3.50.+
CLE20 BIG TOP FUN Four programs 1 disk 3.50.+
CLE21 JIGMANIA Jigsaw solving & construction self: 1 disk 3.50.+
CLE22 CHESS TEACHER!each chess in a fun way! 1 disk 3.50.+
CLE23 MIND YOUR LANGUAGE improve speech 1 disk 3.50.+
CLE25 CHORD COACH This is a superb Plano Tutor, 1 disk 3.50.+
CLE26 SNAP An educational game for languages. 1 disk 3.50.+
CLE26 SNAP An educational game for languages. 1 disk 3.50.+
CLE28 FUN WITH CUBBY 6 superb games for kids! 1 disk 3.50.+
CLE28 FUN WITH CUBBY 6 superb games for kids! 1 disk 3.50.+
CLE30 PEG A PICTURE Make pictures with pegs 1 disk 3.50.+
CLE31 UNDERSTANDING AMOS(NEEDS AMOS); 2 disks 4.50.+
CLE33 MESSERSCHMITT BF109 And the German! 2 disks 4.50.+
CLE36 THE TIME MACHINE Teaches kids to tell time, 2 disks 4.50.+
CLE36 THE TIME MACHINE Teaches kids to tell time, 2 disks 4.50.+
CLE39 MY LITTLE ARTIST colouring book Needs 1mg 2 disks 4.50.+
CLE39 MY LITTLE ARTIST colouring book Needs 1mg 2 disks 4.50.+

CLE37 DISCOVERY AMERICA Learn about the USA! 1 disk 3.50.+
CLE38 HOME INVENTIONS inventions since 1750. 2 disks 4.50.+
CLE39 MY LITTLE ARTIST colouring book Needs 1mg 2 disks 4.50.+
CLE40 BOREALIS JUNIOR Drawing for young children 1 disk 3.50+
CLE41 BASICALLY MEDICINE Good help with first aid 2 disks 4.50CLE42 COMPOSITION Photograph Tutorial disk. 1 disk 3.50CLE43 AMOS LANGUAGE QUIZ Helps learn Amos. 1 disk 3.50+
CLE44 PORTRAITURE 2nd photo tutorial program. 1 disk 3.50+
CLE45 FUN WITH CUBBY 2 Another 7 fab kids gamesl 1 disk 3.50+
CLE46 BASIC HUMAN ANATOMY Good for education 1 disk 3.50+
CLE47 SEA SENSE Learn all about boats! 1 disk 3.50.+
CLE48 BOCKET MATHS Easy maths for kids! 1 disk 3.50.+
CLE50 DRATV2.4 Runecaster+ Translator, needs1.5mg 2 disks4.50+
CLE52 TELL THE TIME JUST What the kids need 1 disk 3.50+

CLU01 VIDEO TITLER Create video titles! 1 disk 3.50! + CLU04 ALPHAGRAPH for producing Bar & Pie charts etc! 3.50. +

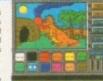

CLU032 POWERTEXT 2 This is a superb & powerful wordprocessing program, featuring embedded commands, automatic saving, Mail merging, built in spelling checker, user definable function keys, wordwrapping & much much morel You will probably never need any more than this super product!

Needs 1 mg of ram. 1 disk 3.50.+

CLE051 PAINT PASTE & DRAW This is a stunning

drawing/colouring book, containing lots of background pictures, brushes to paste on, plus editor to design

your own , you can even add your own artwork to the picture. A superbly presented program, this one is a must for young children! 1 disk 3.50.+

CLU03 TYPING TUTOR A program here now for all

CLUGS TYPING TOTOM a program here now for an you budging office clerks, learning to type can be a real pain, lessons cost a fortune, but not when you have an amiga! This program will take you step by step through a full typing course, showing where to place your lingers and lots more. Before long you'll be

able to type as fast as I can I Price £3.50

CLG022 SPARX STOCKING FILLERS by CLGUZZ SPARX STOCKING FILLERS by LenTucker, 3 super seasonal games for all the family! Chrismajig is a festive version of thingamajig with six picture puzzles to sort out! Christmas pairs is a traditional "pairs" game & Santas sleigh ride is a sideways scroller where you have to deliver presents down chimneys! 1 disk 3.50.+

CLG030 CAPTAIN K This is an exellent platform game. The object of the game is to collect all the items scattered around each level & kill all the monsters. For this purpose you have an unlimited supply of bombs, which when thrown, bounce for a

CLG041 F1 RACER This is a very professional game, 3d graphics in a Formula one type vein as viewed from the driving seat. Speed is subject to the speed of your machine (it really zooms on an Amiga 4000l) Lots of fun for anyone who likes driving games with super graphics & sound! Very impressive game . 1 disk 3.50.+

CLG042 CRYSTAL SKULL This was written as a commercial release but was never released I it is a full 3d role playing "Dungeon Master" type game, speak to passers by, kill them, investigate any one of 4 pyramids with all its ghosts & goblins. This will keep up your interest for ages! 1 disk 3.50.+

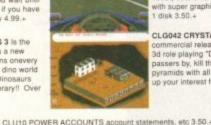

CLU10 POWER ACCOUNTS account statements, etc 3.50.+
CLU11 CALC V1 very useful spreadsheet program! 1 disk 3.50.+
CLU12 VIRTUAL WINDOWS Notebook Address bookt disk 3.50.+
CLU13 DATOS A powerful database, many features. 1 disk 3.50.+
CLU14 STOCK CONTROLLER Keep track of stocks 1 disk 3.50.+
CLU15 EPOCH V1 calendar for Amiga, 1299 yr disky 1 disk3.50.+
CLU16 CROSS STITCH good needlework program, 1 disk3.50.+
CLU16 LC20 FONTS Nice fonts for Stat LC10 printer! 1 disk 3.50.+
CLU19 LC24 FONTS Fonts for your LC200 printer! 1 disk 3.50.+
CLU20 CANON BJ10. Super Fonts for Bubblejet 1 disk 3.50+
CLU21 INVOICE MASTER Sort out your invoices! 1 disk 3.50.+
CLU22 F15 ANIM BRUSHES Needs D paint! 1 disk 3.50.+
CLU22 F15 ANIM BRUSHES Needs D Paint! 1 disk 3.50.+
CLU22 STARFIGHTER ANIM BRUSHES Needs D Paint! 1 disk 3.50.+
CLU25 STARFIGHTER ANIM BRUSHES Needs D Paint! 1 disk 3.50.+ CLU25 STARFIGHTER ANIM BRUSHES For Dogint 2 disks 4.50. CLU25 STARFIGHTER ANIM BRUSHES For Dpaint 2 disks 4.50.+
CLU26 STAR VOYAGER ANIM BRUSHES for DPaint3 diskss 4.99+
CLU27 IMAGE BASE Simple authoring package 1 disk 3.50.+
CLU28 CREATIVE ADVENTURE TOOLKIT Needs 1mb chip. 3.50+
CLU29 G.F.X. Graphics convertors, sprite editors etcl 1 disk 3.50+
CLU30 DRAW SELECTOR V2 pools prediction prog 1 disk 3.50+
CLU31 FLOWCHARTER For creation of flowcharts 1 disk 3.50+
CLU33 AM TUITION Create WB3 look & feel progs 1 disk 3.50+

LU39 DRAW SELECTION Viz provis present the ST LU31 FLOWCHARTER For creation of flowcharts! 1 disk 3.50 LU33 FLOWCHARTER For creation of flowcharts! 1 disk 3.50 LU33 AM TUITION Create WB3 look & feel progs 1 disk 3.50 LU34 IMAGE DOCTOR VI Image processing 1 disk 3.50 + CL098 DRAGON TILES Superb version very addictive 1 disk 3.50 + CL098 DRAGON TILES Superb version very addictive 1 disk 3.50 + CL098 MCTOR Dubt great 3 do are raising game. 1 disk 3.50 + CL013 RULLDOZER BOB Clear scene of blocked 1 disk 3.50 + CL013 BULLDOZER BOB Clear scene of blocked 1 disk 3.50 + CL013 PARADOX Another good puzzle game! 1 disk 3.50 + CL013 SONCO SMARTIEHEAD Crazy platform game! 1 disk 3.50 + CL013 SONCO SMARTIEHEAD Crazy platform game! 1 disk 3.50 + CL013 SKAN 26 Guade Sid through 220 levels! 1 disk 3.50 + CL013 SKAN 26 Guade Sid through 220 levels! 1 disk 3.50 + CL013 SKAN 26 Guade Sid through 220 levels! 1 disk 3.50 + CL022 MARVIN THE MARTIAN A mase type game! 1 disk 3.50 + CL022 MARVIN THE MARTIAN A mase type game! 1 disk 3.50 + CL022 MARVIN THE MARTIAN A mase figure game! 1 disk 3.50 + CL022 MARVIN THE MARTIAN A mase figure game! 1 disk 3.50 + CL022 MARVIN THE MARTIAN A mase figure game! 1 disk 3.50 + CL022 MARVIN THE Game played over 4 time zones! 1 disk 3.50 + CL023 TIME RIFT Game played over 4 time zones! 1 disk 3.50 + CL023 TIME RIFT Game played over 4 time zones! 1 disk 3.50 + CL023 TIME RIFT Game played over 4 time zones! 1 disk 3.50 + CL032 BILLY BALL Good 3d isometric game! 1 disk 3.50 + CL032 BILLY BALL Good 3d isometric game! 1 disk 3.50 + CL033 BT 70 ADDRESS STANDORN STANDORN STANDO

ASI 60 Rioucidae Colonical Apoder Bridge exci+V
ASI 70 Degital Tetris, Wangle & Turis proi+Y
ASI 71 Numerus, Battlenhyn & Vs Tankol +V
ASI 72 Except pere, Boodelendhisten 1200 Ceells+Y
ASI 72 Except pere, Boodelendhisten 1200 Ceells+Y
ASI 73 Except pere, Boodelendhisten 1200 Ceells+Y
ASI 73 Except pere, Boodelendhisten 1200 Ceells+Y
ASI 73 Except pere, Boodelendhisten 1200 Ceells+Y
ASI 73 Except pere Ill. Boodelenky & Challet Healthy
ASI 74 Except pere Ill. Boodelenky & Challet Healthy
ASI 75 Except pere Ill. Boodelenky & Challet Healthy
ASI 76 Exe Chem. Challet & Gordel +Y
ASI 78 Except pere Ill. Boodelenky collection II & Annual +7
ASI 78 Except pere Ill. Boodelenky collection II & Annual +7
ASI 78 Cary Attach. Bendelenker Tron & Gorgandshil +Y
ASI 78 Cary Attach. Bendelenker Tron & Gorgandshil +Y
ASI 78 Antillerov Sharife out & Artach Vollaybull+Y
ASI 78 Antillerov Sharife out & Artach Vollaybull+Y
ASI 78 Cary Attach. Bendelenker Tron & Gorgandshil +Y
ASI 78 Cary Attach. Bendelenker Tron & Gorgandshil +Y
ASI 78 Cary Attach. Bendelenker Tron & Gorgandshil +Y
ASI 78 Cary Attach. Bendelenker Tron & Gorgandshil +Y
ASI 78 Cary Attach. Bendelenker Tron & Gorgandshil +Y
ASI 78 Cary Attach. Bendelenker & Bendelenker & Bendelenker & Asia 80 Sentenbary.
ASI 78 Cary Attach. Bendelenker & Bendelenker +Y
ASI 78 Cary Attach. Bendelenker & Bendelenker +Y
ASI 78 Cary Attach. Bendelenker & Bendelenker +Y
ASI 78 Cary Attach. Bendelenker & Bendelenker +Y
ASI 78 Cary Attach. Bendelenker +Y
ASI 78 Cary Attach. Bendelenker +Y
ASI 78 Cary Attach. Bendelenker +Y
ASI 78 Cary Attach. Bendelenker +Y
ASI 78 Cary Attach. Bendelenker +Y
ASI 78 Cary Attach. Bendelenker +Y
ASI 78 Cary Attach. Bendelenker +Y
ASI 78 Cary Attach. Bendelenker +Y
ASI 78 Cary Attach. Bendelenker +Y
ASI 78 Cary Attach. Bendelenker +Y
ASI 78 Cary Attach. Bendelenker +Y
ASI 78 Cary Attach. Bendelenker +Y
ASI 78 Cary Attach. Bendelenker +Y
ASI 78 Cary Attach. Bendelenker +Y
ASI 78 Cary Attach. Bendelenker +Y
ASI 78 Cary Attach. Bendelenker +Y
ASI 78 Cary Attach. Ben

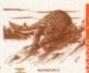

PUBCE AGENE Good geneology grogram + Y
PUBOLED ANTEUR RAND 1 Interest to radio harms + Y
PUBOLED ANTEUR RAND 1 Interest to radio harms + Y
PUBOLED ANTEUR RAND 1 Interest to radio harms + Y
PUBOLED ANTEUR RAND 1 Interest to radio harms + Y
PUBOLED ANTEUR RAND 1 Interest to radio harms + Y
PUBOLED ANTEUR RAND 1 Interest to radio harms + Y
PUBOLED ANTEUR RAY TRACER Good programs + Y
PUBOLED CHIMESTHETICS molecule displayer + Y
PUBOLED CHIMESTHETICS molecule displayer + Y
PUBOLED DEW The boreunner to Skulpi 3D III + Y
PUBOLED DEW The boreunner to Skulpi 3D III + Y
PUBOLED GRAPHICS UTILITIES PARIONE MOLEGIPE & more + Y
PUBOLED GRAPHICS UTILITIES PARIONE MOLEGIPE & more + Y
PUBOLED GRAPHICS UTILITIES PARIONE MOLEGIPE & more + Y
PUBOLED GRAPHICS UTILITIES PARIONE MOLEGIPE & more + Y
PUBOLED GRAPHICS UTILITIES PARIONE MOLEGIPE & more + Y
PUBOLED GRAPHICS UTILITIES PARIONE MOLEGIPE & more + Y
PUBOLED GRAPHICS UTILITIES PARIONE MOLEGIPE & more + Y
PUBOLED GRAPHICS UTILITIES PARIONE MOLEGIPE & more + Y
PUBOLED GRAPHICS UTILITIES PARIONE MOLEGIPE & more + Y
PUBOLED GRAPHICS UTILITIES PARIONE MOLEGIPE & more + Y
PUBOLED GRAPHICS UTILITIES PARIONE MOLEGIPE & more + Y
PUBOLED GRAPHICS UTILITIES PARIONE MOLEGIPE & more + Y
PUBOLED GRAPHICS UTILITIES PARIONE MOLEGIPE & MOLEGIPE & MOL

ASITE TIME TO THE PROPERTY AND ASITE AND ASITE TO THE PROPERTY AND ASITE AND ASITE ASITE AND ASITE AND ASITE AND ASITE AND ASITE ASITE AND ASITE ASITE AND ASITE ASITE ASITE AND ASITE ASITE ASI

PS002 ADVANCE HAM Really stunning 1- Y
PS003 AURCRAFT SLIDE Place of lighter aircraft[-Y
PS005 ASTROMOMY SLIDE very impressivel-Y
PS015 BORN TO BE FREE wild arimals -Y
PS015 BORN TO BE FREE wild arimals -Y
PS015 BORN TO BE FREE wild arimals -Y
PS016 KELLY 915 Some quality HAM pictures -Y
PS016 KELLY 915 Some quality HAM pictures -Y
PS016 KELLY 915 Some quality HAM pictures -Y
PS017 KW DYNAMIC HAM No Wilsiams Superb quality
PS017 SUPER HAM CARS This to a must-Megal-Y
PS018 SOMEO 5 Superb D-HAM 408 color picsPS118 ANALOGUE SLIDE Ray traced space pics -Y
PS117 NAMIC HIVES 2, a familistic quality pictures inPS118 THE GATHERING 93 Stunding pictures here I-Y
PS117 NAMIC HIVES 2, a familistic quality pictures
PS118 THE GATHERING 93 Stunding pictures here I-Y
PS117 NAMIC HIVES 2, a familistic quality pictures
PS118 THE GATHERING 93 Stunding pictures 1200 cm/
PS119 EVENT HODGES SLIDE 3 familisty pictures
PS120 KETH RHODGES LOBE 3 familisty pictures
PS120 KETH RHODGES LOBE 3 familisty pictures
PS121 X TEVETA PHOL ANDSCAPES Excellentiflot 1,3
PS122 SCHMEDGEGI COMIC STRP More pictures
PS122 KATRA PICS 2 Some superby drawn pictures
PS122 MATIC FACTORY Ray traced by pictures of the PS122 MATIC FACTORY Ray traced by pictures of the PS122 ANICHOW I Excellent aircraft ham slideshown - F

## CLU07 PHILO Simple to use database system, 1 disk 3.50.+ CLU09 PLAY & RAVE2 Music module linker, 2 disks 4.50+

## ain Distributors

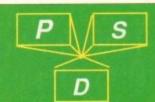

A6 + 7 JPEG londers!! These disks contains Jpeg pictures which unpack in ram to display or ham 8 on a 1200/4000 machine!! Brillian! JA8-12 5 Jpegs of wildlife pics.16 megabytes and per disk! displays as superham on 1200!

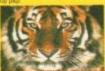

## NEW! UPD GOLD LICE

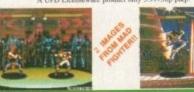

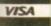

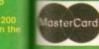

VALLY PD

ACA, CLIFFE HOUSE, PRIMROSE STREET, KEIGHLEY, BD21 4NN. TEL: 0535 667 469

## Printer Ribbons BLACK Panasonic KXP112V1124/1140 Panasonic KXP1180/11500 Panasonic KXP1180/11500 Selkosha SL30/520/5 Selkosha SL30/520/5 Selkosha SL30/520/5 Selkosha SL30/520/5 Selkosha SL30/520/5 Sur LC12/020/10 Sur LC2/020/10 Sur LC2/020/10 Clinen Swit 24 Panasonic KXP112V2130 Sur LC1/02W100 Sur LC2/02W100 Sur LC2/02W1 Amstrad DMP 2000/3000 Amstrad DMP 2000/3000 Amstrad DMP 4000 Amstrad PCW8256/8512/L/3500 Brother M1009/1024/1109/L209 Clitten 1201/A.SP 105/wift 24/9 Commodere MPS 1220/1230 Encon 1.2100 2+ 3.31 2.74 5.60 5.55 2.14 2.85 2.71 2.99 2+ 12.66 10.48 5.63 9.63 9.48 5.40 5.40 5.35 1.94 2.65 2.51 2.79 54 12.46 10.28 5.65 9.43 9.28 Egom LQ109 Egom LQ100/S00/800/850 Egom FX/MX/RX80/FX/LX800 Egom FX/MX/RX100/FX/MX1000 Egom LX80/88/90 Manusermann Tally 80/81 MEC Pinyriter P2200 OKI ML182/183/192/193/195 1 off 12.81 10.63 Ring for Ribbons Not Listed.

## Ring us and WE WILL BEAT all other Ribbon prices

| 3½" Disks & Disk Boxes |             |              |                      |
|------------------------|-------------|--------------|----------------------|
| 10 Disks               | DS/DD<br>£5 | DS/HD<br>£8  | 100 Cap.             |
| 25 Disks<br>50 Disks   | £12<br>£21  | £18<br>£31   | Lockable<br>Disk Box |
| 100 Disks              | £36         | £56          | £5.99<br>with orders |
| 250 Disks<br>500 Disks | £83<br>£162 | £128<br>£238 | of £10+              |
| Preformatted           |             |              |                      |

All Disks Certified 100% Error Free

HP Laserjet II/III Toner Cartridge
HP Laserjet III/III Toner Cartridge and INCLUDE FREE Labels. Miscellaneous Itoms

| Wilstellaneous                | rems |
|-------------------------------|------|
| Roll 1000 3%" Disk Labels     | 8.99 |
| 3%" Disk Cleaning Kit         | 2.99 |
| Parallel Printer Cable (1.8m) | 3.99 |
| Mouse Mat                     | 2.99 |

## Inkiets Ink Refills & Toners

| HIKICIS, HIK INCHHIS                                                                                                    | ex Loner   |  |
|----------------------------------------------------------------------------------------------------|------------|--|
| Canon BJ-10/20 Cartridge                                                                                                    | 17.54 each |  |
| Commodore MPS1270 Cartridge                                                                                                    | 12.13 each |  |
| HP Deskjet Cartridge (Double Cap.)                                                                                                    | 24.24 each |  |
| HP Deskjet Tri-Colour Cartridge                                                                                                    | 28.89 each |  |
| HP Thinkjet/Quietjet Cartridge                                                                                                    | 12.13 each |  |
| THE RESERVE OF THE PARTY OF THE PARTY OF THE | 4000       |  |

HP Deskjet Tri-Colour Catridge Refill 16.00 each Inkjet Refills (Twin Packs) for Canon BJ-10/20, BJ300, HP Deskjet. Available in Black, Cyan, Magenta, Yellow Red, Blue, Brown, Light Green, Dark Green, and Gold. 1 Pack £11.00, 2+ Packs £10.60 ea, 5+ Packs £9.95 ea

## Ring For Inkjets & Toners Not Listed.

| A STATE OF THE PARTY OF THE PARTY OF THE PAR |      |
|----------------------------------------------------------------------------------------------------|------|
| CPU & Monitor Dust Cover                                                                                                    | 5.49 |
| Monitor Dust Cover                                                                                                    | 4.99 |
| 80 Column Printer Dust Cover                                                                                                    | 3.99 |
| Amiga 500 Dust Cover                                                                                                    | 3.99 |
| Amiga 600 Dust Cover                                                                                                    | 3.99 |
| Amiga 1200 Dust Cover                                                                                                    | 3.99 |
|                                                                                                    |      |

## All Prices INCLUDE VAT (@ 171/2%) & UK Delivery

0543 250377

0543 250377 Ring us or send cheques to: Owl Associates Ltd, Dept 156, Owl House,

5 The Brambles, Lichfield, Staffs WS14 9SE

## VISA E & OE

2.91 2.34 5.20 5.15 1.84 2.45 2.31 2.59 10+ 12.06 9.88 5.25 9.03 8.88

## STILL THE BEST

## COMPUTE-A-RACE+.....£19.99 THE FINAL EDITION

er over 3 years of research and development, Compute-A-Race - The Final Edition

WHAT DOES IT DO?

Compute-A-Race+ is a Horse-Racing Prediction Program written exclusively for the Amiga. The program can predict races, select bets, calculate return and will advise on most aspects of British Horse-Racing.

IS IT COMPLICATED TO USE?

No. Features an ease of use for both the 1st time buyer and more experienced user alike. Within days inputting a race will become second nature.

WILL I NEED REGULAR UPDATES?

Io. Re-designed for long-term use, The Final Edition is the ONLY prediction program will ever need. No further purchase is necessary.

WHEN SHOULD I ORDER COMPUTE-A-RACE+? NOW. For a limited period only, we are provide ding 'personalised' Master Disks (please include full name with order).

COMPUTE-A-RACE+ - THE FINAL EDITION - £19.99 (Master Disk, Data Disk, Manual, Wallet, Labels). As featured in The Sporting Life. ORDER NOW!

Cheques/P.O. payable to HANDISOFT (Mail Order ONLY) Handisoft, 37 Hearsall Lane, Spon End, Coventry, CV5 6HF

## Amiga-64-Link

Links C64 peripherals to Amiga parallel port
 C64 Not required

## Connects C64 printers to the Amiga

- Supports MPS, DPS, VIC, Star, Brother, Seikosha & Citizen printers
- Graphics output on dot-matrix printers
   Works with all software

## Transfers C64 disk files to the Amiga

 File transfer programs
 Read/Write text, binary & program files Standard "Ami-64-Link £35.25 Prices include VAT and delivery "Ami-64-Link" £23.50 Budget stops multi-tasking during printing

York Electronic Research (0904) 610722 The Paddocks, Jockey Lane, Huntington, York YO3 9NE

£3.50

## South Lincs P

1-9 disks £1 each 10-19 disks 85p 20+ disks 80p

CLEO1 DINOSAURS 2

SOLAR SYSTEM2

KINGS & QUEENS CHESS TEACHER

CLE27 C.A.T.I.
CLE28 FUN WITH CUBBY 2
CLE45 FUN WITH CUBBY 2
CLE46 BASIC HUMAN ANATOMY
CLE47 SEA SENCE

CLE50 D.R.A.T. CLE51 PAINT PASTE & DRAW

CLUO4 ALPHAGRAPH

CLE10 BASICALLY AMIGA

CLE25 CHORD COACH

CLE15 FAST FRET

add 75p for P&P per order

**CENTRAL LICENCEWARE** 

TOTAL CONCEPT ENCYCLOPAEDIAS WITH DIAGRAMS, DRAWINGS & DIGI PHOTOGRAPHS.

The Sun & Planets, lots of excellent pictures.

More Dinosaurs including Velociraptor .......

OTHER EDUCATIONAL TITLES

A degriners gaine
Tutorial aid for the plano
The Complete Tarot Translator
8 educational games for young children.
7 more games for young children.
Text & Diagrams
Safety at sea info pictures etc.

UTILITY TITLES For creating smooth scrolling video titles. Learn to touch type properly......

Triassic, Jurassic & Creataceous.

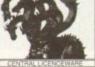

Large selection of Amiga PD/Shareware (over 2,200 disks) including: Games, Graphics and Animation, Utilities, Music, Demos, T-Bag, Fred Fish Disks 1-900, Assassins Games Disks 1-130. Below is a selection of titles available

## LATEST ASSASSIN GAMES

ASI 107 Equilog, 4 in a Row etc ASI 108 Strike Ball, Ring War, Obsess ASI 109 Psyco blast, Wing High etc ASI 110 Space Rescue, Tie Zeng etc ASI 111 Kerate Worm 2, Billy Dragon ASI 112 Thanderton, Alems, Tron, Skep 21 ASI 113 Trek Tinka, Popeyel etc ASI 114 Insectokds 2, Yum, Yum etc

ASI 115 Starfrek Shoot Up, Sharid etc ASI 116 Blue Diamonds 4, Tsch, Sony! ASI 117 Ar Warrier, Yougel etc ASI 118 Zombies, Armynines 14 etc ASI 119 Robouldix, Speed, Trik Trak, ASI 120 Frieblaster, Super Blockout etc ASI 121 Charissay Massacre, Worm etc. ASI 122 Charissay Massacre, Worm etc.

ASI 123 Artilleros, Lamerbug, Yahtzee ASI 124 Mr & Mrs, Eleverion, Haser ASI 125 Namegame, Marbleslide, Snake ASI 126 Shortout, Investorkid, Dodge Ems ASI 127 Shanghai 93, Laser Zone, Oxo ASI 128 Spice Invasion, Solarsys Wars etc ASI 129 Boulderdash Royal, Trax ASI 130 Chain Reaction, Batman, Uggol

## ASI 122 Project Buzzbars. Xengnill etc. **GRAPHICS AND ANIMATION**

2164 Girls Of Sport Slideshow (P) 2198 Sweet Revenge (1.5Mb) (P) 2230 Unpleasant Ways to Die (P) 2279 Saving Cert Advert\* (Animi (P) 2281 Speed Limit (1.5Mb) (30) (P) 2283 Two Stroke Engine Animation (P) 2284 Steam Engine Anim V2\* (P)

2295 Alcatras Museum (P) 2302 Quality Time (5Mb) (4D) (P) 2303 Lemmin's Revenge (2Mb) (P) 2306 At The Flix (2.5Mb) (2D) (P)

2309 Japan ime (Menga) (2D) (P) 2310 Gladitators (Slideshow) (2D) (P) 2314 Gore Slideshow (P) 2315 In Stoiness & In Health (3Mb)(3D)(P) 2316 Bonds Last Stand\* (P)

4087 CManual V2.0 (4D) (P) 4100 Text Plus 3 (P) 4108 NorthC V1.3 (2D) (W/B) (P) 4119 MED V3.21 (Music Editor) (P) 4136 Sound Tracker 2.6 (P) 4161 Epoch V (1200 year calendar) (P) 4163 Leam & Play Plus (P)

UTILITIES 4166 A Gene V4.18 (P) 4167 BBase II V5.5 (P) 4170 IQ Challenge (W/B) (P) 4173 Kick 1.3 (A500 Emulator) (P) 4177 Ming Shu Chinese Astrology (P) 4179 NComm V3.0 (P) 4180 BootX V5.23 (P) (Not 1.3)

4181 World War II Hyperbook (P) 4182 Crossword Creator v1.0 (P) 4185 LSD 120 (PC Task V2.03) (P) 4186 Copiers Unlimited (Dopy V3.1) (P) 4187 KlickStart 2.0 (A600 Emulator) 4188 Assassins A1200 Fix-Disk 4191 Super Viewer V2.4 (P)

## MUSIC AND SOUND

5045 Iron Malden (P) 5050 Guns & Roses\* (Your Crazy) (P) 5072 Van Halen (Eruption) (P)

5113 Took My Love\* (Not 1.3) (P) 5114 1993 Dance Vol 1\* (Not 1.3) (P) 5116 The Trip (Rave/Dance) (P)

## **DEMOS**

## 6100 XPose (20) (P) 6101 TimeZone (20) (TRSI) (P) 6102 Wicked Sensation (20) (P) 6103 Alpha & Omega II (30) (P)

6105 Illusion (Fairlight) (P) 6106 Boundless Vold (Nemol) (P) 6107 Desert Dream (Kefrens) (2D) (P) 6109 Alchemy (Rage) (2D) (P)

## UNBRANDED 3%" BLANK DISKS DS/DD

10 - £5.00 50 - £21.00 100 - £40.50 200 - £72.50 500-£169.00

QUICK SHOT II TURBO JOYSTICK ONLY £9.50, LOGIC 3 MOUSE (300DPI) ONLY £14.95. P&P INCLUDED.

## For producing pie charts, bar charts etc. Superb Crossword/Anagram solver. Keep track of your bank account. Keep track of items you have in stock. CLU08 WORD FINDER PLUS CLU10 POWER ACCOUNTS CLU14 STOCK CONTROLLER GLU21 INVOICE MASTER CLU22 HARD DRIVE MENU SYSTEM CLU28 CREATIVE ADVENTURE TOOLKIT CLE32 POWER TEXT 2 Allows you to print out invoices. Easy to use Adventure games creator. Excellent Word Processor with spell check. We supply the full range of CLR software and above are just a few of the titles available, full details are on our catalogue disk. Postage and Packaging only 50p when order contains CLR software

**TOWER SOFTWARE GAMES** 

Below are the excellent Tower Software Games (Full Versions).

Serious Solitaire £10 (15 excellent Card Games).

Serious Solitaire £10 (15 More excellent Card Games).

Serious Backgammon £20 (The best Backgammon game you can get on the Amiga, Comes complete with manual)

Mancata £10 (African board game, reputedly the worlds cidest game). Tower Software prices include P&P

(P)=500+ and A600 compatible. \*=1Mb. (2D)=2 disks. (3D)=3 disks etc. (W/8)=Workbench needed to run.

Mancata £10 (African board game, reputedly the worlds oldest game). Tower Software prices include P&P

All blank disks are 100% certified & guaranteed, prices include label, postage/delivery and VAT. Catalogue disk only 75p or send 3 x 24p stamps. Add 50p for outside UK. All orders of PD sent same day by first class post. Postage & Packing add 75p UK, £2.50 Europe (Inc. Eire), £4.00 Rest of the World, payment in sterling please. Cheques/postal orders made payable to South Lincs P

South Lincs PD, (AC), 10 Linden Rise, Bourne, Lincs PE10 9TD. Tel: 0778 393470

# Make the most of your coverdisks

# Take 2 - and two more!

You already have the very latest Take 2
software – on last month's Amiga
Computing CoverDisk. Now you build on
this super program with these two
special offers

## Manual, pegboard and sample animations

Only £24.99 (including UK carriage)

Get up and running quickly with this comprehensive, well written manual which takes you through every feature of this great program.

This offer also includes a pegboard – to help keep all the cells to be digitised in the correct place – as well as sample animations.

Send to Amiga Computing Take 2 Offers, Europeess Enterprise, Europa House, Adlington Park, Macclestield, SK10 4NP, or if you are paying by credit card you can telephone 0625 878888, Allow 28 days for delivery.

Overseas readers will be charged carriage at cost. Please call Rombo on 44-506 414631 to find out the cost of carriage to your country.

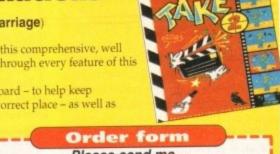

Please send me ...

- Take 2 Manual. pegboard and sample animations at £24.99 (UK)
- Vidi Amiga 12 at £74 (UK)

Please deliver my goods to...

Name (Mr/Mrs/Ms/Miss) —

Davtime phone \_

Cheque / postal order payable to Rambo Productions Ltd.

7.

- Credit car

Card No

Expiry date

## Upgrade to Vidi Amiga 12

Only £74 (including UK carriage)

Become a movie director with Vidi Amiga 12 and grab your way into video animation. Working with Vidi 12 you can interface Take 2 direct to any video source, camera or recorder. Using a camera you can trace with a pen then digitise the outlines from paper, while live video and sampled sound can be synchronised for the most amazing results. This bargain saves you £30 on the normal price.

"It's fast, smooth and produces outstanding picture quality with ease"

Amiga Computing, May 1993

For more information on Take Two or Vidi Amiga 12 call Rombo Productions on 0506 414631

## Get it together with Fusion Paint!

Push your Amiga Computing Christmas CoverDisk software to the limit – learn just how hard you can make it work with this excellent manual

The Fusion Paint manual is both well written and comprehensive. The Quick Tutorial section takes you through every essential operation, from the Startup Window to Rubberbanding. This user friendly book also contains a detailed reference section, including paragraphs on menus and the collection of individual tools. The trouble shooting section provides invaluable assistance. It's a bargain at only £6.95.

Send to Amiga Computing Fusion Paint Offers, Imediat, B3 Edison Road, St Ives, Huntingdon PE17 4LF, or if you are paying by credit card you can telephone 0480 496688. Allow 28 days for delivery.

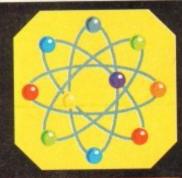

## Order form

- The Fusion Paint manual at £6.95 including p&p (UK only)
- Overseas readers need to pay an extra £2 towards postage
- Australian readers can buy the manual for \$20. Cheques should be made payable to Activision, 10 Agnes Street, Meadow Bank, Sydney, NSW 2114

I wish to pay by ...

- Cheque / postal order payable to The Disk Company
- Credit card (Visa or Mastercard) Expiry date

Credit card (Visa or Mastercard) Expiry date

Deliver my goods to...

Name (Mr/Mrs/Ms/Miss) \_\_\_\_

Tick this box if you do not wish to receive promotional material from other companie

Daytime phone

s usual, a high standard is very apparent in this month's round-up of software. From business to games, it seems that the unsung programming heroes of the software industry out there just keep getting better and better...

## World of Manga

Produced by: Comax

Available from: Graphic F/X Disk No.AA 018

First up is World of Manga from Graphic F/X who sent some interesting stuff in for review this month. This is a guided tour of what must be nearly every Manga character ever drawn.

There are 40 AGA only slides in all on four disks presented in hi-res interlaced graphics. One of the most impressive features is the superb fade thru to the next It's Christmas and Santa's dropped an extra large Jiffy bag down the Europress chimney. Adam Phillips opens his

seasonal stocking to find out what the PD libraries have given us for Yuletide...

image that the programmers have managed to pull off. The transition is silky smooth and really gives the whole package a very professional look.

The only negative point is that the images are not on Amiga DOS so there for cannot be lifted out and used elsewhere.

That aside, if you're into Manga and its ultra violence, ultra titillation and pounding action, then this is the perfect companion to the video cassettes stashed on your living room shelf.

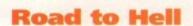

Programmed by: Philip G Harle

Available from: Graphic F/X Disk No: GA 069

Fortunately, this rather good overhead racing game is in no way related to that miserable, whinging song by Chris Rea.

Programmed by PG Harle, Road to Hell is a fast, edge of the seat, one or two-player chase round narrow bends and fast lanes to win the race and earn as much cash as possible.

Choose from the three different championships, Bronze, Silver or Gold and you're placed at the bottom of the league to take part in several races against either the computer or a friend with the intention of ending up the winner.

As race starts, the first thing noticed is the smooth scrolling and the hectic speed of the action; 180 degree corners to shoot round, kerbs to be avoided. If hit too many times, the car is destroyed and all is lost.

The action can be viewed either as full screen or split screen to see what the opposition is up to. As you progress through the game, more and more money is amassed which can then be spent in the shop on power steering, better tyres, armour plating,

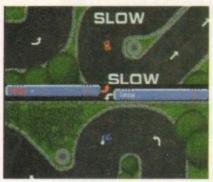

No, not the M1 but a series of high speed, uncluttered without road works race courses

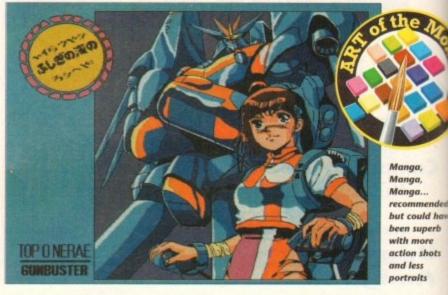

turbo chargers, smoke screens and what every racing sim needs, missiles to cripple the opponent. Road to Hell is packed with exciting features and professional touches that really show off the standard of share-

It would have been nice to have more cars on the track than just yourself and the rival driver but as it stands, this is a professional piece of software with attentionholding gameplay.

ware on the Amiga.

## Beetle

## Produced by: Unique Styles Production

Available from: Express PD Disk No: P431

Strange game this one – guide a lump with dangly bits for ears around a series of platforms collecting what look like baby grubs which, once fetched, whizz off to the top of the screen and are deducted from the amount that need grabbing. The

## Instinct Slideshow

**Produced by: Instinct** 

Available from: Express PD Disk No. GO159

Another demo, supplied by Express PD, is Instinct, a collection of different artists' work making up a portfolio of over ten pictures.

Running on any machine, this is quite an impressive gallery with varying different screen resolutions showing different styles of computer art from Frank Frazetta copies to Walt Disney images.

The music accompanying the show is laid-back and sexy jazz-like stuff which suits the display well. It was interesting to see the reactions from the male population as it drifted across the room – stampeding feet followed by sighs of disappointment at the lack of naked women. Never mind.

## from the amount that need grabbing. Th

**Produced by: Tronix** 

**Audio Rhythm 2** 

Available from: Graphic F/X Disk No: MU 162

My suspicions have been proved correct about that cartoon character, Shaggy out of Scooby Doo – that classic program where each week a ghost/monster/ ghoul/satanic worshipper/ mummy would terrorise a hotel owner/guests/ old women/Shaggy only to be investigated by Scooby and company and revealed as an imposter wearing a suit/using mirrors/ playing horror tape effects and so on.

Throughout each episode, Shaggy was always the one cowering in the corner, saying that he would never do this again but nearly always helping in some inadvertent way to solve the mystery in the last reel.

What happened to him since his exit from the show? Well, he's moved into Amiga PD to take on his true personae – a 60s, easy riding, dope smoking, loose and chilling presenter of pumping hardcore music demos.

Shaggy is now the anchorman of Tronix's Audio Rhythm 2, offering the user five sampled tracks to listen to – Love So Strong by Secret Life, If, a remix of Janet Jackson by Brothers in Rhythm and three other tracks, Promixing, Going Insane and Hardcore2.

The samples are crisp and clear and with Shaggy there to mellow you out, this is a great buy.

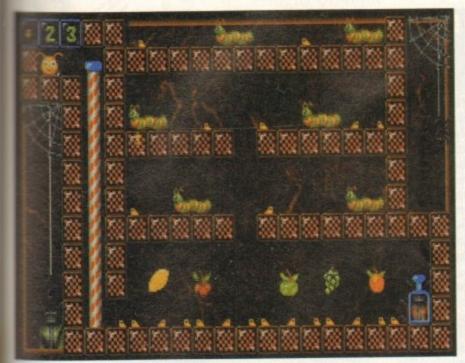

Saide your space hopper through the levels picking prour grubs... but keep an eye on the beetle

dea in this demo version is to beat the beeto the top of the garden wall by going as mickly as possible through the 30 levels.

Power-ups can be grabbed to aid progress through the multitude of screens ranging from pogo sticks for extra jumps and swords to slice through the enemy to nvincibility from the dastardly garden

If you've got a friend round then slap a oystick in port 2 and play the special twoplayer mode where each space hopper has o grab their grubs and rush to their individual exits.

On top of this is a level editor which is only partially operational on the demo but shows off the flexibility of the program by giving the user the opportunity to design any course they like using the in game

There are some nice touches with the graphics and variety in the gameplay. For a fiver, here's a neat, professional little game that's well worth taking a look at.

# **Calling all PD** libraries...

...and individuals with anything remotely worth my while having a peek at. If you want something released as PD, or you're a library with stacks of hot new stuff that you haven't seen reviewed in these pages yet, why not drop me a line with a copy, full documentation and everything clearly labelled. I promise I'll at least look at your work.

From music to education, business to utilities - anything you feel deserved your shoving onto a floppy disk, lemme at it and I'll do the rest. Address?

Adam Phillips, PD submissions, Amiga Computing Europa House, Adlington Park, Macclesfield SK10 4NP

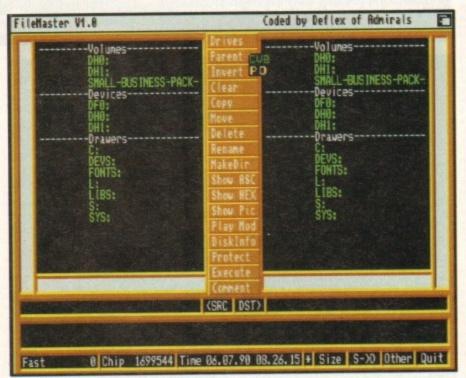

Sort out all financial worries with this luvely little earner

# **AUDIO RHYTHM** F1-SECRET LIFE F2-IF F3-PROMIXING **F4-GOING INSANE** F5-HARDCORE2

Shaggy smokes quietly (it's the most relaxed I've ever seen him look) you choose a groove of your own choice...freedom, mon

# The Small **Business** Pack

### Programmed by: Various

Available from: GVB-PD Disk No: U294 If you're thinking about starting a new company and are worried about the distinct lack of management programs or the prospect of coughing large sums of money up on single packages, then this offering from GVB-PD could be the alternative you're looking for.

Chock-a-block with utilities of all sorts, this is an absolute bargain at only £6. Every program has full documentation and can be printed through one of the 27 printer drivers available.

Utilities include Stockbroker for share management, expense and chequebook reports for bank account managing, a memo pad, a Secretary for efficient file and Workbench operation and many, many others - even a "nag" to hassle you

# Rebouldix

# Programmed by: The **Terminus Team**

Available from: Pathfinder PD Disk No PG209

Why is it that many of PD's classic games are based on old, nostalgic software? Perhaps it's because they are relatively simple to program or that the writers don't have any original ideas of their own or maybe, just maybe, it's because games like Boulderdash hark from a day when gameplay came first and graphics second.

They seem to have an ageless playability that people never tire of and that can be continually enhanced and developed into better games. If you look at the average Mega Drive chart these days, most of it will be taken up with platform clones with incredibly pretty graphics but gameplay that hasn't advanced since Manic Miner on the Spectrum.

Rebouldix from Terminus Team in Sweden could, at first glance, simply be shovelled off into a hole like so many games of this genre, filled in and engraved "Here lies another Boulderdash clone - rest in peace"

Indeed, with the price tag for the full working copy being £18, you might think it would be a justified epitaph when you start

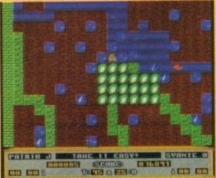

In the middle of a chain reaction.

to play. That's exactly how I felt but...

What makes this game so refreshing when compared to the usual carbon copies is that it's more of a sequel to First Star's classic than just a copy. As with the original, the player controls a little miner who digs around the screen collecting various glittering jewels while avoiding being crushed to death by rocks, traps and monsters of varying different sizes.

With this latest upgrade of an old idea though, there is much more to do. Each level on the demo disk presents a different mix of arcade skills and strategic planning. Switches must be thrown, diamonds collected in the right order, difficult puzzles solved and many other touches.

The graphics are effective and clear and are quite varied for this kind of game.

The gameplay is very challenging and it will take some time for even the most experienced player to get through the more fiendish levels on the demo. If £18 still sounds like a lot then check out the sample disk to see for yourself what a refreshing breath of fresh air this is. Recommended.

through the Amiga's audio and voice capabilities when you want reminding of something.

This is an impressive array of titles which cannot be given justice in such a small space - order them and check it out for yourself.

# Assassins Games

# Programmed by: Various

Available from: Assassins Disk No: 138

Assassins Games seem to push out untold amounts of games each year, some ranging from the simply abysmal to the very good (a bit like Psygnosis really).

This latest collection is a perfect cross section with the three games offering examples of poor, average and good

Starting at the bottom of the quality bucket, we have a computer version of air hockey. In the original, you hit a puck that floats millimetres above the table on a bed of air which is knocked back and forth between the two players until it lands in a goal; the same applies to this version.

Being a two-player game only, air hockey is works relatively well but is unlikely to raise blood pressure and adrenaline levels above those found in a corpse. The graphics are very basic and little effort has been put into the front end of the game making this the least recommended of the bunch.

Galactoid, the second title on the compilation, is a competent vertical shoot-'em-up in Galaxians mould where enemy ships sweep onto the screen, gather in a formation and swoop down on you dropping missiles.

There are plenty of varying stages with different types of aliens and also special levels where a complete wave of marauding enemies must be wiped out to receive the maximum bonus.

Finally, your single turreted ship may be upgraded into a two-gun mega blaster with the aid of a falling power up - this increases the size of your craft considerably, making it an easy target but helps to

# **Jurassic Park Slideshow AGA**

Produced by: Gentry

Available from: Express PD Disk No: GO144

Seeing that Jurassic Park has managed to permeate into every corner of society from toothpaste to toilet paper, it was just a matter of time before it raised its prehistoric head in the public domain.

Maybe it's just me but I wasn't that impressed by JP (to its friends); the dinosaur sequences were superbly handled and suspenseful but as for the rest of the film, it had a slack story and some pretty manky acting, especially from Laura Dern.

The actual demo comes with a staggering four, yes, four stills from the film presented in hi-res. interlaced Ham8 near-photo quality graphics which can only be run on AGA machines. This may sound like very little but seeing that each image takes up 150 to 180k then it's understand-

With an accompanying soundtrack, the show is short-lived but if you're a fanatic of the movie like the rest of the planet, then this will satisfy your appetite admirably.

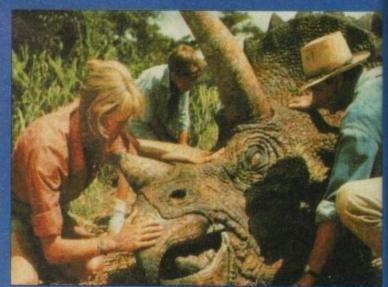

It's that film again... Here Laura Dern tries desperately to act caringly towards a large lump of rubber

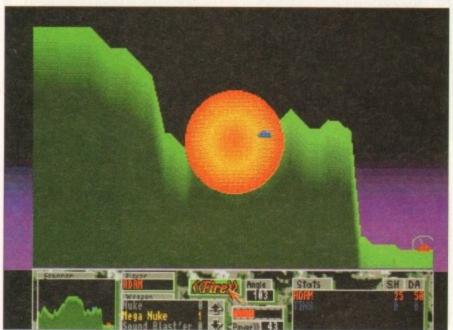

Position the turret just right and score a bullseye with a mega nuke

destroy the aliens with relative ease.

If you don't mind the repetitive nature of this genre and fancy a cheap blast then Galactoid will fill the gap until something better comes along.

The third and final instalment is Scorching Tanks, a great two to four

player "hammer the hell out of each other" piece of software.

The premise is simple - up to four tanks are placed on a scrolling landscape and must destroy each other. This is achieved by aiming the turret at a certain angle, selecting the weapon you want to use from

the vast arsenal at your disposal, choosin the power of the shot, pressing fire and crossing your fingers.

The more hits made on the opposition the more money you make which can the be spent at the armoury on projectile such as single shots, dirt balls to creat cover for yourself, mega nukes and moun tain missiles which carve out huge chunk of landscape - there are 26 offensive and defensive weapons in all.

The presentation and graphics are of high standard - when the ground is hit, i crumbles smoothly away leaving a gaping

An addictive and strategic title, the Assassins 138 compilation is worth buying for this game alone.

# Contact addresses

**Assassins** 

Ripley Avenue, North Shields NE29 75A

Express PD

47 Aberdale Road, West Knighton LE2 6GD

# Graphic F/X

PO Box 69, Manchester M21 2BN 061-860 4292 (8am-10pm)

### **GVB-PD**

43 Badger Close, Maidenhead SL6 2TE 0831 649 386 (Make cheques payable to GV Broad)

### Pathfinder PD

41 Marion Street, Bingley BD16 4NQ 0274 565 205

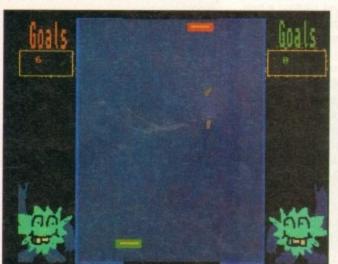

Hit the puck back and forth, back and forth, back an...

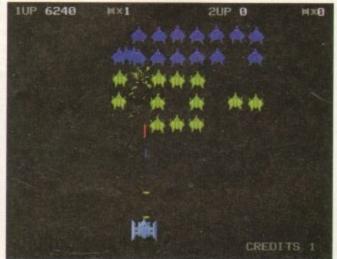

Blast everything...

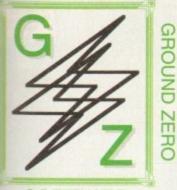

SOFTWARE OMTA ORDERING PD DISKS

PRICE PER PD DISK ...... £0.89 CATALOGUE DISK VOL.1 ... £0.50 CATALOGUE DISK VOL.2 ... £0.50 POSTAGE & PACKING ...... £0.75

Overseas orders. Use the above prices, then add 25% of that total, to cover the extra postage costs. Thank you.

PLEASE MAKE ALLCHEQUES/POSTAL ORDERS IN STERLING PAYABLE TO GROUND ZERO SOFTWARE

# SEND ORDERS TO:

**GROUND ZERO SOFTWARE** 4 CHANDOS RD REDLAND BRISTOL BS6 6PE ENGLAND

ALL TITLES ARE COMPATIBLE WITH ALL AMIGA'S UNLESS STATED \*OTHERWISE\*

### SOFTWARE

# NEW TITLES

12:64 ELEVATION II - Cute and colourful platform romp.
12:65 BONDMINE 13 - Boulder Dush at it's very best!
13:00 NCOMM V3.0 - Brand new version of this incredible comms akage for Amiga modern users. The most popular one around.
13:65:97 (2 DISKS) SHED TEARS - Fantasy slideshow using the

chipset. \*A1200 ONLY\*.

GALAXY '93 - Looks like Galaxians. Nice scrolling back

OI AREXX USERS REFERENCE MANUAL - Extensive AREXX USERS REFERENCE MANUAL - Extensive namual on the AREXX programming language, \*NOT A500. C357 BLOCKSTER - Tron Light Cycles game with screen designer C37 CHILDRENS FAVOURITES 2 - Six nursey rhymes with secures, words and music to sing-a-long to. C302 AMOS Noommand Designer v2.03 - Create Workbench 2.0 vs. from ends for your Amos programmes without the hassle. You image the screen with menus, buttons etc., and save the source code and then simply load it into AMOS. C368 SLAMBALL - Puturistic management game based on Speedball.

2 ABNORMLIA ISSUE 3 - The alternative disk magazine. No Amiga Features. From UFO's to Beer. Very weird. E54 STIRLING ENGINE ANIMATION - Detailed cross section

mmation of a Stirling engine.

1003 INVENTORY v2 - Business software to hold information on

sing

and

ion.

hen

iles

eate

un-

nks

and

of a

t, it

ing

the ing ack control, staff wages, plus a database for other information.

E55 COMMUNICATE - Learning tool for eight forms of non-vi bil communications. Including sign language, morse code, braile, etc 156/E57 (2 DISKS) AMERICAN FOOTBALL - Massive tutorial the complex rules and strategies used within this sport. 269/G270 (2 DISKS) 18th HOLE - Brilliant Golf game for 1 or

1998 SATURNE '93 SLIDESHOW - Many pictures of differ cyles and subjects, from farrasy to Japanese cartoons, All V.good.
399 JURASSIC PARALAX - Brilliant slideshow of many vicious Dinosaurs with added text information on their characteristics.

[27] JELLY QUEST - Highly rated 3D isometric areade puzzle

304 TEXT ENGINE v4.1 - The BEST PD word processor just got 204 TEAT ENGINE V4.1 - The BEST PD word processor just go ther. Includes fully intergrated spell checker. A must? 305 SUPERVIEWER V2.4 - Slidesbow creator with examples. 306 ELECTRONICS CAD - Two programmes: ElectroCAD and 000xyper. Computer Aided Design programmes for Electronic

307 AMOS PRINTER ROUTINE - Custom GFX printer

routines for your Amos programming projects.

1308 CG FONTS COLLECTION VOLUME 4 - Thirteen more
Compugraphic fonts for DTP and Word Processors which use them.

133 RAGE ISSUE #2 - Disk magazine with News, reviews, Amos
Help, Amiga DOS commands help, plus much more....

M141 EAT THE BRICK - Paredy of Rave music!!!!!

A159 AIR ASSAULT - Similar to Eric Schwartz's "ATF Agility"

1309 EASYCALC VL0a - The Best Shareware Spreadsheet money can buy. Look no further if you require one!!!

U310 PAY ADVICE ANALYSER V3.00 - Lucest version of this
personal wages/salary database. Now faster and added features.

D162 FRONTIER: ELITE II DEMO - Rolling demo of this

3272 ASSASINS GAMES VOL # 136 - Hot Blox, Super Pong.

273/274 (2 DISKSYSTARBASE 13 - Graphic adventure in the

tyle of Monkey IslandFulture wars. Supero.

S8 DESERT STORM HYPERBOOK - Detailed account of the 100 hour ground offensive with maps and all.
A160 GET FROGGED - Amusing singing and dancing Frog

routine. Warner Bros style.

U311 EASYCALC PLUS - Enhanced version of the EasyCalc pread sheet with pic charts, bar graphs etc. "NOT A500"

E99 STARVIEW - Displays all the visible planets, stars and constellations from any location on earth, at any time. Zoom facilities, and Star search feature. Excellent piece of software.

G275 POPEYE - Conversion of the classic C64 arcade game.

\*ASOU ONLY\*

Alfol 3 WAYS TO STOP SMOKING - Give me nicotine patches
my day. Sick humour. \*REQUIRES 1.5 MEGABYTES\*
E60 CODE MUNGUS - Highway code tester. Sign posts and

verbul questions. Very good indeed. E61 WORLD GEOGRAPHY - Inter A162 SAVING CERTIFICATE ADVERT - The Butterify and frog

0276 THE GREAT ESCAPE OF BILLY BURGLAR - Super new

3277 3D GAMES SERIES MK1 - Three 3D Construction Kit

jumes: DIY, OXO, CAR.

G222 CHESS GAMES - Two Chess games: GNU Chess, Chess 2.0 G222 CHESS GAMES - Two Chess games: GNU Chess, Chess 2.0 and top Chess tips file by an international Chess Grandmaster. Equal to or better than any other commercial Chess game currently around. G278 FRIDAY THE 13th PART X - Run around the rooms and daughter the inhabitants, but avoid the gun wielding cops. G279 MUGSIES REVENGE - Gangster management game. Based within the prohibition days. Buy booze, set up bars and night clubs and are some bearchren to protect your interests and like more

and get some henchmen to protect your interests and lots more.

G280 BLACK DAWN - Dangeon Muster style game with an
Alien Breed scenario. Superb graphics and loads of features.

G281 SUPER PRIX - overhead racing game with many tracks and

pgrades - for a price! BUDBASE 1.2 - Ex CLR title, now Public Domain. Database which isn't restricted to memory size as data is read or written firectly to disk each time (also hard drives), like commercial o

firectly to disk each time (also hard drives), like commercial ones. E62/63 (2 DISKS) READ AND LEARN VOL.1 - Disk based story

### 1802.00 (2 DISKS) READ AND LEARN VOL.1 - Disk based stor book for instants, with pictures, easy read text and digitised speech. The story of "The Three Little Pigs". 1864 THE WORD PACTORY - Neat spelling games for youngste U313 AGA UTILITIES - Loads of A 1200 only programmes eg: Kill AGA, Plasma, AGA Test, Check AGA, etc. 25 progs in all.

# EDUCATION

E3 SUN CALCULATOR - Calculates the sunrise and sunset times

within a 2 minute accuracy.

E12 UNTS - Conversion programme. Includes: Speed, Volume,
Mass, Time, Force, Density, Angles, Light, etc....

E16 CHESS TUTOR - 4 Chess programmes from learning the
game to taking part in classic games of history past.

E23 TOTAL CONCEPTS - ASTRONOMY - Loads of E24 TOTAL CONCEPTS - DINOSAURS - Want to learn about

wehistoric Earth. Get this. E32 MOLEC 3D - Generates 3D representions of molecules.

Up to 500 atoms at a time. E36 STEAM ENGINE ANIMATION - Detailed, labeled

E37 FOUR STROKE PETROL ENGINE ANIMATION - More of

the same.

E42 GAS TURBINE ANIMATION - Plane engine animation.

E52 COLOUR THE ALPHABET 2 - Familiarise kids with
the alphaber, with digitised speech instructions. Excellent.

E43 WW2 HISTORY BOOK - Multi-media account of World War

E46 LITTLE TRAVELLER - Useful information on the worlds

popular tracel spots right down to electrical voltage.

E41 FRACTIONS - Maths teaching and testing programme.

E44 THE MATHS ADVENTURE - Maths problems intergrated nto an adventure game. E49/50/51 (3 DISKS) DESKTOP GUIDE TO ELECTRONIC

MUSIC - Massive guide on all you wanted to know about music systhesis. Visual, audible - sound examples and speech.

# BUSINESS SOFTWARE

U135 600 BUSINESS LETTERS - Hundreds of laid out letters O135 600 BUSINESS LETTERS - Hundreds of had out letters for every business and personal occasions. Inc., Job applications, complaints, etc., Files load into any Word processor. U166 A-GRAPH VLØ - Input data for instant graphs, bar charts, pie charts etc., Data is saved as an IFF file. U209 FORMS UNLIMITED VL04 - Form designer and printing

1/242 LAST WILL AND TESTAMENT - Write your own will.

includes word processor.

U265 JOURNAL V2.00 - Organise your personal finances like a detailed bank statement. Easy to use,

U273 ACCOUNT MASTER V2.1 - More complex than Journal

these facilities. The foremost Amiga PD personal accounts progra U288 PAY ADVICE ANALYSER V2.0 - Richard Smedley's

latest release of this pay stip datable.

U304 TEXT ENGINE v4.1 - The best PD word processor with

### GRAPHICS UTILITIES

import/export graphics from any IFF package. Eg Dpaint or Freepaint. Massive directories of example icons included. U3 M-CAD - Public Domain Computer Aided Design package. US M-CAD - rusine forman computer values Design package.

US C-LIGHT - Ex-commercial Raytracer, now shareware.

US-USS (2 DISKS) VIDEO UTILITIES - 2 packed disks full of video titling programmes covering most aspects of the subject.

U62 SCENE GENERATOR - Fractal landscape generator like

Vista; but without the beavy price tag.
U102 AMIGA FOX - Basic entry level desktop publisher.
U113 SPECTRA PAINT v3.0 - Good AMOS written IFF paint

programme.

U115 LAND BUILD 3.2 - Another superb fractal landscape
generator. Realistic random effects: Mountains, water, clouds, etc.,

U142 FREEPAINT - The highly regarded PD paint package. The
next best alternative if you can't afflord Deluxe Paint.

next best alternative if you can't afficed betwee rains.

U154 AUDIO ANIMATION - Animation and sound program

U187 MOBED2 - Sprite creator/animator. Essential programs

art tool.
U190 GATORS GRAPHIC GALLERY - Tunorial with many
examples of how to design and draw super logos, like in the demo
U208 CYCLOPS - Plasma picture generator. Weind!
U271 POLYED VLB - Polygon orientated animation programme.

U285 MOVIE - Video titling.

U296 KIDS PAINT - Simple, easy and functional art package for U289 MINI MORPH V1.0 - Super fast morphing programme

The best you can get!
U296 GRINDER - Picture file conversion. Can transform most formating, including: GIF, TIFF, HAM-E, TIFF, ATARI, IFF.

MUSIC TOOLS

U78 COMPOSER - Traditional style music compos

Saves and notes. Very good. Includes examples.

U186 MED 3.2 - Music sequencer. V. good.

U183 PRO TRACKER - Another professional music sequent

U200 SHADOW SAMPLE MAKER - Create samples without

U260 ST-88 - Sound samples for use with either U186 or U183.
U261 ST-89 - More of the same. 85 samples.
U262 ST-91 - As above. 52 samples.
U263 ST-92 - As above. 57 more samples.
U264 ST-93 - As above. only 29 samples this time.
LISTED IN THIS ROUERT IS JUST R SMALL

PROPORTION OF THE SOFTWARE WE HAVE BUBILBBLE, GET HOLD OF OUR DETRILED CATALOGUE DISKS FOR INFORMATION ON THESE AND MANY MORE SUBJECTS.

# GAMES

G77 TRACK RECORD - Super fast overhead racing game. Loads

G75 BULLRUN - Wargame based on an historical civil war

G68 INSIDERS CLUB - Stockmarket game where you can manage

a multi-million pound corporation.

G66 NO MANS LAND - Good 2 player, one-on-one to the death

duel with a variety of weaponary.

G64 MECHFIGHT - Role Playing Games where your character is

a robot on a huge space craft.

G63 GROUND ZERO GAMES #5 - Big value game compilation with games like: Othello, Tiny Baseball, Tron 90, Frog.. 22 in all.

G61 ZEUS - Good puzzle game. Based on a commercial Ocean

game, Puzznic.

G55 MASTER OF TOWN - Anti-social game of property
destruction. Smash windows, damage vehicles, break street lamps.

But fan. • A500 ONLY•

G52 BLOCKIT - Another puzzle game which has been cloned from

a commercial game. G49 POM POM GUNNER - Shoot-em-up with digitised graphics.

GAP TONE FOR ECONOMICS SINGUESTING WHITE GRAPHICS.

The Accentrio is Pearl Harbour.

G37 SEALANCE - strategy wargame where you command a nuclear submarine. Included animated sequences.

G33 JAR - Clone of an old areade classic - Crystal Castles. A bit like Pacman with 3D platform mares.

like Pacman with 3D platform mares. G26 WELLTRIS - Tetris game with a twist. Involves a 4 sided

G18 THE GOLDEN FLEECE - Incredible text adventure with

text adventures.

G88 21 GAMES - Another mega game compilation with 21 games on a single diskette. Different games to the ones on G63.

G106 ANTEP RPG - Role playing game with a very similar style

and scenario to earlier Utilima games.

G121 BIPLANES - Take to the skies in this one or two player dog fighting game. - A1200 USERS, DISABLE CPU CACHESG122 DUEL - Plain and simple 3-Dimensional split screen game for two players. Both in tanks, both with big gams. Guess the rest!!

G128 TOTAL WAR - Computerised version of the RISK streetey board earne.

G129 SUPERLEAGUE MANAGER - Footy management game G138 WORLD - Science fiction text adventure on a strange planet G139 CROAK - Enhanced clone of Frogger, even a two player competition mode where you complete to get as many froggy's

G141 AMERICAN FOOTBALL COACH - Manage a NFL team

and call all the plays. G142 BATTLEMENTS - Based on Hunchback from C64.

G142 BATTLEMENTS - Based on Hunchback from C64.
G150 LEGEND OF LOTHIAN - Good role playing game.
G156 MISSION X - Shoot-em-up with awseome graphics.
G158 BRAIN BALL - Good looking but difficult skill/puzzle game.
Worth a shot if you want a tough challenge.
G161 ASHIDO - Oriental puzzle game.
G162 SYSTEM 4 - Game in the same genre as Q-Bert, but with new variations on the pyramid theme. Very professional.
G168 OTHELLO - Good board game. Also known as Reversi.
G169 DONKEY KONG - Platform game that first introduced Mario many years ago. Still brilliant.
G172 BATTLE CARS 2 - Super fast 3D vector car battle game around a bost of arena's.

around a host of arena's, G177 CRAZY SUE II - Popular platform game. G180 WAR - Could be considered Space Chess. G182 TREASURE ISLAND - Game for kids,

G183 BOUNCE 'N' BLAST - Highly praised platform game, alm

of a commercial quality.
G193 HELLZONE - Space shoot-em-up, similar to R-Type.
- A1200 USERS, DISABLE CPU CACHESG196 CAG - Stands for CREATE ADVENTURE GAMES, make

GOOD CAG - stands for CAF CAVE ADVENTIGE GOARDS, make your own text adventures with this easy to use engine.

G200 FIGHTING WARRIORS - 1 or 2 player martial arts beat em up with large well animated sprittes and special moves. V.Good.

G202 A NIGHT AT THE TOP - Atmospheric text adventure which dumps you in at the deep end - 40 stories up.

G205 TOP OF THE LEAGUE - Another soccer management gam

which gives you the oppotunity to run your own team and take them G206/207 (2 DISKS) OLEMPIAD - Sports events with lemmings

as the stars.

G210/211 (2 DISKS) TALISMAN - Big graphic adventure game.

Excellent - REQUIRES 2 MEGABYTES

G212 FRUSTRATION - Incredible text based adventure,

G212 FRUSTRATION - Incredible text based adventure, unsurpressed in depth and detail.

G217 UCHESS - Chess game that uses the AGA chipset.

\*REQUIRES 4 MEGABYTES, AL200 ONLY\*
G221 BOW & ARROW - Archery game.
G224 OBLIVION - Super first defender clone.
G226 MORIA v5.4 - Big RPG with many dangeons to explore, with lots to do. Even has a town you can explore and visit the shops.
G229 GIGER TETRIS - AGA Tetris. \*1200 ONLY\*
G233 MONACO, Chosed in rold ureals earn. East and finites.

G229 GIGER TETRIS - AGA Tetris, \*1200 ONL.Y\*
G232 MONACO - Clone of an old arcade game. Fast and furious.
G234 WOT'S IT'S NAME - Brilliam trivia board game.
G237 GAMMON - Good computer version of Backgammon.
G238 TETREN - Tetris with loss of added extras. Worth a look.
G241 IMPERIAL WALKER - Take control of an X-wing fighter
and stop the imperial walkers from reaching the allied HQ.
G245 ALL ROUNDER - Cricket simulation like none other. G246 WIBBLE WORLD GIDDY - Possibly the best platform.

G240 WIBBLE WORLD GIDTY - Possibly the best planterm, puzzle game ever produced for the PD market. A must., G247 FLEUCH - C63 Thrust clone. Skillful game. G249 PSYCHO SANTA - A game for Christmas. G255 AMOS CRICKET - Shareware Cricket game. Lots of features G256 SHANGHAI '93 - Oriental tiles game. G257 DELUXE PACMAN VI.4 - The best Pacman clone around. Even includes gooder seed.

G262 BLUE DIAMONDS 4 - Boulderdash clone. Good stuff.

# USEFUL UTILITIES

U158 NOERRORS - Hides physically damaged tracks on both floppies and hard disks. In effect making useless disks, usuable. U157 ARQ 0.99 - Changes the boring old Workbench requester U146 AMIGA SYSTEMS DISK - Host of Amiga system

U112 WORD SQUARE SOLVER - Finds those hidden words in those word square puzzles.
U167 BIORHYTHMS - Plots your personal graph for any

month of the year: Physical, Emotional, Intellectual.
U180 BROWSER II - Good file transfering programme, and

U191 TYPING TESTER - Evaluates your typing speed.
U206 RACE RATER - Horse racing, outcome predictor. Works

on statistical data you enter. U215 FREECOPY - Removes various proctection schemes

from a massive list of commercial games. U216 BON APPETIT - Recipe database.

U267 SPECTRUM EMULATOR VI.4 - Run old speccy games on your AMIGA. U280 LEMMINGS II HARD DRIVE INSTALLER - Put

Lemmings 2 on your Hard drive. \*REQUIRES 1.5 MEG, NOT A500\*

U281 D-COPY 3.1 - Powerful and professional disk duplication software with a similar performance as X-Copy Pro. U282 TERMINUS 2.0 - Rewritten form Jrcomm. The best communications package for users with fast modems, U283 LOCKPICK V2 - Removes copy protection from

U290 CHARACTER GENERATOR - For Advanced

Dungeons & Dragons players.
U291 RELOKICK v1.4 - New version of this A500+, A600 and A1200 downgrader to Kickstart 1.3. Helps make many A500 only titles work on your machine.

your machine. U293 PARBENCH - Link up two Amigas, or Amiga to CDTV for communicationg between them or file transfers.
U294 POOLS TOOLS - Comprehensic Pools predictor. U297 LISTER 2.1 - Disk magazine creator.

# DEMOS

D148 STATE OF THE ART - By Space Balls.

\*A1200 USERS, DISABLE CPU CACHES\* D161 FAIRLIGHT 242 - 29 meg of graphics crammed on

D159 LETHAL EXIT - A1200 ONLY-

D157 DESTINATION UNKNOWN - The best AGA vector demo yet! \*A1200 ONLY\*
M127/128 (2 DISKS) JESUS ON E'S - 27 minutes of Rave.

\*REQUIRES 2 DISK DRIVES\*
D160 TECHNO TRACKS II - Rave demo from the United

States. +1200 ONLY+

S93 REVELATIONS - Stunning slideshow. S94 NIGEL MANSELL AGA SLIDESHOW - Nigel in his

Formula One days. \*A1200 ONLY\* S91 MANGA - Japanese cartoon slideshow. M139 CLASSIX 2 - Classical music from Bach, Handel and

A151 THE LEMMING SHOW - Starring Suicide man. Not for the squeamish. REQUIRES 1.5 MEG\*

D156 JETSET - Funky. D153 RETINA - Flashy demo. \*1200 ONLY\*

D145 PIECE OF MIND - Star Trek spoof. M134 RHAPSODY IN BLUE - Jazz. M135/136 (2 DISKS) NUTCRACKER SUITE - Makes a

M130-134 (4 DISKS) A TO Z OF C64 TUNES - Hundreds of classic C64 tunes packed onto 4 disks. Great value M125 MUMBO JUMBO - Very lively.

# FINAL FRONTIER ISSUE # 5

We also stock the Final Frontier disk magazine at only £6.00 inc P&P.Four action

packed disks full of news, reviews. Everything on Star Trek and The Next Generation.

Interviews with the stars and convention news. Loads of features. Plus exclusive

artwork from Tobias Richter. THIS IS NOT PUBLIC DOMAIN, THIS DISK MAGAZINE COMES WITH IT'S OWN

PERSONALISED LABELS. AND AUTHORS SET PAID ROYALTIES FOR THEIR WORK

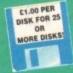

EST. 1991

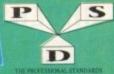

A600/A1200 HE YOU OWN AN A500+, A600 OR AN A1200, THEN OWN

> KICK 1.3 EM400

# DELTRAX PD

Tel/Fax: 0492 515981

PUBLIC DOMAIN AND SHAREWARE AT ITS VERY BEST

A600 OWNERS GET NUMPAD **EM397 TO** GET MORE PROGS WORKING

BUSINESS

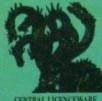

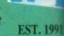

E1.00 PER DISK FOR 2

OR MORE DISKS

### UTILITIES

| LIS LOADSAICONS Guess what!                         |
|-----------------------------------------------------|
|                                                     |
| U11 ICONMANIA Icon utilities                        |
| U42 DISK SALVAGE DIR-UTIL Repairs disks             |
| US4 QUICKBENCH PLUS Afternative W.H.                |
| US8 ANTI FLICKER Stop Screen flicker                |
| LISS WINDOWS BENCH (2 disks) Excellent for W.B. 1.3 |
| USC MESSY SID IF Dir-tool Amiga to PC               |
| U73 DIRWORK                                         |
| U82 DYNAMIC DUO UTILITIES 1                         |
| USG CLI HELP + OTHERS Insight into the CLI          |
| ☐ USI MCAS BEMS Computer aided design               |
| U95 ELECTROCAD DEMO Latest circuit design           |
| I'llings consende Amins to St                       |

DESIGNER DISK SET (3 Disks) Understand Amig HACK PACK (2 Disks) 72 Utils for code buster

SAMES CHEAT LIST 2

COMMUNICATIONS

COMMSOFT Needs C25
COMMSPANION Needs C25
AZ-COMM Modern programma
2 R COMM V. 82 For madems
9 TERM II V. 1 Comms prog W82/3
3 DPTI COMMS Sich Comms 2
7 SATELLITE TRACKER
7 to C382 AMATEUR RADIO 1 - 26 except

25 disks) N COMM v3.8 Latest 88885 (3 disks) Bulletin board system TERM v3.4 (2 disks) W82/8

**VIRUS HELP** 

44 MASTER VIRUS KILLERS V2.0 93 WARRIORS VIRUS KILLERS 218 NEW SUPERKILLERS V2.5 235 BOOTX V3.9ED 312 LINK VIRUS DETECTOR 344 VIRUS CHECKER v6.15 459 EXTERMIN 8

NEW WB3 SUPER KILLERS

**EDUCATION** 

TRANSICATION Spanish, French Italian
COLDURT IT WT.3 For younger kids
COLDURT THE ALPHABET Very good
OTP - FOR KODS Excelled
ALGEBRA
MATHS WIZARD Let the Wizard help
AMDSAGRAM Polying with words
BLAZKOARD NATHS
KING JAMES BIBLE (4 disks)
MR MEN STORES All your involuties - 1.3 only
READS ADBOT Full of games
STORMEY 3. PSICKEY 3. - STORMEY 3. PSICKEY 3. - STORMEY 3. PSICKEY 3. - STORMEY 3. PSICKEY 3. - STORMEY 3. PSICKEY 3. - STORMEY 3. - STORM

MULTIPLOT WILNE (2 Disks) Data plotting group

I MOLITPUST VALVE (2 MAN GOAR GOAR GOAR GOARD GOARD)

PLOTTER v3. 90 2 dim math plots

AMEGA TUTORIAL Beginners will like this

2 ADRAPH Pie charts & others

S ACC TO SCHOOL Kids puzzles, very good

5 FREMORIK ALPHABET Learning and demo

FIREMORE ALPHABET Learning and GRAMMARS Content your entity GRAMMARS CHEEN TO SHEET YOUR SENSON WOULD GEOGRAPHY Very scaful CHEMBALAMCE CHOWNICA equations MATCH WITH BURNETY ANNIAR WORLD IN 10 seeing country SMICHAL STRUME SENSIAL AND SUPPLY SENSIAL AND SUPPLY SENSIAL AND SUPPLY SENSIAL AND SUPPLY SENSIAL AND SUPPLY SENSIAL AND STEAME ENGINE AND STEAME BEGINE AND STEAME BEGINE AND STEAME BEGINE AND STEAME BEGINE AND STEAME BEGINE AND STEAME BEGINE AND STEAME BEGINE AND STEAME BEGINE AND STEAME BEGINE AND STEAME BEGINE AND STEAME BEGINE AND STEAME BEGINE AND STEAME BEGINE AND STEAME BEGINE AND STEAME BEGINE AND STEAME STEAME BEGINE AND STEAME STEAMERS AND STEAMERS AND STEAM

OCSE MATHS
10 OUT OF 10 DEMO Maths
10 OUT OF 10 DEMO Maths
COMMUNICATE Sign language
LITTLE TRAVELLERT TOURIS
ASSASSINS BACK SKOOL (3 disks)
TWO STROKE PETROL ENGINE ANIM

JAPANESE Learn the language KEYBOARD TRAINER vf. 1 Typing base IRREGULAR VERBS - Guid HOW THE EARTH BEGAN

IATHS DRILL Typing Tutor Simon's colours a space maths

ANTICICLOVIR v2 Link VIRUS CHECKER v6.22

AMOS COMPILER UPDATE 1.34 INILETIOS PC-Amiga
CLI-UTILS VIJV. visible
AMOS 134 UPDATE
WINDOWS BENCH VZ. 8 (2)
FLASHBISK RELEASE 3 Opinities
ASSASSINS HARDY TOOLS VJ. 0
WOMERENCH HARDS (MSOO-HARDY
PROF DEMO CREATOR VII. 3
SUPER POWER PACKERS
OMYSTIC WIRDO 3
VIDENE POWER PACKERS
FHANTASBRADGRIA HUTDAINE COF
FHANTASBRADGRIA HUTDAINE COF
ROM DIRECTORY VIII.

LSD LEGAL UTILS 47 LSD LEGAL UTILS 54 LSD LEGAL UTILS 55 HACKTAR 1.8 Adv Creato STD CODE FINDER U.K.

a STO COULE FINDER U.K.

3 RAD BENCH 1.4 MAIN LISE OF YOUR FAM.
6 FILE FINDERS & 0 MOUSE
9 TOGGLE CLICK AGOLATED only-Stope of
4 ENGINEES NIT DISPOSITE TOOLS
1 TOOLS FANTASTICA
2 YAPUMMAN FIRMS

EM 87 SPECTRUM + 48 GAMES EM 138 A64 ¥1.0 C84 emulator EM141 184M PC emulator EM143 ST EMULATOR EM145 C64 GAMES 01SK 1 use with EM150 C64 GAMES 01SK 2 emulator EM255 A64 EMULATOR ¥2.0° (2 disks) Latest C64 emulator

Latest C64 emulator EM306 MS-D0S PROGS FOR PC TASK (6)

NUMPAD (A500 ONLY)

EM400 KICK 1.3 (kickstart 2 & 3 only)

des to Kickstart 1.3
DEGRADER Degrades to 1.3
FAKEMEM Degrades to 1.3/512k
KILL AGA vt Turn off AGA chipset
KICKSTART 3 EMULATOR Upgrades

**EMULATORS** 

AUTOSAVE Save at intervals automatically EASY BENCH (2 disks) W52 and above MENU MASTER 3

D BAY EARLY (2 close) who and access
THEND MASTER 3

B PARINET (2 closes) Link how Amigas
9 AMOS PRO UPDATE Latest
10 DPA COMPRESSION WITLS
1 WER WITLS
1 WER WITLS
1 AMOS PRINTER ROUTINE For Amos group
14 WINDERN SERVICE
14 WINDERN SERVICE
15 BANNER Blake your Own
16 HEAD CLEARER For Crives
16 HEAD CLEARER For Crives
16 SEM SHELLY 5.31 Easy to use
10 DISK MASTER BI
2 HELD THEN CATALOGUE 1-800
3 PP SHOW 3.14
4 MYPER USE WITH Amigagaide
5 AMENGALUES (2 closes) 8
5 AMENGALUES (2 closes)
6 AMON STER SIZE
16 SAMEGALUES (2 closes)
16 SAMEGALUES (2 closes)
17 DISK MASTER BI
2 HELD THEN CATALOGUE 1-800
3 PP SHOW 3.14
4 MYPER USE WITH Amigagaide
5 AMENGALUES (2 closes)
16 AMON STER SIZE
16 SAMEGALUES (2 closes)
16 SAMEGALUES (2 closes)
17 DISK MASTER SIZE
18 SAMEGALUES (2 closes)
18 SAMEGALUES (2 closes)
18 SAMEGALUES (2 closes)
18 SAMEGALUES (2 closes)
18 SAMEGALUES (2 closes)
18 SAMEGALUES (2 closes)
18 SAMEGALUES (2 closes)
18 SAMEGALUES (2 closes)
18 SAMEGALUES (2 closes)
18 SAMEGALUES (2 closes)
18 SAMEGALUES (2 closes)
18 SAMEGALUES (2 closes)
18 SAMEGALUES (2 closes)
18 SAMEGALUES (2 closes)
18 SAMEGALUES (2 closes)
18 SAMEGALUES (2 closes)
18 SAMEGALUES (2 closes)
18 SAMEGALUES (2 closes)
18 SAMEGALUES (2 closes)
18 SAMEGALUES (2 closes)
18 SAMEGALUES (2 closes)
18 SAMEGALUES (2 closes)
18 SAMEGALUES (2 closes)
18 SAMEGALUES (2 closes)
18 SAMEGALUES (2 closes)
18 SAMEGALUES (2 closes)
18 SAMEGALUES (2 closes)
18 SAMEGALUES (2 closes)
18 SAMEGALUES (2 closes)
18 SAMEGALUES (2 closes)
18 SAMEGALUES (2 closes)
18 SAMEGALUES (2 closes)
18 SAMEGALUES (2 closes)
18 SAMEGALUES (2 closes)
18 SAMEGALUES (2 closes)
18 SAMEGALUES (2 closes)
18 SAMEGALUES (2 closes)
18 SAMEGALUES (2 closes)
18 SAMEGALUES (2 closes)
18 SAMEGALUES (2 closes)
18 SAMEGALUES (2 closes)
18 SAMEGALUES (2 closes)
18 SAMEGALUES (2 closes)
18 SAMEGALUES (2 closes)

SOFTPROJECT write protection SUPERGARK v1.2 screen blanker

# PRINTER DRIVERS

PD177 PRINTER DRIVERS (2 Disks) Loads PO200 PRINTER DRIVER GENERATOR Make

P0275 JOY OF PRINTING Drivers + fonts PD281 PRINT STUDIO 41 drivers - good

P0327 CANON PRINTER DRIVERS PO328 PRINTER DRIVERS UPDATE 3 PD335 PRINTER DRIVERS Canon BJ10e

PD358 CANON PRINTER DRIVER BJ130 etc PO407 PRINTER DRIVERS Star/Epson

PD408 HP550C Printer Driver PD 409 HP PRINTER DRIVERS

PO410 PROF PRINTER DRIVERS PO411 STAR PRINTER DRIVERS

USS JOURNAL Accounts, wimple to one
1914 RAMINATE VIS 75 Describes
1914 RAMINATE VIS 75 Describes
1914 RAMINATE ACCOUNTS
1915 AND LASS BARKINA Accounts
1916 VISITA ANALYTICALE \* (2) Spread The Lottus 122
113 ANALYTICALE \* (2) Spread The Lottus 122
114 ANALYTICALE \* (2) Spread The Lottus 122
115 ANALYTICALE \* (2) Spread The Lottus 122
116 BEDIT MAPROCESSOR
128 TEXTERS AND MAKET
128 SCALE & WORDOWNIONT Spreadow, groot
131 BEDIT W.PROCESSOR
132 BEDIT W.PROCESSOR
133 BEDIT W.PROCESSOR
134 BEDIT W.PROCESSOR
135 BEDIT W.PROCESSOR
135 BEDIT W.PROCESSOR
136 BEDIT W.PROCESSOR
137 WORD FENETY DEADS
156 AMIGGAPUL Spelichecker
157 WORD FENETY VIS AUX 100
158 AMIGGAPUL Spelichecker
158 CAMINGARY VIS ON M-Processor
158 TEXT BEDIT VIS TO THE SPEL
159 MARCHATY VIS ON M-Processor
158 TEXT BEDIT VIS TO THE SPEL
159 MARCHATY VIS ON M-PROCESSOR
158 MARCHATY VIS ON M-PROCESSOR
158 MARCHATY VIS ON M-PROCESSOR
158 MARCHATY VIS ON M-PROCESSOR
158 MARCHATY VIS ON M-PROCESSOR
158 MARCHATY VIS ON M-PROCESSOR
158 MARCHATY VIS ON M-PROCESSOR
158 MARCHATY VIS ON M-PROCESSOR
158 MARCHATY VIS ON M-PROCESSOR
158 MARCHATY VIS ON M-PROCESSOR
158 MARCHATY VIS ON M-PROCESSOR
158 MARCHATY VIS ON M-PROCESSOR
158 MARCHATY VIS ON M-PROCESSOR
158 MARCHATY VIS ON M-PROCESSOR
158 MARCHATY VIS ON M-PROCESSOR
158 MARCHATY VIS ON M-PROCESSOR
158 MARCHATY VIS ON M-PROCESSOR
158 MARCHATY VIS ON M-PROCESSOR
158 MARCHATY VIS ON M-PROCESSOR
158 MARCHATY VIS ON M-PROCESSOR
158 MARCHATY VIS ON M-PROCESSOR
158 MARCHATY VIS ON M-PROCESSOR
158 MARCHATY VIS ON M-PROCESSOR
158 MARCHATY VIS ON M-PROCESSOR
158 MARCHATY VIS ON M-PROCESSOR
158 MARCHATY VIS ON M-PROCESSOR
158 MARCHATY VIS ON M-PROCESSOR
158 MARCHATY VIS ON M-PROCESSOR
158 MARCHATY VIS ON M-PROCESSOR
158 MARCHATY VIS ON M-PROCESSOR
158 MARCHATY VIS ON M-PROCESSOR
158 MARCHATY VIS ON M-PROCESSOR
158 MARCHATY VIS ON M-PROCESSOR
158 MARCHATY VIS ON M-PROCESSOR
158 MARCHATY VIS ON M-PROCESSOR
158 MARCHATY VIS ON M-PROCESSOR
158 MARCHATY VIS ON M-PROCESSOR
158 MARCHATY VIS ON M-PROCESSOR
158 MARCHATY VIS ON M-PRO INVOICE PRINTER
HOME BUSINESS 1 - NAG Dray
CLERN V4.6 Accounts - been
MAL-0-DEX Mail Orandess
LABEL DESIGNER
TEXTRA Text editor
SPELLOHECK V1.2

LAST WILL & TESTAMENT ASTRO 22 v 3.5 Lutest astro

FAMILY HISTORY D/BASE TEN PIN BOWLING D/BASE

COPIERS

CP147 PD COPY PROF v3.8
CP234 PLASH COPY Multi-tasking
CP257 PREE COPY v1.8 Removes protection
CP317 NIB v2.0 Removes protection
CP341 COOL COPIER v2.0 Fest & safe
CP348 ASI DISK COPIERS Collection
CP341 COOL COPIER v2.0 Fest & safe
CP348 ASI DISK COPIERS Collection
CP350 D COPY v2.1
CP351 MAVENICK COPIER Rem. protection
CP350 D COPY v3.1
CP353 MEGA MOINTOR Action replay type
CP354 THE DISK LITEL VIB2\*
CP355 SUPER FORMATTER v1.04
CP356 SUPEROUPER v2.02

122 COMPUTEREYES FONTS PACK 1 123 COMPUTEREYES FONTS PACK 2 124 COLOURED ICOMS 125 GRAPHICS RIPPER 126 DIRECT ACTION Anim CHARGE

3 PEXTIA 1-40 GODDS
5 PEPELLORED VI. 2
6 CHEXABOUS ACCOUNTANT Very good
6 CHEXABOUS ACCOUNTANT Very good
7 CHEXABOUS ACCOUNTS. Test 6-dain
7 ANALYSING 12 CHESS. TO SESSOR 1-D Base
4 SUPERSPELL Globel spell check
7 COMMS CHILIMITED Loads
4 PERTIE THA INSTALL
4 PERTIE THA INSTALL
5 COMMOD WITHOUT THE INSTALL
5 COMMOD WITHOUT THE INSTALL
5 COMMOD WITHOUT THE INSTALL
7 ROLLER PLATE WE PROSESSOR & BUS. Without
8 SUPEL OF PROVINCE WE N.S. DIS + GRIGADS
9 MORTGAGES ANALYSES
9 MORTGAGES ANALYSES
11 LO CALCULATION
11 LOD CALCULATION
12 AMAGA MAIL ASSISSIS INTO

IS MALLBASE Addresses & labels
A PC FORM LETTERS
S PAY ADVIS RAMAYSER PAYE, NI det
56 MOMENT PROG \* Good accesses
TO CHEGUE BOOK Accesses
STO LAB Dak tabeler
SID LOURSEP Promot bills for modern
at EASY/ACA, Elle supraccident
II 8 BASE IS Outsbore
19 ORDER VI. 7 Database
42 LS LABEL Label print
S DATABASE WIZARD
89 ACCESS PRINT VI. 8
99 TEXTPLUS \*4,8 fract Dave only
DO ENTRY LIST AND STORY
DO FTA ACCOUNT MASTER 2.1
90 AT EXAMPLE STORY
OF ACCOUNT MASTER 2.1
90 ACCOUNT MASTER 2.1
90 ACCOUNT MASTER 2.1
90 ACCOUNT MASTER 2.1
90 ACCOUNT MASTER 2.1
90 ACCOUNT MASTER 2.1
90 ACCOUNT MASTER 2.1
90 ACCOUNT MASTER 2.1
90 ACCOUNT MASTER 2.1
90 ACCOUNT MASTER 2.1
90 ACCOUNT MASTER 2.1
90 ACCOUNT MASTER 2.1
90 ACCOUNT MASTER 2.1
90 ACCOUNT MASTER 2.1
90 ACCOUNT MASTER 2.1
90 ACCOUNT MASTER 2.1
90 ACCOUNT MASTER 2.1
90 ACCOUNT MASTER 2.1
90 ACCOUNT MASTER 2.1
90 ACCOUNT MASTER 2.1
90 ACCOUNT MASTER 2.1
90 ACCOUNT MASTER 2.1
90 ACCOUNT MASTER 2.1
90 ACCOUNT MASTER 2.1
90 ACCOUNT MASTER 2.1
90 ACCOUNT MASTER 2.1
90 ACCOUNT MASTER 2.1
90 ACCOUNT MASTER 2.1
90 ACCOUNT MASTER 2.1
90 ACCOUNT MASTER 2.1
90 ACCOUNT MASTER 2.1
90 ACCOUNT MASTER 2.1
90 ACCOUNT MASTER 2.1
90 ACCOUNT MASTER 2.1
90 ACCOUNT MASTER 2.1
90 ACCOUNT MASTER 2.1
90 ACCOUNT MASTER 2.1
90 ACCOUNT MASTER 2.1
90 ACCOUNT MASTER 2.1
90 ACCOUNT MASTER 2.1
90 ACCOUNT MASTER 2.1
90 ACCOUNT MASTER 2.1
90 ACCOUNT MASTER 2.1
90 ACCOUNT MASTER 2.1
90 ACCOUNT MASTER 2.1
90 ACCOUNT MASTER 2.1
90 ACCOUNT MASTER 2.1
90 ACCOUNT MASTER 2.1
90 ACCOUNT MASTER 2.1
91 ACCOUNT MASTER 2.1
91 ACCOUNT MASTER 2.1
91 ACCOUNT MASTER 2.1
91 ACCOUNT MASTER 2.1
91 ACCOUNT MASTER 2.1
91 ACCOUNT MASTER 2.1
91 ACCOUNT MASTER 2.1
91 ACCOUNT MASTER 2.1
91 ACCOUNT MASTER 2.1
91 ACCOUNT MASTER 2.1
91 ACCOUNT MASTER 2.1
91 ACCOUNT MASTER 2.1
91 ACCOUNT MASTER 2.1
91 ACCOUNT MASTER 2.1
91 ACCOUNT MASTER 2.1
91 ACCOUNT MASTER 2.1
91 ACCOUNT MASTER 2.1
91 ACCOUNT MASTER 2.1
91 ACCOUNT MASTER 2.1
91 ACCOUNT MASTER 2.1
91 ACCOUNT MASTER 2.1
91 ACCOUNT MASTER 2.1
91 ACCOUNT MASTER 2.1
91 ACCOUNT MASTER 2.1
91

H369 AMERICAN FOOTBALL (2 Disks). H370 LANDSCAPE GARDENING

FORECASTER Horse race p

CODE MUNGUS v5.7 H FOOTBALL FORECAST DEMO

GENEOLOGIST W82 and above TOP OF THE LEAGUE Football

# HOBBIES

H 88 CROSSWORD DESIGNER H148 A-GENE Family history AMIGA PUNT Horse racing PERM CHECK v1.0 Pools predicter

NEW BIORYTHMS Excelent programmer with MAKERS DIRASE CYCLING M Useful DARTS MACHINE Score recorder AMYDER Farmily history POLLS WEARD DEMO MING SHU Chinese Astrology ASTROMOMY 2 Duta & graphics

**PROGRAMMING** 47 CLANGUAGE MANUAL (3 Disks) 40 CLANGUAGE COMPLER 72 PASCAL LANG PROG 94 POMER LOGO V1.8 Usp & Logo 110 POC (3 Disks) Programmers aid PR355 ASM ONE Assembly package PR357 EZASM Assemblers PR358 C MANUAL (12 Disks) The best yell PR359 NORTH © v1.3 (2 Disks)

CPDC (3) Diska) Programmans and 8 C-RORITIAN (3) ANNIA CODERS CLUB (6 Chiks) C CURSOR COMPLER Basic language (9 DME VI. 45 Programmans Test Editor 3 DICE VI. 50 Chiks) C Environment 4 PCD VI. 53 (3 Chiks) Passar Compiler 5 SOZDBAN C DISK AZ Ted Inis Compiler 5 SOZDBAN C DISK AZ Ted Inis Compiler

PROSE MORTH C V.1.3 (2 Deta)
PROSE ATTICE & BUILT Useful for 'C' progs.
PROSE ATMICE & BUIT Useful for 'C' progs.
PROSE ATMICE & BUIT Useful for 'C' progs.
PROSE AZAPP v2.54 binary withor
PROSE AZAPP v2.54 binary withor PR365 MPE v1.6 M2Amiga companion PR366 MODULA-2 language

# 15 PC TASK v2.03 16 SPECCY EMULATOR v1.7 All Amigas 17 S NICK Switch WB 3.0 to 1.3 18 Z NICK AGOD emulator

HARD DRIVE UTILS HOTO HARD DISK UTES Excellent collection HO225 BELTINAS HB UTES 1 Fileminder, HDClick HO355 RE-GRO V2.3 Optimister HO357 RD CULOX V2.53 HO356 MR BACKUP V1.148 HO356 BACKUP V1.148

C DISK Optimizer

# **DEMOS**

OTTO BUDGHAIN MEGADEMO 2

OTTO BUDGHAIN MEGADEMO 2

DH45 END OF THE CENTURY 1998 THE BUSIN-THE PEME
MISS PINK FLOYD - THE WALL OF CINKS
MISS SAMITY - YESTERDAY BYEE
OPOT CENTEMS MEGADEMO
DOOT REPREMS MEGADEMO
DOOT FERTHEMS MEGADEMO
DOOS THE DATHER GAME """ (3 disks)
DOOS HARACHT SELME IS BELLEVIMS
DOOS AMARICHY SELME IS BELLEVIMS
DOOS AMARICHY SELME IS BELLEVIMS
DOOS AMARICHY SELME IS BELLEVIMS
DOOS AMARICHY SELME IS BELLEVIMS
DOOS AMARICHY SELME IS BELLEVIMS
DOOS AMARICHY SELME IS BELLEVIMS
DOOS AMARICHY SELME IS BELLEVIMS
DOOS AMARICHY SELME IS BELLEVIMS
DOOS AMARICHY SELME IS BELLEVIMS
DOOS AMARICHY SELME IS BELLEVIMS
DOOS AMARICHY SELME IS BELLEVIMS
DOOS AMARICHY SELME IS BELLEVIMS
DOOS AMARICHY SELME IS BELLEVIMS
DOOS AMARICHY SELME IS BELLEVIMS
DOOS AMARICHY SELME IS BELLEVIMS
DOOS AMARICHY SELME IS BELLEVIMS
DOOS AMARICHY SELME IS BELLEVIMS
DOOS AMARICHY SELME IS BELLEVIMS
DOOS AMARICHY SELME IS BELLEVIMS
DOOS AMARICHY SELME IS BELLEVIMS
DOOS AMARICHY SELME IS BELLEVIMS
DOOS AMARICHY SELME IS BELLEVIMS
DOOS AMARICHY SELME IS BELLEVIMS
DOOS AMARICHY SELME IS BELLEVIMS
DOOS AMARICHY SELME IS BELLEVIMS
DOOS AMARICHY SELME IS BELLEVIMS
DOOS AMARICHY SELME IS BELLEVIMS
DOOS AMARICHY SELME IS BELLEVIMS
DOOS AMARICHY SELME IS BELLEVIMS
DOOS AMARICHY SELME IS BELLEVIMS
DOOS AMARICHY SELME IS BELLEVIMS
DOOS AMARICHY SELME IS BELLEVIMS
DOOS AMARICHY SELME IS BELLEVIMS
DOOS AMARICHY SELME IS BELLEVIMS
DOOS AMARICHY SELME IS BELLEVIMS
DOOS AMARICHY SELME IS BELLEVIMS
DOOS AMARICHY SELME IS BELLEVIMS
DOOS AMARICHY SELME IS BELLEVIMS
DOOS AMARICHY SELME IS BELLEVIMS
DOOS AMARICHY SELME IS BELLEVIMS
DOOS AMARICHY SELME IS BELLEVIMS
DOOS AMARICHY SELME IS BELLEVIMS
DOOS AMARICHY SELME IS BELLEVIMS
DOOS AMARICHY SELME IS BELLEVIMS
DOOS AMARICHY SELME IS BELLEVIMS
DOOS AMARICHY SELME IS BELLEVIMS
DOOS AMARICHY SELME IS BELLEVIMS
DOOS AMARICHY SELME IS BELLEVIMS
DOOS AMARICHY SELME IS BELLEVIMS
DOOS AMARICHY SELME IS BELLEVIMS
DOOS AMARICHY SELME IS BELLEVIMS
DOOS AMARICHY SELME IS BELLEVIMS
DOOS AMARICHY SELME IS BELLEVIM

BAIT MASKING New 2 meg Schwartz anim TECHNOLOGICAL DEATH Like space balls Megal

TECHNOLOGICAL DEATH Life poor own!
STEKNOL-A-TAK MEGA HAVE
HOY AGA DEMO 2
TAQLAM TECKNOLTRACKS
DANCE TRASH (2 Bicks) Flave
HIGHTBREED (2 Bicks) Flave
SHIGHTBREED (2 Bicks) AGA 56466
SULENTS DEMON DOWNLOAD (2 Bicks)
3 DEMON by Arabitry

DOZY SILENTS DEMON DOWNLDAD (2 disks)
DOZO 3D DEMON by Amentry
DOZO THE GATHERING BS Stanning picch
COZY FERRANN AGA SLUDES (1200 only)
DOZO STRUCK ART
DOZY CYNOSTIC SLUDES (1200-4300 only)
DOZO SILENTS EXPOSE (2 disks)
DOZO SILENTS EXPOSE (2 disks)
DOZO SILENTS EXPOSE (2 disks)
DOZO SILENTS EXPOSE (2 disks)
DOZO SILENTS EXPOSE (2 disks)
DOZO SILENTS EXPOSE (2 disks)
DOZO SILENTS EXPOSE (2 disks)
DOZO SILENTS EXPOSE (2 disks)
DOZO SILENTS EXPOSE (2 disks)
DOZO SILENTS EXPOSE (2 disks)
DOZO SILENTS
DOZO SILENTS
DOZO SILENTS
DOZO SILENTS
DOZO SILENTS
DOZO SILENTS
DOZO SILENTS
DOZO SILENTS
DOZO SILENTS
DOZO SILENTS
DOZO SILENTS
DOZO SILENTS
DOZO SILENTS
DOZO SILENTS
DOZO SILENTS
DOZO SILENTS
DOZO SILENTS
DOZO SILENTS
DOZO SILENTS
DOZO SILENTS
DOZO SILENTS
DOZO SILENTS
DOZO SILENTS
DOZO SILENTS
DOZO SILENTS
DOZO SILENTS
DOZO SILENTS
DOZO SILENTS
DOZO SILENTS
DOZO SILENTS
DOZO SILENTS
DOZO SILENTS
DOZO SILENTS
DOZO SILENTS
DOZO SILENTS
DOZO SILENTS
DOZO SILENTS
DOZO SILENTS
DOZO SILENTS
DOZO SILENTS
DOZO SILENTS
DOZO SILENTS
DOZO SILENTS
DOZO SILENTS
DOZO SILENTS
DOZO SILENTS
DOZO SILENTS
DOZO SILENTS
DOZO SILENTS
DOZO SILENTS
DOZO SILENTS
DOZO SILENTS
DOZO SILENTS
DOZO SILENTS
DOZO SILENTS
DOZO SILENTS
DOZO SILENTS
DOZO SILENTS
DOZO SILENTS
DOZO SILENTS
DOZO SILENTS
DOZO SILENTS
DOZO SILENTS
DOZO SILENTS
DOZO SILENTS
DOZO SILENTS
DOZO SILENTS
DOZO SILENTS
DOZO SILENTS
DOZO SILENTS
DOZO SILENTS
DOZO SILENTS
DOZO SILENTS
DOZO SILENTS
DOZO SILENTS
DOZO SILENTS
DOZO SILENTS
DOZO SILENTS
DOZO SILENTS
DOZO SILENTS
DOZO SILENTS
DOZO SILENTS
DOZO SILENTS
DOZO SILENTS
DOZO SILENTS
DOZO SILENTS
DOZO SILENTS
DOZO SILENTS
DOZO SILENTS
DOZO SILENTS
DOZO SILENTS
DOZO SILENTS
DOZO SILENTS
DOZO SILENTS
DOZO SILENTS
DOZO SILENTS
DOZO SILENTS
DOZO SILENTS
DOZO SILENTS
DOZO SILENTS
DOZO SILENTS
DOZO SILENTS
DOZO SILENTS
DOZO SILENTS
DOZO SILENTS
DOZO SILENTS
DOZO SILENTS
DOZO SILENTS
DOZO SILENTS
DOZO SILENTS
DOZO SILENTS
DOZO SILENTS
DOZO SILENTS
DOZO SILENTS
DOZO SILENTS
DOZO SILENTS
DOZO SILENTS
DOZO SILENTS
DOZO SILENTS
DOZO SILE

# **VIDEO WORK**

7.99 CATALOGUE WORKSHOP 1 7100 CATALOGUE WORKSHOP 2 7179 VIDEO APPLICATION UTILS 7180 VIDE FONTS 1 7220 VIDEO GRAPHICS (4 Disks) 7236 CHEMININATE Reaction anim 7345 VIDEO WIPES

A01 INSCRIPT Video titler
W402 TELE TITLE 2 Video titler
W402 TELE TOTLE 2 Video titler
W403 CAPTIONATOR Supero video t
W405 HARLEQUIN VIDEO ART 1
W405 HARLEQUIN VIDEO FONTS 1
V407 HARLEQUIN VIDEO FONTS 2

# **GRAPHICS** 3 3D FONTS (3 Disks

BS 3D FONTS (3 DISKS)
BS CARTOON BRUSHES
19 TV GRAPHICS (2 DISKS)
25 GRAPHIC UTILS
27 REAL 3D FONTS
28 REALTIMES (2 DISKS) 3D PICE
40 RICK PARKS ART
28 BEOLIPIC NY 2
28 CLIP-ART PORTFOLIO (15 DISKS)
31 LARGE FONTS DISK
35 SCANNES CLIP-ART ART (3 DISKS)
35 LARGE FONTS DISK
36 SCANNES CLIP-ART (3 DISKS)
36 PD CLIP-ART GOLL (8 DISKS)
37 DYNAMITE FONTS
38 DYNAMITE FONTS
38 DYNAMITE FONTS
38 CLIP-ART VOL 1 (7 DISKS)
37 CLIP-ART COLL (8 DISKS)
38 CLIP-ART VOL 1 (7 DISKS)
38 CLIP-ART FONTS
39 DYNAMITE FONTS
30 CLIP-ART FONTS
30 DYNAMITE FONTS
30 COSMOPOLITAN FONTS 3
40 COSMOPOLITAN FONTS 3
50 COSMOPOLITAN FONTS 3
50 COSMOPOLITAN FONTS 3
50 COSMOPOLITAN FONTS 3
50 COSMOPOLITAN FONTS 3
50 COSMOPOLITAN FONTS 3
50 COSMOPOLITAN FONTS 3
50 COSMOPOLITAN FONTS 3
50 COSMOPOLITAN FONTS 3
50 COSMOPOLITAN FONTS 3
50 COSMOPOLITAN FONTS 4
50 SONT DITTER CLIP-ART
50 GELIGINITE FONTS
51 DISK MANAGER + FONTS (PIUS ORIA)
51 LIP-PICTURE FONTS
51 DISK MANAGER + FONTS (PIUS ORIA)
51 LIP-PICTURE CLIP-ART
51 DISK MANAGER + FONTS (PIUS ORIA)
51 LIP-PICTURE CLIP-ART
51 DISK MANAGER + FONTS (PIUS ORIA)
51 LIP-PICTURE CLIP-ART
51 DISK MANAGER + FONTS (PIUS ORIA)
51 LIP-PICTURE CLIP-ART
51 DISK MANAGER + FONTS (PIUS ORIA)
51 LIP-PICTURE CLIP-ART
51 DISK MANAGER + FONTS (PIUS ORIA)
51 LIP-PICTURE CLIP-ART
51 DISK MANAGER + FONTS (PIUS ORIA)
51 LIP-PICTURE CLIP-ART
51 DISK MANAGER + FONTS (PIUS ORIA)
51 LIP-PICTURE CLIP-ART
51 LIP-PICTURE CLIP-ART
51 LIP-PICTURE CLIP-ART
51 LIP-PICTURE CLIP-ART
51 LIP-PICTURE CLIP-ART
51 LIP-PICTURE CLIP-ART
51 LIP-PICTURE CLIP-ART
51 LIP-PICTURE CLIP-PICS
51 LIP-PICTURE CLIP-PICS
51 LIP-PICTURE CLIP-PICS
51 LIP-PICTURE CLIP-PICS
51 LIP-PICTURE CLIP-PICS
51 LIP-PICTURE CLIP-PICS
51 LIP-PICTURE CLIP-PICS
51 LIP-PICTURE CLIP-PICS
51 LIP-PICTURE CLIP-PICS
51 LIP-PICTURE CLIP-PICS
51 LIP-PICTURE CLIP-PICS
51 LIP-PICTURE CLIP-PICS
51 LIP-PICTURE CLIP-PICS
51 LIP-PICTURE CLIP-PICS
51 LIP-PICTURE CLIP-PICS
51 LIP-PICTURE CLIP-PICS
51 LIP-PICTURE CLIP-PICS
51 LIP-PICS
51 LIP-PICTURE CLIP-PICS
51 LIP-PICTURE CLIP-PICS
51 L

S PLOTTING & GRAPPINCS
6 DOCK ICONS
17 ASSASSINS MULTI-VISION V1.0
8 THE SHOWMAN CLIP-ART
19 PAGESTREAM 2.1 FONTS (5 disks)
10 WALT DISNEY CLIP-ART
11 MAGNETIC PAGES V1.3

GUI25 GRAPPICS RIPPER
GUI362 DIRECT ACTION Anim creator
GUI363 MA.K. Mandesbrot and vit
GUA02 FREE PAINT Copy of DPaint
GUA03 PREE PAINT Copy of DPaint
GUA03 VERVIEC V. 102 AAA Graphics display.
GUI-004 FONTS DISK 1 Lange & small
GUI-005 DIGH FONTS 1 Modern, Olde, Pica
GUI-004 COLOUR FONTS 3 Marbie, Rocks, Ginds
GUI-005 COLOUR FONTS 3 Dimend, Eye, Sun
GUI-005 COLOUR FONTS 3 Dimend, Eye, Sun
GUI-005 COLOUR FONTS 4 Digit-Font brushes
GUI-105 COLOUR FONTS 5 Cornam 1. 16 etc
GUI-11 COLOUR FONTS 5 Cornam 1. 16 etc
GUI-11 COLOUR FONTS 5 Cornam 1. 16 etc
GUI-11 COLOUR FONTS 8 CONTAM 1. 16 etc
GUI-11 COLOUR FONTS 8 CONTAM 1. 16 etc
GUI-11 COLOUR FONTS 8 CONTAM 1. 16 etc
GUI-11 COLOUR FONTS 8 CONTAM 1. 16 etc
GUI-11 COLOUR FONTS 8 CONTAM 1. 16 etc
GUI-11 COLOUR FONTS 8 CONTAM 1. 16 etc
GUI-11 COLOUR FONTS 8 CONTAM 1. 16 etc
GUI-11 COLOUR FONTS 8 CONTAM 1. 16 etc
GUI-11 COLOUR FONTS 8 CONTAM 1. 16 etc
GUI-11 COLOUR FONTS 8 CONTAM 1. 16 etc
GUI-11 COLOUR FONTS 8 CONTAM 1. 16 etc
GUI-11 COLOUR FONTS 8 CONTAM 1. 16 etc
GUI-11 COLOUR FONTS 8 CONTAM 1. 16 etc
GUI-11 COLOUR FONTS 8 CONTAM 1. 16 etc
GUI-11 COLOUR FONTS 8 CONTAM 1. 16 etc
GUI-11 COLOUR FONTS 8 CONTAM 1. 16 etc
GUI-11 COLOUR FONTS 8 CONTAM 1. 16 etc
GUI-11 COLOUR FONTS 8 CONTAM 1. 16 etc
GUI-11 COLOUR FONTS 8 CONTAM 1. 16 etc
GUI-11 COLOUR FONTS 8 CONTAM 1. 16 etc
GUI-11 COLOUR FONTS 8 CONTAM 1. 16 etc
GUI-11 COLOUR FONTS 8 CONTAM 1. 16 etc
GUI-11 COLOUR FONTS 8 CONTAM 1. 16 etc
GUI-11 COLOUR FONTS 8 MARINE PAINT 1. 16 etc
GUI-11 COLOUR FONTS 8 CONTAM 1. 16 etc
GUI-12 FONTS 8 CONTAM 1. 16 etc
GUI-12 FONTS 8 CONTAM 1. 16 etc
GUI-12 FONTS 8 CONTAM 1. 16 etc
GUI-12 FONTS 8 CONTAM 1. 16 etc
GUI-12 FONTS 8 CONTAM 1. 16 etc
GUI-12 FONTS 8 CONTAM 1. 16 etc
GUI-12 FONTS 8 CONTAM 1. 16 etc
GUI-12 FONTS 8 CONTAM 1. 16 etc
GUI-12 FONTS 8 CONTAM 1. 16 etc
GUI-12 FONTS 8 CONTAM 1. 16 etc
GUI-12 FONTS 8 CONTAM 1. 16 etc
GUI-12 FONTS 8 CONTAM 1. 16 etc
GUI-12 FONTS 8 CONTAM 1. 16 etc
GUI-12 FONTS 8 CONTAM 1. 16 etc
GUI-12 FONTS 8 CONTAM 1. 16 etc
GUI-12 FONTS 8 CONTAM 1. 16 etc VIEW 3.2 Anim Player HAM LAB PRO v2.08 Picture Conver GU460 QUICK GRAB ADA GU462 POST postscript interpre GU463 POST SCRIPT FORTS 2 GU464 POST SCRIPT FORTS 2 GU465 POST SCRIPT FORTS 3 GU466 GELIGNETE FORTS 4

### SUPERB QUALITY CLIPART

ART 21 Borders (DTP) (2

7 ART 32 (2 Disks) MAC clipart 6 ART 33 Hoveback (scene) 9 ART 34 (2 Disks) Tedty Bears 0 ART 35 (2 Disks) Vanity Far

1 API 19 Editioustes 2 APIT 17 (2 Dicks) Schools 3 APIT 18 Edition 4 APIT 19 (2 Dicks) Sport 5 APIT 28 Divensio: 6 APIT 21 (2 Dicks) Medical 7 APIT 22 Sec Life 8 APIT 24 Whistip (Murry) 0 APIT 24 Whistips

isks) UADA ART 53 Golf Humour (2 Disks) UADS ART 54 Space & transport UASE ART 55 Solt scare 2 – Rural

GU437 ART SE Sports 3 GU438 ART ST Navy GU439 ART SE Travel (2 Disks

SURST ART 76 Sports - Mac SU4SS ART 77 Horticulture (5 Disk GU4SS ART 78 Military (10 Disks)

**MUSIC UTILITIES** MUS31 AUDIO ANIMATION STUDIO
MUS32 INSTRUMENTS & SAMPLES
MUS33 PROTRACKER v2.2
MUS33 PROTRACKER v2.0
MUS35 SOUND TRACKER v4.0
MUS35 SOUND TRACKER v4.0
MUS36 PROTRACKER v2.3 Latest
MUS37 ASI AUDIO MAGIC Vel 4 The TO Track
MUS38 ASI AUDIO MAGIC Vel 4 The TO Track
MUS39 CATAMED V2.0 & channel MED seque
MUS40 COTY PLAYER Simplifies audio CD ti
MUS41 SUPERSOUND v2.1 Sound sampling
MUS42 SOUND Sample rayer MODULES ONE MODULES TWO

MODULES FIVE
MODULES SIX
MODULES SIX
PRODS (35 Disks)
S CHANNEL SOUND TRACKER
STAR TREKKER 1.3
MODULE/SOWSS 2
MED 3.2 Music odior
Q OCTAMED 11.00 FF579 Music odior
Q OCTAMED 11.00 FF579 Music odior
Q OCTAMED 11.00 FF579 Music odior
Q OCTAMED 11.00 FF579 Music odior
Q OCTAMED 11.00 FF579 Music odior
Q OCTAMED 11.00 FF579 Music odior
Q OCTAMED 11.00 FF579 Music odior

DOCTAMED v1. On FFST9 Music editor
MULTI-PLAYER V1. TAL Moskic
MULTI-PLAYER V1. TAL Moskic
DEHNIS SAMPLES DISK 3 Baby cough etc
DEHNIS SAMPLES DISK 5 Baby cough etc
DEHNIS SAMPLES DISK 5 Star Tesk etc
DEHNIS SAMPLES DISK 6 Star Tesk etc
DEHNIS SAMPLES DISK 7 Heavy monder etc
DEHNIS SAMPLES DISK 7 Heavy monder etc
DEHNIS SAMPLES DISK 7 Heavy monder etc
DEHNIS SAMPLES DISK 7 Heavy monder etc
DEHNIS SAMPLES DISK 7 Heavy monder etc
DEHNIS SAMPLES DISK 7 Heavy monder etc
DEHNIS SAMPLES DISK 7 Heavy monder etc
DEHNIS SAMPLES DISK 7 Heavy monder etc
DEHNIS SAMPLES DISK 7 HEAVY DEHNIS

BASSASSINS AUDIO MAGIC VOL 1. Talcets
SOUND APPLICATIONS A & 8 (2 DISKs)
SAMPLE MAKER
BEGANDO V 3. 20
SAMPLE MAKER
BE CASIO CZ-181

DIX 100

DX 100 PENDLE EUROPA

MU342 SOUND Sample player MU343 DESKTOP GUIDE TO ELECTRONIC MI

PURE SAMPLES (3 die 3 CHIPMANS SAMPLE DISK 1-70 Same 4 SAMPLE FACTORY Sound effects 5 DELITERATORY 55 DELITRACKER Sound pla 56 POWER PLAYER v3.9 mo

# **COLOURED CLIPART**

32 & CARS 1-7, 31-35

# A1200

AU14 SLEEPLESS MIGHTS — 3 utilities
AU15 A1290 UTBLITES — GIF & PCX datalypes etc
AU16 A1290 WB HACKS
AU17 AMOV'S WB3 UTBLS Brill Fokernem, ACARact AUSD AGA UTILITIES 6 A4091 patch, Hamil no

etc.
Autil 9.48 Bit UTILS - 3 conversions progs
Autil 9.48 Bit UTILS - 3 conversions progs
Autil 9.48 Bit UTILS - 3 conversions progs
Autil 9.49 Bit UTILS Rand 34 conventor pics
Autil 140 PREP props tand drive
Autil 140 PREP props rigid dish
Autil 140 PREP props rigid dish
Autil 140 PREP props rigid dish
Autil 140 PREP props rigid dish
Autil 140 PREP props rigid dish
Autil 140 PREP props rigid dish
Autil 140 PREP props rigid dish
Autil 140 PREP props rigid dish
Autil 140 PREP props rigid dish
Autil 140 PREP props rigid dish
Autil 140 PREP props rigid dish
Autil 140 PREP props rigid dish
Autil 140 PREP props rigid dish
Autil 140 PREP props rigid dish
Autil 140 PREP props rigid dish
Autil 140 PREP props rigid dish
Autil 140 PREP props rigid dish
Autil 140 PREP props rigid dish
Autil 140 PREP props rigid dish
Autil 140 PREP props rigid dish
Autil 140 PREP props rigid dish
Autil 140 PREP props rigid dish
Autil 140 PREP props rigid dish
Autil 140 PREP props rigid dish
Autil 140 PREP props rigid dish
Autil 140 PREP props rigid dish
Autil 140 PREP props rigid dish
Autil 140 PREP props rigid dish
Autil 140 PREP props rigid dish
Autil 140 PREP props rigid dish
Autil 140 PREP props rigid dish
Autil 140 PREP props rigid dish
Autil 140 PREP props rigid dish
Autil 140 PREP props rigid dish
Autil 140 PREP props rigid dish
Autil 140 PREP props rigid dish
Autil 140 PREP props rigid dish
Autil 140 PREP props rigid dish
Autil 140 PREP props rigid dish
Autil 140 PREP props rigid dish
Autil 140 PREP props rigid dish
Autil 140 PREP props rigid dish
Autil 140 PREP props rigid dish
Autil 140 PREP props rigid dish
Autil 140 PREP props rigid dish
Autil 140 PREP props rigid dish
Autil 140 PREP props rigid dish
Autil 140 PREP props rigid dish
Autil 140 PREP props rigid dish
Autil 140 PREP props rigid dish
Autil 140 PREP props rigid dish
Autil 140 PREP props rigid dish
Autil 140 PREP props rigid dish
Autil 140 PREP props rigid dish
Autil 140 PREP props rigid dish
Autil 140 PREP props rigid dish
Autil 140 PREP props rigid dish
Autil 140 PR ACISS HOY AGA GENO T
ACISS HOY AGA DENIO 2
ACISS MIGHTBREED (2 dicks). AGA Nindes
ACIST FERRARI AGA SLIDES
ACIST FERRARI AGA SLIDES
ACIST FERRARI AGA SCIDES
ACIST FERRARI AGA STORES
ACIST FERRARI AGA STORES
ACIST STAN ST

268 GROWTH 269 SKATE 270 PROJECT 1 271 LAZER ZOME 272 LEMMINGS PACK 273 THE MAZE GAME MOLY GRAIL Test only adventure
GOLDEN FLEEDE Test crity adventure
CARD GAMES Harp, Plat Outers etc
GANES MAY, Plat Outers etc
GAMES DISK 7 Backgarmon etc
WIZZYS QUEST \* Arcade pazzle, good grapkix
RETURN TO EARTH Eite type, space
adventure. G331 SQUAMBLE Very Spacey!! G332 JETMAN Good shoot em up G333 MECHFORCE v 3.71 Latest update GSO BLOCKETS THE MEAN DETECTION
GSO BLOCKET GOOD GREPIX — ACE
GSO HACK Text and
GSO HACK Text and
GSO BOARD GAMES
GSO ATIK ATAK DOA game
GSO BART SIMPSON SCROKING S.E.W.
G129 PIPE BLOCKET Space Invades S.E.W.
G125 RAMILTY Pairing
G125 RAUSH MOUR Frogser — Get across the road
G127 TOWERSPLET Speed hall type
G128 WET BEAVER GAMES Pong
G130 WORLD S.E.W. Platform
G131 WORLD OF FOOLS S.E.W. collection —
Excelent G406 SLIDE SQUARES PLUZIS
G405 THEY CAME FROM BUTTER SPACE Shoot emup
G407 THEY CAME FROM BUTTER SPACE Shoot emup
G408 SON OF BLAGGER Excellent platform
G408 BRAINBOW Addictive puzzle
G410 MYSTERY 2144 AD Futuristic Murder adv. G195 DESTINATION MOONBASE Thrust G195 DESTINATION NOONBASE Thrust
G196 SESCAPE FROM 2001 III Caves
G197 NO MANS LAND. War SELU.
G198 DOMINOES V. Good
G199 RAPHAELS REVENDE Turtle SELU.
G200 HIDDINGHT THIEF GAME Adv.
G201 LAMBER GAME Wolftype shoot the beauties
G202 LETTRIK Shapes with time first.
G204 GRUB GRABBER II Help Elvint Avoid gremin
G205 SWORD OF WORLDCK 3 dick Adv.
G206 MIGHT AT THE TOP Terrorist adv.
G207 MIGHT AT THE TOP Terrorist adv.
G208 GUADRIX Pauz. Excellent
G209 TUN YUM. \*\* Pacman
G210 REVENDE MUTANT CAMELS SE U.
G211 BATTLEMENTS Handhack platform
G212 LEMMINGOIDS Blast them! SUBCULTURE 4 SUGULTURE
5 APIGYA
6 SHOOT OUT
7 SUPER SKODA CHALLENGE
8 COMPUTER CONFLICT 2
9 ANTEP 8 SLOT CARS GAME RPG
0 TRICKY & THE TURN GAME
3 CARD GAMES 2
5 MIND GAMES 21
6 LAYDER TEXT CHARTS 3333 MECHFORCE V 3.71 Litest update
3334 PROPERTY MARKET GAME Strategy
3335 ROLL ON & LAMER Pushing
3336 HACKLITE V 1.0 Moria & Hack
3338 DE FILTH (2) Brid like Swiv
3339 ULTIMATE HINT KIT V 1.0
3340 THE ACE CHEATS DISK 2 Lots
3341 BATTLE OF BRITAIN Strategy
3342 THE SECRET OF MONKEY ISLAND (Demo)
3344 SECARE (Ornation Options) GUSH Fab pipeline clone MEXICAN MASSACRE Arcade action 100 MEGA GAMES (7 disks) 5 LLAMATRON 512K & 1Mb Shoot 'em up BULB MASH FROM 1512K 5 HMS Shoot em up
BUS BASH FROM JOWI Space Arcade
DOWNHILL CHALLINGE Tactics, ski to win
BATTLEFORCE Farnacy sol playing garse
DRAGON CAVE Dungoon Moster type
MECHFLIGHT RPG Roll playing garse
GREYSLAYER Arcade adverture
SCUM EATERS Shoot em up
STAR TREK 2 \* (3) Arcade adverture
FOM POM GUNNER \* Arcade shoot em up
FRAILT MACHINE \* Ecoslien G413 100 MEGA GAMES (7 disks)
G414 BOX Adventure game
G415 SLAMBALL Feture Management sim.
G416 MATHEMS Wish jayar manic maze.
G417 MUGSIE Money making pangster adventure.
G418 ROULETTE - POINTO 2 Good game (not 1.3)
G419 BUITZ GAMES Worm, buzzbar, speed etc.
G420 SXID MARSS Ansaing Griving game.
G421 2DMBIE, APPOCOLIPS AND DEFENDER 2 Brill:
G422 BULLY BURBLAR Just by to escape.
G423 DLYMPAD (Jennings) 2 Disks
G424 CAVE FLIGHT Dodgs the obstacles.
G425 SERIOUS BACKGAMMON
G425 AIRPORT 342 THE SECRET OF MONKEY ISLAND (Demo 344 ESCAPE II Creating games 345 GUIZMASTER V 1.0 Test your knowledge 346 MEBULA Shoot-em-up tast action! 347 ESCAPE Into space! 348 RUMMY Excellent card game: 349 SPACE RESCUE Super shoot 'em up 350 INVADERS MARK II Space invaders 371 ERIC THE WARHING Son to Gauntlet 372 ERIC THE WARHING Son to Gauntlet HYPER TEXT CHEATS 6 HYPER TEXT CHEATS
7 TECHNORBAN Puzzle game
8 LORD OF HOSTS
9 THE BEAST Mission to kill
0 MADILOT RUN CHI & dog chase
1 DUCH Clobber those groles
2 ABSOLUTE ADV VOL ONE
3 CHAOS STRIKES BACK Maps etc.
6 CAME TAMED AND TO Excelent G133 CARD SHARP 5 card games G134 TOTAL WAR Risk type G135 AIRMANIA Plurform G136 SKYFLYER WWI S.E.U. FRUIT MACHINE \* Excellent MECHFORCE (2 Diaks) RPG SEA LANCE \* Submarine Simulation LEMMINGOIDS Blast them! WEIRD IN EDGEWAYS Puzzle PUGGLES Q best brill S SQUATS REVENGE Wolf clone GAME TAMER v4.01 AMOS CRICKET Good cricket game KLAKTRIS Tris type game I CLI-TRIS Latest TRIS KARATE WORM Platform-cute SNAKE IN THE GRASS Platform - neat 2 AMOS CHICKET GOOD CINCKET game
3 ARAZMAX 40 Inveits
4 HELL ZONE Elive
5 FATAL MISSION GOOD SHOOT INT UP
6 OHOSTSHEP
7 CROSSMAZE/CRYPTO KING Words
8 INTERLOCK (AMOS) 25 Inveits
9 TANK ATTACK & MOUTHMAN
1 TIMEAL BROWN Wishon AND TEST KLONDIKE Cards
AIR AGE II World War 2 S.E.U.
MERV THE MERCILESS Platform, good DELUXE PACMAN G375 GALAGA 02 Shoot-en-up
G375 GALAGA 02 Shoot-en-up
G375 GALAGA 02 Shoot-en-up
G376 UBERATOR GAME Shoot-en-up
G376 CRAZY SUE 2 Litest platform
G380 CAST REFUGE Invaders
G381 ZAMOGER GAME Karate game
G382 UGHESS (AGG – A1200/A4000 DNLY) Chess
game (mg 4Nb RAM)
G383 THE NERVANA GAME Platform speccy bype
G383 THE NERVANA GAME Platform speccy bype G229 WARD OF THE FOUR GRIPPING AND
G229 WARD OF THE FOUR GRIPPING AND
G221 WIZARDS ODMAIN Graphic adv
G222 PICKE KINGDOM (2)
G223 ARCADIA Breakout - wery popular
G224 PORK A PORK Pop the balloons - stop the GAMES COMPILATION I 6 games 6427 EXIT-13 Puzzle 3140 GAMES COMPICATION 19 games 3141 ATLANTIS I Strategy 5142 NAPOLEONIC WAR SINULATION Strategy 5145 MISSION RAID PART IS EL 5144 SAMES & LADGERS Good 5145 GAMES GALORE VOL 7 For the young G429 BOW & ARROW G430 BLOAD RUNNER G431 POPEYE G432 CASTLE NORRIS TREASURE HUNT (6-8 yes) Help Long John G432 CASTLE NORMS
G433 THE RIGHT WAY Lemmings
G434 PATIENCE Cards
G435 PREMIERE PICKS Football GER CHEAT LIST GAMES V1.0 GER WACKD JUR IN WONDERLAND Kids will love G225 MR BRICK - Mario type G146 AIR WARRIOR Flight simulation G151 E-TYPE Arcade S.E.U. G152 DUNGEONS OF NADROJ Hacktype THRALLBOUND Viving Adv Text BOUNCE AND BLAST Platform G226 RAID III S.E.U. - wicked 16435 PREMIERE PICES Football
16436 BOB M' FLOP
16437 PROAD TO HELL Racing brill
16439 FIGHTING WARRIORS Street Fighter 2 clone
16439 LENNINGS 2 HD install
16449 MAPOLEONIC WARFARE (2 Disks) Strategy
16441 TEXAS CHAINSAW MASSACRE
16443 SCRAIBLE
16443 STRAIBLE
16443 SINDIFF HUNT
16445 AIR TRAFFIC CONTROL This

PARACHUTE JOUST Good graphics

CRYSTAL CAVERNS Arcade adv, spells & G383 THE NIRVANA GAME Platform speccy type
G385 NORTHA vs. 4 Luites
G386 FRUIT MACHINE II ANDS good
G387 OBLIVION Defenda clone
G389 BONE JACKY Platform
G390 OTHELLO Board game classic
G391 SOLITAIRE SAMPLER Cards
G395 RUILY IN THE CASTLE Excellent platform
G393 FRUIT SALAD Platform. Reviewed in Fermat
G394 MARIO IN WONDERLAND Briti clone – Megal
G395 ADA TETRIS A1200 Magic
G396 G1007 Great new platform game
G396 ATOMS Weind!
G399 VECTA STORM Briti new Tempest clone G227 SERENE III G228 WOTSITSMAME Quiz SOCCER CARDS Run the club CYBERNETIX Fast action QUICK & SILVER Platform, Excellent
MASTER OF THE TOWN Shoot the sign posts G229 TETREN - tetris G230 NUMPTY & THE ALIEN INVADERS Nanic FILAG CATCHER Squares puzz ONEGA Adv Moria type 109 SEGRET Excellent graphics platform COMDATE
TREK-73 Space text adv
TREUS — THE GAME PUZZ tiles
DUMBEON DELVER (2 Desks) Mazes
PICK UP A PUZZLE \* (2 Desks) Ageaves
CHAWSAW DEATH \* Fuzzitatic maze type
CAM YOU PICTURE IT \* (2 Desks) Algaave
PROPESSEE \* Excellent to \* (2 Desks) Algaave G156 ETHOS Text adv + pics G157 BATTLE CARS 30 cars S.E.U. G158 CHALLENGER Cuiz - 5 player G162 CATACOMB Graphic adv - very well done G163 KINGDOM AT WAR War games JG184 SMASH TV RIPOFF S.E.U. Futuristic G232 LOTHIAN Graphic adv G233 OMEGA RACE S.E.U. Great G234 MENTAL IMAGES DISK 2 3 garres MADONNA Jigsaw ROBOCOP GOES TO IRAQ 900 BACK TO THE FUTURE III FURNY G262 MR & MRS Young platform - very good G263 TANX Great 98% 16469 AM TRAFFIC CONTROL
16446 AM TRAFFIC DUEL Gravity control
16447 EXXRCISM (2 Disks) Adv. & graphics
16448 CONQUEST & DOMINATION Statingly war garne
16449 KLONDIKE AGA (3 Disks) CAN YOU PICTURE IT 1/2 Disks) Ages will genesses a general for kids at all 100 MACY \* Bornb the skysotagers of BEAULIONACY \* Bornb the Serber at BEAUXIACK Card game a PETER'S QUEST Arcade—Rescue the Maiden G185 DOODY Murie type platform G186 PICK OUT Parie. V. good G187 NU-SHOOT EM UP Space G188 SOLID OUAD " Racing - Fabi G189 STRIKE BALL Basebell Brill! 2 45 CHEATS Codes etc. 3 TONICAT F15 shoot 'em up 4 SUPER QUIZ 5 POWER PONG Boing 5 MAHJONG Tites G264 DEFENDA Arcade 95% Brilliant conversion G265 GRAND PRIX SIMULATOR Moga G266 NUMBER FUMBLER Number puzzle G267 LEMMINGOIDS Blast away I 60 66 - LABAN MINE
I 60 67 - PUN MINE 1
I 60 66 - ACE MINE 1
I 60 68 - ACE MINE 1
I 60 68 - ACE MINE 1
I 60 76 - PUN MINE 1
I 60 76 - BOULDERDASH OSA
I 60 73 - PROFESSIONAL BOULDERDASH 1
I 60 74 - PROFESSIONAL BOULDERDASH 2
I 60 75 - PROFESSIONAL BOULDERDASH 2
I 60 76 - BOULDERDASH CONSTRUCTION KIT
I 60 77 - OFFICIAL BOULDERDASH
I 60 76 - BOULDERDASH
I 60 76 - BOULDERDASH
I 60 76 - MEGA BOULDERDASH
I 60 76 - BOULDERDASH
I 60 76 - BOULDERDASH
I 60 76 - BOULDERDASH
I 60 76 - BOULDERDASH
I 60 76 - BOULDERDASH
I 60 76 - BOULDERDASH
I 60 76 - BOULDERDASH
I 60 76 - BOULDERDASH
I 60 76 - BOULDERDASH
I 60 76 - BOULDERDASH
I 60 76 - BOULDERDASH
I 60 76 - BOULDERS GROVE + EDITOR
I 60 80 - BOULDERS GROVE + EDITOR
I 60 80 - DEMMINE 2
I 60 84 - DEMMINE 3
I 60 85 - DEMMINE 3
I 60 86 - DEMMINE 4
I 60 86 - BOULMINE 5
I 60 87 - DEMMINE 6
I 60 98 - EMERALD MINE 6
I 60 99 - EMERALD MINE 6
I 60 99 - EMERALD MINE 6
I 60 99 - EMERALD MINE 6
I 60 99 - EMERALD MINE 7
I 60 90 - EMERALD MINE 1
I 60 99 - EMERALD MINE 1
I 60 99 - EMERALD MINE 1
I 60 99 - EMERALD MINE 1
I 60 99 - EMERALD MINE 1
I 60 99 - MERALD MINE 1
I 60 99 - MERALD MINE 1
I 60 99 - MERALD MINE 1
I 60 99 - MERALD MINE 1 **ASSASSINS CLR LICENCEWARE** BOULDERDASH LIST PHILD An easy to use but powerful database system. 1 disk E3 50.
USB WARR FRIEER Solve the crossecords easily, 2 disks S1 50.
USB PLAY AND RAVE 2 A music module linker to most make 7 disks S1 50.
USP PLAY AND RAVE 2 A music module linker to most make 7 disks S1 50.
USP CALL VIT 3 he occident symatother for those cross salloulations. 1 disk 21 50.
UTC CALL VIT 3 he occident symatother for those cross salloulations. 1 disk 21 50.
UTC VITTUAL WINDOWS 1 A collection of utilities like sidness book, notepad, software cats stc. - disk We have Assassins games compilation disks 1 - 143 in stock - including 1A Assassins für disk - Please order as ASI 1, ASI 2 etc - Most work on ASO0; EDUCATION

EST DINSSAURS Learn all about certain types of Dinessaurs Most titles now work on t a Jumpie Triassic and Charteston 2 A500/A500+/A600/A1200/A4000 14-30.
GEBLOOT Want to know all about the Visicance and their substances then try this. 2 disks \$4.50.
I SQLAR SYSTEM Know man about the Solir system with into or Planets atc with pictures. 3 disks A500+, A600, A1200 SCHBIER II
LIDERDASH COLLECTION II
LIDERDASH COLLECTION III
LIDERDASH COLLECTION III
LIDERDASH COMPILATION
Construction Kit
FRALD EAT NUNE
LIPALD MINES CAVE EDITOR
FRALD MINES CAVE EDITOR COLOURING PAD A unique call block to keep the lide; amused for bours, 1 disk 23.50.

A CROSS Learn to play the putter by lidening to sendy every single chord shall. 1 disk 23.50.

MATHE WETRECTOR Get through the SCSC is with this Mathe Reductor. Ting. Quadratic, Are 2 WITHUM, WINDOWS 1 A collection of utilities like address book, notegod, software cate site.

0.

3 DATES Early to use yet very powerful distatuse. 1 disk 23-50.

4 STORC CONTROLLER Reps up to tath with year stock control. 1 disk 23-50.

5 STORCH from powerful canding stilling. 1 disk 23-50.

5 STORCH from powerful canding stilling. 1 disk 23-50.

5 CEAS STITIES better intens for year LC20 Protect. 1 disk 23-50.

5 CEAS PAINS Different flows for year LC20 Protect. 1 disk 23-50.

5 CEAS PAINS Different flows for year LC20 Protect. 1 disk 23-50.

5 CEAS PAINS Different flows for year LC20 Protect. 1 disk 23-50.

5 CEAS PAINS Different flows for year LC20 Protect. 1 disk 23-50.

5 CEAS PAINS Different flows for year LC20 Protect. 1 disk 23-50.

1 NOVICE MASTER Soft year implicate out early with this one. 1 disk 23-50.

1 NOVICE PAINTER SOFT year implicate out early paint packages. 1 disk 23-50.

1 REGULTISE ARRESSESSES More same broatter for paint packages. 2 disk 23-50.

5 STAR FORTER ARRESSESSES Flow same broatter for paint packages. 2 disk 23-50.

5 STAR FORTER ARRESSESSES flows are broatter for paint packages. 3 disks 24-50.

5 STAR VOYAGETA MARRESSESSES first more are broatter for paint packages. 3 disks 24-50.

5 STAR POSTATER ARRESSESSES flows are broatter for paint packages. 3 disks 24-50.

5 STAR VOYAGETA MARRESSESSES for more are broatter for part packages. 3 disks 25-50.

5 STAR POSTATER PROJECT VIOLES for disks 25-50.

5 SEAS PAINTER SOUTHER SOUTH VIOLES for disk 23-50.

5 SEAS PAINTER SOUTHER SOUTH VIOLES for disk 23-50.

5 SEAS PAINTER SOUTHER SOUTH VIOLES for disk 23-50. ASSASSINS PACKS Any 10 = £12.50 Any 20 = £20.00 Any 50 = £47.50 Or singly at PD Prices. IL IMMATER FISHING Think you know all about fishing? Try the, 2 disks, E4.50. IT SAY Look at the stars, planets ets from anywhere and click on an object for info. 1 disk NOROS - LADDERS A word spelling game for 1 or 2 players, 1 disk £3.58.
\*\*\*BASICALLY MARCA Get to know your Amags to the fall, 3 disks \$3.99.
\*\*\*LETS LEVEN VI. 5 Learn sums, turse codes etc on this learning aid. Age range from 5-7.1 disk CLASSICS BOOKS ON A DISK

Helps with your English Literature revision!!
All disks run on ASDO/ASDO-/A600/A1200
Shakespeare Collection:
C.1 MICSUMMER NIGHTS DREAM: MACRETH.
JULUS CAESER: ANTHONY & CLEOPATRA.
C.2 AS YOU LIKE IT: LOVERS COMPLANT:
CYMBEL ME. HAMLET.
C.1 3 ROMED & JULIET: PASSIONATE PLGRIM.
PHEDNIX & TURTLE: SONNETS: CORIOLANUS.
C.1 4 TWESTISMINGTY: VENUS & ADDINS: TROILUS
& CRESSIOT COVES LAGOUR LOST.
C.5 TWO GENTLEMEN OF VERGNA: A WINTERS
TALE HAPE OF LUDGECE: PERECLES.
C.1 5 OTHELLO, MUCH A DO ABOUT MOTHING.
MEASURE FOR MEASURE.
C.7 TENNY VI PARTS 1.2 & 3.
C.8 SHENY VI PARTS 1.8 & 2.
C.9 BICHARD II; ROCHARD III.
C.9 BICHARD II; ROCHARD III.
C.9 BICHARD II; ROCHARD III.
C.9 BICHARD II; ROCHARD III.
C.9 BICHARD II; ROCHARD III.
C.9 BICHARD II; ROCHARD III.
C.9 BICHARD II; ROCHARD III.
C.9 BICHARD II; ROCHARD III.
C.9 BICHARD II; ROCHARD III.
C.9 BICHARD II; ROCHARD III.
C.9 BICHARD II; ROCHARD III.
C.9 BICHARD II; ROCHARD III.
C.9 BICHARD II; ROCHARD III.
C.9 BICHARD II; ROCHARD III.
C.9 BICHARD II; ROCHARD III.
C.9 BICHARD II; ROCHARD III.
C.9 BICHARD II; ROCHARD III.
C.9 BICHARD II; ROCHARD III.
C.9 BICHARD II; ROCHARD III.
C.9 BICHARD II; ROCHARD III.
C.9 BICHARD II; ROCHARD III.
C.9 BICHARD III.
C.9 BICHARD III.
C.9 BICHARD III.
C.9 BICHARD III.
C.9 BICHARD III.
C.9 BICHARD III.
C.9 BICHARD III.
C.9 BICHARD III.
C.9 BICHARD III.
C.9 BICHARD III.
C.9 BICHARD III.
C.9 BICHARD III.
C.9 BICHARD III.
C.9 BICHARD III.
C.9 BICHARD III.
C.9 BICHARD III.
C.9 BICHARD III.
C.9 BICHARD III.
C.9 BICHARD III.
C.9 BICHARD III.
C.9 BICHARD III.
C.9 BICHARD III.
C.9 BICHARD III.
C.9 BICHARD III.
C.9 BICHARD III.
C.9 BICHARD III.
C.9 BICHARD III.
C.9 BICHARD III.
C.9 BICHARD III.
C.9 BICHARD III.
C.9 BICHARD III.
C.9 BICHARD III.
C.9 BICHARD III.
C.9 BICHARD III.
C.9 BICHARD III.
C.9 BICHARD III.
C.9 BICHARD III.
C.9 BICHARD III.
C.9 BICHARD III.
C.9 BICHARD III.
C.9 BICHARD III.
C.9 BICHARD III.
C.9 BICHARD III.
C.9 BICHARD III.
C.9 BICHARD III.
C.9 BICHARD III.
C.9 BICHARD III.
C.9 BICHARD III.
C.9 BICHARD III.
C.9 BIC BOOKS ON A DISK CD 50.

ECOLOGY Learn more about Ecology with this brill program. 3 disks E4.98.

FAST FRET Learn scales on the guitar and became as good as the best (with sound). 1 disk E3.50.

KINGS AND QUEENS Find out all the Monachy's history with this program (with pictures). 2 disks I BINES AND LOCKERS from and off the Monacoth's ballon with the program (with pictures), 2 design.

7 THEREAMAIS Brill puttin type, education programs 1 dais E3.50.

8 FEAR IT SAFE This will teach criticise what safety is readle and custor. 1 dais E3.50.

8 FEAR IT SAFE This will teach criticise what safety is readle and custor. 1 dais E3.50.

8 FEAR IT SAFE THE will teach criticise what safety is readle and custor. 1 dais E3.50.

9 FEAR IT SAFE THE will be an early the programs on the dais E3.50.

9 FEAR SAFE SAFE Learn how to play chees the copy vary with this teaching all 1 dais E3.50.

9 FEEAR SAFE Learn how to play chees the copy vary with this teaching all 1 dais E3.50.

9 FEEAR SAFE Learn how to play chees the copy vary with this teaching all 1 dais E3.50.

9 FEEAR SAFE Learn how to play different chocks on the picture, 10 dais E3.50.

9 FEEAR SAFE Learn how to play different chocks on the picture, 10 dais E3.50.

9 FEEAR SAFE Learn how the daise puttines in school, Ag. 30. 1 dais E3.50.

9 FEEAR SAFE Learn how the defear puttines in school, Ag. 30. 1 dais E3.50.

9 FEEAR SAFE Learn how the defear the play of safety, excel, for philihms, 1 dais E3.50.

9 FEEAR SAFE Learn how the defear teaps or stepper, excel, for philihms, 1 dais E3.50.

9 FEEAR SAFE Learn how the defear teaps or stepper, excel, for philihms, 1 dais E3.50.

10 BERFECTAMERIES AMSS 2 Howego problems learning Areas, not anymore with the program, 2 daises. S DERVINE AVVENUES OF BUILDIN VAINES ET AN , par SE F.X. propriemers and 1 dais E3 50 ID DRAW SELECTOR NZ Proto prediction. 1 dais E3 50 IF R.DINCHARTER Mast Charts. 1 dais E3 50 ID AM TUTTER A MICE A motions etc. 1 dais E3.50 ID AM TUTTER A MICE A motions etc. 1 dais E3.50 IN MATURE A MICE A motions etc. 1 dais E3.50 IN MATURE A MICE A motions etc. 1 dais E3.50 GAMES

OS TRUCKING OR Thy and manage your even truck fleet, received, 2 disks 24.50.

OR TRACKING ON TALES ON Japanese type manifes by game. 1 disk 23.50.

ON MOTOR DIELE, Drive a 3D car shorted yand saling with opponents. 1 disk 23.50.

THILL SEAR SHAZING Car game for 2 players with the chead view thems. 1 disk 23.50.

THILL SEAR SHAZING Car game for 2 players with the chead view thems. 1 disk 23.50.

THILL SEAR SHAZING CAR game for 2 players with the chead view thems. 1 disk 23.50.

THILL SHAZING CAR When the platform of players of the SEAR SHAZING CAR SHAZING C OLS RECHARD IT, PRICHARD III.
CL10 HENRY VIII; KING JOHN; KING LEAR
CL11 THE TAMING OF THE SHREW; THE TEMPEST;
TIMON OF ATHENS; TITUS ANDRONICUS.
CL12 ALLS WELL; COMEDY OF ERRORS;
MERICHANT OF VENICE; MERRY WIVES OF CE-SS.

WESSERCHMITT SET BY Learn about slift, parts of this plane with graphics. 2 disks E4-SS.

YOUR FREST PORK What is look for and have to look after your first pony (book). 2 disks E4-SS.

TE SBLAR SYSTEM 2 Securit is set 11, supply 3 disks E4-SS.

TE SBLAR SYSTEM 2 Securit is set 11, supply 3 disks E4-SS.

TE TIME WACKING Claudes kids to set 1 time; 2 disks E4-SS.

DISCOVERT MEMICIAL Learn all about colorisation of U.S.A. 1 disk E1-SO.

HAME WINESTIMES First in the quant for knowledge series, this picture book deals with inventions. 13 WORKS OF MILTON 1; PARADISE LOST (2 ITER MINES VENTURES OF MR B - Part 2 disks) CL14 WORKS OF MILTON 2: POEMS SONNETS e 1750 2 disks 54.30
9 RY LITTLE ARTEST Superb colouring book for children with features for disabled needs as well, as Transp. 2 closes 54.50
10 BORGERUS JUNIOR Most, charving package, 1 disk 53.50
10 BORGERUS JUNIOR Most, charving package, 1 disk 53.50
10 BORGERUS JUNIOR Most, charving package, 1 disk 53.50
10 BORGERUS JUNIOR MOST, charving package, 1 disk 53.50
10 BORGERUS JUNIOR MOST, charving package, 1 disk 53.50
10 BORGERUS JUNIOR MOST, charving package, 1 disk 53.50
10 BORGERUS JUNIOR MISS SANCE Class, signals, 1 disk 53.50
10 BORGERUS JUNIOR JUNIOR MISS SANCE Class, signals, 1 disk 53.50
10 BORGERUS JUNIOR JUNIOR MISS SANCE MOST, charving JUNIOR MISS SANCE MOST, and MISS SANCE MOST, and MISS SANCE MOST, a ETC.
(CLTS WORKS OF HOMER - THE ILLIAD(2 dioles).
(CLTS WORKS OF HOMER - THE ODYSSEY.
(CLT MARK TWAIN - TOM SAWYER.
(CLTS MARK TWAIN - THE PRINCE & THE PAUPER.
(CLTS LEMIS CARROLL - ALICE IN WONDERLAND;
ALICE THROUGH THE LOCKING GLASS. EASY MOREY Exallent that machine joot plus compat), 1 disk E3.50. WHITE RABBITS Another public type game, 1 disk C3.50. MORSTER ISLAND A stategy type adventure along the lives of Dungeons and Dragons, 1 disk. ESSI

LIGST THE REFT Excellent pulsions adventure along the lines of Turnican, 1 dais 123.50.

LIGST BELLY BALL Guide Skill, through 5 words of mass. Excellent game. 1 dais 123.50.

LIGST CAFFAIR & Collect flowers and kill baddies to move to near level. Good hard 1 dais 123.50.

LIGST BELLOS ARE ST accellent. (Jain 125.50.

LIGST BELLOS ARE structions. (Jain 125.50.

LIGST PALOS ARE structions.) (Jain 125.50.

LIGST CAFFAIR & Depart by Control.) 1 dais 123.50.

LIGST CAFFAIR & Depart by Control.) 1 dais 123.50.

LIGST CAFFAIR & Depart by Control.) 1 dais 123.50.

LIGST CAFFAIR & Depart by Control.) 1 dais 123.50.

LIGST CAFFAIR & Depart by Control.) 1 dais 123.50.

LIGST CAFFAIR & Depart by Control.) 1 dais 123.50.

LIGST CAFFAIR & Depart by Control. 1 dais 123.50.

LIGST CAFFAIR & Depart by Control. 1 dais 123.50. **WE STOCK FRED FISH 1 - 890** BOULDERDASH PACKS UTILITIES

UTILITIES

UTILITIES

UTILITIES

UTILITIES

UTILITIES

UTILITIES

UTILITIES

UTILITIES

UTILITIES

UTILITIES

UTILITIES

UTILITIES

UTILITIES

UTILITIES

UTILITIES

UTILITIES

UTILITIES

UTILITIES

UTILITIES

UTILITIES

UTILITIES

UTILITIES

UTILITIES

UTILITIES

UTILITIES

UTILITIES

UTILITIES

UTILITIES

UTILITIES

UTILITIES

UTILITIES

UTILITIES

UTILITIES

UTILITIES

UTILITIES

UTILITIES

UTILITIES

UTILITIES

UTILITIES

UTILITIES

UTILITIES

UTILITIES

UTILITIES

UTILITIES

UTILITIES

UTILITIES

UTILITIES

UTILITIES

UTILITIES

UTILITIES

UTILITIES

UTILITIES

UTILITIES

UTILITIES

UTILITIES

UTILITIES

UTILITIES

UTILITIES

UTILITIES

UTILITIES

UTILITIES

UTILITIES

UTILITIES

UTILITIES

UTILITIES

UTILITIES

UTILITIES

UTILITIES

UTILITIES

UTILITIES

UTILITIES

UTILITIES

UTILITIES

UTILITIES

UTILITIES

UTILITIES

UTILITIES

UTILITIES

UTILITIES

UTILITIES

UTILITIES

UTILITIES

UTILITIES

UTILITIES

UTILITIES

UTILITIES

UTILITIES

UTILITIES

UTILITIES

UTILITIES

UTILITIES

UTILITIES

UTILITIES

UTILITIES

UTILITIES

UTILITIES

UTILITIES

UTILITIES

UTILITIES

UTILITIES

UTILITIES

UTILITIES

UTILITIES

UTILITIES

UTILITIES

UTILITIES

UTILITIES

UTILITIES

UTILITIES

UTILITIES

UTILITIES

UTILITIES

UTILITIES

UTILITIES

UTILITIES

UTILITIES

UTILITIES

UTILITIES

UTILITIES

UTILITIES

UTILITIES

UTILITIES

UTILITIES

UTILITIES

UTILITIES

UTILITIES

UTILITIES

UTILITIES

UTILITIES

UTILITIES

UTILITIES

UTILITIES

UTILITIES

UTILITIES

UTILITIES

UTILITIES

UTILITIES

UTILITIES

UTILITIES

UTILITIES

UTILITIES

UTILITIES

UTILITIES

UTILITIES

UTILITIES

UTILITIES

UTILITIES

UTILITIES

UTILITIES

UTILITIES

UTILITIES

UTILITIES

UTILITIES

UTILITIES

UTILITIES

UTILITIES

UTILITIES

UTILITIES

UTILITIES

UTILITIES

UTILITIES

UTILITIES

UTILITIES

UTILITIES

UTILITIES

UTILITIES

UTILITIES

UTILITIES

UTILITIES

UTILITIES

UTILITIES

UTILITIES

UTILITIES

UTILITIES

UTILITIES

UTILITIES

UTILITIES

UTILITIES

UTILITIES

UTILITIES

UTILITIES

UTILITIES

UTILITIES

UTILITIES

UTILITIES **WE STOCK** SCOPE 1 - 221 DISK PRICES: POST DELTRAX PD (AC), 1-2 Disks = £2.00 each, 3-15 Disks = £1.50 each 36 Bodelwyddan Ave, 16-24 Disks = £1.25 each, 25+ Disks = £1.00 each 13 Old Colwyn, Overseas orders welcome payable in sterling please, CLIP Clwyd LL29 9NP Catalogue disk £1.00. Fast, reliable friendly service.

ı

Address...

Make cheques/postal orders payable to "DELTRAX PD" POSTAGE & PACKING: UK = 60p per order;

Europe = +20p per disk; R.O.W. = +40p per disk

GAMES

G190 PARAGON Martrie Slide
G192 CRAZY SUE Platform, 1st rate
G193 HENRY IN PANICManic Miner – very

G194 CONCENTRATION V3.3 Pair it - amazing

G327 MESTER Cards G328 STARFLEET Shoot 'em up G329 EXCALIBER Shoot 'em up G330 IMPERIUM ROMANIUM Batile

G400 DIGITAL TETRIS
G402 TETRIS PRO
G403 SUPER PACMAN 92

Tel...

Postcode

G404 BRIDGE G405 18th HOLE GOLF (2 disks)

Note: Prices are per disk and not per set

00 PER FOR 25

DISKS

1991

iks) Rules

MEGABALL Besskort – very addictive STAR TREX I (2 disks) Space CASTLE OF DOOM Adventure

G85 KIDS PAINT Colouring book
G88 AMIGAMAN GAMES 10 garnes
G90 SHAPES Very playable for kids

G92 STAR TREK THE NEXT GENERATION

s promised in last month's AC, Lightwave returns for the long-awaited definitive review. However, before the inside story can begin, a brief recap on the essentials is probably wise.

Before you can enjoy Lightwave you'll need the LightRave dongle and its accompanying control software. Once installed the dongle emulates the presence of a Video Toaster - thereby duping Lightwave into operation.

### DOUBLE

Alas as part of this deception you're required to part with a nerve-jangling £399 for a piece of plastic that does nothing more than sit in the serial port. Worse still, the aforesaid sum doesn't include the cost of Lightwave - which regulars will remember comes as part of the Video Toaster's 46 disk software compendium.

Assuming you've installed the essential emulator/dongle, the next challenge is to add the Lightwave software to your system - the word challenge couldn't be more appropriate.

As detailed last month, installing the Toaster's software isn't exactly simple. And unfortunately even after lengthy tinkering there still appears to be no way around certain limitations inherent in the Toaster's archaic installer.

Although it is possible to terminate installation prior to completion, it's not recommended unless you're particularly well versed in AmigaDOS. Worse still is the installer's unavoidable demand on storage space.

In short, if less than 66Mb of free space isn't found on an 80Mb+ hard disk, the installer simply refuses to install any Toaster software whatsoever.

Unfortunately due to its ridiculous design there's no way to avoid the aforementioned restrictions. In addition even when installation was followed to the letter, three out of the five machines tested with the LightRave/Lightwave combination still locked up when attempting to run the software.

To be honest there's a chance this could be caused by faulty hardware on our part or perhaps the very early version of the LightRave on test, as opposed to a terminal problem between different machines. Having said that it would still be wise to secure a cast-iron money-back guarantee - just in case similar compatibility problems arise on your system...

In addition, when running on an AGA machine its wise to use the Double NTSC monitor driver, thereby ensuring smooth operation in the various Lightwave modes - something which isn't mentioned by the LightRave manual.

After running LightRave and entering Lightwave, you're taken directly to the program's layout screen. At first the temptation is to stay there forever as it's here where all the exciting elements such as mapping, lighting, lens flares, bones, animation and morphing await.

When all of the above are combined with approximately 170 supplied objects,

# The new

Paul Austin puts Lightwave, the very latest Toaster-linked ray tracing and animation system, under the spotlight and asks: Can this monster topple the big boys?

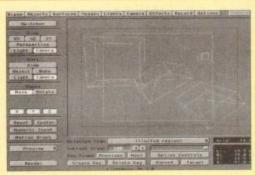

One of the few operating restrictions within Lightwave is the program's NTSC bias when it comes to available screen sizes. As a result for PAL productions it's necessary to use Lightwave's higher resolutions in combination with the program's limited region rendering.

In this example the full screen resolution is 1,280 x 800, as shown by the dotted grey bounding box, within which sits the 736 x 580 - PAL compatible - limited region.

Unfortunately Lightwave's screen

dimensions work in percentages rather than pixels, so a little elementary maths is required to determine the exact scale of the necessary region - but once set either stills or entire anims will enjoy your designer dimensions.

layout to form hierarchical jointed object combinations

If the temptation of setting u permanent residence in the Layout scree was simply too much, the first question you'll ask is: "Why aren't all scene designing interfaces just like this one?"

# PERSPECTIVES

Layout literally is that good. You c edit from the Cartesian view, or in faany one of the three perspectives. I addition when in the Cartesian mode you can view the scene from either the camer

the urge to set up camp permanently in the layout is almost too much to bear. However if and when you do manage to drag yourself away and into the Modeler, you'll find a myriad of features which put Lightwave on a par with anything when it comes to object design.

# POSTSCRIPT

In fact this latest version of Lightwave has seen over 250 improvements approximately 50 per cent of which appear in the Modeler. Notables include excellent PostScript text support, Boolean operations, lathes and extrudes, patches, twist, taper, shear, macros, ARexx, spline curves, drills and freehand sketching.

Due to available space this is only a taste of the high points which when added together with less glamorous features combine into arguably the most flexible and friendly design systems on the Amiga - possible exceptions being Imagine and Caligari. Even so, it must be said that Modeler does take some getting used too. This is primarily caused by the program's unique approach to object design. For example when building an object separate elements are created under user defined surface names - which are then imported as part of the overall object into layout where they can be selected individually for surface attributes and

Although objects can have unlimited surfaces these surfaces are not individuals within a heirarchy. In fact single objects, no matter how complex, only have a single user defined axis - no internal groups allowed... As a result Modeler's 16 foreground and background layers provide an invaluable tool when designing objects which in time will combine in

This example demonstrates Lightwave's association between objects. In the scene the apple appears to waltz around the popcan as both items dance in a duet across the screen.

In reality the popcan is in fact simply the parent in the hierarchy. This parent child

relationship is a vital

part of Lightwave's animation system. Like many ray tracers, children follow their parents while also having their own children and individual animation. As a result Lightwave is capable of pseudo-kinematic animation. For example if you wanted to

animate an arm you would first build each element in Modeler, import them into layout, adjust the pivot points to act as joints and assign the parent child relationships to the various parts. In the case of true inverse kinematics you would now be able to grab the hand, move it, and thereby straighten the arm. In the case of Lightwave however moving the hand would simply pull

Fortunately there is an alternative. If you work down the hierarchy, rotating rather than moving the elements everything will twist and turn from its joint just as you'd expect. If you nbine various poses with assorted key frames and the spline based motion and velocity control

you can create perfect kinematic effects, flapping wings, thrusting pistons or whatever you want

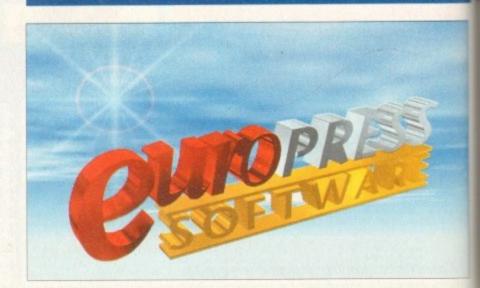

# MaVe

ay

reen

ene-

can fact

VOU

Spectacular font import, amimated ripples, a built-in procedural cloud texture, lens flare and the best animation system in the business. what more could animators ask for?

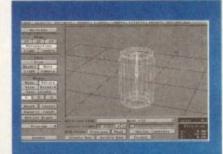

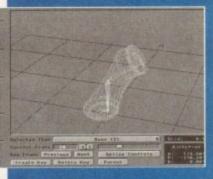

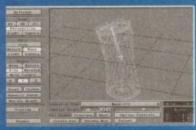

Here we have one of the highlights of Lightwave's animating repertoire, namely bones. Although the phrase bones is perhaps as good a choice as any, it is a little misleading. In some ways bones might have been better described as muscles. For example if

we return to our arm example the object axis/joints would provide the illusion of bones whereas the bones themselves could emulate the muscles that surround them. For example, assuming the arm bent at

the elbow a bone in the centre of the upper arm could be scaled up to give the effect of an expanding muscle.

In short, bones are basically an advanced form of freeform deformation, but in the case of Lightwave the ability deform can be very precisely controlled

To actually add bones to an object you mply load it into the layout screen, add the required number of bones, define their rest position and scale and finally make them octive.

Once active the bone emits a forcefield which when altered by rotating or sizing directly affects the object area around it. As a result character animation is quite literally transformed.

For those interested in more than endless space shoot-outs bones are manna from heaven. On a commercial level the potential for productions in the Jif Micro liquid vein are endless, while animals and other organic forms can finally cast off that robotic look and movement that often kills the illusion of life.

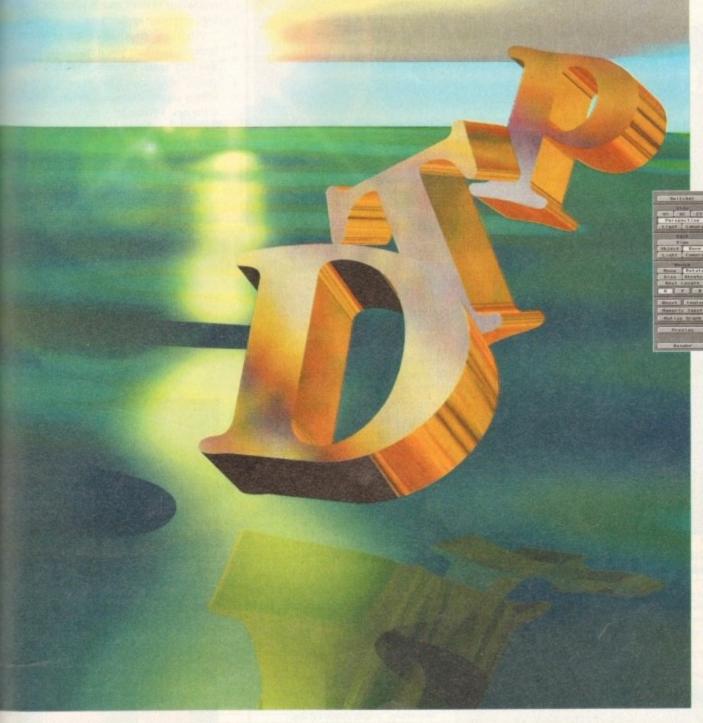

Like all the major ray tracers, Lightwave has its fair share of mapping alternatives which include procedural textures such as bump maps, ripples and fractal colours with approximately seven basic variations which can in turn be customised by the user.

In addition to the procedural offerings you can also use brushmaps either as single frames or as part of a sequence - colour cycling is optional. To apply the brush you're given a choice between five mapping formats: planar, cubic, cylindrical, spherical and

Unfortunately basic mapping of images is Lightwave's only real disappointment. It's not that the various effects don't work, but it must be said control over images isn't as comprehensive as it is within programs like Imagine and Real3D.

It's true there are some nice effects - such as density fades and wallpapering - but due to the fact only one map is allowed per surface achieving photo-realism can be

On the other side of the coin, Lightwave's variety of applications for procedural or image maps leaves nothing to be desired. Literally every element of the surface attributes can use a map as a filter, luminosity, diffusion, specularity, reflectivity and transparency can be affected and of course that doesn't include bump mapping and the excellent displacement maps.

Displacement maps are unique to Lightwave and allow an image to be projected onto the surface of an object, at which point the image will deform to object to reflect the luminosity of the image – ideal for waving flags, facial imprints, landscape generation or whatever else this immensely powerful function inspires.

# TUTORIAL

perspective or any one of the lights in the scene. Once in your chosen mode you can not only edit the objects but also the

Better still, animation can also share from the aforementioned flexible. For example, in addition to the camera position you can also render a box or wireframe anim from either a light or perspective - great for spotting accidental collisions.

Lights can be added with ease and their attributes defined in seconds, whether that be lens flare, colour, intensity, type and even the parameters for superfast shadow mapped light sources.

When it comes to rendering, there are a whole host of modes ranging from tiny lo-res previews right up to print resolution creations employing reflections, refractions and shadows all combined with incredibly impressive anti-aliasing and shot with the camera of your choice.

Unfortunately direct comment on the quality of Lightwave's tutorial is to say

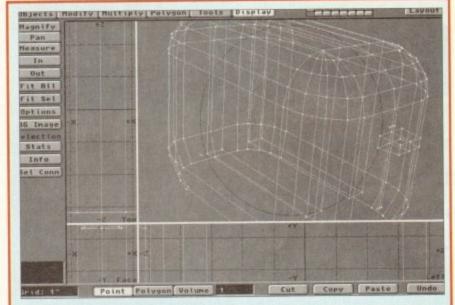

Like most modelling environments Modeler opts for a basic arthrographic or tri-view with an optional forth preview window, but as you can see from the example any one of the views can be expanded to full-screen when necessary.

In the top right of the screen you'll notice the invaluable layers which make complex modelling much easier. My only real complaint concerning Lightwave, and more accurately layout, is the inability to show objects as solids as opposed to the transparent wireframes.

the least a little tricky - as the pre-produc-

tion manual on hand displayed a notable

lack of tutorial passages. This temporary lack of tutorial shouldn't in any way reflect on the manual - which easily ranks alongside the best in the business. The style is friendly and informative with pointers to related info where necessary. To be honest the quality of the manual is basically a reflection of the software itself. As mentioned last month, Lightwave is easily the most intuitive modelling and anim system on the market. As a consequence ploughing through the manual is kept to a minimum - with the occasional excursion required for help with the more complex modelling and animation procedures.

The big question has to be: Is it worth the money? As ever this is a horses for course decision. For the enthusiast, realistically the answer has to be no. Although Lightwave is a spectacular product it's simply too expensive for non-professionals - especially if they've already invested hard cash and more importantly huge amounts of time mastering another package.

In addition, Lightwave is only really at its best as an animation tool, so unless that's your primary interest other programs offer much better value for money. While on the subject of the opposition it's worth mentioning the recent slash in the price of Caligari to just £99. Like Lightwave the program boasts a similar heirarchical spline-based animation system and is ideal for flying logo corporate applications.

Another alternative is of course Imagine3 - which you'll find elsewhere in this very issue. If you're already a proud owner of Imagine2 the present upgrade offer is simply impossible to ignore. In fact if the new version lives up to the rumours it could completely dominate the market -I'll reserve comment until I've seen it.

But even with excellent offers from the opposition Lightwave is still incredibly tempting. The design of the interface is faultless and the available features put almost ever other package in the shade.

The only program that can offer superior features such as gravitational effects and collision detection is Real3D v2 - but as you're probably aware this is a very tricky package to master. In short if you're a pro or semi-pro animator who can envisage making back you investment, Lightwave and LightRave are simply too good to ignore.

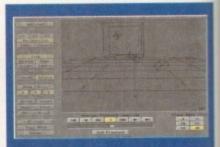

Anim previews can be created at any time and from anywhere, and played back via the usual array of VCR controls. As you can see various frame rates are on hand and you also have a choice between boxes or full

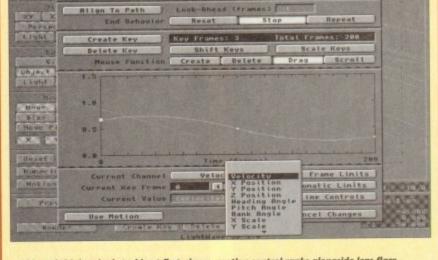

e Objects Surfaces Images Lights Camera Effects Record Options

Although frighteningly techie at first glance, motion control ranks alongside lens flare, depth of field, motion blur and Displacement maps as one of the high points of the system.

As you can see from the grab every aspect of motion can be controlled via silky smooth splines. Better still, everything within the scene has a motion curve – and that includes the focal length of the camera, enabling weird trombone effects and other focal tricks which can lend a real movie feel to animations.

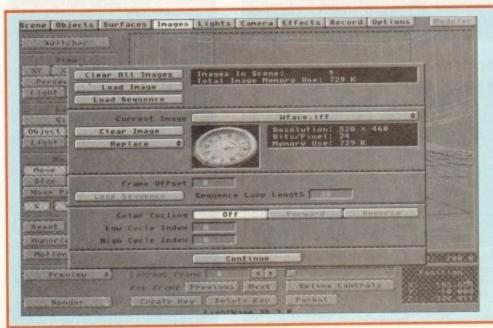

Here again Lightwave enhances its friendly approach with on-screen miniatures, simple colour cycling control and sequential image setup. As surfaces are considered separate entities when mapping images themselves are also held in a list which in turn can be selected for mapping when designing surfaces. Although mapping Individual surfaces individually is a perfectly acceptable approach, I must admit an option to map an entire object - including all its surfaces - would save some design time on occasion

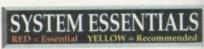

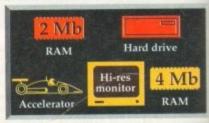

# The bottom line

Product: Lightwave & LightRave Supplier: Ramiga International Tel: 0782 398840 Price: TBA

Ease of use: 10 Implementation: 9 Value for money: 5

lly at

nless

other e for

f the g the

o just

asts a

ased

lying

urse

re in

roud

rade

fact

ours

ket-

the

libly

ce is

put

ffer

onal Dv2 is a

ort if

ator

you

are

Designed to bring you high performance at affordable prices AmiTek peripherals offer outstanding value-for-money. They are also designed and built to ensure easy fitting, and trouble free operation making them a pleasure to use. AmiTek products are also thoroughly tested and are very reliable. So reliable that they are pleased to offer a full two year warranty on the full AmiTek range.

# AMITEK - 'FRIENDLY TECHNOLOGY'

FOR A500, A600 & A1200

RAM

# **FLOPPY** DRIVE

FOR ALL AMIGA COMPUTERS

- High quality 3½\* Sony mechanism
  - · Formats to 880K
    - · Anti Click as standard
      - Switchable hardware anti-virus technology
        - On/off switch
        - Through connector for extra drives
        - · Compatible with all Amigas
        - Robust metal casing and small footprint design
  - Power taken from Amiga no external PSU

| to anche<br>the his many<br>friendiges, was<br>in yourself | ANTI-<br>CLICK | ANTI-<br>VIRUS | STRONG<br>METAL<br>CASE | QUALITY<br>SONY<br>MECHANISM | SWITCH | YEAR<br>WARRANTY |
|------------------------------------------------------------|----------------|----------------|-------------------------|------------------------------|--------|------------------|
| AMITEK                                                     | 1              | 1              | 1                       | 1                            | . 1    | 1                |
| ZAPPO                                                      | -              | -              | 1                       | 4 10                         | 1      | -                |
| CHMANA                                                     | Id ELVI        | 1/2/           |                         |                              | 1      | -                |

AMITEK EXTERNAL DRIVE INC VAT - DRI 1159

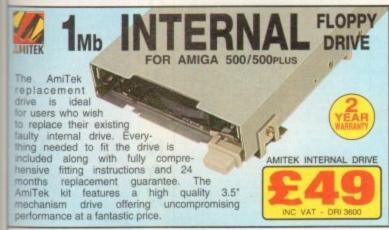

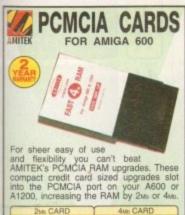

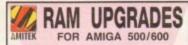

The following RAM upgrades are all trapdoor cards and do not affect your Amiga's warranty.

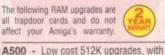

A500PLUS - The A500PLUS has a battery backed clock built-in so these 1 Mb RAM upgrades do not need this feature.

A600 - 1Mb RAM increase with battery backed clock.

or without a battery

clock

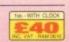

# RAM UPGRADE MATHS ACCELERATOR

FOR THE AMIGA 1200

Maximise the processing power of your standard A1200. Be ready for a new software which makes more demands on Amiga memory and technology. The AmiTek Hawk RAM expansion includes up to 8<sub>Mb</sub> fast 32 bit RAM, the ability to support a sophisticated 68882 FPU and a battery backed up clock. Built to a high standard, this board can be easily installed and comes with a 2 year warranty. The Hawk RAM board is available in 8 pre-configured factory installed versions enabling you to select the model which best suits your requirements.

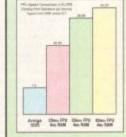

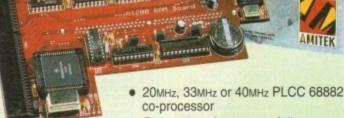

- Plugs straight into A1200 trap door -No soldering required
- Upgradeable FAST RAM board to 1, 2, 4 or 8Mb
- Uses industry standard SIMMs
- Socketed SIMM for easy RAM upgrades
- Three types of optional floating point unit
- Comprehensive easy to follow manual
- with illustrations Works with all A1200 and A1200HD computers
- Does not invalidate your A1200 warranty

PRICES FROM

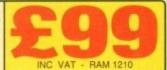

# MODULATOR AMITEK FOR ALL AMIGA'S

This modulator is recommended for users who wish to replace a faulty external modulator. Everything needed is supplied. Like all AmiTek peripherals it comes wih an easy to follow manual.

- · High quality design
- · Full manual included
- . FREE RF

| (    | JITLI | INC VAT | - RAM 1210 |
|------|-------|---------|------------|
| AM/A | CCEL  | ERATOR  | OPTIONS    |

### HAWK R 20 MHz 33 MHz 40 MHz 1 Mb £99 £149 £199 2 Mb £129 £299 4 Mb £199 £399 £499

# THE SILICA SERVICE

- FREE OVERNIGHT DELIVERY:
  On all hardware orders shipped in the UK mainland
- TECHNICAL SUPPORT HELPLINE: A team of technical experts will be at your service.
- PRICE MATCH:
  We match competitors on a "Same product Same price" basis.
- ESTABLISHED 15 YEARS:
  We have a proven track record in professional computer sales
- PART OF A ESOM A YEAR COMPANY:
  With over 200 staff We are solid, reliable and profitable.
- BUSINESS + EDUCATION + GOVERNMENT: Volume discounts are available. Tel: 081-308 0888.
- THE FULL STOCK RANGE:
   All of your requirements are available from one supplier. FREE CATALOGUES:
   Will be mailed to you, with special offers and full details of hardware, peripherals and software. PAYMENT:
  We accept most major credit cards, cash, cheque or monthly terms (APR 29.8% - written quotes on request).

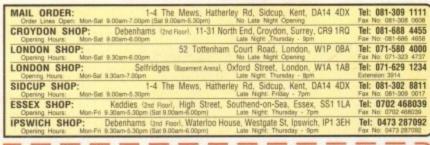

Silica, AMCOM-0194-125, 1-4 The Mews, Hatherley Rd, Sidcup, Kent, DA14 4DX PLEASE SEND A 64 PAGE AMIGA COLOUR CATALOGUE Mr/Mrs/Miss/Ms: ..... Initials: ..... Surname: . Company Name (if applicable): ... Postcode: . Tel (Home): ..... Tel (Work): .... 125A

Which computer(s), if any, do you own?

I WULU!

# DISCOVERY

TEL: 0274 880066

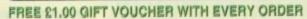

# CHRISTMAS GIVEAWAY

1, BUY 10 PD DISKS & GET A FREE 10 CAP BOX WORTH 21,99
2, BUY 15 PD DISKS & GET A FREE MOUSE HOUSE WORTH 22,50
3, BUY 20 PD DISKS & GET A FREE MOUSE MAT WORTH 22,99
4, BUY 25 PD DISKS & GET A FREE DUST COVER WORTH 25,99
5, BUY 35 PD DISKS & GET A FREE JOYSTICK WORTH 25,99
6, BUY 50 PD DISKS & GET 10 FREE PD DISKS WORTH 29,90

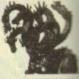

EST 1991

### DEMOS

UTILITIES

Games Music Creator.
The Comms Disk
...Modem Utils
...Red Devils Utils 1
...Soundtracker Special
...Paint, Music, Media
...Card Designer
...Red Devils Utils 4
...Future Composer
...Kefrons Makeboot
...P.E. Giam Utils 168
...Label Designer
...Utilmsate Icon Disk
...Power Comp Utils
...Jazz Bench
...Visicals
...Visicals

150. Power Comp Utils
151. Jazz Bench
155. Visicale
157. Quickbench
159. Foat Designer
160. D-Paim Fonts 1
161. D-Paim Fonts 2
162. Med 3.20
163. Direct Anim Creator
164. Crossword Designer
166. CLI Help + Others
164. Crossword Designer
166. CLI Help + Others
167. S/Tracker Mega
168. Ultimate Boots 2
173. Powerlogo
174. M-Cal
175. Journal Home Acc's
176. Home Utilities
177. Electrocad
1778. Anm Base
181. Bootbench V2.0
182. Slideshow Maker
183. Catalog Workshop 1
184. Canalog Workshop 1
187. Hard Disk Utils
189-94. Annateur Radio (6)
195. C-Light + Others
196. GPX Utils 1
101. Sad V2.0
1101. Med V2.0
1101. Med V2.0
1103. Med V2.0
1103. Med V2.0
1103. Med V2.0
1104. Med V2.0
1104. Med V2.0
1105. Med V2.0
1105. Med V2.0
1106. Med V2.0
1106. Med V2.0
1106. Med V2.0
1106. Med V2.0
1113. Midi Utilities

U108...A-Gene
U113...Midi Utilities
U113...Midi Utilities
U113...Midi Utilities
U113...Midi Utilities
U113...GFX Utils 2
U132...GFX Utils 2
U134...North C (2)
U136...CrossDoss (demo)
U138...Squid Squad Utils
U139...Terminalities VI.0
U140...Squash 1 (2.04 only)
U141...Squash 2 (2.04 only)
U141...Squash 2 (2.04 only)
U141...Squash 2 (2.04 only)
U141...Squish 1 (2.04 only)
U142...Text Plus 3
U144...Dennis Samples 1
U145...Digital Intro Design
U146...Viz Clip Art
U145...Spectrum Emulator
U151...Spectrum Emulator
U151...Spectrum Emulator
U151...Spectrum Emulator
U151...Spectrum Emulator
U151...Spectrum Emulator
U151...Spectrum Emulator
U151...Spectrum Emulator
U151...Spectrum Emulator
U151...Spectrum Emulator
U151...Spectrum Emulator
U151...Spectrum U131...Spectrum U148...Utils
U164...Rim Database
U166...Dennis's Hack Disk
U167...Denolisher Utils
U168...Home Business 3
U172...Squelch (1.3 only)
U179...Star Charts
U179...Star Charts
U179...Star Charts
U179...Star Charts
U179...Diec (2)
U181...Celtic Demo Maker
U186-206...Track Ins 10-30
U207...Lcon Collection 1
U208...Dave Jones Fonts 1
U211...Chemschetics
U212...Animated Pointers
U213...Desk Top Publisher
U215...Messy Sid 2

DEMOS

11. Mental Hangover
D2. Intercepter Demo
D4. Wild Copper
D10. 178lit Music Demos
D11. World Demos 21
D13. Total Remix Demo
D14/15. Predators(2)
D20/21. Red Sector(2)
D24/25. Mew Tek Red3(2)
D26. Total Remix 2 Demo
D27...TV, Theme
D30...Epic Demo
D34...P.D. Collection
D36...Virual Worlds

D36...Virtual Worlds
D37...Vectra Sinking Demo
D38...TFP Demo Voyage
D40...Safy Demo
D59...Video Effects 3D
D64...Cult Vector Dance 2
D68...Phenomena Demo
D79...Amos 3D Demo
D79...Amos 3D Demo
D70...Amos 3D Demo
D74...A Trip To Mars.
D76...A2000 GenlockDemo
D81/82...Budbrain 1 (2)
D83...Budbrain 2
D85...Crionics Neverwhere
D83...pirhana demo
D101...Acataraz M/Demo
D103...Total Destraction
D103...Total Destraction
D103...Total Destraction
D103...Total Destraction
D105...Mr B Demo Comp 4
D106...Walter S.T. Demos
D111...Defcon 1
D117...Aurora M/Demo
D118...Cult M/Demo 2
D125...Precise Demo
D133...Psaination
D136...Goldfire Megademo
D137.128...So What (2)
D139...Devils\*No Reality\*
D144...The Silents \*Lee\*
D145...Crystal Symphonies
D148...Ray Of Hope 2
D149...No Brain No Pain
D158/159...Cyborg Demo(2)
D195...Coaxial Comp
D197...Mc Disk 1 Coma
D199...End Of Century 1999
D206...Dreamers 3
D208...Avengers M/Demo
D216...Disorder Demo
D218...Disorder Demo
D229...Functside
D235...Six Of One Demo
D238...Planetside

D239. Lemmings Revenge D240. Total Respray D243. Budrain 3

D243..Budrain 3 D244..Phenomena Inerspac D245..Total Retrial D247..Pulling The Trigger D255..CES Demos D256..Total Recount D257..Total Rebate D362..Spasmolytic D364..Pub... D264 D-Mob M/Demo D267 Sun Co

D264. D-Mob M/Demo-D267. Sun Connection 2 D270. Kefrons The Wall D271. Electric Demos 1 D274. Defpackers Demo D276. Cave La Weird D279. Iraqui Demo D280/281. Delerious (2) D307. L.S.D. Demo D312. Devils Colours D314. Trakmo

D312. Devils Colours
D314. Trakmo
D315. The Groove Ramjam
D325/326. Real Empathy(2)
D326/326. Real Empathy(2)
D330. Darkness M/Demo
D332. Melted Experience
D333. 337. Odyssey (5)
D340. Watchman Demo
D341. Anamely Smoker Co
D342. Ed 209 The Revenge
D343/344. Hardwired (2)
D346. Wildfire M/Demo
D347. Mindwarp M/Demo
D347. Mindwarp M/Demo
D347. Mindwarp M/Demo
D348/349. Skizzo Demo(2)
D350. 352. Treacte Team(3)
D388. Mr Men Stories
D360. State Of The Art
D361. Maryday Resistance
D362/363. Jesus On E's (2)
D364. Fish Tark
D365. Optimum Pressure
D366. Mind Riot
D366. Mind Riot
D366. Dynamic Illusions

D367. InThe Can Defino D368. Dynamic Illusions D369. Psece Of Mind D370. 3D Demo 2 D371. Leehal Exit D376... World of Commodore D377... Claustraphobia D380... Hoover Demo D381... The Trip D382/3... Project Techno (2) D384... Interspace D386... Mindwarp (AGA) D387... Panta Rhei (AGA) D388... Hysteria D393-5... Grapevine 15 (3) D396-8... Grapevine 16 (3) D399-401... Grapevine 17 (3)

U211...Chemesthetics
U212...Animated Pointers
U213...Desk Top Publisher
U215...Messy Sid 2
U216...Masser V/Killer 2.2
U218...Data Base Wizzard
U223...Ton Pin Data Base
U224...Q-Base Data Base
U224...Q-Base Data Base
U226. Cames Solutions 1
U233...D-Paint Foots 3
U235...Ami Casb V1
U238...Loommania
U240...Loon Editor
U252...Opticomms 2.0
U254...New Superkillers 2
U255...Protracker v2.0
U256...Atari ST Emulator
U254...New Superkillers 2
U255...Protracker v2.0
U256...Atari ST Emulator
U258...D-Copp 3
U262...PC Emulator
U273...Vidi Foots 1
U274...Illimoi Labels
U275...600 Basiness letters
U279...Invoice Printer
U283...Headline Foots
U299...Black Tiger Utils 2
U299...Top U299...Black Tiger Utils 2
U299...Top DC Opiers
U299...Address Print V3.1
U303...Game Tamer
U308...Music Base V1
U309...P Pmincrunch
U311...Vmorph V2.30
U313...Pro Astrology
U314...Puols Wizard Jr
U319...Lister V2.1
U329...Music Engine V3.4
U330...Sarview
U331...X-Bezier Sorf
U331...N-Bezier Sorf
U331...N-Bezier Sorf
U331...N-Bezier Sorf
U331...N-Bezier Sorf
U331...N-Bezier Sorf
U331...N-Bezier Sorf
U331...N-Bezier Sorf
U331...N-Bezier Sorf
U331...N-Bezier Sorf
U331...N-Bezier Sorf
U331...N-Bezier Sorf
U331...N-Bezier Sorf
U331...N-Bezier Sorf
U331...N-Bezier Sorf
U331...N-Bezier Sorf
U331...N-Bezier Sorf
U331...N-Bezier Sorf
U331...N-Bezier Sorf
U331...N-Bezier Sorf
U331...N-Bezier Sorf
U331...N-Bezier Sorf
U331...N-Bezier Sorf
U331...N-Bezier Sorf
U331...N-Bezier Sorf
U331...N-Bezier Sorf
U331...N-Bezier Sorf
U331...N-Bezier Sorf
U331...N-Bezier Sorf
U331...N-Bezier Sorf
U331...N-Bezier Sorf
U331...N-Bezier Sorf
U331...N-Bezier Sorf
U331...N-Bezier Sorf
U331...N-Bezier Sorf

GAMES

G1...Return To Earth
G2...Games comp 5
G3...Dizzy Lizzy
G4...Scum Haters
G5...Parachute Jouse
G6...Frantic Freddie
G8...Twinters
G9...Pasedo Cop
G10...Drip
G11...Bug Bash
G12...Asteroids
G13...LLamatron
G14...Escape From Jovi
G15...Moria Adventure
G16...Ground Attack
G17...Megaball
G18...Insiders Club
G19...Various Adventures
G20...Battleforce
G22...Drugon Cave
G24...Rings Of Zon
G25...Maybem
G26...Meghlight
G27...The Tennis Game
G28...Flaschbier
G29...Buck Rogers
G30...Greyslayer
G31....7Tiles
G32...Mega Comp 1
G33-14. Stat Trek 1-121

G30., Greyslayer
G31...7-Tiles
G32...Mega Comp 1
G33-34...Star Trek 1 (2)
G35-37...Star Trek 2 (3)
G38-39...Mechforce (2)
G40...Klondyke
G42...Car
G43...Games Comp 2
G44...S.E.U.C.K. Games
G45...Sacc Games Comp
G46. Games Comp 3

Car Games Comp 2 S.E.U.C.K. Games Sacc Games Comp Games Comp 3 Rays Game Disk Games Comp 4 Games Comp 6 52... Trucking (2) Jetnac

Caverunter Crystal Caverns Intact Eternal Rome

Eternal Rome
Lemmingoids
LownHill Challenge
Lame ST Ports
Paramoid
Paggles
Lame ST Ports
Paramoid
Paggles
Laminsaw Death
Leminsaw Death
Castles
Dynamite Dick
Card Games 1
Wizzy's Quest
Growth
Skate
Aris Atac
Napoleonic Sim
Project 1
Lazer Zone
Lemmings Pack
Lemmings Pack
Lemmings Pack
Lemmings Pack
Lemmings Pack
Lemmings Pack
Lemmings Pack
Lemmings Pack
Lemmings Pack
Lemmings Pack
Lemmings Pack
Lemmings Pack
Lemmings Pack
Lemmings Pack
Lemmings Pack
Lemmings Pack
Lemmings Pack
Lemmings Pack
Lemmings Pack
Lemmings Pack
Lemmings Pack
Lemmings Pack
Lemmings Pack
Lemmings Pack
Lemmings Pack
Lemmings Pack
Lemmings Pack
Lemmings Pack
Lemmings Pack
Lemmings Pack
Lemmings Pack
Lemmings Pack
Lemmings Pack
Lemmings Pack
Lemmings Pack
Lemmings Pack
Lemmings Pack
Lemmings Pack
Lemmings Pack
Lemmings Pack
Lemmings Pack
Lemmings Pack
Lemmings Pack
Lemmings Pack
Lemmings Pack
Lemmings Pack
Lemmings Pack
Lemmings Pack
Lemmings Pack
Lemmings Pack
Lemmings Pack
Lemmings Pack
Lemmings Pack
Lemmings Pack
Lemmings Pack
Lemmings Pack
Lemmings Pack
Lemmings Pack
Lemmings Pack
Lemmings Pack
Lemmings Pack
Lemmings Pack
Lemmings Pack
Lemmings Pack
Lemmings Pack
Lemmings Pack
Lemmings Pack
Lemmings Pack
Lemmings Pack
Lemmings Pack
Lemmings Pack
Lemmings Pack
Lemmings Pack
Lemmings Pack
Lemmings Pack
Lemmings Pack
Lemmings Pack
Lemmings Pack
Lemmings Pack
Lemmings Pack
Lemmings Pack
Lemmings Pack
Lemmings Pack
Lemmings Pack
Lemmings Pack
Lemmings Pack
Lemmings Pack
Lemmings Pack
Lemmings Pack
Lemmings Pack
Lemmings Pack
Lemmings Pack
Lemmings Pack
Lemmings Pack
Lemmings Pack
Lemmings Pack
Lemmings Pack
Lemmings Pack
Lemmings Pack
Lemmings Pack
Lemmings Pack
Lemmings Pack
Lemmings Pack
Lemmings Pack
Lemmings Pack
Lemmings Pack
Lemmings Pack
Lemmings Pack
Lemmings Pack
Lemmings Pack
Lemmings Pack
Lemmings Pack
Lemmings Pack
Lemmings Pack
Lemmings Pack
Lemmings Pack
Lemmings Pack
Lemmings Pack
Lemmings Pack
Lemmings Pack
Lemmings Pack
Lemmings Pack
Lemmings Pack
Lemmings Pack
Lemmings Pack
Lemmings Pack
Lemmings Pack
Lemmings Pack
Lemmings P

Lettrix Matched Pairs Snake Pit

Blizzard
The Maze Game
Subculture
Hollywood Trivia

... Shootout
... Holy Grail Adventure
D. Amos Coindrop
1... Classic Comp
1... Classic Comp
1... Classic Comp
1... Classic Comp
1... Classic Comp
1... Classic Comp
1... Classic Comp
1... Classic Comp
1... Classic Comp
1... Classic Comp
1... Classic Comp
1... Classic Comp
1... Classic Comp
1... Classic Comp
1... Classic Comp
1... Marbie Slide
1... Clames Comp
10
13... Black Jack Lab
14... Dungeon Of Madroj
15... Amiga Columns
16... Robocop in Iraq
17... Mutant Camels
10-.. Labra Simpson
126... Air Ace
127... Brackout Con Klt
128... Pipeline
129... Dung Of Doridian
132... Peters Quest
133... Star Trek 3
134... Piperider
139... Donr To Door
143... Soiid Quad
144... Omega Race
145... Mission X Raid 3
1414... Wack In Wonderland
148... Squats Revenge
149... Sky Fight
1615... Wet Beaver
16151... Airmania
16152... Wizard World
16154... Totally Frantic Quiz
1615... Chess V2.0
1616... Smash Telly
1619... Billy The Dragon
1610... I-Ching
16161... E-Type
16161... E-Type
16162... TomCat
16163... Sea Lance
16164... Dizzy Diamonds

S89-90...S/Thing Fishy (2) S91...Eldorado Slides

ANIMS

ANIMS
A L. Probe Sequence
A2... Ghost Pool
A3... Jogger + Magician 1
A4... Gymast Demo
A5... Fractal Flight
A6... Basketball Demo
A8... Walker Demo
A9... Magician 2
A10... Pugs In Space
A11... Luxor Teenager
A13... Juggler Demo
A16... Cool Cougar
A17... Mono Cycle Anim
A18... Robocop Anim
A20... Mayhens On Wheels
A21... Jugette 2
A22... Shuttlecock Anim
A23... T-Pot Anim
A23... T-Pot Anim
A29... E/Prise Leaves Dock
A30... Starwars 2 Anim
A31... Star Trek Anim
A32... Fraxion revenge
A34... Madonna Anim
A35... Sreathly Anims 2
A36... Raiders Of The L/Ark
A37... Bugs Bunny Show
A38... Iraq V's UK Anim
A39... Mike Tyson anim
A42... Walker 2
A43... Walker 2
A43... Walker 3
A45-46... Light Cycle (2)
A47... Exploding Head
A48... Police Cur Chase
A49... Top Gun Demo
A50... Animators Demo
A51... 5 Ways To Kill a Mole
A52... Another 5 Ways
A53... Batman The movie
A54... AD Spoceship
A55... Mr Potato Head
A59... Low Level Flight
A63... Amy V's Walker
A64... Real Pinball Anim
A65... Adventures Of Chuck
A70... Tight Anim
A74... (Houstbusters + Horse
A76... Alarm Anim
A77... Flight Anim
A78... Piano Anim

A80...Bad Bird Anim

A80...Bad Bird Aniin A81...Holiday Aniin A82...Fillet The Fish A85...Miners Aniin A86...Pucket Watch Aniin A90-93...The Movies 2 (4) A95...My TinToy A96...T-Port 2 Aniin A90...Terninator 3

A100. Dolphin Dreams A101/102... Thunderbirds (2) A103.. History of Amy A104... Pogo Anim (2 Meg)

**EDUCATION** 

G165...No Mans Land G166...Word Square Solver G167...Cross Fire G168...Wastelands G170...Space Blitz G171...Crazy Sue G172...Make A Break G173...Scoumble

G173... Squamble
G174...F-1 Challenge
G175... Othello
G178... Evil Dead Game
G179... Trainset
G180.181... P Comps 1+2
G182... Diplomacy
G183... Tractor Beam
G184... Motor Duel
G185... Game Boy Tetris 2
G186... Water Works
G187... Act Of War
G188... Mutants Games
G189.193... Timelords 1-5
G194... Nirvana
G195-196... Neighbours (2)
G197... Ameoba Invaders
G198... Game Boy Tetris 1
G199... Tetren
G200... Battlecars 2
G201... Dr Mario
G204... Ashido
G204... Ashido
G205... Cheats Disk 3
G206... Cheats Disk 3
G208... Airport
G209... F.R.A. C.
G210... The Golden Fleece
G211... Legend of Lothian
G212... 21... Timelords 6-8
G215... Amos Games 1
G216... Super Sid
G217... Light Bikes
G218... Relayer
G219... Air Hockey
G220... Arnos Child Quiz
G221... Texas Chalmsaw
G222... Roulette
G233... Premier Pies
G234... Thrust Duel
G235... Super Pong
G237... Fruit Salad
G228... Brainbow
G239... Spoar Horsion
G331... Karnte Worm
G232... Super League Manager
G233... PD City Comp 1
G234... Colour Changes
G235... Super League Manager
G233... Super League Manager
G233... Super League Manager
G233... Super League Manager
G233... Super League Manager
G233... Super League Manager
G235... Super League Manager
G235... Super League Manager
G235... Super League Manager
G235... Super League Manager
G235... Super League Manager
G235... Super League Manager
G235... Super League Manager
G235... Super League Manager
G235... Super League Manager
G236... Super League Manager
G237... Castle

G238...Numrris (+ Only) G239...Kung Fu Charles G242...Micro Market G243...Blood Runner

SLIDES

Bruce Lee Slides

Adams Family

Viz Mag Slides

Docklands Jarre

S28...Total Recall S29...Joe's Slides

S30...Ham Pics Show 2 S32...Neighbours Slides S33...Roger Dean slides S34...Iron Maiden Slides S35-36...Tobias Richter (2)

S47. Kick Off 3 Slides S48...PD Slideshow S49-52...Terminator (4) S53...Robocop 2 Slides S54...Trackmaster Slides S55...Forgotton Realms 2 S56...Gurfield Slides S57...Pawnbroker Slides S58...Hellmiser Slides S59...Night Breed Slides S60...Raytracine

\$70. Musele Mania 570...Muscle Mania 571...Creature Comforts 572...The Wonder Years 573...Watership Down 575...Ferrari 348 Pics 576...Belinda Carlisle 577...Cher Slides

SHARL

# CLR LICENCEWARE

CLEVE BENGRAUES Loan all about censors toper of Disassam Le Jos and Crosscross. J disks 14.58. CLEG GEOGOGY Ware to layou all about the Volcanos and their sale

GAL OF MALES AND THE WAY DESCRIBED TO SHARE DE CONTROL OF MALES AND THE MALES AND THE

CLES VIER FIRST PONY What to look for and how to look after your time poor

13.50

13.50

13.50

13.50

13.50

13.50

13.50

13.50

13.50

13.50

13.50

13.50

13.50

13.50

13.50

13.50

13.50

13.50

13.50

13.50

13.50

13.50

13.50

13.50

13.50

13.50

13.50

13.50

13.50

13.50

13.50

13.50

13.50

13.50

13.50

13.50

13.50

13.50

13.50

13.50

13.50

13.50

13.50

13.50

13.50

13.50

13.50

13.50

13.50

13.50

13.50

13.50

13.50

13.50

13.50

13.50

13.50

13.50

13.50

13.50

13.50

13.50

13.50

13.50

13.50

13.50

13.50

13.50

13.50

13.50

13.50

13.50

13.50

13.50

13.50

13.50

13.50

13.50

13.50

13.50

13.50

13.50

13.50

13.50

13.50

13.50

13.50

13.50

13.50

13.50

13.50

13.50

13.50

13.50

13.50

13.50

13.50

13.50

13.50

13.50

13.50

13.50

13.50

13.50

13.50

13.50

13.50

13.50

13.50

13.50

13.50

13.50

13.50

13.50

13.50

13.50

13.50

13.50

13.50

13.50

13.50

13.50

13.50

13.50

13.50

13.50

13.50

13.50

13.50

13.50

13.50

13.50

13.50

13.50

13.50

13.50

13.50

13.50

13.50

13.50

13.50

13.50

13.50

13.50

13.50

13.50

13.50

13.50

13.50

13.50

13.50

13.50

13.50

13.50

13.50

13.50

13.50

13.50

13.50

13.50

13.50

13.50

13.50

13.50

13.50

13.50

13.50

13.50

13.50

13.50

13.50

13.50

13.50

13.50

13.50

13.50

13.50

13.50

13.50

13.50

13.50

13.50

13.50

13.50

13.50

13.50

13.50

13.50

13.50

13.50

13.50

13.50

13.50

13.50

13.50

13.50

13.50

13.50

13.50

13.50

13.50

13.50

13.50

13.50

13.50

13.50

13.50

13.50

13.50

13.50

13.50

13.50

13.50

13.50

13.50

13.50

13.50

13.50

13.50

13.50

13.50

13.50

13.50

13.50

13.50

13.50

13.50

13.50

13.50

13.50

13.50

13.50

13.50

13.50

13.50

13.50

13.50

13.50

13.50

13.50

13.50

13.50

13.50

13.50

13.50

13.50

13.50

13.50

13.50

13.50

13.50

13.50

13.50

13.50

13.50

13.50

13.50

13.50

13.50

13.50

13.50

13.50

13.50

13.50

13.50

13.50

13.50

13.50

13.50

13.50

13.50

13.50

13.50

13.50

13.50

13.50

13.50

13.50

13.50

13.50

13.50

13.50

13.50

13.50

13.50

13.50

13.50

13.50

13.50

13.50

13.50

13.50

13

2 DATOS Early to use yet safe powerful database. 1 disk (5:50) A STOCK CONTROLLER Earpoon to date with your stock control. 1 disk

C.S.W. EPOCH Very proventil calendar wiley. 1 doi: 42.59.

IN EPOCH Very proventil calendar wiley. 1 doi: 42.59.

IN CRISOS STIT CRI Undel: archievests attips. 1 doi: 42.59.

IN CRISOS STIT CRI Undel: archievests attips. 1 doi: 42.59.

IN CRISOS STIT CRISOS STITUS attitus. 1 doi: 42.59.

IN CRISOS STITUS STITUS attitus. 1 doi: 42.59.

IN CRISOS STITUS STITUS attitus. 1 doi: 42.59.

IN CRISOS STITUS STITUS STITUS attitus. 1 doi: 42.59.

IN CRISOS STITUS STITUS

CLUS STAR FIGHTER AND BRESION Live more assessment for pain

CALCA STAR VOY AGER AND USES SHES YOU cover an information for passes

CLOSE BRAGIN TILES Oil ligurous top malping topic parts. 1 disk CLSS.
CLOSE MOTOR SHEEL time a ED on shooting and money with opposition. 1 disk

CLOSS PLUME THE REVENUE According to arm years were process to see that 1.7 MERICAN DAY OF RECKNOWNG Over those graphs, advantant type (CLOSS NAX) 28 that platforms with 228 levels and only of level measure. I dis

CLG STAR SECAPE Version would ge store or op game. Sciola (\$40).
CLG STARLAR ESCAPE Version would ge store or op game. Sciola (\$40).
CLG STARLAR ESCAPE A meson was drawn advantage had well have your flying for from. I did CLSS.
CLG STARLAR FORER To your grown forware, before the began can faces. I did

CLIS CONTROP FILE BS 3 games all with Orisition formers. 1 6 in CLIS OCCUPY OF CONTROL BY A THE MARKETIAN A resonant rate gases where the sing as ease in clied. 1 5 in CLIS OCCUPY OF CLIS OCCUPY OF CLIS OCCUPY OF CLIS OCCUPY OF CLIS OCCUPY OF CLIS OCCUPY OF CLIS OCCUPY OF CLIS OCCUPY OF CLIS OCCUPY OF CLIS OCCUPY OF CLIS OCCUPY OF CLIS OCCUPY OCCUPY

CLIED SOLAR SYSTEM Goes new about the Salar vectors with only on Plan

CLETZ VIRTUAL WINDOWS I A collector of sellings like address book as

parkages, 3 disks (4 99). TLUP BMACERASE A very powerful intage database to store pictures test and normal. I disk (2.50).

therine 1 dits C.S.O.

BILLIDADER BOR Wips are the screen of colpored blocks. 1 disk C.NI.

BILLIDADER BOR Wips are the screen of colpored blocks. 1 disk C.NI.

SANCH: SALVET EMERAD Another platform style game. 1 disk C.S.O.

SPLOBGE THE REVENGE Another platform sparse with purcles in solic

heart, 1 doi; 12.50.

CLIPS A CHORD Learn of pay be guize by Sensing in early every single chart available. I sha C. 50.

CLIPS A CHORD Learn of pay be guize by Sensing in early every single chart available. I sha C. 50.

CLIPS PRESENT A CONTROL Continues the COSE's with the Madia analysis. Top, Quadratic, America Code S. 50.

CLIPS PRESENT A TER PERSING Danis you takes all absortaining." Try this, 2.

Active, 6.9.

A control of the Control of the Cont

CLES PLAY IT SAFE This will much children what saliny is tende and combin

with the program. 2 dries (A.St)
(CLES) MENSERS/IRMITT BFIOP Learn above different pure of this plane with

CLGS# OBLITERATION Another has show on up type parts. 1 & 4 (3.50 Our

CLCCV BILLY BALL Gode Billy though 5 works of many. Excellent game, 1 dos

A

S

S

A S

S

ı N S

1

т O

1

1

N

O

W

N

H

A

P

P

E

A

ORDER NO: PO2

ORDER NO: POS

MOUSE HOUSE MOUSE MAT AMIGA MOUSE 10 CAP BOX

# All you need to do is put the

umbers of the disks required and send it to the address selow along with a cheque or PO made payable to Please don't forget to include the correct postage to ensure speedy delivery

WOT NO SH

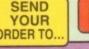

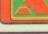

# WE ACCEPT ALL MAJOR CREDIT CARDS

INSTALL

CANCEL

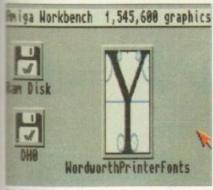

uble click on the PrinterFonts

hings are beginning to click now - the haze of confusion that had gathered so swiftly on first booting up the Amiga has now begun to dissipate ever so slightly.

Admittedly, you find yourself talking about window manipulation at dinner parties and receive strange looks and questioning glances before you can stop yourself from being, well, boring.

The manual is still like a wall though argon flies from page to page, leaving you miles behind wondering what the hell the hard drive is and why you don't have to put any disks into it.

Your newly subscribed Amiga Computing lies unopened on the coffee table, a bundle of notes to the side of it. Next to them, a large box sits with the words Wordworth emblazoned upon it.

You need to load the word processor to type up that huge pile of written essays so picking up and flicking open that magazine, you read on...

Window manipulation should cause you no problem now - if so, just dip into the manual at the relevant pages and the other remaining functions will become much clearer.

At the moment, we've been through the very basics of Workbench use but

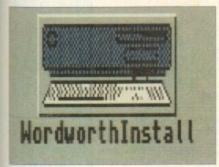

Double click on Wordworth

SWIT

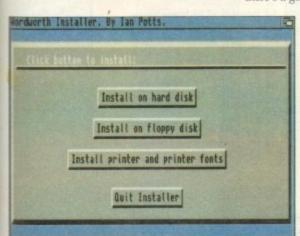

Adam Phillips puts the hard drive under the microscope for this month's dissection of your favourite personal

computer

s a hard what about actually creating something useful that has a practical purpose and

Check the destination box to make sure that Wordworth is going to DHO

Destination: DHO:Wordworth2

package and take a look inside. If you didn't buy the Desktop Dynamite package and therefore don't have Wordworth then you'll still find that many programs - especially utilities - use a similar installation routine to the one described

end result? Open up the Wordworth

The hard drive, as mentioned last month, is far more reliable and much faster than a floppy disk. Depending on the size you buy, a reasonable amount of software can be stored

Installing simply means taking information off the floppy disks and putting a copy of it into the hard drive. It always advisable to do this whenever you can so that the original disks don't have as much chance of becoming damaged through mishandling or dust finding its way into the disk and so on.

### **POWER PERILS**

Flick on the computer from the switch on the power pack. This must be done each time because if the lead is simply slapped into the back of the machine, there is a small chance of a power surge which could basically render the Amiga useless unless given extensive repairs.

The same rule applies to turning off the machine - if the power is yanked out of the back and the hard drive ticking over, there's a good chance that the information

> could become corrupted, lost and irretrievable. This may all sound a little ominous but it is always best to be safe so that you don't find after spending four hours typing in a journal, it becomes useless because of a split second of carelessness. Take out the

Wordworth disks and find the one that's labelled Wordworth Printer Fonts. Insert it into the disk drive after WorkBench has booted in. A large icon will appear in the top right-hand corner.

Double click on this with the left-hand mouse button and a window will open. Inside, there are a series of other icons. Don't worry about the other, simply move the pointer over to the one labelled Wordworth Install and double

You will be presented with four options. The first is to install onto hard disk. The second to install on floppy disk for extra back up protection, the third to select which printer you want to print out on and finally, to quit out of the program to the previous window.

Click on hard drive install and the computer will tell you where it is going to place Wordworth. Its preset destination

should be DH0 - if not, simply click at the beginning of the name in the destination bar, delete the old entry and type in

Once done, click on install and the program will ask you for the main Wordworth disk. Take out the PrinterFonts disk

and slip the requested one in. You'll find that the computer will ask for each disk in the pack, so simply follow the on-screen instructions. Installation does take time so be patient.

If you're worried that it may not be working, simply look to see if the hard and floppy drive lights are flashing on and off in the top right-hand corner of the keyboard - this means they are activated.

# READY TO GO

Once the installation is complete, a message will appear telling you it's finished. Click on OK and the original list will appear again. Press on the Quit Installer option, take out the Thesaurus disk left in the floppy drive and reset the

This is achieved by briefly pressing the two Amiga buttons on either side of the spacebar and the Control key, all at the same time.

Once reset, click on the DH0 icon on the Workbench and a window will open. Press on the W2 drawer and the next Wordworth drawer and - finally - you will be presented with a large picture icon with a W in it. Double click on this and the program will be booted up.

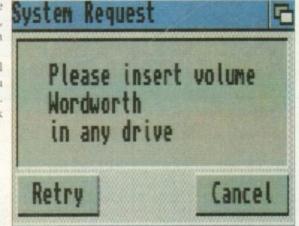

Insert the disk Choose Install on labelled hard drive from Wordworth

# BATTLEAXE Public Domain & Sh

Suppliers of Public Domain & ShareWare throughout the world for years. Over 30,000 customers worldwide. Over 3000 disks, also complete Fred Fish library + TBAG and more

|   | Games                                                                                                    |
|---|----------------------------------------------------------------------------------------------------|
|   | Act of War                                                                                                    |
| ō | AGA Chess 4Mb A1200                                                                                                    |
|   | Air Traffic Control                                                                                                    |
| ö | Antep                                                                                                    |
|   | Arcade Classics 1                                                                                                    |
| H | Arcade Classics 2                                                                                                    |
| ŏ | Backgammon                                                                                                    |
|   | Battle of Britain & War                                                                                                    |
| H | Battlecars II<br>Battlements                                                                                                    |
|   | Beast                                                                                                    |
| Н | Bi Planes                                                                                                    |
| ŏ | Boulderdash                                                                                                    |
| 9 | Cluedo                                                                                                    |
| ă | Coindrop                                                                                                    |
| ō | Crossword Creator                                                                                                    |
|   | Cybernetix                                                                                                    |
|   | Air Iranic Control Airport Antep Arcade Classics 1 Arcade Classics 2 Atic Atac Backgammon Battle of Britain & War Battlecars II Battlements Beast Bi Planes Blackjack Lab Boulderdash Cluedo Coindrop Crazy Sue II Crossword Creator Cybernetix D-Tris Deluxe Pocman Desert Storm Donkey Kong Downhill Challenge E-Type II Escape v3 Extreme Violence Fighting Warriors S/Fight Fireball 2000 Flag Catcher Full House Grand Prix Manager Head Quarters |
| Ū | Desert Storm                                                                                                    |
|   | Donkey Kong                                                                                                    |
| ă | E-Tune II                                                                                                    |
| ō | Escape v3                                                                                                    |
|   | Extreme Violence                                                                                                    |
| H | Fighting Warriors S/Fight                                                                                                    |
| ă | Flag Catcher                                                                                                    |
|   | Full House                                                                                                    |
|   | Head Quarters                                                                                                    |
| ŏ | Hellzone                                                                                                    |
|   | Hollywood Trivia                                                                                                    |
| - | International Cricket                                                                                                    |
| Ö | Leedings                                                                                                    |
|   | Mad Bomber                                                                                                    |
| ī | Maths Adventure                                                                                                    |
|   | Megaball                                                                                                    |
| - | Mental Image Games 1                                                                                                    |
| Ĭ | Missile Command                                                                                                    |
|   | Moria v5.4                                                                                                    |
| - | Hellzone Hollywood Trivia International Cricket Intruder Alert Leedings Mad Bomber Mashie Niblick Golf Maths Adventure Megaball Mental Image Games 1 Mental Image Games 2 Missile Command Moria v5.4 Nostromo Game Cheats Numerix Numpty & Alien Invaders Peter's Quest                                                                                                    |
|   | Numpty & Alien Invaders                                                                                                    |
|   | Peter's Quest                                                                                                    |
| - | Pipe<br>Puggles                                                                                                    |
| C | Quadrix                                                                                                    |
|   | Questiontort                                                                                                    |
| - | Roid 2<br>Rollerpede                                                                                                    |
|   | Sanity                                                                                                    |
| - | Scrabble                                                                                                    |
|   | Serene III<br>Smurf Hunt                                                                                                    |
| C | Soccer Cards                                                                                                    |
| - | Star Trek, 2 Disks                                                                                                    |
| L | Super Space Invaders Survivor                                                                                                    |
|   | Tanx                                                                                                    |
| - | Tetren                                                                                                    |
|   | The Simpsons Think Twice                                                                                                    |
|   | Total War                                                                                                    |
|   | Turbo Thrust<br>Washa Is Woodedand                                                                                                    |
|   | Wacko Jr Wonderland Wizzy's Quest                                                                                                    |
|   | XFI & Hball                                                                                                    |
|   | Zeus                                                                                                    |

# Educational Algebra Amiga Tutorial Amiga World Amigazer Colour the Alphabet Dunks DTP Family History Database Fireworks Alphabet GCSE Maths Henriettas Book of Spells Hooray for Henrietta Kids Paint Learn and Play Maths Adventure Maths Drill Maths Reflex Test Maths Wizard Pair It Simon & Spacemaths Storyland 2 Total Concepts Astronomy Total Concepts Dinosaurs Treasure Search Typing Tutor World War II Facts

# A1200/4000 Action Replay IV Degraders PC Task v2 Hois AGA Megademo Hois AGA II Megademo Uchess 4Mb WB3 Backdrops Dos Drivers Viewtek Latest Update WB3 Rainbow Spectrum Emulator 1.6 Panta Rhei Megademo The Disk Util AGA Pics 1, 24-bit graphics AGA Pics 2, 24-bit graphics AGA Pics 3, 24-bit graphics AGA Pics 4, 24-bit graphics AGA Pics 4, 24-bit graphics AGA Pics 5, 24-bit graphics AGA Pics 7, 24-bit graphics AGA Pics 8, 24-bit graphics AGA Pics 9, 24-bit graphics AGA Pics 10, 24-bit graphics Winblend HD Prep Jpeg Utils MSM 1.8 Battleaxe A1200 Utils

# **AMFM Magazine**

Amiga Musicians Freeware Magazine

Comes on disk, full of the latest gossip, utils, music both MIDI and Amiga only. If you are interested in music then you simply can not miss this.

☐ Issue 15 - £2.50 All back issues available, please ask.

☐ Battleaxe Catalogue - £0.50 Fred Fish Catalogue - £0.50 We stock Fish 0-9004

# LOOK AT OUR GREAT PACKS ON THE NEXT PAGE

All disks are Virus Free, Error Free, No quibble replacements

# Ordering Info

Ordering couldn't be simpler, just tick each disk (using the box supplied) and tear this page out, place in an envelope with payment, stick on a stamp and post to the address >>>>>>>>

# Disk Prices

Disks £1.50 £1.25 for 10+

All disks are £1.50 from BPD, if you order over 10 disks then disks are £1.25

# Postage

Please add the following postage on top of your order

£1.00 UK & CI £1.50 Europe £3.00 ROW

# **Anims** Adventures of Chuck Amy vs Walker At the Movies Balman Billiard Anim Enterprise Leaves Dock Exploding Head Fillet the Fish

Fractal Flight Ghost Poo Iraq vs UK Light Cycle Mr Potato Head

000000000 Pugs in Space Stealthy Anims 2 T-Pot Anim Walker 3

We carry the whole range of Eric Schwartz Anims, please ring.

# **AMFM Samples**

These sample disks are of excellent quality, they are £2.50 each and are produced by artists themselves.

☐ Sample Disk 1 45 drums & percussion sounds from a Roland PCM Sound Card.

Sample Disk 2 58 orchestral winds including flutes, brass, saxes, trumpets, brass chords

and ethnic winds ☐ Sample Disk 3

30 atmospheric non-instrume death & horror sounds.

☐ Sample Disk 4 32 selected lead & bass sounds from the Korg 707 Synthesiser.

☐ Sample Disk 5

16 rich, full and dynamic grand piano sounds including chords. The best piano heard on an Amigal ☐ Sample Disk 6

48 characteristic samples taken from a Korg Wavestation. Mostly Lead

☐ Sample Disk 7 53 characteristic sounds taken yet again from the wavestation. Lead/bass effects.

☐ Sample Disk 8 46 chords sampled from the Korg Wavestation, pads, choirs, synths major, minor, sus2 etc

☐ Sample Disk 9 Korg M1 drums, 84 drums percussion sounds from the Korg M1 Synthesiser. All standard drum sounds, with hits, lasers, etc.

A collection of ambient and hard hitting sounds created on the Korg Wavestation. Rave away.

☐ Sample Disk 11 More ambient, hard hitting rave techno sounds, Great stuff.

Sample Disk 12, 13, 14, & 15 Available also!!!

disks, look at AM/FM box.

# Modules

We have 30 disks full of great music mod-ules to be played in MED or other music packages. Over 100 in fact, ranging from rave to slow meladies. All 30 disks £25 or £1.50 each.

Order

Mod #

(# being 1-30)

☐ 600 Business Letters Agraph Amibase Pro Amic
Amic
Anal
Anal
Assi
Bank
Bbas
Calc
Cleri
DTP
Flexy
Illino Amicash Analyticalc, 2 Disks ASI label Printers Bankin Bbase III Business Card Maker Calculator Clerk Flexybase Database Forms Really Illinois Label Printer Invoice Printer last Will & Testements Little Office Nag Diary Organise Pay Advice QED

Spreadsheets Tex Engine 4

Text Plus 4

Wordwright

| _       | Misc/Utils                                                                                                    |
|---------|----------------------------------------------------------------------------------------------------|
|         | A500 Plus Emulator                                                                                                   |
| plants. | Abackup                                                                                                    |
|         |                                                                                                    |
| ō       | Amiga Guide v3.43                                                                                                    |
| ō       | Amos Compiler Update 1.3                                                                                             |
|         | Amos Updator 1.36                                                                                                    |
|         | Account Master Amiga Guide v3.43 Amos Compiler Update 1.3 Amos Updator 1.36 Assassins Megaboot Astro 22 Space Banner |
|         | Astro 22 Space                                                                                                    |
|         | Banner                                                                                                    |
|         | Benchmarks the Best Cdisk, Hdrive compress Dcopy 3 Disk Salv 2 Dynamite Fonts 1 Dynamite Fonts 2                     |
|         | Cdisk, Hdrive compress                                                                                               |
|         | Dcopy 3                                                                                                    |
|         | Disk Salv 2                                                                                                    |
|         | Dynamite Fonts 1                                                                                                    |
|         | Dynamite Fonts 2<br>Essential Utils III                                                                              |
|         | Essential Utils III                                                                                                  |
|         | Fast Cache HD & FD Cache                                                                                             |
|         | Fractions                                                                                                    |
| H       | Game Tamer 4.01                                                                                                    |
| H       | Gold Ed                                                                                                    |
| H       | Fast Cache HD & FD Cache<br>Fractions<br>Game Tamer 4.01<br>Gold Ed<br>Hybrid Instruments<br>Icon Update             |
| H       | Imagine Objects                                                                                                    |
| 12      | imagine Objects                                                                                                    |

Med v3.2
Mega Utils
Megamonitor Mr Backi Mr Backup

Lhawn Lockpick 2

Octamed Perm Check Plus Picbase, Picture Storer Picture Coverters +

> Plasma Clouds PPshow 3.04
> Propage Utils

Protracker v3.01

Reorg Latest Ed
Slideshow Gene

Sozoban C

Supersound II Term v3.4

Tools Manage

True Ed 5
Twin Expr True Ed 5.5

Propage Utils & Temps

Slideshow Generator

Text Scroller (Great)

Superdark v2.01 Screen Blanker

Twin Express Amiga>PC, 2 Disks

☐ Sample Disk 10

AM/FM magazines are also available from BPD. And special

# VCR Filer Virus Checker v1.31

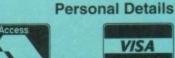

VISA

Unit D5, HI-TECH HOUSE, BLACKFRIARS STREET, NORWICH, NORFOLK NR3 1SF

JUST TICK, FILL IN PERSONAL DETAILS AND POST TO ADDRESS BELOW

phone

bly

**Enjoy Arcade Quality Games** 

miga CD32 User's Group UK

UNIT D5, HI-TECH HOUSE, BLACKFRIARS STREET, NORWICH NR3 1SF

Monthly newsletter with reviews, charts, gossip and great competitions

**NOW.** number now on 0603 662066 or 0603 666202

Whales Voyage.....

Prices are for members only. To join call our

CDUG's Member's Benefits

Members get great discount on all software and hardware

Information on all latest games and hardware

Great bargains you just can not miss

....£19.45

....£23.88

Win latest hardware and software titles

All members receive Mystery Gift

Members swap shop scheme

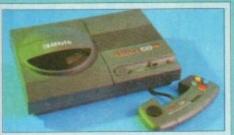

The NEW Amiga CD32 is here! The ultimate in home entert ment. CD32 comes with a 68EC020 processor from Motorola. It contains 32 bit architecture (which has thrown the A1200 to success). The CD32 also contains Commodore's custom AGA (Advanced Graphics Architecture) chipset named - Paula, Lisa and Alice, which goes to show it has some potential when it comes to graphics, not forgetting it's stunning sound capabilities. It comes with 2 megabytes of RAM and a double speed, multisession CD Rom drive. All this put together and have the best game & home entertainment system available. Play great arcade quality games, listen to your favourite music CD's and soon your favourite CD films...

Amiga CD32 (mp £299.99)

1 Years FREE Membership to CDUG (mp £9.99)

all this for just £289

Tel: (0603) 666202 (0603) 662066

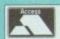

We Accept Payment by Access/Visa

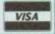

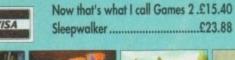

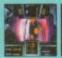

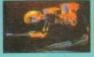

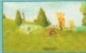

6

OUT

0

DO

Degeneration .....£23.88

Sensible Soccer.....£18.85

Pinball Fantasies.....£24.88

Now that's what I call Games ....£15.40

Deepcore .....

James Pond 2.....

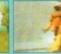

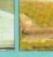

Ryders Cup Golf .....

Lotus Turbo Trilogy ......

Dangerous Streets .....

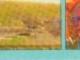

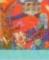

send

Details

Personal

.=

£23.88

£23.88

£23.88

£23.88

£23.88

£23.88

£26.55

£23.88

TFX....

Storagel ..

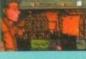

**ALL THIS** 

FOR £9.99

VIDEO CD's, KAROAKE

CD+G, CALL US NOW

Microcosm.....

and many more.....

CD32 - Amiga interface ......

Earphones .....

CD32 to Scart .....

Keyboard CD32.....

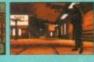

# **Great Money Saving Packages**

All 16 packs work on all Amiga's

# Fantastic Clip-Art

Forthcoming Titles

from C.D.U.G.

Both of our Clip-Art packs are of very high quality. Both on screen and printed autput. Can be used by all Desktop Publishers & Art Packages and come with an installation program which is fool proof. Allowing you to install them to both floppy and hard drives.

☐ Pack 1 £9.99

A vast amount of Clips covering Buildings, Foods, Advertising Aids, Aircraft, Humour, Cooper Graphics, Animals, Birds, Love, Holiday, Girls/ Woman, Assorted/Misc, Automobiles and Business

☐ Pack 2 £9.99

A vast amount of Great Clips covering Education, Fantasy, Plant/Flowers, Old Antique, Medical, Science, Space, Camping, Father Xmas, Sport, Trains, War, Recycling, Sailing and Boating

We have 400 scalable fonts, split into 4 packs for £9.99 each. That's 100 scalable fonts for £9.99, they can be used with all DTP's that sup-port Adobe Type 1 Fonts. Please ring if interest-ed in Compugraphic.

☐ Pack 1 £9.99

☐ Pack 2 £9.99

☐ Pack 3 £9.99

☐ Pack 4 £9.99

We do not have enough room here to show you all these great looking fants, which is a pity, but if you have a fax machine we will be delighted to fax you a complete sample now! Or send you details. Just phone and ask for

# **Games Games**

The best games collection, includes Arcade, Board Games, Mind Bogglers, Beat Um Up's, Shoot Em Up's, Boulderdash type, Car, Plane, Cards, Education and More. This pack is updated as new software arrives, therefore we can not supply listings of con-tents here! Phone.

☐ £7.00

Desktop Video
For all you Steven Spielberg's to come, this pack is for video enthusiasts if you have not already noticed. Video titlers, special graphic effects, tests and more. Comes with added bonus of back-grounds & video fonts and a special database for storing your video collec

Cut! 2 £7.00

# "C¹ Programmers-This pack is unbelievable value. It is

This pack is unbelievable value. It is a complete manual on using the language 'C', far more in-depth than any book. It come with over 70 on-disk examples ready for you to run (no typing them in first). Covers Screens, Windows, IDCMP, Gadgets, Graphics and much more, 12 chapters in all. You also get a complete 'C' compiler chucked in ready for you to compile

Great Value! 49.99

Want to educate yourself, or others. Children or adults, both catered for. Includes - Spanish, German, French, Japanese, Maths, Science, Astronomy

☐ £7.00

You run a small business? Or simply want to keep up to date with your finance? Write letters? Accounts? Well here is your answer. Complete business package all in one. Contains the best word processor, spell checker, data-base, spreadsheet, account package, graphs and more

all for 2 £7.00

Emulate other computers such as Commodore 64, Spectrum 48k, IBM PC and more by using your Amiga. Play Atic Atac on the Spectrum. Word processors on the IBM etc. Full instruc-

□ £6.00

Nan

Add

Compatibility

Lots of useful utilities to downgrade your machines to Workbench 1.3. Cache off, reduce disk drives. Fixes messy demos to work on A500 Plus and 1200/4000 etc. If this won't, nothing will.

□ £5.00

# A1200/4000 AGA

A package for the lucky owners of an AGA machine such as Amiga 4000 or Amiga 1200. Includes great demos, 24 bit pictures. Some specific 1200/4000 utilities and loads more.

☐ £7.00

# Introduction

A package based at people who are new to PD. Gives you a taste of the following: copiers, demos, music, games, utilities and toys, graph-ics utilities & more.

□ £5.00

Technostyle

If you are into Rave/Techno style tracks then you will N-Joy this package. It contains a music program (MED) and comes complete with great Rave/Techno tracks for you to listen to, but not only can you listen to them, you also get lots and lots of Instruments, Beats, Vocals, Bass and more. BE YOUR OWN MC. Create your own tracks. Record them onto your tapes.

Make some noise!

|  | c | 7 |   | n | n |
|--|---|---|---|---|---|
|  | L |   | ۰ | v | v |
|  |   |   |   |   | _ |

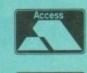

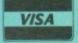

|      | Personal Details |  |
|------|------------------|--|
| ne   |                  |  |
| ress |                  |  |
|      | Postcode         |  |

If ordering by credit card then simply telephone (0603) 666202 or (0603) 662066 and our staff will take your details

Tel: (0603) 666202, (0603) 662066 Evenings & Weekends: (0603) 261060

BATTLEAXE Unit D5, HI-TECH HOUSE, BLACKFRIARS STREET, NORWICH, NORFOLK NR3 1SF

# Subscribe to the top value

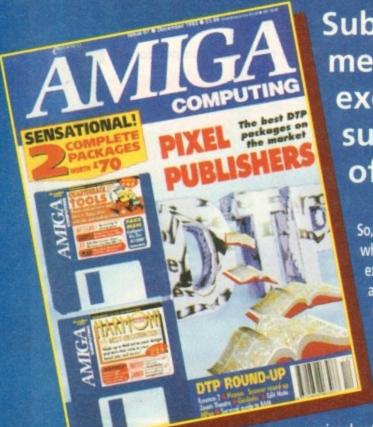

Subscribing to Amiga Computing means you reap all the benefits of the exclusive treatment you'll receive as a subscriber, and you get to choose one of these great free gifts as well

So, you're wondering, what exactly is this exclusive treatment? It's a whole range of things that ensure you get your copy of Amiga Computing without any fuss or effort. As a subscriber there

are no worries about remembering when the next issue is on sale. You can watch your favourite soap or have a lie in, because you won't be scrambling down to the newsagents. You'll be content in the knowledge that you are part of the select, because your copy of Amiga Computing is reserved for you

**Direct Debit** Subscriptions **ONLY £8.49** 

Before the masses have even thought about their monthly expedition to the shops you'll have had your copy for a few days, delivered direct to your door, postage free.

Not only do you already know the latest news and gossip, but you've also had first pick of the bargains on offer. Subscribing by direct debit means you save money and get an extra issue each year.

# SUBSCRIPTION ORDER FORM

Choose either a 12 issue or a quarterly subscription, which will start form the earliest possible issue

|   |                          | ne following 12 issue su              | bscription:              |
|---|--------------------------|---------------------------------------|--------------------------|
| ı |                          | 43 UK Subscription                    | £39.95                   |
| Н | 9644 796                 | 45 EEC Subscription                   | £54.95                   |
| ı |                          | 47 Rest Of World Subscription         | £74.95                   |
| ۱ |                          | Canada/USA *                          | \$98                     |
| П | * Canada & USA subsc     | cribers send to: Europress (North An  | nerica), Unit 14, Bysham |
| ı | Drive, Woodstock, Ontari | o, NT4 1P1, Canada. Tel: 519-539-02   | 200, Fax:519-539-9725    |
| ١ | I wish to pay by:        |                                       |                          |
| ı |                          | tal Order payable to Europrose Enter  | orico I td               |
| J |                          | tal Order payable to Europress Enterp | Jilse Liu                |
| ı | Credit Card Ex           | piry Date /                           |                          |
| Į | Card No.                 |                                       |                          |
| ľ | Deliver my magazine to   | ):                                    |                          |
| ı | Name (Mr/Mrs/Miss/Ms)    |                                       |                          |
| ı | Address                  |                                       |                          |
|   |                          |                                       |                          |
|   | Postoodo                 | Dautime phone no                      |                          |

 I would like a UK quarterly direct debit ongoing subscription 9648 28.49 per guarter (Complete the form below)

# Quarterly Direct Debit Instruction

AUTHORITY TO YOUR BANK/BUILDING SOCIETY TO PAY DIRECT DEBITS

| Address                                                                 | <ul> <li>I instruct you<br/>account at th</li> </ul>                 |
|-------------------------------------------------------------------------|----------------------------------------------------------------------|
|                                                                         | The amounts<br>be debited or                                         |
|                                                                         | <ul><li>No acknowle</li></ul>                                        |
| Name of account                                                         | <ul> <li>I understand<br/>the amounts<br/>me prior noti</li> </ul>   |
| Sort code Signature(s)                                                  | I will inform to<br>writing if I will                                |
| POR OFFICE USE ONLY                                                     | <ul> <li>I understand<br/>which breaks<br/>bank/ building</li> </ul> |
| Originator's Identification No. 8 5 1 4 1 2                             | Bank/building s<br>instructions to p<br>types of accoun              |
| <ul> <li>Tick which free gift/special offer you wan</li> </ul>          |                                                                      |
| 9586 Mastering Amiga Beginners (A paying by direct debit please pay the |                                                                      |
| OCAO Dennier Manager                                                    |                                                                      |

Your instructions to the bank/building society:

- to pay Direct Debits from my e request of Europress Ltd
- n various dates.
- dgement required.
- that Europress may change and dates only after giving
- the bank/building society in sh to cancel this instruction.
- that if any Direct Debit is paid the terms of the instruction, the g society will make a refund.

ociety may decline to accept ay Direct Debit from some

|   | ch free gift/special offer you want:                                      |
|---|---------------------------------------------------------------------------|
| 6 | Mastering Amiga Beginners (Add £3.95 to the cost of your subscription. If |
|   | paying by direct debit please pay this by cheque or credit card           |
| 9 | Premier Manager                                                           |
|   |                                                                           |

■ Two free issues and a magazine binder

Alpha Data Mega Mouse and Logic 3 mouse mat

Europress Direct, FREEPOST, Ellesmere Port L65 3EA. (No stamp needed if posted in UK.)

# e guide to your Amiga!

Take out a subscription and you can pick a winner!

**Choose one of** these free gifts or special offers

 Two extra issues plus an elegant Amiga Computing magazine binder

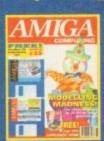

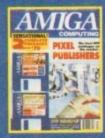

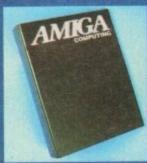

Subscribe to Amiga Computing and Editors we'll send you a high quality, exclusive Amiga Computing magazine binder. These specially produced binders will keep your mag-azines in mint condition, providing an excellent reference point, as well as keeping them stored away neatly. As well as this useful binder you also get two extra magazines. Your 12 issue order is extended up to 14 issues, at no extra cost, so you get 14 factpacked issues for the price of only 12.

 Alpha Data Mega Mouse and Logic 3 Mouse Mat

The well known Alpha Data Mega Mouse has ultra high 260dpi resolution with optomechanical encoder. The reliable microswitch buttons provide effortless finger-tip operation. You can have all this and a high quality Logic 3 mouse mat absolutely free when you subscribe.

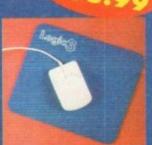

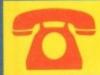

SUBSCRIPTION HOTLINE Tel: 051-357 1275 Fax: 051-357 2813

# **Mastering Amiga Beginners** special offer

For only £3.95 this book will provide you with a solid grounding, through easy to understand stepby-step explanations. The computer terminology is explained at every stage and there are full descriptions of the software, hardware and new technologies, such as video and CD, which are available for use with your Amiga.

This superb book includes coverage of the A1200 and A600, Workbench familiarity, preferences, utilities, beginners AmigaDOS, programming, fonts, printers, graphics, music and sound, public domain, viruses, upgrading, comms, desktop video, multimedia and much, much more.

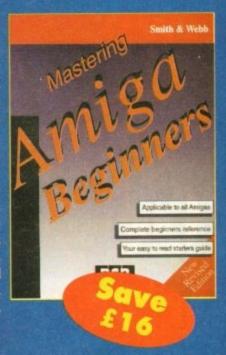

# **Premier Manager 2**

This is the latest football management sim from Gremlin. Following on from its predecessor, Premier Manager 2 takes the whole football management scenario one stage further, and although more complex than the first version, loses none of the addictive appeal which made it the success it was.

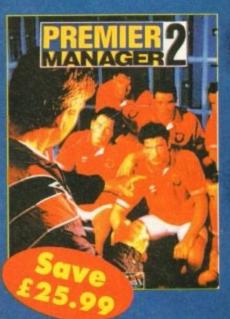

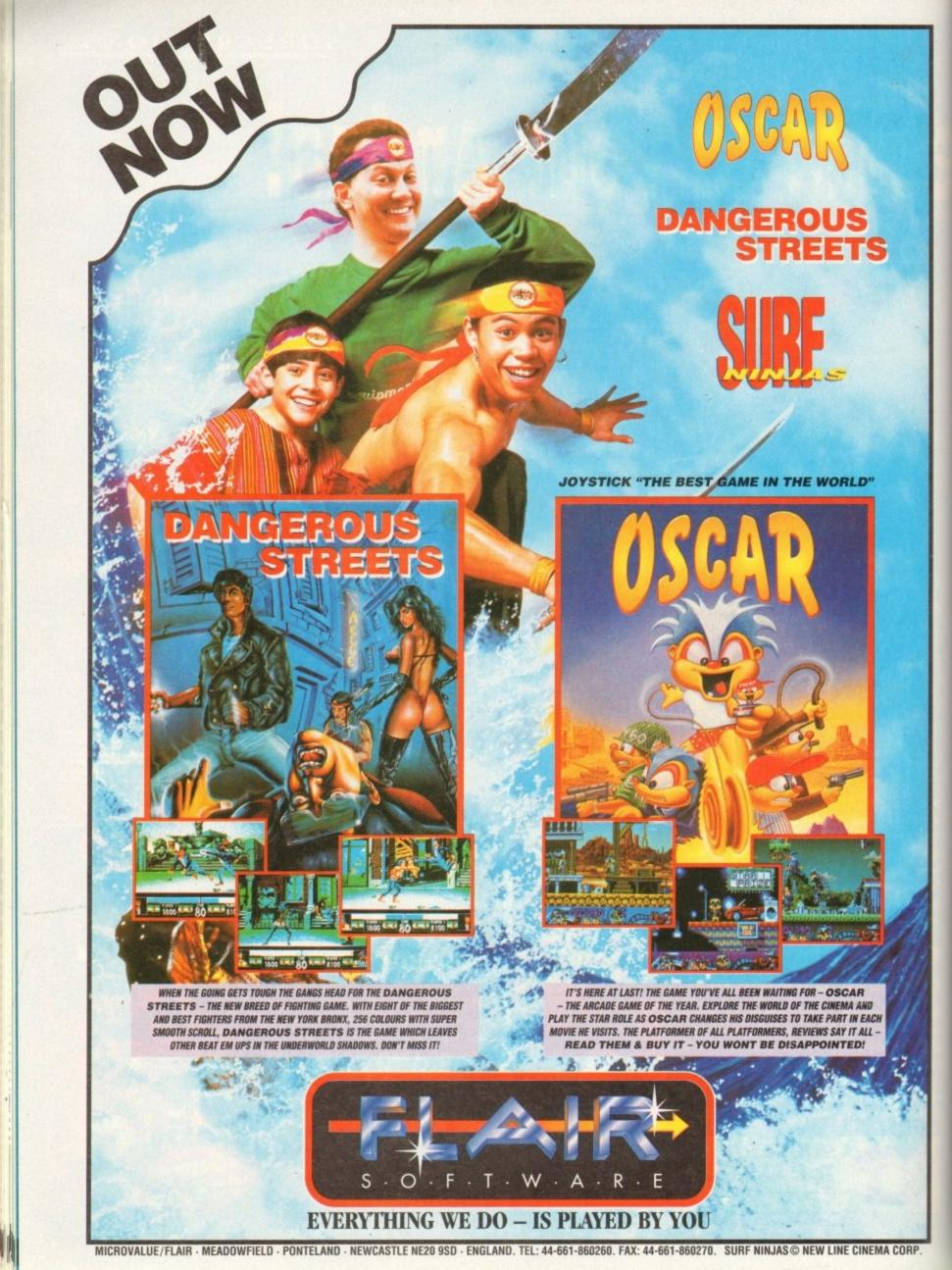

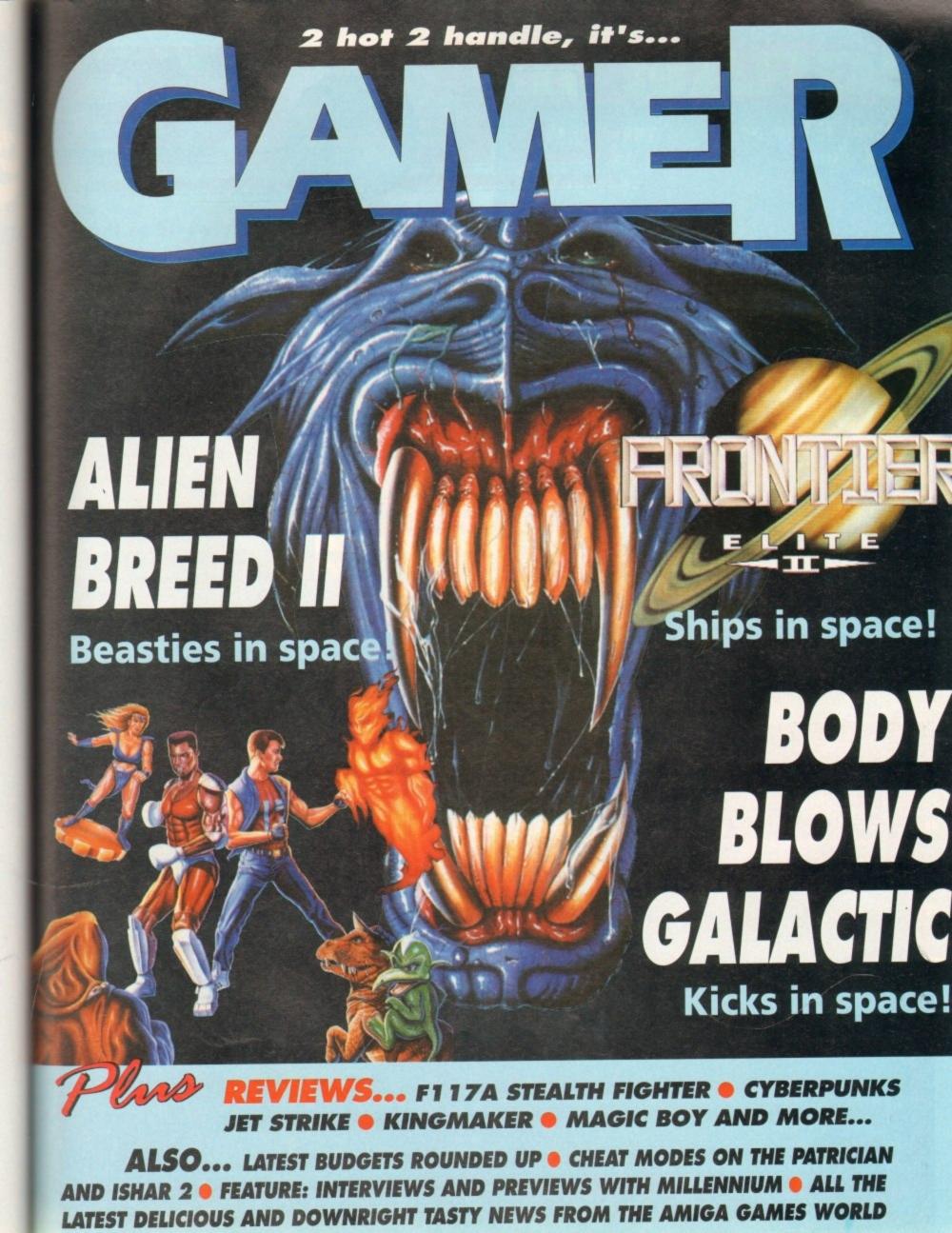

# Gamer E B E

From Dennis the Menace to the seedy world of the newspaper photographer, it's all happening in the Amiga games world

# Video Game ate my Hamster

The Sun, undoubtedly a top quality newspaper, is about to publish its own computer game on the Amiga. Snapperazzi features a hero known as, ahem, Snazzi, and he must collect pictures and earn cash by snapping minor and major celebrities.

The major celebs are different for each level, starting with bikini-clad Page 3 girls on level one. The girls blow kisses to protect themselves and Snazzi must dodge these to stay in good health.

Apart from Planet of the Page 3 girls, there are another six levels to conquer which include worlds like Planet Royale and Planet Rock.

Snapperazzi has been sponsored by Domino's Pizza and Leaf, who are the makers of Fizzy Chewits. Both products feature in the game. There will be plenty of bonus and sub-games and the whole platform romp will be accompanied by specially written rave soundtracks.

Just as The Sun cut its paper price from 25p to 20p, Snapperazzi will undercut other full price games by a fiver. Although published by The Sun, Snapperazzi will be distributed by Alternative Software. It will be available in the shops for just £19.95 and should be ready in time for Christmas.

# **Menacing the masses**

Did you know that over 318,000 copies of the Beano and Dandy are bought every week? Both comics have been around for over 55 years. Did you also know that Dennis the Menace has his own show on the Children's Channel and that a Beano video has just been released by Polygram?

Ninety-four per cent of 11 to 14-year-old Beano readers regularly buy computer games, so you'd think that someone would be smart enough to release a game featuring the talents of Dennis and his chums.

Well, as it happens Dennis the Menace and his trusty dog Gnasher are about to start in their very first home computer game courtesy of Alternative Software, the company responsible for Dalek Attack and Thomas the Tank Engine. The antics of Dennis and Gnasher are being brought to the computer screen in a series of 3D isometric adventures where the game-play takes place in Beanotown, just as in the comic.

Fans of Dennis and Gnasher, and there are over one million members in his fan club, will relish the thought of being able to become involved in menacing the inhabitants of Beanotown with stink bombs, water pistols and pea shooters.

Dennis and Gnasher has over 3Mb of bright and colourful graphics along with 1Mb of music and sound effects. The packaging has been designed and created by the same artists who produce the weekly comic.

Alternative has scheduled Dennis and Gnasher for a

Alternative has scheduled Dennis and Gnasher for Christmas release and will cost you £24.99.

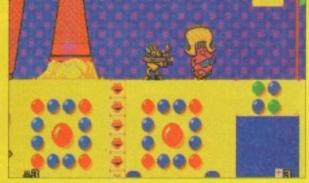

Snazzi takes time out to read a copy of his

6:46

001660

One of the Bikini-clad beauties who star in Snapperazzi

# **Core's Corkers**

After three years of full price publishing, Core Design are launching their own budget label, Corkers. Corkers will commence with a collection of four cult game releases – Chuck Rock, Corporation, War Zone and Torvak the Warrior.

For those who can't remember, Chuck Rock is a prehistoric platformer featuring a pot-bellied cavemen who's intent on rescuing his beautiful wife. Corporation is a futuristic 3D adventure

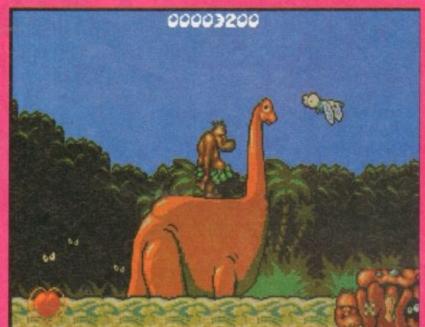

which takes you on a journey into the world of Cybernetics. War Zone is eight levels of scrolling shoot-'em-up action while Torvak the Warriar is a gargantuan hack 'n' slash adventure.

These titles should be in the shops now and retail at a price of £9.99. Subsequent titles from the Corkers budget label will be released at a rate of between two and three titles per quarter. There is no fixed pricing for the label and retail

prices will vary dependent upon the title, game genre and format.

War Zone and Chuck Rock are reviewed in this month's Cheap Seats.

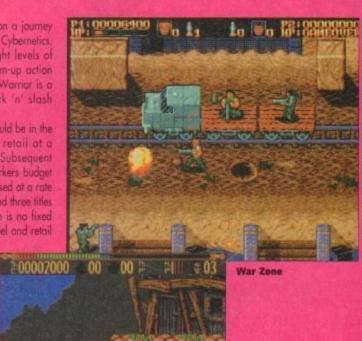

Torvak The Warrior

# Hit for six... again!

Graham Gooch's Second Innings is an expansion disk for use with the critically acclaimed Graham Gooch World Class Cricket. A number of changes have been made to improve what is possibly the world's best cricket game. Tougher opposition is now provided by the computer bats-

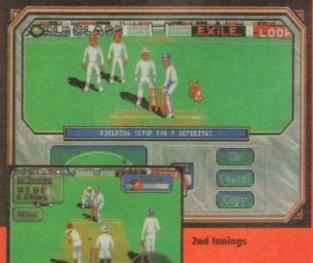

men You can view the scorecard for any innings and during computer vs computer matches, plus ten games can be saved to one disk.

You can now load in specially created saved games, either provided on the 2nd Innings disk, magazine coverdisks or on future expansion disks. This enables you to recreate historic matches from the past.

As well as the five

included on the disk, there are also complete 1993 squads for all 18 English counties, with batting and

bowling averages up to the end of the season. A new England squad is also included which comprises all of the players selected for the West Indies tour.

Many of these new features were suggested by users. Audiogenic couldn't include every idea, but they plead with users to keep writing in because they hope that one day they will create a version for the A1200 and CD32.

Graham Gooch's Second Innings is in the shaps now and will cost you £17.99. Howzat!

ĊS

MITTELLIA

**Rocket Rescue** 

# **Rocket and roll**

Over the past few years every concept in video gaming such as flight sims, god games, platformers, shoot-'em-ups, beat-'em-ups, drive-'em-ups, strategy and sport sims have all been mastered and cloned several times over, except for the gaming concept of Hot Shot Entertainment's Rocket Rescue. It is an original product (gaspl) and involves skill and judgement where the player has to

take control of a rocket ship, negatiate forcefields and weather conditions and destroy all enemy predators.

In order to fulfil the tasks of each level, the rocket ship has to land on each planet's surface and save the otherwise doomed hostages.

Rocket Rescue simply exploits all of the hardware capabilities of the present day Amiga and features detailed graphics and an incredible

amount of depth to the all-important computer gaming factor. The game includes 100 levels, parallax scrolling, use of power-ups and weapon add-ons, game save feature plus a humorous digitised speech and sound effects.

Rocket Rescue should be available in your local computer store now. The price is still yet to be confirmed.

# INNARDS

It's a Happy New Year, and if you'll excuse me I've still got a really bad headache. I'll get the Asprins while you look at...

# REVIEWS • REVIEWS • REVIEWS

Yes David Braben's sequel to one of the greatest games ever is finally here, but was it worth the wait?

| Magic Boy                                                                                                    |
|----------------------------------------------------------------------------------------------------|
| Vhile the magician's away, the boys will play. Grab your sack and swipe up some beasties in Empire's<br>atest platform romp     |
| Cingmaker                                                                                                    |
| -117A Stealth Fighter 2                                                                                                    |
| Uien Breed 2                                                                                                    |
| Cyberpunks  Alexander of the Assault Squad. Cor!  140  140  140  140  140  140  140  14                                         |
| et Strike                                                                                                    |
| Sody Blows Galactic                                                                                                    |
| eature: Into the next Millennium                                                                                                |
| REGULARS • REGULARS • REGULARS                                                                                                  |
| heap Seats                                                                                                    |
| heat Mode: The Patrician set of hints and tips on how to get by in Daze's trading simulation courtesy of Simon's nimble fingers |
|                                                                                                    |

The concluding part to our complete guide to Silmaril's classic adventure. You lucky, lucky cheaters!

# GET IT BEFORE IT GETS YOU!!

ALIEN BREED 2 - NOW AVAILABLE

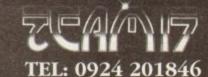

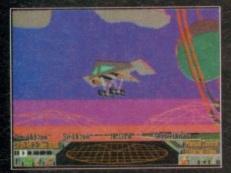

Remember this one kids - red sky in the morning, shepherd's warning

here is probably no-one who has owned a home computer who hasn't at some time or other come into contact with David Braben's trading-cum-action

space campaign, Elite.

First released on the BBC Micro, its wire-frame 3D sent all and sundry foaming at the mouth. As a goggle-eyed 15-year-old I spent month upon month locked away in a dimly lit room, with only my Human League albums for company.

As keen as the next schoolboy to reach the dizzy heights of Elite, this reviewer soon got lost in space. Sacking the default character Commander Jameson, I assumed my action hero-

type pseudonym, Wolf Flipside.
Yes indeed, Wolf Flipside: Righter of wrongs, purveyor of purity, guru of goodness, federation freedom fighter and legion of liberation.

Well, it wasn't quite like that; there was the odd run-in with the law for smuggling the odd ton or 20 of Arcturan Megaweed, and a couple of errors in judgement due to mistakes in identificionalism. fying nice, ripe, juicy traders carrying priceless cargo for nasty roughneck good for nothing

As the incomparable Wolf, I had many excit-ing and dangerous adventures (well, kind of for a teenager playing on a home computer). In fact there's one particular incident that I remember

We'd been travelling for over 20 days, the hyperspace jump from Quaxxan to Zaonce was some jaunt, and talk about dull. All around the half-shadowed interior of my beat-up Cobra, beer cans lay redundant reflecting the lights of the ship's auto-pilot. In a half drunken stupor I glanced across at

the long range scanners, nothing but asteroids for entertainment, and to be quite frank the novelty of zapping lumps of rock had long since

dried up.

Another turn of the head and I'm gazing at the Gronk, my ever-faithful companion. He, lies snoring his little furry snout off, occasionally catching an itch up his hairy torso with a dozy

I begin to snooze myself, and am just beginning to fantasise about a night on Rigel 5 with the four-breasted love sirens when I hear the shrill sound of the scanner alarm. With a start I

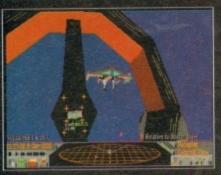

These new fangled petrol stations really are the limit, now where is unleaded?

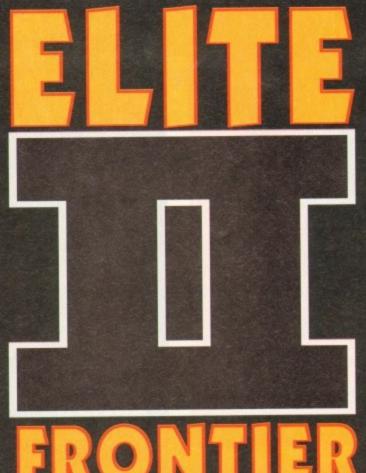

After an eternity lost in space it's finally here, the game that's set to launch a thousand shuttles and keep gamers up at night without any cryogenically-induced suspended animation

jump to my feet spilling beer, peanuts and ash everywhere. Cursing my luck, the Gronk sends a proboscis from his snout looping out towards the scanner, seconds later my stomach drops as an ominous image materialises on the main screen. "By the piles of the Plaeides, it's a Thargoid

invasion ship!" I gasped.

The Gronk gronked (on his planet, gronking wind in a different colour expresses an emotion) purple wind everywhere, as if in some way summing up the horror of the impending situation.

As the rank air cleared around me, an even

bigger stinker was dropped; a Thargoid missile was raking its way through the blackness of

wytchspace towards the ship. In an instant the projectile had found its lock on my fragile hull. in response I hammered on my ECM (Electronic Counter Measure) and initiated my rear thrusters.

The missile exploded and rocked my craft, just

as the rear thrusters initiated themselves. As we shot back the ship centred and put four bolts of

military laser into the Thargoid's belly.

The inky void illuminated suddenly as the war-ship's shields failed and 100mw of laser burned into its weak underbelly, exploding it into a million fragments of space debris.

The action over, I cracked open another "tinny" on Gronk's beak and lay back in my seat, content in the knowledge that Wolf Flipside would rule the space lanes for another evening. The true actuality of the events however, was

somewhat different. The reality of the situation was a stuffed teddy anteater (please don't ask why anyone should envisage this particular species of mammal should make a nice cuddly toy) and myself, in my bedroom with the curtains shut gazing at a BBC computer, surrounded by empty tins of pop – but such is the imagination of a 13-year-old. It wasn't long after that, having

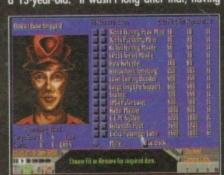

Here at the hardware store you can buy a full range of stuff to kill people

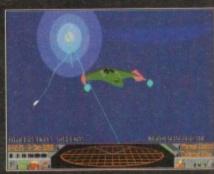

Weh-heh, look at the pretty colours as you drop out of a light speed jump

reached a rating of Elite, that my anti-grav boots were hung up. But, as they say in movies, that was then and this is now.

After what seems like a lifetime of self-inflicted solitary confinement, Mr Braben is back with the long-awaited Elite 2: Frontier.

While in this self-imposed imprisonment, many rumours floated around as to what would eventually be in Elite 2. For instance there was talk of planet landings and exploding stars. While some of the reports were somewhat exag-gerated, on the most part speculation has materi-alised into truth.

The most striking thing about Elite that you notice almost immediately is that it has no plot.

At least no plot in the traditional sense that games generally follow.

### DECEASED

The only background relevant to you is that you've been left a paltry sum of cash and a middle-of-the-launch-pad type space ship by your recently deceased grandfather (didn't mean to sound ungrateful - honest pops), in a huge

galaxy where you can basically do anything. When you first boot up Elite 2 it's quite daunt ing because you just don't know where to start. To tell you it's a vast game area really is an

In the original Elite there were eight galaxies, in Elite 2 there's just the one. However, it's as accurate to the genuine article as amateur astronomer Mr Braben could render it, and contains 200, 000, 000, 000 (11 zeros) stars with

some 30, 000 inhabited planets.

So you can immediately gather that to get anywhere of any status in the game is goi take a little bit more effort than the usual climb a few ladders and blast a few baddies malarkey. After you've come to read

After you've come to realise your own petty insignificance within this massive arena, the next task is to decide what on earth you're going to

In the original you reached the top notch through a combination of fighting, clever trading and maybe a touch of under-the-counter

Well in the sequel those elements have been retained, and you could easily play it in the same manner, but would be missing a great deal of the

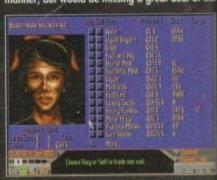

Trading in the galaxy's come a long way since the original Elite

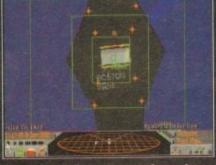

If you can't tell a star system from a lamppost, let the auto-pilot take the strain

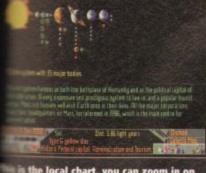

the local chart, you can zoom in on egiect and target your auto-pilot

ying intelligence that exists within it.

all intense and purposes Elite 2 has recreated life in a universe of the future. The polit-inastructure that exists in this time is one of

restructure that exists in this time is one of war espionage and assassination between ederation and the Empire. So of the many decisions you can make is to some tasks and work for one of these two governments, in a way pledging allegiance.

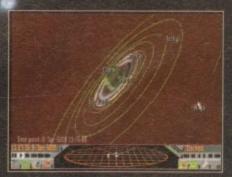

Ah, one of the true stellar delights of the solar system, Saturn's split ring

Undertaking work as an agent gives financial reward and also rank; the more successful missions you carry out, the higher rank you achieve (yes, it's not just the Elite rating that's important

In the original there were only a spar-tan number of missions littered throughout a vast universe.

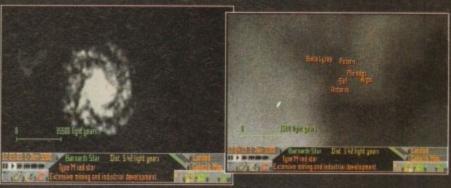

Amazing map views of the galaxy, including a zoom shot of the spiral arm naked

Elite 2 has literally thousands and includes over 70 different types of mission.

On landing at a space port or one of the many orbital space wheels, stations and cities, you can access a bulletin board. It's here that much of your destiny

will be decided. To begin with the missions you are offered are quite simple and can very easily be incorporated into trading. For instance, you may well be required to deliver a message or parcel from one base to another.

If you are successful then your reputation is enhanced and more complicated tasks will be pushed your direction. Conversely, if you manage to make a gaseous nebula of a mess of your job, then you lose the confidence of your employers.

The military of both governments are always on the lookout for recruits, so it's quite easy to enlist here. Again starting out on simple spying trips, if trips,

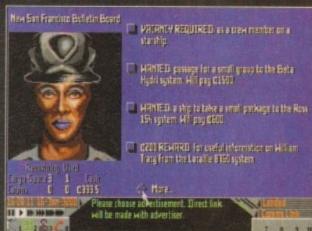

Money, money, money! Rake in the cash at the bulletin board

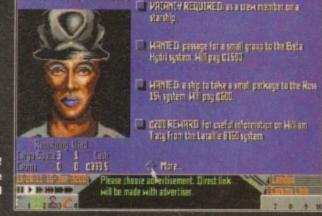

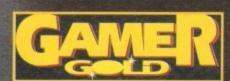

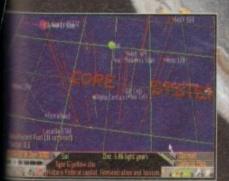

tirst of the star system charts. s one guides your hyperspace p and tells you distances.

get

the

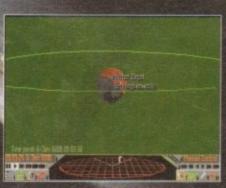

Oi Barroi, yam comin' douwn thu pub for a point? Imagine it a planet full of Brummies – what a heaven

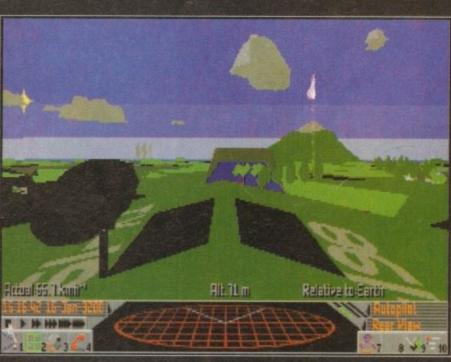

Crickey, it's New San Fran. I wonder if the flowers still grow here, regardless of the pollution and radiation...

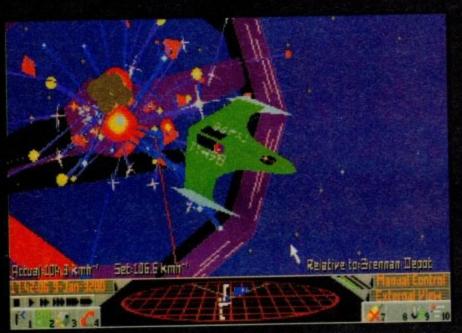

Eh up, there's trouble at mill, them there pirates are taking pot shots at my space station

you're successful you'll soon be on contract killing missions or sent to destroy an enemy space station.

Obviously, the stock market aspect of Elite is still in existence. However, fundamental changes have taken place since the heady days of the 80s. For one the prices at each location are no longer static.

What this means is that because prices behave like a real stock market, you could actu-ally sit at one port buying and selling commodities for profit, without actually blasting off anywhere.

## DRAMATIC

The other probably immediate difference to the trading aspect of the game is that the range of products has increased dramatically.

The same is true of equipment that can be

bought from the stations around the galaxies. For instance, if you wanted to become a space taxi then you'd have to purchase passenger cabins.

You can also upgrade just about everything to the nth degree. From engines to lasers and missiles the list is almost endless. It's even possible to purchase something called a Hyperspace Cloud Analyser which checks where a ship has

gone once it's in hyperspace.

But, I've left the best till last, because in Frontier you can actually upgrade your ship. No longer do you have to stick with the Cobra, and there are over 30 to choose from.

the choice really is yours – you can stick to nimble acrobatic combat single seaters or get yourself something a little more substantial like the 2,500 tonne Panther (Volvo of the future) for extensive trading.

So you can see there's an absolute crater full of things you can do in Frontier, but the question that's positively bursting to escape is: What does it play like?

When you first start controlling Frontier it'll feel very alien and different to the Elite you knew so well of yesteryear. For one, the simula-tion of space travel has been made much more realistic, with zero gravity and directional energy gy having a lot more relevance than in the origi-

This at first is off-putting and somewhat confusing, but don't be disillusioned by it. It doesn't take long before you get into the swing of flight or the icon control system employed for access-ing charts and equipment. In fact, it soon becomes a very logical system which feels second nature.

It's incredibly difficult to describe what playing Frontier is actually like once you've become adept with the controls. I could give you some long-winded narrative (me?) full of superlatives and theatricals, but I think it's far better for you to find them out for yourself. Let's just say that you get intensely involved in matters.

Visually, Frontier contains some of the high-est detailed polygons your likely to see on an

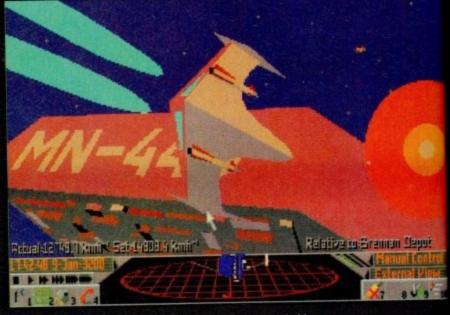

Unlike the original, the rozzers now have their own Portakabin

Amiga. From the huge space wheels to the domed cities on the planet surfaces, it's all there in beautiful light-sourced technicoloured detail.

One of the most visually impressive aspects to Frontier is that you can be out in the depths of vacuous space pointing your ship at a prick of light some six light years away. Then fly at it and watch it grow - you might eventually end up at the window of some complex on the surface of the planet.

# **ASTRONOMICAL**

Everything being astronomically correct, you can watch nightfall from one of the moons of Saturn or orbit Jupiter and follow the red spot.

For a game to handle so much, there has to

be some pitfall. It has to be said that on an A500 machine the update is a rather slow affair and behaves like a bit of a lame mule. However, detail levels can be turned down, and this does speed the general pace of the

Frontier is an incredibly difficult title to bracket. There are many different styles of game in it, and many different ways in which you can

It's also quite tricky to come up with a superlative that encapsulates (serious word time folks) the total feeling that Elite 2 generates. It has everything really – great graphics, vast play area and an on-going depth that immerses you further the more you play.

In a word, Frontier is unmissable. It's a star of

a product that burns brighter and with a greater magnitude than any other product has for many a year, and you'll love it.

SIMON CLAYS

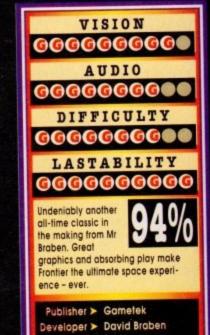

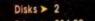

Price ➤ £34.99

HD Install > Yes

Size ➤ 1 meg

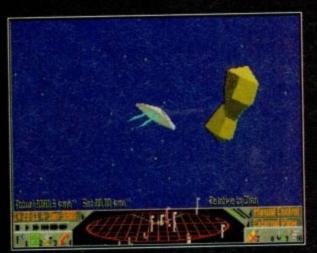

Sir, I have it on main screen now... it's a giant peanut moving at a tremendous rate of knots.

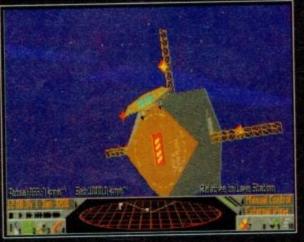

A very stylish Cobra Cabriolet attempts an extremely complex docking manoeuvre without an auto-pilot

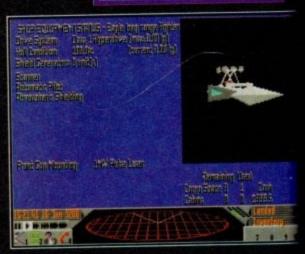

Bizarrely enough, the status screen tells you your status

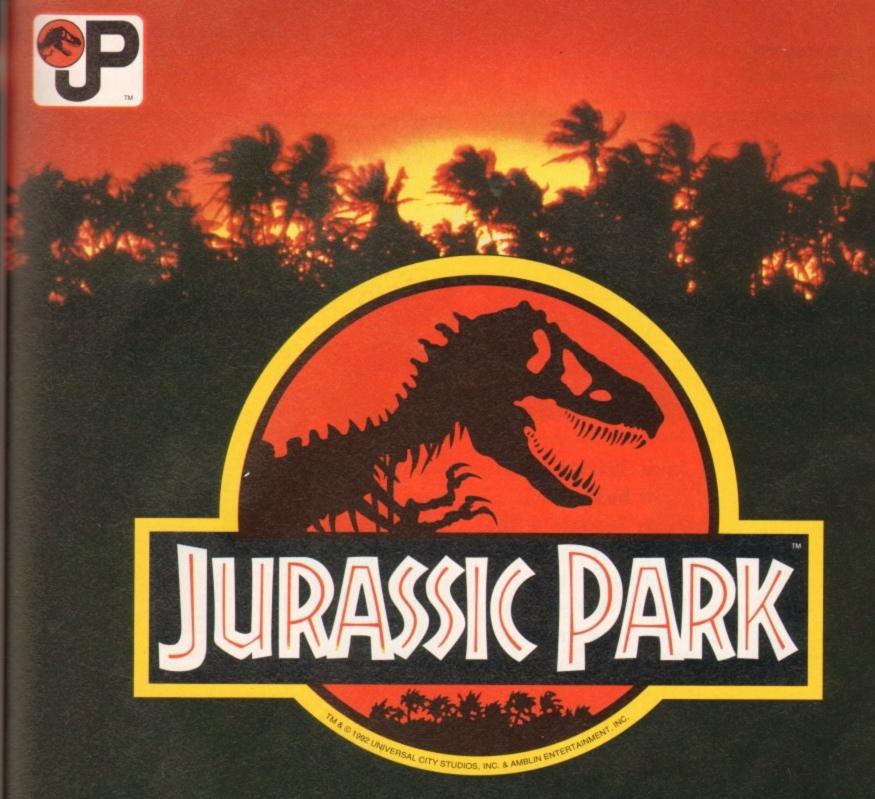

# WHEN THE STREET JUST AINT TOUGH ENOUGH... GO PLAY IN THE PARK

IF IT'S NOT JURASSIC PARK IT'S EXTINCT

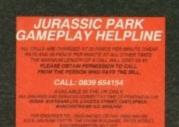

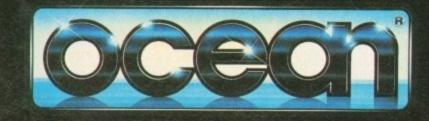

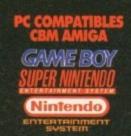

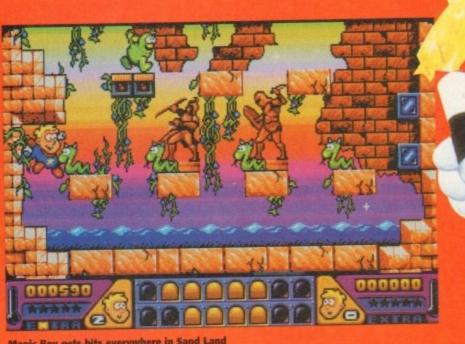

Magic Boy gets bits everywhere in Sand Land

agic Boy puts you in the unlikely control of an apprentice wizard with the equally unlikely name of Hewlett. Now, little Hewlett is a student at sorcery school and this is the first thing that needs addressing.

It makes sense to me that if you are going to attend magic school you need an entrance qualification. Now, I don't know about you but when it came to decision time at my comprehensive con-cerning your options, 'O' level magic was not on

English language, maths and even religious education yes, but no insight into the world of arcane knowledge – well not at my working class, state run seat of learning.

However, it would be interesting if such a topic was an exam subject, because I for one would take

Imagine the exam, you walk on to a fanfare of trumpets wearing a patched up cape, top hat and obligatory white gloves (all courtesy of Mr. Hoofey). Along side you your gold bikini clad assistant, the beautiful sixth form babe Jane Hedley-Hedley-Smyth-Smyth (she lives on the nice

As the rest of the school look on with mouths gaping wide open, you embark on your first examination trick - sawing the beautiful Jane into segments.

However, because of the government cutbacks in education spending, all is not what it should be on the props front. For one, the box into which the sultry Jone must slip her slender self into is courtesy of the second year craft department.

These particular pieces of timber lived their former lives as part of a front gate and the remnants of a sledge involved in a freak downhill accident. But anyway, thanks to the talents of Form 2B, the box is ready on exam day, albeit suffering from chronic dampness and splinters.

A drum roll commences and Jane slides into place, simultaneously your makeshift saw makes its appearance to cries from the crowd.

To be honest these aren't shrieks of horror at the size of the saw in your hand, but cries of astonishment that you're going to attempt this act with a craft knife from the art department.

As you make your first incision into the jagged slots filed into the box, your unwitting assistant jabs her shapely posterior on one of the many splinters.

The next few moments seem to last a lifetime, as Jane jumps in pain the craft knife slips and lacer ates her thigh. This in turn disladges the box which topples sideways to reveal a hollow plinth, where

Izzie Wizzie let's get busy, err... Open Sesame with Magic Boy's staff of power, that or just stick the disk in your drive

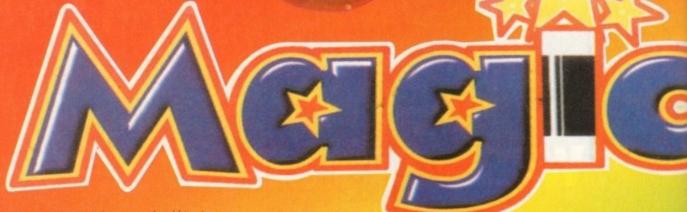

the slightly wounded Jane stands sobbing into a pair of dummy legs

Those fateful few moments have sealed your fate, and put the dampers on your dream of a career in magic. Think, no hope of going prematurely bald, "not a lot" of opportunities for having the worst catch phrases in show business and best of all absolutely no chance of marrying your mutton dressed as lamb assistant. Anyway, once more

their seems to have been a quite major digression from our starting point. To recap, Hewlett is top dog at sorcery school - it's a bit like Fame with wands and cauldrons. He's passed all his exams and pipped the moustachioed David Copperfield to the number one spot despite his

impressive vanishing of a jumbo jet up his magi

Despite being Merlin's little pet things aren't total bed of roses. You see, one evening Hewle stays behind to swot up on some book or other. A he rummages through the cupboard where ever

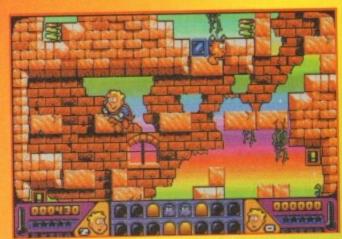

One small step for mankind, but a big one for Hewlett

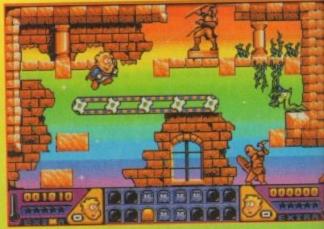

Magic Boy works out on the treadmill

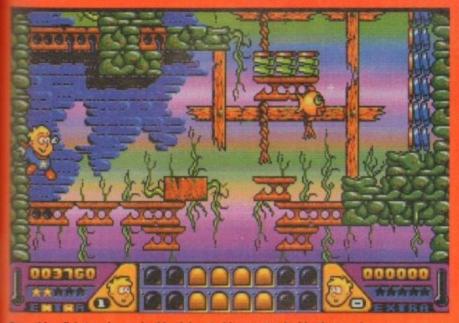

dy sorcerer keeps their left over spells, he trips ever a trapdoor that leads to the basement.

It's down here that the Grand Wizard leeps a wide variety of crazy magic animals. but not for long, because as soon as they dap sight on the vaguest hint of daylight they bolt

Now I don't know about you, but it seems that he big cheese isn't looking after his pets very well. keeping them locked up in a subterranean cell it's no wonder they bolted, anyway remember kids - a magic animal is for life not just for Christmas dinner. Hewlett however, is not concerned with living

the born free ethic and is more concerned about not getting into trouble with teacher.

To achieve this Hewlett must recapture all of the marauding menagerie and return them to their environment au natural in the cellar.

As Hewlett your search will take you through four main worlds. They consist of Sand Land, Wet World, Plastic Place and Future Zone, and strangely enough they all really do speak for themselves when it comes to what kind of environment they

Now, each world is made up of 16 levels. This might shatter the illusion of the plot somewhat, but then again we're talking about a platform puzzler and not real life. As you journey around the

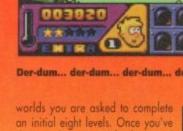

To access any of the levels you simply highlight them on the compass screen which clever clogs Hewlett carries around with him

done so when you visit for the second

time you explore a second set of

Basically control of the play is fairly simple and straightforward. All the normal joystick movements push Hewlett in the relevant directi ons and pressing the Fire button shoots his love wand - they don't call him Magic Boy for nothing you

Hewlett's wand has a range of power ups which lengthen, strengthen or spray his shot wider and all help stun the animals.

Once they are stunned simply moving the would be wizard into the stunned creatures results in them being bagged up in Hewlett's magical sack and hence recaptured.

As usual in this form of zap-puzzle-platform scenario there are a number of things which are helpful and some which are a pain in the magic circle.

For one, there are tokens to collect which when completed grant you extra lives. On the downside their are dissolving platforms, sticky blocks, toxic pools and trap squares to be aware of.

Graphically, Magic Boy is very sweet and sugary. With his blonde hair sickly smile and red cape Magic Boy is a dead certainty for a cutesy

This doesn't say a lot for his big magic wand pretensions, but his snug tunic (which could easily pass as a skirt) does keep it firmly lodged in the right place.

On a more serious note, both the scrolling and animation are really rather nice on Magic Boy and despite my allegations directed towards his manli-ness the whole feel of the product right.

Playwise, I've never been a great fan of platformers of any kind, but I do acknowledge that they have a massive following among

I also have to confess that I actually enjoyed playing Magic Boy. The control seemed to respond really well and the puzzle aspect of the game made play a lot of fun.

With 64 levels and 32 bonus levels to explore there's a great deal to do in Magic Boy. It's a very

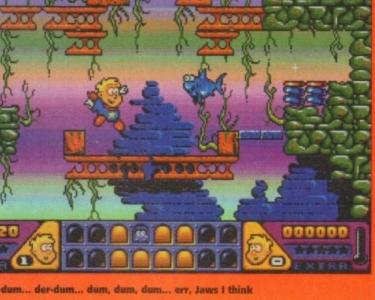

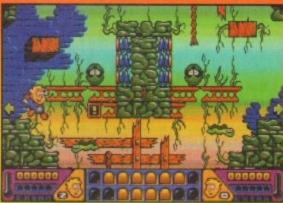

Oh, it's clammy in here

friendly and easy to play title with a lot to offer platform lovers.

It sounds good, plays well and it's so annoyingly cute you almost want to retch. Plus, the first few thousand copies feature a free copy of the Cool Croc Twins. What more do you want from a

SIMON CLAYS

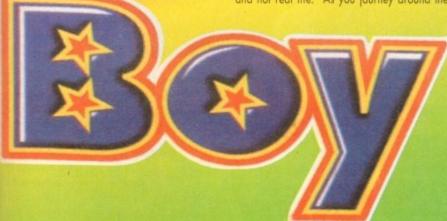

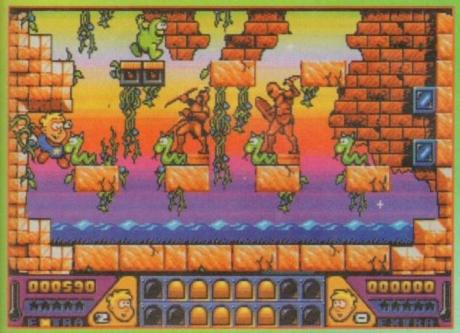

Ooh, the crabs - scritch-scratch. Magic Boy picks up a double dose on the rocks

# VISION 00000000 AUDIO 000000**00** DIFFICULTY LASTABILITY 000000( Nothing in particular to write home about - just a good, honest platformer with decent sound and graphics, and the odd twist to elongate its appeal. Publisher > Electronic Arts Developer > Dinamic Disks > 1 Price ➤ \$25.99 HD Install ➤ No Size ➤ ½ meg

here are hundreds of gamers out there who love strategy games. Unfortunately most of them have been stereotyped by a lot of people. Yes, if I asked you to describe a strategy games fan off the top of your head you'd probably say that they wear anoraks, NHS specs, balaclavas, ill-fitting trousers, have spots and harbour a fondness for trains.

This is not the case, although there are probably a few "anoraks" out there who give strategy fans a bad name. There is definitely a stigma attached to the name "strategy", but hopefully US Gald's Kingmaker can do something to try and get rid off or at least dent it.

In recent times, the computer strategy market has seen the movement away from "hex and square", super detailed games (SSI-style war games) to graphically competent products with very user-friendly control systems. Products such as Powermonger and Civilization have been amazing successes and show just what you can achieve with a strategy game.

Kingmaker is a strategy board game that has been on sale since 1974. Excuse me for being ignorant, but the only Kingmaker I'd heard of was the top indie band, but older members of staff do vaguely remember it.

The board game is an abstract recreation of the chaos, war and intrigue that epitomised the period of British history known as the War of the Roses.

In four turbulent plays, Shakespeare portrays the War of the Roses as a conflict of treachery, murder, fearsome vengeance and bloody battles. For those who lived in Shakespeare's era – a century later –

the Wars were a time of violence, devastation and anarchy. Only when Henry Tudor killed Richard III at Bosworth did these evil times come to an end. For those bold enough, the War of the MINGMAILE.

Roses provided opportunities for advancement and power as established noble families fell by the wayside and local rivals were stain.

Hands up who now thinks that a strategy game about the War of the Roses would be naff and not interesting or exciting in the slightest? It's almost like finding out the Shakespeare isn't boring and is, in fact, more like an olde worlde Quentin Tarantino.

Kingmaker kicks off with a fancy intro presented by William Shakespeare who is accompanied by a series of digitised pictures detailing the occurrence of the War of the Roses.

### **ROYAL PIECE**

It's then right down to business and you are presented with the main screen which is split into three sections. Your objective is to control the last surviving royal piece and so become the undisputed King of England. You are in charge of a faction of nobles representing actual historical personalities from 15th Century England.

Kingmaker accurately reflects the changes in strengths of the factions as they are decimated by battles, plagues and failed ransom attempts, or

have new honours bestowed on nobles with attached troops and castles US Gold reckon that most people lose interest in other strategy titles because their artificial intelligence programming is weak, meaning that the player can learn the "perfect" strategy. Kingmaker is different from its rivals because

The start of Kingmaker and you begin to split your nobles into factions A strategy war game based upon the War of the Roses that features intrigue, factional politics and bloody warfare. US Gold's newie certainly isn't cricket!

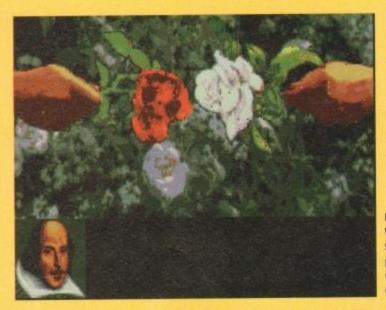

Next on BBC2, William Shakespeare presents Gardeners' Olde World...

there is no such thing as a perfect strategy. As a general rule, board games don't translate to the home computers very well.

For starters you lack the human interaction which makes them so enjoyable. Secondly, there isn't a lot more a computer game can do that the board game can't and the board game will probably cost you a lot less to buy.

Kingmaker, fortunately, features a lot of features that wouldn't be possible to achieve with a board game, such as tactical combat and cinematic action sequences. Instead of a battle being lost on the turn of a card, you can now fight and decide the battle

for yourself. The computer's artificial intelligence has been carefully designed and tries to recreate human thought processes as best as it can, and so can read favourably to an ever-changing tactical and strategic situation.

A nice little touch is the in-game help feature. An important objective of the computer game was to make the game accessible to novice strategy game players and this was achieved via a help or "chronicle" system which prompts players at key points in the game with suggestions on strategy and tactics. This can be altered to different levels depending on whether you're an expert or a beginner.

It also means you can practically chuck the weighty manual in the bin, but it does contain a wealth of historical information and sets the atmosphere and scene, as well as more detailed instructions on how to play the game.

Control of Kingmaker is via the mouse with a completely intuitive icon system that gives you easy access to all of the game functions. As mentioned before, the game is played on a digitised map of the UK using "counters" represented by the 100 per cent accurate heraldic shields of the historical publish.

Several of the towns and cities have digitised pictures of the historical castles or cathedrals in existence in the 15th century. All this detail is very impressive and gives a good feel to the game.

Before you head off into action, a menu asks you to select the number of factions (1) to 5) you face the game. The more factions the computer controls, the tougher the game becomes although the computer-controlled factions will compute against each other just as fiercely as

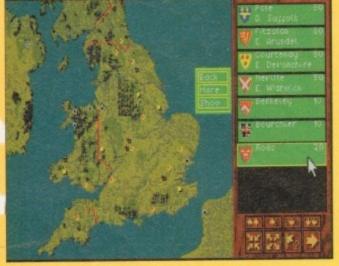

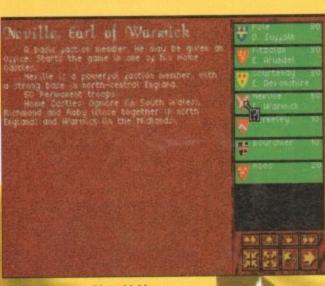

By clicking on a noble's shield you can obtain some helpful information

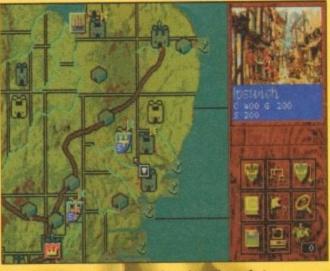

The start of the "turn" phase and you have the perfect chance of conquering Ipswich. Fun? I should coco!

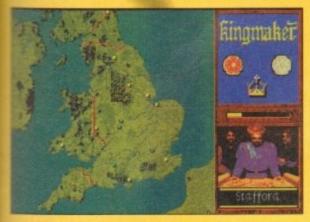

Waiting for the computer can be a long process, so why not go make a brew and decide what to do next? No stress! No problem!

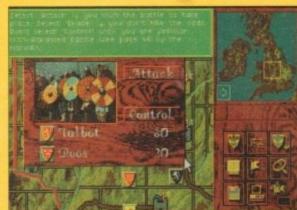

Time for battle to commence. Note the handy help screen at the top. I, err, wasn't using it of course - I just thought I'd show it you. Ahem

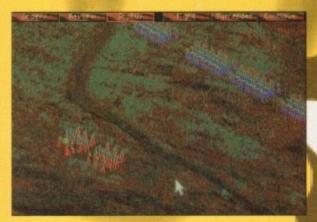

Thanks to the power of graphics and animation, you can fight your own battles rather than have them decided for you on the turn of a card

bey compete against you.

As mentioned previously, to win at the game you must control the last royal heir. To achieve this you must capture and control an heir, eliminate all her rivals and have your heir crowned king in a cathedral town or city by an archbishop or two

Planning the risk-free capture of an heir is one of the most important parts of the game's opening periand Your faction's opening dispositions and moves should be geared primarily towards the capture of at least one royal heir.

### VARIABLES

has

ate

s to

ıme

ics.

OS

10

of

cal

ery

οÚ

Choosing the right one is a question of balancing a number of variables. How close are the forces of opposing factions? How well guarded is the heir? Is here a noble in play who can capture the heir easily by virtue of an office they hold?

In fact, Kingmaker is a game where questions like these arise on every turn and decisions must be made which will, in turn, decide your victory or

For your first few games, the right strategy might seem bewilderingly obscure. Until you get used to the game you are advised to set yourself a simple

goal and go for it. You'll soon get used to the advantages and disadvantages of certain combinations.

Kingmaker is relatively simple to use and control, but you'll have to spend many a long hour at your monitor screen before you'll be able to master it.

On my first go I played on the easiest level and managed to beat the computer (hey there's skill for you), but an the harder levels I was like a fish out of

This is perhaps the best way to go about playing because if you leap in at the deep end you tend to stumble your way through and in turn learn about how to play as you progress. There is always the Help option available and the computer opponent tends to be fairly slow, so it won't defeat you in a couple of turns. I could go on about US Gold's strat gy jount for ages because there is a ton of tion to tell you, but lack of space prevents this and it get fairly boring anyway. Conclusion time it is, then.

I must hold up my hands and admit that Kingmaker is a damn fine strategy game. I foun myself engrossed and determined to see the gam through to the end whether I won or lost.

The graphics for the main part are fairly bland but that's only because they were translated from a board game. The introduction of the digitised screen livens things up a bit and the battles are well anima ed, if not a bit slow.

There are also a few choice animations slapped if there for good measure; the execution scene being good example. The sound is sparse, but as the boar game distinctly lacked noise I shouldn't grumble tod

The only real complaint I have is the fact that the computer does take rather a long time to decide what to do next. This does give you the ideal chance to plan your next moves, but after a while it gets on your

Kingmaker impressed me and coming from some one who is not overly fond of strategy that can only be a good thing for strategy fanatics, who are going to love it. Obviously it's not going to appeal to every one, but if war/strategy is your thang then you'll be more than happy with Kingmaker.

King Edinard 111 House of Tancaster Pouse of Hork King Henry VI Richard Dolse of York Marcastor Anjou Edward Edmund George Richard Earlof Earlof Duke of Duke of Edward Prince of Wales Earlof Earlof Duke of Duke of March Rutland Clarence Glourester

Find out what state each royal heir is in via the ever-so-helpful Family Tree. **Great Aunty** Maudes are not included

# Icon make you feel good

**Faction Build Key** 

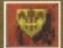

This returns you to the Faction box where you can make changes to your faction's line-up. You can also use the review function to observe where other

factions have their armies, and where the royal heirs

Family Tree

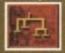

This lists the royal heirs, by house, in order of precedence. Where a royal heir has been killed, that character's name is "crossed-out". If captured by a faction it is indicated by a bar in the colour of that faction. If

crowned king, the character's name will have a crown beside his name.

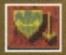

Secret Support

During the Reinforcement phase of the game, factions may be joined by additional nobles. These can be brought into play by clicking on this icon.

Chronicle Key

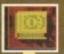

By using the menus you can discover detailed information about various parts of the game. To read about an item all you have to do is click on it.

Review

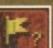

This allows you to discover the whereabouts of royal heirs and enemy nobles.

Where is?...

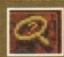

Use this to track down nobles, royal heirs, bishops, towns or anything else currently in play.

Save Game options

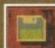

You can store up to 8 saved games allowing you to stop and continue play when you feel like it. You can also restore a saved game

Game options

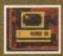

From here you can restart the game, quit, toggle sound on/off and alter the auto-help setting.

Fresh Horses

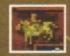

Fresh Horses allow a Faction to move twice as far in one go. This icon records how many fresh horses your faction

JONATHAN MADDOCK

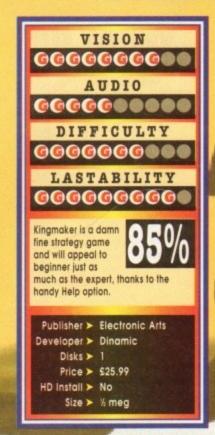

# F-117A Stealth Fighter

hen you think of flight simula-tions, the first company that springs to mind is MicroProse, purveyors of such quality prod-ucts as Knights of the Sky, F-15 Strike Eagle, F-19 Stealth (F-117A's forerunner) and the legendary

More recently, Dogfight and the highly popular Gunship 2000 have graced the shelves, and indeed the top of the charts of your local software

emporium.

When you glance at that list it makes fairly impressive reading. In fact, the only two products that have come out of the MicroProse stable and gone slightly lame on take-off were the overambitious Flying Fortress and the underrated WWI flight strategy Ancient Art of War.

It seems that for quite a while now MicroProse have churned out nothing but extravaganzas in the air, and they appear to have approached every conceivable flight simulation feasible.

What could they possibly simulate this time? They've done them all – modern warfare in the skies, old-style dogfighting, fighter simulations, bomber simulations – the lot.

What could be next? After several hours of

bomber simulations – the lot.

What could be next? After several hours of racking my brain, thinking of every conceivable type of military and commercial jet known to mankind, I finally hit on what it was that

MicroProse were going to simulate this time

MicroProse were going to simulate this time around.

Yes indeedy folks, MicroProse are proud to present their latest true-to-life flight of fantasy - Codename Flying Rat: Pigeon Simulator.

MicroProse are guaranteeing that Pigeon' will be able to totally accurately replicate the real McCoy. It'll come equipped with a modern chipseeking beak, one gammy leg, people-finding guided excretion missiles and completely knackered wings [I'm not sure they all have, but they do where I live).

Beginning as a young chick, you'll start at the flight accordance where you'll learn flight theo.

Beginning as a young chick, you'll start at the flight egg-cademy where you'll learn flight theory. From there it's on to serious missions as a rookie.

Starting on single missions you'll begin as a young flying learner. You'll be set such tasks as basic back garden take-off and landing manaeuvres, moving on to land-on-the-garden-fence stunts with enemy ginger Toms crawling all over the grea.

Pass these basic tests and you'll be sent into action in one of the many town centre zones. Fly dangerous bombing missions around national monuments such as Trafalgar Square, using your laser-guided excretion missiles to seek out freshly coiffured hair.

arrured nair. Avoid being squashed by the traffic as you

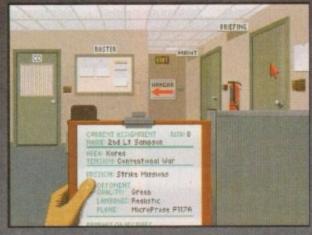

The main roster room or have I just got back to my Magaluf hotel foyer three sheets to the wind?

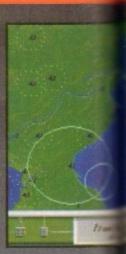

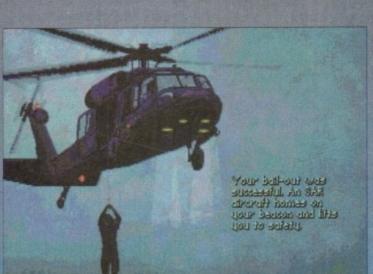

waddle around roadsides in an attempt at being the dumbest creature on two legs. Fly life-threatening sorties into political hotspots around the world. Flap your way into the Far East and avoid ending up as Bombay Duck.

Duck.

Enjoy the carnal pleasures of reproduction and push your flight skills to the limit. Flap carefully as you attempt the highly risky mid-air-link-up with the hen of your choice.

Plus, in true MicroProse fashion, all the action can be viewed from a multitude of angles. Some of the most interesting are the external shots, especially the pigeon's bombsight view.

Actually, imagine my surprise when their new product turned out to be not a pigeon simulator, but in fact F-117A Stealth Fighter. Envisage my

immediate disappointment at finding out ther there would be no emu, duck or owl data disks just another aeroplane sim.

However, the Stealth Fighter or Nighthawk (sounds like one of the Gladiators) is no ordinary plane. During the Gulf War it proved it was entirely worth the massive investment by its manufacturer, Lockheed.

Although there were only a handful of the involved, within hours of the first day of war they had completely crippled the Iraqi air defence network.

Having flown invisibly through hundreds of miles of electronic enemy eyes the F-117As had paved the way for the rest of the coalition air force and given the allies almost total air

supremacy.

With this type of success it now comes as no surprise that MicroProse opted for Stealth as opposed to the pigeon simulator.

As is usual with MicroProse products, Stealin comes with a manual absolutely crammed to the rafters with information about the plane, its engineers and armament.

equipment and armament.

After this spurious form of training it's time to embark, and march in hob-nailed boots down to

the main roster room.

The first thing to say is that F-117A is not one but two simulators in one. The main MicroProsi simulator has a bias towards action, combat and

missions.

Conversely, the Lockheed version is much truer to reality, but features less dogfighting. However, on both versions you can togglin through and adjust everything from the ground detail to the skill of the enemy.

Once you have decided whether to take realism or action, you can take a stroll into the commanding officer's office (having knocked first of course) and choose a theatre to operate within.

Now, the interesting thing about F-117A is that unlike most sims, it has different dimensions to its level of conflict. You can operate in a cold war state or go for full-blooded, all-out conventional warfare.

What this means is that there are far more

# What do those flashy lights mean?

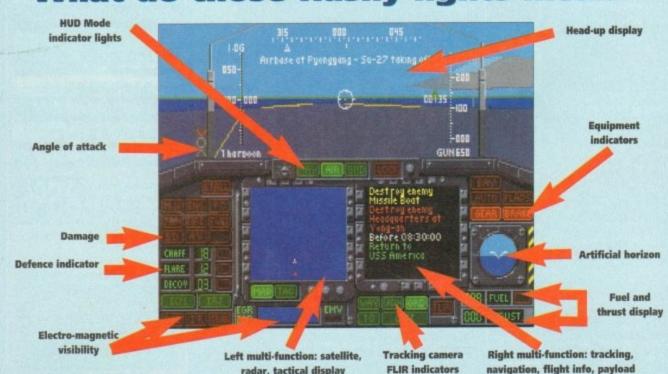

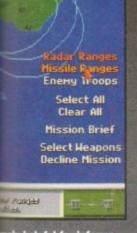

ely helpful for informa-present when framed

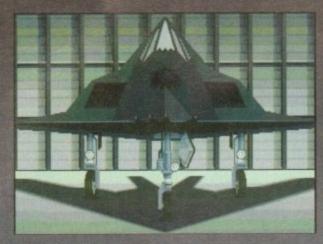

Here's the bit when you screech away from the lights ahead of the Capri with your jacked-up suspension and stereo blaring

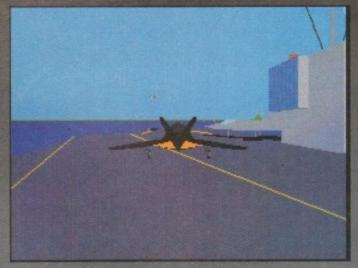

Always the same on these bloody ferries, park you bumper to bumper

# F GHTER

Second time around for MicroProse with the Stealth Fighter, the big question being: is it still healthy to be stealthy?

mission types at your disposal. For example, in a cold war scenario you will be sent on more sur-veillance missions where the emphasis is on dis-

ney net-

You can also select more specific aspects to the mission, like whether it is an air-to-air dogfight or a target strike mission.

As you've already probably gathered, Stealth has a million and one options to choose from,

and every conceivable setting to place yourself in.

There isn't really space to go through all of the choices available, but rest assured you have every type of rocket, missile and munition to ponder over.

We've been assured that this time the interior of the Stealth is as accurate as can be achieved on a computer screen. This is because the programmers actually got the opportunity to climb

aboard the real McCoy and study it at close

aboard the real McCoy and study it at close range.

Playwise, F-117A has all the features you've come to expect from MicroProse. Internally all of the advanced technologies you'd expect are included on Stealth. It has state of the art HUDs, radars and armament facilities for you to play with and practise on.

To fly successfully you're going to need all your flight sim skills. While the Nighthawk has all the up-to-the-minute technology, its realism and the amount of buttons you have to operate make it a tough little cookie to handle.

During the missions the action comes thick and fast, with you up against some of the top strike aircraft in the world like the dreaded MiG-29.

The graphical world of the Stealth fighter is vast, detailed and very cleverly blended into the missions. For example, when your mission brief is to destroy the palatial residence of Saddam Hussein, you get a full view of Baghdad as you fly towards it.

On all machines the graphics are pretty slick

fly towards it.

On all machines the graphics are pretty slick and well defined. While Stealth obviously performs a lot quicker on the A1200, the standard Amiga handles it pretty well. This is no mean feat as the amount of ground detail is high.

There are some really nice touches within F-117A that warm you towards it, especially the attention to detail. For instance, when flying in one of the oil rich nations, don't be surprised to

see rigs scattered left, right and centre.
Also, on night missions you'll see an extremely picturesque moon and star-filled sky, which make for that little bit more realism.

Over the years there's been a whole squadron of flight sims, some good, some bad and some indifferent. Stealth Fighter definitely comes under the heading of good, because it contains that little bit extra.

Graphically the

Graphically the engine is reminiscent of Gunship 2000, which can't ever be a bad thing. The difference is that Stealth is a more polished

product.
On a personal level, I prefer Gunship 2000, but that really is a slightly unfair comparison as it is the top sim on the Amiga. For Stealth to have even have entered the same runway as GS 2000 is saying a lot.

Stealth Fighter really is a quality product, and will thrill jet flight sim enthusiasts all over the globe. I suggest that all you budding fighter pilots don your cloak and stealthily step out to buy this excellent flight simulation.

SIMON CLAYS

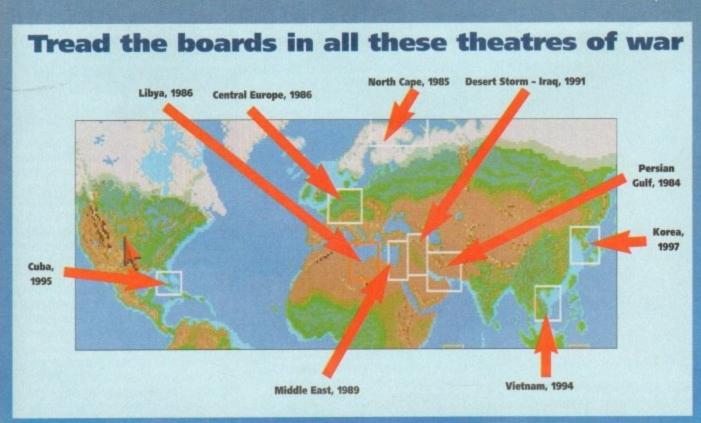

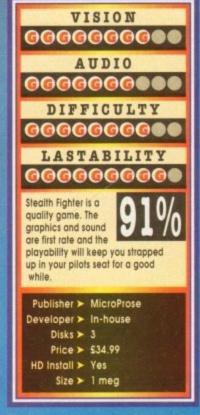

Team 17 return with another feisty and atmospheric bout of frenetic alien blasting

verybody knows that Team 17 are one of the elite companies in the software busi-ness and I don't want to waffle on for ages about how good they are. They seem to know what the public want and provide it with amazing graphics, sound and playability slapped in there for good measure.

Alien Breed is still one of my favourite games ever, not least because it was a sneaky interactive rip-off of the film, Aliens, by James

Cameron. One thing that was consistently present in the film was atmosphere, and luckily the film version did transmit successfully to the screen.

The original Team 17 blaster featured two marines called Johnson and Stone who ventured forth into a station called ISRC-4 which contained an Alien Breed. Johnson and Stone wandered through six massive and hugely challenging levels fighting aliens with all guns blazing.

Alien Breed was probably the first product to really set the Team 17 success ball rolling and account to the grain massachy accounts with the

proved to be an immensely popular with the games buying public. While everyone was eagerly awaiting the sequel, Team 17 did the unexpected and released a superior and enhanced version of Alien Breed at a budget price. Most

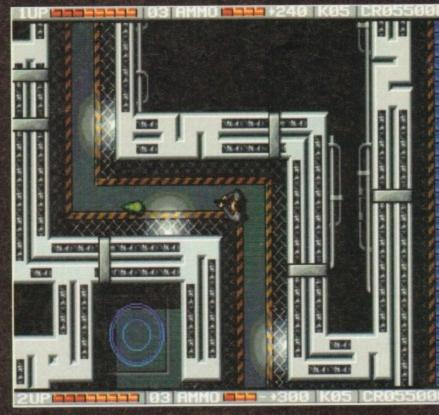

You've entered the complex and it's time to make those alien beasties eat lead

companies wouldn't even dream of doing that, but Team 17 managed to hit the bull's eye and Alien Breed Special Edition has been at the top of the budget charts since November 1992, breaking the record for the longest stay at number one.

The Special Edition featured more action, more

atmosphere, more gameplay, was a bigger game

to boot and at only £10.99 has to be one of the

best value for money games you can buy.

A masterstroke had been pulled by the lads and lasses from Wakefield, but the general public was gasping for the "proper" sequel and now after almost 22 months of desperate waiting it is

It's been nine long years since the first out-break of aliens when Johnson and Stone crushed

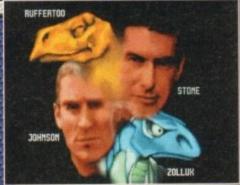

The character selection screen. Choose the blokes or the Jurassic Park rejects!

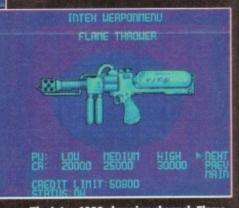

The Intex 4000 shopping channel. Flame-throwers at reduced prices. Buy one today!

The horror has temporarily ceased. Times have changed in many ways; the IPC has no grown and strengthened, mainly due to the alliance of the six major races in the Federation

Problems, it seems, are long gone and the Federation can look forward to indefinite peace. But Johnson and Stone who witnessed the ter of the aliens can still not rest easy.

### FEDERATION COLONY

Federation Colony Alpha-Five, home of several hundred crew members, has been transmitting emergency signals for the past few hours. Federation HQ fears the worst and it's almost a if history is beginning to repeat itself.

The four strongest members of the IPC marine force are called together, but just two will make the journey to FCA5 their mission brief unclear, but they know that the horror is about the market of the control of the IPC of the IPC

Yep, the scenario is similar to James Cameron's Aliens, but that isn't such a bad thing The first new feature you come across is the intro duction of new marines. You can choose which

the four IPC characters you want to play with.

Each one starts with different weapons and slightly different abilities, but you will have to find out what they are for yourself. Defaults on the old crew of Johnson and Stone, but you co

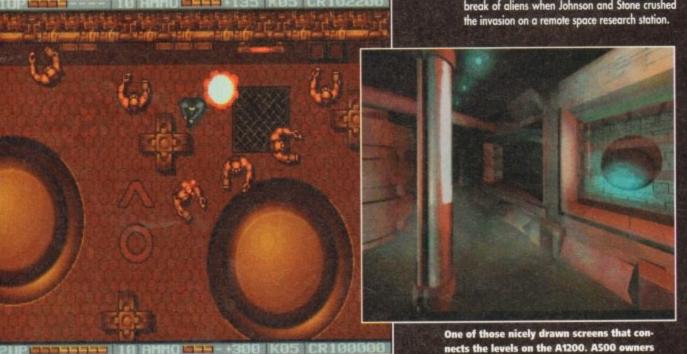

Red Alert! One of our heroic marines legs it to the exit before the level explodes

nects the levels on the A1200. A500 owners will note a slight loss of colour on their version

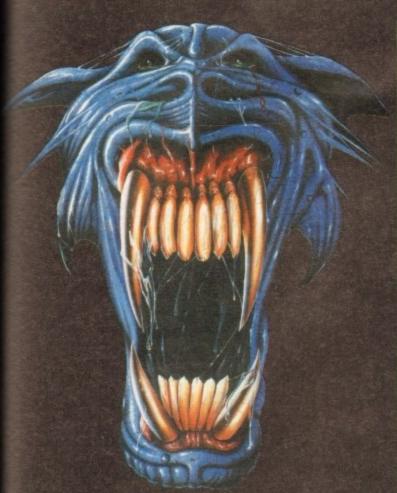

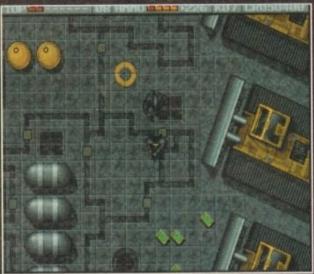

It's all go as one of the hard marines happens upon a chance to have a quick game of tag!

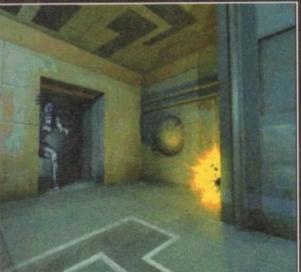

Smile for the camera Mr Alien and, err could you wipe that acid drool off your face...

were a source of supplies.

Once you've logged onto the computer network, you can order extra weaponry, key packs, ammo packs and such like. The weapons are available in three stages. Each is more powerful, but each stage uses up more ammo, so it's up to but each stage uses up more ammo, so it's up to

you which weapon you choose.

The Intex terminals also supply your marines with information on the current mission and gives access to the Info base which is a large source of information about the game. For the truly dedicated "breeders" out there there is the option of looking at your current statistics and status.

### BRILLIANT

I had only played Alien Breed 2 for ten min-utes and I already knew it was as good as its predecessor. It plays just as well as the original Alien Breed, and that is a good enough reason for me to pour superlative over superlative onto

the sequel.

Alien Breed 2 is no better than or worse than the original product — it is just as brilliant. Obviously the graphics and sound are better than those seen in the first game a couple of

years ago.
I could grumble and whinge about the fact that the sequel's graphics don't seem to be as dark and moody, and thus are not quite as atmospheric as those from the original.

But that's not to say that they don't look exquisite though, especially in the A1200 and A4000 versions of the game. The A500 does suf-

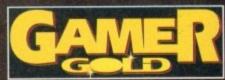

fer slightly from colour loss, but nothing that's

ticeable straight away. The static screens in the A1200/A4000 are far superior to the A500s, but its all rather superficial as you're normally too busy rummaging through the levels blasting aliens to take any notice of the

Alien Breed 2 features a more varied count of aliens and levels than its predecessor. In fact there are many new features, and it still retains that fresh feel of originality which captured the hearts of hungry little gamers a couple of years

Any self-respecting Alien Breed fan will have already rushed down to the shops and bought this one, having had it on order for the last six months. The only gripe I have about Team 17's sequel is that it is bloody hard, but hey, that's obably just me being completely useless! I don't need to tell you twice to buy Alien

Breed 2 because it is so good. Fans of the original will fall deeply in love with it and want to have its children while newcomers will wonder why they ignored the first effort. The Teamies are going from strength to strength, and at the moment look completely unbeatable.

### JONATHAN MADDOCK

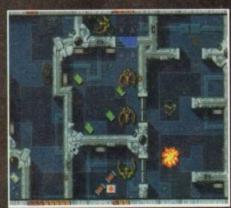

Here we destroy some brand new aliens

VISION 000000 AUDIO **@@@@@@@@**@ DIFFICULTY **0000000**0 LASTABILITY 000000000 ALIEN BREED II is as the original with enhanced measures of graphics and sound bunged inthere for good measure. A classic and a must-buy. Publisher ➤ TEAM 17 Developer ➤ IN-HOUSE Disks > 3 Price ➤ £25.99 HD Install ➤ No Size ➤ 2 meg

A handy map that tells you where the terminals and places of interest are

now select Ruffertoo and Zollux.

as

to

Ruffertoo is an intelligent lizard lifeform while Zollux takes on the form of a tough war robot. You may find it best to experiment with combinations of the second state of the second state of the second st

tions of characters that best suit your style of play before you start your mission properly.

When you begin the game, you are lowered by a Federation dropship onto the landing pad of the Alpha-5 base. Your mission will be as the brief outlined to you by the Federation before you start to kick alien ass.

With a silly inane grin spread across your face you decided to check out this second bout of Alien Breed tomfoolery. Starting outside the base you get the chance to boost up your supply of cash and keys while desperately trying to avoid the gunships and meteorites that fly overhead. Finally you discover the exit and immediately

tense up because you know in just a few seconds time it will be time to face the aliens once more.

Exploding onto the next level you are immediately faced with one of the rasping beasts Instinctively you grab your machine gun and plough a ton of lead into its disgusting alien body. One down and only thousands to go!

Wandering around the level you find that you can once more gain access to the Intex

you can once more gain access to the Intex 4000 computer terminals. For those who don't know anything about Team 17's original alien blast-'em-up, the Intex 4000s

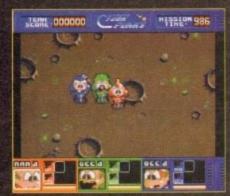

derful adventure. Wide-eyed cuteness ahoy!

ver since the introduction of Akira to our television screens via the power of video, the world has apparently gone Manga crazy. These sophisticated and often violent "cartoons" are currently the hippest thing on sliced bread.

It seems that the game designers who created

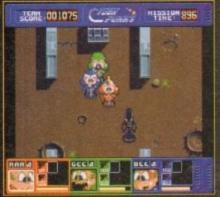

If only all aliens were as cute as that then Ripley would never have had all that trouble

Blast away in Core Design's new shooter that features a trio of Manga inspired heroes...

Cyberpunks for Core Design have caught the Manga bug. Cyberpunks looks like it has been heavily influenced by these dynamic Japanese films, especially when you take a squint at the game's characters.

Raa, Bee and Gee are part of the 501st Cyber Assault Squad and they have to rampage through five action-packed missions in order to rid the universe of the toughest of alien enemies.

# TELEPORT

Each mission consists of three to four levels with the option to teleport between decks. While fighting the alien beasties you can obtain weapon power-ups, force-field keys, smart bombs and time-distortion cubes to help you

complete your quest.

Missions vary from investigating unknown power surges at the Sub Atomic Reactor Station to rescuing a top computer scientist at Space Lab Genesis 8 where there are hundreds of drooling alien life-forms.

Cyberpunks is fairly unique because you con-trol three characters all at the same time.

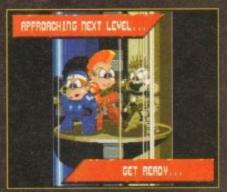

The three Cyberpunks try their best to look 'ard as they travel to the next level

Sometimes it makes life easier, sometimes harder and that is what makes this blast-'em-up work.

The best way I can describe Cyberpunks is by calling it Alien Breed for kids. The game would definitely appeal to the younger gamer although older users with a taste for this kind of thing might fancy a dabble

As I mentioned at the beginning, the graphics

VISION 666666666 AUDIO 6666666 DIFFICULTY 00000000 LASTABILITY 666666666 Cyberpunks is a fairly unique blaster with a Manga-esque feel to it, but it is more suited to the younger gamer Publisher > Core Designs Developer > Dinamic Disks > 1 Price ➤ \$25.99 HD Install > No Size > 1/2 meg

have been highly influenced by Manga and this tends to give the game a cartoony

Cyberpunks is a fairly competent blaster and the ability to control three characters is a nice touch that makes it stand out in a crowd. Younger gamers will be more than happy with Core's shooter, but older gamers might want to think twice before buying. JONATHAN MADDOCK

henever "flight" games are mentioned in passing conversation, you immediately think of MicroProse and their ubiquitous collection of flight simulations.

I don't suppose it ever dawned on anyone to make an arcade "flight" game. The only decent one I can think of was the fantastic PD software that called itself Bip.

Rasputin Software have seen this gap in the flight market and created Jet Strike, a plane

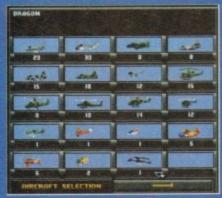

from 40 including the fire-breathing dragon

# Alternative go up tiddly up with their latest flight game

game with a difference. In Rasputin's flight of fancy you must stop the devious SPUDD forces by attacking them with your, ahem "borrowed"

Your commanding officer will give you a mission objective which you have to achieve without dying. Simple? Hmm, not very. First of all you have to learn how to fly the aircraft; this is not an easy task and one which you must persevere

Pushing the joystick up rotates the aircraft anti-clockwise while pulling down rotates it clockwise. This system sounds a little strange at first, but once learned it allows you to control the aircraft with an amazing degree of accuracy.

There are over 135 missions and you get a choice of 40 different aircraft (including the surreal dragon option) to fly in them. All the mis-

sions demand a balance between both skill and tactics to complete. Jet Strike is a unbelievably big game and the game's creators reckon that it will take an average player many months to work through all the combat missions. Just like Bip there is a two-

player option in the form of an Aerolympics competition. This lets you and a chum to take it in turns

to fly ten aeronautical test against the clock. The aim is to get more points than your opponent and this is achieved by doing the tests quicker and, err having the ability not

Jet Strike is an original piece of software and one I would heartily recommend to any gamer. The control system is difficult, but Rome wasn't built in a day, so you should be able to put up

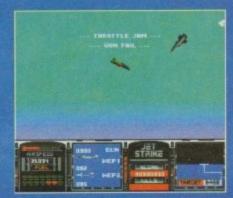

All together now! Those magnificent men in their flying machin...

The graphics are really cool; although they're quite small they are wonderfully detailed. If you're looking for something a bit different this month then take a quick squint at Jet Strike you won't regret it.

JONATHAN MADDOCK

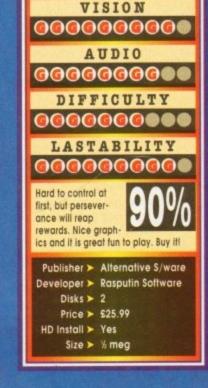

# OFTWARE NTERTAINMENT TRA VALUE

# KING SOFT

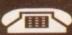

0582 485868 OR 0582 486968

£38.00

£110.00

£245.00

£145.00

€85.00

£85.00

240.00

| ı |                                 | _                |                               |                  |                          |    |
|---|---------------------------------|------------------|-------------------------------|------------------|--------------------------|----|
| ı | CD32                            | PRICE            | COMBAT AIR PATROL             | £19.00           | MEGLOSOUD SAMPLE         | a  |
| ı | AKIRA                           | £18.00           | CYBER PUNKS                   | £16.50           | D2D                      | ٦  |
| ı | ALFRED CHICKEN                  | £19.50           | DARKSEED                      | \$22.50          | MINIGEN L500             |    |
| ı | ALIEN BREED SPECIAL             | 210.00           | DENIS                         | £16.50           | GENLOCK                  |    |
| ı | EU                              | \$9.50           | DESERT STRIKE                 | 219.00           | ROMBO VIDI 12            |    |
| ı | DENIS                           | £16.50           | DIGGERS                       | £22.50           | DIGITIZER                |    |
| ı | D/GENERATION                    | £18.00           | DOGFIGHT                      | £22.50           | VIDEO BACKUP             |    |
| ı | F17                             | €9.50            | DONK                          | £19.00           | SYSTEM                   |    |
| ı | JAMES POND 2                    | £18.50           | DRACULA                       | £19.00           | STOTEM                   |    |
| ı | JURASSIC PARK                   | £22.50           | DUNE 2                        | £19.50           | JOYSTICKS                |    |
| ı | LEGACY OF SORASIL               | £16.50           | F117A NIGHTHAWK               | £22.50           | CHEETAH BUG GREEN        |    |
| ı | LIBERATION                      | £22.50           | F17 CHALLENGE                 | £8.50            | CHEETAH BUG BLACK        |    |
| ı | MORPH                           | £19.00           | FLASHBACK                     | £19.50           | MAVERICK                 |    |
| ı | PINBALL FANTASIES               | £21.00           | FRONTIER ELITE 2              | £19.00           | SPEEDKING ANALOGU        |    |
| ı | TFX                             | £22.00           | GOBLINS                       | £22.50           | SPEEDKING AUTOFIRE       |    |
| ı | PROJECT X                       | £9.50            | GOAL                          | £13.00           | ZIPSTICK                 |    |
| ı | RYDER CUP                       | 219.00           | GULP                          | £18.00<br>£19.00 | ZII GITTON               |    |
| ı | SLEEP WALKER                    | £19.00           | GRAHAM GOOCH<br>GUNSHIP 2000  | £22.50           | UTILITIES                |    |
| ı | TROOLS                          | £19.00<br>£16.00 | HERO QUEST                    | £6.50            | ASDG                     |    |
| ı | URIDIUM 2<br>ZOOL               | £19.00           | HIRED GUNS                    | £22.50           | ART DEPT PRO V2.3        | ŝ  |
| ı | 200L                            | 115.00           | HISTORY LINE                  | £22.50           | MORPH PLUS               | Ē  |
| ı | EDUCATION                       |                  | ISHAR 2                       | £19.00           |                          |    |
| ı | ADI ENGLISH (11+)(12+           | 1                | JURASSIC PARK                 | £16.50           | BLUE RIBBON              |    |
| ı | (14+)                           | £16.50           | K-240                         | £19.00           | BARS & PIPES             | Š  |
| ı | AD) FRENCH (11+)(12+)           |                  | KINGMAKER                     | £22.50           | MULTIMEDIA KIT           |    |
| ı | (13+)                           | £16.50           | KNIGHTS OF THE SKY            | £22.50           | PATCHMEISTER             |    |
| ı | ADI JUNIOR COUNTING             |                  | LEMMINGS 2                    | £19.00           | SUPERJAM V1.1+           |    |
| ı | (6+)                            | £13.00           | LEGACY OF SORASIL             | £16.50           |                          |    |
| ı | ADI JUNIOR READING (            | (4+)             | LOOM                          | £9.50            | COMPLEX                  |    |
| ı | (6+)                            | £13.00           | LOST VIKINGS                  | £19.00           | GB ROUTE PLUS            |    |
|   | FUN SCHOOL 2 (2+)(6+            | £5.50            | MANIAC MANSIONS               | €8.50            |                          |    |
| 1 | FUN SCHOOL 3 (2+)(5+            | 040.00           | MEAN ARENAS                   | £16.50           | DIGITA                   |    |
| 1 | FUN COULDE FOR UF               | £13.00           | MICRO MACHINES                | £17.00<br>£13.00 | WORDWORTH 2.0 AGA        |    |
|   | FUN SCHOOL 4 (2+)(5+            | CHEAR            | MONOPOLY<br>MORPH             | £16.50           |                          |    |
| ı | FUN SCHOOL SPELLING             | £16.00           | MORTAL KOMBAT                 | £19.00           | ELECTRONIC ARTS          |    |
| 1 | 17.1                            | £16.50           | ONE STEP REVOND               | £13.00           | DELUXE MUSIC CONST       | ľ. |
| ı | NODDY'S BIG ADVENTE             | IRF              | ONE STEP BEYOND PIRATES       | \$8.50           | KIT V2                   |    |
| ı | (34)                            | £16.00           | PRIME MOVER                   | £19.00           | DELUXE PAINT 4.5 AG      | A  |
| ı | NODDY'S PLAYTIME                | _10.00           | PROJECT X                     | £8.50            |                          |    |
| ı | (3+)                            | £16.00           | OWAK                          | €8.50            | GOLD DISK                |    |
| ı | MERLIN'S MATHS                  | £16.50           | REACH FOR THE SKIES           | £19.50           | PROFESSIONAL PAGE        |    |
|   |                                 |                  | SHADOW WORLDS                 | £6.50            | V4                       |    |
|   | GAMES                           |                  | SOCCER KID                    | £19.00           | EXPERT DRAW              |    |
|   | ALFRED CHICKEN                  | £16.50           | SPACE HULK                    | £22.50           | MANDUATRONIOS            |    |
| ı | ALIEN BREED 2                   | £17.00           | SPACE LEGENDS                 | £19.00           | INNOVATRONICS            | ,  |
|   | AMOS PROFESSIONAL<br>APOCALYPSE | £32.00<br>£16.50 | STAR TREK 25TH<br>ANNIVERSARY | £22.50           | CANDO 2                  | 3  |
|   | B-17 FLYING FORTRES             |                  | SYNDICATE                     | £22.50           | IMMOVICION               |    |
|   | BATMAN RETURNS                  | £16.00           | TERMINATOR 2                  | £20.00           | INNOVISION<br>BTROADCAST |    |
|   | BATTLE ISLE 93                  | £16.50           | THEATRE OF DEATH              | £19.00           | TITLER 2                 | 4  |
|   | BLADE OF DESTINY                | £22.50           | THE PATRICIAN                 | £21.00           | III LETT E               |    |
|   | BLASTAR                         | £16.50           | TORNADO                       | £22.50           | SOFTLOGIK                |    |
|   | BLOB                            | 16.50            | TWYLIGHT 2000                 | £22.50           | ART EXPRESSIONS          | 1  |
|   | BODY BLOWS                      | £17.00           | URIDIUM 2                     | £16.50           | PAGESTREAMV2.22 IN       |    |
|   | BODY BLOWS                      | To Sough         | WALKER                        | £19.00           | FONT                     |    |
|   | GALACTIC                        | £17.00           | WAR IN THE GULF               | £19.00           |                          |    |
|   | BOBS BAD DAY                    | £16.50           | WONDERDOG                     | £20.00           | SOFTWOOD                 |    |
|   | BRUTAL FOOTBAL                  | £16.50           | WOODY'S WORLD                 | £16.50           | FINAL COPY II UK         |    |
|   | BURNING RUBBER                  | £16.50           | Y0 J0                         | £16.50<br>£16.50 |                          |    |
|   | CARDIAXX                        | £6.50<br>£19.50  | ZOOL 2<br>XMAS LEMMINGS       | £10.50<br>£11.50 | QUASAR                   |    |
|   | CASTLES 2<br>CHAMPIONSHIP MANA  | CEB              | VIIINO TEINIMINGO             | 211.00           | PC TASK V.2              |    |
|   | 94 SEASON                       | £6.55            | HARDWARE                      |                  |                          |    |
|   | CHAOS ENGINE                    | £16.50           | AMINET                        | £53.00           | VIRTUAL REALITY LAS      | 35 |
|   | CIVILIZATION                    | £25.50           | EXTERNAL 1.76MB               |                  | DISTANT SUNS V4.2        |    |

# 'DON'T FORGET' - IF IT ISN'T LISTED, PLEASE ASK!

EXTERNAL 1.76MB FLOPPY

**OPEN 6 DAYS A WEEK** 8AM TO 8PM

CK

24 HOUR ANSWER PHONE 0582 - 28921

DISTANT SUNS V4.2 VISTA PRO V3.0

| NAME                      |                                            |
|---------------------------|--------------------------------------------|
| ADDRESS                   |                                            |
|                           | POSTCODE                                   |
| ITEM                      | PRICE                                      |
| ITEM                      | PRICE                                      |
| ACCESS / VISA CARD NUMBER | CARD EXPIRY DATE / SIGNATURE               |
|                           |                                            |
|                           | NGSOFT 11A KING STREET, LUTON, BEDS LU1 2D |

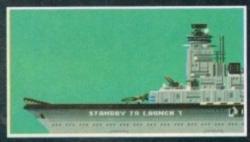

Fasten your seat belts and get ready to fly

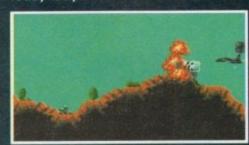

Seek out and destroy the forces of SPUDD!

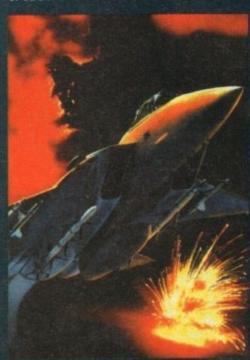

**DATELINE: THE NEAR FUTURE** 

# MISSION BRIEFING:

Intelligence reports are being received that a renegade organisation, SPUDD is massing its forces ready to attempt word domination. Only an underground task force can save the day. Are you ready to become a part of that underground taskforce? Which of the 40 aircraft will you choose as you fly 100 sorties across the world against the forces of SPUDD? The civilised world anxiously awaits your decision!

> Available for the Amiga PC version coming soon

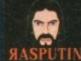

38/40 High Street, Green Street Green Orpington, Kent BR6 6BJ Tel: Int +44 (0) 689 850770

# Phantom

energy mass and subsequently is a tad tricky to pin down. Expect a lot of flitting around and some pretty lethal orb-type weapons as part of his repertoire.

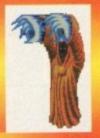

# Inferno

omes from the hot side of the world of Eclipse and is a fiery kettle of fish. Among his talents are the ability to throw the deadly Heatseeker and burn you with a spinning flame.

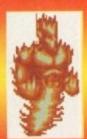

# Dan

ly from Earth. If you don't remember him from the first title let me tell you that he's pretty adept in the skills of the Orient. He also has a pretty nifty trick

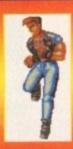

# Lazar

Lazar is from the most techio planet of them all, and subse quently has a lot of electronic wizardry at his disposal. Ranging from the high-pow-ered laser beam through to the Lightning Strike, messing with him could give you a

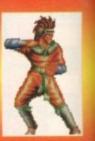

# Warra

Hailing from the planet Eclipse, Warra lives on the side of the planet which is totally immersed in darkness and cold. A pretty tough cookshoulder and inflict the big freeze.

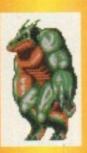

# Dragon

Dragon also hails from the planet Gellorn-5. A massive and rather aluggish character, he can take a inflict a great deal of pain.

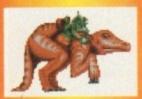

### Dino

A sentient being who comes from the planet Gellorn-5. Unusually enough this planet is at an infantile stage of development, hence it is populated by dinosaurs. Din comes equipped with a deadly lit-tle friend who has a nasty nip.

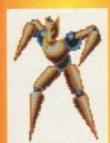

Puppet
An occupant of the planet
Miasma, puppet is no soft
toy. His malleable joints make him a very pliable bundle of wood and strings. His Disarmer and loco motion weapons are partic-

hen the original Body Blows hit the Amiga it was met with great critical acclaim. In every depart-ment it out-punched, jabbed and kicked its rivals

It left both of the Streetfighter conversions totally gobsmacked and floundering in a corner with the proverbial split lip. Body Blows had everything that the overrated coin-op lacked – in a word, playobility. While SF2 boasted neat graphics it had little else. Pound for pound, when the two met in the ring Body Blows out-gunned it in every

The two main characters in Body Blows, Dan and Junior, having totally destroyed and defeated the Evil Max and his band of nasty cohorts, retired to the South of France.

After about a year, Dan and Junior were sitting on a sun-kissed beach reflecting their lot. A year of self abuse, 12 months of hard drinking, 365 days

of womanising in the sun...

Sitting around a table that has become a parasoled paragon to abuse, they neck the dregs of
another Bier Blande.

Only daring to glimpse out of the corner of one sorry eye at flabby pectorals and redundant calves, both reach the sad conclusion that in the time it has taken for the sun to rotate around the planet, they have become slobs.

But, it's so difficult to be motivated by anything short of blasting the cartilage out of your nostrils when you've defeated a whole world's worth of

What to do to generate enough interest in life? What greater challenge can be met and overcome? There just aren't any, well not on terra

Biff, Sock, Pow and Soy. After a long break on holiday on the Cote d'Azur, the Steven Seagal and Jean-Claude Van Damme of the games world take on a universal challenge

cloud. They must fight the roughest and toughest aliens, creatures and humanoids throughout the known and unknown galaxy.

To you and I this must seem like a little bit of a far-fetched idea to reach, but we only get two or three weeks of lilo-lying and infra red indulgence to combat. These guys have been at it for a good year, so the conclusion they reach is probably the

I'm also at odds to discover how one goes about arranging an inter-galactic bout of fish-cuffs, but ours is not to reason why. Just hassle Team 17 for not being bothered to worry about the plot and to have concentrated on first-rate play instead (woh, hold your horses and tell 'em the plot -ed).

Anyway, take it for granted that Dan and Junior somehow manage to get through to all the intergalactic punters via the international operator and

set up the competition.

After that they both embark on a "my body is a temple" routine. Using the infamous Bullworker and Charles Atlas body map, they make a steady return to their dynamic best.

With the competition set up the rest is down to

17's manual, but hey, what's a little artistic licence between reader and writer?

The first thing to say about BB Galactic is that a comes in two versions. There is the standard A500 version which will run on just about any Amig-known to mankind, and there's the A1200 AG chipset version. This enhanced version doesn't

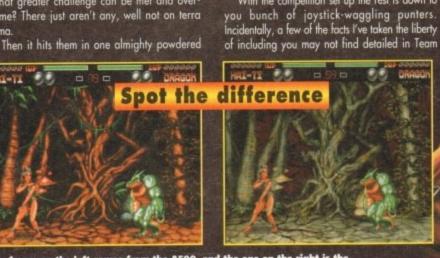

The frame on the left comes from the A500, and the one on the right is the enhanced A1200 version. Can you spot the difference? Answers on a postcard to: Dumb compo with no prize, at the usual address

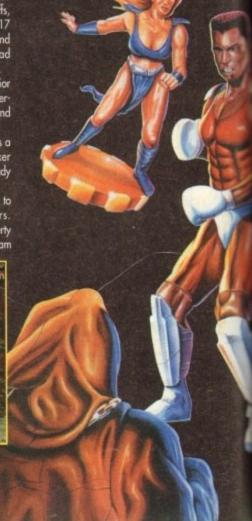

# Kai-Ti

This most ravishing chick hails from the planet Feminion. This is a world totally populated by women, and although I don't know exactly if they all look like her, it can't be that bad. Kai-Ti is a lovely mover, is extremely agile and supple... and I love her.

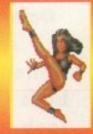

Junior This champion boxer is also from the planet Earth. A real tough nut with some deadly moves. As well as all the standard moves, he can blitz with a series of jabs or deliver the punishing Fists of Fury.

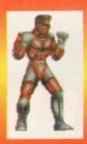

Tekno Another inhabitant of the planet Titanica, Tekno is advanced being in the game. He has a lethal weapon in the Thundershot and an excellent grabbing technique with the Power Pull.

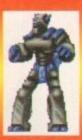

Azona The rock chick of the crew, this moshing extra from a Mad Max movie is also from the planet Titanica. Equipped with a hoverboard, she has some naff albums and a bullet-belt.

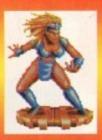

Forget Inferno, I should like to get not with Kai-Ti

really differ playwise, but does feature extra colours on the backdrops, better quality music and

souped-up sound effects.

All of the action takes place over six different planets. Each planet is the host to two different champions. Each different planet, apart from Earth, has an environment which reflects the attributes of those inhabitants.

e

nat it .500

niga AGA

esn't

For example, the planet Titanica is the most technologically advanced, and the two guardians of the planet are Tekno and Lazar.

Now, there are a variety of ways to play Galactic. In one-player mode, having chosen the character that takes your fancy, you journey from world to world in an attempt to defeat each computer-controlled character.

In two-player mode you both choose a character and select a

planet to fight it out. You can even hot things up to a higher temperature by selecting the same char-acter, so you both have exactly the same moves. There's also a tournament mode which allows a

greater number of your mates to battle it out in a league affair. You can also change the amount of time you compete for, the number of rounds you fight for and the rather interesting Mercy option.

In Mercy mode your opponent will leave you alone if you take a big shot on the chin and need a

breather. On the contrary, leaving Mercy off means that when you're down and winded your opponent will come steaming in for the kill.

On the character front, there's a very interesting selection for you to get to grips with. Rather than the normal selection of martial arts experts and kick-boxing freaks, in BB Galactic the choice is much more varied.

much more varied.

Of course, Dan and Junior are versed in these particular skills, but the other characters are different altogether. There are robots, dinosaurs, puppets and all forms of elementals.

However, the most amazing character in Galactic must be the stunning Kai-Ti. This woman must surely be the most perfectly pert set of pixels I have ever seen on a home computer. Not only is she beautiful, but she is also as deadly as a female black widow, with some absolutely devastating

Speaking of moves, each character comes equipped with 20 dif-ferent moves, blocks and damage-inflicting blows. These are arrived at through a variety of joy-stick movements and button presses. Each character's moves have been

designed to suit the particular personality. Some are more obvious than others; for example, Tekno the robot has such things as thrusters and missiles, whereas inferno can tumble into a heatspin or throw a fireball at you.

It grieves me in some ways to say that BB Galactic is brilliant. The first reason is that it's getting slightly annoying that the 17's keep on churn-ing out benchmark products without a slip-up

Secondly I've always been in a slight turmoil with games that are so blatantly physically violent. It's not that I don't appreciate the fact that most games feature the player inflicting some form of punishment on something, even in the cutesy titles. It's just that in the beat-'em-up category this is

taken to the nth degree.

However, for all the moralising it has to be said that Body Blows Galactic is brilliant. The graphics are smooth and beautifully executed, the sound effects beefy, and most importantly the play is compulsively addictive.

The one-player option is pretty good fun, as you take on the might of the computer. However this pales into the shade in comparison to the two-

player option.
It's brilliant fun watching a friend take an almighty blow to the skull as you sock him between the teeth with your special weapon. Quite honest-

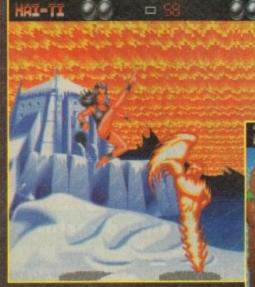

Soy! Big Trouble in Little China in a kind of watery way

ly, Body Blows Galactic is the best beat-'em-up ever to be inserted into the drive of an Amiga. OK, so its older brother Body Blows, and IK+ were both pretty hot, but Body Blows Galactic takes the title. Please, take my advice and visit your software emporium now.

SIMON CLAYS

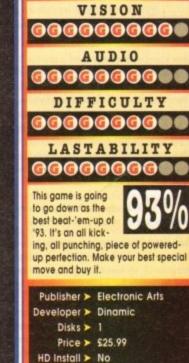

Size ➤ 1 meg

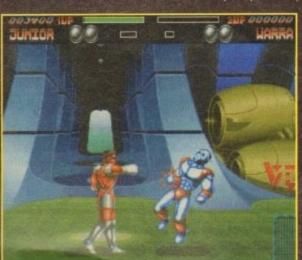

**Bang! Junior** blow for freedom, democracy and err... it feels good

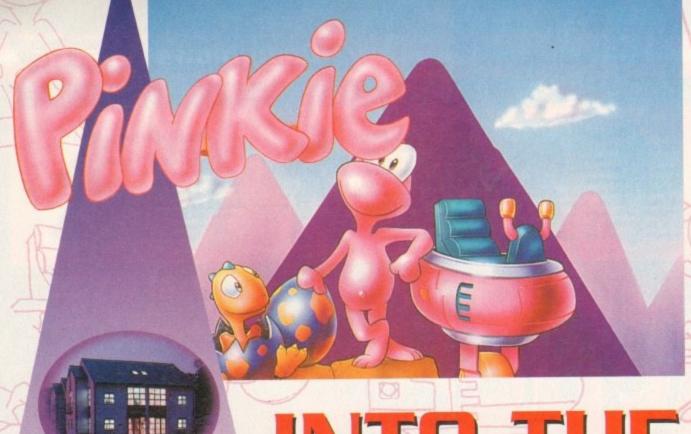

In the first of a
two-part feature,
Gamer talks to
some of
Millennium's top
bods and takes a
look at Pinkie, a
new platformer
set to make
heads turn

# INTO THE NEXT

# Michael Hayward • managing director

GANER How and why did Millennium first start up in business?

Millennium started up four and a half years ago through a management buyout of the entertainment division of Logotron Ltd, an educational software company.

The three principal directors of the company, Ian Saunter, Henry Elliot and myself were excited about the prospects in the computer and video games industry. This decision has proved to be hard work, great fun and profitable for us all and we wouldn't want to do anything else.

GANGER What were the early days like when competing with industry giants such as Ocean, US Gold and Psygnosis?

We have never been concerned with the competition and what they are doing. If we were we would not be able to produce original games such as Pond, Pinkie, Diggers, Brutal Sports etc.

GANIER Games-wise, what was the big breakthrough for Millennium?

James Pond 2 was the big break that we needed. It has now sold over one million copies on all formats and gave us the confidence to go on to produce the offerings that we have lined up for 94 and beyond.

GAMER With what do you attribute to the popularity of the James.

Pond series of games?

Everyone knows what a secret agent is about so it was easy for people to relate to Pond as a character. He is well animated – particularly in Pond 3 where there are over 130 animation frames, this brings out the adaptability of Pond and allows us to participate in his efforts and humour as a super hero.

I think that it is important that Pond always has a special property – in Pond 2 he could stretch using his extendosuit and was able to run fast, in Pond 3 he can walk upside-down run twice as fast and uses many novel vehicles. This adds to his appeal as the small, brave agent working against seemingly impossible odds.

GAMER Millennium was the first company to enter into the CD32 market. What was the reason behind this move?

We think that the Amiga market is essential to the growth of the computer and video games industry. Because there is such a good strong base of Amigas in the UK we have a strong culture of very able programmers. That is one of the reasons that the UK is prominent in the world of software development.

The CD32 is a well received development from Commodore – the hardware is powerful and the added CD facility allows us as developers to explore new ways of delivering our titles to the marketplace. I do not know whether CD technology will become the standard as the access times of the game cartridge is much quicker than any known CD technology at the moment and speed is an essential part of game development. GANER How risky is it to move into new markets such as the new CD platform?

It's only risky if you do not know what you are doing. It would be easy to get carried away and invest in live action, model building and cell animation in the belief that this were where the future lies. We have opted to invest in sound, animation and rendered graphics. This involves a great deal more cost, but as we are only concentrating on these areas we have a smaller learning curve than by trying to do everything. We are currently investing in some state-of-the-art rendering workstations which will improve our productivity tenfold in the coming year on our rendering

GAVER Are you surprised that other companies haven't got their products out on the CD32 yet?

No. There are so many platforms in the marketplace at the moment with new systems to be introduced in 94 and 95. In order to be successful it is

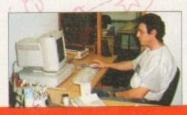

"We want to be a world leader in entertainment software development – just watch this space!" – Michael Hayward, Millennium MD

important to concentrate on what you can cope with at any one time. We have been writing "legal" operating system code for the new Amiga chip set and it was not a big deal to move onto the CD32.

Other publishers who wrote straight to the Amiga hardware have obviously experienced a new learning curve so naturally it has taken them some time to get up to speed with CD32.

GANER How do you rate the standard of your competitors?

The competition is getting tougher all the time, there are so many good games now being produced it raises the stakes every time we develop a new title. This is good for our customers and for the industry as a whole.

GAMER What is the future of computer gaming?

The next two years are going to be very interesting. There are several new

hardware platforms slated, Sega Saturn, Nintendo 64-bit, Sony CD, 3DO and a new and more powerful CD32.

The added power of the new systems will allow us to produce bigger and better games designed for a broader audience. I say this as I assume that the traditional market will extend from the bedroom to the living room and more people in each household will become interested in what we have to offer.

One thing that is important to keep in mind though is good old-fashioned gameplay. It is all too easy to produce some flashy visual effects with these new hardware platforms and to forget what the gaming experi-

GANTER Where and how do Millennium see themselves involved in that future?

We want to be a world leader in entertainment software development. We are investing heavily in our development department and have some truly amazing products in development – just watch this space!

GAMER What is your philosophy as regards product placement and marketing?

It is important for our trade customers to know that Millennium is a good label that produces high quality products which sell. So at that level it is important for us to have a good profile.

As far as our customers are concerned the label is of secondary importance – the products themselves and our characters are the heroes. Does it make any difference to someone who wants to buy the latest Michael Jackson album what the record label is?

It is very important that James Pond, Pinkie, Brutal Sports Football and other Millennium brands have a high profile and that our customers know who they are and what they stand for. We spend a great deal of time and effort to promote our titles and as the market develops this investment becomes greater.

GAVER What is your favourite Millennium game and why?

My favourite has to be James Pond 3. Two years in the making it is very different to both of the previous games. All of the code, maps and graphics are new. In Pond 3 we set out to produce the ultimate platform game.

There are over 100 massive levels with over 65 enemies. The story line is essential to the game with dialogue boxes appearing at key moments to give the player feedback and clues. Pond is bigger, he has a girlfriend Angelfish and a new sidekick – Finnius. There are literally hundreds of secret rooms, chambers and blacks to discover.

There are several ways to complete the game so the player will not have to map his way through [it] in a linear fashion. Even our game testers who had been playing the game day in and day out for weeks were consistently discovering new features. It is a game that you can keep coming back to for more and more.

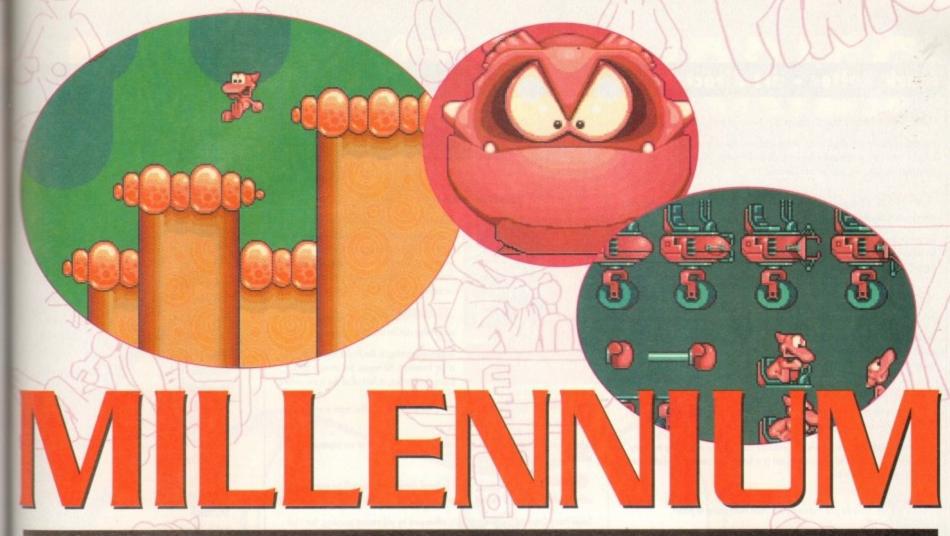

#### Keith Smith - PR manager

Why do you think that James Pond and Robocod sold so well across all the computer/console formats?

He has become a legend. The first game was cleverly marketed and did not overexpose James Pond. The games always relied upon the gameplay and not the character. Anybody can trot out "cutesy" characters that are running on a standard platform engine. Each James Pond release has offered tremendous value for money and intense playability.

James Pond is probably one of the oldest and best-loved Amiga characters. Why do you think he is so popular?

He is so popular because he gave the Amiga a character that owners could call their own. The games have gone through several facelifts for owners of different hardware, for example, the A1200 version of Robocod was significantly enhanced to show off the equipment.

The CD32 version included animation and had an interactive book.

James Pond has always offered great value for money on the Amiga that cansole players would not get.

GANTER How will James Pond 3 be different from the first two games?

JP3 is radically different. It follows on from Robocod through the use of cell animation and takes Pond to the moon. Dr Maybe is mining the planet for its rich dairy product reserves and has kidnapped two F.I.S.H. agents. The main sprite is so much more animated and can run faster than any other game character, punch, pick objects up and throw them, run upside down and use the many new weird pick ups in a game with over 100 levels.

It is huge and will take most players at least a couple of weeks to complete. We are also giving owners the F.I.5.Hpack free of charge. That alone is worth £9.99.

The animation used for the CD32 release of Robocod was very impressive. Will we be seeing more of this in Pond 3?

Yes. The animation is a great link between Robocod and JP3 and will appear on the CD32 version to coincide with the release of Commodore's FMV (Full Motion Video) card.

GAVER How do you see the Amiga market progressing? Will CD technology slowly become the standard platform for games?

I used to work in the video industry and it doesn't take a rocket scientist to work out that, being a linear format, video does not allow you to skip around programmes and interact with it.

The major Hollywood studios are all developing CD products and I will put my neck on the line and say that it won't be too long before you will be able to buy the film, the book, the soundtrack and the game all on one format and played through one machine. CD offers us, as developers, so much more flexibility. We are developing projects currently that will be a mix of animation, film and computer-generated graphics giving players an amazing amount of gameplay that floppy formats and cartridges cannot offer.

How hard or easy is it to market a character like James Pond?

Marketing James Pond is always slightly difficult because he's never around when you want him. Obviously, the fact that every game is better than the previous one helps because people know that he is dependable and offers great entertainment.

However, we never rest on our laurels and are always working on the profile. We have to bear that in mind when we license him to different formats that companies such as Ocean and Electronic Arts are buying a reputation as well as a great game.

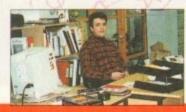

"...there is a bright shiny four-inch wide and disc-like future for us all."

- Keith Smith, Millennium PR manager

GANNER Do you think that Pond 3 will be a bigger seller than the incredibly popular Robocod?

We certainly hope so! There is no reason why not. Robocod has now been licensed on 14 hardware platforms and has passed the one million unit mark. If Robocod can do it, Operation Starfish will.

publish. Whose decision was it to publish a licensed game and why use Mr Magoo?

If you look at the profile of Magoo especially in the States, he is one of the most recognised images, along with Coca-Cola and Elvis. He has always been a bumbling old fool who accidentally rights wrongs and talks to hat

stands believing them to be policemen. He is the spokesman for General Electric, RCA, Timex and several other major US companies.

He has been in existence for nearly 45 years and is a household name throughout the world. Amblin entertainment (Steven Spielberg's company) are also producing a Magoo film which will help the awareness of him to games players.

We've always been on the lookout for good licences, but when Michael Hayward was approached by UPA he felt that this was too good to miss.

CD32 by releasing Diggers, Robocod and Morph for Commodore's new machine. This is not normal behaviour for a company who can't afford to waste money, so why did you leap into this new market?

Commodore had the bottle to go ahead with the first 32-bit CD console and when someone is that committed to a project, it's hard to refuse!

It was a sound business proposition, but if everyone sits on their hands and says "we'll wait and see if everyone jumps", then you end with one less innovative hardware company and no games for a project that should, in theory work.

At least we can say that we gave Commodore 110 per cent backing all the way to the launch, and you don't get respect if you don't try.

GAMER What will the future be like, as far as computer games are concerned?

As long as we can prove to the powers that be that we can police ourselves and we don't let the porn merchants succeed, then there is a bright shiny four-inch wide and disc-like future for us all. One thing that affected the video industry was by allowing it to be manipulated by the pornographers and schlock merchants.

Everyone then associated the two and the slide began. Only now is it beginning to reclaim lost ground through a more respectable image and after monumental losses of revenue.

GAMEER What part will Millennium play in the future of computer games?

Millennium will always play an active role in the industry, producing truly innovative games using the most up to date technology worked by some of the UK's best programmers and artists. So there!

GAMER Will 1994 be the year of Millennium?

I think we've had a pretty good run this far. Millennium has experienced considerable growth in some of the taughest conditions through tight management while retaining the independence to move with the market.

1994, however, will see some of the best ever Millennium games, that we think people want to play. We all enjoy playing games here and hope that everyone enjoys our games as much as we do!

#### Mark Rafter - art director

GANGER What is your background as far as art and animation goes?

I studied at the Royal College of Art, doing a BA and MA in painting. After this I did a further course in Design at the London College of Printing. After that I worked in animation for three years on feature films and TV.

General It's very unusual for a company to have a specific art department. Why have Millennium leaped into the world of animation?

As far as I know, having a specific art department is unusual, but with the demand for better graphics and animation, it's got to be a good thing.

"...as far as animation

is concerned, ves, the

sky's the limit"

What are the advantages of having a full-time art department?

Someone is always at hand to offer solutions to design and graphic problems as they arise.

Lengthy high-class animations
will undoubtedly go hand in hand with the new CD technology. How will these
attribute to the success of a game?

Animated intros/outros on CD products enhance the game by expanding the storyline which gives the central character a past or a future. It's creating a whole world if you like, rather than just a game.

General How do you transmit your ideas from paper to pixel?

Over the pixel artist's shoulder!

What are the benefits of having a "real" artist work on a game rather than just a "pixel" artist on his/her own?

I try to put a broader prospective into a game, the big picture; how one part relates to another, rather than just the detail.

GANNER How involved do you get when working on a game?

I try to get involved as much as I can with the look of each product, but as I have up to five or six different games to work on at any given time, I'm moving about quite a kit.

What was your design brief for Pinkie?

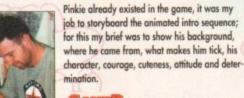

How much of Pinkie's world and Pinkie can be attributed to you?

- Mark Rafters, Millennium art director

Almost everything in the Pinkie intro animation is my invention, his house, the interior of his room, his garden, in fact all of the scene setting.

How does the world of a software house differ from working in an animation studio?

A lot of fun, I have more of a say creatively. I'm not just part of an impersonal machine.

The graphical world in Small Furry Creatures will be represented using works by some of the old masters. Why did you decide to use this kind of art?

Small Furry Creatures (working title) is influenced by old master painting, but I felt the game needed a radical new look that would suit its storyline.

In the future do you think that we will see games that will play and look like something from the Disney/Sullivan Bluth studios?

I think games involving characters like James Pond and Pinkie will become more like interactive cartoons, as far as animation is concerned, yes, the sky's the limit.

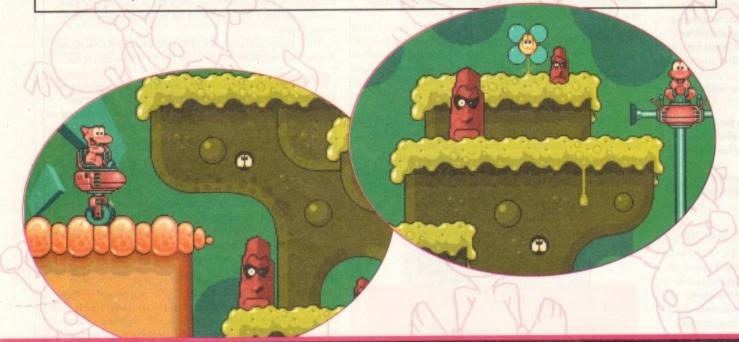

#### Millennium softography

| Released |
|----------|
| Jan 88   |
| May 88   |
| May 88   |
| Oct 88   |
| Dec 88   |
| Mar 89   |
| Apr 89   |
| Nov 89   |
| Nov 89   |
| Jan 90   |
| Mar 90   |
| Apr 90   |
| Jun 90   |
| Aug 90   |
| Sep 90   |
| Oct 90   |
| Nov 90   |
| Jan 91   |
| Feb 91   |
| Mar 91   |
| Apr 91   |
| Od 91    |
| Nov 91   |
| Mar 92   |
| Apr 92   |
| May 92   |
| Oct 92   |
| Nov 92   |
| Jun 93   |
| Jun 93   |
| Sep 93   |
| Sep 93   |
| Nov 93   |
| Nov 93   |
| Oct 93   |
|          |
|          |

#### In Part two...

We talk to top games designer Ian Saunter about Small Furry Creatures (working title), a revolutionary new piece of software involving the use of artificial intelligence. We also look at Mr Magoo and chat to Marcus Broom about Millennium's first licenced game.

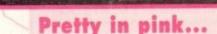

During our visit to Millennium it was almost impossible to walk anywhere without hearing, seeing or treading on something concerning this little pink chappie.

Pinkie is Millennium's great pink hope and it is envisaged that he'll be bigger than James Pond (no mean feat with over a million copies sold).

Although Pinkie is a platform hero, he is radically different to anything gamers will have seen before.

For a start he has no special powers – he can't jump from a height and squash enemies or shoot things at

He can't run fast, climb high (allergic to altitude) or fire weapons. In fact, pinkie can't really do anything malicious because he's also allergic to pain (tell me about it) and despises violence.

But he is intelligent, thoughtful, inquisitive, gentle and most of all concerned. The plot will see Pinkie

expressing his worry about the imminent demise of the dinosaurs throughout the universe.

So, he departs from his beautiful native planet Pink and sets off to secure dinosaur eggs and bring them to the sanctuary of the serene planet Pink.

Work is well on the way in Pinkie and already one can see the benefits of using a trained movie amount. His movements and characteristics are some of the best I've ever seen on any computer, however areade or otherwise. Pinkie also uses a most unusual colour scheme for its locations and backdrough still in the development stage, they look gorgeous and you can tell the eye of an artist trained colour has been employed.

Pinkie has secured licensing deals on seven other platforms. Pinkie looks as though he could be a major star for 94 and leave Millennium Interactive well and truly tickled pink.

## FURY Of the FURRIES

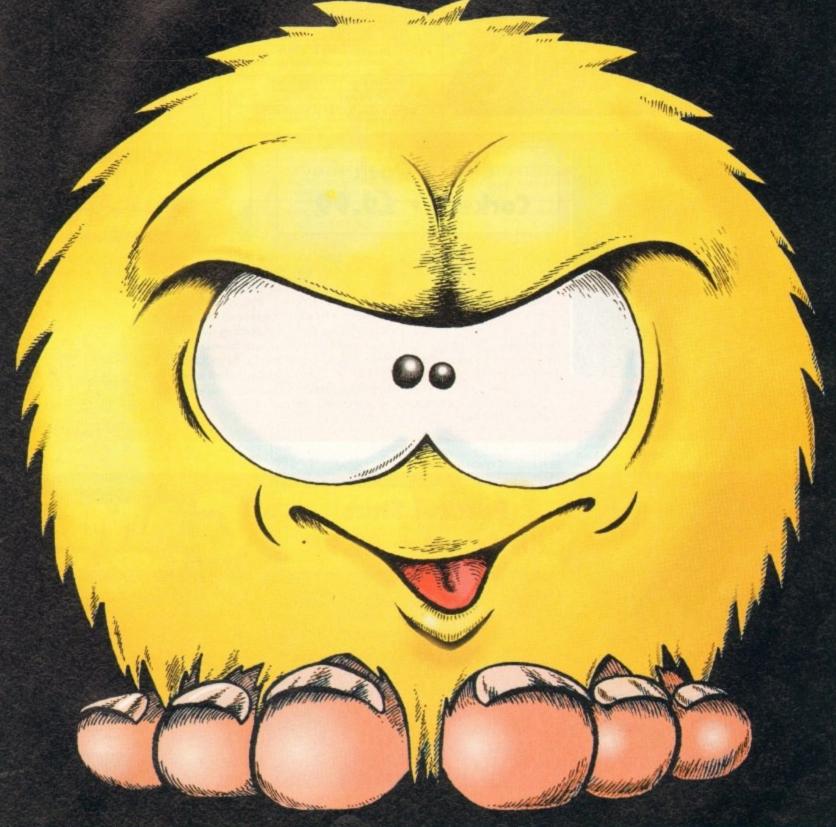

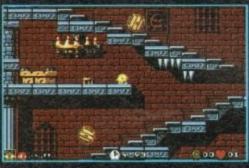

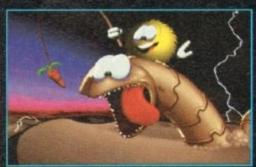

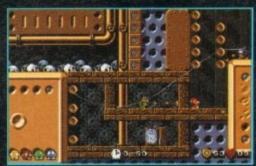

Manual in English, Manuel en français, Handbuch auf deutsch, Manuale in italiano, Manual en español

Distributed By

MINDSCAPE

**AVAILABLE FOR: PC & 100% COMPATIBLES, AMIGA, CD32** 

MINDSCAPE INTERNATIONAL LTD., PRIORITY HOUSE, CHARLES AVENUE,
MALTINGS PARK, BURGESS HILL, WEST SUSSEX RH15 9PQ TEL: 0444 246333 FAX: 0444 248996

93 ATREID CONCEPT SA - TOUS DROITS RÉSERVÉS, TOUTES LES MARQUES ET MATÉRIELS CITÉS SONT DÉPOSÉS PAR LEURS PROPRIÉTAIRES RESPECTIF

Published By

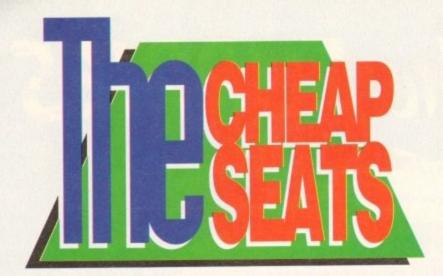

"Go past the buffet car, toilets, first class, second class, scum class and there you are". Yes, it's the Cheap Seats, and Tina the Train Driver ushers you into the Budget station!

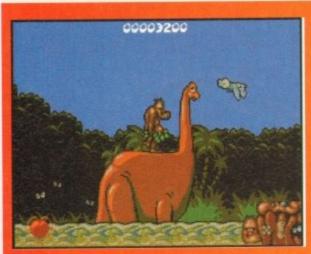

Erm, Chuck's chin looks familiar. Not unlike a certain football commentator, wouldn't you agree?

#### Chuck Rock Corkers • £9.99

He's fat, he's hairy - no, it's not Danny Baker again, it's Chuck Rock and he's back via Core Design's new budget label, Corkers.

Well, as if you need reminding, the basic plot behind Chuck Rock is that Gary Gritter has kidnapped Chuck's wife, who promptly sets off through the neighbourhood to find her. Aah, true lave, hey? (Or perhaps Chuck just has a fetish for wandering around in a green leaf skirt and thrusting his belly into small, furry animals...)

So, off he sets through five increasingly challenging levels of wacky animation to rescue his babe-ilicious wife Ophelia. The headbangin', belly-buttin' Chuck has to pit his wits against

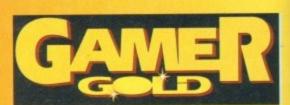

homing pterodactyls, flames and mudmen to name but a few, which he can belly butt, thraw rocks at or kick. There are also some humorous end of-level guardians who are nice and tricky.

If you missed this title last time around then it is a must. It is bigger than

Chuck's belly and jam-packed full of superb animation with oodles of great gameplay. This is not to mention the great soundtrack and cartoony effects as well. Phew – what more could you ask for?

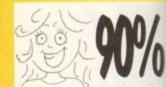

Right, imagine the kind of torture you would have if you were trapped in a room with Heinz Beans' chief tasters, whose idea of fun was to listen to Agodoo continually while watching re-runs of the Bobby Davros Rock with Laughter show. This is the same degree of awfulness I thought I'd have to go through when I first started playing Parasol Stars. At first glance the graphics are

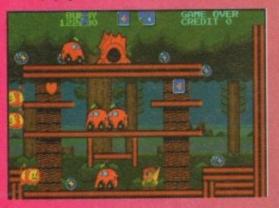

#### Parasol Stars Hit Squad • £9.99

garish and unimpressive, the tunes grating and there are no proper baddies to get your teeth into. But I pladded on and to my surprise - ance I actually realised what was going on - I started enjoying the game.

This is the third in the series of Bub and Bob games, the aim this time being to defeat the monsters with your magic parasol, and thus free the universe. You get eight different worlds to

Oh dear, Bub is having a problem handling his parasol. Watch out for those buses

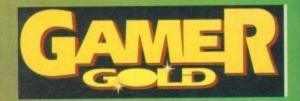

explore for your £9.99 and can even take your friend along if you don't like playing alone. There's a bonus level and plenty of collectable objects such as magic shoes, power hearts and miracle icons.

How long the game will keep you amused is questionable but it is

worth a look just for the unusual gameplay and strange choice of enemies, such as grand pianos, helicopters, and playing cards.

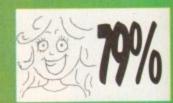

#### War Zone · Corkers · £9.99

Well, if you fancy a real Mission Impossible, this is the game for you. If your idea of fun is a shoot-em'-up where it is virtually impossible to avoid the enemies' bullets, and every time you pick up a decent weapon it is taken away again if you get hit then ap for it. But for us mere mortals this game leans heavily on the "vikes, this is too difficult!" side:

if you get hit, then go for it. But for us mere mortals this game leans heavily on the "yikes, this is too difficult!" side.

Visually it isn't bad, but if you like to see blood and guts splattered then you'll be disappointed, and some of the enemies when shot look more like they're playing point ball then having just been obliterated by a flame thrower.

There is a good selection of weapons to choose from which offer a good range of sound effects. Fun can be had in two-player mode where players need to develop a "cover my back"-type strategy, so beware if your comrade is the mean type who goes around trying to hog all the bonuses and upgrades which can be found.

The levels include warships, jungles, swamps and sewers, and there are different types of enemies, ranging from those that can be seen off by just one blast from your big weapon to those needing a more advanced method of elimination.

This is quite good little shoot-em'-up which is rather addictive but for most it will prove to be a bit of a tough customer.

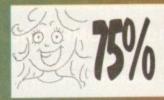

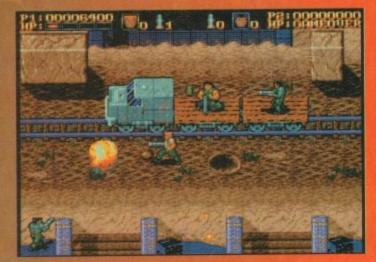

Bet he drinks Carling Black Label....

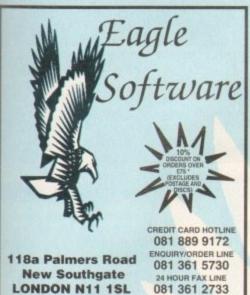

| vare                                                                 | -  |
|----------------------------------------------------------------------|----|
| RD HOTLINE<br>9 9172<br>ORDER LINE<br>11 5730<br>FAX LINE<br>11 2733 |    |
| ES<br>Pokor                                                          | AM |

|                          | BITMAP BROTHERS VOL 1 only £16.99  Xenon, Cadaver, and Speedball II                                                                                               |
|--------------------------|----------------------------------------------------------------------------------------------------|
|                          | SPACE LEGENDS only £19.99 Amiga only<br>Megatraveller I, Elite, Wing Commader                                                                                     |
| aro                      | BIG BOX only £15.99 Captain Blood. Tin Tin on the Moon, Safari Guns, Teenage Gueen, Bubble Plus, Purple Seturn Days, Krypton Egg, Jumping Jackson, Bobo, Hostages |
| are                      | BOARD GENIUS only £17.99 Deluxe Monopoly, Deluxe Scrabble, Cluedo Master Detective and Risk                                                                       |
| 1                        | HOLLYWOOD COLLECTION only £18.99 Robocop, Ghostbusters II Indiana Jones, Batman the Movie                                                                         |
|                          | TRIPLE PACK 1 (SPORTS) only £12.99 Microprose Soccer, Panza Kick Boxing, 3D Pool                                                                                  |
| 4                        | THE GREATEST only £19.99 Jimmy White's Whirtwind Snooker, Lure of the Temptress and Dune                                                                          |
| HOTLINE                  | STRATEGY MASTER only £21.99 Deuteros, Populous, Hunter, Chessplayer 2150 and Spirits of Excalibur                                                                 |
| 9172<br>DER LINE<br>5730 | DIZZY'S EXCELLENT ADVENTURES only £16.99 Dizzy Panic, Bubble Dizzy, Dizzy Prince of Yolk Folk, Spellbound Dizzy and Kwik Snak                                     |
| 2733                     | SPORTS MASTERS only £19,99 PGA Tour Golf, Indy 500, Advantage Tennis and European Championship 1992                                                               |
|                          |                                                                                                    |

| Till CO                                                                                | ttanaro                                      | 1                                                                     | Jumping Jackson, Bobo, Hostages                                                                                                    | in migrap. |  |
|----------------------------------------------------------------------------------------|----------------------------------------------|-----------------------------------------------------------------------|----------------------------------------------------------------------------------------------------|------------|--|
|                                                                                        | ttware                                       |                                                                       | <b>BOARD GENIUS only £17.99</b>                                                                                                    |            |  |
| 11/11/11                                                                               |                                              | Deluxe Monopoly, Deluxe Scrabble,<br>Cluedo Master Detective and Risk |                                                                                                    |            |  |
|                                                                                        |                                              | HOLL                                                                  | The second second secon | 10.00      |  |
|                                                                                        |                                              | HOLL                                                                  | YWOOD COLLECTION only £ Robocop, Ghostbusters II                                                                                                    | 10.99      |  |
| 1 72                                                                                   | TUN I                                        | 1000                                                                  | Indiana Jones, Batman the Movie                                                                                                    |            |  |
|                                                                                        | DISCOUNT ON                                  | TRIP                                                                  | LE PACK 1 (SPORTS) only £1                                                                                                    | 2.99       |  |
|                                                                                        | ORDERS OVER                                  | Micr                                                                  | roprose Soccer, Panza Kick Boxing, 3D F                                                                                                    | lool       |  |
| 1                                                                                      | POSTAGE AND                                  | 100                                                                   | THE GREATEST only £19.99                                                                                                    |            |  |
| The second                                                                             | VV                                           | 1                                                                     | Jimmy White's Whirlwind Snooker,<br>Lure of the Temptress and Dune                                                                                                    |            |  |
| M. Jun                                                                                 |                                              | S                                                                     |                                                                                                    | 9          |  |
| AL.                                                                                    | CREDIT CARD HOTLINE                          | Deute                                                                 | TRATEGY MASTER only £21.9<br>ros, Populous, Hunter, Chessplayer 215<br>Spirits of Excalibur                                                                                                    | 0 and      |  |
|                                                                                        | 081 889 9172                                 | DIZZY                                                                 | 'S EXCELLENT ADVENTURES only C                                                                                                    | 16.99      |  |
| 118a Palmers Road                                                                      | ENQUIRY/ORDER LINE                           |                                                                       | Panic, Bubble Dizzy, Dizzy Prince of Yoli                                                                                                    |            |  |
|                                                                                        | 081 361 5730                                 |                                                                       | Spellbound Dizzy and Kwik Snak                                                                                                    |            |  |
| New Southgate                                                                          | 24 HOUR FAX LINE                             |                                                                       | PORTS MASTERS only £19.99                                                                                                    |            |  |
| LONDON N11 1SL                                                                         | 081 361 2733                                 | PGA                                                                   | Tour Golf, Indy 500, Advantage Tennis<br>European Championship 1992                                                                                                    | and        |  |
|                                                                                        |                                              |                                                                       | European Championship 1992                                                                                                    |            |  |
| TOP TITLES AMIGA                                                                       | TOP TITLES                                   | AMIGA                                                                 | TOP TITLES AMIGA                                                                                                    | TOP        |  |
| 869£19.99                                                                              | Cover Girl Poker                             |                                                                       | King's Quest VI*(A1200)£37.99                                                                                                    | Prem       |  |
| A500+ 1Meg Upgrade£39.99                                                               | Crazy Cars III                               | £9.99                                                                 | Knight Mare£11.99                                                                                                    | Prem       |  |
| 1600 1 Meg Upgrade + clock.£49.99<br>0.5 Meg Upgrade + clock£25.99                     | Crystal Kingdom Dizzy<br>Cyberspace*         |                                                                       | Knights of the Sky£12.99                                                                                                    | Push       |  |
| 320 Airbus£23.99                                                                       | Dalek Attack                                 |                                                                       | Lambourghini USA Challenge£16.99                                                                                                    | Putty      |  |
| 320 Airbus USA£23.99                                                                   | Darkmere                                     |                                                                       | Lawn Mower Man*£16.99                                                                                                    | Railre     |  |
| 1 Train£23.99                                                                          | Das Boot                                     | £11.99                                                                | Leander£10.99                                                                                                    | Read       |  |
| Train Con Set£13.99                                                                    | D-Day                                        | £16.99                                                                | Leeds Utd£16.99                                                                                                    | Red        |  |
| ddams Family                                                                           | Deluxe Music Con Set                         | £74.99                                                                | Legacy* £23.99                                                                                                    | Road       |  |
| irbucks 1.2 (5/6 or 1200) £19.99<br>ir Combat Patrol£19.99                             | Deep Core*<br>Dennis 500/1200                | £17.00                                                                | Legacy of Sivasil£16.99                                                                                                    | Robin      |  |
| ir Force Commander£19.99                                                               | Desert Strike                                | £19.99                                                                | Legend£11.99                                                                                                    | Robo       |  |
| Ifred Chicken£16.99                                                                    | Desert Strike II* (Jungle St                 | r) £20.99                                                             | Legend II (Worlds of Legends) £16.99                                                                                                    | Robo       |  |
| lien Breed 2£17.99                                                                     | Detroit                                      | £18.99                                                                | Legend of Kryandia£19.99                                                                                                    | Robo       |  |
| Alien Breed Special Edition £9.99<br>Aliens III£16.99                                  | Diggers (CD)                                 | £23.99                                                                | Lemmings£15.99                                                                                                    | Robo       |  |
| American Gladiators£16.99                                                              | Disposable Hero                              | £16.99                                                                | Lemmings and Data Disk£19.99                                                                                                    | Rook       |  |
| Amos (Easy)£23.99                                                                      | Dogfight                                     | £23.99                                                                | Lemmings II£19.99                                                                                                    | Ryde       |  |
| Amos 3D£23.99                                                                          | Dracula                                      | £19.99                                                                | Lemmings Data Disk£10.99                                                                                                    | Sabre      |  |
| mos Compiler £19.99<br>mos Professional £54.99                                         | Dreadnoughts                                 | £22.99                                                                | Lemmings-Stand Alone£15.99                                                                                                    | Sabre      |  |
| mos Professional Compiler 23.99                                                        | Dreamlands                                   | £19.99                                                                | Little Divil£16.99                                                                                                    | Scrat      |  |
| mos The Creator                                                                        | Dune                                         | £19.99                                                                | Links£12.99                                                                                                    | Seco       |  |
| pocalypse £19.99                                                                       | Dune II                                      | £19.99                                                                | Liquid Kids*£16.99                                                                                                    | Sens       |  |
| mourgeddon £15.99<br>mourgeddon II* £19.99<br>ssassin £16.99                           | Dungeon/Chaos<br>Elvira II - Cerberus        | £19.99                                                                | Loom£10.99                                                                                                    | Settle     |  |
| mourgeddon II'£19.99                                                                   | Elvira II - Cerberus                         | £23.99                                                                | Lost Vikings£16.99                                                                                                    | SHAI       |  |
| TAC. 623 00                                                                            | Epic                                         | C16 00                                                                | Lost Treasures of Infocom £23.99                                                                                                    |            |  |
| T.A.C.* £23.99<br>17 Flying Fortress £23.99                                            | Eve of the Beholder                          | £12.99                                                                | Lotus Turbo Challenge III£16.99                                                                                                    | Shad       |  |
| ARBARIAN II (Psyg)                                                                     | Eye of the Beholder II                       | £23.99                                                                | M1 Tank Platoon£11.99                                                                                                    | Shad       |  |
| ARBARIAN II (Psyg)£10.99                                                               | F15 Strike Eagle II<br>F117A Stealth Fighter | £12.99                                                                | MacDonald Land£9.99                                                                                                    | Silen      |  |
| art vs the World*£16.99                                                                | F117A Stealth Fighter                        | £23.99                                                                | Maelstrom (1Meg)£23.99                                                                                                    | Sim /      |  |
| attle Chess II£16.99                                                                   | F19 Stealth FighterF29 Retaliator            | E7 00                                                                 | Magic Boy*£16.99                                                                                                    | Sim B      |  |
| attle Isle '93£20.99                                                                   | Falcon                                       | £9.99                                                                 | Man Utd Premier*£19.99                                                                                                    | Sim I      |  |
| attle Isle II£22.99                                                                    | Falcon Mission Disk 1                        | £6.99                                                                 | Mario Is Missing£16.99                                                                                                    | Simo       |  |
| attle Toads £16.99<br>eavers £16.99                                                    | Falcon Mission Disk II                       | £6.99                                                                 | Mean Arenas£16.99                                                                                                    |            |  |
| eavers £16.99                                                                          | Fate Of Atlantis (adv)                       | £25.99                                                                | Micro Machines£16.99                                                                                                    | Sleep      |  |
| leneath the Steel Sky£19.99                                                            | Fate Of Atlantis (arc)<br>Fatman 500/1200    | C16.99                                                                | Microprose Golf£16.99                                                                                                    | Snow       |  |
| lirds of Prey £9.99<br>llack Crypt £16.99                                              | Final Fight                                  | £7.99                                                                 | Midwinter II£12.99                                                                                                    | Soco       |  |
| lade Of Destiny£30.99                                                                  | Final Fight                                  | £15.99                                                                | Might of Magic III£23.99                                                                                                    | Soup       |  |
| lastar£16.99                                                                           | Fire Stone HD Scenery                        | £13.99                                                                | Moonstone£10.99                                                                                                    | Space      |  |
| Slob£16.99                                                                             | Flashback<br>Football Manager III*           | £20.99                                                                | Monkey Island£12.99                                                                                                    |            |  |
| ody Blows C16 00                                                                       | Free DC                                      | £15.99                                                                | Monkey Island II£25.99                                                                                                    |            |  |
| Blue Max     £11.99       Blody Blows     £16.99       Blody Blows Galactic     £17.99 | Free DC                                      | £19.99                                                                | Mortal Kombat£18.99                                                                                                    |            |  |
| oot £19.99                                                                             | Fury Of The Furnes                           | £20.99                                                                | Mouse (switchable)£9.99                                                                                                    | 688        |  |

|   | TOP TITLES                                            | AMIGA     | TOP TITLES                                                 | AMIGA     | TOP TITLES                                                                                                    | AMIGA      | TOP TITLES                                                                                                    | AMIC    |
|---|-------------------------------------------------------|-----------|------------------------------------------------------------|-----------|----------------------------------------------------------------------------------------------------|------------|----------------------------------------------------------------------------------------------------|---------|
|   | 1869                                                  | £19.99    | Cover Girl Poker                                           |           | King's Quest VI*(A1200).                                                                                              |            | Premier Manager                                                                                                    |         |
|   | A500+ 1Meg Upgrade                                    | £39.99    | Crazy Cars III                                             | £9.99     | Knight Mare                                                                                                    | £11.99     | Premier Manager II                                                                                                    |         |
|   | A600 1 Meg Üpgrade + clock<br>0.5 Meg Üpgrade + clock |           | Crystal Kingdom Dizzy                                      |           | Knights of the Sky                                                                                                    | £12.99     | Push Over                                                                                                    |         |
|   | A320 Airbus                                           | £23.99    | Cyberspace*<br>Dalek Attack                                | £12.99    | Lambourghini USA Challenge                                                                                            | £16.99     | Putty                                                                                                    | £12.    |
|   | A320 Airbus USA                                       | £23.99    | Darkmere                                                   | £16.99    | Lawn Mower Man*                                                                                                    |            | Railroad Tycoon                                                                                                    | £12.    |
|   | A Train                                               | £23.99    | Das Boot                                                   | £11.99    | Leander                                                                                                    |            | Reach For The Skies                                                                                                    | £19.    |
|   | A Train Con Set                                       | £13.99    | D-Day<br>Deluxe Music Con Set                              |           | Leeds Utd                                                                                                    | £16.99     | Red Baron                                                                                                    | £15.    |
|   | Airbucks 1.2 (5/6 or 1200)                            | £19.99    | Deep Core*                                                 | £16.99    | Legacy*                                                                                                    |            | Road Rash                                                                                                    |         |
|   | Air Combat Patrol                                     | £19.99    | Dennis 500/1200                                            | £17.99    | Legacy of Sivasil                                                                                                    |            | Robin Hood (Millenium)                                                                                                    | 29.     |
|   | Air Force Commander                                   | £19.99    | Desert Strike                                              | £19.99    | Legend                                                                                                    |            | Robocod                                                                                                    |         |
|   | Alfred Chicken                                        |           | Desert Strike II* ( Jungle St<br>Detroit                   | r) £20.99 | Legend II (Worlds of Legends                                                                                          |            | Robocod A1200                                                                                                    |         |
|   | Alien Breed Special Edition                           |           | Diggers (CD)                                               |           | Legend of Kryandia                                                                                                    |            | Robocop III                                                                                                    |         |
|   | Aliens III                                            |           | Disney Animation Studio                                    | £74.99    | Lemmings                                                                                                    |            | Robo Sports                                                                                                    |         |
|   | American Gladiators                                   | £16.99    | Disposable Hero                                            |           | Lemmings and Data Disk                                                                                                |            | Rookies*                                                                                                    |         |
|   | Amos (Easy)                                           | £23.99    | Dogfight                                                   | £23.99    | Lemmings II<br>Lemmings Data Disk                                                                                     |            | Ryder Cup                                                                                                    |         |
|   | Amos Compiler                                         | £19.99    | Dreadnoughts                                               |           | Lemmings-Stand Alone                                                                                                  |            | Sabre Team                                                                                                    |         |
|   | Amos Professional                                     | £54.99    | Dreamlands                                                 | £19.99    | Little Divil                                                                                                    |            | Sabre Team 1200                                                                                                    |         |
|   | Amos Professional Compile                             |           | Dream Web*                                                 | £27.99    | Links                                                                                                    |            | Scrabble (US Gold)                                                                                                    |         |
|   | Amos The Creator                                      |           | Dune II                                                    |           | Liquid Kids*                                                                                                    |            | Second Samurai                                                                                                    |         |
|   | Armourgeddon                                          | £15.99    | Dungeon/Chaos                                              | £19.99    | Loom                                                                                                    |            | Sensible Soccer 92-93                                                                                                    |         |
|   | Armourgeddon II*                                      | £19.99    | Elvira II - Cerberus                                       | £23.99    | Lost Vikings                                                                                                    |            | Settlers                                                                                                    |         |
|   | Assassin                                              | £16.99    | Epic                                                       | £19.99    | Lost Treasures of Infocom                                                                                             |            | SHADOW BEAST II                                                                                                    |         |
|   | A.T.A.C.*<br>B17 Flying Fortress                      | £23.99    | European Champions<br>Eye of the Beholder                  |           | Lotus Turbo Challenge III                                                                                             |            | Shadow of the Beast III                                                                                                    | £11.    |
|   | Bane Of The Cosmic Forge                              |           | Eye of the Beholder II                                     |           | M1 Tank Platoon                                                                                                    |            | Shadow Worlds                                                                                                    | £16.    |
|   | BARBARIAN II (Psyg)                                   | £10.99    | F15 Strike Eagle II                                        |           | MacDonald Land                                                                                                    | £9.99      | Silent Service II                                                                                                    | £12.    |
|   | Bart vs the World*                                    | £16.99    | F117A Stealth Fighter                                      |           | Maelstrom (1Meg)                                                                                                    |            | Sim Ant                                                                                                    |         |
|   | Batman Returns*                                       |           | F19 Stealth Fighter                                        | £12.99    | Magic Boy*                                                                                                    |            | Sim Earth                                                                                                    |         |
|   | Battle Chess II                                       |           | F29 Retaliator                                             |           | Man Utd Premier*                                                                                                    |            | Sim Life A1200/500                                                                                                    |         |
|   | Battle Isle II                                        | £22.99    | Falcon Mission Disk 1                                      | 26.99     | Mario Is Missing                                                                                                    | £16.99     | Simon the Sorcerer                                                                                                    |         |
|   | Battle Toads                                          | £16.99    | Falcon Mission Disk II                                     |           | Mean Arenas                                                                                                    | £16.99     | Sleepwalker 500/1200                                                                                                    |         |
|   | Beavers<br>Beneath the Steel Sky                      | .£16.99   | Fate Of Atlantis (adv)                                     |           | Micro Machines                                                                                                    |            |                                                                                                    |         |
|   | Birds of Prev                                         |           | Fate Of Atlantis (arc)<br>Fatman 500/1200                  |           | Microprose Golf                                                                                                    |            | Snow Bros                                                                                                    |         |
|   | Black Crypt                                           |           | Final Fight                                                |           | Midwinter II                                                                                                    |            | Soccer Kid 500/1200                                                                                                    |         |
|   | Blade Of Destiny                                      |           | Fire and Ice                                               | £15.99    | Might of Magic III                                                                                                    |            | Soup Trek*                                                                                                    |         |
|   | Blastar                                               | £16.99    | Fire Stone HD Scenery                                      |           | Moonstone                                                                                                    |            | Space 1889                                                                                                    | £16.9   |
|   | Blue Max                                              |           | Flashback<br>Football Manager III*                         | £15.99    | Monkey Island                                                                                                    |            |                                                                                                    |         |
|   | Body Blows                                            | £16.99    | Free DC                                                    | £18.99    | Monkey Island II                                                                                                    |            | AMIGA BUD                                                                                                    | GET     |
|   | Body Blows Galactic                                   | £17.99    | Fronteer (Elite 2)                                         | £19.99    | Mortal Kombat                                                                                                    |            |                                                                                                    |         |
|   | Boot<br>Brutal Sports Football                        |           | Fury Of The Furnes                                         | £20.99    | Mouse (switchable) Morph                                                                                              |            | 688 Attack Sub Afterburner Altered Beast Arkanoid II ATOMINO Barbarian Barbarian II Batman The Movie Battlehawks 1942 Blood Money Blues Brothers Çabal California Games                                                                                                    | 50      |
|   | Bubba 'N' Stix                                        | £16.99    | Global Gladiators                                          |           | Mr. Nutz                                                                                                    |            | Altered Beast                                                                                                    | 53      |
|   | Buck Rogers                                           | £19.99    | Globdule                                                   |           | Myth                                                                                                    |            | ATOMINO                                                                                                    |         |
|   | Buck Rogers II*                                       | £20.99    | Goal/Kick Off III                                          | £19.99    | Nick Faldo Golf                                                                                                    |            | Barbarian                                                                                                    | 65      |
|   | Bully's Sporting Darts<br>Burning Rubber              | E16.00    | Goblins II                                                 |           | Nicky II                                                                                                    |            | Barbarian II                                                                                                    | £6      |
|   | Burn Up                                               | £16.99    | G.Gooch Cricket                                            |           | N.Mansell World Champ                                                                                                 |            | Battlehawks 1942                                                                                                    | £9      |
|   | Burn Up<br>Cadaver- the pay off                       | £10.99    | Grand Prix (Formula)                                       |           | Network Q Rally                                                                                                    |            | Blood Money                                                                                                    | £6      |
|   | Caesar                                                | £16.99    | Gunship 2000                                               | £23.99    | Noddy's Big Adventure                                                                                                 |            | Cabal                                                                                                    | 93      |
|   | Caesar deluxe<br>Campaign                             |           | Harlequin                                                  |           | Norty Ones (CD32)                                                                                                    |            | California Games Carrier Command Celica GT4 Rally Centrefold Squares                                                                                                    | £6      |
|   | Campaign Mission Disk                                 | £10.99    | Harrier Assault AV8B                                       | 623.99    | One Step Beyond                                                                                                    |            | Celica GT4 Rally                                                                                                    | £E      |
|   | Campaign II                                           | £23.99    | Hero's Quest II                                            |           | Outlanders*                                                                                                    |            | Centrefold Squares                                                                                                    | £6      |
|   | Cannon Fodder                                         | £19.99    | Hill Street Blues                                          |           | Overdrive                                                                                                    | £17.99     | Chase HQ                                                                                                    | F.E.    |
|   | Captive                                               |           | Hired Guns<br>Historyline 1914-18                          | £23.99    | Overkill                                                                                                    | .£14.99    | Colossus Chess Combo Racer Conflict in Europe Deluxe Strip Poker (not in Double Dragon I or II) Dragon Ninja                                                                                                    | 56      |
|   | Car and Driver*                                       | £23.99    | Hook                                                       | 68.99     | Pacific Islands-T.Yankee II                                                                                           |            | Conflict in Europe                                                                                                    | £7      |
|   | Carl Lewis Challenge                                  | £12.99    | International Open Golf                                    | £16.99    | Pacific Islands II*                                                                                                   |            | Deluxe Strip Poker (not                                                                                                    | 600) £6 |
|   | Castles                                               | £16.99    | International Sports Chall                                 | £15.99    | Parasol Stars                                                                                                    |            | Dragon Ninia                                                                                                    | 56      |
|   | Castles Data Disc                                     |           | Jaguar XJ220                                               | E19.99    | Patrician                                                                                                    |            | Duel Of Indian                                                                                                    | £6      |
|   | Castle of Dr Brain                                    | £15.99    | James Pond III (Op Starfish)                               | £16.99    | PGA Golf Tour +                                                                                                    |            | Fantasy World Dizzy                                                                                                    | 25      |
|   | Chaos Engine                                          | £16.99    | J.Whites Whirlwind                                         | £16.99    | PGA Courses Disk                                                                                                    |            | F16 Combat Pilot                                                                                                    | £7      |
|   | Championship Manager '93                              |           | J.Barnes (1Meg)                                            |           | Pinball Dreams                                                                                                    |            | F.O.F.T                                                                                                    | £6      |
|   | Chase HQ II                                           | CR 00     | J.Madden's Football<br>Jurassic Park                       | £16.99    | Pinball Dreams II                                                                                                    |            | Future Wars                                                                                                    | £8      |
|   | Civilisation                                          |           | K240                                                       |           | Pinball Fantasies (CD32)                                                                                              |            | Gem X                                                                                                    | £6      |
| ( | Civilisation A1200                                    | £27.99    | KGB                                                        | £16.99    | Populous II The Challenge .<br>Populous II + (1 Meg)                                                                  |            | Ghostbusters II                                                                                                    | £6      |
|   | C.Y's Air Combat                                      |           | Killing Game Show                                          |           | Power and Glory                                                                                                    |            | Hardball                                                                                                    | £8      |
| 1 | Cohort II                                             | £18.99    | Kingdom Of Germany*                                        | £19.99    | Power Up Compilation                                                                                                  |            | Duel. Face Off - Ice Hockey Fantasy World Dizzy F16 Combat Pilot Fiight of the Intruder F.O.F.T Future Wars Gauntlet II Gem X Ghostbusters II Ghouls n Ghosts Hardball Head over Heels                                                                                                    | £6      |
| - |                                                       |           | Kingmaker                                                  | 210.00    |                                                                                                    |            |                                                                                                    |         |
| - | VISIT OUR                                             | PLEASE MA | NE CHEQUES AND PO'S PAYABL<br>DO 63.50 PER ITEM. ELSEWHERS | E TO EAGL | E SOFTWARE, PAP IS \$1.00 PER I PER ITEM, NEW TITLES WILL BE LAGE. PLEASE SEND ME MY FR hen ordering for it to apply. | TEM IN THE | LEASED AND NAME                                                                                                    |         |
| 1 | SHOP                                                  | ARE SUBJE | CT TO MANUFACTURERS PRICE                                  | REVIEWS.  | LAGE. PLEASE SEND ME MY FR                                                                                            | EE COPY OF | ADDRESS                                                                                                    |         |
| 1 |                                                       | COMPLI    | TER Please quote s                                         | AMIC A    | DATE                                                                                                    |            | ADDRESS                                                                                                    |         |
| i | 120a                                                  |           |                                                            |           | DDIOF                                                                                                    |            |                                                                                                    | 10715   |
| 1 | MYDDLETON ROAD                                        | HILLE -   |                                                            |           | PHICE                                                                                                    |            | The second second                                                                                                    |         |
| 1 | WOOD GREEN                                            |           |                                                            |           | PRICE                                                                                                    |            | S. C. S. C. |         |

| S MASTERS on<br>olf, Indy 500, Advant<br>opean Championshi | age Tennis a | nd Space Ace, Drago     |              |
|------------------------------------------------------------|--------------|-------------------------|--------------|
| TITLES                                                     | AMIGA        |                         | AMIGA        |
| Quest VI*(A1200                                            | )£37.99      | Premier Manager         | £16.99       |
| Mare                                                       | £11.99       | Premier Manager II      |              |
| s of the Sky                                               | £12.99       | Push Over               | £8.99        |
| ourghini USA Challen                                       | ge£16.99     | Putty                   | £12.99       |
| Mower Man*                                                 | £16.99       | Railroad Tycoon         | £12.99       |
| er                                                         |              | Reach For The Skies     | £19.99       |
| Utd                                                        | £16.99       | Red Baron               | £15.99       |
| y*                                                         |              | Road Rash               | £16.99       |
| y of Sivasil                                               | £16.99       | Robin Hood (Millenium)  | 9.99         |
| d                                                          | £11.99       | Robocod                 | £15.99       |
| d II (Worlds of Legen                                      | ds).£16.99   | Robocod A1200           | £16.99       |
| d of Kryandia                                              |              | Robocop III             |              |
| ings                                                       | £15.99       | Robo Sports             | £16.99       |
| ings and Data Dis                                          | k£19.99      | Rookies*                | £17.99       |
| ings II                                                    |              | Ryder Cup               |              |
| ings Data Disk                                             |              | Sabre Team              |              |
| ings-Stand Alone                                           |              | Sabre Team 1200         | £19.99       |
| Divil                                                      |              | Scrabble (US Gold)      |              |
|                                                            | £12.99       | Second Samurai          | £17.99       |
| Kids*                                                      |              | Sensible Soccer 92-93   | £16.99       |
|                                                            |              | Settlers                |              |
| ikings                                                     |              | SHADOW BEAST II         |              |
| reasures of Infoco                                         |              | Shadow of the Beast III |              |
| Turbo Challenge                                            |              |                         |              |
| nk Platoon                                                 |              | Shadow Worlds           |              |
| onald Land                                                 |              | Silent Service II       |              |
| rom (1Meg)                                                 |              | Sim Ant                 | £22.99       |
| Boy*                                                       |              | Sim Earth               |              |
| td Premier*                                                | £19.99       | Sim Life A1200/500      | £19.99       |
| ls Missing                                                 |              | Simon the Sorcerer      |              |
| Arenas                                                     |              | Sleepwalker 500/1200    |              |
| Machines                                                   |              | Snow Bros               |              |
| rose Golf                                                  |              | Soccer Kid 500/1200     |              |
| iter II                                                    |              |                         |              |
| of Magic III                                               |              | Soup Trek*              |              |
| stone                                                      |              | Space 1889              | £16.99       |
| y Island                                                   |              |                         |              |
| y Island II                                                |              | AMIGA BUD               | <b>GET T</b> |
| Kombat                                                     |              |                         |              |
| (switchable)                                               |              | 688 Attack Sub          | 29.99        |
|                                                            | £15.99       | Allerburget assessment  |              |

DREAM TEAM only £16.99

SOCCER MANIA only £11.99
Football Manager II, Gazza's Soccer, all Manager-W.C. Edition, Microprose S

TEST DRIVE II COLLECTION only £15.99

Muscle Cars, California Challenge, European Challenge, Duel, Super Cars

4 WHEEL DRIVE only £19.99

RAINBOW COLLECTION only £13.99

NINJA COLLECTION only £13.99

D.Dragon, Shadow Warrior, D.Ninja

AWARD WINNERS only £16.99

SUPER FIGHTER only £16.99

Pitfighter, W.W.F, Final Fight

NAPOLEONICS only £16.99

Waterloo, Borodino, Austerlitz

ANIMATION CLASSICS only £27.99

Kick Off II, Pipemania, Space Ace and Popula

New Zealand Story, Bubble Bobble, Rainbow Is

|                                                                                                    | 100         | tra emb access frames a                                                                                                    |               |
|----------------------------------------------------------------------------------------------------|-------------|----------------------------------------------------------------------------------------------------|---------------|
| CS only £27.99<br>Wrath of the Demon                                                                                                    | Rick D      | TION 5 only £19.9<br>langerous II, Ghostbuste<br>p, Super Ski and Hard D                                                                                                    | ers II.       |
| TOP TITLES Space Hulk Space Crusade + Up, Space Quest IV Special Forces Starflight II Star Trek 25th Annh Steel Empire Stereo Master Street Fighter II Striker Sub Super Cauldron Superfrog Super Mario Brothe Super Space Invadi Super Syndicate Syndicate Data Dist Test Drive III* TFX A1200 Theatre of Death The Games '92 Es, Their Finest Hour Thunderhawk AH-7. Tip Off Toki. Toon World* Tomado* | AMIGA       | TOP TITLES  Total Carnage Troddlers Troddlers Trolls 500/1200 TV Sports Baseball TV Sports Boxing Turrican 3 Turlles II Twilight 2000 Ultima V Ultima VI Universal Masters Uridium II Utopia II Video Kid Vikings Fields of Cont Voyage Beyond Data Walker War in the Gulf Waxworks Whales Voyage White Death (1 Meg Wing Command Wiz Kid Wiz'n Liz Woody's World W W.F W.W.F II Yol Joel Zool 500/1200 Zool II | quest a Disc. |
| ADI English All age<br>ADI French All age                                                                                                    | seach£16.99 | 3.5 DS DD with labels box                                                                                                    | ced in        |

Utopia New World...... Utopia II\* Video Kid .. Wing Commander £11.99 Wiz Kid £15.99 Wiz'n Liz £19.99 3.5 DS DD discs

LORDS OF POWER only £22.99

COMBAT CLASSICS II only £20.99

POWER PACK only £14.99

Xenon 2, TV Sport Football, Bloodwych and Lombard Rally

COMBAT CLASSICS only £20.99

TRIPLE PACK II (ACTION ) only £12.99

Streetfighter, Rick Dangerous II, Last Crusade Action

2 HOT 2 HANDLE only £12.99 Golden Axe, Total Recall, Shadow Warrior Super Off Road Racing

MEGA MIX only £12.99

Leander, Agony and Ork

SPORTS COLLECTION only £12.99

Run the Gauntlet, Pro Tennis Tour a World Cup Soccer (Italia' 90)

AMIGA

£16.99 £16.99 £16.99

F15 Strike Eagle II, 688 Attack Sub and Team Yanke

F19 Stealth Fighter, Silent Service II and Pacific Islan BIG BOX II only £19.99
Back To The Future III, R-Type, IK+, Real Ghostbusters, Def of the Earth, TV Sports Football, Shanghai, Armalyte, Sinbad, Bomboaza

| mon the Sorcerer £23.99 leepwalker 500/1200 £14.99 now Bros £16.99 occer Kid 500/1200 £16.99 oup Trek* £16.99 pace 1889 £16.99 | ADI English All ageseach£16.99 ADI French All ageseach£16.99 ADI Maths All ageseach£16.99 Fun School 2 All ageseach£13.99 Fun School 3 All ages.each£13.99 Fun School 4 All ages.each£16.99 Noddy's Playtime£16.99                                                                                                    | with labels boxed in 10's 10 x 3.5 DS DD              |
|----------------------------------------------------------------------------------------------------|----------------------------------------------------------------------------------------------------|-------------------------------------------------------|
| AMIGA BUDGET TIT                                                                                                    | TLES UNDER £10                                                                                                    | Pro Tennis Tour £6.99 Puzznic £6.99                   |
| Sea                                                                                                    | Hudson Hawk £6.99 IK+ £6.99 IK+ £6.99 Indy Last Crusade Graphic £9.99 James Pond £6.99 Jet Set Willy £6.99 Jet Set Willy £6.99 Jet Set Willy £6.99 Last Ninja II £6.99 Last Ninja III £6.99 Last Ninja III £6.99 Lotus Espirit £6.99 Lotus Turbo II £8.99 Maniac Mansions £8.99 Maniac Mansions £8.99 Maniac Mansions £8.99 Maniac Mansions £7.99 Man United Europe £7.99 Micowinter £7.99 Micowinter £6.99 Micowinter £6.99 Micowinter £6.99 Moonshine Racers £6.99 Murder £6.99 North & South £6.99 Operation Harrier £7.99 Operation Stealth £6.99 Operation Stealth £6.99 Oper | Rainbow Islands                                       |
| lardball£8.99<br>lead over Heels£6.99                                                                                          | Predator         £6.99           Prince of Persia         £6.99           Project X         £9.99                                                                                                    | World Championship Boxing £6.99<br>Zak McKracken£8.99 |

| VISIT OUR      |
|----------------|
| SHOP           |
| AT             |
| 120a           |
| MYDDLETON ROAD |
| WOOD GREEN     |
| LONDON         |
| N22 4NQ        |
| 081            |
| 889 9172       |
| SHOP PRICES    |
| MAY VARY.      |

| OOM OILN                               | OATE  |                                                                                                    |
|----------------------------------------|-------|----------------------------------------------------------------------------------------------------|
| TITLE                                  | PRICE |                                                                                                    |
|                                        | PRICE |                                                                                                    |
|                                        | PRICE | THE PARTY OF THE PARTY OF THE P |
|                                        | PRICE | THE VERY NAME OF                                                                                                    |
|                                        | P&P   |                                                                                                    |
| 225                                    | TOTAL |                                                                                                    |
| NOT RELEASED AT TIME OF GOING TO PRESS |       |                                                                                                    |

| ADDRESS                                                                                                    |                 |
|----------------------------------------------------------------------------------------------------|-----------------|
|                                                                                                    |                 |
|                                                                                                    |                 |
| STREET, STREET, STREET |                 |
| POSTCODE                                                                                                    | TEL:            |
| ARD NO:                                                                                                    |                 |
| XP DATE                                                                                                    | ACCOUNT NO:     |
| ACCESS VI. PLEASE QUOTE ACCOUNT NUMBER                                                                                                    | SA CHEQUE P.O'S |

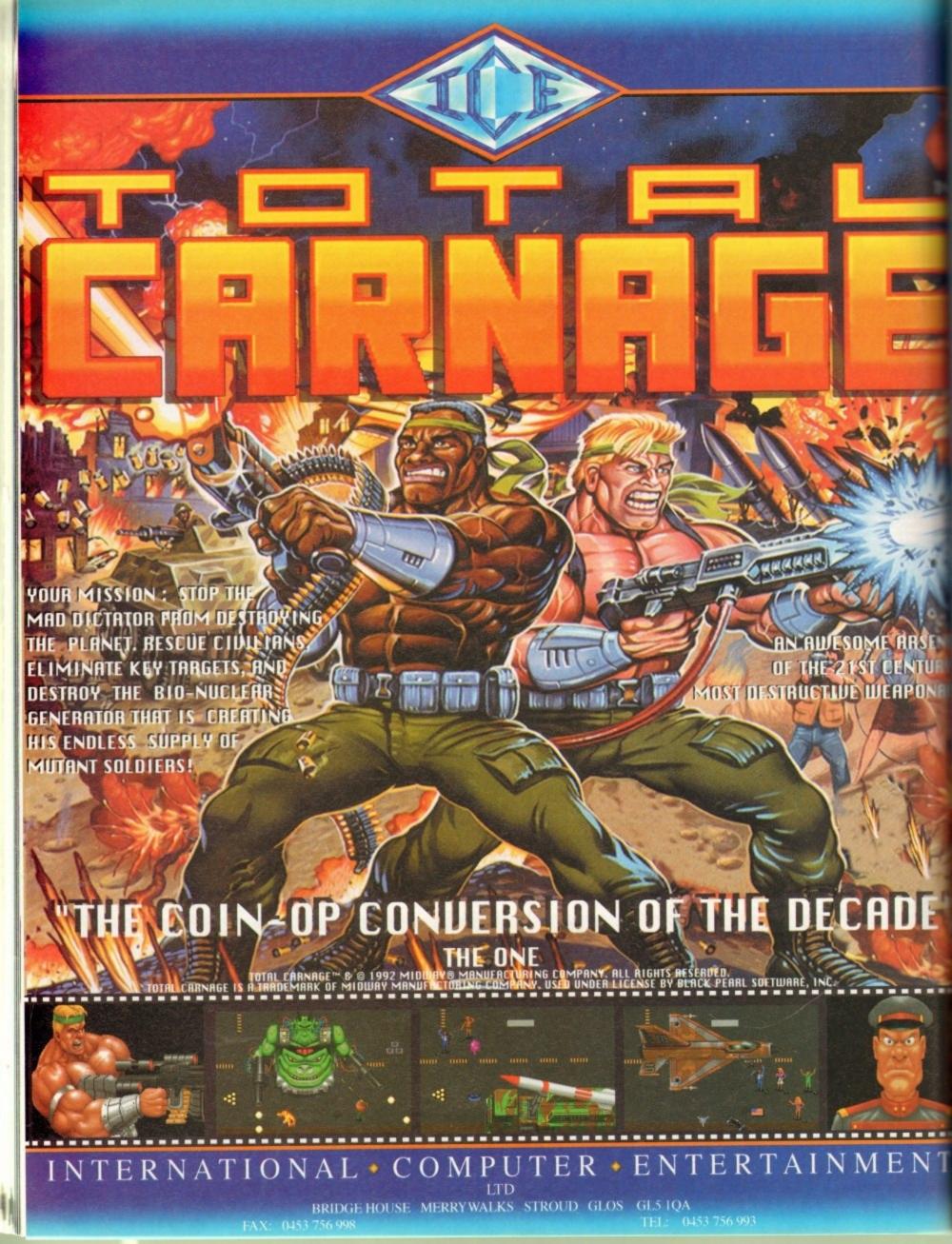

he first and most important thing to realise is that although money is important, it's no substitute for power. Begin the game by basing yourself in Luebek. Having borrowed an appropriate amount of money, start trading between Luebek and Malmoe.

Malmoe.
Take wine ar salt from the former, and wood and wool from the second. At the beginning of the game you should concentrate on shifting theap goods such as salt and corn. Low price means low risk and high quantities.
Look out for the arrival of the spice fleet. If you choose "Quick Start" the spice fleet will already have docked in Brugge when you begin.
When the fleet docks you should sail straight there and buy as much pepper as you can, then stay in dock for a couple of weeks. You will then be able to sell the stock for twice what you paid for it.

for it.

There are other commodities that will provide you with an equally speedy way of rendering yourself solvent. However, you must buy them in the correct locations. For example, buy furs in Nowgorod and sell them in London. Purchase wine in Brugge, oil in Bergen and hemp (hmm, sounds like fun) in Danzig. Buy salt in Luebeck and sell it in Stockholm.

#### **LUXURIES TOO**

But there is more to trading than making a fast Thaler. You must also impress the townsfolk with your activities. If you only deal in essential goods such as meat and fish you won't get yourself noticed, or remembered. it's worth bearing in mind that a little flair may be called for, and a little trading in luxury goods.

Once you have enough money, a wise way to spend it is on more ships. By far the cheapest and fastest place to do this is in Nowgorad. All you need to do now is load yourself up with hemp, as all the other materials you need should be located in the town.

Dealing with the scum of the seven seas is definitely a risky business. But, if you are willing to take a chance you could end up with an entire

fleet of ships for next to nothing.

Hand over a fully-armed ship and crew — as far from home as possible — and the pirate will sell you every ship he captures, for a pittance.

On the other hand, he may disappear and never

On the other hand, he may disappear and never be seen again.

Alternatively, set up a guard ship in front of the town you know the pirates are heading for and attack them as they enter the port.

If you win the battle you will not only get to keep their ship, but also gain the gratitude and admiration of the townsfolk. This aspect of events is an invaluable commodity.

#### **DODGY DEALS**

Always ensure that you have enough money in the office and that you can repay your debts on time. Keep your ships in good condition as dete-rioration in their condition will reduce their

capacity.

If you have a ship that is a complete wreck, just sell it. Selling ships at auction is a good way to make money. Here you can bump up the prices of your boats by bidding against yourself – but you do need to be very quick on the keyboard.

However, heed this warning: Don't bid too high or you may end up paying for a ship you

already own. As with most real life, the easiest way to become popular is to spend money on people. In the Patrician, this is best achieved by

people. In the Patrician, this is best achieved by throwing a party.

If you're having problems with the catering side of your shindig, then here are some invaluable tips. For one, build yourself a warehouse and hide 30 burden of the following items in it: Meat, fish, ale, wine and corn.

The best days to throw a feast are between the 24th and 31st of December. Where weddings are concerned the same catering arrangements apply. But why on earth should a swash-buckling wealthy businessman like yourself even utter such a desperate word?

With all the advantages you have bestowed on yourself you should be out there sowing your wild oats at one of your swinging parties, instead of sitting in front of the candle being henpecked by Brunhilda.

And when you do finally decide to hang it up.

the best bride you will be offered is the grieving widow of a bargeman – what, no Thai virgins?

On the plus side, as a dowry you will receive two large ships (and a tug boat if you include your new bride).

your new bride).

To become Alderman you need to be mayor of your hometown, and have an excellent reputation in several other towns. Join as many

good, if not better, than most

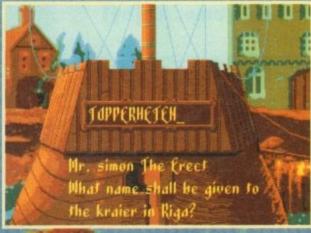

At last after going broke time

after time, help has finally

arrived. Yes traders, a complete

guide to getting rich, making

For a successful attempt at
Patrician it's
important to start
business in the
right town,
Luebeck is as

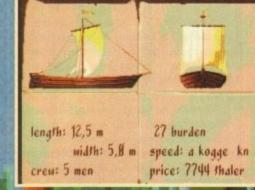

die

guilds as you can and trade between as many

towns as you can and trade between as many towns as possible.

An important tip here is to be generous with your wealth. While we realise this will hurt, if you want to succeed in Patrician we're afraid it's a necessary aspect of play.

If you want to see results you should spend around one million Thaler on the town initially, about 1.5 million the second time, and about 3 million the final time.

million the final time.

Use your warehouse, Buying cheap products like cereal and storing it will result in the employees you have taken on processing products like beer from it.

beer from it.

There are many unpredictable elements in the game. Disaster or good fortune may strike at any time. However, one thing becomes blatantly clear the further you get into the game. The deeper you go, the more dangerous it becomes to transport goods. Equip one of your ships to lead a convoy and you not only reduce the risk, but also gain popularity.

Remember at all times the main key to success is popularity.

Remembe

It's important to build boats for succes

### friends and influencing people...

Always pick a nice juicy, wealthy town with plenty of loot

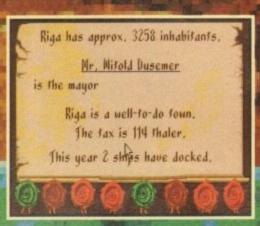

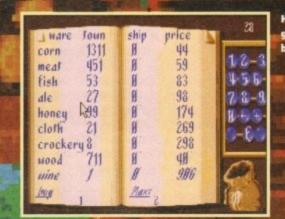

Here's a list of odies you can buy in town

#### Akeer's Island

Return SE to the corridor with handles. Go due N into the passage and follow the corridors to the W. Beware of the destroying Wizard of Chaos (prepare psychic protection). Kill the wizard. Pick up treasures and skull.

Return to the passage entrance. Take the corridor to the SE. Beware the dangerous magician. Kill the magician. Secret passage in one of the walls; click on the button under the eagle-heads.

Continue along the corridor to the N. Place

the six skulls on the six scales. Continue along the corridor. Kill the guard. Pick up the relic. Return to the landing-stage. Re-enter the town.

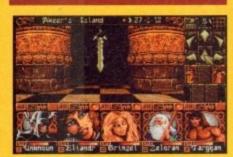

#### Jon's Island 1

Find the passage to the West and head along the road. Watch out for the dwarves as they always try for the kill. After a while turn North into the mountains.

On the way you'll pass two cul-de-sacs, West and East. Take each of them in turn and pick the edelweiss plants. Go back to the end of the passage and head East, watching out for the

Go North into the mountains and find yet another edelweiss. Go South back to the passage and keep on East. Take the first path North and then go East and you'll find two more of the precious plants. Watch out for the curse that lies in the area; try to cast a curse-lifting spell prior

Because of the altitude you may find your characters being affected by vertigo. Avoid this by drinking anti-vertigo potions. When they take effect, continue higher up the mountains. Collect the relic at the end, then return to the harbour and head for the North-West landing of Jon's

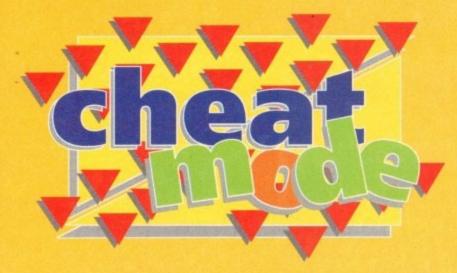

Here is the concluding part of the complete guide to Daze's brilliant adventure game. Enjoy!

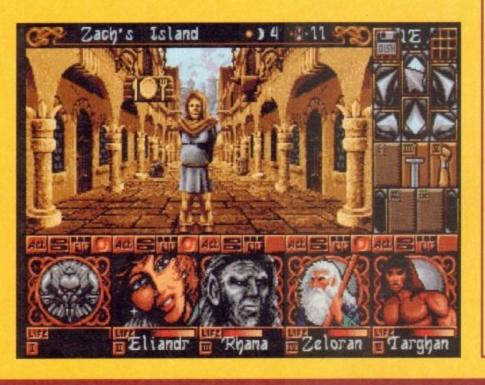

#### Jon's Island

At the harbour head West along the coast When you reach the Mountains to the East, you must dismiss one of your characters. To make matters worse you must strip them of all the

gold and possessions. Head through the mountains to the East watching out for guards. At the end of the part you will come across five pillars and a dead druid. By this stage you should have five

Place a relic on each of the pillars and druid will be re-incarnated. Recruit him and treat him nicely. Head back to the harbou stock up with supplies, rest and perform a other bodily functions. Then head for the fortress on Olbar's Island.

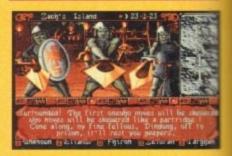

#### Zach's Island

Go back to the city once more. Head for the clothes shop and buy five evening tunics. Dress in your new garb and wear the pendant given to you by the Ent. Do this before you enter the Blue Velvet nightclub; here you will find one of the Fortress parchments.

Check finances, as you will need at least 20,000 coins for the next part of the quest. If you don't have enough, then indulge in a killing and robbing spree in the city until your finances are sufficient and your bloodlust satiated.

Next, go to the alley of the four towers which is North-East of the harbour and wait until two in the morning for the suspicious character to

If you've been one to enter as many pubs as you can during the game, chances are you'l have met him before. Give him your 20,000 coins and he will give an important item.

Go to the herb shop and buy the ingredients for five anti-vertigo potion, otherwise known as Mildong, Eat, sleep and head for the North-East side of Jon's Island

The end of the quest is nearing, however this is the deadliest and most demanding Island of all. First thing to do on this island is to fight the Fire Elemental. This is easier said than done because to kill the Elemental you must have one of your characters hold the magic shield while someone else casts a fire protection spell, then

step forward and strike.

At the first crossroads, turn right and follow it around the block until you reach an opening to the North. When you reach the next crossroads turn to your West if you fancy more experience and

Once you've exhausted the maze return to the crossroads. Go North to find the one of the toughest creatures in the game, a fire-

eathing dragon. Use the same method as you did against the Fire Elemental to defeat the dragon. He may take quite some time, so be prepared to take a couple of steps backwards to heal yourself.

After the defeat of the dragon, head North. Examine every nook and cranny in the walls because there are hidden treasures

contained in a good many of them.

Shortly you will reach another crossroads. Head North, then watch out for a secret passage leading from the North wall. Follow this secret passage, fighting all the skeletons and wizards en route. When you reach the end of the passage, enter the

#### Olbar's Island

maze. Beware this is no ordinary maze, as most of the walls are invisible doors – so map carefully. At the end of the maze pull the

invisible doors – so map carefully. At the end of the maze pull the handle and fight your way back to the crossroads.

At the crossroads go South, then stop when you reach a room. The walls in here have spikes poking out of them, so make sure you slalom through carefully.

You should now have reached Shandar's fortress. In the first large room, stick to the edge of the room – avoid the middle! At the South-East of the room collect the treasure.

In the North-West corner of the room there is a knight who you will have to kill. Once defeated, leave by the door behind him. Walk straight through the next room and leave by the North exit.

Look out for a small room to the West, enter it and activate the mechanism. Now roce back to the end of the corridor. Your next encounter is with a Gorgon, she has a particular talent for inverting people so kill her as quickly as possible. After you've defeated her, move into the room beyond and drink from the fountain to

Head South into a labyrinth full of mummies and witches for you to kill. When you've dealt with them all, leave by the Southern

exit. Take the next passage East and look for a small room to the West. Activate the mechanism you find there, then head back into the passage. At the end you will find some Lion guards; kill them and use magic to heal any wounded characters.

Examine the grille in front of you and trigger the trapdoor next to it. Walk through and head North at the next crossroads. Walk to the end, take the treasure and activate the mechanism. Return to the crossroads and head down the South passage.

At the end is a room with a magician in it. For once in your

At the end is a room with a magician in it. For once in your blood-lusting life don't kill him; try the humble art of communication and listen to what he says.

Go back to the corridor and take the North passage. You

should come to a closed passage. Place the parrot in front of the large ear and let it talk - the passage will open.

The next room has low ceiling points, so slalom through with care. At the next room, work around the edges and keep away

from the centre.

You are about to engage in the final battle of the game, so get everyone up to full strength and prepare a Psychic shelter spell. Head into the Northern room and Shandar will appear. All you have to do now is kill him, then retreat from the fortress enjoying the fireworks. Kendoria should now be able to look forward to a peaceful and prosperous existence.

#### FAST QUALITY AMIGA REPAIRS

Upgrades + Engineering requirements

SAME DAY SERVICE

£34.99 + parts (comps in by 11am)

NORMAL

£24.99 + parts (Typically 24 hrs) Central London

Repairs on: A500, A500+, A590, A600,

A1200, A1500+, A590, A600, A1200, A1500, A2000, A3000, A4000

Plus Amiga add on hard drives and monitors.

Spares also available

FAST ENGINEERING

144, Tanner St., Tower Bridge, London SE1 2HG Tel. 071-252 3553

Premier Mail Order

Door to door pick up + delivery anywhere in the U.K.

(E&OE)

Titles marked \* are not yet available and will be sent on day of release. Please send cheque / PO (made out to Premier Mail Order) / Access / Visa No. and expiry date to:
Dept AC69, 10 Tinkler Side, Basildon, Essex SS14 1LE Tel: 0268-271172 Fax: 0268-271173

Telephone orders: Mon-Fri 9am-7pm and Sat & Sun 10am-4pm. We Are Open 364 Days A Year

P&P and VAT is included for all UK orders. Please add £2 P&P for Europe and £3.50 for Rest of the World. Next day delivery service available £4 per item

| Tour unu                      | 171 13 IIIC        | loued for all or                  | orders.     | riedse ddd £2 i di                                                                                                    |          | Luiope and 2                                                                                                    | And the second                      |
|-------------------------------|--------------------|-----------------------------------|-------------|----------------------------------------------------------------------------------------------------|----------|----------------------------------------------------------------------------------------------------|-------------------------------------|
| 1860                          | 20.99              | Civilisation                      | A1200 25.99 | First Samurai + Magatio-Mania Flashback Flight Sins 2 Western European Tour- Flight Sins 2 Western European Tour- Flight Sinsulator 2 Fight of the Invader Formula Che Gland Prix G2 Genesis Globous Global Glassabors Globous Global Glossabors Globous Glossabors Globous Grand Prix Garland Gooch 2nd Innings Grarland Gooch 2nd Innings Grarland Gooch 2nd Innings Grarland Gooch 2nd Innings Grarland Gooch 2nd Innings Grarland Gooch 2nd Innings Grarland Gooch 2nd Innings Grarland Taylors Soccer Challengs Grard Prix Crouzi Grard Prix Crouzi Grard Prix Crouzi Grard Stam Collection Grandens Tourout Grard Stam Collection Grasome Quip Cup Harpoon Batileset 3 or 4 Harpoon Batileset 3 or 4 Harpoon Batileset 3 Harpoon Batileset 3 Harpoon Batil | 19.99    | Living Piribali                                                                                                    | 19.0                                |
| SD Construction K2 2          | 34 99              | Chilisation (1 Merr)              | 22.99       | Flashback                                                                                                    | 20.09    | Lords of Power                                                                                                    | 22.9                                |
| A.Train                       | 22.00              | Clean                             | 17.99       | Flight Sim 2 Wastern Furnnean Tour                                                                                                    | 13.99    | Lotus Turbo Trilocy                                                                                                    | C032 22 9                           |
| ASSO Airbur (E) mone)         | 22.00              | Cobort 2.1                        | 10.00       | Flight Simulator 2                                                                                                    | 24.99    | M1 Tank Platoon                                                                                                    | 12.0                                |
| A 990 Alabam (UDA)            | 22.00              | Combat Six Dated                  | 10.00       | Floit of the laterier                                                                                                    | 10.99    | Manic Boy *                                                                                                    | 17.9                                |
| Abandoned States 3            | 22.00              | Combat Classics                   | 10.00       | Francis 1 Charming                                                                                                    | 19.00    | Manician's Carrie                                                                                                    | 19.9                                |
| Appropried Places 2           | 10.00              | Combat Classics 2                 | 10.00       | Erzensia Dea Grand Brig                                                                                                    | 22.00    | Manchestay United Fumore                                                                                                    | 48.0                                |
| Ar Buds 12                    | 41000 95 00        | Companions *                      | 12.00       | Co.                                                                                                    | 17 00    | Man I Initiati Promier I conue                                                                                                    | Champions 19.9                      |
| Air Suck Comments             | M1200 22:39        | Contributes<br>Cost Sout          | 10.00       | Georgia CD                                                                                                    | 92 10 00 | Mario is Mission                                                                                                    | 19.0                                |
| Air Force Commander           | 17.05              | Coorspor                          | 17.00       | Object Objections                                                                                                    | 20.66    | Marie Beacon C                                                                                                    | 10.0                                |
| Akta                          | 70.07              | Coverge                           | 17.99       | Children Children                                                                                                    | 10.00    | Man Aman                                                                                                    | 17.0                                |
| Akita                         | C032 19.99         | Craft                             | 17,99       | Giodule                                                                                                    | 19.99    | Mean Collection                                                                                                    | 17.0                                |
| Afred Chicken                 | · 17.99            | Creapers                          | 19.99       | Gobins 3                                                                                                    | 22.99    | Mega Colector                                                                                                    | 10.0                                |
| Afred Chicken                 | A1200/CD32 17.99   | Cyber Punk                        | 17.99       | Goal                                                                                                    | 13.99    | Messengers of Doorn                                                                                                    | 19.9                                |
| Alien 3                       | 19.99              | Cyberspace *                      |             | Graham Gooch and Innings                                                                                                    | 11.39    | Micro Machines                                                                                                    | Obsessed and                        |
| Alien Breed 2                 | A1200 19.99        | Dangerous Streets A500 or         | A1200 17.99 | Graham Gooch World Class Cricket.                                                                                                    | 19.99    | Microcosm                                                                                                    |                                     |
| Alien Breed 2                 | 19.99              | D Generation                      | _CD32 17.99 | Graham Taylors Soccer Challenge                                                                                                    | 8.99     | Monopory                                                                                                    | 15,9                                |
| Allen Breed Special Edition   | 10.99              | Dark Sun Shattereed Lands "       | 21.99       | Grand Prix Grouit                                                                                                    | 19.99    | Morph                                                                                                    | 17.9                                |
| Alien Breed Special Edition . | CD32 12.99         | Darkmere                          | 20.99       | Grand Stam Collection                                                                                                    | 13.99    | Morph                                                                                                    | A1200/CD32 19:9                     |
| American Gladiators           | 16.99              | Despcore                          | 17.99       | Grusome *                                                                                                    | 16.99    | Mortal Combet                                                                                                    | 20.9                                |
| Apocalypse                    | 27.99              | Deluxe Music Construction Set 2.0 | 59.99       | Gulp CD                                                                                                    | 32 19.99 | Mr Nutz                                                                                                    | 17.9                                |
| Arabian Knights A1            | 1200 or CD32 19.99 | Daluxe Paint 4 AGA                | 84.99       | Gunship 2000 (1 Meg)                                                                                                    | 22.99    | Mr Nutz                                                                                                    | A1200 18.9                          |
| Archer Macloans (see          | e Expellent Games) | Dannis                            | 17.99       | Harpoon Battleset 2                                                                                                    | 22.99    | Narco Police                                                                                                    | 5.9                                 |
| Amenal FC                     | 16.99              | Dennis                            | A1200 18.99 | Harpoon Battleset 3 or 4                                                                                                    | 9.99     | Nascar Challenge                                                                                                    | 12.9                                |
| Ashes of the Empire           | 12.99              | Dep Call                          | CD32 19.99  | Hampon Speneria Editor                                                                                                    | 13.99    | Network Q RAC Rely                                                                                                    | 19.9                                |
| Assassin Barris               | 0.99               | Desert Strike                     | 19.90       | Harrier Jump Jet "                                                                                                    | 22.99    | New Zealand Story                                                                                                    | 6.9                                 |
| ATAC                          | 20.99              | Diones                            | A1200 19.99 | Homoueit 2                                                                                                    | 18.99    | Nick Falds's Golf (1 Men)                                                                                                    | 22.9                                |
| Assert Winners 2              | 10.00              | Disposable Hom                    | 17.00       | Hil Street Bluer                                                                                                    | 8 00     | Nicky 2                                                                                                    | 17.9                                |
| PART Chica Factores II Man    | 10.00              | Dispersion Feet                   | 10.00       | History Group                                                                                                    | 99.00    | Ninel Manual World Chamo                                                                                                    | 10.0                                |
| B17 Flying Fortress (1 Meg    | 12.00              | Character Security Committee      | 10.39       | History Line 1014 10 (1 March                                                                                                    | 92.00    | Nicel Manual World Champ                                                                                                    | A1300 10 0                          |
| Bart vs the World             | 17.99              | Dizzy's Excellent Adventure       | 10.99       | reasony case 1914-10 (1 wed)                                                                                                    | 0.00     | Name Color                                                                                                    | 15.0                                |
| Betman Returns                | 16.99              | Dogtight                          | 22.99       | N+                                                                                                    | 10.00    | Repport dates                                                                                                    | 200 Augon 47.0                      |
| Battle Isle 93                | 17.99              | Dark                              | 16.99       | tan Botham Unoket                                                                                                    | 10.98    | Uscar                                                                                                    | 500 OF A1200 17/3                   |
| Bartletoads                   | 19.99              | Dark                              | CD32 19.99  | Indiana Jones Fate of Adams Adv.                                                                                                    | 24.99    | Overdrive                                                                                                    | 44000 47.0                          |
| Beastord                      |                    | Dracula                           | 19.99       | Inferno                                                                                                    | 32 19.99 | Ovendi                                                                                                    | A1200 17.9                          |
| Beavers                       | 17.99              | Dreamlands                        | 19.99       | Princent                                                                                                    | 22.99    | Overkil                                                                                                    | CD02 19.9                           |
| Beneath Steel Sky             | 20.99              | Dreamweb.                         | 22.99       | International Open GolfCD                                                                                                    | 32 19.99 | PGA Tour Golf Tournament                                                                                                    | Disk                                |
| Benefactor                    | 19.99              | Dune 2                            | 20.99       | International Open Gold Championship                                                                                                    | 17.99    | PGA Tour Goff+                                                                                                    | 19.9                                |
| Blade of Destiny              | 26.99              | Dynablasters                      | 19.99       | Ishar 2                                                                                                    | 19.99    | Pang                                                                                                    | 6.9                                 |
| Blastar                       | 17,99              | Elmania                           | 17.99       | Ishar 2                                                                                                    | 00 19.99 | Parasol Stars                                                                                                    | 8.9                                 |
| Blob                          | 17.99              | Elite 2 (Frontier)                | 22.99       | Jack the Ripper                                                                                                    | 27.99    | Perfect General ()                                                                                                    | see Lords of Powe                   |
| Board Genius                  | 19.99              | Entity                            | 19.99       | James Pond 2 (see Excellent                                                                                                    | Games)   | Perfect General Data Disk                                                                                                    | 14.9                                |
| Bob's Bad Day                 | 17.99              | European Champions                | 17.99       | James Pond 2 - Robocod                                                                                                    | 32 20.99 | Perhellon                                                                                                    | 19.9                                |
| Body Blows /1 Med)            | 18.99              | European Championship Football    | CD32 19 99  | James Pond 3                                                                                                    | 19.99    | Pinball Dreams & Fantasie                                                                                                    | 422.9                               |
| Body Blows Galactic           | 18.99              | Excellent Games                   | 22.99       | James Pond 3 A1200/CD                                                                                                    | 32 19.99 | Pintsall Fartasies                                                                                                    | A1200 19.9                          |
| Body Blows Galactic           | A1200 19.99        | Exie                              | CD32 19 99  | John Barnes Football CD                                                                                                    | 32 12 99 | Pinball Fantasies                                                                                                    | CD32 24.9                           |
| Griso the Line                | 10.00              | Evodus 3010 *                     | 10.00       | John Madden American Football                                                                                                    | 16.99    | Pinhall Manin                                                                                                    | 6.9                                 |
| Brutel Coads Football         | 95.00              | Europh the Bahalder 1             | 12.00       | Lucaenic Plank                                                                                                    | 17.00    | Piracy                                                                                                    | 19.9                                |
| Bridge W Chy                  | 10.00              | Fun of the Reholder 2 (1 Mon)     | 21.00       | Juranic Park A10                                                                                                    | 00 18 99 | Provious & Promised Lands                                                                                                    | 10.9                                |
| District & County             | CD99 10 96         | Euro of the Grown 1               | 10.00       | Aurantic Park CO                                                                                                    | 19 19 99 | Province 2- /se                                                                                                    | e Excellent Games                   |
| propie a poneak               | 16.00              | Cy or the debter                  | 17.00       | NO.46 /                                                                                                    | 17.00    | Property open & Data Disk                                                                                                    | 150                                 |
| Burnin Hudder                 | 10.99              | FAIRS MADE IN A PROPERTY AND      | 17.90       | KO40 (Non- 404) CO                                                                                                    | 22 47 00 | Bushistade 3.*                                                                                                    | 16.0                                |
| Caesar Detuse                 | 19.99              | F11/A regntnawk Steatingnier      | 22.99       | R240 (NOT NON)                                                                                                    | 200.00   | Premius Manager 6                                                                                                    | 47.0                                |
| Campaign 2"                   | 22.99              | F15 Strike Eagle 2                | 13.99       | Kings Quest VI                                                                                                    | 12.00    | Premer Manager 2                                                                                                    | 47.6                                |
| Campaign Mission Disks "      | 11.99              | F16 Combat Plot                   | 8.99        | Kid Viscious                                                                                                    | 17.99    | PTITTE MOVER                                                                                                    | 17,9                                |
| Cannon Fodder                 | 20.99              | F17 Challenge                     | 10.99       | Knights of the Sky                                                                                                    | 10.99    | Prince of Persia                                                                                                    | 5.9                                 |
| Captive 2 - Liberation        | 20.99              | F17 Challenge                     | CD32 12.99  | Krushy's Super Fun House                                                                                                    | 17.99    | Pro Tennis Tour 2                                                                                                    | 16.9                                |
| Captive 2 - Liberation        | CD32 20.99         | F19 Steam Fighter                 | 11.99       | Laser Squad                                                                                                    | 8.99     | Project X                                                                                                    | 10.9                                |
| Castles 2                     | 19.99              | F29                               | 10.99       | Legacy of Sarasi                                                                                                    | 17.99    | Project X                                                                                                    | CD32 12.9                           |
| Castles 2                     | A1200 22.99        | FA Premier League *               | 17.99       | Lagend of Sarasii (Non ACA)CD                                                                                                    | 32 17.99 | Prophesy                                                                                                    | 19.9                                |
| Championship Manager 93 i     | (1 Mog)16.99       | Falcon 3*                         | 24.99       | Legends of Valour                                                                                                    | 24.99    | Puggsy *                                                                                                    | 19.9                                |
| Champiorship Manager '94 5    | Season Disk7.99    | Fantastic Worlds                  | 22.99       | Lemmings 2 The Tribes                                                                                                    | 17.99    | QUAK                                                                                                    | CD32 12.9                           |
| Chaos Engine                  | 16.99              | Fat Man                           | 17.99       | Lemmings Double Pack                                                                                                    | 19.99    | Quest for Glory                                                                                                    | 26.9                                |
| Chaos Engine                  | A1200 17 99        | Femari Grand Prix *               | 17.99       | Links - the Challenge of Golf                                                                                                    | 12.99    | Qwak                                                                                                    | 9.9                                 |
| Chans Engine                  | CD32 19 99         | Fields Of Glory                   | 22.00       | Lionhead                                                                                                    | 18.99    | Ragnarak                                                                                                    | 22.9                                |
| Chuck Book 2                  | 16.90              | Final First                       | 8.00        | Lei Divil. CO                                                                                                    | 32 19.99 | Railroad Tycoon                                                                                                    | see Lords of Power                  |
| 4-14-17955. S.                | 10.30              |                                   | 400         |                                                                                                    |          | Particular de la companya de la companya del companya del companya de la companya de la companya | NAME AND ADDRESS OF THE OWNER, WHEN |
|                               |                    |                                   |             |                                                                                                    |          |                                                                                                    |                                     |

| Painbow Islands                                                     | 6.99                   | Super League Manager<br>Superfrog                                    |                  |
|---------------------------------------------------------------------|------------------------|----------------------------------------------------------------------|------------------|
| Reach for the Skies                                                 | 19.99                  | Superfrog<br>Suf Ninjas                                              | 17               |
| Reach out for Gold                                                  | .A500 or A1200 17-99   | Suf Ninjas                                                           | A500 or A1200 17 |
| Red Baron                                                           | (see Lords of Power)   | Suf Niniss                                                           | CD32 19          |
| Red Zone                                                            | 16.99                  | Syndicate                                                            |                  |
| Plonegade                                                           | 6.99                   | Syndicate Data Disk                                                  |                  |
| Red Zone<br>Renegade .<br>Renegade 2 *<br>Rise of the Robots        | 16.99                  | TFX<br>TFX                                                           | CD32 19          |
| Rise of the Robots                                                  | A500 or A1200 27.95    | T.F.X                                                                | A1200/CD32 22    |
| Bobin Hood                                                          | 10.99                  | TV Sports Duo                                                        | CD02.19          |
| Rodand<br>Rookes                                                    | 9.99                   | The Greatest                                                         | 21               |
| Rockies                                                             | 16.99                  | The Kristal                                                          |                  |
| Rules of Engagement 2 .<br>Ryder Cup .<br>Ryder Cup .               | . 22.99                | The Legend of Robin Hood                                             | . 26             |
| Ryder Cup                                                           | 17.99                  | The Lost Vikings                                                     |                  |
| Ryder Cup                                                           | CD32 20.99             | The Patrician                                                        |                  |
| Scrabble                                                            |                        | Theatre of Death                                                     |                  |
| Second Samural                                                      | 19.99                  | Tornado                                                              | 23               |
| Second Samural                                                      | .10.99                 | Total Carriage                                                       |                  |
| Secret of Monkey Island                                             | 2 (1 Meg) 24.99        | Total Carnage                                                        | CD32 19          |
| Seek 'n' Destroy                                                    | 17.99                  | Trecon P                                                             |                  |
| Seek 'n' Destroy                                                    | 16.99                  | Trois                                                                | A500 or A1200 9  |
| Samolnia Soomer                                                     | CD32 19 99             | Turbo Challenge                                                      |                  |
| Settlers                                                            | 19.99                  | Turbo Challenge 3 /1 Megi                                            | 16               |
| Settlers                                                            | A1200 22.99            | Turican 3                                                            |                  |
| Shadow Lands                                                        | 8.99                   | Turican 3<br>Turican 3                                               | A1200 17         |
| Chriffia                                                            | Issa Evrolont (Spress) | Tel-Lintt 2000                                                       |                  |
| Silent Service 2                                                    | (see Lords of Power)   | Twi-Light 2000<br>Two Towers                                         |                  |
| Sim City Deluxe                                                     |                        | Dae.                                                                 |                  |
| Sim City + Populaus<br>Sim Life                                     | 19.99                  | UMS Compilation                                                      | 27               |
| Sim Life                                                            | A1200 22.90            | Ultimate Piriball Quest                                              |                  |
| Simon the Sorceror                                                  | 22.99                  | Universal Monsters                                                   |                  |
| Simon the Sorceror                                                  | A1200 29 99            | Urdum 2<br>Urdum 2                                                   |                  |
| Steenwalow                                                          | CD32 19 99             | Urdum 2                                                              | CD32 22          |
| Side                                                                | 12.99                  | Utopia                                                               |                  |
| Soccer Kid                                                          | 17.99                  | Utopia 2                                                             | 19               |
| Soccer Kid                                                          | A1200 19.99            | Utopia 2                                                             | CD32 19          |
| Soccer Kid                                                          |                        | Utopia Utopia 2 Utopia 2 Walker                                      | 15               |
| Space Legends Compli                                                | ation19.99             | Western Front                                                        |                  |
| Sports Masters Compilati                                            | on19.99                | Whales Voyage                                                        |                  |
| Star Trek                                                           | A1200 22:99            | Whales Voyage                                                        | A1200/CD32 19    |
| Shadoot                                                             | 29 00                  | Wing Commander                                                       | A1200 22         |
| Starush *                                                           | 16.99                  | Winter Challenge *                                                   | 21               |
| Streetlighter 2                                                     | 12.99                  | Wiz 'N' Liz                                                          | 40               |
| Striker                                                             | 8.99                   | Woody's World                                                        |                  |
| Starush *<br>Streefighter 2<br>Striker<br>Strip Poker 2 + Data Disk | 6.99                   | Worlds of Legend                                                     |                  |
| SUB.                                                                | 19.99                  | Xmas Lemmings                                                        |                  |
| Super Berberlan *                                                   | 16.99                  | Yo Joe                                                               |                  |
| Super Couldron *                                                    | 16.99                  | Zool                                                                 |                  |
| Super Hera *                                                        | 19.99                  | Woody's World<br>Worlds of Legend<br>Xmas Lemmings<br>Yo Joe<br>Zool | A1200 17         |
|                                                                     |                        | NIV DICE                                                             |                  |
|                                                                     | " BLA                  | NK DISI                                                              | (3               |

|     |        | ERBATIM<br>IXED |               | DISION<br>(XED) |        | ANDED<br>OSE) |
|-----|--------|-----------------|---------------|-----------------|--------|---------------|
|     | LOW    | HGH             | IOW           | HGH             | 10W    | HIGH          |
| 0   | 7.00   | 0.00            | 6.49          | 7.99            | 5.99   | 6.99          |
| 0   | 14.50  | 19.50           | 11.00         | 15.50           | 10,99  | 13.99         |
| 0   | 35.00  | 47.50           | 26.00         | 37.50           | 23.99  | 32.99         |
| 00  | 85.00  | 95.00           | 40.00         | 72.99           | 44.99  | 82.99         |
| 00  | 125.00 | 190.00          | 94.99         | 141.99          | 83.99  | 121.99        |
| 00  | 300.00 | 470.00          | 219.99        | 350.00          | 199,99 | 287.50        |
| 000 | 580.00 | 930.00          | 419.99        | 680.00          | 369.99 | 550.00        |
|     |        | R               | ECYCLED DS/DD | LOW             |        |               |
| 0   | 4.50   | 20              | 8.50 50       | 17.5            | 0 100  | 35.00         |

| rui | idble £4 per iletti                                                                               |       |
|-----|---------------------------------------------------------------------------------------------------|-------|
| .99 | CONCLAI OFFERS                                                                                    |       |
| 99  | SPECIAL OFFERS                                                                                    |       |
| 99  | Anabian Knighte                                                                                   | 9.99  |
| 99  | Blues Brother                                                                                     | 8.99  |
|     | Chuck Rock                                                                                        | 10.99 |
| .99 | Crazy Cars 3                                                                                      | 12.99 |
| .99 | Football Crazy Challenge                                                                          | 9.99  |
| .99 | Godfather Adverture Arcade Game                                                                   | 8.99  |
| :99 | Kick Off 2 1/2 Meg                                                                                | 7.99  |
| .99 | Kick Off 2 1 Meg                                                                                  | 9.99  |
| .99 | Kick Off 2 1/2 Meg<br>Kick Off 2 1 Meg<br>Kick Off 2 Final Whistle<br>Kick Off 2 Giants of Europe | 7.99  |
| .99 | Kick Off 2 Giants of Europe                                                                       | 7.99  |
|     | Kick Off 2 Return to Europe                                                                       | 7.99  |
| .90 | Kick Off 2 Winning Tactics                                                                        | 5.99  |
| .99 | Microprose Goff                                                                                   | 14.99 |
| .99 | Sabre Tearn                                                                                       | 9.99  |
| .90 | Seymour Goes to Hollywood                                                                         | 9.99  |
| .99 | Shadow Worlds                                                                                     | 5.90  |
| .99 | Thunderstrike                                                                                     | 5.99  |
| .00 | Wing Commander (1 Meg)                                                                            | 14.99 |
| 99  | Zoo                                                                                               | 12 90 |
|     | 600                                                                                               | 10.00 |
| .99 | EDUCATIONAL                                                                                       |       |
| .99 | EDUCATIONAL                                                                                       |       |
| .99 | ADI English (All Ages)                                                                            | 17.99 |
| 99  | ADI French (All Ages)                                                                             |       |
| 00  | ADI Mafra (Ali Ages)                                                                              |       |
| 90  | Alving Puzzles (5-6)                                                                              | 12.99 |
| .00 | Betsr Maths (12-16)                                                                               | 13.99 |
|     | Better Spelling (8-14)                                                                            | 13.99 |
| .99 | Cave Maze (8-12)                                                                                  | 9.99  |
| .99 | Fraction Gobins (8-13)                                                                            | 9.99  |
| 100 | Fun School 2 (48)                                                                                 | 6.99  |

| -   | AUI ENGINET                 | (MI Ages)  | 11.99 |
|-----|-----------------------------|------------|-------|
| 9   | ADI French                  | (All Ages) | 17.99 |
| 9   | ADI Matra                   | (All Ages) | 17.99 |
| 0   | Alving Puzzies              | (5-6)      | 12.99 |
| 0   | Better Maths                | (12-16)    | 13.99 |
| 9   | Better Spelling             | (8-14)     | 13.99 |
| 9   | Cave Maze                   | (8-12)     | 9.99  |
| 9   | Fraction Gobins             | (8-13)     | 9.99  |
| 9   | Fun School 2                | (+B)       | 6.99  |
| Ŕ   | Fun School 2                | (6-8)      | 6.99  |
| 10  | Fun School 2                | (U6)       | 6.99  |
| 2   | Fun School 4                | 15-71      | 16.99 |
|     | Fun School 4                | (7-11)     | 16.99 |
| 9   | Fun School 4                | (U5)       | 16.99 |
| 9   | Junior Typist               | (5-10)     | 10.99 |
| 19  | Magic Math                  | (4-8)      | 13.99 |
| 0   | Maths Dragons               | (6-13)     | 9.99  |
| io. | Maths Mansa                 | (8-12)     | 13.99 |
| N.  | Mickey's 123's.             | (2-5)      | 13.99 |
| 9   | Mickey's ABC's              | (2-5)      | 13.99 |
| 9   | Mickey's Jigsaw Puzzles     | (54)       | 13.99 |
| 9   | Mickey's Memory Challenge   | (5+)       | 13.99 |
| ń.  | Noddy's Big Adventure       | (3+)       | 16.99 |
| 0   | Paint & Create.             | (5+)       | 17.99 |
| 2   | Picture Fractiona           | (7-10)     | 9.99  |
|     | Play Room.                  | (3-6)      | 17.99 |
| 19  | Reasoning with Trolls       | (5-12)     | 9.99  |
| 9   | Tidy the House              | (6-10)     | 9.99  |
|     | JUNIOR ADVEN                |            | E T   |
| 19  | Robin Hood                  | (B+)       | 13.99 |
| 0   | The Three Bears             | (5-10)     | 13.99 |
|     | Wind in the Willows         | (6+)       | 13.99 |
| -11 | Wizard Of Oz                |            | 13.99 |
|     | Scroope (A Christmas Carol) | (8+)       | 13.99 |

| JOYSTICKS/ACCES                                                                                                    | SORIES |
|----------------------------------------------------------------------------------------------------|--------|
| 1/2 Meg. Upgrade                                                                                                    | 24.99  |
| 1/2 Meg Upgrade + Clock                                                                                                    | 26.99  |
| Cheerah 125+                                                                                                    | 7.99   |
| Competition Pro Extra                                                                                                    | 14.99  |
| Quick Joy 2 Turbo                                                                                                    | 10.99  |
| Quick Joy Jet Fighter                                                                                                    |        |
| Quick Joy Top Star                                                                                                    | 17.99  |
| Disk Box (40 capacity)                                                                                                    | 4.99   |
| Disk Box (80 capacity)                                                                                                    | 6.99   |
| Suncom Slik Stick                                                                                                    | 5.99   |
| Suncom Tac 2                                                                                                    | 7.99   |
| Wies 'Q' Stick                                                                                                    | 4.99   |
| Water Street, Street, |        |

### A FIGHT OUT OF THIS WORLD

BODY BLOWS GALACTIC - NOW AVAILABLE

TEL: 0924 201846

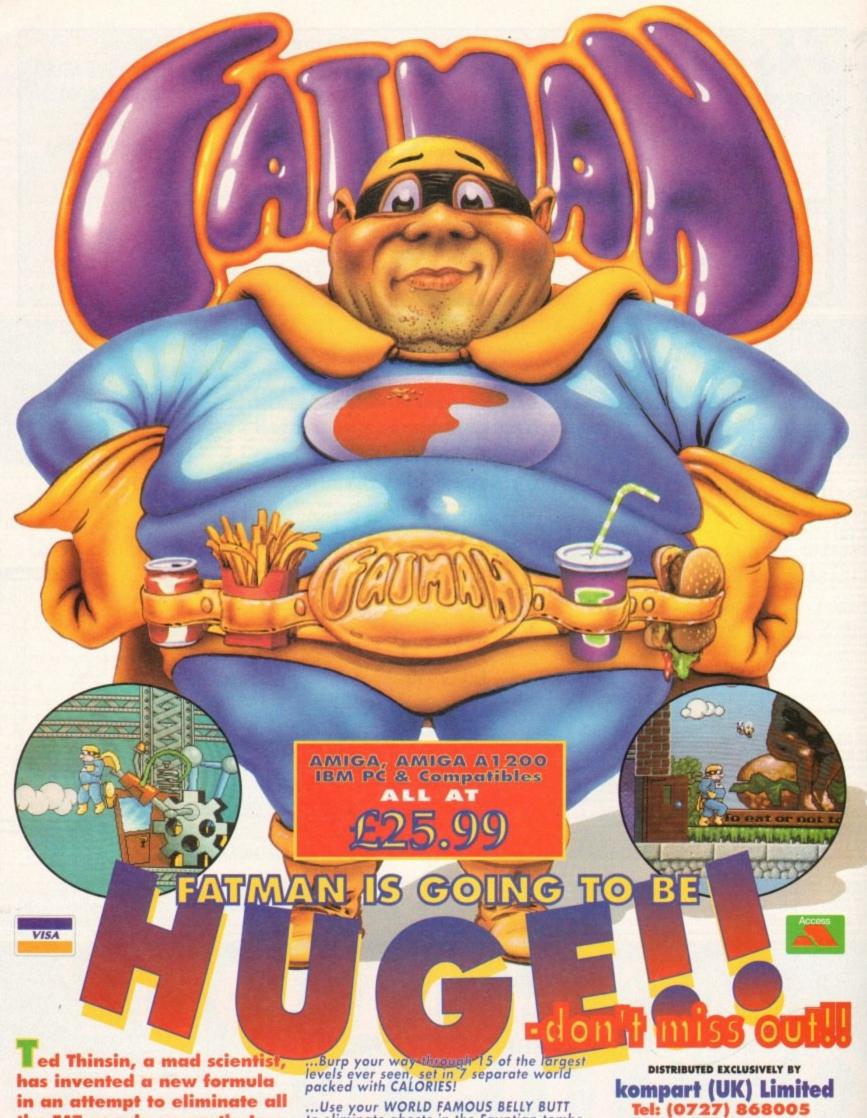

Ted Thinsin, a mad scientist, has invented a new formula in an attempt to eliminate all the FAT people on earth. In his efforts to opthinize mankind, he has kidnapped BOBTHA the gorgeous wife of FATMAN World famous cartoon Super hero. You must go out and ...

...Use your WORLD FAMOUS BELLY BUTT to eliminate ghosts in the Egyptian tombs, and Pirates trying to steal your food!

...Enjoy a food fight with hugh Octopuses, monsters and Dragons.!

...Throw your weight about as you smash and stomp around Castles and Parks!

...Help FATMAN, king of food, eliminate Ted Thinsin in the final confrontation -

THE PIZZA FACTORY

Tel: (0727) 868005 Guildford House. 20 Guildford Road St. Albans, Herts. AL1 5JY.

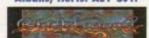

© BLACK LEGEND SOFTWARE

AVAILABLE NOW

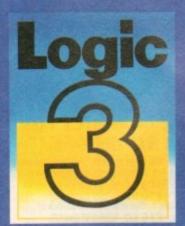

## odict

...Bringing the best out of computing!

#### Commodore & Atari Controllers

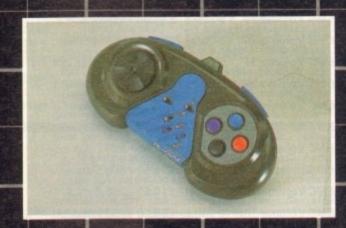

Logipad
The world's first fully microswitched Control Pad

- Six fire buttons
- Eight-direction thumb control
- Autofire
- Six foot connector cable.

Model No. JT 160 £18.99 inc. VAT.

- SpeedMouse

  Switchable mouse for both the Amiga and Atari ST
- Feather-touch button control
- 300 dpi
- Smooth and accurate movement
- Comfortable to use.

Model No. LG 2RG £16.99 inc. VAT.

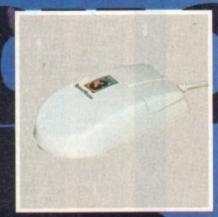

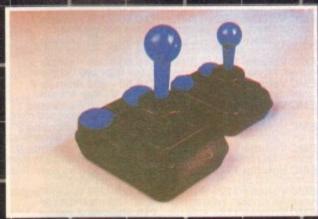

#### Ouatro

Classic arcade-style design

- Six heavy-duty
   Two fire buttons
   Extra-long connector cable.

Model No. JT 154 £12.99 inc. VAT,

#### Pinto

Miniature version of Quatro.

Suitable for younger gamesplayers or hand-held play. Model No. JT 151 £12.99 inc. VAT.

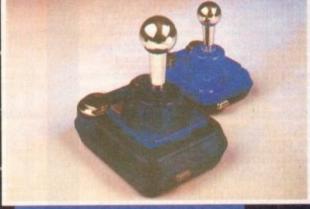

#### Quatro GT

- Classic arcade-style design 3-way autofire facility
  Six heavy-duty microswitches Slow-motion facility
- Extra-long connector cable
- Independent rapid-fire button 🐞 Steel shaft.

- Two fire buttons

Model No. JT 155 £16.99 inc. VAT.

Miniature version of Quatro GT but without rapid-fire and slow-motion. Suitable for younger gamesplayers or hand-held play.

Wodel No. JT 152 £16.99 inc. VAT.

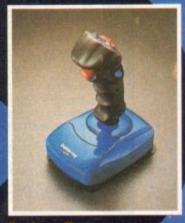

#### Delta-Ray

New 'Comfort-Grip' handle

- Nine high-quality microswitches
- Extra-long connector cable
- Five fire buttons
- Autofire plus rapid-fire function
- Suction cups for extra

stability.

Model No. JT 156
£15.99 inc. VAT.

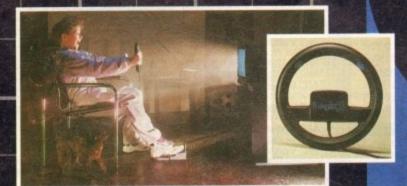

#### FreeWheel

Can you imagine Nigel Mansell using a joystick to control his car around a high-speed track? Probably not. That's why we came up with the FreeWheel. Just plug it into your computer joystick port and experience the real sensation of driving!

- Suitable for all types of driving and flying games
- Uses unique angle-sensitive switches Extra-long connector cable Does not need to be mounted or fixed to a surface.

del No. FW 111 - Digital FreeWheel for Amiga/ST/C64 etc. £29.99 inc. VAT.

Model No. FW 123 - Analog FreeWheel for Amiga £39.99 inc. VAT.

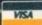

AVAILABLE FROM MOST COMPUTER STOCKISTS OR CALL OUR TELEPHONE HOTLINE: 081-902 2211.

POST AND PACKAGING £3.00 PER ORDER

SPECTRAVIDEO, UNIT 27, NORTHFIELD INDUSTRIAL ESTATE, BERESFORD AVENUE, WEMBLEY, MIDDLESEX HAO 1NW, ENGLAND TELEPHONE: 081-900 0024 ● FACSIMILE: 081-903 6625.

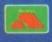

SPECTRA
VIDEO
TEL. 081-902 2211

PLUE MARKS AND BRAND NAMES ARE ADMONIEDGED AS THE PROPERTY OF THEIR HESPECTIVE OWNERS

LG4 07 10 93

### E.M.COMPUTERGRAPHIC

THE U.K.'S NUMBER 1 AMIGA FONT AND CLIPART DISTRIBUTORS - AMIGA COMPUTING ISSUE 52

#### BITMAPPED CLIP ART

Fully sorted and saved as brushes, ready for import directly into your programs.

EMC Volume 1 - 5 Disks - £14.00 - Classic IFF Clipart
Sports, Cartoons, Military, Plants, Animals, Transport, Babies, People and Xmas.

EMC Volume 11 - 5 Disks - £14.00 - Classic IFF Clipart
People, Food, Aircraft, Animals, Diving, Cats, Dogs, Sport, Transport and Natural

EMC Volume 15 - 8 Disks - £22.00 - Classic IFF Clipart

Buildings, Electronics, Krids, Sports, Animals, Religion, Office, Food and Weddings

EMC Volume 22 - 5 Disks - £14.00 - Classic IFF Clipart
People, Professions, Sports, Clowns, Medical, Animals, Computers and Office.

EMC Volume 28 - 5 Disks - £14.00 - Classic IFF Clipart

Animals, Birth, Xmas, Cats, Flowers, Computers, Headers/Borders, and Seasons.

#### VERY HIGH QUALITY IFF CLIP ART

These volumes contain 300 - 600 dpi scans that are extremely large. Once the clips have been reduced to a usable size in your DTP program they will produce printouts of armazing quality. As with all EMC's clipart disks these clips are fully sorted and saved as brushes, ready for direct import into your DTP and Graphic programs. Standard IFF format and is competable with ALL major applications.

EMC Volume 34 - 5 Disks - £14.00 - IFF Animals 1 Bears, Birds, Dogs, Water, Insects, Horses, Rectifes and Exolic Animals EMC Volume 34 - 5 Disks - £14.00 - IFF Animals 1
Beans, Birds, Dogs, Water, Insects, Horses, Reptiles and Exotic Animals.

EMC Volume 35 - 5 Disks - £14.00 - IFF Animals 2
Cats, Wild Cats, Funny Cats, Trop.Fish, Fish, Fam and Funny Animals.

EMC Volume 36 - 8 Disks - £22.00 - IFF Transport
Aircraft, Mbikes, CarašClassic, Commercial, Boats, Eng. Tools and Trains.

EMC Volume 37 - 5 Disks - £14.00 - IFF Business
Computers, Office, Bus. People, Photocopiers, Printers and Funny Business.

EMC Volume 38 - 5 Disks - £14.00 - IFF Fantasy 1
Barbanians, Beastis, Knights, Weapons, Dragons, Battles, Men and Women,

EMC Volume 39 - 5 Disks - £14.00 - IFF Borders
Sturning Borders - Animals, Women, Misc, Objects, Placess and Natural.

EMC Volume 40 - 5 Disks - £14.00 - IFF Popple 1
Bables, Boys, Giris, Men, Women, Misc, Objects, Placess and Natural.

EMC Volume 42 - 5 Disks - £14.00 - IFF Natural
Plants, Flowers, Tropical Plants, Trees, Scenery and Garden Plants.

EMC Volume 43 - 5 Disks - £14.00 - IFF Natural

EMC Volume 43 - 5 Disks - £14.00 - IFF Sports
Gymnastics, TP Bowing, Motor, Tennis, Golf, Water, Ball Galmes etc..

EMC Volume 44 - 6 Disks - £14.00 - IFF Education 1
Bibles, School, Churches, Christ, Presses, History, World Maps, and Places.

EMC Volume 45 - 5 Disks - £14.00 - IFF Various 1

EMC Volume 45 - 5 Disks - £14.00 - IFF Various 1 Bibles, School, Churches, Christ, Priests, History, World Maps, and Places

EMC Volume 45 - 7 ms & School, School of FF Various

- The State of School of FF Various F Valentines Sieglins and Wreaths Food, Weddings, Easter, Xmas&Borders, Valentines, Sieighs and Wreath

EMC Volume 46 - 5 Disks - £14.00 - IFF Various 2

Buildings, Dancing, Music, Military, Rescue, Zodiac, Survival and Silhouel

EMC Volume 47 - 5 Disks - £14.00 - IFF Humour

Autorals (all broast Chickense, Idoiss - People, Fault, Kids, Dentats and Fisl Buildings, Dancing, Music, Military, Rescue, Zodiac, Survival and Silhouettas.

EMC Volume 47 - 5 Disks - £14.00 - IFF Humour
Animals (all types), Chickens, Idiots, Paople, Fruit, Kids, Dentists and Fish.

EMC Volume 50 - 6 Disks - £16.50 - IFF Dogs & Cats
Just about every breed of dog and cat, including wild dogs and wild cats.

EMC Volume 51 - 5 Disks - £14.00 - IFF Birds & Insects

Eagles, Owls, Parnots, Parakeets, Common, Files, Bugs, Bees and Spiders.

EMC Volume 52 - 5 Disks - £14.00 - IFF Animals 3

Beavers, Gerbis, Hamsters, Deers, Foxes, Farm Horses and Rabbits.

EMC Volume 53 - 5 Disks - £14.00 - IFF Animals 4

Frogs, Snakes, Turtles, Trop, Fish, SaaFreethwater Fish, Insects and more.

EMC Volume 54 - 5 Disks - £14.00 - IFF Animals 5

Apes, Elephamits, Giraffes, Moose, Zabras, Bears, Teddy Bears, and more.

EMC Volume 55 - 6 Disks - £16.50 - IFF Flowers 1

Daffs, Flowering Plants, Chrys, Iris, Marigolds, Orchids, Lillies, Pansies etc.

EMC Volume 56 - 6 Disks - £16.50 - IFF Flowers 2

Popples, Flowers and lots more flowers!... A must for all those botanists out there!

EMC Volume 57 - 6 Disks - £16.50 - IFF Flowers 2

Peturias, Tuilps and more flowers! Another must for all those botanists out there!

EMC Volume 59 - 6 Disks - £16.50 - IFF Flowers 3

Bernboo, Fungus, Pot Plants, Cacti, Yucca, Bulrushes, Thieties and lots more!

EMC Volume 61 - 6 Disks - £16.50 - IFF Plants 1

Bernboo, Fungus, Pot Plants, Cacti, Yucca, Bulrushes, Thieties and lots more!

EMC Volume 62 - 5 Disks - £16.50 - IFF Plants 2

Heros, Food related plants and lots of other plants!

EMC Volume 63 - 5 Disks - £16.50 - IFF Plants 2

Bernboo, Fungus, Pot Plants, Cacti, Yucca, Bulrushes, Thieties and lots more!

EMC Volume 63 - 5 Disks - £16.50 - IFF Plants 2

Bernboo, Fungus, Fighters, Tarks, Arm. Vehicles, Ships, Trucks and more!

EMC Volume 63 - 5 Disks - £16.50 - IFF People 2

Babies, Girls & Boys, Kid's Stuff, Men, Cowboys, Formous People and lots more!

EMC Volume 64 - 5 Disks - £16.50 - IFF People 3

Brites, Carrolpe Faster, Ha Circus, Couples, Historic, Borders, Women >> Beauty, Lingers, Hanses EMC Volume 65 - 6 Disks - 216.50 - IFF Events Lingers, Transport of Management of Management of Medicing. EMC Volume 66 - 6 Disks - £16.50 - IFF Work Garden Tools, Pracision Tools, Working Men, Machinery and common roof Garden Tools, Pracision Tools, Working Men, Machinery and common roof EMC Volume 67 - 6 Disks - \$16.50 - IFF Food 1 EMC Volume 67 - 6 Disks - 16.50 - IFF Food 1 EMC Volume 68 - 6 Disks - £16.50 - IFF Food 2 EMC Volume 69 - 5 Disks - £14.00 - IFF Science Doctors, Anatomy, Dentists, Medical Equipment, Nurses, Onticians etc. EMC Volume 70 - 5 Disks - £14.00 - IFF Education 2
Books, Teachers, Religion, Worship, Music + Instruments, Dancing and more Books, Teachers, Religion, Worship, Music + Instruments, Johnson Books, Teachers - 6 Disks - £16.50 - IFF Geography
Pless from the world - Asia, Egypt, Africa, Europe, India, S.America, Arabic etc... Pics. from the world - Asia. Egypt, Africa. Europe, India, S. America, Arabi EMC Volume 72 - 5 Disks - £14.00 - IFF Various 3 Boets, Off Road, Italian/German Sports Cars, Buses, Trains, Aircraft etc.. EMC Volume 73 - 5 Disks - £14.00 - IFF Various 4 Castles, Houses, Cartoors >> Tweety, TMNTurtles, Speedy, Datfy and m EMC Volume 74 - 5 Disks - £14.00 - IFF Various 5 Office Equip., Clothing, Computers, Electrics, Office Borders and Bus. Ped EMC Volume 75 - 5 Disks - £14.00 - IFF Various 6 AmF ball, Basketball, Soccer, Hunting, Fishing, Martial Arts, Flowers and EMC Volume 76 - 5 Disks - £14.00 - IFF Various 7 Masks, Household, Fantasy, Cépait, English Stuff, Footwear and more!

#### OTHER FONTS AND CLIPART

EMC Volume 2 - 6 Disks - £16.50 - PC ClipArt
gern structured clipart and .img clipart. Computers. Borders and lots more!

EMC Volume 3 - 2 Disks - £ 6.00 - P'stream Fonts
34 Pagestream format fonts, computible with all versions of Pagestream.

EMC Volume 21 - 6 Disks - £16.50 - PCX Clipart
For Pistream users - Animals, Caricons, Cats, Computers, School, Sports etc

EMC Volume 32 - 6 Disks - £16.50 - IMG ClipArt
For Pistream users - Animals, Food, Cartoons, Plants, Insects and Drinks.

EMC Volume 33 - 6 Disks - £16.50 - IMG ClipArt
For Pistream users - People, Christmas, Buildings, Sports and Transport.

EMC Volume 48 - 5 Disks - £14.00 - ColorFonts
54 4,8 and 16 color fonts for DPaint, Scala, Opalvision etc.

EMC Volume 49 - 5 Disks - £14.00 - ColorFonts
63 4,8 and 16 color fonts for DPaint, Scala, Opalvision etc.

EMC Volume 19 - 5 Disks - £16.50 - 60 PDraw Fonts

EMC Volume 19 - 5 Disks - £16.50 - 63 PDraw Fonts

EMC Volume 20 - 5 Disks - £16.50 - 50 PDraw Fonts

Typesmith Demo Disk
£3.50

Pagestream2 Demo Disks
£6.99

Opalvision Update Disks
£6.99

# 256 IFF COLOUR GRAPHICS FOR AGA AND 24 BIT AMIGAS Standard IFF256 format pics that will load directly into any 24 bit or AGA application, such as Dpaint 4.5, Opalvision, ADPro etc. You can use these pics as WB backdrops on A1200/A4000's. EMC Volume 88 - 6 Disks - £16.50 - 256 Cars 1 Ferraris, Corvette, Mercs, Formula 1, Sports Cars and morel EMC Volume 89 - 6 Disks - £16.50 - 256 Cars 2 Porches, Lambos, Classic, E-Type, and US Sports Cars EMC Volume 90 - 6 Disks - £16.50 - 256 Planes 1 Falcons, Spitfire, Bombers, F-14's, Tomcats and morel EMC Volume 91 - 6 Disks - £16.50 - 256 Planes 2 F-15's, F-16's, Harrier, B17's, Stealth Bombers and morel EMC Volume 92 - 5 Disks - £14.00 - 256 Space 1 The Earth, NASA Space Shots, Lots of Planets and morel EMC Volume 93 - 5 Disks - £14.00 - 256 Space 2 Enterprises, Space Shuttles, NASA Shots and morel EMC Volume 94 - 5 Disks - £14.00 - 256 Women Lots of Beautiful Women and Models EMC Volume 95 - 5 Disks - £14.00 - 256 Women Lots of Beautiful Women and Models EMC Volume 96 - 6 Disks - £16.50 - 256 Horses 1 Running Horses, Foals, Rodeo Horses and more Horses! EMC Volume 97 - 6 Disks - £16.50 - 256 Horses 1 Running Horses, Foals, Rodeo Horses and more Horses! EMC Volume 98 - 5 Disks - £14.00 - 256 Dogs 1 Alsation, Labrador, Cute puppies and even some ugly ones! EMC Volume 99 - 5 Disks - £14.00 - 256 Dogs 2 Setters, Cute Dogs with Cats, Cute Puppies and more! EMC Volume 100 - 6 Disks - £16.50 - 256 Cats 1 Really cute and humorous pictures of Cats and Kittens! EMC Volume 101 - 6 Disks - £16.50 - 256 Cats 2 More really cute and humorous pictures of Cats and Kittens! EMC Volume 101 - 6 Disks - £16.50 - 256 Cats 2 More really cute and humorous pictures of Cats and Kittens!

EMC Volume 98 - 5 Disks - £14.00 - 256 Dogs 1
Alsation, Labrador, Cute puppies and even some ugly one:
EMC Volume 99 - 5 Disks - £14.00 - 256 Dogs 2
Setters, Cute Dogs with Cats, Cute Puppies and more! EMC Volume 100 - 6 Disks - £16.50 - 256 Cats 1
Really cute and humorous pictures of Cats and Kittensl
EMC Volume 101 - 6 Disks - £16.50 - 256 Cats 2
More really cute and humorous pictures of Cats and Kittensl More really cute and humorous pictures of Cats and Kittens!

EMC Volume 102 - 6 Disks - £16.50 - 256 WaterLife
Dolphins, Whales, Frogs, Fish, GoldFish and lots more!

EMC Volume 103 - 6 Disks - £16.50 - 256 Sun & Sea
Just about everything from Tropical Islands to Sandy Beaches, EMC Volume 104 - 6 Disks - £16.50 - 256 Animals 1 Pandas, Deers, Bears (all types), Zebras and lots more! EMC Volume 105 - 6 Disks - £16.50 - 256 Animals 2 Elephants, Gorillas, Chimps, Monkeys, Seals, Koalas and morel Elephants, Gorillas, Chimps, Monkeys, Seals, Koalas and morel *EMC* Volume 106 - 6 Disks - £16.50 - 256 Animals 3 Wolves, Moose, Cougar, Kangaroo, Fox Pups and lots more! *EMC* Volume 107 - 6 Disks - £16.50 - 256 Animals 4 Lizard, Squirrels, Walrus, Kittens and lots of Other Animals. *EMC* Volume 108 - 6 Disks - £16.50 - 256 Panorama 1 Forests, Mountain Rivers/Lakes, Waterfalls, Rainbows and more EMC Volume 109 - 6 Disks - £16.50 - 256 Panorama 2 Snow Topped Mountians, MountianLakes, Waterfalls, Streams etc. EMC Volume 110 - 6 Disks - £16.50 - 256 Panorama 3 Rolling Hills, Snow Scenes, Farms, Small Harbour, and Lots mo EMC Volume 111 - 6 Disks - £16.50 - 256 The Sun Sunrises and Sunsets from Cities to Lakes to Deserts! EMC Volume 112 - 5 Disks - £14.00 - 256 World People American/Amazon Indians, Hawaiians, Africans and more! EMC Volume 113 - 6 Disks - £16.50 - 256 America Grand Canyon, Vegas, Ceasars Palace, White House etc. EMC Volume 114 - 6 Disks - £16.50 - 256 Castles
Castles with Moats, Castles on Mountains, Castles on Rivers etc... EMC Volume 115 - 6 Disks - £16.50 - 256 The World From around the world - Egypt, Japan, Italy, France, England etc.

EMC Volume 116 - 5 Disks - £14.00 - 256 Birds 1
Parrots, Humming Birds, Flamingos, and lots more Birds! EMC Volume 117 - 5 Disks - £14.00 - 256 Birds 2 Ducks, Eagles, Hawks, Owls, Winter Birds and more Birdsl EMC Volume 118 - 5 Disks - £14.00 - 256 Birds 3 Swans, Falcons and lots of birds that we can't identify! EMC Volume 119 - 6 Disks - £16.50 - 256 Fantasy 1
Warriors, Dragons, Female Warriors and lots more!

EMC Volume 120 - 6 Disks - £16.50 - 256 Fantasy 2
Dragon Lance pics, Dracula, Skull Warriors and lots more! EMC Volume 121 - 6 Disks - £16.50 - 256 The Movies Batman, Starwars, Top Gun, Terminator, Indy, Karate Kid etc.. EMC Volume 122 - 5 Disks - £14.00 - 256 Renders 1
Rendered Dragons, Glasshouse, Medcedes cars and more! Rendered Dragons, Glasshouse, Medcedes cars and more!

EMC Volume 123 - 5 Disks - £14.00 - 256 Renders 2
Rendered Bugs, Chess Boards, Various Rooms, F-18 and more!

EMC Volume 124 - 5 Disks - £14.00 - 256 Renders 3
Rendered kitchens, Bowling, Insects, Cameras and more!

EMC Volume 125 - 5 Disks - £14.00 - 256 Girls 1
Beautiful Women dressed in very little...Blood-boiling!

EMC Volume 126 - 5 Disks - £14.00 - 256 Girls 1 EMC Volume 126 - 5 Disks - £14.00 - 256 Girls 2
Beautiful Women dressed in very little...Blood boiling!
EMC Volume 127 - 5 Disks - £14.00 - 256 Girls 3
Beautiful Women dressed in very little...Blood boiling!

EMC Volume 128 - 6 Disks - £16.50 - 256 Water Girls Beautiful Women under Waterfalls, at the Pool and very wet!

EMC Volume 129 - 5 Disks - £14.00 - 256 Swim Suits Beautiful Women, of all shapes and sizes, in Swimsuits.

EMC Volume 130 - 5 Disks - £14.00 - 256 Bikinis
Beautiful Women, of all shapes and sizes, in Bikinis
Beautiful Women, of all shapes and sizes, in Bikinis
EMC Volume 131 - 5 Disks - £14.00 - 256 Beach Girls
Women on the beach, the kind of babes you see in Baywatch!
EMC Volume 132 - 5 Disks - £14.00 - 256 Lingerie
Beautiful Women, of all shapes and sizes, in Lingerie.

EMC Volume 133 - 5 Disks - £14.00 - 256 Star Trek High quality pictures of the NCC1701, TNG/ TOS characters etc...

EMC Volume 134 - 5 Disks - £14.00 - 256 Various 1
Mixture of pics. mainly of Women & Fantasy...Starter volume!?

EMC Volume 135 - 5 Disks - £14.00 - 256 Reptiles
Snakes, Frogs, Lizards, Crocs and some amazing pics of Dinos.

#### SPECIALISING IN THE PROMOTION OF DTP ON THE AMIGA WINNERS OF THE 1992 AMIGA SHOPPER TOP TYPEFACE AWARD

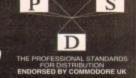

#### TYPE 1 FONTS

All EMC's Type 1 Fonts are compatible with Pagestream, The Publisher, Final Copy2 rel2, Final Writer and Imagine 2.9+

EMC Vol. 4 - 5 Disks - £14.00 - 67 Type1's EMC Vol. 5 - 5 Disks - £14.00 - 63 Type1's EMC Vol. 6 - 5 Disks - £14.00 - 83 Type1's EMC Vol. 7 - 5 Disks - £14.00 - 68 Type1's EMC Vol. 16 - 5 Disks - £14.00 - 76 Type1's EMC Vol. 17 - 5 Disks - £14.00 - 79 Type1's EMC Vol. 27 - 5 Disks - £14.00 - 56 Type1's EMC Vol. 29 - 5 Disks - £14.00 - 80 Type1's

#### NEW TYPE I FONT VOLUMES

Converted, by EMC, from MAC PD Truetype format fonts.

EMC Vol. 77 - 5 Disks - £16.50 - 78 Type1's EMC Vol. 78 - 5 Disks - £16.50 - 69 Type1's EMC Vol. 79 - 5 Disks - £16.50 - 84 Type1's EMC Vol. 80 - 5 Disks - £16.50 - 71 Type1's EMC Vol. 81 - 5 Disks - £16.50 - 106 Type1's

#### CG SCALABLE FONTS

All EMC's CG Scalable fonts are compatible with all versions of PPage, PSetter2/3, WWorth, WB2/3, Scala Opalvision and DPaint 4.1+ etc.

EMC Vol. 8 - 5 Disks - £16.50 - 61 CGFonts EMC Vol. 9 - 5 Disks - £16.50 - 64 CGFonts EMC Vol. 10 - 5 Disks - £16.50 - 57 CGFonts EMC Vol. 23 - 5 Disks - £16.50 - 58 CGFonts EMC Vol. 24 - 5 Disks - £16.50 - 64 CGFonts EMC Vol. 25 - 5 Disks - £16.50 - 66 CGFonts EMC Vol. 26 - 5 Disks - £16.50 - 71 CGFonts EMC Vol. 30 - 5 Disks - £16.50 - 59 CGFonts EMC Vol. 31 - 5 Disks - £16.50 - 60 CGFonts

#### **NEW CG SCALABLE FONTS**

These fonts originated as MAC Format Truetype Fonts. These volumes are now supplied, due to popular demand, with Postscript downloadable fonts!

EMC Vol. 82 - 5 Disks - £16.50 - 53 CGFonts EMC Vol. 83 - 5 Disks - £16.50 - 48 CGFonts EMC Vol. 84 - 5 Disks - £16.50 - 46 CGFonts EMC Vol. 85 - 5 Disks - £16.50 - 46 CGFonts EMC Vol. 86 - 5 Disks - £16.50 - 34 CGFonts EMC Vol. 87 - 5 Disks - £16.50 - 38 CGFonts

#### ECAPSULATED POSTSCRIPT CLIPART

Suitable for Pagestream, PPage 4.0 and Final Writer.

EMC Vol. 12 - 6 Disks - £16.50 - EPS Clipart Weddings, Houses, Office, Kids, Mil. Planes, Boats, Food. *EMC* Vol. 13 - 6 Disks - £16.50 - *EPS Clipart* Buildings, Animals, Sport, Aircraft, Hols, Chefs, People. EMC Vol. 14 - 6 Disks - £16.50 - EPS Clipart Houses, World, Music, BiPlanes, Males/Females etc..

#### PICK 'N' MIX SERVICES

We offer you not one...but TWO Pick 'N' Mix Services!

The first of these is a Pick 'N' Mix Font Service. We are the first to admit that it isn't an original idea, but we implement it properly! For example all CG Scalable fonts can be supplied with postscript downloadable fonts (if required) - Who else supplies them? The service is simplicity itself...just send off for one of our FREE information packs for full details.

The second of our PNM services is for Clipart. We believe this to be the first service of its type on ANY computer platform. To date, this service has alresproved to be extremely popular.

So what is the Clipart PNM service? Well, basically if you are ever in need of HIGH QUALITY clipart on a particular subject...this service could be for you. For example if you are in need of a disk full of flowers, business people, medical equipment or even teddy bears...just contact us and we will create a disk (or disks) tailor made to meet your requirements.

#### THE EMC COMPETITION

Win £50 worth of fonts and clipart!

Yes, here's your chance to get £50 worth of fonts and/or clipart for nothing. All you have to do is answer a few simple questions! Full details are included in the EMC Information pack. Winners will be announced in our adverts!

#### AWARD CONSTRUCTION KIT 2

...the package is excellent..." Amiga Computing - August 1993 and ACK received an 85% rating in CU Amiga - August 1993

VERSION 2... Now available... New Features and 25% Faster

This ever popular Award/Certificate creation program has now been improved even more. Available exclusively from E.M.Computergraphic

E39.99 Including VAT and UK postage/packing
European - add £4.50 for reg. airmail + Data Disks £1.00 each
Rest of World- add £6.50 for reg. airmail + Data Disks £1.50 each

ACK 1 to ACK 2 upgrade £15.00

Data Disk 2 - 11 New Borders, 14 New Fonts & 3 New Seals - £15.00 Data Disk 3 - 62 New Styles complete with Graphics - £15.00

#### THE MAGAZINES HAVE SAID...

Amiga Computing in issue 52 said.

"E.M.C. are the FIRST and FOREMOST Font distributors in the UK" they then placed us at...No.1 in the TOP 10 of the Amiga hardware/software chart!

lan Wrigley from Amiga Shopper in issue 16 said ... ... I must say that I'm quite impressed..."

Amiga Format in issue 36 said...

..E.M.C. have an enormous amount of expertise in the tricky area of fonts and can provide professional help and advice to customers'

Amiga Format Special Edition said..

...the best value rescalable fonts available anywhere...there's no cheaper way of getting quality fonts'

CUAmiga in the issue of September '92 said...

...you couldn't do much better than taking a look through the sets offered by E.M.C.

Amiga Shopper January 1992 gave Safari Fonts and EMC.

"The Top Desktop Publishing Typeface Award For 1992" Pat McDonald from Amiga Format in issue January 1992 said.

"The best person to talk to about fonts, in the UK at any rate is Errol at E.M.C"

Amiga Mart November 1992 said...

'EMC's emergence into the cut-throat retail area has come none too soon, their service and technical backup is second to none.

EMC has no need to offer you any sort of font guarantees...

...OUR FONTS WORK!

Our competitors claim to have the largest font collections in the UK...
...YEAH RIGHT! (Maybe they should check their facts before making such claims!)

AND...BELIEVE IT OR NOT, WE DON'T HAVE TO WAIT FOR EMC TO RELEASE MORE VOLUMES BEFORE WE CAN EXPAND OUR LIBRARY!

#### E.M.COMPUTERGRAPHIC

Font, Clipart and Software suppliers to over 6,500 happy customers!

Our so called competitors claim to offer outstanding technical support and service. If this is true why do the following companies and institutions pefer to buy their DTP software from us? MICROPACE UK, MERIDIAN DISTRIBUTION, CENTRAL TELEVISION, MERIDIAN SOFTWARE, FIRST COMPUTERS, BLITTERSOFT, OMEGA PROJECTS, THE INSTITUTE OF MATERIALS, THE UNIVERSITY OF LONDON, ALPHABET PUBLISHING, DIGITAL MULTIMEDIA SERVICES UK, THE IMPERIAL WAR MUSEUM AND MAJORVISION INTERNATIONAL

#### WE ASK YOU...CAN ALL THESE CUSTOMERS BE WRONG?

EMC HAS RECEIVED MORE EDITORIALS, REVIEWS AND PROMOTION IN THE UK AMIGA PRESS THAN ALL IT'S COMPETITORS PUT TOGETHER...HAVE THEY EVER HAD ANY?

...DON'T THESE FACTS TELL YOU SOMETHING?

More fonts, More Clipart, and unrivalled Tech Support!

#### (OMPUTER SAFAR Desktop Publishing Typefaces

E.M.C. are the exclusive UK and European distributors for the HIGHLY ACCLAIMED commercial Computer Safari range of DTP Typefaces.
Safari fonts are of exceptional quality, contain FULL character sets and have been highly praised in the UK Amiga press.
For those of you that have already purchased, or have information on the Safari fonts, we would like to inform you that Safari compilation packs are

now available.

Full details of the Safari DTP Typeface collection are included in the EMC information pack.

To get a copy of the FREE EMC information pack, which includes full details of our PD and Shareware font and clipart library, Computer Safari Fonts and the Award Construction Kit...

SEND US AN A5 SAE WITH 25P POSTAGE OR A 25P STAMP AND YOUR ADDRESS The information pack details ALL the fonts we have on offer along with full printouts, a font and clipart compatability guide, and many example printouts from our clipart collections

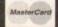

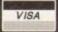

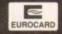

**I.C**OMPUTERGRAPHIC

8 Edith Road, Clacton, Essex. CO15 1JU

Tel: 0255 431389 Fax: 0255 428666

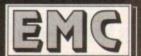

ne - Same Day Dispatch - £10 minimum order ders payable to: E.M.COMPUTERGRAPHIC Cheques are subject to 5 working day clearance

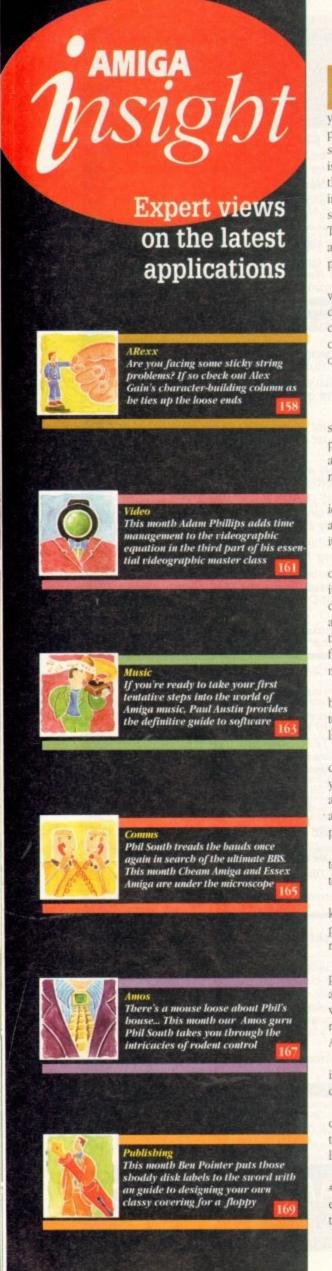

o, what are the limitations of ARexx's string handling routines? Well, for a start, they are a bit too fixed and rigid, a bit too literal, if you like. Essentially, ARexx offers three methods of parsing a text: It can detect individual words in a text, such as text separated by so-called "whitespace", which is computerese for blanks, new lines, tab stops and the like; it can search and find specified characters in a text; and it can find text in specific numerical such as the tenth character in a string. These methods can be used in combination, and with a bit of smart coding they can be very powerful.

The weaknesses start to show when you want to parse for a string that is not so rigidly defined; perhaps a string that is defined by alternative choices, or by what it does not contain, or even by the characters it contains, but not necessarily in the correct order.

#### Searching

For instance, suppose you want to write a routine that searches a text either for the pattern "abc", or for the pattern "xyz". You will have to perform at least two separate operations (two checks) before you have your result.

There is no way in standard ARexx to formulate the idea: "search the text for either pattern 'a', or pattern 'b', and notify when you have found it", in one step.

The same applies in all the other examples above – whereas it is not too difficult to get the desired result, quite a few steps are needed to get there! Searching

the same piece of text several times over before you find what you want can be quite wasteful, and can make your programs slow.

With a bit of thought, you will realise that it should be possible to check through a given text only once, testing for all alternative patterns as you go along, much like a human reader would.

After all, if you want to find out whether a text contains any of the words "dog", "cat" or "mouse", you do not read it three times! What is needed is an appropriate notation that will allow us to specify the alternatives we are searching for, and an algorithm to perform the search efficiently.

In other words, we want a sort of super-flexible pattern matching notation that will also allow "wild" characters, negatives and alternatives.

A notation like this does exist, and it is known as "regular expressions". Regular expressions play a very important role in computing, and for good reason.

The notation of regular expressions is extremely powerful; for instance, it can be used to analyse any stream of characters in order to see if the words they form belong to a certain language or not – whether that language be English, Latin, Basic or ARexx.

This notation has now become more or less standardised (there are small variations), and is used whenever a computer language is designed or analysed.

However, despite their power, regular expressions are quite easy to use, and are useful for scores of other jobs too – some of them a lot more common than computer language design.

Even the ordinary AmigaDOS file wildcards like? and #? (where p#?.info means any file starting with "p" and ending with ".info") are simply a very small subset of the regular expression concept.

Other examples include pattern matchers for finding

crossword clues, database enquiry systems that can accept incomplete specifications, and, of course, the good old word processor spelling checker that gives you alternative suggestions.

There are also several programming languages – especially languages that are intended for text processing – that have a built-in ability to handle regular expressions, such as Perl and Awk. Anyone who has worked with these languages will miss their power and flexibility when having to use ARexx.The history of regular expressions is closely tied in with the development of software science, and there is a lot of literature on the subject – anyone who wants to find out more should consult a book on compiler fundamentals or lexical analysis.

Every computer programming hobbyist will gain from a study of regular expressions – but the good news is that you do not have to understand any of the theory in order to use the system effectively.

Well then, why not combine the best of both worlds? It would seem that ARexx and regular expression have a lot to offer each other. This idea prompted me to action. I knew that there were quite a few freely distributable function libraries to handle regular expressions, so I set out to see if I could adapt any of them to ARexx.

### Advanced

I didn't need to go far before I found that this had already been done! On Fred Fish disk number 444 I found Stephen Moehle's *regexp.library*, which has a ready-to-go ARexx interface.

This neat little library adds five new functions to the system, the two main ones being REIndex(string,pattern) and RESubstr(string,pattern). These do almost exactly the same job as ARexx's built-in Index(string,pattern) and Substr(string,position) functions, but instead of specifying a fixed pattern or a position, you specify a regular expression, as defined in the library's documentation.

As always, please remember that before you can use any external ARexx library you must first add it to the system, either by issuing the command rxlib xxx.library 0 -30 0 at the Shell, or by using the AddLib() function in the same way in your program. If you want the library to be available at all times you should add the "rxlib" line to your user-startup. To

|     | any character except newline                             |
|-----|----------------------------------------------------------|
| \$  | the end of a line                                        |
|     | whitespace                                               |
| :а  | any alphabetic character                                 |
| :d  | any digit                                                |
| []  | any of the characters in the brackets                    |
| [^] | any of the characters not in the brackets                |
| +   | one or more occurrences                                  |
|     | zero or more occurrences                                 |
| 1   | takes the next character literally<br>(used for symbols) |

Diagram I: Some regular expression symbols

#### AREXX

give you a quick taste of what this is like, we will look at some examples. Diagram I gives a brief summary of the main elements of regular expressions. Note that it is by no means a complete list! In the examples that follow I have tried to strike a balance between simplifying the ideas as much as possible so that they are readily understandable to newcomers, and not to be too repetitive.

There is an important advantage when using regular expressions to parse a string of characters. The standard ARexx technique of parsing a string with patterns, returns the first string that matches the pattern.

U-

se

b

e

e

#### Loopholes

However, there might have been a more general instance that also matched the pattern, in which case it would have been truncated and lost. For instance, suppose we are searching a text for words beginning with the letters "pr" and ending with "es", using some code like:

PARSE VAR text bitbefore 'pr' xxx 'es' bitafter word = 'pr' || xxx || 'es'

If the word "processes" was encountered, the resulting word would be "proces", as the last "ses" would be cut off and lost.

Using regular expressions along with ARexx gives us a neater way to do the job, and the resulting code is much faster.

pattern = '[Pp]r[^: ]\*es[\.,!: ]+'
DO FOREVER UNTIL text = ''
word = RESubstr((' ' || text) , pattern)
PARSE VAR text bef (word) text
END

The regular expression pattern above is explained in Diagram II. Other than that little explanation is needed. A blank is added in front of the string each time – this is necessary because any trailing whitespace or punctuation is removed by the last [\...!: ]+ pattern.

It also takes into account the case of the first word in the text. Note that the word will still have to be stripped of the

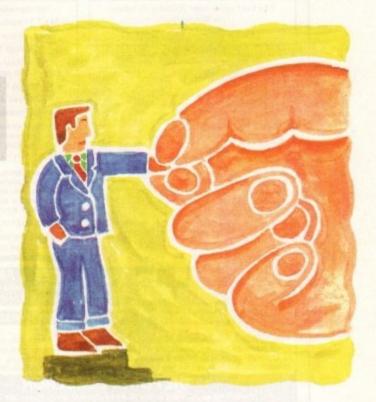

### string handling

There is also the problem of ensuring that only single words are checked (avoiding multiple word combinations, where one word starts with a "pr" and a subsequent one ends with "es", such as "prime fees").

We could specify blank spaces in the parse string (before the "p" and after the "s"), and this would work fairly well, except it would still not take account of punctuation marks, tabs, newlines and so on.

In fact, the "formal" way to do this under ARexx would be to parse the text word by word, strip any extraneous characters and check whether each word meets our requirements. The code for this would be a few lines longer, and it would run a much slower, but it would work correctly. Notice that if we had to allow for capitals, we would need an extra check.

DO FOREVER UNTIL text = ''

PARSE VAR text candidate text
candidate = Strip(candidate,'!,.')

/\* the next two lines check our conditions \*/

IF Pos('pr',candidate)=1 AND LastPos('es',candidate)=2

THEN word = candidate

First character is a blank

[Pp] Second character is "p" (upper or lower)

Third character is "r"

[^:] Any number of characters but no whitespace

es followed by lowercase "es"

[\.,!:]+ A full stop, comma, exclamation or whitespace (one or more)

Diagram II: Regular expressions are easy to understand if you break them down! punctuation marks.

Another useful example is the parsing of a full pathname in order to extract the actual file name. Suppose you have a pathname such as "DH0:subdir1/subdir2/dir/myfile". In the past we have dealt with this situation in two ways. The more common alternative is to find the position of the last slash, and then parse by position to get the file name.

n = lastpos PARSE VAR pathname =n filename

The other alternative is to parse the name recursively using the pattern "/" until you get to the last one. This is more involved, but can be useful if you also want to know how many levels down

The regular expression that deals with this problem is simply "\*/"

Location = RESubstr(pathname,'.\*/')
PARSE VAR pathname (location) filename

Obviously this example is trivial, but it illustrates the point very clearly. Regular expressions will return the longest possible string that matches the pattern, and not the first occurrence.

I am sure that if you do any sort of utility programming, you will find regexp.library a very welcome addition to your libs: drawer. I must point out that this implementation is still a bit weak, mainly because it does not allow for bracketing and repeated patterns.

I hope the situation will be remedied soon. After all the code is freely available – all that is needed is to convert it into an ARexx library.

 Next time we will look at a very simple and easy to use graphics library, that will let you add impressive interfaces to your utilities. One of the main strengths of ARexx is the ease and elegance with which it handles strings of characters. But even here there is room for a lot of improvement, as Alex Gian reveals

AMIVISION SOFTWARE present

#### owerBase v3.

the best value user-friendly database on the Amiga'

Amiga Computing, Sept 93

- Up to 10,000 records on a 1Mb Amiga
- Easy to use pull down menus, VCR style control panel, separate pop up menu with the most used functions and on-line help
- Incredibly powerful record filtering.
- Lightning fast searching (2 types) and sorting (3 types)
- Label printing, reporting and many other printer options
- · Design an unlimited number of form bayouts
- Output data to screen, printer, labels or file for mail m
- View your records in 4 powerful modess- page, record, table and the new form layout Hard disk installation utility, extra utilities and example files

Complete with detailed instruction manual for just £14.95!

"An essential purchase

Mr T Wagstaff, Mansfield

O See review this month O

Amiga Shopper

"PowerBase is a program designed with ease of use in mind"

Amiga Computing

"Great database"

Amiga Format Gold Award

"the finest example of business software to date" "Incredibly easy to use"

CU Amiga

I bave never seen such a powerful database that costs so little before, nor bave I come across such a polished program that is so easy to use"

9/10 - Amigamaniac Magazine

Taking the market by storm, find out why

FREE FREE

#### OTHER AMIVISION SOFTWARE PRODUCTS INCLUDE:-

(FREE catalogue available upon request)
WORD POWER v2 – Complete word utility (Crossword/anagram soliving + loads more) 36,000+ word dictionary
POWER PLANNER – Personal organiser (clary, address/telephone book, automatic reminders, regular events etc)
MENU POWER – Create menus for your disks (add an FF picture to the background – stunning)
FORMULA ONE CHALLENGE v4 – Complete simulation for 1-4 players, very detailed includes 1993 season

#### THE POWER COLLECTION

PowerBase v3.30, Word Power v2, Power Planner, Menu Power and Disk Power SPECIAL OFFER \* SAVE £10 – ORDER NOW FOR JUST £24.95!

All programs require 1Mb memory and are compatible with ALL Amigas including A1200 Prices fully inclusive for UK. Overseas orders please add £1 P&P

PLEASE MAKE CHEQUE/POSTAL ORDER PAYABLE TO:- S. RENNOCKS. Dept. AC, 1 Cherrington Drive, Great Wyrley, Walsall WS6 6NE

#### GREAT AMIGA OF

#### BUSINESS

- 1667 NORTHC VI.3 latest C Comp 1560 DATABASE MASTER Amos 1599 FAMILY HIST. Genealogical 1558 ARCHIVIST Easy data store 1558 NOTEBOOK make book 1544 TYPING TUTOR Practise 560 SPREAD & QBASE Spread 5 DB 1387 PASCEL COMPILER VI.2A 1392 P. SUSTE Make Disk Mag 1393 A GENE Genealogy 1376 AMIBASEPRO Best Database 375 Rim-5 Relational Dibase

#### **EDUCATIONAL**

- \*\* NEW GAMES \*\*
  1911 3 SHOOT 'EM Games Y
  1911 LERXECESS Hangman Game Y
  1624 AMOS CRICKET Y
  2000 WIBBLE WORLD Y
  2000 FRUIT SALAD
  2001 STORM EAGLE Y
  2002 LEDDINGS Y
  2003 MED HERY

#### A1200 Only

1856 1200 Sideshow 1 Mansell Pics Y 1857 1200 Sildeshow 2 Wild Life Y 1858 1200 Si/show 3 Great starpics Y 1859 1200 Si/deshow 4 girls Y 1860 1200 Si/show 5 cam. 6 Tiger Y 1873 Fantasy Style s/show 2 disks Y

- 1873 Fantasy Style s/show 2 disks Y CLIP ART +1396/9 CHURCH 6 BIBLE 4 Disks +1406 STUDENTS 16 brill pics +1407 BUSINESS CLIP Office life +1504 GLYMPIC 22 sports pics +1505 SEALIFE 48 sea-related pics +1505 SEALIFE 48 sea-related pics +1506A/b SPORTS 1 Sports 2 disks +1402 GIRLS 1920's style art. +1507A/b SCHOOK, Educat. 2 Disks +1395 HORNBACK Handfaraw pics +1395 HORNBACK Handfaraw pics
- 1507A/b SCHOOL, Educat. 2 Disks 1395 HORNBACK Handdrawn pics 1508 SILOUHETTES Shadow pics 1510 SILOUHETTES Shadow pics 1510 SHOWTIME 37 related pics 1590 YEGGES detailed pictures 1511 A TEDDIES Lots of Teddy Bears 1511 B TEDDY BEARS Disk two 1512 FOOD 6 KITCH. 2 disks 1403 SMARTART III 100 pics 1513 MORE SPORTS about 40 pics 1514 ANIMALS wild 6 pet 1515 CATS Wild 6 pet moggles 1515 CATS Wild 6 pet moggles 1520 AE PUNCH (mag)CLIP 5 disks 1527 OFFICE 32 pics equipment 1592 OFFICE 32 pics equipment 1592 AB KIDS (at play) etc 2 Disks 1405A WEDDIPLOS Good 6 varied

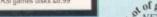

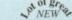

All CLR titles, CD-ROM, FISH, SCOPE, T-BAG, AMICUS, SNAG

#### oftcell Services

25 Maywood, Brynna, Pontyclun, CF7 9PZ

Order HOTLINE 0443 238630

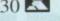

99p per DISK plus £1.00 p&p per order

1000's of programs Available - Free Catalogue - Great PC Library

## MIGA REPAIR

Repairs undertaken to Amiga 500 computers at £44.95 inclusive of parts, labour, VAT and return postage/packing

Commodore registered for full technical support

Computers repaired in the quickest possible time

All machines will be overhauled with a full soak-test to ensure optimum reliability

Entrust your machine to the experts, full 90 day warranty

Repairs to disk drive and keyboard also included (extra charge possible if found to need complete replacement)

Repairs to other Commodore systems undertaken - phone for details

Upgrades and expansions supplied and fitted - phone for details

**COLLECTION SERVICE AVAILABLE** 

To take advantage of this exceptional offer, simply send or hand deliver your computer to our workshop complex, address details below, enclosing this advertisement voucher, payment, fault description, return address, along with your daytime and evening telephone number and we will do the rest. Should you require Group 4 Security return delivery, simply add \$5.00 to the repair charge

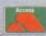

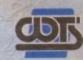

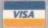

WTS Electronics Ltd Chaul End Lane Luton Bedfordshire LU4 8EZ Tel 0582 491949 (6 lines)

(We reserve the right to reject machines which, in our opinion, are beyond repair- Normal charge applies)

he cast and crew have been chosen. You've given the script to the actors and the storyboards to the camera operator. In bed at night, you lie awake tossing and turning, juggling queries and doubts about the wideo that want to be answered.

Where should I place the mike for optimum sound quality in a four-way, one shot conversation? Am I good enough to direct a team of 20 people? It's four o'clock in the morning and I still have a day job to get up for. The answer to any worries is to keep organising. Next up on the list of priorities is to call a production meeting. This involves the crew but not the actors. At the moment, props and set dressing lists, scheduling and location hunting involving a recce are probably your main concerns. Remember to delegate - don't try to do everything yourself, your crew is there to help.

With amateur videomaking, relying on people's goodwill is very important. Laying your hands on props and items for the locations can be difficult but you'll be surprised at how interested and generous people can be when asked for a favour concerning a film.

Start with either a letter or phone call to the shop or owners of a particular location or prop you want to use and explain your situation and needs in straightforward terms emphasising that the video is non-profit making but you intend to enter the film into international competitions.

Offer them a chance to see the final result and ask if they would like a credit in the end titles for their troubles. Also promise to send the exact times and dates of when and where you want to shoot in writing.

When permission is gained, make sure it is given in writing (people can "forget" especially if shooting in a pub, club or shops) then the next step is the location hunt or recce.

This is used by the director, camera operator and PA to take a look round various possible settings for the video.

#### EXPERIMENT

Try to take a camera or camcorder with you to get some shots of the location to take back and study in more detail. While there, discuss with the camera operator what ideas you have for the shooting of the scene. Storyboards can be altered or completely changed so don't be afraid to experiment.

Give him or her space to express their ideas as well which, like the story creation stage, can help to trigger more ideas and form a better working relationship - show people at this early stage that you trust and respect them and their own

If you do, they'll enjoy working for you and that means they'll work harder, producing better results over the rest of the shoot.

Check out how practical it will be to set up lights, tripods, sound equipment and so on. Count the amount of power points there are in the place - you may need extension leads and four-way adaptors.

Another important point often overlooked by amateur crews until it's too late and the entire buildings fuse box is blown, is to remember to calculate the amount of electricity being used by all the equipment - lights in particular can have a nasty habit of overloading and shorting the system.

Above all, be practical first and creative second. Assess what is available to you and work from there. If the ground-

#### Calling all the heroes

Once everybody has agreed to the schedule, the next stage is to create call sheets. These document the exact times, locations and people that will be needed on each day.

Distribute them to everyone involved either at the beginning of the shoot or, more practically, the evening before each shooting day so that the information or any changes are up-todate and accurate.

work is done then the inspiration will grow

On successfully attaining the basic tools for the film, the next and probably most difficult stage especially with an inexperienced PA, is to sit down and sort out the scheduling for the entire shoot.

#### PLANNING

If this is your first time then it is still important to have a tight if lenient time structure. Firstly, it will make yourself and the crew more motivated and focused.

Secondly, if you turn up at a location and the owner see a slack and decidedly denergised mass of disorganised people then they may well change their minds and kick you out of the building. You may be an amateur videomaker but act in a professional manner.

It is very unlikely and often impractical to shoot a script in order. Time, access and

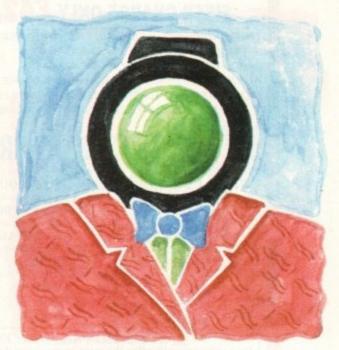

## Managing

## your time

the hassle of shifting gear back and forth to certain locations are usually the main reasons for shooting out of order.

Break the script down into each scene and work out through the storyboard and shooting script (a list of all shots used in the video where each is numbered) and estimate as accurately as you can with the PA how long each one will

If the shots in a particular scene are relatively difficult to achieve, such as a moving shot with the camera operator using a wheel chair, try and take any difficulties into

Once decided, take a lump of time needed to shoot the entire scene and organise it into the overall shooting day. Do this with all the scenes and arrange them into schedule with dates and times. Try and give yourself emergency space in case of going over schedule.

When completed, call a meeting for both crew and cast to check that there will be no problems with dates clashing and to inform everyone of exactly what is going on to avoid

If it all seems like a huge and monstrous amount to think about, remember to take everything one step at a time and you'll find that all the pieces of the jigsaw will slot into How to keep your head when making a film -all is revealed in the third instalment of Adam Phillips's video making story

#### **FIXED CHARGE ONL**

FIXED CHARGE INCLUDES PARTS, LABOUR, DELIVERY, VAT 90 DAY WARRANTY ON ALL REPAIRS

Est 12 Years

24 HOUR TURN-AROUND ON 95% OF REPAIRS

ALL UPGRADES PURCHASED FROM US FITTED FREE WITH REPAIR INCLUDES REPAIRS TO DRIVE & KEYBOARDS, ADD £10.00 IF NEED REPLACING, FULL DIAGNOSTIC TEST AND SERVICE

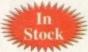

#### **SPECIAL**

INTERNAL 3.5" DRIVE £38.99 Simple to fit, fully documented

£14.95

A500 MODULATOR A500 KEYBOARDS

£18.80 £44.10

KICKSTART 1.3 ROM

grade to A500+ Rom

ROM SWITCHER

KICKSTART 2.05 ROM £29.90

**FATTER AGNUS 8372A** £36.50 l Meg chipram compatible £9.20

solution

Printer, serial, drive ports GARY IC

PAULA IC

A500 PSU

£11.50 £19,95 £25.00

SUPER DENISE 68000 CPU

£15.00

**▲** ATTENTION ALL DEALERS **▲** 

Our company now offer the most competitive dealer repair service. Full credit facilities available. Send for our Free information pack today...

We reserve the right to refuse repair for whatever reasons Prices only valid with this coupon

ervice HOTLINE (0533) 470059 **DART Computer Services** 105 London Road

LEICESTER LE2 0PF

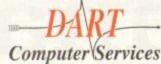

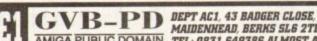

MAIDENHEAD, BERKS SL6 2TE AMIGA PUBLIC DOMAIN TEL: 0831 649386 ALMOST ANYTIME

FREE CATALOGUE DISK WITH ORDER

#### SMALL BUSINESS SUPER PACK only £10

10 DISKS TO HELP YOU WITH YOUR FINANCES ALMOST ALL YOU WILL EVER NEED ACCOUNTS-DATABASE-DOCDUMP-WORDPROCESSOR-FORMS UNLIMITED-600 LETTERS-DTP-LABEL PRINTERS

#### VISION & SOUND 2000 only £2 he PAP

PLAY IT-HEAR IT-SEE IT-SHOW IT-READ IT-2 DISKS CHOCKABLOCK As reviewed in CU Amina - 87% WILL ALMOST DO IT ALL

I STOCK THE VERY LATEST ASSASSINS GAMES DISKS

ANY 100 DISKS ONLY £75 INC POSTAGE

PLEASE MAKE CHEQUES & P.O. OUT TO G.V. BROAD

FOR A CATALOGUE DISK SEND 3 FIRST CLASS STAMPS OR 4 FIRST CLASS STAMPS TO INCLUDE MY FISH CATALOGUE DISK & FISH 1 TO 930

#### EdWord Professional

The latest release of the user friendly shareware text editor is now available. It will run on ALL Amigas (1MB recommended) and has been specifically updated to take advantage of WorkBench 2.0; although it will still function under V1.2 and V1.3. The latest version offers the new facilities...

£10.00

- . Edit up to 15 documents at once with an optional

- Edit up to 15 documents at once with an optional split screen facility to view two of them together
   ARexx port boasting over 100 commands. Can run your favourite 5 scripts at the press of a button
   Macro facility to record/playback sequences of keypresses, mouse clicks, menu selections etc.
   PowerPacker support: can decrunch packed files
   PowerPacker support: can decrunch packed files
   Powerful printing options including setting margins, page size, page numbering, draft/NLQ, pitch size, tractor/single sheet, output to a file etc.
   Text Casing facility to force certain keywords into a particular case (e.g. PRINT, WriteLn, printf etc.)
   Ability to define and run 3 separate AmigaDOS commands from within the editor.
   Symbolic Indentation feature which automatically indents your source code as you type it!

indents your source code as you type it!

- For WorkBench 2,0 users: AppWindow support, an Iconify feature and ASL file requester support.
- an Iconity feature and ASL, the requester suppor
  Ability to alphabetically sort blocks of text
  Can define the path gadgets on the file requester
  Can assign strings of text to the 10 F-Keys
  Auto Save; Word Wrap; Bookmarks; Built-in
- Calculator; Match Brackets; Auto Indent; Word Count; Save Icons; Make Backups; Strip EOLN... Totally configurable to the user's own taste
- · Large and extensive hypertext help system in AmigaGuide format (with viewer program · HardDrive install utility (using the official
- modore Installer) · Send blank disk & S.A.E for demo version

Please make all Cheques/Postal Orders payable to : M.Reddy
Martin Reddy, Lossiemouth House, 33 Clifton Road, Lossiemouth, Moray, IV31 6DP

**Experience profound relaxation and** improved creativity – from just £229!

Create virtually any mental state you require, using the new MindLab - a state-of-the-art light-and-sound generator. Years of research have shown that the human brain will tune into the frequency of flashing lights and tones - which is why flickering flames are relaxing, and why rhythmic drumming fires your imagination. From the MindLab's 25 carefully crafted programs you can choose the

RAPID RESULTS results you want - and get them fast:

- · Relax effortlessly and feel refreshed after a 20 minute session
- · Feel energised with heightened · Stimulate your creativity - and

experience vivid mental images · Accelerate your learning - ideal for

listening to study tapes · Sleep deeply - a safe and drug-free

brainwayes through the use of It's so easy to use: simply slip on the goggles, put on the headphones and press a couple of buttons to select the program you require. You'll achieve rapid results with just 15 to 25 minutes of

use a day - and the experience is fun! IT'S EXPANDABLE What's more, the MindLab is infinitely expandable: its unique extra PolySync circuitry allows you to transfer up to 25 new sessions from tape within 15 seconds. With your unit you will receive a special tape containing 42 further sessions - in addition to the 25 that are built-in - created by experts in the field of mental fitness. (More new programs are available now!)

#### HERE'S WHAT YOU GET:

- Sturdy and stylish custom-moulded MindLab unit - use it anywhere
- · Soft-touch buttons for selecting from four tones, adjusting the pitch, adding 'binaural beats' and more
- · Reflective goggles with red LEDs, and lightweight stereo headphones
- Crystal clear 15-page user manual
   FREE tape with 42 new sessions, and the astonishing Revitalyzer tape

NEW!

The MindLab is an electronic

relaxation device that alters your

- · FREE lead to connect a tape unit ideal for listening to relaxing music or study tapes
- · Built-in rechargeable batteries
- · Mains charger/adapter
- · One year guarantee

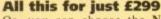

Or, you can choose the Neuro-Synchronizer (identical to the MindLab but without the downloading facility) for just £229. (You can upgrade later for £70.)

In addition, if you order now, we will send you a FREE 36-page guide to light-and-sound machines written by Michael Hutchison, the best-selling author of MegaBrain.

NB: These units are not suitable for those who have had epileptic seizures.

ORDER YOURS NOW! Ring Chris or Geraldine on 0625 858885 to place your order or ask any further questions - or fax them on 0625 850551. Office hours: 8.30am to 7pm and beyond.

Alternatively, fill out the coupon below, and send it to: MindLab Offer, LifeTools, Dept AMC1, FREEPOST SK1852, Poynton, Stockport SK12 1FZ (no stamp needed). We endeavour to despatch your order on the day we receive it by 48-hour courier, but allow 28 days for delivery just in case.

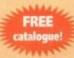

Send for a FREE catalogue of all our products including biofeedback units, air ionisers, accelerated learning courses, deep relaxation tapes, ground-

breaking books and more.

All prices include VAT. Trade enquiries welcome.

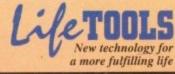

| Please send me the items marked be<br>completely satisfied I can return m                                 | pelow. I understand that if I am not<br>by purchase within 15 days for a full refund. |
|----------------------------------------------------------------------------------------------------|---------------------------------------------------------------------------------------|
| NeuroSynchronizer £229 £_<br>36-page guide to light-and-sound FR<br>Packing and Parcel Force delivery £3. | Expiry date: Signature  Name                                                          |
| ☐ Please send me the full LifeTools catalogue.                                                            | AddressPostcode                                                                       |

hether you're a dedicated muso or just an interested bystander with a shiny new machine, getting into Amiga music can be much cheaper and simpler than you might imagine.

To start we'll look at the market from the bystander's position, highlighting the cheap and cheerful products which for as little as \$2 will allow any beginner to create music on a par with that found on commercial games software.

As you've probably guessed we're talking PD and more precisely MED - a program that's been the premier PD soundtracker clone for longer than most Amiga musos would care to remember.

Due to the prolific success and countless updates - courtesy of its creator Teigo Kinnunen - the PD libraries are literally fit to burst with countless revisions of the aforesaid MED.

However, if you're after the very latest offering - alias OctaMed v5 - Seasoft Computing is the first place to look, primarily because they have managed to obtain exclusive rights to distribute the eighttrack licenceware version which comes in at a full package price of around £30. For more information contact Seasoft Computing on 0903 850378.

Although eight channels may sound more attractive than the four track shareware alternative, the additional tracks do not play samples but merely sequence Commodore 64 style synth sounds.

For the beginner these additional tracks aren't essential, and as a result, the four-track PD program is perhaps the ideal choice for testing the water prior to the larger investment in the licenceware

alternative. Almost all the major libraries carry the four track version for around £2. When ordering be sure the software on offer is at or around v3.20.

Like all the soundtracker clones, MED employs standard 8-bit samples as its primary sound source. These can be either created yourself or alternatively there's a wide selection of pre-recorded effects and instruments that can be bought direct either on disk or CD from PD libraries or dedicated sample suppliers.

If you're happier with pre-recorded sounds, quality commercial sources include the Zero-G Datafile which carries both CD and disk-based collections, and is available direct from Time and Space at PO Box 306, Herts HP4 3EP. Tel: 0442 870681.

Although excellent quality the vast majority of the Zero-G samples are heavily danceoriented with assorted scratches and popular hook lines. For any would-be DJs or rave

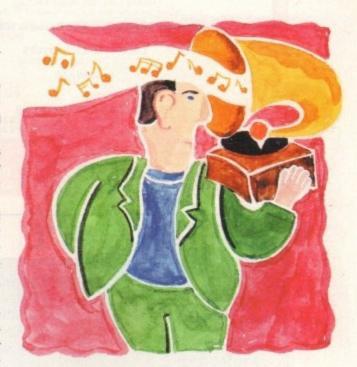

## Sound advice

#### The ultimate band

If you're still undecided as to the filling for your post-Christmas musical stocking, Blue Ribbon can supply an intermediate package which allows the user to employ their own or pre-recorded samples as part of an automated sixpart accompaniment.

The software, entitled SuperJam1.1, allows you to begin building a bridge between the internal sounds of the machine and the world of Midi.

It works by allowing you to assign any one of numerous styles which then form the framework within which your five automated musicians will literally jam along.

All you need do is add the basic melody and play your part as the lead soloist. No matter what chord progression you add the other members will automatically play a suitable accompaniment.

#### PURPLE POP

For example, if you specify a rock-style with a chord progression of say E minor, G and A, your automated bass player is almost certain to rip straight into Smoke on the Water!

OK, nobody said the package is perfect but with a bit of practice you can generate perfectly acceptable lift music easily, which can then be worked into a pseudo-original or perhaps employed directly as backing music on various multimedia exploits.

Besides the fun and functionality of the package, the beauty is that SuperJam1.1 is equally at home with Midi information as it is with converted Amiga samples. If you're looking for an affordable and interesting introduction to composition plus both an educational and speedy production tool, SuperJam1.1 is ideal.

fans the collection is ideal; however if you're planning to build original tracks from the ground up, the next collection is probably a more attractive proposition.

If you fancy an alternative to rave tunes, the Sample Series from those loveable Mancunians at Software Technology could have an ideal alternative. Unlike the Zero-G collection the Sampler Series is comprised entirely of sounds borrowed from the latest synths. If you're interested in a more purist's approach to audio plagiarism, you can get the aforesaid collection from: Software Technology, I-Mex House, 40 Princess Street, Manchester M1 6DE, Tel: 061-236 2515/4.

**Paul Austin** points out the best selection of software for the musical beginner

#### Easy Midi

If you're looking to side-step the internal talents of the Amiga altogether, there are a whole selection of budget conscious sequencers waiting in the wings.

Although all of the programs listed are primarily aimed at Midi, they also all fully support the machine's internal talents with equal enthusiasm.

ware you can still come to terms with the soft-ware thanks to inexpensive Amiga samples. Ideal choices for any potential investor include Sequencer One Plus, MusicX, B&PPro2 and TigerCub, the first of which is perhaps the ideal choice boasting an extremely user-friendly editing system and intuitive design.

On the downside, Sequencer One Plus

On the downside, Sequencer One Plus sn't the cheapest, as the now rather elderly

that particular title. MusicX easily lays claim to that particular title. MusicX was, in its day, easily the hottest item on the Amiga music scene, and it still remains a viable option especially if you're prepared to shop around – although it has been superseded by the others when it comes to ease of use and added features.

The final entire is a final entire in the state of the state of the

The final option is to throw caution to the wind and invest in Bars & Pipes Professional v2 – which although far from cheap offers a degree of expandability only equalied by KCS 3.5

The reason for the B&PPro2 bias as

The reason for the B&PPro2 bias as opposed to KCS is simply that although the two are on a par for power, B&PPro2 is much easier to master for the outright beginner.

If you think that in time you may be in the market for a real power package, it could be worth tracking down a copy of TigerCub. This is basically a very cut-down version of the bigger KCS sequence. However it does provide a great opportunity to familiarise yourself with the KCS environment prior to taking the plunge into KCS 3.5.

#### GLOBA

GLOBAL PD PO Box 1000 Stanford-le-Hope Essex SS17 7DW

Tel: 0375 676048 or 0375 675721 (10am-4pm Mon-Sat)

Please make cheques/postal orders payable to "GLOBAL PD"

We stock a huge range of AMIGA public domain software. Over 10,000 titles available. Swift and helpful service. Same day dispatch\*.

\* Excluding cheques.

Send 80p or a blank disk & 1st class stamp FOR OUR CATALOGUE DISK

All disks are £1.00 each. Postage & packing 90p Choose an extra free disk for every £6.00 spent!

#### KT'S P.D. (SOFTWARE) FOR THE AMIGA USER

| THE FA                                                                                                    | ST AND FRIE                                                                                                    | NDLY LIBR                                                                                                    | ARY 500 •                                                                                                    | 500+ ● 600 ● 1200                                                                                                    |
|----------------------------------------------------------------------------------------------------|----------------------------------------------------------------------------------------------------|----------------------------------------------------------------------------------------------------|----------------------------------------------------------------------------------------------------|----------------------------------------------------------------------------------------------------|
| GAMES  IN HALE DOLF (2) - IT FRUT SALAD OF HOLE SALAD OF HOLE SALAD HOLE SALAD HOLE | DEMOS  TRIJAN TECNO Y ODD RITTOS ADA  S.D. I. SPICESHILLS - Y PROFESS ADA 200  HOW MAD WAPP 1588  ENDESS ADA 200  HOW MAD WAPP 1588  ENDESS ADA 200  HOW MAD WAPP 1588  ENDESS ADA 200  HOW MAD WAPP 1588  ENDESS ADA 200  HOW MAD WAPP 1588  ENDESS ADA 200  HOW MAD WAPP 1588  ENDESS ADA 200  HOW MAD WAPP 1588  HOW MAD SINCE Y PUBBLE SINCE SINCE  HOW MAD WAPP 1588  HOW MAD WAPP 1588  HOW MAD | MUSIC  OCTABED 2-Y  RES VOL Y  RES VOL Y  MED MODE -Y  PERSONDE SINT  PRO SAMPLES 1-Y  MED MODE SINT  RES SAMPLES 1-Y  MED MAD SIS 1-Y  MED MAD SIS 1-Y  MED MAD SIS 1-Y  MED MAD SIS 1-Y  MED MAD SIS 1-Y  MED MAD SIS 1-Y  MED MAD SIS 1-Y  MED MAD SIS 1-Y  MED MAD SIS 1-Y  MED MED SIS 1-Y  MED MED SIS 1-Y  MED MED SIS 1-Y  MED MED SIS 1-Y  MED MED MED SIS 1-Y  MED MED MED SIS 1-Y  MED MED MED SIS 1-Y  MED MED MED SIS 1-Y  MED MED MED SIS 1-Y  MED MED MED SIS 1-Y  MED MED MED SIS 1-Y  MED MED MED SIS 1-Y  MED MED MED SIS 1-Y  MED MED SIS 1-Y  MED MED SIS 1-Y  MED MED SIS 1-Y  MED MED SIS 1-Y  MED MED SIS 1-Y  MED MED SIS 1-Y  MED MED SIS 1-Y  MED MED SIS 1-Y  MED MED SIS 1-Y  MED MED SIS 1-Y  MED MED SIS 1-Y  MED MED SIS 1-Y  MED MED SIS 1-Y  MED MED SIS 1-Y  MED MED SIS 1-Y  MED SIS 1-Y  MED SIS 1-Y  M | UTILS  DODP'121-# LOOP POX2-# HOME POX2-# HOME POX2-# | UTILS  UTICL OFFICE AT  24 BT UTLINES AT  PARTS TULINES AT  PARTS TULINES AT  PARTS TULINES AT  PARTS TULINES AT  PARTS TULINES AT  PARTS TULINES AT  PARTS TULINES AT  PARTS TULINES AT  PARTS TULINES AT  PARTS TULINES AT  PARTS TO AT  PARTS TO AT  PART |
| KICK 1.3<br>FOR 500 + A600                                                                                                    | CDs for A570                                                                                                    | CLR I                                                                                                    | LICENCEWA                                                                                                    | VE UTILITIES                                                                                                    |

| KICK 1.3<br>FOR 500 + A600<br>KICK FOR 1200 | CDs for A570<br>17 BIT<br>COLLECTION<br>£38 + 70pp        |
|---------------------------------------------|-----------------------------------------------------------|
| ASSASSINS<br>DISKS £75<br>INCL P&P. 1-140   | NEW AMIGA<br>CD32 +<br>OSCAR +<br>DIGGERS<br>Only £288.99 |

I

ı

1

SPECIAL PACKS 3 OBJECTS & TEXTURES, 7 DISKS OF IMAGINE FORMAT 3D OBJECTS & TEXTURES ETOS INC. P&P BUSINESS PACK
6 DISKS, EVERYTHING YOU REED FOR YOUR
BUSINESS 0600 INCL. PAP ADOBE 1 FONT PACK 8 DISKS FULL OF FONTS FOR YOUR DTP

> GRAPEVINE DISK MAGAZINE BY L.S.D.
> OUT NOW ISSUE #17 (3 DISKS)
> ONLY £3.00

| CLE001-2 DINOSALIRS (2 Dieks) Wey shomative Jurassic Park on the Amyal (4.5).  CLE002-2 GEOLOGY (2 Dieks) E4.50.  CLE003-3 SOLAR SYSTEMS. Excellent education 18tes, hasches you all bout the stars 8 planties (3 Dieks) E4.50.  CLE004 COLOURING PAD E3.50.  A-CHORD E3.50.  CLE005 TAMI E3.50.  CLE005 TAMI E3.50.  CLE006 TAMI E3.50.  CLE006 CLE007 WORDS & LADDERS. Shakes & Ladders for kids. E3.50.  CLE007 BEST WATER. Fishing (2 Disks) E4.50.  GLE008 GLE008 A LADDERS. Shakes & Ladders for kids. E3.50. | CLU001 VIDEO TITLES 3.3.50. CLU004 ALPHA GRAPH 2.3.50. CLU005 SAS MENUMAKER 23.50. CLU006-2 WIDEOFINDER PLUS Solves crosswords etc. (2 Disks) 24.50. CLU008-2 PLAY N RAVE V2 Module linears (2 Disks) 24.50. CLU010 PCWER ACCOUNTS. Powerful accounting software (3.5.5). CLU012 VIRTUAL WINDOWS PC Windows Clone. 23.50. CLU013 DATOS. 23.50. CLU014 STOCK CONTROLLER, Keeps stock under control, 23.50. |
|----------------------------------------------------------------------------------------------------|----------------------------------------------------------------------------------------------------|
| beginners (3 Disks) £4.99.  CLED35 SOLAR SYSTEMS II £4.99                                                                                                    | CLU015 EPOCH DIARY, £3.50.                                                                                                    |
| SPECIAL OFFER Any order over £15 received will automatically qualify for a 3.5" disk drive cleening kit (worth £2.99) absolutely free. WHILE STOCKS LAST                                                                                                    | CLU021 INVOICE MASTER, 23.50. CLU022 HARD DRIVE. Menu system. Easy to use menu system. E3.50. CLU023 FIS ANM BRUSHES. Animation brushes for dpairt 34. 23.50each. CLU024 OTUS ANM BRUSHES.                                                                                                    |

WHILE STOCKS LAST HIGH QUALITY HARDWARE

Smm High Quality Mouse Pad.

Amiga 500/500+600/1200 Dust Covers.

Philips 8833 Monitor Dust Cover.

3.5" Disk Drive Cleaning Kit.

Printer Stand (fits all Dot Matrix Printers).

Blank Disks (high quality with labels)

**GET AN UPDATE** Posted to your door every 6-8 weeks containing details of all the new PD releases and a few new utils for you to play with. 1 years Sub for £9.99 (UK)

All Disks Postage
LK Orders 70p
Europe + 20p per disk
each World + 40p per disk

MOW TO ORDER: Please make cheques payable with bankers card no.; or postal orders, to KT's P.D. (Softward). All orders sent list Class the same day.

Catalogue Disk at 50p, or FREE with your first order
DEPT AC 75, THE DRIVE, ROCHFORD, ESSEX SS4 1QQ
Tel or Fax: 0702 542536 anytime

\*\*THIS COMPARISHED COMPARISHED COMPARISHE Tel or Fax: 0702 542536 anytime

#### SPECIAL PACKS

BUSINESS PACK 1 BUSINESS PACK 2 UTILITIES PACK 1 FONTS PACK 1 CLIP ART PACK 1 CLIP ART PACK 2 CLIP ART PACK 3 CLIP ART PACK 4 GAMES PACK 1 GAMES PACK 2

Contains 5 disks A further 5 disks £4.95 £4.95 Contains 5 disks Contains 3 disks Contains 5 disks £2.95 Contains 5 disks Contains 5 disks £4.95 Contains 5 disks Contains 5 disks Contains 5 disks £4.95

GAMES

#### HOW TO ORDER

Please make cheques with bankers card number or postal orders payable to "ORION PD" All orders despatched 1st class same day + = A500+/A600 compatible, ( ) = Number of disks = This program is only WB2/3 compatible

| PRICES       | POSTAGE      |
|--------------|--------------|
| 5 DISKS£1.25 | UK ORDERS75p |
| 19 DISKS99p  | EUROPE£2.00  |
| 0+ DISKS89p  | WORLD£4.00   |

DEPT AC 14 OUSTON CLOSE WARDLEY GATESHEAD TYNE & WEAR NE10 8DZ Tel: 091-438 5021

| 1 |                                                         |
|---|---------------------------------------------------------|
|   | UTILITIES                                               |
|   | U001 Electro Cad +                                      |
|   | U002 C-Light +                                          |
|   | U003 M-Cad+                                             |
|   | U004 /D-Copy 3.1 +                                      |
|   | U005 Messy Sid II +                                     |
|   | U008 Label Designer +                                   |
|   | 1009 Land Builder +                                     |
|   | Ulti Opti Utilizes II +                                 |
|   | U015 Disk Salvage +                                     |
|   | U016 Red Devils Utilities +                             |
|   | U016 Red Devils Utilities +<br>U019 New Super Killers + |
|   | U020 Printer Utilities +                                |
|   | U027 World Dutabank +                                   |
|   | U028 A64 Emulator (2) +                                 |
|   | U030 Label Print #                                      |
|   | U031 Cross 5.1 +                                        |
|   | U032 Sid II +                                           |
|   | D033 Print Studio 1.25 +                                |
|   | L034/38 Clip Art (5) +                                  |
|   | 1039 Gelignite Fonts 2+                                 |
|   | U040 Amihose Pro 2 =                                    |
|   | U042 Typing Tuter +                                     |
|   | U043 Pro D-Copy 3                                       |
|   | 13544 Countte Labeller +                                |
|   | U055 HD Click 2,53+                                     |
|   | U062 Picture Saver +                                    |
|   | U071 Jons I +                                           |
|   | U072 Free Paint +                                       |
|   | U073 Gelignite Fonts 3+                                 |
|   | 13074 Multiplayer+                                      |
|   | U076 Midi Stuff +                                       |
|   | U079 Icon Editor+                                       |
|   | 13081 A-Doc 3.01+                                       |
|   | 1083 Cartoon Brushes +                                  |
|   | 13086 Free Cory 1.8+                                    |
|   | U088 Spectrum Emti 1.7 +                                |
|   | U088 Spectrum Emu 1.7 +<br>U089 Text Engine 4 +         |
|   | U092 Pools Tools 2+                                     |
|   | U093 BICS 1.1+                                          |
|   | 1000 Parison Cod 1                                      |

Video Music Box + Table of Elements + U142 Table of Elements + U149 Armback + U149 Armback + U150 2C Graph + U154 ReChg + U157 Zoon + U159 Dick Prim 3.59 + U161/65 Pro C Manual (5) + U167 CasserStar Deivers + U168 Typegrapher + U172 Power Player + U173 Magic File Requester \* U174 Magic File Requester \* U174 Magic File Requester \* U175 Altackup 2-43 + U176 BShase III 1.3 + U176 Dick Preser + U180 IQ Fester + U180 IQ Fester + U183 The Money Program + U221 Pro Denso Maker U221 Foot Editor + Pro Denoe Maker Foot Editors + Disk Mare 4.1 + Vertex 3D Editor + Landscape Gardering Deli Tracker + Amfilijsker + Menu Master 3.0 + Cheque Book + Wales Musager + Wales Musager + Wales Wales Unities (5) Degrader 1.3 + ZKick 4650 Emalator Audio Azim Soulio + U272 ZiKick A600 Emulator
U275 Andio Anim Studio +
U275 Andio Anim Studio +
U2761 Color Forts (5) +
U282 Sib 2 Copier
U283 Little Office +
U302 Picz Map \*
U314 PC ⇔ Amigs +
U314 PC ⇔ Amigs +
U314 Sip Stream Utilities +
U314 Sip Stream Utilities +
U314 Sip Stream Utilities +
U314 Sip Stream Utilities +
U314 Sip Stream Utilities +
U314 Score 2 +
U314 Loren 2 +
U316 V Morph + U995 OctaMed 2 +
U905 Clip Art 4 + Aircraft
U901 Clip Art 24 + Copie Art
U402 Clip Art 25 + Bannecs
U403 Clip Art 26 + Busterflies
U404 Clip Art 31 + Boders
U405 Clip Art 32 + Mac Clips
U406 Clip Art 32 + Mac Clips
U406 Clip Art 32 + Mac Clips
U406 Clip Art 32 + Aaimah
U407 Clip Art 32 + Mac Clips
U407 Clip Art 32 + Mac Clips
U408 Clip Art 32 + Mac Clips
U408 U108 Crip Art 32 + Aaimah
U431 Loss 3 +
U433 Al200 Down Goder 4
U433 Loss 3 +
U435 Al200 Down Goder 4
U435 Loss 3 +
U449 DiCDC Emalator +
U459 Printer Drivers 2 +
U4506 Wark Branch Hacks +
U506 Wark Branch Hacks +
U508 Print Touls +
U508 Print Touls +
U508 Print Touls +
U508 Print Touls +
U508 Print Touls +
U508 Print Touls +
U508 Print Touls +
U508 Dir Master 5
U614 Dynamite Fonts 1 +
U621 Roce Rater +
U621 Specify Warkberch +
U622 Specify Warkberch +
U623 Specify Warkberch +
U624 Dir Master 5
U638 Mega Chaus 2 +
U641 Castern Isons +
U509 Word Sort +
U501 Address Print +
U505 Monte Contrar s Address Pirit +
Adventare Creator +
Poctures & Letters \*
Postball Longue Editor
Magnan +
Account Master +
SKick \* entilates A500
D-Paint Tunorial +
Hard Disk Us 2 +
Amiga World +
Paine Fasts
Quadra Composer +
U-Draw +
Parroll +
ASI Garnes Fta Disk \*
Oenealogist 3 Jul \*

Genealogist 3.04 \*
Fractuality Deno +
Mr Backup 1.14b +
Kill AGA 2.0 \*
LSD Copiers
66 CG Forts + (4)

U697/98 Tools Magr 2.1 \* (2) (1,997/88 Tools Marg 2.1 ° (2) U899/703 Education 2 + (5) U7194/88 Education 2 + (5) U7194/2 ASI Andiorragic (4) U713 ASI Crunch & Copy U714 ASI Multivision 2 + U715/17 ASI Handy Tools (3) U718 Astronomy 1 + U7194/26 Space & Solar Sys (8) U727 J. BD Isstaller \*\* U728 October 19 \*\* UT19/26 Space & Solar Sys.

1722 HD Installer \*

1728 Occiliograph +

1728 Occiliograph +

1730 Disk Salvage 2 \*

1731 Chent List +

1734 Pinetariam +

1738 Pinetariam +

1739 Pyrint Manager \*

1730 UT35 Dynamite Fonts 2

1735 Dynamite Fonts 2

1735 EDWord Pro-40 +

1735 Dynamite Fonts 2

1735 Par Machine +

1736 Lockpick 2 + Chears

1737 Print A Card +

1738 Pools Wirard +

1739 Virus Protection + U798 Pools Wizard +
U799 Vints Protection +
U790 Red Devils U6 2 +
U760 Red Devils U6 2 +
U762 A1200 Classic Froes 1 +
U763 A1200 Classic Froes 2 +
U771 Namped A690 only
U772 Plashing Bytes U6 3 +
U773 Dream Paint +
COLOUR CLIPART
U774 Maps 1 + COLOUR CI. UT74 Maps 1+ UT75 Maps 2+ UT76 Birds 1+ UT77 Birds 2+ UT78 Birds 3+ UT79 Flowers + UT80 Horses 1+ UT81 Horses 2+ UT82 Insects 2+ UT83 Insects 2+ UT84 Animals + GTRS Maximals +
UTR6 Instruments +
UTR6 Millrary +
UTR8 Disnovaris +
UTR8 Disnovaris +
UTR9 Tees +
UTR9 Tees +
UTR90 B+W Cliput People 1
UTR91 B+W Cliput People 2
UTR92 B+W Cliput People 3
UTR93 B+W Cliput People 4
UTR94 Cliput 20 Olympic
UTR95 Cliput 47 Animals
UTR96 Video Production 3 +

G300 Cricket I +
G303 Escape +
G305 Dominos +
G307 Trail Blazer +
G306 Carnes Gabre II +
G307 Garnes Gabre II +
G308 Arport +
G310 Arport +
G3112 Roulettz +
G312 Roulettz +
G314 Roulettz +
G314 Roulettz +
G315 Carnes Gabre I2 +
G316 Carnes Gabre I2 +
G317 Garbe Thrust +
G322/23 Olempiad + (2)
G320 Tobb Thrust +
G322/23 Olempiad + (2)
G320 Cobb Thrust +
G322 Garbe Gabre I3 +
G323 Sign Floor I +
G324 Garbe Gabre I3 +
G325 Estype 2 +
G336 Bos + Adventure
G341 Bartle Star + Adventure
G342 Gebra Factorial II +
G343 Poker +
G345 Monopoly 2 +
G346 Shuffle Rus +
G347 Tank Harner +
G348/50 Nethack + (5) Adv
G331 Top Secret +
G335 Estype I
G336 Shuffle Rus +
G347 Tank Harner +
G348/50 Nethack + (5) Adv
G331 Top Secret +
G335 Top Secret +
G335 Estype I +
G336 Top Secret +
G336 Top Secret +
G337 Top Secret +
G337 Top Secret +
G336 Top Secret +
G337 Top Top Secret +
G338 Softer Gaff +
G339 Tensis Pro +
G360 Turbe Thrust +
G361 Mad Borther 2 +
G364 Red Dward Quiz +
G365 Roulderdash +
G368 Top Secret +
G368 Top Secret +
G368 Top Secret +
G369 Bartleships
G367 Boulderdash +
G368 Carne Secret G368 Carne Secret G368 Carne G007 3D Bendoust +
G008 Yelp +
G008 Yelp +
G008 Yelp +
G008 Yelp +
G008 Yelp +
G008 Sepre You'z +
G007 Air Ace 2
G021 Hyperhall +
G023 Doody +
G027 Freit Markine 1 +
G028 Igsaw +
G030 Ilgsaw +
G030 Ilgsaw +
G030 Ilgsaw +
G030 Doody +
G039 Diptornacy +
G039 Diptornacy +
G039 Diptornacy +
G039 Diptornacy +
G039 Diptornacy +
G039 Diptornacy +
G039 Diptornacy +
G039 Diptornacy +
G039 Ilgsaw +
G039 Ilgsaw +
G039 Ilgsaw +
G039 Ilgsaw +
G039 Ilgsaw +
G039 Ilgsaw +
G039 Ilgsaw +
G039 Ilgsaw +
G039 Ilgsaw +
G039 Ilgsaw +
G039 Ilgsaw +
G039 Ilgsaw +
G039 Ilgsaw +
G039 Ilgsaw +
G039 Ilgsaw +
G039 Ilgsaw +
G039 Ilgsaw +
G039 Ilgsaw +
G039 Ilgsaw +
G039 Ilgsaw +
G039 Ilgsaw +
G039 Ilgsaw +
G039 Ilgsaw +
G039 Ilgsaw +
G039 Ilgsaw +
G039 Ilgsaw +
G039 Ilgsaw +
G039 Ilgsaw +
G039 Ilgsaw +
G039 Ilgsaw +
G039 Ilgsaw +
G039 Ilgsaw +
G039 Ilgsaw +
G039 Ilgsaw +
G039 Ilgsaw +
G039 Ilgsaw +
G039 Ilgsaw +
G039 Ilgsaw +
G039 Ilgsaw +
G039 Ilgsaw +
G039 Ilgsaw +
G039 Ilgsaw +
G039 Ilgsaw +
G039 Ilgsaw +
G039 Ilgsaw +
G039 Ilgsaw +
G039 Ilgsaw +
G039 Ilgsaw +
G039 Ilgsaw +
G039 Ilgsaw +
G039 Ilgsaw +
G039 Ilgsaw +
G039 Ilgsaw +
G039 Ilgsaw +
G039 Ilgsaw +
G039 Ilgsaw +
G039 Ilgsaw +
G039 Ilgsaw +
G039 Ilgsaw +
G039 Ilgsaw +
G039 Ilgsaw +
G039 Ilgsaw +
G039 Ilgsaw +
G039 Ilgsaw +
G039 Ilgsaw +
G039 Ilgsaw +
G039 Ilgsaw +
G039 Ilgsaw +
G039 Ilgsaw +
G039 Ilgsaw +
G039 Ilgsaw +
G039 Ilgsaw +
G039 Ilgsaw +
G039 Ilgsaw +
G039 Ilgsaw +
G039 Ilgsaw +
G039 Ilgsaw +
G039 Ilgsaw +
G039 Ilgsaw +
G039 Ilgsaw +
G039 Ilgsaw +
G039 Ilgsaw +
G039 Ilgsaw +
G039 Ilgsaw +
G039 Ilgsaw +
G039 Ilgsaw +
G039 Ilgsaw +
G039 Ilgsaw +
G039 Ilgsaw +
G039 Ilgsaw +
G039 Ilgsaw +
G039 Ilgsaw +
G039 Ilgsaw +
G039 Ilgsaw +
G039 Ilgsaw +
G039 Ilgsaw +
G039 Ilgsaw +
G039 Ilgsaw +
G039 Ilgsaw +
G039 Ilgsaw +
G039 Ilgsaw +
G039 Ilgsaw +
G039 Ilgsaw +
G039 Ilgsaw +
G039 Ilgsaw +
G039 Ilgsaw +
G039 Ilgsaw +
G039 Ilgsaw +
G039 Ilgsaw +
G039 Ilgsaw +
G039 Ilgsaw +
G039 Ilgsaw +
G039 Ilgsaw +
G039 Ilgsaw +
G039 Ilgsaw +
G039 Ilgsaw +
G039 Ilgsaw +
G039 Ilgsaw +
G039 Ilgsaw +
G0 G120 Growth +
G129 Terren +
G129 Terren +
G129 Terren +
G188 No Mars Land +
G194 Freit Machine 3 +
G204 Terris +
G204 Terris +
G205 Brai +
G205 Brai +
G205 Mayer of the Town +
G206 Sens +
G205 Sens +
G206 Terris +
G207 Sens Harrer Gene +
G207 Sens Harrer G208 Amusia +
G208 Ebas + Advertire
G208 Gas + Advertire
G208 Gas + Advertire
G208 Gas +
G208 Gas +
G209 Compilation +
G209 Compilation +
G209 Compilation +
G209 Compilation +
G209 Sata + Puzzle Gane G367 Boulderdash +
G368 Crary Pipes 2 +
G369 Prait Paris 2 +
G370 Velkey Ball +
G371 Frait Machine 4 +
G372 Rabit Puzzle +
G373 Aznec Challenge +
G374 Preniser Pies +
G375 Monaco +
G376 Desent Defender +
G377 Space Rescue +

ANIMATION A001 The Walker Demo 1 + A002 The Walker Demo 2 + A002 The Walker Demo 2 + A004 Gyrman Ainmaiden + A006 Star Wars + A006 Star Wars + A008 Fractal Flight + A013 Agstron Anim 10 + A013 Agstron Anim 20 + A016 Agstron Anim 25 + A017 Agstron Anim 25 + A017 Agstron Anim 25 + A018 Agstron Anim 25 + A018 Agstron Anim 31 + A025 Star Trek A027 Badness Anim A031 At the Movies LSMb A046 Stealthy Anim + A047 Vienum Conflict + A0480 Stealthy 2 + A0480 Stealthy 2 + ArtSG Stealthy 2+
ArtSG Army w Malker +
ArtSG Army w Malker +
ArtSG Army w Malker +
ArtSG Army w Malker +
ArtSG Army w Malker +
ArtSG Army w Malker +
ArtSG Army w Malker +
ArtSG Army w Malker +
ArtSG Army w Malker +
ArtSG Army w Malker +
ArtSG Army w Malker +
ArtSG Army w Malker +
ArtSG Army w Malker +
ArtSG Army w Malker +
ArtSG Army w Malker +
ArtSG Army w Malker +
ArtSG Army w Malker +
ArtSG Army w Malker +
ArtSG Army w Malker +
ArtSG Army w Malker +
ArtSG Army w Malker +
ArtSG Army w Malker +
ArtSG Army w Malker +
ArtSG Army w Malker +
ArtSG Army w Malker +
ArtSG Army w Malker +
ArtSG Army w Malker +
ArtSG Army w Malker +
ArtSG Army w Malker +
ArtSG Army w Malker +
ArtSG Army w Malker +
ArtSG Army w Malker +
ArtSG Army w Malker +
ArtSG Army w Malker +
ArtSG Army w Malker +
ArtSG Army w Malker +
ArtSG Army w Malker +
ArtSG Army w Malker +
ArtSG Army w Malker +
ArtSG Army w Malker +
ArtSG Army w Malker +
ArtSG Army w Malker +
ArtSG Army w Malker +
ArtSG Army w Malker +
ArtSG Army w Malker +
ArtSG Army w Malker +
ArtSG Army w Malker +
ArtSG Army w Malker +
ArtSG Army w Malker +
ArtSG Army w Malker +
ArtSG Army w Malker +
ArtSG Army w Malker +
ArtSG Army w Malker +
ArtSG Army w Malker +
ArtSG Army w Malker +
ArtSG Army w Malker +
ArtSG Army w Malker +
ArtSG Army w Malker +
ArtSG Army w Malker +
ArtSG Army w Malker +
ArtSG Army w Malker +
ArtSG Army w Malker +
ArtSG Army w Malker +
ArtSG Army w Malker +
ArtSG Army w Malker +
ArtSG Army w Malker +
ArtSG Army w Malker +
ArtSG Army w Malker +
ArtSG Army w Malker +
ArtSG Army w Malker +
ArtSG Army w Malker +
ArtSG Army w Malker +
ArtSG Army w Malker +
ArtSG Army w Malker +
ArtSG Army w Malker +
ArtSG Army w Malker +
ArtSG Army w Malker +
ArtSG Army w Malker +
ArtSG Army w Malker +
ArtSG Army w Malker +
ArtSG Army w Malker +
ArtSG Army w Malker +
ArtSG Army w Malker +
ArtSG Army w Malker +
ArtSG Army w Malker +
ArtSG Army w Malker +
ArtSG Army w Malker +
ArtSG Army w Malker +
ArtSG Army w Malker +
ArtSG Army w Malker +
ArtSG Army w Malker +
ArtSG Army w Malker +
ArtS

DEMOS D001 Fractals Demo D004 No Limits Demo D014 15 Red Sector (2) + D002 Ray of Hope 2 D021 Alpha Omega + D022 Voyage + D03428 Odyssey (5) + D030/32 Alcatraz (3) D035/96 Hard Wired (2) D031 Iran Domo D030/32 Alcatrar (3) e
D035/36 Haed Wired (2) D037 Iraq Derno
D038 Arnso Big Derno +
D03844 The Wall (6) D045/46 Jeus on Es (2) +
D049 Stare of the An +
D050 In the Kitches +
D052 LSD Derno 28 +
D053 Intence Rave Vision +
D054 LSD Derno 29 +
D054 LSD Derno 29 +
D056 LSD Derno 29 +
D056 LSD Derno 35 +
D057 LSD Derno 35 +
D058 LSD Derno 36 +
D058 LSD Derno 29 +
D059 Visionov
T0 Starwind
T2 Global Trash +
T3 Aurora Megaderno
T8 Durhness Megaderno
T8 Harlequin +
T9 Visitual World
T9 Vector Durno 2 +
T8 Alchemy Derno 2 +
T8 Kreso Mass +
Digital Trash
T8 Hall Brain + 171 D298 Razer Revival +
D301 Deja Vis +
D302 Quartz Illusion +
D514 Get Frogged +
D515 Dane Deron +
D316 Classrophebia +
D317 Jet Set +
D318/19 Desert Dreams +
D320 Alarm Mega Deron +
D321 Awakering +
D321 Awakering +
D322 Al200 Collection =
D335/92 Saldmirral six +

ASI Games 1-130 LSD Legal Tools 1-134 Fred Fish 1-910 A1200 Utilities Pack AGA Slides Pack CG Fonts Pack Fonts Pack 2 Icons Pack Music Pack Sound Samples Astronomy Pack **Education Pack 1 Education Pack 2** C64 Games Pack Disk Copiers Pack Colour Clipart

Games Pack 3

Games Pack 4 Demos Pack

U003 BICS L1+
U009 Business Card+
U009 Arriga Tuporial+
U100 Animation Statio+
U104 Animation Statio+
U104 Fideck Dambuse+
U106 Fideck Dambuse+
U108 Fideck A+
U108 Fideck Stationer
U110 ASI Megaboot+
U111 RSI Demo Instruction
U115 Erridators 1+
U120 Magnetic Pages+
U123 North C+
U124/26 C manual (3)+

irst this month a look at some of the boards I've been visiting recently on my travels around the globe via modem. I used to have a phone book on my comms program which stretched from the top to the bottom of the screen, exotic numbers from far flung places.

Then I settled down, like you do if you're a comms head, into visiting only the boards I used regularly. I visit CIX and The Direct Connection, I popped into other sites via Internet, but that has been it. But then I remembered what all those other names on my phone menu were for.

A quick dial-up produced a depressing result. It must be only the best part of six months since I was on all of these boards and almost all of them have vanished, or at least are not on-line most

Of the ones which were still operating I have chosen a couple which I particularly liked this time around, and they are Cheam Amiga and Essex Amiga.

#### Cheam Amiga

Although not very strong in the graphics department, this is a good solid board with lots to recommend it to the casual network surfer. The file area is particularly good, and if you're local to Cheam then this is one of the fastest and cheapest ways of getting your Fish Disks or the more recent demos.

Some file areas and message bases are better supported than others. I don't know what kind of system the board is run on, but it may not be very large. But, the board is well organised, and has a number of feeds from outside to liven things up a bit.

There's a lot of new games and demos, which seem to be a popular hangout for uploaders as well as downloaders. Some people seem to not care which area they upload to either, so keen are

```
Chean HMIGH BBS
  SYSOP: Jonathan HRMON, Tel:081-644-0714
                        Phil South and his trusty Amiga
PRESS RETURNI
```

A good solid board, but not many graphics

#### Internet corner

Here's a nice, out of the way place you can visit on the nternet in an idle moment:

#### ftp.eff.org

Home of the Electronic Frontier Foundation, or EFF, who are a group of very high ranking old computer heads like Steve Wozniak who invented the Apple II, John Barlow

Steve Wozniak who invented the Apple II, John Barlow, Mitch Kapor and many others.

They champion the rights of all computer people to inhabit the electronic frontier, and vigorously oppose any wrongful arrests, like Steve Jackson Games for example.

The FTP public folder is full of very interesting stuff, like electronic magazines and archives of very hard to obtain facts and figures, plus articles and whole books about famous coders, hackers, court cases and so on.

A one-stop resource for the person who's writing a book about computer crime or hacking in the old sense of the word.

they to get on-line... As well as a healthy sprinkling of BBS software there's also a special area for Jolyon Ralph. Hmm, why does Jolyon need his own file area?

Still, what with the text files, fonts and CanDo support, this is a healthy board with a lot going for it. All it needs' is a graphics overhaul and a bit more attention paid to updating the file areas from time to time and it'll be a great little board. Nice

#### Essex Amiga

Next is the Essex Amiga board, which has better graphics and a lot more going on, although better is a relative term. There is more of everything although as ever I'm not sure if this is necessarily a good thing. I got lost and spoilt for choice on more than one occasion. But having said all that it's a neat and tidy board with lots to look at and bags of stuff to download.

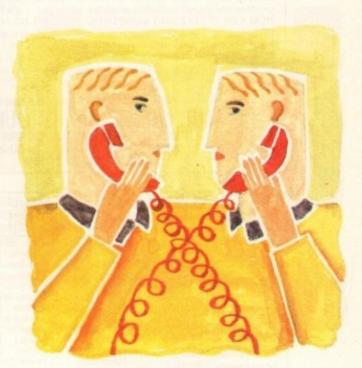

## A brand new friend

The incentive to upload as well as trough your way through the piles of files is that you have to keep up a respectable upload/download ratio, and the more you take the more you have to give. This is a good way of doing it, and it obviously pays off given the size of the file areas.

As well as all the usual graphics, demos and games, there's also an Imagine support filebase, plus a load of Fidonet software and the UK BBS Newsletter. One of the most popular areas is the Transamiga filebase, as this is the official Transamiga support BBS. It's run on the program and it tells other people how to run

This is a nice, easy to use, good looking and full BBS with loads to read and lots to download. The electronic equivalent of a well run public house.

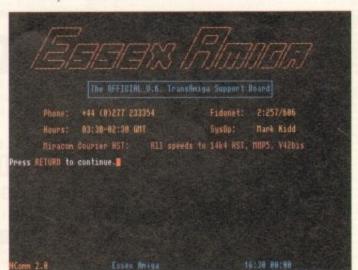

Essex Amiga can spoil you for choice

Phil South looks at a couple of Amiga-based bulletin boards

> Cheam Amiga BBS (24 hours) all speeds Tel: 081-644 8714

Essex Amiga BBS (24 hours) all speeds Tel: 0277 233354

tacted at his usual email addresses on: snouty@cix.compulink.co.uk snouty@dircon.co.uk

· Phil South can be con-

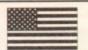

#### ATTENTION AMIGA USERS

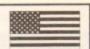

ADVANCED AMIGA ANALYSER: Inexpensive diagnostic that works on all Amigas. Amiga Shopper UK magazine gave it a rave review. Uses hardware and point & click software. Plugs into all ports simultaneously and displays eight screens to work from. Shows status of most areas and locates faulty chips. 85% to 90% of the problems presented to service Includes built in 3.5 double sided 1581 disk drive and power supply.

High degree of C64 software compatibility. All C64 video modes plus 40 & 80 character columns ......£104 + shipping

Write to us for low prices on Amiga custom chips and about the 750,000 pounds of Amiga surplus we just purchased. Dealers: Write to us on your letterhead

Phone hours (British time) 2-11pm Mon-Fri

THE GRAPEVINE GROUP INC.

3 CHESTNUT STREET, SUFFERN, NEW YORK 10901 U.S.A.
INTERNATIONAL ORDER LINE: 0101-914-357-2424 FAX LINE: 0101-914-357-6243

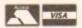

GAMES

Super Skoda Challenge

The Golden Fleece

The Holy Grail Operation Lemming

pro Teenager

Singing Frog Schwartz - Swiss Army - Stealthy II

- Juggette II - Soviet Soft Landing

ANIMATION

#### **EXCLUSIVE PD** 7 Beresford Close, Waterlooville Hampshire PO7 5UN Tel: (0705) 642409 Office hours: 10am-7pm Mon-Pri, 10am-3pm Sat. THE FRIENDLY PD SERVICE FOR ALL AMIGA USERS - SOMETHING FOR EVERYONE

WE STOCK: LSD Legal Tools Fred Fish Kefrens - Desert Dram (2) Sanity - Interference Spaceballs - State of the Art Budbrain Megademo 1(2) + Panorama APOC Scope Amicus 2(1) Nuance - The morning after Amicus Assassins Games TBAG Disk Magazines: Grapevine etc. Plus a wide variety of software for all Amiges including AGA only software #18 LSD - Simply the Best #56 Decibel Overload Dimension X - Retina Demo Fraziona Revenge

Postage: LK 50p. Europe add 20p per disk. World add 40p per disk

Full comprehensive Catalogue Disk available for 80p or free to members Prices £1.20 per disk for non members. £1.00 per disk for members.

Cheques payable to Exclusive PD

UTILITIES DEMOS Slideshow Generator Protracker 600 Business Letters Clipart #9 (16 Colours) House Samples (3) A1200 Pack (3) NComm Spectrum Emulator Hardwired (2) Jesus on E's (2) Melon - How 2 Skin a Cat Rage - Neural Assault Spaceballs - Wayfarer Workbench 2 Utilities

Icons (2) Magnum Diskmag Creator Virus Killers

MUSIC Scoopex Play 2 Unlimited (2) Digital Concert 5 LSD: Total Kaes Modules 4: 808 State Euphoria 1

Jean Michel Jarre Docklands Adamski NRG (2) Euphoria 2 Modules 2: Erasure Bad Boyz: Charly Trojans Techno Tracks Dire Straits

For convenience, Exclusive PD operates a monthly aware of all new software as it is available. Phone for full details of the benefits of membership

MUSIC MODULES

#### IF WE HAVEN'T GOT IT ... WE'LL GET IT AT NO EXTRA CHARGE

0274 565205 (9.30am to 5.30pm)

(AC), 41 Marion Street, Bingley, West Yorkshire BD16 4NQ

Don't let our small advert deceive you! We are now in our third year of trading & have over 6,000 programs in stock. Why not send a stamp for our

#### FREE PRINTED CATALOGUE

or 85p for the disk version (listing all our titles & A1200 compatibility)

or 85p for the than volume to \$\frac{4}{250}\$ OWNERS PACK - \$\frac{5}{2}\$ disks 0nly \$4.75\$ Contains - NICK 1.3 (solves most compatibility problems), WB3 SCREENS (customise workherch), A6A pictures (show off the Amigas graphics), A6A TETRIS (good game with lovely graphics). WINBLEND (create 256 colour fractals) (A4 only).

graphics), WINBLEND (create 256 colour lists BEGINNERS PD PACK - 5 disks Only £4.75 Wortprocessor, File Mc Manager, Disk

Copier & Home Accounts program. (+, AA).

PICK ANY DISK FROM THE ABOVE PACKS FOR ONLY 99p

Listed below are just a small selection of our most popular titles – ONLY 99p per disk:

As = A1200 M.R. (+) = Plus & 600 O.X.

PS65 – A1200 Manga Pics – (4 disks £3.96) (AA)

PU139 – D-COPY V3.1 – The latest version of this popular disk context.

disk copier. (+, AA)

PU131 - ADVENTURE CREATOR (Write your own games) (+, AA)

PG210 - AMOS CRICKET V2 - Update to this popular title.

PG187 - ALIEN BASH - shoot 'em up (+, AA) PG211 - THE LAST REFUGE - Space invaders - medieva

style (+, AA)

PG212 - MOTOROLA INVADERS - (2 disks -£1.98) (AA only)

PG209 - ROBOULDIX - Boulderdash style (+, AA)

PG213 - ROAD TO HELL - Car Racing (+, AA)

PG189 - WIBBLE WORLD GIDDY - (+, AA)

PD120 - MINDWARP - New AGA demo (AA only)

PU144 - ASSASSINS FIX DISK - solves many compatibility

PU144 - ASSASSINS FIX DISK - solves many compatibility

problems (AA only) ACCESSORIES 100 DSD0 Disks £39.99
Dust Covers (available for A500 & plus, A600 & A1200-please state) all at £3.99 each.

Mouse Mat £2 99 Disk Drive Cleaning Kit with software £2.99

POST & PACKING orders under £5 please add 60p, orders over £5 FREE

For FAST service and the best value in PD. Thousands of titles available for the A570 Rom Drive i.e. Fred Fish disks 1-890, the entire Scope Collection 1-220 (with Cat), AB20 Archives, dozens of games, books, utilities and much more!

#### PD PRICES

1-9 disks, £1.50 each

10-19 disks, £1.30 each

Unbranded 3.5" blank disks DS/DD ....£6 + 75p P+P ....£10 + £2 P+P 20+ disks, £1.10 each For Catalogue Disk send 75p

#### Verbatim 3.5" blank disks DS/DD

10.....£8 + 75p P+P £14 + £1 P+P 20 .. >20..... ...£12 + £2 P+P

Send cheques/POs to: "KOBRAHSOFT", Pleasant View, Hulme Lane, Hulme, Longton, Stoke-on-Trent ST3 5BH

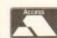

WE ALSO ACCEPT ACCESS AND VISA Overseas P+P, Europe add £1, Others £2 For more information, please ring 0782 305244

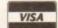

#### 7 Callander Road, Catford, London. SE6 2QA Tel:-(081)4731650

#### THE FINAL FRONTIER

This is the highly acclaimed STARTREN diskmag.
Full of interesting features, photos, interviews, exclusive art by T. Richter, music by Bjørn A. Lynne plus. MUCH MUCH MORE.
Every STARTREN FAN should have this, order yours now issue 6 (5 disks) available now at £6.50!!! Inc p&p
Five previous Issues elso evailable.

Every STAR TRESFAY should have this, order yours now issue 6 (5 disks) available now at £6.50!!! Inc p&p
Five previous Issues also available.

NEW\*\*\*\*COCKTAIL RECIPIES(5 disks/£15.00)\*\*\*\*NEW
This volume contains almost 1,000 cocktails, these include Gin, Rum,
Tequilla, Champagne, Schnapps, Vermouth plus a host of others.

IFF SOUND SAMPLES
These Sound Samples will work with any music package that supports
IFF SSVX. i.e. ProTracker, Octamed, etc. These have been fully sorted.

MODULES 1 (5 disks/£2.50) 35 ms
MODULES 1 (5 disks/£2.50) 35 ms
MODULES 1 (5 disks/£2.50) 35 ms
MODULES 1 (5 disks/£2.50) 35 ms
MODULES 1 (5 disks/£2.50) 35 ms
MODULES 1 (5 disks/£2.50) 35 ms
MODULES 1 (5 disks/£2.50) 35 ms
MODULES 1 (5 disks/£2.50) 35 ms
MODULES 1 (5 disks/£2.50) 35 ms
MODULES 1 (5 disks/£2.50) 35 ms
MODULES 1 (5 disks/£2.50) 35 ms
MODULES 1 (5 disks/£2.50) 35 ms
MODULES 1 (5 disks/£2.50) 35 ms
MODULES 1 (5 disks/£2.50) 35 ms
MODULES 1 (5 disks/£2.50) 35 ms
MODULES 2 (5 disks/£2.50) 35 ms
MODULES 2 (5 disks/£2.50) 35 ms
MODULES 2 (5 disks/£2.50) 35 ms
MODULES 2 (5 disks/£2.50) 35 ms
MODULES 2 (5 disks/£2.50) 35 ms
MODULES 2 (5 disks/£2.50) 35 ms
MODULES 2 (5 disks/£2.50) 35 ms
MODULES 2 (5 disks/£2.50) 35 ms
MODULES 2 (5 disks/£2.50) 35 ms
MODULES 2 (5 disks/£2.50) 35 ms
MODULES 2 (5 disks/£2.50) 35 ms
MODULES 2 (5 disks/£2.50) 35 ms
MODULES 2 (5 disks/£2.50) 35 ms
MODULES 2 (5 disks/£2.50) 35 ms
MODULES 2 (5 disks/£2.50) 35 ms
MODULES 2 (5 disks/£2.50) 35 ms
MODULES 2 (5 disks/£2.50) 35 ms
MODULES 2 (5 disks/£2.50) 35 ms
MODULES 2 (5 disks/£2.50) 35 ms
MODULES 2 (5 disks/£2.50) 35 ms
MODULES 2 (5 disks/£2.50) 35 ms
MODULES 2 (5 disks/£2.50) 35 ms
MODULES 2 (5 disks/£2.50) 35 ms
MODULES 2 (5 disks/£2.50) 35 ms
MODULES 2 (5 disks/£2.50) 35 ms
MODULES 2 (5 disks/£2.50) 35 ms
MODULES 2 (5 disks/£2.50) 35 ms
MODULES 2 (5 disks/£2.50) 35 ms
MODULES 2 (5 disks/£2.50) 35 ms
MODULES 2 (5 disks/£2.50) 35 ms
MODULES 2 (5 disks/£2.50) 35 ms
MODULES 2 (5 disks/£2.50) 35 ms
MODULES 2 (5 disks/£2.50) 35 ms
MODULES 2 (5 disks/£2.50) 35

SAMPLES 9 (5 disks/12.50) (212) Weapona&Explosions. Clocks, Sells, Alarms, Various. I MODULES 25 (5 disks/12.50) 20 mas CLASSICAL BOOKS

These can be loaded into ANY WP/DTP or they can just be read directly from the disks.

BOOKS 1 (12 disks/20.00) The BIBLE. this has been divided into chapters for easy access.

BOOKS 3 (8 disks/214.00) The BIBLE This volume contains the Bible in continuous form.

BOOKS 4 (9 disks/217.00) Contains the works of SHAKESPEARE too many to mention(III) and the sells of the writings of PLATO eg. Law, Crito, Criterias, Ion, Meron etc.

BOOKS 5 (6 disks/210.00) Contains the writings of PLATO eg. Law, Crito, Criterias, Ion, Meron etc.

BOOKS 6 (6 disks/210.00) LEWIS CARROL, BRONTE SISTERS, CHARLES DICKENS.

BOOKS 7 (5 disks/210.00) ARK TWAIN HENRICK IBSEN.THOREAU, BARONESS ORCZY

BOOKS 10 (5 disks/210.00) H. G. WELLS and JULES VERNEWar of the Worlds, 20,000 Leegues etc.

BOOKS 12 (6 disks/210.00) JANE XISTEN ANDERSONUgly Ducking, Snowman and loads more!

BOOKS 13 (6 disks/210.00) JANE AUSTEN and MELVILLEPrice & Preduce. Moby Dick and lots more!

BOOKS 14 (4 disks/21.00) Contains the works of BICHARD FRANKLIN

BOOKS 15 (6 disks/210.00) Contains the disries of RICHARD FRANKLIN

BOOKS 16 (6 disks/210.00) Contains the Worlds of RICHARD FRANKLIN

BOOKS 17 (4 disks/21.00) Contains the disries of RICHARD FRANKLIN

BOOKS 18 (6 disks/210.00) Contains the works of JACK LONDON and THOMAS PAINE

BOOKS 18 (6 disks/210.00) Contains the works of IMPAINE BOOKS 18 (6 disks/210.00) Contains the works of IMPAINE BOOKS 18 (6 disks/210.00) Contains the works of IMPAINE BOOKS 19 (6 disks/210.00) Contains the works of IMPAINE BOOKS 19 (6 disks/210.00) Contains the works of IMPAINE BOOKS 19 (6 disks/210.00) Contains CHARLES DARWIN Descent of Man and Origin of the Species.

Contains CHARLES DARWIN Descent of Man and Origin of the Species.

Contains BRAM STOKER ALEX DUMAS Dracula and Man in the Iron Mask.

SOMETHING FISHY DIFFERENCE

SOMETHING FISHY

Tired of buying a Fish disk for only one program? Then try our unique service "SOMETHING FISHY" For £6.00 you pick the Fish files you want and we will create custom disks for you. ...Send off for our into pack for full details.

#### FOR FREE INFORMATION PACK, PLEASE SEND A SAE We stock Fish disks to

Cheques / Postal Orders payable to BTK Cheques subject to 5 working day clearance E&OE 23.00 each or buy 3 or more at £2.50 each

#### MICROLAND BULLETIN BOARD SYSTEM

0891 990 505 To Download

0483 725 905 To View

Amiga shareware including files from the Fred Fish Collection plus lots more to download at V32bis, V32, V22bis, V22, V23, & HST 8 data bits, no parity

Why wait for your software when you can download now direct to your computer. Microland offers high speed connections and most files are compressed to minimise the cost. Check it out on 0483 725 905 at normal call charges. So much shareware you are spoilt for choice.

Over 30 file areas including Animations, ARexx Files, Badge Killer Demos, Business. Clocks and Calculators, Commands, Database Directory and Disk Utilities, Display Hacks, Education, File Utilities, Fonts, Fractal and Mandelbrots, Games, Graphics, Icons, Libraries, Programming, and Communications. Area 1 contains file lists for all areas to help you find what you are looking for. Protocols xmodem, ymodem, zmodem, kermit, sealink, and uucp.

Calls to 0891 990 505 charged at 36p per minute cheap rate, 48p per minute all other time.

Trevan Designs Ltd. PO Box 13. Aldershot, Hants. GU12 6YX.

#### NEW! SWITCHQUIZ

Amazing Question & Answer system with hand held modules. Program & Questions discs. Specialized subject disks available soon. 4 way multi choice format, 2 or 4 player.

SPECIAL INTRODUCTORY PRICE (£28.95) (2 PLAYER VERSION) NEW! DUAL MOTOR KIT £28.95. Ideal for buggies & robot arms.

**BUILD YOUR OWN ROBOT** 

With the AMIGA INPUT/OUTPUT PORT

£27.95 Temperature & Light Experimenters Kit £11.95

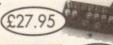

AMAZING SENSOR & CONTROL EXPERIMENTERS KIT

6 plug-in Projects. No soldering required. Includes relay module, motor, tilt sensor, reed switch, light bulb, 4 LEDs, powerful software on disk and FREE "Guide to Amiga Interfacing"

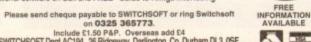

£27.95

ET OFF

on 0325 365773. Include £1.50 P&P. Overseas add £4 SWITCHSOFT Dept AC194, 26 Ridgeway, Darlington, Co. Durham DL3 OSF. ne of the hardest things to get to grips with in Amos is the difference between hardware and screen coordinates. This still causes me no end of trouble, and for beginners it must be sheer hair-shirt and back-whipping purgatory.

So in a fit of pique I wrote this program to show up mouse coordinates. Load an IFF picture, preferably the one you want to locate the mouse over, and then just read the figures (and write them down) as you move the mouse over the screen.

```
Rem * Mouse Co-ords Toy.Amos *
Rem
Curs Off : Paper 0 : Cls 0
Curs Off
Screen Open 0,640,512,16,Hires
```

So, we start by adding the usual. I've opened a screen here which is hi-res, but you can use the size of screen that your IFF screen is set to. Don't use:

```
LOAD IFF "",0
```

as this will cause problems with Limit Mouse. Next load a picture into your screen:

```
Load Iff "iff_picture.iff",0
```

The reason you might want to do this is that perhaps on the screen you have an object and you want to accurately check out where it is so you can match that to a limit mouse or Set Zone command.

The next bit sets out and prints out the title and the co-ordinates, or at least where they will go:

```
Locate 0,0
Print "Mouse Co-ords Tool v1.2"
Locate 0,1: Print "X= ": Print "Y=
Locate 0,20: Print "CTRL-C to stop"
```

So that's how our screen will look.

Now we're into the loop. This is where all the work gets done. First, notice how the variables Y1 and X1 are used. They are loaded with the location of the mouse in the X and Y co-ordinates.

These are of course hardware co-ordinates so we have to convert them to screen co-ordinates. This is done by loading Y2 and X2 with the product of the conversion using X and Y Screen.

```
Do

Y1=Y Mouse : X1=X Mouse

Y2=Y Screen(Y1) : X2=X Screen(X1)

Locate 6,1 : Print X2;" "

Locate 6,2 : Print Y2;" "
```

And finally, the current screen locations are printed out on the screen at the same spot. Each time the numbers are printed a few trailing spaces are printed too, so that the numbers don't leave behind any confusing extra numbers as they increase and decrease in size (see what happens if you leave out the trailing spaces!).

So the thing to bear in mind with object control is the difference between hardware co-ordinates and screen co-ordinates. The X MOUSE and Y MOUSE commands return a hardware co-

#### Write a program!

Co-ordinates are a right nuisance and no mistake. This month's homework is to create a program which allows you to store screen co-ordinates as mouse co-ordinates and vice versa.

and vice versa.

Or how about a program to design new mouse pointers?
You will need to know all about mouse co-ordinates and also be able to store the new designs as mouse.abk. Send in your best efforts and we'll print them in a future issue.

#### **AMOS**

ordinate so you have to convert that to a screen one for the position to be right.

It's the same with LIMIT MOUSE. In order for the co-ordinates from X and Y MOUSE to be correct you have to convert them using X and Y SCREEN respectively.

The old Limit Mouse problem is a knotty one. If you create a screen by default by loading in an IFF file, then the screen seems to go all sorts of odd sizes, at least as far as the mouse is concerned. Omit the Screen Open command and see what happens.

This is something which makes you come a-cropper a lot in Amos: Not open screens before you load something into them. It's a lazy programming habit to get into and causes all manner of problems when you want to go back to a bit of code and compile it. So always set up your screens precisely before you do anything with them, and you'll save a lot of grief later on.

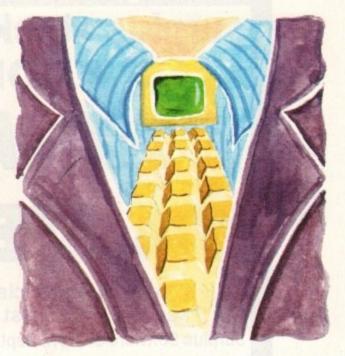

## I saw a mouse...

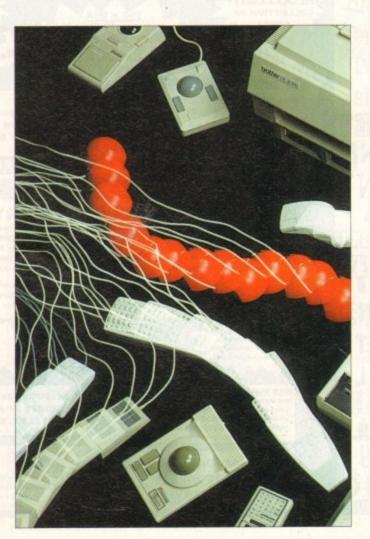

Where? There on the stair. Phil South looks at Amos mouse co-ordinates

#### Write stuff

If you have an Amos question, then please write to Phil South, Amos Column, Amiga Computing, Europa House, Adlington Park, Macclesfield SK10 4NP.

## OO GOMPUTER GA

surplus stock sell-off!!! top selling games FROM ONLY £1 EACH

GA, ATARI ST, P

EGTRUM, A

just send one first class stamp telling us what computer you have and we'll send you a full list of available software at prices you won't believe to: Surplus Software Sell Off, Dept 93, 6 Mercury House, Calleva Park, Aldermaston, Berks. RG7 4QW THIS IS NOT PD OR SHAREWARE SOFTWARE, ALL GAMES ARE SHOP SURPLUS

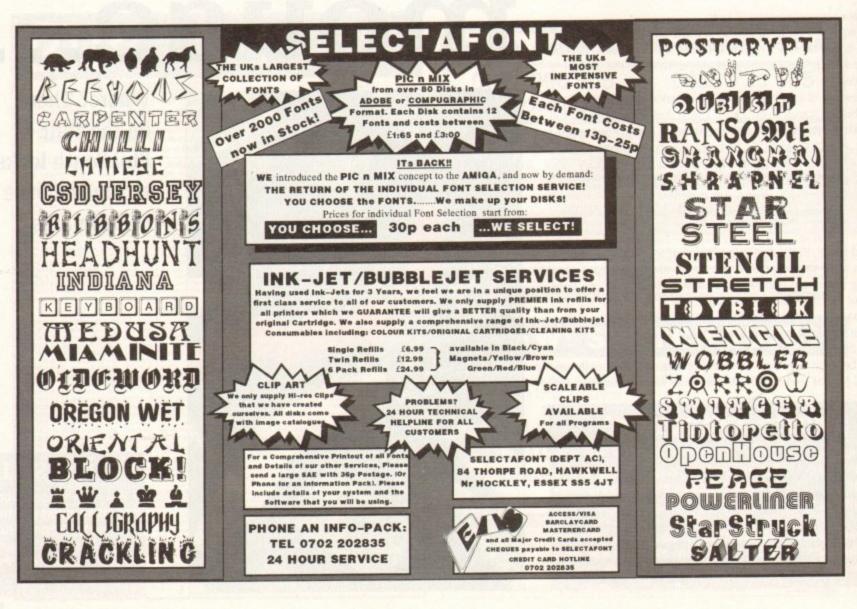

et you'd like some professional-looking disk labels. Think how envious your mates will feel when you hand them a disk with its own custom label, personally designed.

They'll probably be so envious that they'll pay you to make some disk labels for them as well. Could be the start of a whole

But like any new project, you have to approach the creation of labels with a clear idea as to the steps involved, and in what order to do things. No good creating the labels before you have the type you intend using in your hand.

You could work with a known standard, but you can be sure that your supplier will throw a spanner in the works and present you with a sheet of labels that is another standard, different to that of your artwork.

When I rang various suppliers and copy shops I was presented with a few different sizes, in the end settling on the most common size of 68mm by 68mm, giving 12 labels per sheet.

But don't use that as the basis for your layout because you will also need to know exactly where on the sheet the labels sit before you can design your grid.

Once you've got a sheet of labels in front of you, the design process can begin, with the most important part being the setting up of a grid. Get that wrong and you'll waste a lot of time later. A point to watch out for is the positioning of the labels on the backing paper.

Some sit butt to butt, while on other sheets they sit apart from each other. Check, and measure your sheet of labels carefully before designing the grid.

Once the grid is done you can turn your attention to the content of each label. This will depend on the purpose of the disk, but I find the minimalist approach is best. Less is more. Too much information in such a small space can be difficult to read at a glance.

Sketch out on paper the type of information you want on the label and give each piece of information a rating. You can now design each element of the label in relation to its importance. And don't forget about the part of the label that folds over the top of a disk.

It's also a good idea to leave a margin of 3mm or 4mm within the label itself in case the sheet of labels is not properly aligned when it goes through the printer.

When laying out your labels it will save time if you first create the one label which contains elements common to all your labels, and then duplicate it until the page is filled with the correct number of labels. You can then add any other elements that differ from label to label.

Once you have all your labels on the page it might be wise to do a test print to make sure they are in the right position, comparing closely your artwork with a sheet of labels.

You can then proof read each different label. The reason for the care is that sheets of labels cost a pretty penny. A pack of

Professional Page V4.1 51993 Sold Disk Inc. | PPage.RC.Labels DESKTOP 72 PUBLISHING CONTENTS: Compugraphic Fonts Roman, Italico, Bold, Bold Italics DESKTOP PUBLISHING

Think very carefully about which is the most important element on your label, and size it appropriately so that it is visible at a glance

100 quality labels will cost around £25, although there are cheaper brands.

After the checking process you'll be ready to print the labels, or the artwork to be used for the labels, the difference being that if you own a laser printer you can print your labels direct from your publishing program, if not you will have to produce artwork which a copy shop can use to print or photocopy on to your labels.

Another option, the one I prefer, is to find a bureau or copy shop which has a 600dpi laser printer that can print from PostScript files.

This enables you to cut out having to print the artwork, and because the printing process is coming direct from your PostScript file, the quality will be better than when reproducing from a hard copy of your artwork.

As to the cost of the printing, I found

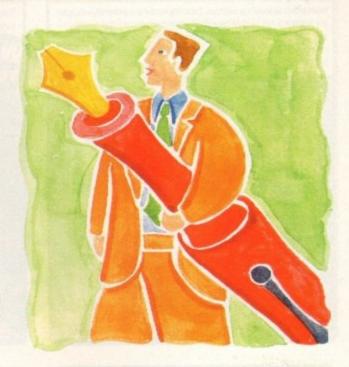

## Sticky business

that when you supply the labels, copies are costed at normal photocopying prices. Multiple copies from the one piece of artwork are cheaper than if each sheet of labels has to be copied from a different piece of artwork.

If all your labels are the same, and you want better quality than a copier can produce, it may be worth having them reproduced on a printing press.

Many copy shops are willing to take artwork in PostScript form and reproduce them for around £30, plus the cost of the media (the blank labels). For a little more money you can change the black ink for a colour. If you feel very rich you can have two spot colours, red and blue for example.

To produce 1,200 labels you will be looking at £25 for the media and between £10 (photocopying) and £80 (spot colour) to have the design printed on to the labels.

Ordinary disk labels aren't good enough for Ben Pointer, so he shows you how he designs his own

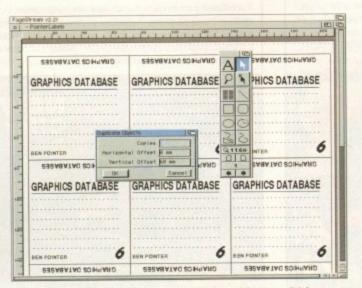

In PageStream you can group all the objects within a label so that they appear as one object. This can then be duplicated easily to create a sheet of them

#### ADI JUNIOR/FUN SCHOOL SPECIALS

From the makers of Fun School, these top-rated educational packages are just the ticket to give your child a flying start! Paint and Create exercises practical creative skills, Merlin Maths enthrals children while covering the basic skills, and Spelling Fair guides your child through the intricacies of basic grammar. ADI helps with Reading and Counting

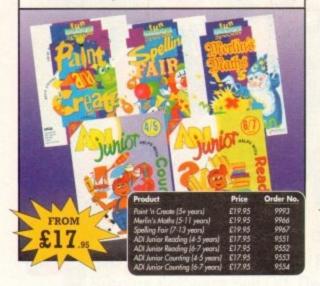

#### VGA MONITOR ADAPTOR

The AMI.VGA Adaptor is a handy little gadget which gives most Amiga owners easy access to the higher resolution display of a VGA monitor.

- It is very easy to use just plug in and off you go
- Works with any standard VGA or Multisync monitor
- Use screens of up to 640 pixels x 480 lines without interface

without flicker

- Compatible with Amiga 500, 500+, 600, 1200, 1500, 2000
- Operates with Kickstart 1.3, 2.045 and 3.0
- Screen driver software supplied
  - Through-port allows the connection of a CGA display

ONLY

• Full technical support telephone service

Order No

#### ALFADATA HAND SCANNER

The scanning package comes with the excellent Touch Up and Merge It packages and the AlfaData scanning rule. By using the Merge It software you can scan A4 pages in several passes and paste all the scans together.

Other features include 100-400dpi scanning resolutions, 256 greyscale conversions, easy to learn & intuitive user interface, easy installation, with 1 text and 3 photo mode selector switches, and award winning package.

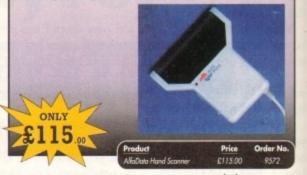

#### PRO PUNTER 2 PLUS

DO YOU WANT TO INCREASE YOUR CHANCES OF WINNING ON THE HORSES? THEN LOOK NO FURTHER.

Independent comparative reviews confirm that Pro Punter is still the performance benchmark by which all others are

The best racing software... available. The Racing Post.

Officially proven to the racing press and other magazines by sending time and date franked letters by Post Office mail, Pro-Punter has shown that it can predict winners with remarkable accuracy. Pro-Punter

is also cautious with your money. If it thinks there is any doubt about the outcome of the

The NEW second generation Pro-Punter is written to professional standards and is attractive and easy to use. It features full editing and review of race data entered and also a unique low-maintenance database that does not need constant updating.

> In addition to UK features, Pro Punter 2 contains unique course/going/class editors and will configure to metric weights/distances, thus allowing configuration for racing worldwide

ONLY

Order N

## READER OFFERS

#### Order Hotline: 051-357 1275

Fax: 051-357 2813 General Enquiries: 051-357 2961

Order at any time of the day or night. Don't forget to give your name, address and credit card number

#### **VIDI AMIGA 12**

The ultimate low-cost colour digitiser for the Amigal No RGB splitters or optical filters are required, and you can grab full-colour images in less than a second (mono are grabbed in real time). With an abundance of file formats, full multitasking and composite or S-video output, it's versatile and powerful.

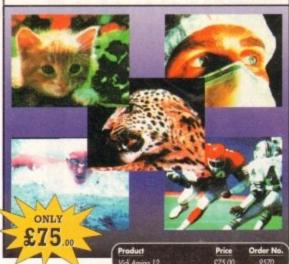

#### VIDI (24) RT

This will push your Amiga to its limits. Real-time image capture in excess of broadcast quality. True colour, photo-realistic picture files grabbed from any video source. Display resolutions up to 1472 x 576. It offers all Amiga users 24-bit image capture, with no restrictions on video equipment or Amiga hardware.

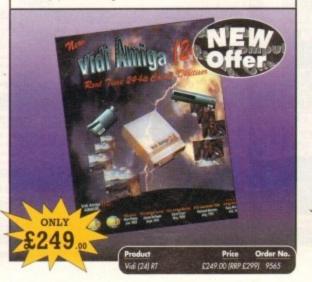

#### VIDI (12) RT

This offers all the functionality and specification of Vidi (24) RT, but in 12-bit. Capturing 4096 colour images in real-time from any video source. It comes complete with plug in device with easy to install software. Simple enough for the novice yet powerful enough for the professional

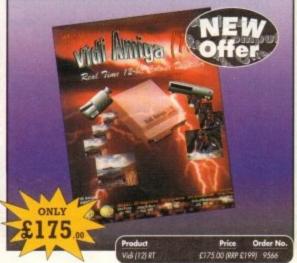

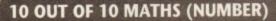

For children 6 to 16 years. This is a first rate set of games suitable for a wide range of ages and abilities. They are educationally worthwhile and exciting to play - a rare combination. They are highly recommended for both home and school use.

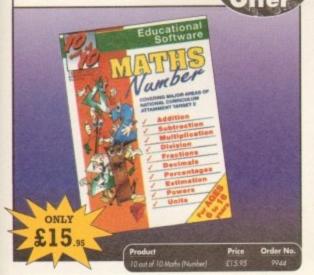

#### 10 OUT OF 10 ENGLISH

For children 6 to 16 years. With its elaborate system of colour coded levels of achievement and multiple levels of difficulty. This is a useful compilation of programs based on the current National Curriculum for English. Guaranteed to sustain the attention of even the reluctant of learners.

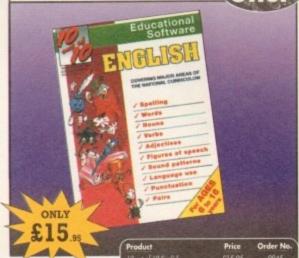

#### **WORKSTATION 2**

Have you got the very latest Amiga? If so, you need the ultimate Workbench 2 accessory. Whether you have an A500 Plus, A600, A1500 or perhaps a Kickstart upgrade on a 1.3 machine, the time has come to take control thanks to the amazing WorkStation 2. It's the disk the Amiga world has been waiting for.

WorkStation 2 has been designed specifically for the new breed of Amigas with the express purpose of simplifying the computing process while providing all the computing tools you'll ever need.

This indispensable collection of utilities includes the very latest and best

shareware compiled within a smooth and simple user friendly interface. No more CLI or Shell, a simple point and click is all you'll ever need.

This is just a small selection of the tools and utilities on offer. Others include ScreenX and GFXMem.

For the artists out there Icon Edit awaits to produce customised icons, while NickPrefs adds the option for a 16

colour designer backdrop, animated pointers and non clicking floppies. Screen blanker provides a tailor made designer look to your system and

transforms the appearance of your kbench screen forever.

| Product                         | Price | Order No. |
|---------------------------------|-------|-----------|
| Workstotion 2                   | £4.50 | 9519      |
| Workstation for A500            | £3.50 | 9958      |
| Graphic Station                 | £4.50 | 9876      |
| Workstation + Graphic Station   | £7.50 | 9607      |
| Workstotion 2 + Graphic Station | 68.00 | 9602      |

#### **OPTICAL PEN MOUSE**

A stylish Pen Mouse with quality construction and smooth fast movement. It has Micro-Switch buttons which is ideal for DTP, artwork etc. It comes with its own Optical Pad

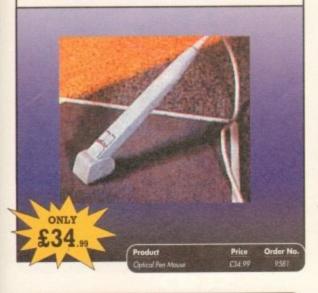

#### MAVIS BEACON TEACHES TYPING

Simply the finest typing program in the world, this award winning software takes you step by step through the keyboard. Coaching you at your own speed and skill level, monitoring your progress, the stunning graphics, the help facilities and complete typing textbook makes learning to type interesting and fun.

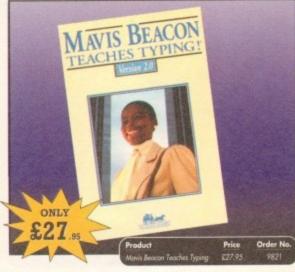

#### **VIDEOMASTER**

ONLY

The Ultimate Multi Media System for your computer. Videomaster is a revolutionary breakthrough in home computer technology combining the complexity of a Video Digitiser with a Sound Sampler in a single easy to use low cost unit, to bring you the ate home multi media video/audio editing package.

Videomaster will allow you to record monochrome, quarter screen pictures at speeds of up to 25/30 frames per second [Europe/USA] providing ultra smooth playback at high speeds. These pictures can be recorded from the output of a video recorder or directly from a video camera or a camcorder and replayed on your computer screen.

Videomaster can produce great 'grey' scale pictures from any video source with a pause or still frame facility. The colour filters provided in this package will enable the users of video cameras or camcorders to produce high quality still pictures in glorious colour.

Videomaster features a sound sampler as part of the hardware, though the software can be used with external sound samplers. This is supported by a full feature sound recording and editing program within the videomaster software. The Videomaster system also

The complete package contains the Videomaster video digitising and sound sampling hardware unit, TB-Colour filters for colour camera use, comprehensive user guide and full system software.

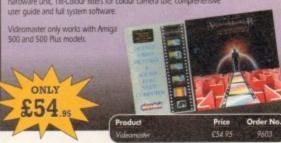

#### TECHNO SOUND TURBO II

TT2 has been completely redesigned with CUSTOMISED PULL DOWN MENUS and many superb features have been introduced.

These include DIRECT TO HARD DISK RECORDING, so now you can make those really long recordings without running out of memory.

The built in TRACKER program allows you to input sampled notes from the computer keyboard so that you can create your own melodies.

The SEQUENCER allows you to link very long samples together without the need to display the waveforms on the screen, and is ideal for re-mixes and song

The MINI MODULE enables samples to be played on all 4 audio channels from a MIDI keyboard, Drum Box or External Sequencer, (Midi Interface required).

Samples can now be stored on an edit list which allows rapid access direct from memory. A wide range of CONTROLLABLE effects (including novelties) can be added to the samples including Variable Delay.

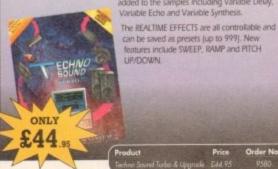

#### POWERPACKER PROF

Here's a winner! Using this powerful utility, you can fit around 40% more information on every disk you use - sometimes up to 70%. The powerful "crunching" routines actually shrink your programs, and expand them on running. Along with the supplied utilities, this contains all you need to pack those disks.

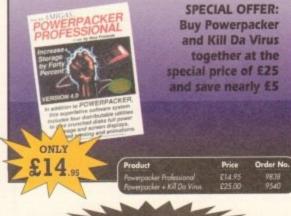

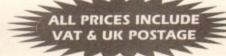

#### X-COPY PROFESSIONAL

des NEW Cyclond ridge for capping d softe This superb package enables the Amiga user to back up their discs efficiently and effectively.

- Features include:

  The most comprehensive back-up utility
  Includes floopy disk back-up, hard disk back-up and file back-up.
  Also backs up ST, IBM etc disks
  Checks disks for errors
  Optimities data for faster loading

- Fast formatting
   Copies up to 4 disks in 48 seconds
   Full update service available

X-COPY PROFESSIONAL caters for all your needs, included in the package is a small hardware interface that plugs into the external disk drive port at rear of the Amiga and your external disk drive (if you have one) plugs into the back of the interface. This allow the Digital Bit image Copy Mode to use the Adaptive Pulse Width Modulation routines to backup virtually all known discs.

1988 COPYRIGHT ACT Europress Direct neither condones nor authorises the use of this software for the reproduction of copyrighted software. The facilities offered by X-Copy Pro are intended to backup users own software, PD Software & other such programs.

£35.95

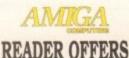

Order No

#### **CLARITY 16**

At last from Microdeal comes the first ever low cost Stereo 16 Bit Sampler for the Amiga. Contains two 16 bit analog to digital/digital to analog convertors to allow stereo sound digitising. The system can record sound from suitable equipment such as CD players, cassette recorder or any 'AUX' or line level signal source via the stereo phone sockets provided. Stereo phono outputs are provided for connection

to an amplifier or mixer. The hardware plugs into the serial and printer ports and so can be used with the whole Amiga range of computers. As if this is not enough. Clarity 16 also contains a Midi interface for use with a Midi keyboard or similar, which is compatible with major commercial

The Editor program provides the user with the ultimate in power and sophistication, packed with features which appear for the first time for any home computer. The fully multi-tasking, window styled editor allows individual samples to be loaded into the computer and edited separately

ONLY

Order No

#### TURBO TOUCH JOYPAD

This is a radical new style of hand held controller. Just pass your finger over the sensor - No more finger fatigue or blisters. And thanks to better diagonal and circular (360°) control, the newest and most challenging games are easier to control and more fun to play. The Turbo Touch 360 brings a new dimension of control and comfort to video game play.

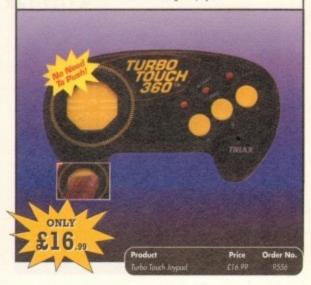

#### **RE-INK SPRAY**

Save money and the environment with Re-Ink Spray and bring back life to your exhausted printer ribbon. Simple and cost effective, it can save you up to 90% on ribbon costs and gives cleaner, blacker print with no blotches and it works for all fabric ribbons. Just open the ribbon case, spray Re-Ink onto the ribbon and hey prestol

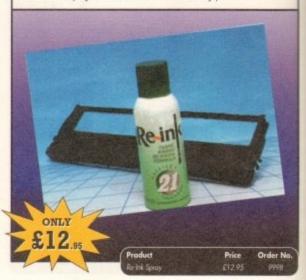

#### **GAME MAKER'S MANUAL**

Author of several authoritative computer manuals, Stephen Hill is well placed to offer page after page of invaluable information covering every single aspect of writing games, from high-speed sprites to simulations, animation to assembler - all you need to know to design and create your masterpiecel

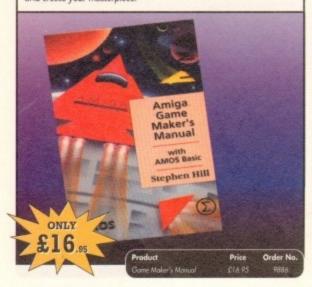

#### TROJAN LIGHT PEN

Wouldn't it be good to really "draw" when using paint and graphics packages? Well now you can, by plugging the amazing Light Pen in instead of your cumbersome mouse. It comes with a specially designed drawing package, Kwikdraw, as well as compatibility software for most Workbench-run programs.

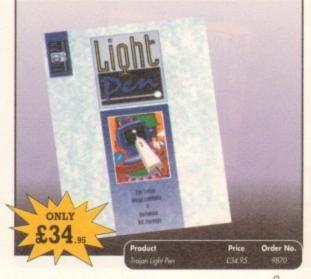

#### COVERDISKS

Did you miss out on any Amiga Computing CoverDisks? If so, now is your chance to obtain our pack of 12 CoverDisks for 1991 and our pack of 6 cover disks from January to June 1992.

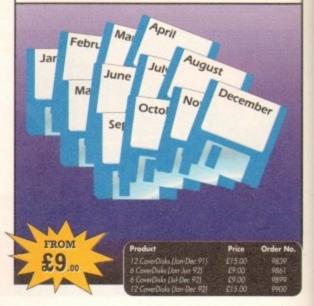

#### READER OFFERS

Offers subject to availability,

All prices include UK postage, packing and VAT. For orders over £10 please add £5 for Eire/EEC, £10 for overseas unless specified above. Overseas orders despatched by Airmail

Valid to January 31, 1994

PRODUCT ORDER NO. Please add postage as detailed Please tick if you do not wish to receive promotional material from other companies.

| 1 w | ish to pay by:                                          |            |                 |
|-----|---------------------------------------------------------|------------|-----------------|
|     | Cheque/Eurocheque made pay                              | yable to E | uropress Direct |
|     | Access/Mastercard/Eurocard/<br>Barclaycard/Visa/Connect | Expiry     |                 |

| Expiry<br>Date |   |
|----------------|---|
|                | Ш |

| lame   | Signed |  |
|--------|--------|--|
| ddress |        |  |
|        |        |  |

Daytime telephone number in case of queries...

Send to: Europress Direct, FREEPOST, Ellesmere Port, South Wirral L65 3EB (No stamp needed if posted in UK) Products are normally despatched within 48 hours of receipt but delivery of certain items could take up to 28 days

#### REAL-TIME 3D GRAPHICS

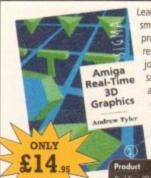

Learn how to write programs with smooth flowing 3D effects and produce high speed animation in real time controlled by the Amiga joystick with this book. At the same time, learn about Amiga assembly language painlessly and enjoyably, (listings disk also available to avoid the effort of typing them all out).

#### **Order Hotline:** 051-357 1275

Fax: 051-357 2813 General Enquiries: 051-357 2961

Order at any time of the day or night. Don't forget to give your name, address and credit card numb

## AMCGA Back Issues & Binder

If you've missed any of these issues, now's your chance to put things right, by either buying an individual issue or a full six months' worth. But hurry - stocks are limited!

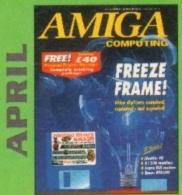

Digitisers compared and contrasted. Reviews of MediaLink, Aladdin 4D, Personal Paint and Epson GT-6500.

FREE: Questions & answers paperback book.

ON DISK: Personal Finance Manager, Fun School 3 Time module (5-7 year olds) VALUED AT £40

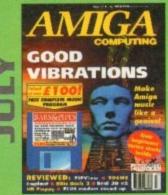

Evelyn Glennie talks about her music.

Reviews of Real 3D v2, Emplant, TOSMS and PIPView

ON DISK: Bars & Pipes Pro 2 Jr VALUED AT £100

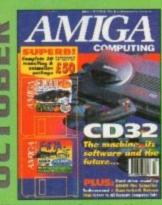

Amiga CD32 taken apart. Survival guide to modems.

Hard drive round-up. Reviews of DSS8+. Technosound Turbo 2,
Brilliance, AMOS Pro Compiler and Quarterback Tools Deluxe.

ON 2 DISKS: Caligari, 10 out of 10 Maths demo and F117A Stealth
Fighter full mission demo VALUED AT £50

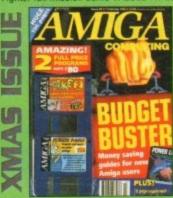

Money saving guide for new Amiga users, Word Processor roundup, RAM expansion round-up, Survival guide to floppies. ON 2 DISKS: Take Two animation editor VALUED at £80, Fusion Paint VALUED at £30.

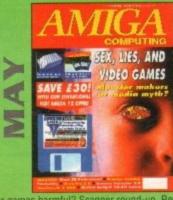

Are computer games harmful? Scanner round-up. Reviews of Pixel 3D Pro, Retina 24-bit board, Vista Pro 3.0, Scenery Animator 2.0. FREE: 24 page supplement - Guide To Hardware.

ON DISK: Vidi Amiga 12 (grab disabled), Fun School 3 Wordsearch module (over 7 year olds)

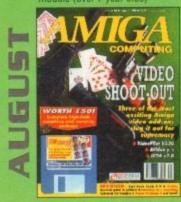

The latest three professional video add-ons reviewed - A Video Y/C, IV24 v2.0 and Videopilot 330. Survival guide to printers.

Reviews of Ami-Back, Ami Tools and Kid Pix.

ON DISK: CineMorph ir VALUED AT £50

Caligari 24 reviewed. Survival guide to hard drives.

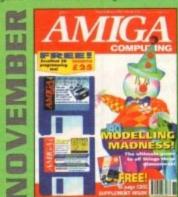

Modelling Madness, the ultimate guide to all things three dimensional. Sequencer round-up. Survival guide to scanners. E-mail for the masses. FREE 16 page CD32 supplement ON 2 DISKS: AMOS 3D, Batdog, Stickit, ARoach, Virus Checker and Akeko-AGA

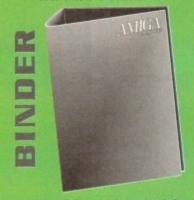

Keep all your back issues in pristine condition with the *Amiga Computing* binder, a must for any serious Amiga user.

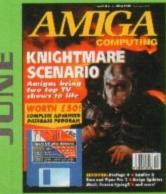

We go behind TV's role playing show - Knightmare. Guide to budget DTP software. Reviews of Big Alternative Scroller 2, ProPage 4, Bars and Pipes Pro 2 and Mavis Beacon Typing 2. ON DISK: Infofile, Scala HVT (save disabled) VALUED AT £50

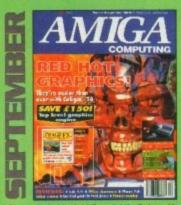

Reviews of Phone Pak, VLab Y/C and Alfa Colour Hand Scanner.

ON DISK: Image FX demo

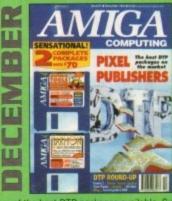

DTP round-up of the best DTP packages available. Survival guide to SIMMs, ZIPs and DRAMs. Reviews of Essence 2, Picasso 2, Hama 292 and MiniGen Pro. FREE Software encyclopaedia paperback book ON 2 DISKS: Quarterback Tools, Harmoni Midi Sequencer VALUED at £70

|                               | Price   | Order No. |
|-------------------------------|---------|-----------|
| April 1993 + 3.5" disk        | £3.25   | 9758      |
| May 1993 + 3.5° disk          | £3.25   | 9761      |
| June 1993 + 3.5" disk         | £3.25   | 9762      |
| July 1993 + 3.5" disk         | £3.25   | 9763      |
| August 1993 + 3.5° disk       | £3.25   | 9764      |
| September 1993 + 3.5" disk    | £3.25   | 9765      |
| October 1993 + 2 x 3.5" disk  | £3.25   | 9766      |
| November 1993 + 2 x 3.5" disk | £3.25   | 9767      |
| December 1993 + 2 x 3.5* disk | £3.25   | 9768      |
| Xmas Issue 1993 + 3.5" disk   | £3.25   | 9769      |
| Any 6 issues above            | £18.00  |           |
| Amiga Computing Binder        | £5.95   | 9509      |
| All prices include            | de VAT. |           |

Please place your orders on the Reader Offers form opposite.

## Snippets COMPU

#### AMIGA POWER SUPPLY £28.99 AMIGA REPAIR (A500/500+ ONLY) gronly Arriga Mouse 66.89 £19.99 A330 CIA £15.80 £15.80 8362 Denise £23.99 £0.99 Excharge Internal Drive £27.99 Ġ A Cheques and postal orders to: Omnidale Supplies, 23 Curzon Street, Derby DE1 2ES. Tel: 0332 291219

Game exchange, Sega & Nintendo

from £3.00 + p&p.

Amiga/PC PD Catalogue disk only £1.00.

PD Software 99p per disk. Budget games from only £4.99.

Latest titles always in stock

132 Derby Lane, Old Swan,

Liverpool L13 3DW.

Tel: 051-252 1020

#### Jorvik Public Domain

(Dept AMC) 22 Hemlock Avenue, York YO3 9DG Telephone: (0904) 624637 9am-10pm

#### WE NOW STOCK T.F.F.

Issue #6 available now £6.25 (P&P inc) (back issues available)

PD from only 35p when you supply disks, otherwise it's 79p (inc P&P) Catalogue disk 75p or 3 1st class stamps

#### LATEST DISKS (as at 23/11/93)

Assassins Games 1-148 Corncircles Slideshow PC<>Amiga v2.2 OctaMED Pro v5 (Demo) OctaMED Tutor Dream Tripping (Digital) Waterproof (Illusion) Flashback Anim Babylon 5 Slideshow

LSD Tools 31-143 AGA Graphic Utilities Easy Calc Plus (WB2) Game Tamer v4.59 Boundless Void (Mecon) Last Stand on Hoth (4) (3Mb) Bodyshop V (2) (AGA) Snake Rider (Nova) (2) Motorola Invaders 2 (2) (AGA) Klondike Deluxe (3) (AGA)

Please make all Cheques/PO's payable to: D Bateman

Now in 3rd Year

Public Domain for A500-A1200 Workbench 2 Specialists.

All the latest titles.

Phone Chris on 0283 516736, Personal Helpline (7 days a week 9am-9pm)

or write for a catalogue disk listing only the best PD available. (enclose 2 1st Class Stamps)

Many special A1200 disks available

3 Dunedin Crescent, Winshill, Burton Upon Trent, Staffs DE15 0EJ

Ham Graphics 051 524 2112 41 Park Lane Netherton Liverpool L30 1QA

#### PARNET SYSTEM £20.00

OVER 4000 P.D. titles at £1.00 per disk (please UTILS, LEISURE, EDUCATIONAL, MUSIC GRAPHICS, GAMES, DEMOS, FRED FISH Repair/Technical/DTP/Colour Printing and Photographic Printout services available Please call for Details or Advice

#### ARNOLD COMPUTER SUPPLIES

Amiga A1200 Amiga CD32

Amiga CD32

Box of 50 Blank Disks (including labels)

Free local delivery (10 mile radius)

All your computer needs catered for.

Please phone or fax for latest prices.

Manga videos now in stock.

Please ring for information pack. Prices from £10.99.

Barry Voce 0602 264973 11 Campion Street, Arnold, Nottingham NG5 8GR

HE BEST QUALITY PD & SHAREWARE

#### The LEADER OTHERS CAN ONLY FOLLOW!

FREE FRIENDLY HELP BY POST or PHONE ANYTIME! FREE CLUB MEMBERSHIP

PICK YOUR OWN PROGRAMS! BY NAME NUMBER AND SIZE! IT'S EASY! 500k makes 1 bootable disk! 800k makes 1 non-bootable disk!

FREELY UPDATED CATALOGUE WITH FULL DESCRIPTIONS INDEX & VIRUS CHECKER ONLY £1! Phone for the LATEST PROGRAMS!

PO Box 672 South Croydon Surrey CR2 9YS Tel: 081-657 1617 1-3 disks £1.50 4 or more ONLY £1.25!

FREE P&P

#### COLWYN SOFTWARE

17 GLADYS GROVE, COLWYN BAY CLWYD LL29 7UB TEL: 0492 533442

MAIL ORDER AMIGA SOFTWARE

\* 30%+ DISCOUNT OFF R.R.P

\*100'S OF TITLES

GAMES, UTILITIES, APPLICATION & EDUCATIONAL SOFTWARE AVAILABLE

e.g. JURASSIC PARK A1200...... . 120.49 FLASHBACK ....

ET PEP PER ORDER DISK CATALOGUE ONLY ET REFUNDED WITH PIRST ORDER

6

GREAT PD AT GREAT PRICES JUST 80p

RB: Per Data

UTILITIES . MEGADEMOS . DEMO MUSIC . FRED FISH . GAMES ANIMATIONS

#### FULL DESCRIPTION OF EACH DISK

SAE TO LOGIC PD (Dept AMC) 8/5 Glenaln Court, Sight Hill, Edinburgh EH11 4BE

24 Hour Turnaround?

Possibly the best catalogue in the country?

· Friendly service run by Women All this for 85p per disk?

Then send 50p + SAE for our catalogue of 2000 + disks to

Dept CO, 6 Smiths Avenue, Marsh, Huddersfield, HD3 4AN

#### Are You Missing Out on the VERY BEST AMIGA User Group???

Thousands of New Contacts, Free Help & Advice, Second-hand Hardware. Software and Hardware bought / sold / exchanged. Exclusive massive Club discounts. Latest product information and member reviews. Plus the best Fanzines/diskzines and Millions of PD/Shareware titles at imbelievable member only prices. Exclusive Newsletters, BBS and much, much more... Find out what you're missing by sending an SAE for our FREE intro pack to:

C.C.C. (AC2), PO Box 121, Gerrards Cross, Bucks, SL9 9JP (0753) 884473

#### PRINTERS & COMPUTERS

AT THE VERY BEST PRICES ALL MAKES AVAILABLE WITH FREE DELIVERY JUST PHONE

ESSEX LASER SERVICES ON (0473) 652590

HORNESOFT P.D.

- (EST 1990) -

OVER 6300 AMIGA P.D DISKS. PRICED FROM JUST 20p TO 69p

#### WORTHING COMPUTER CENTRE

7 Warwick Street, Worthing, West Sussex BN11 3D9

- Stockists of Amiga, IBM, Atari, Psion, Star
- Large range of software for most formats.
- Large range of books, ribbons, disks and paper.

**NETWORK PD LIBRARY** 

NETWORK PD LIBRARY

(0903) 210861

#### Computer Software Hundreds of programs at a fraction of the price - and we'll buy them back - guaranteed

Matrix Software Club for Amiga & IBM/PC established 1981 - over 3,000 members natio

To find out how you can benefit send large SAE stating your machine or telephone:

Matrix Computing Services
Dept AC1, 2 French's Yard,
Amwell End, Ware, Herts, SG12 9HP. 0920 484479 - 24 hours

#### GRAPHIC FIX

Amiga Shareware & PD Software

Fred Fish • Scope • Grapevine • AM/FM ● Demos ● Games ● Assassins ● Utils etc

We have ...

 New titles arriving daily
 PD swapping service available
 Same day despatch on all orders Detailed information of what's on every disk.
 Friendly and reliable service
 Software helpline (8am to 8pm)

HARDWARE

CD32 including Oscar and Diggers - £294.99 A1200 Race 'n' Chase - from £294.99 A1200 Desktop Dynamite - from £339.99

For our 3 comprehensive catalogue disks please send a cheque/postal order for £1.25 to:

Graphic F/X, Dept AC, PO Box 69, Manchester M21 2BN (free P&P) Tel: 061 860 4292

NE

#### All computers catered for A500/A500+/A600/ A1200

Fast friendly service, unmatched by any other library.

Send a SAE + disk for FREE Cat.
To: HORNESOFT P.D.,
23 STANWELL CLOSE, WINCOBANK,
SHEFFIELD, S9 1 PZ.
TEL: 0742 422000 Ask for Chris.

Our catalogue disk is unrivalled by any other. All latest disks available, sameday despatch, virus free, error free.

IF YOU WANT THE LATEST P.D WITH GOOD SERVICE THEN LOOK NO FURTHER THAN

#### HORNESOFT P.D

We treat customers as friends. and not just another cheque!

C C A

0426 947183

#### AMIGA KEYBOARD OVERLAYS

now you can write the keyboard commands on the keyboard!

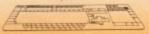

entiret, Dept. AC1, 47 Barton Road, Hartington, Bedfordsteine LUS R.G. England

#### CRIRRIE P.D.

THE NEW CHOICE FOR AMIGA PUBLIC DOMAIN & SHAREWARE, QUALITY UTILS, GAMES, DEMOS & ADVICE... SORTED!

NOW AVAILABLE.

MPLES 1-15 SKTOP VIDEO PACK

CHEQUES & PO'S TO: SCRIBBLE PD, 2 HILLSIDE COTTAGES, BURSTALL, SUFFOLK 1P8 3DY. Tel: 0473 652588

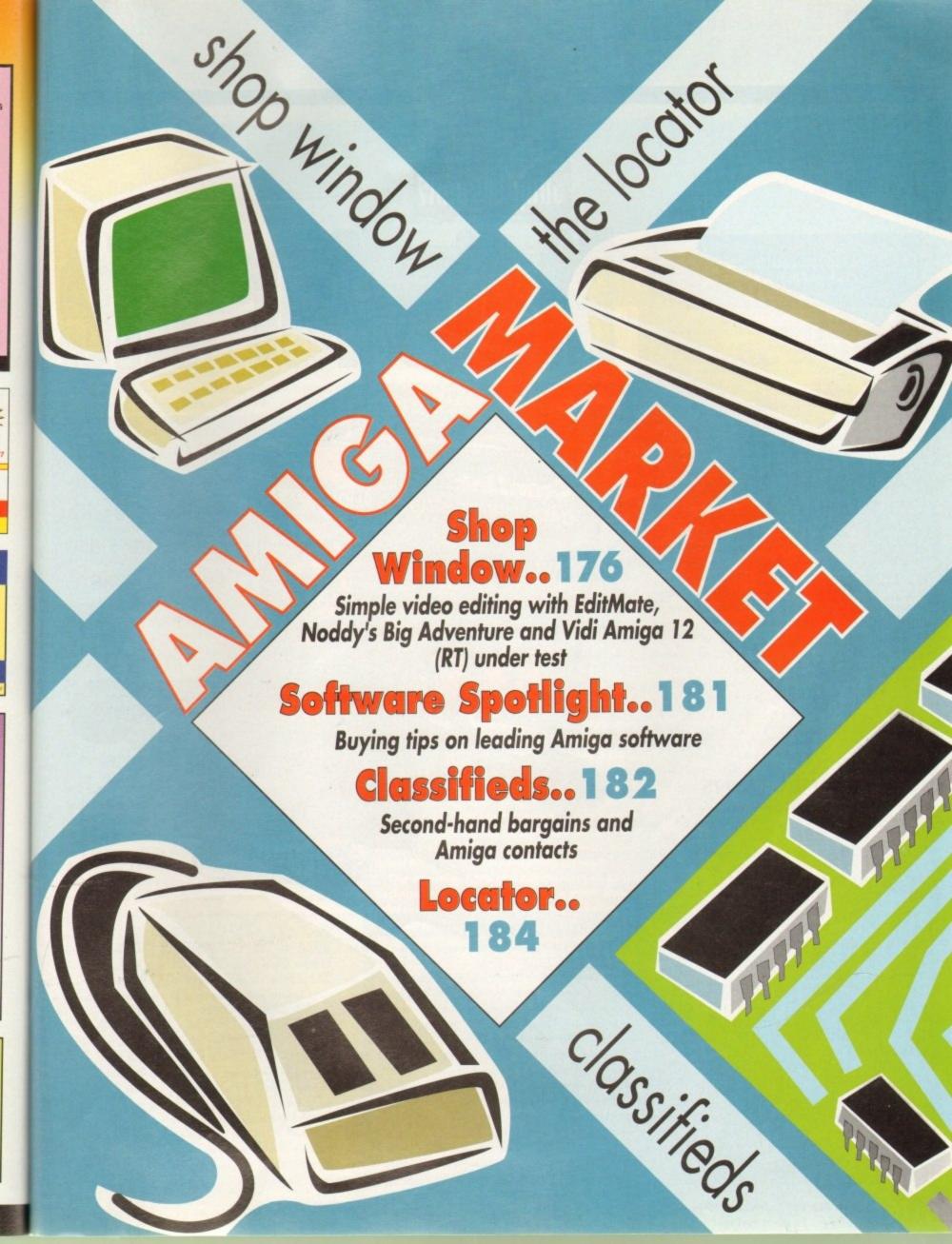

# Shop Window Mate for life

Easy and affordable video editing system Supplier: Meridian Distribution Phone: 081-543 3500 Price: £199.95

Ithough the Amiga has been synonymous with video production since its inception, the editing of live footage has always been a grey area best left to the experts.

To be fair the problem wasn't caused by the Amiga but rather the myriad of proprietary timecodes, connections and control protocols which have made an automated editing process difficult at best.

As a result Amiga-based video editing systems have largely remained the domain of pro and semi-pro videographers who can both afford and apply the power features which such systems provide.

In addition to the cost and complexity of the hardware and associated software most of the serious editors demand at least some form of modification to one or more of your VCRs – if you won't to avoid losing a generation when adding timecode to your original recordings.

Fortunately with the arrival of Edit-Mate such problems can now be avoided. No timecode is required and better still there's no need for modifications to your existing equipment.

However as you've probably guessed much of the power offered by products such as Videopilot has been inevitably sacrificed – but with a saving of approximately £1,200 it's a price many home users will be more than willing to make.

Although simpler than most systems, Edit-Mate isn't without the usual array of cables and connections, along with a single programmable infra red. Of course CamLink – the creators of Edit-Mate – will be more than happy to supply additional cables as required.

#### CONNECTIONS

In order to connect to the Amiga a special parallel port Dring plugs into the rear of the machine enabling the edit control cables to link the Amiga with the play and record VCRs.

Like the majority of basic edit systems the video signal is passed directly between the two VCRs/camcorders, and as a consequence Edit-Mate is left free to control the transport of the two machines.

As mentioned above the number and variety of video control protocols is quite literally vast and because of this Edit-Mate concentrates its efforts on Panasonic and to a lesser extent Sony.

In the case of Panasonic you're provided with a five-pin DIN while the Sony offering takes the form of lanc cable with a 3.5mm jack. Of course if your VCR isn't either of the above you can always fall back on the aforementioned infra red. Please bear in mind both players need some form of remote control so ensure you order enough cables...

Thankfully audio also has its place in the Cam-Link system courtesy of a small mixer which comes as part of the Edit-Mate package. Although a creation of there own making it must be said the mixer is more than a little reminiscent of Tandy's legendary four channel microphone mixer.

However considering the Tandy version retails at around £25 while the Cam-Link comes in at £200 with a few VCR

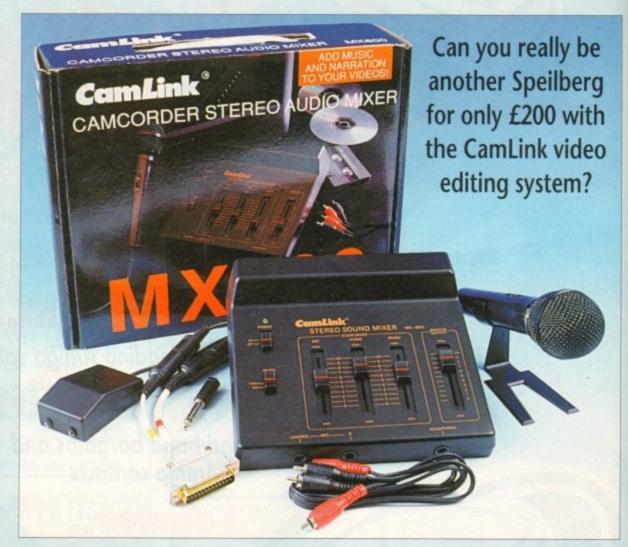

cables, a D-ring parallel connector, a mic and some software, it does seem Edit-Mate is a tad more expensive than it should be.

As for build quality there's little to complain about — as long as you don't have an aversion to moulded plastic. Along the rear of the unit awaits the usual array of phono/RCA inputs which can take a stereo signal from the source VCR, a CD player or tape deck.

On the other side of the coin output is handled by two more phonos destined to transport your original audio, backing music and voice-over to the target recorder.

On the top of the unit sits the essential master volume plus the three faders to control the internal mix between the elements. Other than that there's the ubiquitous on/off along with a toggle switch to alternate between the CD or tape player. The only other I/O options sit on the front of the

mixer in the form of twin quarter inch jacks for the headphones plus a single stereo quarter inch jack for headphones. In short, it looks simple and indeed that's exactly how it operates, just switch it on and you're off.

In keeping with the tradition of simplicity the software is blissfully simple thanks to a very straightforward point and click interface which even makes VCR selection a doddle.

Like any self-respecting package hard disk installation is catered for via the usual icon-driven script. In fact icons play a big part in the Edit-Mate set-up procedure with individuals offering access to the main program, hard disk install, infra red programming and finally burned-in on-screen timecode.

This final option shouldn't be confused with timecoding the tape itself. In this case timecode simply refers to the ability to generate an on-screen timecode read-out which can be burnt onto the output with the assistance of a genlock. Although a

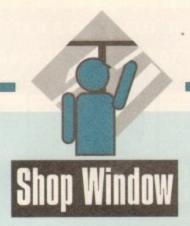

seemingly strange option for home users it's been added to allow semi-pro videographers to add timecode to rough creations which can then be sent to the client for evalua-

The idea is that the client can then make a note of the scenes and their locations, these can then be relayed back allowing you to make the necessary adjustments to your edit script prior to compiling a finished master.

Assuming VCR selection, infra red programming and cabling is complete it's time to enter the software itself and begin to build your masterpiece. At the risk of repetition life just keeps getting easier.

After rewinding both recorders and resetting the counters for each selection can begin. Of course, now thanks to the program's remote control for each player, the buttons need never again be touched by human hands.

In order to add scenes to your masterpiece you simply click on Edit-in and Edit-out in succession. This process is then repeated throughout the tape until all your favourite scenes are selected - paused can be used for greater accuracy - rather than constantly selecting shots on the fly.

Once all your scenes have been captured you can begin fine tuning. All edit points are kept in memory and are displayed in a list showing their in/out times and scene duration plus the total elapsed time for the entire production.

At this stage you're free to cut, paste copy and duplicate to your heart's desire - and to make things even easier you can also add comments to the various scenes. The numerical parameters for each scene can also be adjusted by simply highlighting the appropriate line and typing in the new figures at the desired location.

#### POINT-AND-CLICK

If you're happy with your edit decisions or simply wish to save out in case of disaster, committing your creation to disk is another point-and-click procedure - and of course, loading up an existing file follows the same format.

Any pre-roll problems that may arise can also be solved by the delay option which allows for the idiosyncrasies of your particular VCRs transport to be compensated for thereby making edits as accurate as possible.

Assuming all the editing is complete, the only thing left is to click on the perform edit button, follow the prompts and sit back as Edit-Mate puts your masterpiece together.

As you've probably noticed, Edit-Mate is a blissfully simple system that's ideal for the home user who simple wants to condense hours of Camcorder footage into a concise and potentially stylish production complete with sound and

However, Edit-Mate does have one drawback, namely its cost. Although cheap in comparison with other pro systems, £200 is still a bit pricey. If Cam-Link were to release a cut-down version at a better price minus the mixer and mic it would be a sure fire success.

nd

ed

As it stands, the system still remains very attractive in relation to the opposition, with the only challenge coming from similar tape counter edit systems from the various VCR manufacturers. For home users it's a friendly if perhaps a little basic answer while professionals could find it invaluable for rough edits and general pre-production.

#### Noddy's Big Adventure

Educational Software package for 3-7 year olds Supplier: The Jumping Bean Company Phone: 0602 792838 Price: £24.99

Noddy's Big Adventure is the sequel to Noddy's Playtime. It is an interactive educational and creativ-

ity package designed for three to seven-year-olds.

A large range of subject areas are covered within the game, some covering early aspects of the National Curriculum, and incorporates different levels of difficulty so all levels of intelligence are

Every aspect of this package has been carefully designed with children in mind. The controls have been made as simple as possible, even the numbers on the disk have been enlarged to make disk accessing easy for young children.

However, with all the interlinking screens and levels it might prove to be a bit taxing and frustrating for younger children to find the particular activity

The graphics are bright and colourful and remain to the original Noddy storybook illustrations. This, along with the realistic sound effects, is guaranteed to keep children amused.

Each of the different programs have a fully interactive scene at the beginning and if a certain object is clicked on it will either animate or make a sound which is likely to appeal to a child.

The game is cleverly interlinked by a map which

Noddy can drive round to each level and can be controlled by the child which forms a driving game in itself. They may end up enjoying this section more than the actual learning activities which would

defeat the whole object of a learning package!

The separate word processing section of the package at first seems to be an excellent idea. A child can acquaint itself with the basic functions of a

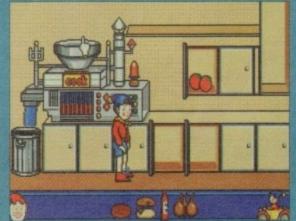

Is Noddy a new man of the 90s, tied to the kitchen sink? I think not

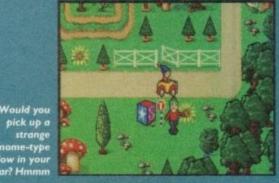

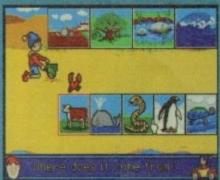

lengthy explana

"grown up" word processor while increasing its vocabulary through the various word games and stories. However, the range of icons to choose from is a little confusing for a child and their concentra-

There are a wide variety of activities included which range from Tricky Trees, a memory game ere children must repeat sequences of notes, to Beach Sorter, where the aim of the activity is to place objects or animals into groups.

These are varied enough to keep a child's interest for quite a while but some levels may need lengthy explanations from a parent.

How much of a learning aid Noddy's Big Adventure actually will be is questionable. Although many parts of a child's early education are covered in this package, the way in which a child finds out whether they have successfully answered an activ-

nstead of pointing out why the child has got an activity wrong it, will simply say "No, listen carefully" for example, which may be quite disconcerting to a younger child. They may also become distracted by the not so educational features such as the driving game and the interactive screens.

Parental assistance may also be required for younger children to explain why they may be getting something wrong and to help them find the

It's worth noting that Noddy's Big Adventure does require a minimum of 1Mb to run (2Mb if run from hard disk).

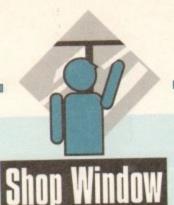

12-bit real time video digitiser with editing software Supplier: Rombo Phone: 0506 414631 Price: £199

#### Vidi Amiga 12 (RT)

The latest digitiser in the Vidi Amiga family offers a built-in VRAM buffer for real-time image capture in full 12-bit or 24-bit with additional VRAM modules at interlaced resolutions of up to  $720 \times 576$ . It is a solid development of the popular Vidi Amiga 12 AGA model we reviewed earlier this year.

As with other Rombo equipment, the 12(RT) hardware is crammed into a small plastic casing and attaches to the Amiga's parallel port. Two composite video inputs and a single five-pin mini-DIN Y/C socket on the rear of the unit give the user software control over the video source used, and there's an optional power supply.

Vidi Amiga requires 500mA from a 9V DC supply, but this information is only to be found on a slip of addenda put in the box with the manual. Users must supply their own PSU and ensure that it is of the correct type, and if they use the information properly there should be no problems.

It would have been better if Rombo had at least indicated the required polarity on the casing of the unit, as plugging in the wrong polarity PSU can destroy a piece of equipment, but most battery-eliminator PSUs will work so there should be few problems for new users.

Once the hardware was connected using a small extender cable to attach the unit to the office A4000, software installation was easy, although the installation program still insists on using the SYS partition. On booting the main program, everything is at once familiar as this is basically the same software supplied with Vidi Amiga AGA.

Split into four main sections, it offers video grabbing, mixing, editing, and a carousel animation feature, all of which combine well and add to the package's usability. The raison d'etre for this package is grabbing, so it is as well that the grabbing section comes up to standard.

A preferences screen allows for full control of the grabbed image, including saturation, brightness, contrast, and file format. The only limitations are those imposed by the machine and which version of Vidi Amiga (RT) used. Non-AGA Amigas can display a basic 16-colour preview of the image stored in Vidi's VRAM, but A1200 and A4000 users can take advantage of the excellent 256-colour screen.

When grabbing, the user can switch between the three

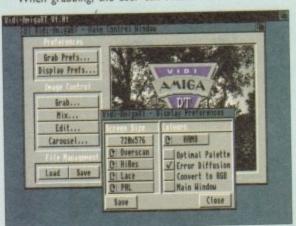

Set the best display mode for your Amiga

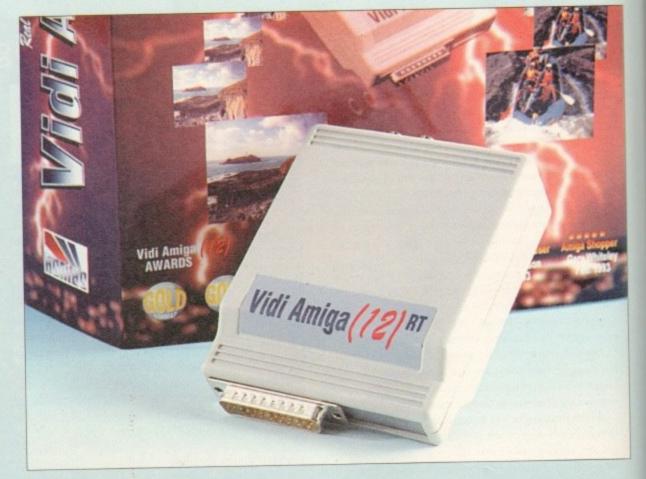

video sources by clicking a selection of radio buttons, and the controls for brightness and so on are duplicated. There is also a slider to enable a delay to be set and the number of frames grabbed in a sequence can be altered to suit the user's RAM or hard drive space.

Grabbing itself takes place instantaneously and the incoming video signal is stored in the on-board buffer. This is a 384k buffer in the case of Vidi Amiga 12(RT) and makes possible the grabbing of true 12-bit images in lo-res interlace full overscan ( $360 \times 576$ ), but the 24-bit version has a full 1Mb allowing 24-bit images at  $720 \times 576$ .

Users of the 12-bit version can upgrade their hardware for an additional £99, but the 12-bit grabs are so good that many will not feel the need. Clear and sharp with little or no movement blur, Vidi Amiga 12(RT)'s performance is a definite improvement over earlier models.

#### QUALITY

When the full 24-bit unit is used, the picture quality of the finished grabs is as good as any other unit on the market and the only feature now separating Vidi Amiga from V-Lab is the latter's infra red-controlled automatic grabbing software for capturing complete sequences of video.

For static grabs, Vidi's quality cannot be questioned, and as there are 24 image processing functions built in to the edit section, there are as many ways to save a grab as one could wish.

All grabs taken directly from video are stored as RGB data and the image processing features can be applied immediately. However, images imported from other sources or already saved out are also catered for because the edit section also has a Get RGB command to analyse any image and break it down to its three component colours. Images can be given the negative

treatment (useful if you want to scan a colour negative and output the processed print), embossed, quantised, pixelised, sharpened, blurred, and just about anything else you fancy, but Rombo have dropped the Psychedelic filter (boo!) so beloved of rave fans will have to look elsewhere for comfortingly chaotic graphics...

In all, this is a very impressive piece of equipment which works well, offers a fair degree of flexibility, and fails point blank to crash or cause unnecessary problems.

As an evolutionary step it would have been a good enough development of the Vidi range, but on its own as a product to compete with V-Lab, Frame Machine and others, it is a strong contender with a good right hook and a neat line in combination punches.

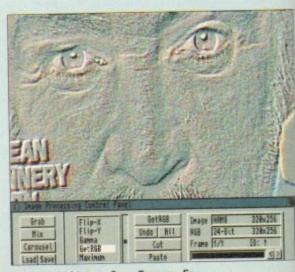

Do strange things to Sean Connery. Er...

#### CUT, TICK & POST...CUT, TICK & POST...CUT, TICK & POST

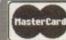

TELEPHONE 0702 466933 FAX 0702 617123 PD SOFT (AC) 1 BRYANT AVE, SOUTHEND-ON-SEA, ESSEX, SS1 2YD

VISA

3 or £8.25 + (50p P&P) and Drive (6Mb)

pecial Products!

+ (£1 Postage & Packing Fred Fish CD 1-910 co + (£1 Postage & Packing Demos 2 cm 0.99 + (£1 Postage & Packing en better than the first ci MultiMedia ToolKit!

Base v2.

rp-

Juc

of

tic

ich

nk

igh

to

ng

CLIP ART BOOKLETS

a VI3 PLAY & READ CHALLENGE (2) V546 KIDS PAINT A poin VS84 FASTFACTS E LDMAP Produce Mops PLANETS + V792 KIDS GAMES Geogra V793 AMIGA BEGINNER

vigo Covers CLI & Workberch VB25 WORLD DATA BANK v2.2

V927 CLI TUTOR Helpfull pro V933 GCSEMATHS

V1165 6th FORM EDUCATION

The the commodo VTI68 VISIT TO A RED PLANET

V1170 COLOUR IT V1172 DUNGS DTP

V1180 BACK TO SCHOOL 3 V1216 COLOUR CHANGES VI217 JUNIOR MATHS

#### VARIOUS UTILITY DISKS

V16 AQUARILIM V262 DUPUCATION & BACK-U

V298 NORTHC VI.3 with all files needed (2) V301 EYE OF THE BEHOLDER OF V323 ANALTICAL C SPREAD SHEET

st spread sheet. (2) V332 AWIGA PUNT PROGRAM Pro V350 BUSINESS CARD MAKER D V366 600 BUSINESS LETTERS O

V390 DESK TOP PUBLISHING FO V392 AMICASH BANKIN B v394 CHEMESTETICS v2.14 Dr

V424 ANTI-FLICKER Sold to

V444 PRINTER DRIVER DISK III N V479 CHESS & UTILITIES A co.

V489 AMIBASE PRO v2.0 This V523 DICE C COMPILER (2) Mo

V536 CATALOGUE UTILITIES A C & Tope collections (2) V573 FILE & HD HDClick v2.0, Fil

V575 HOME BUSINESS VS83 ICON EDITOR III v2.0 Co V610 GOLF SCORES VI.84

each round you play & Store I V611 POOTBALL LEAGUE v1.1 ote your teams league po VA20 ASPICE v3.2 Full

V635 IBeM EMULATOR VI.5

Mb (2) or 3 1Mb V263 V681 GAME TAMER v4.59

V685 ASTRO ASTROLOGY v3.5 V690 WB 2/3 UTILITES C V693 HARLEQUIN VIDEO ART V698.AGRAPHV2.08

V710 AREXX TUTORIAL + V711 UNIX

V742 ONLINE V1.4 F691 PROFESSIONAL C MANUA

V759 TEXT ENGINE v4.0 Up-date V761 A-GENE v4.18 V777 VOICE CLI v7.0 The

V782 FORMS

 V786 PASCAL v787 PROGRAMMER TOOLS

implions from IFF picture to V791 DIRECTORY ULTS 1

VBII ELECTROCAD VI.42 & PRO

V817 A500 PLUS EMULATOR V820 88885 v5.9

V822 BACKUP v2.43

rt, full backup, compression V823 POWERPLAYER v3.4 ser friendly module V826 AHDM v3.4 h

16 page menu V827 REPAIR-IT 2: NewZop v3.3 file editor FIXDISK v1.2, Recover or V841 MODULA-2

V842 SID v2.01 V844 DELITRACKER v1.3

V861 3d DESIGN V865 IMAGE PROCESSORS wide variety of Image recting

V876 SYSTEM TEST v4.1 Check VSSS TRONI CAD v1.0 The

V899 ABACKUP v3.88 v901 FilM v2.2 In

V924 PLOT MAP VO.85 A

V928 THE LITTLE OFFICE One of

V942 SCREEN BLANKERS A

V945 PROPAGE 3 ENHANCER

SYSTEM OPTIMIZER

V947 GNUPLOT

+ V949 TESTS

V952 x-BENCH v1.0 (2)

V958 CLUB LEAGUE is a utility th

V962 SUPER KILLERS v4.1 (2) V976 WB v2.04 UTILITIES 6 No

V977FILE&HD of HD utilities. (2) V979 NCOMM v3.0 is

V980 KICK VI.4

V994 THE MONEY PROGRAM VI.5

+ V1000 GRAPHPRO v1.0 + V1002 RAMOS PRO VI.12 II V

V1013 POOLS PREDICTION A V1016 OCTAMED v2.1 Music ed

VIO17 POST VI.86 Ar V1021 (AGA) SCREENS

V1022 LITTLE TRAVELLER VI.15 + V1023 QUIZ

V1024 JAGAI MANDELSQUARE V1.6 V1025 TERM v3.4

VI038 AMOS PRO UPDATER vI.1 V1039 HARD DISK INSTALL IT

V1043 SUPER DARK v1.5

VI044 FANCY PRINTING Paper vl.2 and Disk Frin V1045 uDRAW v1.0 V1046 THE XI RAVE SAMPLES

1048 HAM-8 VISTAS

Vista drawings (2) V1051 EASY CALC v1.0 / V1054 ADVANCED UTLS 2

VIOSS PARBENCH V1056 DEVELOPER

VIOST EDPLAYER

V1059 GRAPHICS

V1060 CIRCUIT BOARD DESIGN

VIOA3 RIPPERS, STRIPPERS & REATS

V1067 3D OBJECTS 3 A

VIDA9 PRINTER DRIVERS 5 De-

O (AGA) UTLs 2 V1071 (AGA) MSM v1.8

V1072 (AGA) WINBLENDER v39.2 V1073 FT-X ACCOUNTS v2.01

V1074 AGA UTLs 3

PAYMENT DETAILS

\* + VI087 STOCK ANALYST V1088 WB 2.0+ UTLS

V1091 ASTRONOMY v2.0

V1092 HEROQUEST AID VI093 PARNET SET-UP (2)

996 MING SHU CHINESE AS

VIO97 TITANIC CHEATS VI.40 Co VIIOI RI UTLS

VIIO2 DT UTLS

03 TEK-ATAK MODULES A V1104 COLOURED ICONS 1

VI105 VIEW TOOLS

vitop STAR VIEW

VIII0 FORCASTER v2 01

VIII2 CHEQUE BOOK v2.5 VIII4 PRINT LABELS POOLS WIZARD JNR

VIII7 x-BEAT VI.2 VIIZI SHAYERA'S TOOLS

V1123 DIGITAL DREAMS UTLS 7125 LEMMINGS 2 INSTALL

VT130 COMMUNICATE v1.2 A he

VII33 NUMPAD v37.3 VII34 TOOLMANAGER v2.1 (2)

VII37 [AGA] UTLs 4 71138 (AGA) UTLs 5

VIII39 (AGA) UTLs 6 V1140 FOOTBALL FORECAST

VIIAI MANDELPLOTYZ A

VI145 MENUMASTER III

V1147 EASYBENCH

VT154 MAGIC MENUV1.27

 VI158 BACK TO SCHOOL VTI60 NOSTROMO CHEATS VI.11

/1174 SAMPLES UNLIMITED A

V1178 KICKSTART 3 EMULATOR 1

V1200 MAGIC WORKSE

V1207 OCTASTUFF

V1219 THE AREXX GUIDE

V1221 (AGA) BLANKER BI

V1222 PANASONIC STUDIO S

V1224 SUPER VIRUS KILLERS FI

1073 TETRIS ORIGINAL 1420 DTRIS

1977 POM POM GUNNER S

2022 SEA LANCE TH 2054 ATIC ATAC A

2164 DUNGEON ON NADROJ T 2220 STRATEGIC GAMES F 2221 IND GAMES 21 of

2272 BLACK JACK LAB 2280 DIPLOMACY 2Mb egy game loosely base + 2411 TOTAL WAR

+ 2432 GOLDEN OLDIES 2447 COINE 2448 CRAZY SUE

2480 FRUIT MACHINE 2 2498 AMOS CRICKET 2614 TETREN

2617 GOLDEN OLDIES 2 2621 ETERNAL ROME

2622 DONKEY KONG

2738 AIR TRAFFIC CONTROL 2802 CARD-O-RAMA 2825 ALL ROUNDER

2854 SPACE INVAIDERS II A

2932 NUMERIX

2987 BOMB JACKY 2988 BALDERS GROVE

3039 ASTEROIDS II vo 85

3075 18 HOLE GOLF (2)

3162 SON OF BLAGGER

e on strategy, digitized pic 3234 SYSTEM DEFENDER 3235 ALIEN BASH

3252 BONDMINE 12 3253 OPERATION METEOR Satis

3265 WIBBLE WORLD GIGG

3285 THE ENTITY VI.1

3286 AIR HOCKEY 3287 ROAD TO HELL (2Mb)

3310 STARBASE 13 (2)

3370 DIGITIAL TETRIS IS + 3371 SUPER PRIX 3383 POPEYE

3384 BLOAD RUN 3397 SPACE INVASIO

3401 JETTY QUEST Th

4 3412 THE LAST REFLIGE

3414 CONQUEST & DO 3428 CLASSIC TERIS GAMES

ASS123 ARTILLERUS II I

+ A55127 SHANGHAI 93' ASS138 SCORCHED TANKS

STAR TREK SELECTION ATOS KLINGON D7 CRUISER

s while possing by NCC-1864
ATIO ENTERPRICES Looves to
ACK NCC 1701-A closest original
AT22 APPROACHING VESSELS
AT23 STAR TRIK FLEET MANGE
AT33 THE PROSE II IS RIPL OF
AT34 LEAVING SPACE OFFICE

2222 STAR TREK TNG

2503 STARTREK (He Gustafson (3) 2: 2926 STAR TREK THEMES! (2) 1 2879 CULT TV II (2)

ompone Episode Durson, Indepth. 3 106 STAR TREK: DEEP SPACE 9 3 386 (ADA) STAR WARS SUIDES 3 420 (ADA) STAR WARS SUIDES 3 453 THE NEW STAR TREK ANIN LATEST DEMO DISKS

A/c No

Your Name Address Post Code Telephone Card Card No

PRICES (Prices are Per Disk) flisk £2.00 2.5 ...disks £2.75 ...disks £2.50 11-20. disks £2.00 ...disks £1.75 51+...disks £1.50 al Offer Order 14 Disks for £22.00 + 50p and 24 Disks For £32.00 + 50p P&P (Disk)

EXTRA BITS AD.23.49 - DUST COVERS S00 \( \text{A} \) A600 \( \text{A} \) A1200 £4.99 OXES 3 40 £5.49 3 80 ATALOGUE DISKS (£2.50) IMb 2Mb A1200 A500 500P A600

COLLECTING DISKS

ike it, Register it with the CODE NUMBERS

POSTAGE & CARRIDO

Signature

I enclose cheque/PO for

#### The magazine...

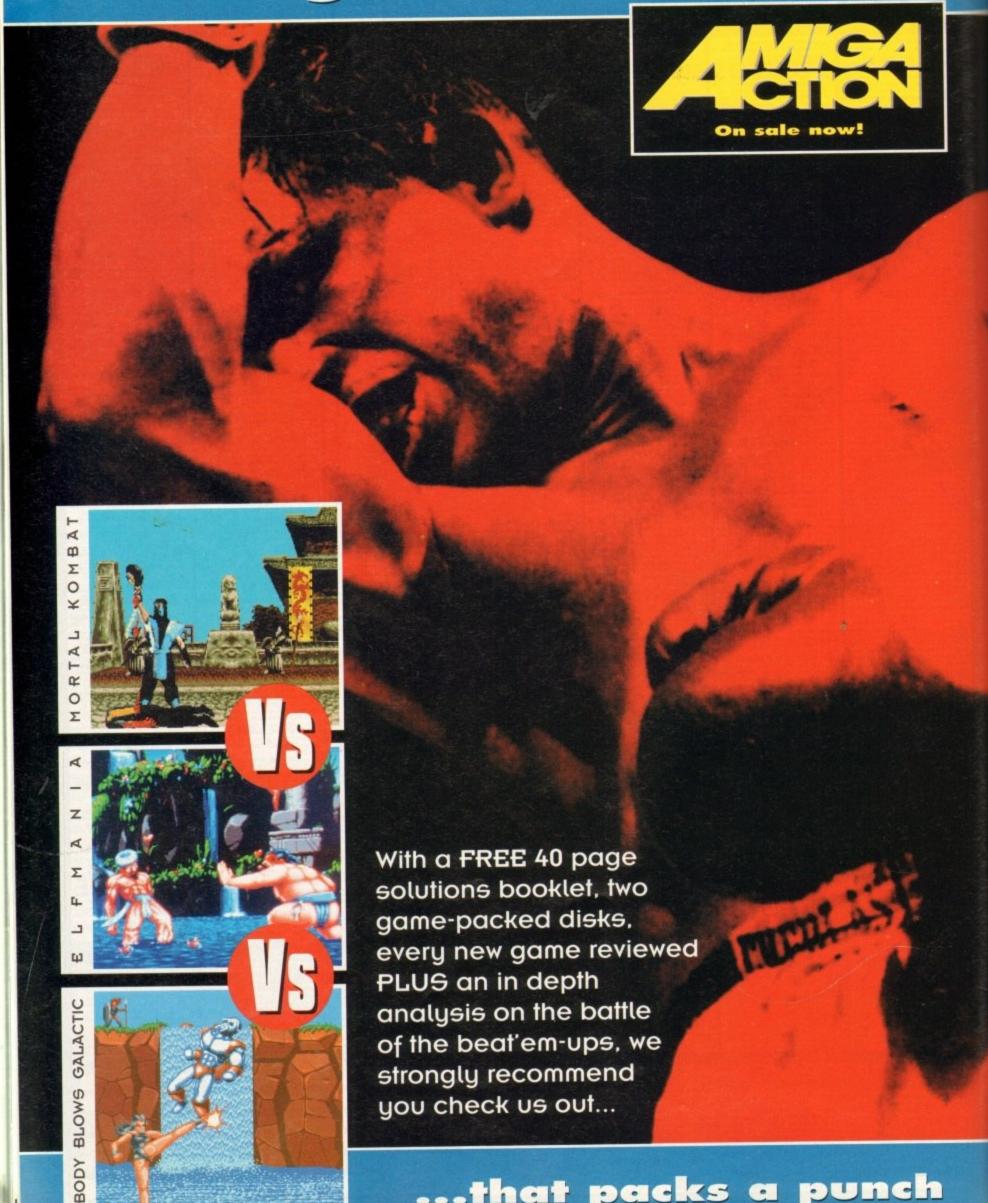

...that packs a punch

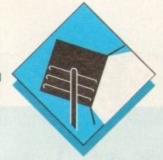

## Softwart Spotlight

With so much attention being lavished on Lightwave, Paul Austin redresses the balance with a round-up of the opposition

ith the huge array of renders and ray-tracers flooding the market, picking the right package has become increasingly difficult.

It's a factor that's been compounded further by the degree of excellence inherent within all recent releases. In this month's column the aim is to side step the technicalities and concentrate on practical application – hopefully targeting the perfect solution to your particular videographic problem.

Now before hundreds of irate punters put pen to paper extolling the virtues of the old guard – Videoscape, Sculpt and others of that ilk – it must be stressed that the aim here is to highlight the best choices for those who've evolved from such software and are planning to compete with the latest 3D creations within corporate and broadcast productions.

#### Real3D Classic

Formerly known as Real 30 Turbo, Real30 Classic was the main contender against the area of imagine. Being a convert from Real30 to Imagine I can see the relative benefits of both systems.

Although both are employed actional artists with equal relish, I'd say the limit of the more to the taste of the purist who was and doesn't mind investing time and limit and limit are residually and doesn't provides an easier method as a limit of the subtlety of a small lack the subtlety of a small lack the small lack the subtlety of a small lack the small lack the small lack

The primary cause of the second of the second of the secon

Animation is again section to Imagine primarily due to the rather idiosynchroic Control of the Imagine primarily due to the rather idiosynchroic Control of the Imagine primarily due to the Imagine primarily due to the I

However it must be means basic and week aliasing on the market applications is present

#### Caligari 24

Unlike the other package ray tracer. This simply the ground but not some the end result is

up to the others, but to be fair that isn't what Caligari is intended for. In short, Caligari is the ultimate corporate anim generator. Thanks to the program's relatively basic rendering and mapping options it will never match up when it comes to clever images.

However that's probably a fair price to pay for one of the best modelling and animation environments on the market. If you're purely interesting in graphics that will animate beautifully but always look computer-generated, Caligari is the perfect combination of ease of use and power animation – and all at a unbelievably cheap £99.95.

#### Imagine2

To be honest I must admit to being slightly biased towards Imagine courtesy of prolonged use. However being aware of the problem is half the battle. As a result I'll endeavour to curve my enthusiasm and maintain AC's usual high journalistic standards.

Although admittedly my favourite package, it must be said Imagine isn't without its faults, most obvious of which is the program's relatively poor anti-aliasing.

In addition, its accompanying manual is disappointing to say the least – pottering along in a narrative rather than informative style that makes comprehension of this complex and somewhat idiosyncratic package even more daunting than it need be.

Still, even with these drawbacks the program nevertheless offers a degree of modelling and mapping freedom that can only be matched by Real3D v2 – a program which is at least three times as expensive and arguably even more difficult to master. Another minus in the Imagine column is the program's approach to animation. Although reasonable it's by no means as intuitive as programs such as

Caligari which use real-time hierarchtical animation with on-screen paths and graphical motion paths.

In its favour, Imagine boasts ever-increasing third-party support which includes the excellent *Understanding Imagine* reference manual, which for around £20 will solve the aforementioned manual problem instantly.

In a nutshell, Imagine is best described as the ultimate enthusiasts' package, capable of startling photo-realistic imitation of either the real or virtual world. However be warned, there's a step learning curve which demands dedication but can return award-winning results.

#### Aladdin 4D

Although very respectable as an all-rounder it must be said that Aladdin doesn't really justify its rather inflated asking price.

In addition to the financial problem, modelling is fairly basic in comparison to the others although the latest 3.0 version does promise some major improvements – which include Lightwave-esque lens flares.

On the animation side it's pretty much the same story with good but not spectacular results which lack the intuitive touches offered by Caligari and to a lesser extent Real and Imagine.

Having said that, Aladdin isn't without strong points with the most notable being the generation of gases, a feature which can produce very impressive static and animated images.

However, as seems to be case throughout Aladdin, there is a compromise – which in this case takes the form of very slow rendering.

All in all, the bottom line points to a pretty good package which unfortunately suffers badly when it comes to value for money when compared to the majority of the opposition.

#### Real3D v2

Although the package is easily the most powerful program around, it's very much an acquired taste, which beginners especially may not find very palatable.

If you have the £400 asking price and the six to 12 months needed to master the package, it simply outguns the opposition. The question is, do you really need that kind of power? And if so, how long will it be before the program let you apply it?

In short, a truly professional program that demands as much time as it does hard cash.

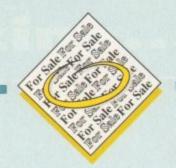

- X-cad designer £40, DPaint3 £15, Advantages s/sheet £20, Top form designer £25. Phone 0622 747486.
- Contacts wanted, 100% reply, Mario Abela, "King Aron", St. Aristarchus STR, Rabat RBT 07, Malta.
- Flashback game £10, Tel: 0362 850706
- Wordworth V2AGA boxed as new. £45 and games £2-£15. G.Moss, 061 626 4175. Oldham.
- Vidi 12 AGA as new £50. Tel 0865 204 356.
- A500 WB1.3 checkmate case. 65Mb. HD 3Mb RAM. 200w psu £200. NFL M/Sync monitor £85 ICD flicker free video £85 accessories, Maidstone 0622 747486.
- GVP A530 120 Mb Hard Disk, 2Mb 32Bit RAM, £350 o.n.o. EXCELLENT CONDITION. Boxed. Phone 0752 343119.
- Contacts wanted. Martin, 61 Dover rd, Southport, PR8 4TH.

s long as your ad is five words or less, it's absolutely free! Should you want more space, you'll find unrivalled valuefor-money – for instance, 25 words cost just £10.

Fill in the form below and send it to us with your payments (if applicable) - and remember to include your telephone number!

- Amiga 3000 manual wanted urgently. Will pay. 081 3715 556.
- GVPA530 40Mhz, 120 Mb HD, 4Mb RAM, the best! 071 435 5946 - Phillipe.
- A1200, monitor, games, £475 0293 512384

PLEASE NOTE: We can only accept classified advertisements from bona fide private sellers/buyers. We reserve the right to - and will - refuse to print any advertisement from any company or individual masquerading as such. Don't waste your time and money!

| Address                     |                                                                                                 | Glassified                                                                         | 3                                   |
|-----------------------------|-------------------------------------------------------------------------------------------------|------------------------------------------------------------------------------------|-------------------------------------|
| Postcode                    | Telephone                                                                                       |                                                                                    | FREE                                |
|                             |                                                                                                 |                                                                                    | 26                                  |
|                             |                                                                                                 |                                                                                    | £10                                 |
| Cheques should be made paya | ble to " Amiga Computing"  T available issue of Amiga Computing. I confirm that the advert is n | ot selling illegal copies of software or hardware that do not belong to me. I perm | nit you to publish my address/tele- |

phone number only if I have included these details within my advertisement copy. I am over 18 years of age (a

Send to: AC Classifieds, Europa House, Adlington Park, Macclesfield SK10 4NP

Remember to include you phone number/address in the dvert as well as on the form!

## BRIAN FOWLER

CE Commodore AMIGA

Computers Ltd

11 North Street, EXETER, DEVON, EX4 3QS

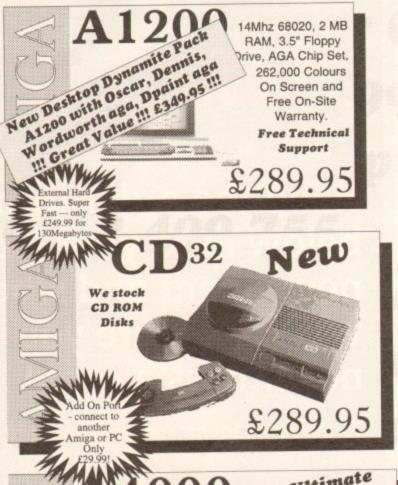

A4000 The Ultimate Power Machine!

Choice of Fast Processors. AA Chip Set, 16.8 Million Colour Palette. Superb flicker-free display. 3.5" HD Drive (MSDOS capable), Fast IDE Hard Drive (SCSI Available), 4 Zorro III Expansion Slots. Complete with WB3 and Manuals. Full On-Site Warranty. Various Configurations. Call for compatibility reassurance! These are UK machines, not "grey imports".

030 From £899.99 040

Phone for best deal

Can't see what you want? Just ring (0392) 499 755 --- we have lots more than we can show here!

#### Flow To Order

#### By Post

Send your cheque/Postal order to the address above. Clearly state your name, address, telephone number and the product(s) you require. Prices can change so please phone to confirm price and availability. Please allow seven working days for your cheque to clear.

#### By Phone

For an even faster service telephone our sales hot line and quote your credit or debit card number. Friendly and expert buying advice is available at all times.

(0392) 499 755

PRICES CORRECT AT TIME OF GOING TO PRESS. E&OE. PLEASE PHONE TO CONFIRM LATEST PRICES.

| USR<br>Sportster Fax<br>Modem<br>14400bps                                  | Expert<br>buying<br>advice,<br>friendly                                                    | CD32 Add-On<br>Port. Connect<br>to Amiga or PC                       |  |
|----------------------------------------------------------------------------|--------------------------------------------------------------------------------------------|----------------------------------------------------------------------|--|
| One of the fastest modems you can buy.                                     | service and excellent support.                                                             | £29.99<br>CD32<br>Full Expansion                                     |  |
| £289.99                                                                    | FREE                                                                                       | Unit available soon!                                                 |  |
| Canon BJ10sx Popular and affordable near laser quality Bubble Jet. £224.99 | HP DJ550C Colour Deskjet with full CMYK printing. Superb output! Excellent paper handling! | MICROVITEC<br>Cub-Scan<br>supports all<br>AGA modes                  |  |
| Studio<br>Printer<br>Software                                              |                                                                                            | £429.99 Also available, Commodore's 1940 and 1942 monitors.          |  |
| get the most from your Printer                                             | £474.99                                                                                    | Phone for best prices.  Phone                                        |  |
| Ask us about<br>Apple Mac and<br>PC Solutions.                             | Fed-CASE<br>Flowcharting<br>Code                                                           | 24 bit graphics<br>cards                                             |  |
| We know the answers!                                                       | Generator We are the UK Distributors for this excellent product.                           | Full selection<br>available<br>Phone to discuss<br>your requirements |  |
| . one                                                                      | -4.09                                                                                      | -t-one                                                               |  |

Compare Our Prices! We don't charge extra for Credit Cards or Standard Delivery. What You See Is What You Pay!!!

Hard Drives, SCSI 2 Controllers and

Accelerators for the A4000 and A1200

GVP

A1230 Series II

50MHz Accelerator.

Battery Backed Clock &c. &c

from £379.00

Monday - Saturday 9.30am-6.30pm

0392 499 755

FAX No. 0392 423480

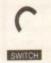

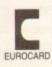

Western Digital

Caviar IDE drive

128k cache 340 MB - FAST!

£299.99

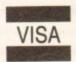

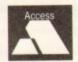

Hard drives

Seagate SCSI 2

fast hard drives.

Call for sizes & prices. e.g 249MB

£299.95

All Prices Shown Include VAT. Standard Delivery Is Free. No Hidden Extras.

## AMGA

#### ADVERTISERS' INDEX

| 1st Computer Centre           | 78,79    |
|-------------------------------|----------|
| "Activision                   |          |
| Amiga Technical Consul        |          |
| Amivision                     | 53, 160  |
| Applied Research Kernal       |          |
| Arnold Computer Supplies      | 174      |
| ASDG                          |          |
| Battleaxe PD                  |          |
| Blackford Technology          |          |
| Blitterchips                  | 104, 105 |
| Blittersoft                   |          |
| Brian Fowler Computers        |          |
| BTK                           |          |
| Bus Stop PD                   |          |
| Colwyn Software               |          |
| CPPD                          |          |
| Cumana                        |          |
| D.M.C. Products               |          |
| Dart Computer Services        |          |
| Delta Pi Software             |          |
| Deltrax                       |          |
| Direct Computer Supplies      | 46       |
| Diskovery PD                  | 118      |
| Drives                        |          |
| DTBS                          |          |
| E.M. Computergraphic          |          |
| Eagle Software                | 149      |
| Epic Marketing                |          |
| ESP Software                  |          |
| Essex Laser Service           |          |
| Europress Direct170, 171      |          |
| Exclusive PD                  |          |
|                               | 153      |
| First Choice PD               | 101      |
| Five Star PD                  |          |
| Fun Factory Promotions        |          |
| Games Grotto                  |          |
| Gasteiner                     |          |
| Global PD                     |          |
| Gordon Harwood.15, 17, 38,39, |          |
| Grapevine Group Inc           |          |
| Graphic F/X                   |          |
| Grey Tronics Ltd              | 61       |
| Ground Zero PD                |          |
| GVB-PD                        |          |
| Ham Graphics                  |          |
| Handisoft                     |          |
| Hi-Soft                       |          |
| Hobbyte Computing             |          |
| Hornesoft PD                  |          |
| Indi direct Mail              |          |
| Jorvik PD                     | 174      |
| Lorenton Done                 | 47       |

| KBE Software                 |            |
|------------------------------|------------|
| Kew = II                     |            |
| King Soft                    | 141        |
| Kobrah Soft Software         | 166        |
| Kompart UK Ltd               | 154        |
| Kosmos Software              | 85         |
| KTS                          | 164        |
| Ladbroke Computers           | 87         |
| LCL                          | 71         |
| Lifetools                    | 162        |
| Logic PD                     | 174        |
| Martin Reddy Group1          | 62, 185    |
| Matrix Computing Services    | 174        |
| Meridian S/ware Distribution |            |
| Micro Active                 |            |
| Microvalue/Flair             |            |
| Mindscape International      |            |
| Moore Healy Marketing        | 174        |
| Network PD Library           |            |
| New Horizon                  | 52         |
| Ocean Software Ltd           |            |
| Omnidale                     |            |
| Owl Associates               |            |
| Pathfinder PD                | 166        |
| PD Direct                    |            |
| PD Soft                      | 179. 185   |
| Post Haste                   |            |
| Power Computing47, 71,       | 186 IRC    |
| Premier Mail Order           |            |
| Rasputin Software            |            |
| Rombo                        |            |
| Rubysoft                     |            |
| Scribble PD                  |            |
|                              |            |
|                              | 160        |
| Selectafont Company          |            |
| Silica System19, 37, 57      |            |
| Silverbird Computers         |            |
| Siren Software               |            |
| Softcell Services            |            |
| Software Demon               |            |
| Software Expressions         |            |
| South Lincs PD               |            |
| Spectravideo                 | 100        |
|                              |            |
| Switchsoft                   |            |
| Team 17                      |            |
| Ten out of Ten               | 54         |
| Trevan Designs Ltd           | 166        |
| Underhill Software Ltd       |            |
| White Knight Technology      |            |
| Worthing Computer Centre     | 174        |
| WTS Electronics30            | ), 31, 160 |
| York Electronic Research     | 106        |
|                              |            |

## Don't risk

AMMGA

Hand the order form below in to your local newsagent and s/he will make sure you never miss a copy!

To the newsagent: Amiga Computing should be available from your local wholesaler. If not, contact the Circulation Department at Europress on 0625 878888

| AMIGA                                                                               |
|-------------------------------------------------------------------------------------|
| Please reserve a copy of Amiga Computing magazine every month until further notice. |
| I will collect                                                                      |
| I would like it delivered to my home                                                |
| Name:                                                                               |
| Address:                                                                            |
| Postcode:                                                                           |

Jumping Bean.

16 Bit Sound **Processor** 

neld in 16 Bit format. All proc 32 Bit format. 16 Bit sample in J2 Bit format. 16 Bit sampler not red, playback through Amiga sound ware. Loads and Saves 8 and 16 Bit les. Uses Fast RAM where available. Workbench V2.04 or greater and 1 Meg RAM – More recommended.

Price £40 inc P&P and Manual – Free upgrade to V1.1 Only from:-Blackford Technology, 77 Southwell Road, Bangor, Co. Down, Northern Ireland, BT20 3AE — Messe allow 28 days for defin

#### EdWord Professional

It will run on ALL Amigas (1MB recommended) and has been specifically updated to take advantage of WorkBench 2.0; although it will still function under V1.2 and V1.3. The latest version offers the new facilities...

£10.00

- . Edit up to 15 documents at once with an optional

- Belit up to 15 documents at once with an optional split screen facility to view two of them together. A Rexx port boasting over 100 commands. Can run your favourite 5 scripts at the press of a button. Macro facility to record/playback sequences of keypresses, mouse clicks, menu selections etc.
  PowerPacker support: can decrunch packed files. Powerful printing options including setting margins, page size, page numbering, draft/NLQ, pitch size, tractor/single sheet, output to a file etc.
  Text Casing facility to force certain keywords into a particular case (e.g. PRINT, WriteLm, printf etc.). Ability to define and run 3 separate AmigaDOS commands from within the esitter.
  Symbolic Indentation feature which automatically indents your source code as you type id.

- indents your source code as you type it:
- · For WorkBench 2.0 users: AppWindow support, an Iconify feature and ASL file requester support.
- · Ability to alphabetically sort blocks of text
- Can define the path gadgets on the file requester
- . Can assign strings of text to the 10 F-Keys
- Auto Save; Word Wrap; Bookmarks; Built-in Calculator; Match Brackets; Auto Indent; Word Count; Save Icons; Make Backups; Strip EOLN...

  Totally configurable to the user's own taste
- Large and extensive hypertext help system in AmigaGuide format (with viewer program)
- · HardDrive install utility (using the official
- . Send blank disk & S.A.F. for demo version

al Orders payable to : M.Reddy Martin Reddy, Lossiemouth House, 33 Clifton Road, Lossiemouth, Moray, IV31 6DP

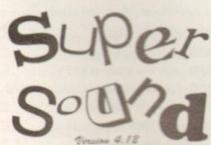

Mail Order Only No Credit Cards Please

**KBE Software** Dept AC 12 Salters Close, Werrington, Staffordshire ST9 ODB.

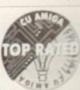

Tony Horgan, 93%, CU Amiga Top Rated, September 1993.

a got a professional button-like look about it, tasteful and functional use of Phil Morse, Amiga Computing, October 1993.

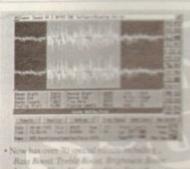

mpling, Mono SOKHz, Stereo 34KHz

- amente Trigger 'VOX'
- An author with most samplers including:

  It is several Turty. Trilogic Sampler

  We can't Master, Steren Master

  And An Generic Parallel Sampler

  Local Chip of FAST memory for samples

  with ALL Amiga's

  programs included, FREE.

  The Resimal Effect Generator II

  From proceedial standatione sample player

  and available which includes...

  Full Reference So, no. Glass

  Full Reference So, no. Glass

  Full Reference So, no. Glass

  Full Reference So, no. Glass marrials, Full Reference Section, Glossars Samples Data Disk for the Tuporials

Buy Super Sound + Manual Now

For Just £12, Saving You £41

m added all the time, send £1 for a catalogue

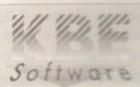

PRICES At Prices Include P&P Astr C2 Outside UK, E4 Outside Europe

Sohware 96.00

£10.00 £3.50

Manual Addendum

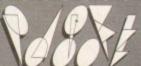

VISA

CUT, TICK & POST

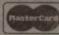

TELEPHONE 0702 466933 FAX 0702 617123 PD SOFT 1 BRYANT AVE, SOUTHEND-ON-SEA, ESSEX, SS1 2YD

☐ PD-Soft Font Disk 01 AachenBold AachenLight AARCOVER

Adjutant Agaie Albarross filexandria When americanancial of The Indrameda AMILAN ALL appesiteplata AlexAntiqua

ı

ı

ı

ı

ı

В

Ħ

□PD-Soft Font Disk 04 Caligula Comberic Canath CascadeLigh

CarawayBold # . O. CHILLIPEPPER 但無理論是使用用用 triving Casleol - ChiTown # ESPER Cartoon CAVEMAN Chancery CharlieChan ı Chicargo

☐ PD-Soft Font Disk 07 elegate DIGITALROMAN Dabiel Nati INCH DINERFAT DINEROBESE Dubiel BRUSEX

Drosonnick Deblo-Toron Defented DUPUNHEAVY DUPUNLIGHT DUPUNREGULAR 00\*\*\*\*\*

□ PD-Soft Font Disk 10 Fruits Fundlank fundland Halis Fusion Bold sion FuicruBold Futura FuturaBold etrolin Futuri Guiden Galladis Gordon erten Genopitalie Esponda Ghanist

□PD-Soft Font Disk 13

Bhasisribahis - et e séco

GothicShodoy

IRONWOOD ISADORACAPS Jacksonville

有自具有主日有可能量 地达州内州 JUXIPERTHIX MENDER Kanfmann Thin KASTELLAROPENFACE Kathlita

PD-Soft Font Disk 16

MacHumaine Mandalana MINZINITH MarkerFeltThin MarkerFeltWide MathMajor Mazawa McG Medusa MESOZOICGOTHIC Micro Tiempo WENDESDISPLAT MiamiNights Micro

☐ PD-Soft Font Disk 19 OswaldBlack OswaldGrey PalatinoBold Paltino Paradolight Porson PARISMETRO Pask-Hazas Prignorlight Phoenix PigNose PixelScreen Pixie PoloSemiScript

☐ PD-Soft Font Disk 22 SHOHLFOLD LENITES SHOW BOAT SHRAPNEL Silicon Smales SLANT Suprace Sathif Slogan Emelie SNOKONETYALIG SNYDERSPEED

☐ PD-Soft Font Disk 25 UNDADS University Dome Utopia Bold Italic UtopiaBold Utopialtalic Ump. WEST Soc Upsilon CyroLyls VAGRounded Venus Vireo WATROD Weiss Weiss

☐ PD-Soft Font Disk 26

Western Wild TARFLIEF WHARMBY Wannamus WindsorDemi Yamato WOODCUT ZALEJKI Zephyr Script 图画图图

☐ PD-Soft Font Disk 02 Arctic2 deliton 19/20 delles Avisa AvantGarde Baskerville BauhousBold Wart BouhousThin BeekertMedium BEDPOCKLIGHT DEE/WAR BEFFLE BenguiatBold BenguiatLight Bellbellen Benjamin DENVIT

☐ PD-Soft Font Disk 05 C.C. Claster Cochin Columbus Crillee COMARO CRACKLINGFIRE CRIMERSET CooperHighLight COTTONWOOD ustramulating CSDBlock Cunieform CSDCANK

☐ PD-Soft Font Disk 08 TRUE FOOACAPS HITHKIN EIRE Elbjorg Script Elfarrett ELIZABETHAN ENGRAVERLIGHT ErasBlack EstroFont Eurostile Faktos FAROUHARSONFREE

☐ PD-Soft Font Disk 11 Book Englisher Goudy Hundred Goudy Medieval GOUDYTWENTY Graphic Light oncowar's

Gregorine GROENING descenting Harlos Harquil Harrington

☐ PD-Soft Font Disk 14 KdmScott Kalk KorinaLight Latte

Korlnaltalic Koshgarian TRAMER LITCHN Laser London ----- LEESAPS LatinWide LEMIESZ Lilich LightsOut Allbord

☐ PD-Soft Font Disk 17

Middelm Mira Mistral MonotonyBook axame 8894/4, July 1/ \$808 OG BRIDDING Marcul Mavert Mills

NewBaskerville NewBold NewGAMETT

☐ PD-Soft Font Disk 20 PlayBill PostAntiqaLight PostAntiquaRoman POSTCRYPT Present Script Caranamana Psychologics who 3000000 relations Rensoff Note Robbins Sout @000 HELIEFHEVEN

Revued RevueThin

☐ PD-Soft Font Disk 23 Souvenir Squire STARBURST State STEELPLATE STENCIL Stymie Took TRONGMAN 3 3 14 3 3 4 Sydney TRONGMAN BOLD Tootheid Tempus TEJARATCHITekton Tempo Tempolialia

□ PD-Soft Font Disk 03 BRIDGED BING BIZARO BANGE BlackForcest BLADES Blippolleary Bobacious Bodily Bold BorzoiReaderBoldBorzoiReaderItalia BorzoiReaderPlain: Bubble

hitaloeligit hitaloeleiun EurlCbli Gairo PD-Soft Font Disk 06 が成成が付付が成立 100 支色の優かる

Daytona Debussy DEVANDRA Dickens Bold Dickens Delgallight

☐ PD-Soft Font Disk 09 Rette Fraktur Flerish Flerishhole FloraBold FLINTSTONE Fremont storencestich Jex Berint Flora FranklinGothicBold FranklinGothicLight FrankTimes FoodSoupe FrizQuadrataBold Fox TROY FrizQuadrataThin

☐ PD-Soft Font Disk 12

Barting HEADHUNTER UYCLE Heidelberg Helvetica HelveticaOblique Harmosa HOLTZSCHUE BORSBEARS Hot hot Houters Howard Fet Washad

☐ PD-Soft Font Disk 15 STRIFFINIENES Little Str. S. LITHOGRAPH LIVIA LowerEsstSide

00P E 00P Lucida lombardo LucidaBold Luidaltali MACHIAVELLI LucidaBolditalic LowerWestSide MACHINE lugsejnborg Lumparsky

☐ PD-Soft Font Disk 18

NewCentury NewsGothic NewsGothicBold TixorhChina Hordic NovareseBK Olympia NovareseBKItalic Contint Series Old English CLARING ORGAN DESCRIPTION OF THE PROPERTY OF THE PROPERTY OF T OreganDry OreganWet Orleans

☐ PD-Soft Font Disk 21

KIND NEAT / LIVI III Pickend Munay Rickshow RUCKMAKER Roissy HITIMIN RoissyBold RoostHeavy ROUNDEDRELIEF Rudelsberg Salos Bain Francis sale ven oneSent (ATATAT) Schwartwald SANCH HAT BRARBARA SECTOR SEARCEOUT

☐ PD-Soft Font Disk 24

TENDER LEAF Diffany Thin thain TiffantHeavy TimesLefts Thotopatto NGMINITIES TORFARDORES Toulouselautres TOYBLOCK COMPANY TRIBECA MXRMDQX1Tyme Ideal UMBRATHIN ULTFƏLINE UltraBlack

#### PD-Soft Presents: Just Pure Fonts

EW Font collection. There are 26 disks within this set in two formats Adobe Tyl dable. Adobe Fonts Work have been test on Final Copy IIb, Page Stream V2.1+

☐ Adobe Type 1 Fonts ☐ Scalable Fonts

RDERING BY POST Please lick the boxes to COLLECTING DISKS. You can not left of the disk numbers with a coloured any disks at our office address 6-8 in, Hi-Lighter or just outline the disk is! you. Road, Southend-On-Sea, ESSEX, Stant to order. After selecting, your order EEC, NONUN, When ordering them.

rider EC (NONUK) When ordering there is a mine order of 5 dieks please add 17-5% for Alimo topy postage. Eurocheques are acepted a postage. Eurocheques are acepted a postage. Eurocheques are acepted a postage. Britishanton ORDERS Please add 20% 18-10. your order's tatal (Win £2.00) to cover A the Mail postage. Cheques must be drawn o hich. UK Banks. No postal orders

| Your Name    | A/c No                       |
|--------------|------------------------------|
| Address      | EFFEX. GH SHOOK KJ 0005 AFRE |
| Post Code    | Telephone                    |
| Card Card No | Expiry Date                  |
| Signature    | I enclose cheque/PO for f    |

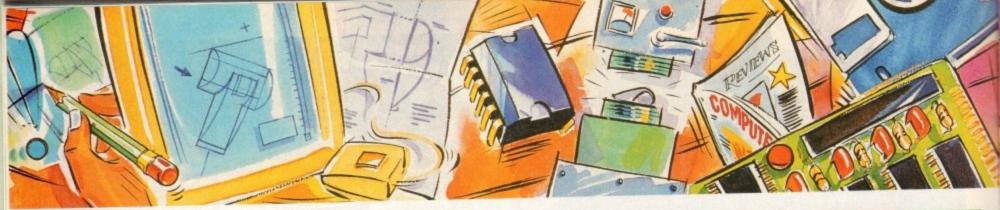

#### poweroptical

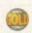

128MB Optical Internal £779 128MB Optical External £879 128MB Optical Disk £39.95 SCSI Controller A2000 £129

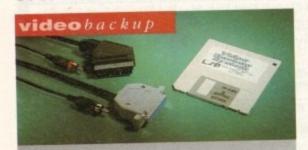

Use a VCR as a backup storage advice, 200 Amiga floppy disks fit on to a 4Hr tape which can be used for an alternative hard disk backup system. What's more you can watch T.V on your 1084s monitor.

€60

#### flopticaldrive

The Floptical stores 20MB of data on a 3.5" disk (a SCSI interface is required).

| Floptical | A2000 | Kit      | £289 |
|-----------|-------|----------|------|
| Floptical | A500  | External | £389 |

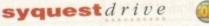

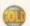

3.5" Removable HD from Syquest. Each cartridge stores 105MB. Syquest speed is 17ms.

| 3.5" | Syquest SCSI External£599 |  |
|------|---------------------------|--|
|      | 105MB Cartridge£79        |  |
| 3.5" | 105MB Cartridge           |  |

#### scsidrives

We can supply SCSI or IDE 3.5" drives in many sizes.

| 52QMB | £169 |
|-------|------|
| 80MB  | £179 |
| 160MB | £249 |
| 200MB | £349 |

#### ideinternal

2.5" Miniature internal HD for the A600/A1200, (these drives come complete with a cable and installation software)

| 60MB        | Internal  | HD   | £139 |
|-------------|-----------|------|------|
| <b>80MB</b> | Internal  | HD   | £179 |
| 120M        | B Interna | I HD | £229 |

#### icdproducts

| 39  |
|-----|
| 239 |
| 329 |
| 399 |
| 195 |
| 295 |
| 359 |
| 159 |
| ֡   |

#### a600 memory

1MB RAM with battery backed clock.

A600 Memory ......£39.95

#### 1.5MBmemory

Fully supports 1MB of chip RAM and compatible with Fatter Agnus. (Requires Kickstart 1.3 and above, not compatible with A500+. Your Amiga needs to be opened, this may effect your warranty)

1.5MB Memory.....£85

#### 1MBtbru'port

Fully supports 1MB of chip RAM and fully compatible with Fatter Agnus. (Requires Kickstart 1.3 and above, not compatible with A500+. Your Amiga needs to be opened, this may effect your warranty)

1MB Thru' port ......£49

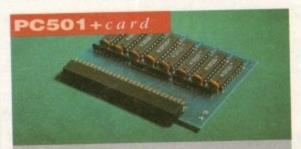

High quality memory card comes with 1MB of RAM on-board to expand your Amiga A500+ to 2MB of Chip RAM. (Fits in the trap-door, does not affect your warranty)

£36

#### a500memory

4 Chip 512K RAM expansion with or without battery backed clock. Free software included. (A500+ compatible)

| A500 | Card | with clock£29    |
|------|------|------------------|
| A500 | Card | without clock£24 |

#### a5008mbboard

Expand your Amiga from 2MB to 8MB of RAM. Plugs into side slot, full auto config. and full through port.

| A500 | 2MB | Board£139 |
|------|-----|-----------|
| A500 | 4MB | Board£219 |
| A500 | 8MB | Board£299 |

#### a20008mbboard

2MB to 8MB expansion for the A2000. Full auto config., IDE interface and 12 months warranty

| A2000 | 2MB | Board | <br>21 | 39 |
|-------|-----|-------|--------|----|
| A2000 | 4MB | Board | <br>21 | 99 |
| A2000 | 8MB | Board | <br>€2 | 89 |

## new 2 MB chip ram

Increase your Amiga's memory to 2MB of chip RAM, including 2MB 8375 Agnus, easy to fit (internal fitting), unlike every other 2MB chip RAM board currently available you A500 trap memory still works! fully compatible.

£159

#### specialoffer

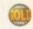

PC1208 68882-20MHz OMB RAM board.

PC1208 68882 20MHz .....£109.95

#### powerdrives

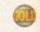

All Power Computing's disk drives come with a 12 month guarantee. The PC880B is available with Blitz Amiga, Blitz and X-Copy or Cyclone compatible (this drive is only available to registered owners of X-Copy Professional). The drive comes in a choice of two colours, black and cream.

| PC880B with Blitz Amiga£6         | 0 |
|-----------------------------------|---|
| PC880B with Blitz, X-Copy         | 5 |
| PC880B with black case (CDTV)£6   | 0 |
| PC880E Economy Cyclone Comp£49.9  | 5 |
| PC881 Amiga 500 internal drive£4  | 0 |
| PC882 Amiga 2000 internal drive£4 | 0 |
| PC883 Dual disk drive£12          | 5 |

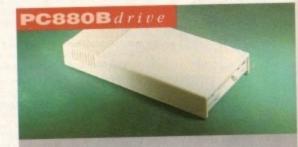

The award winning external disk drive which includes Anti-click (cures that annoying click), Virus blocker (prevents viruses) and built-in backup hardware. Now available with Cyclone compatible chip.

#### \*

#### x-backuppro

Extremely powerful disk back-up utility, uses the latest custom chip design. Hardware designed by Power Computing.

X-Backup Pro ......£29.95

A600/A1200 Colour Scanner available soon

#### epson GT-6500

0

A high resolution 24-bit colour flatbed scanner from Epson. Scan up to A4 in size on this 600DPI scanner. Comes with PowerScan or ASDG (ASDG is an extra £99). GT-8000 scans up to 800DPI.

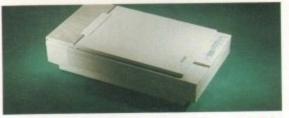

fit

trap

.95

with mpatiwners in a

600

£75

063

.95

£40

£40

125

hich

lick), ilt-in clone

60

ses the

ned by

9.95 e soon

| Epson | GT6500 | PowerScan £699 |
|-------|--------|----------------|
| Epson | GT6500 | ASDG£798       |
|       |        | PowerScan£1199 |
| Epson | GT8000 | ASDG£1298      |
|       |        | der £399       |

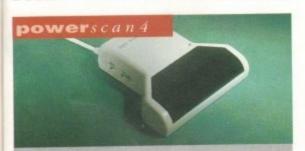

Completely re-designed powerful user interface, produce 256 greyscale images (on a AGA machine), scan in 64 greyscales (non AGA Amiga can only display 16), add colour to greyscale images, special effects, new support for 18-bit scanner, add text to scans, available with mono or colour scanner.

#### powerscanners

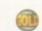

| PowerScanner 4 (mono)£119           | 9 |
|-------------------------------------|---|
| PowerScanner 4 (colour)£23          | 9 |
| PowerScanner 4 inc. OCR £15         | 9 |
| PowerScanner 3                      | 9 |
| Scanner 4 Upgrade inc. interface £5 | 0 |
| Scanner 4 Upgrade software£2        | 0 |
| OCR Junior Software £4              | 9 |
| OCR Full Version Upgrade£4          | 9 |

#### autorom sharer

| <b>ROM Share</b> | £19.95        |
|------------------|---------------|
| <b>ROM Share</b> | inc. v2.04£50 |
|                  | inc. v1.3£39  |
|                  | A600£29       |
|                  | A600 v1.3£55  |

#### supra modems

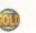

Comes complete with English phone cable, RS 232 serial cable, PSU & comms software.

| Supra | Fax | Modem+£119       |
|-------|-----|------------------|
|       |     | Modem 32BIS £229 |

#### pc1208

Power Computings latest 32-bit memory expansion for the Amiga 1200 is now available. The PC1208 uses the latest industry standard 32-bit Simm technology which allows you to use 1MB, 2MB, 4MB and 8MB modules. Simply adding either a PC1208 to your Amiga 1200 will increase its processing speed by 219%, comes with real-time battery backed clock and optional FPU available.

| The state of the state of the s |         |
|----------------------------------------------------------------------------------------------------|---------|
| Bare                                                                                                    |         |
| PC1208                                                                                                    | £69.95  |
| PC1208 + 68881 20MHz                                                                                                    | £96.95  |
| PC1208 + 68882 20MHz                                                                                                    | £109.95 |
| PC1208 + 68882 33MHz                                                                                                    | £119.95 |
| PC1208 + 68882 40MHz                                                                                                    | £139.95 |
| PC1208 + 68882 50MHz                                                                                                    | £179.95 |
| With 2MB                                                                                                    |         |
| PC1208 + 68881 20MHz                                                                                                    | £139.95 |
| PC1208 + 68882 20MHz                                                                                                    | £159.95 |
| PC1208 + 68882 33MHz                                                                                                    | £199.95 |
| PC1208 + 68882 40MHz                                                                                                    | £225.95 |
| PC1208 + 68882 50MHz                                                                                                    | £265.95 |
| With 4MB                                                                                                    |         |
| PC1208 + 68881 20MHz                                                                                                    | £240.95 |
| PC1208 + 68882 20MHz                                                                                                    | £269.95 |
| PC1208 + 68882 33MHz                                                                                                    | £285.95 |
| PC1208 + 68882 40MHz                                                                                                    | £305.95 |
| PC1208 + 68882 50MHz                                                                                                    | £347.95 |
| With 8MB                                                                                                    |         |
| PC1208 + 68881 20MHz                                                                                                    | £419.95 |
| PC1208 + 68882 20MHz                                                                                                    | £439.95 |
| PC1208 + 68882 33MHz                                                                                                    | £465.95 |
| PC1208 + 68882 40MHz                                                                                                    | £489.95 |
| PC1208 + 68882 50MHz                                                                                                    | £530.95 |
|                                                                                                    |         |

#### pc1204

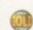

The original PC1204 4MB 32-bit memory expansion is still available, and is exceptional value.

| PC1204 v         | with 4MB RAM                                    |         |
|------------------|-------------------------------------------------|---------|
| PC1204           | with 4MB only                                   | £185.95 |
| PC1204           | + 68881 20MHz                                   | £219.95 |
| PC1204           | + 68882 20MHz                                   | £235.95 |
| PC1204           | + 68882 33MHz                                   | £259.95 |
| PC1204           | - 68882 40MHz                                   | £279.95 |
| PC1204           | 60002 40MHz                                     | £319.95 |
| PC1204<br>PC1204 | + 68882 33MHz<br>+ 68882 40MHz<br>+ 68882 50MHz | £259.95 |

#### A4000 peripherals

| 33MHz FPU                   | £60  |
|-----------------------------|------|
| 40MHz FPU                   | £79  |
| SCSI-2 card (bare)          | £132 |
| 1MB for SCSI-2 (Max-8MB)eac | £40  |

#### miscellanousproducts

| PowerMouse              | £15    |
|-------------------------|--------|
| Optical Mouse           | £29.95 |
| Replacement Optical Mat | £10    |
| 100 Branded Disks + Box | £49.95 |
| 10 Branded Disks        | £4.99  |
| A1200 Dustcover         | £5     |
| Maverick 1 Joystick     | £15.99 |
| Python 1 Joystick       | 29.99  |
| Apache 1 Joystick       | £7.99  |

#### **x**Idrive

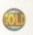

The 1.76MB Disk Drive\* can be used with any Amiga. With the 'XL Drive' you can fit a massive 1.76MB on a high density floppy disk, the drive can also act as a standard 880K drive and can also read & write disks written on an Amiga 4000 internal HD drive.

| External XL Drive£85            |
|---------------------------------|
| Internal XL Drive£75            |
| A4000 Internal XL Drive£75      |
| *Requires KickStart 2 or above. |

#### exclusiveproducts

#### pc880upgrade

Power Computing can now upgrade your PC880 drive from a 880K to a 1.76MB high density drive, all you need to do is check that you have the serial number 'Sony MFD17W-22' on your disk drive casing. (You'll need to unscrew the casing. This does not affect the warranty)

PC880 Interface upgrade £49.95

#### new

#### diskexpander

This Easy to use and install expander can add 60% to your Hard Drive capacity. It quickly compresses and decompresses data and is very reliable ensuring no data corruption. It works with all drives, SCSI, IDE, floppies, even RAD disk and is expandable as new compression libraries are developed.

| Disk Expander | £35 |
|---------------|-----|
|---------------|-----|

Name
Name
Name
No.
Description
Telephone No.
Description
Telephone No.
Description
Telephone No.
Description
Tenclose a cheque/Po
Expiry date
Signature
Signature
Power Company
Make cheque
Power Company
Power Company
Power Company
Power Company
Power Company
Power Company
Power Company
Power Company
Power Company
Power Company
Power Company
Power Company
Power Company
Power Company
Power Company
Power Company
Power Company
Power Company
Power Company
Power Company
Power Company
Power Company
Power Company
Power Company
Power Company
Power Company
Power Company
Power Company
Power Company
Power Company
Power Company
Power Company
Power Company
Power Company
Power Company
Power Company
Power Company
Power Company
Power Company
Power Company
Power Company
Power Company
Power Company
Power Company
Power Company
Power Company
Power Company
Power Company
Power Company
Power Company
Power Company
Power Company
Power Company
Power Company
Power Company
Power Company
Power Company
Power Company
Power Company
Power Company
Power Company
Power Company
Power Company
Power Company
Power Company
Power Company
Power Company
Power Company
Power Company
Power Company
Power Company
Power Company
Power Company
Power Company
Power Company
Power Company
Power Company
Power Company
Power Company
Power Company
Power Company
Power Company
Power Company
Power Company
Power Company
Power Company
Power Company
Power Company
Power Company
Power Company
Power Company
Power Company
Power Company
Power Company
Power Company
Power Company
Power Company
Power Company
Power Company
Power Company
Power Company
Power Company
Power Company
Power Company
Power Company
Power Company
Power Company
Power Company
Power Company
Power Company
Power Company
Power Company
Power Company
Power Company
Power Company
Power Company
Power Company
Power Company
Power Company
Power Company
Power Company
Power Company
Power Company
Power Company
Power Company
Power Company
Power Company
Power Company
Power Company
Power Company
Power Company
Power Company
Power Comp

delivery next day £5.00 2-3 days £2.50 Saturday £10.00 deliveries are subject to stock availability

## New Midli Allinga (24) Real Time 24-bit Colour Digithses

If you're looking for the ultimate in 24-bit image capture & editing, then look no further! Vidi Amiga (24) RT offers you features and specification unmatched by any rival. And what's most important is its compatibility. Vidi Amiga (24) RT will work on all Amiga's including A500, 1200 etc.

Finally compare our pricing and I am sure you will agree that no other company can offer you so much for so little!

#### SOME OF OUR FEATURES ..

Image capture at up to full overscan video resolution in all AGA colour modes. Display images up to 1472 x 576.

#### ANIMATION:

Fully featured Swipe & Play animation workstation.

POWERFUL IMAGE PROCESSING:
Average, Balance, Blur, Brightness,
Contrast, Convolve, Drop RGB,
Edge Detect, Emboss, Equalize,
Exposure, Flip X/Y, Gamma
Correction, Negative, Quantize,
Saturation, Cut & Paste.

#### FILE SUPPORT:

24-bit Amiga formats, All AGA Modes, ILBM, ANIM, BMP, PCX, & TIFF.

#### COMPATIBLE WITH:

Workbench 1.3, 2.0, & 3.0.
Composite, SVHS or Y.C. sources.
A500, A600, A1200, A1500, A2000,
A3000, A4000.

Vidi Amiça the Worlds best selling Amiça Digitiser!

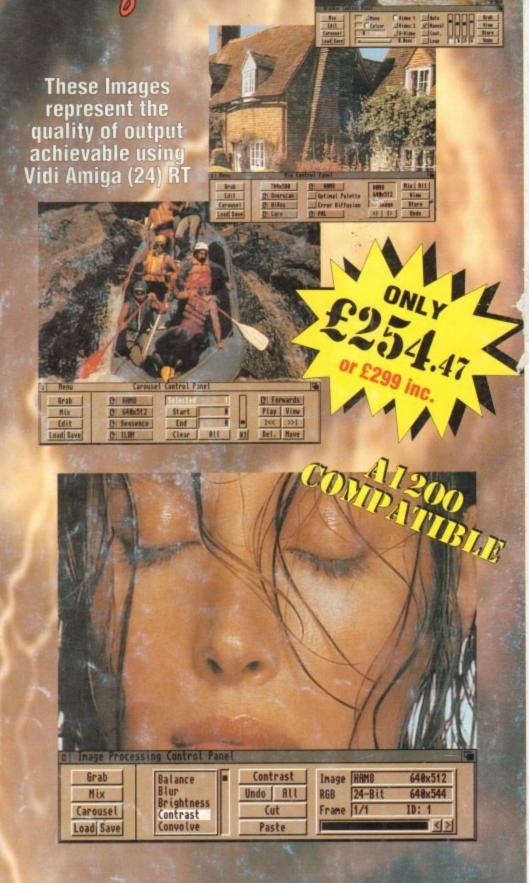

Rombo, Kirkton Campus, Livingston, SCOTLAND, EH54 7AZ. Tel: (44) 0506 414631 Fax: (44) 0506 414634

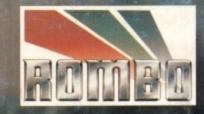